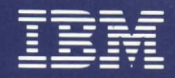

Personal Computer Hardware Reference Library

# Technical Reference

6139362

 $\label{eq:2.1} \Delta \left( \frac{1}{\sqrt{2}} \right) = \frac{1}{2} \sum_{i=1}^n \frac{1}{\sqrt{2}} \left( \frac{1}{\sqrt{2}} \right) \left( \frac{1}{\sqrt{2}} \right)$ 

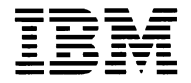

Personal Computer - - **- ---** *Hardware Reference* --\_. *Library* 

## **Technical Reference**

#### First Edition (September, 1985)

The following paragraph does not apply to the United Kingdom or any country where such provisions are inconsistent with local law: INTERNATIONAL BUSINESS MACHINES CORPORATION PROVIDES THIS PUBLICATION "AS IS" WITHOUT WARRANTY OF ANY KIND, EITHER EXPRESS OR IMPLIED, INCLUDING, BUT NOT LIMITED TO, THE IMPLIED WARRANTIES OF MERCHANTABILITY OR FITNESS FOR A PARTICULAR PURPOSE. Some states do not allow disclaimer of express or implied warranties in certain transactions, therefore, this statement may not apply to you.

This publication could include technical inaccuracies or typographical errors. Changes are periodically made to the information herein; these changes will be incorporated in new editions of the publication. IBM may make improvements and/or changes in the  $product(s)$  and/or the program(s) described in this publication at any time.

It is possible that this publication may contain reference to, or information about, IBM products (machines and programs), programming, or services that are not announced in your country. Such references or information must not be construed to mean that IBM intends to announce such IBM products, programming, or services in your country.

Products are not stocked at the address below. Requests for copies of this publication and for technical information about IBM Personal Computer products should be made to your authorized IBM Personal Computer dealer, mM Product Center, or your IBM Marketing Representative.

The following paragraph applies only to the United States and Puerto Rico: A Reader's Comment Form is provided at the back of this publication. If the form has been removed, address comments to: IBM Corporation, Personal Computer, P.O. Box l328-C, Boca Raton, Florida 33432. IBM may use or distribute any of the information you supply in any way it believes appropriate without incurring any obligations whatever.

© Copyright International Business Machines Corporation 1985

## **Federal Communications Commission Radio Frequency Interference Statement**

Warning: The equipment described herein has been certified to comply with the limits for a Class B computing device, pursuant to Subpart J of Part 15 of the FCC rules. Only peripherals (computer input/output devices, terminals, printers, etc.) certified to comply with the Class B limits may be attached to the computer. Operation with non-certified peripherals is likely to result in interference to radio and TV reception. If peripherals not offered by IBM are used with the equipment, it is suggested to use shielded grounded cables with in-line filters if necessary.

#### **CAUTION**

This product described herein is equipped with a grounded plug for the user's safety. It is to be used in conjunction with a properly grounded receptacle to avoid electrical shock.

## **Notes:**

۰.

## **Preface**

This manual describes the various units of the IBM Personal Computer AT and how they interact. It also has information about the basic input/output system (BIOS) and about programming support.

The information in this publication is for reference, and is intended for hardware and program designers, programmers, engineers, and anyone else who needs to understand the design and operation of the IBM Personal Computer AT.

This manual consists of nine sections:

- The first three sections describe the hardware aspects of the IBM Personal Computer AT including signal charts and register information.
- Section 4 describes keyboard operation, the commands to and from the system, and the various keyboard layouts.
- Section 5 contains information about the usage of BIOS and a system BIOS listing.
- Section 6 contains instruction sets for the 80286 microprocessor and the 80287 math coprocessor.
- Section 7 provides information about characters, keystrokes, and colors.
- Section 8 has general communications information.
- Section 9 contains information about the compatibility of the IBM Personal Computer AT and the rest of the IBM Personal Computer family.

A glossary of terms and a bibliography of related publications are included.

#### **Prerequisite Publications**

*Guide to Operations* for the IBM Personal Computer AT

#### **Suggested Reading**

- *BASIC* for the IBM Personal Computer
- *Disk Operating System (DOS)*
- *MA CR* 0 *Assembler* for the IBM Personal Computer

## **Contents**

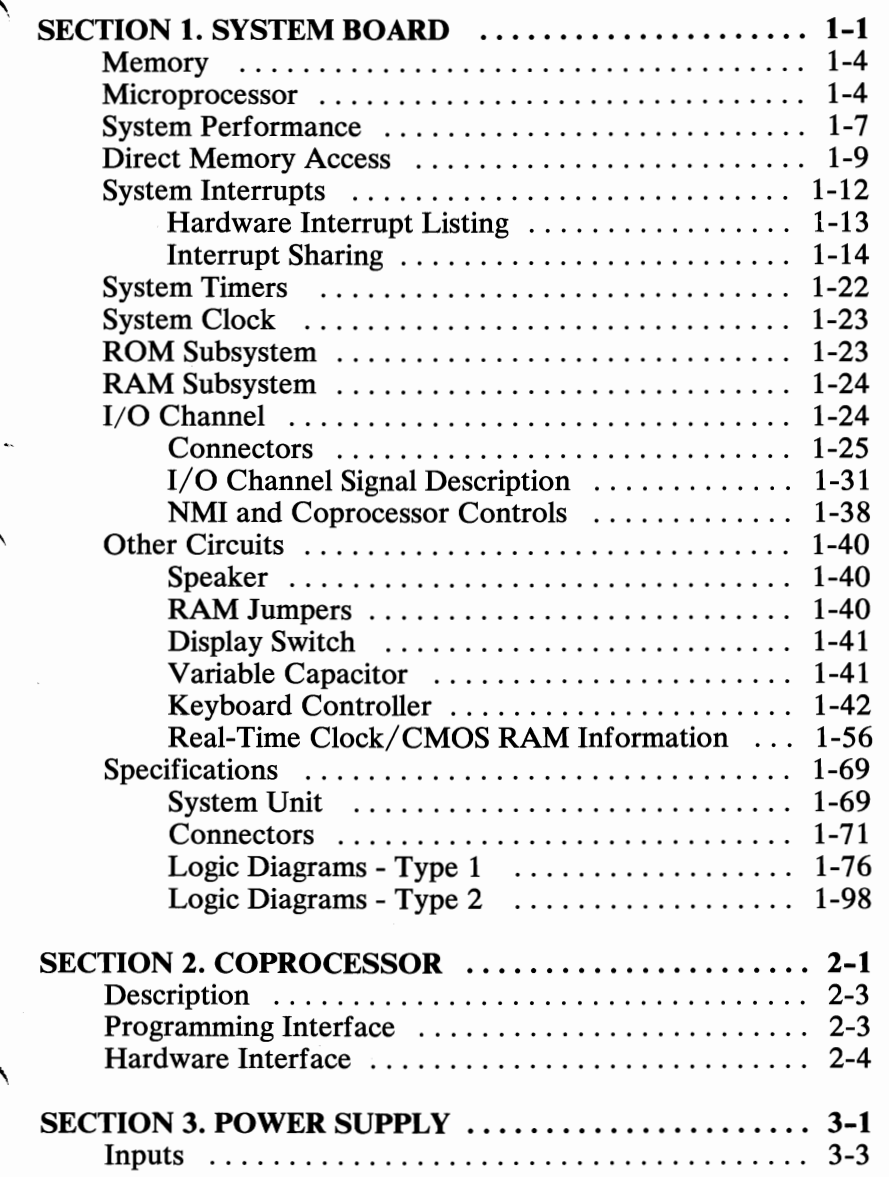

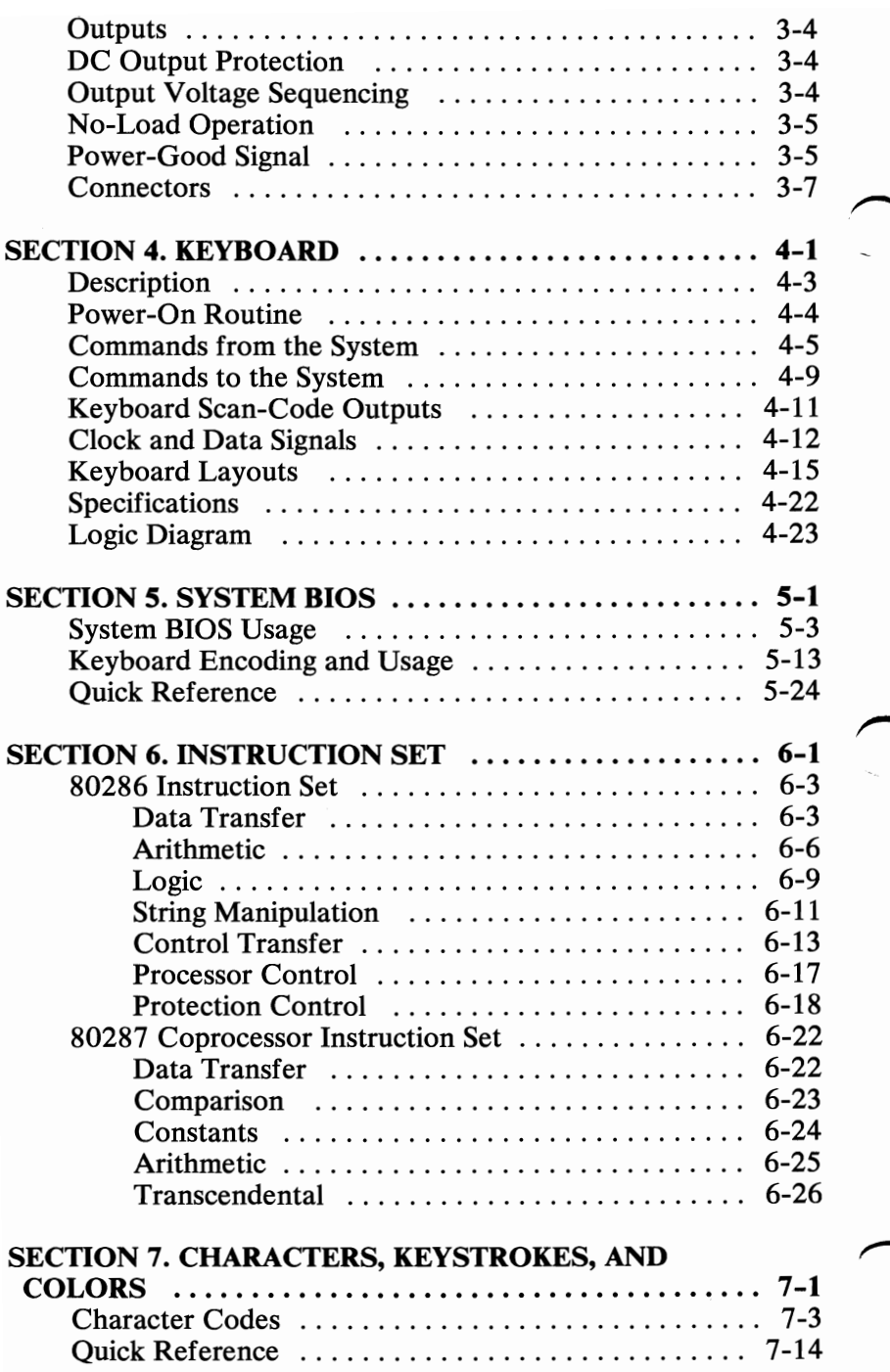

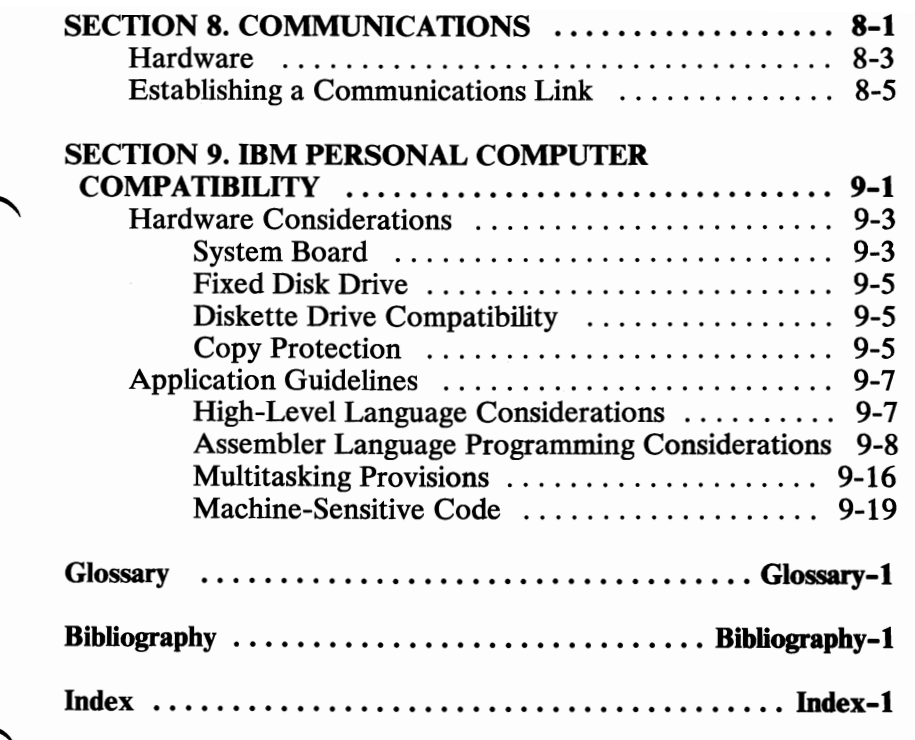

## Notes:

## **INDEX TAB LISTING**

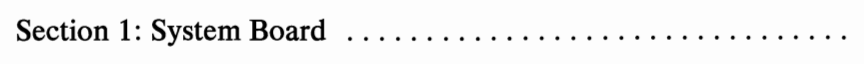

Section 2: Coprocessor ................................ .

Section 3: Power Supply ............................

Section 4: Keyboard .............................

Section 5: System BIOS .........................

**SECTION** 

**SECTION 2** 

**SECTION 3** 

SECTION

## Notes:

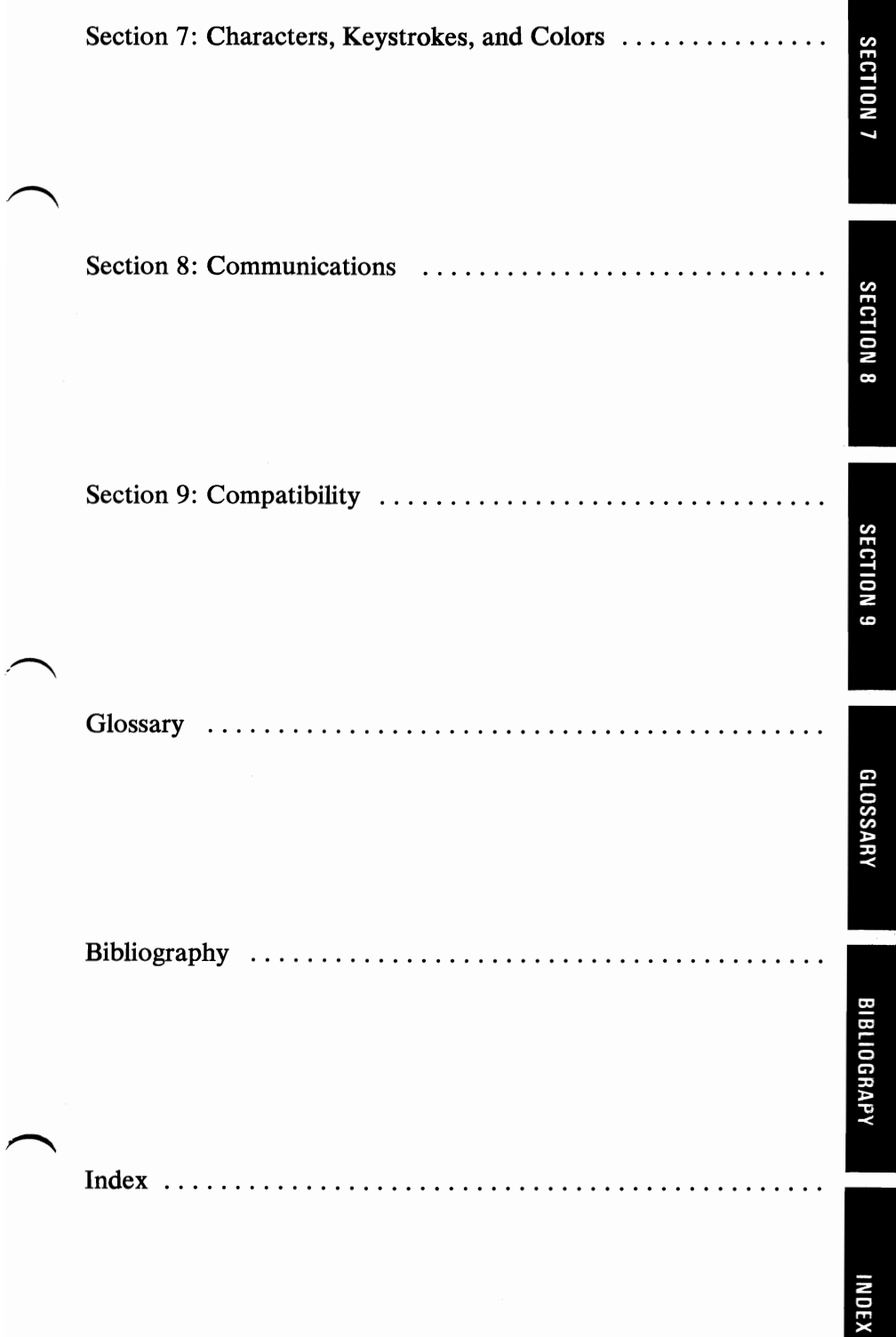

## **System Block Diagram**

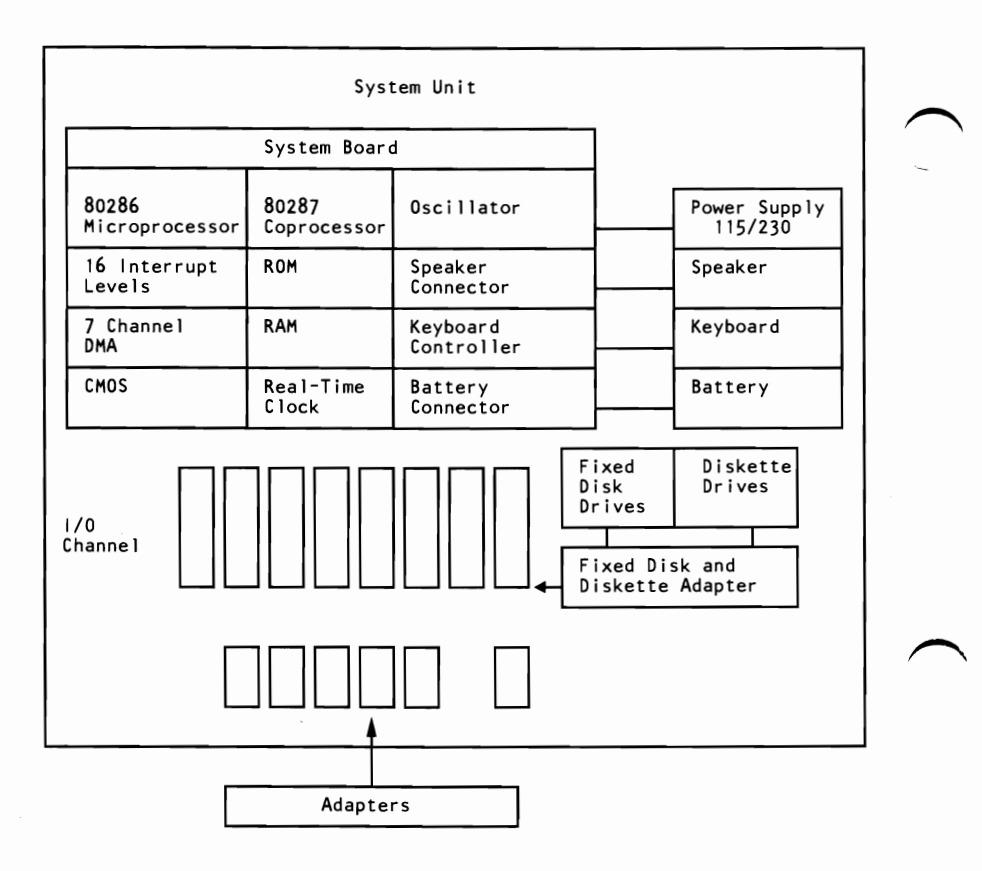

## SECTION 1. SYSTEM BOARD

#### **Contents**

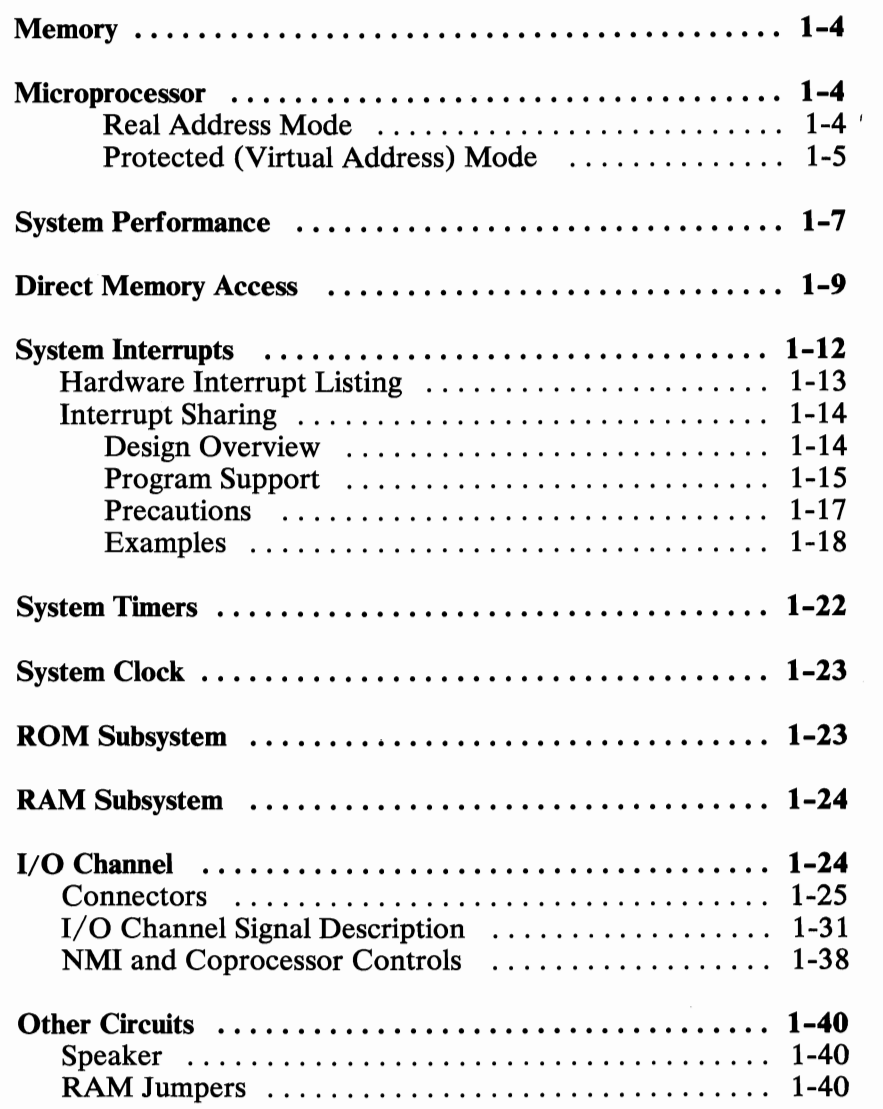

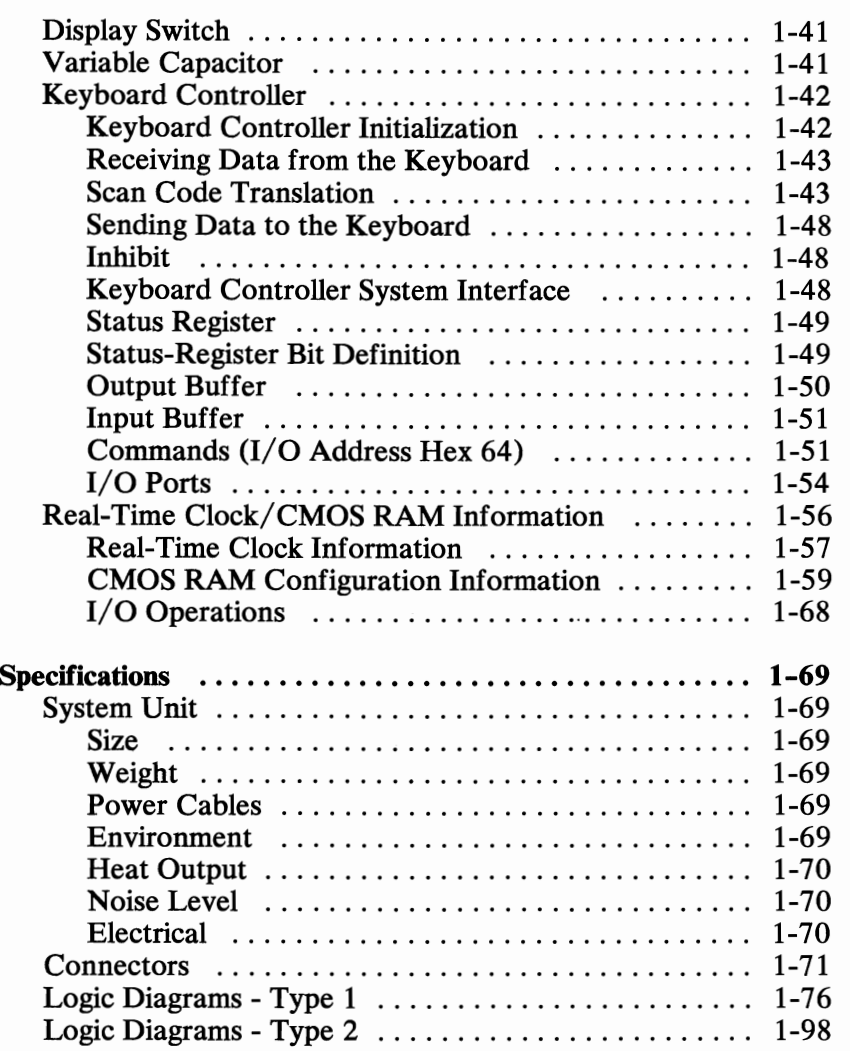

The type 1 system board is approximately 30.5 by 35 centimeters (12 by 13.8 inches). The type 2 system board is approximately 23.8 by 35 centimeters (9.3 by 13.8 inches). Both types of system boards use very large scale integration (VLSI) technology and have the following components:

- Intel 80286 Microprocessor
- System support function:
	- Seven-Channel Direct Memory Access (DMA)
	- Sixteen-level interrupt  $\overline{\phantom{0}}$
	- Three programmable timers  $\overline{\phantom{0}}$
	- System clock
- 64K read-only memory (ROM) subsystem, expandable to 128K
- A 512K random-access memory (RAM) Subsystem
- Eight input/output  $(I/O)$  slots:
	- Six with a 36-pin and a 62-pin card-edge socket
	- Two with only the 62-pin card-edge socket
- Speaker attachment

 $\curvearrowright$ 

- Keyboard attachment
- Complementary metal oxide semiconductor (CMOS) memory RAM to maintain system configuration
- Real-Time Clock
- Battery backup for CMOS configuration table and Real-Time Clock

## **Memory**

The type 1 system board has four banks of memory sockets, each supporting 9 128K-by-1-bit modules for a total memory size of  $512K$ , with parity checking.

The type 2 system board has two banks of memory sockets, each supporting 9 256K-by-1-bit modules for a total memory size of 512K, with parity checking.

## **Microprocessor**

The Intel 80286 microprocessor has a 24-bit address, 16-bit memory interface1, an extensive instruction set, DMA and interrupt support capabilities, a hardware fixed-point multiply and divide, integrated memory management, four-level memory protection, 1G (1,073,741,824 bytes) of virtual address space for each task, and two operating modes: the 8086-compatible real address mode and the protected or virtual address mode. More detailed descriptions of the microprocessor may be found in the publications listed in the Bibliography of this manual.

#### **Real Address Mode**

In the real address mode, the microprocessor's physical memory is a contiguous array of up to one megabyte. The microprocessor addresses memory by generating 20-bit physical addresses.

The selector portion of the pointer is interpreted as the upper 16 bits of a 20-bit segment address. The lower 4 bits of the 20-bit segment address are always zero. Therefore, segment addresses begin on multiples of 16 bytes.

 $\mathbf{1}$ In this manual, the term interface refers to a device that carries signals between functional units.

All segments in the real address mode are 64K in size and may be read, written, or executed. An exception or interrupt can occur if data operands or instructions attempt to wrap around the end of a segment. For example, a word with its low-order byte at offset FFFF and its high-order byte at 0000. If, in the real address mode, the information contained in the segment does not use the full 64K, the unused end of the segment may be overlayed by another segment to reduce physical memory requirements.

#### Protected (Virtual Address) Mode

The protected mode offers extended physical and virtual memory address space, memory protection mechanisms, and new operations to support operating systems and virtual memory.

Note: See "BIOS Programming Hints" in Section 5 for special cautions while operating in the protected mode.

The protected mode provides a 1G virtual address space for each task mapped into a 16M physical address space. The virtual address space may be larger than the physical address space, because any use of an address that does not map to a physical memory location will cause a restartable exception.

As in the real address mode, the protected mode uses 32-bit pointers, consisting of 16-bit selector and offset components. The selector, however, specifies an index into a memory resident table rather than the upper 16 bits of a real memory address. The 24-bit base address of the desired segment is obtained from the tables in memory. The 16-bit offset is added to the segment base address to form the physical address. The microprocessor automatically refers to the tables whenever a segment register is loaded with a selector. All instructions that load a segment register will refer to the memory-based tables without additional program support. The memory-based tables contain 8-byte values called *descriptors.* 

Following is a block diagram of the system board.

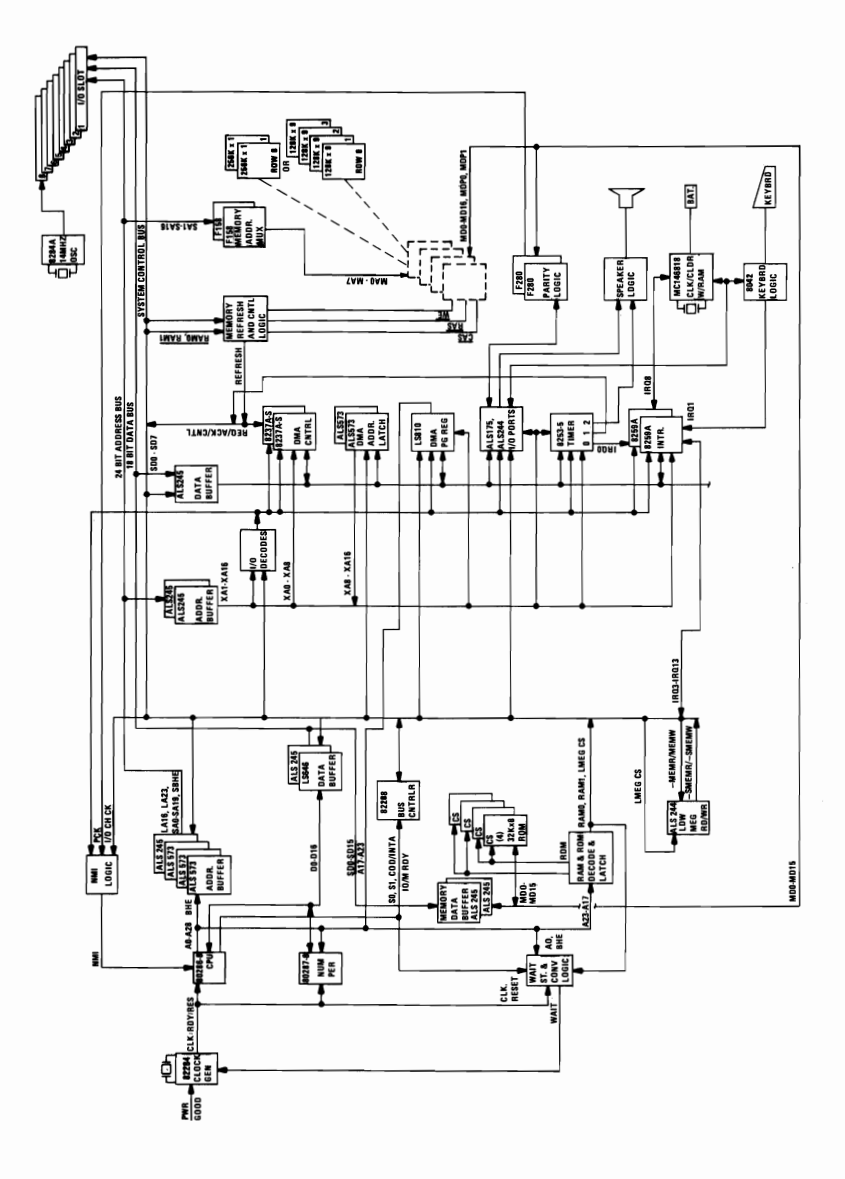

## **System Performance**

The 80286 microprocessor operates at 6 MHz, resulting in a clock cycle time of 167 nanoseconds.

A bus cycle requires 3 clock cycles (which includes 1 wait state) so that a 500-nanosecond, 16-bit, microprocessor cycle time is achieved. Eight-bit bus operations to 8-bit devices take 6 clock cycles (which include 4 wait states), resulting in a 1000-nanosecond microprocessor cycle. Sixteen-bit bus operations to 8-bit devices take 12 clock cycles (which include 10 wait states) resulting in a 2-microsecond microprocessor cycle.

The refresh controller steps one refresh address every 15 microseconds. Each refresh cycle requires 5 clock cycles to refresh all of the system's dynamic memory; 256 refresh cycles are required every 4 milliseconds. The following formula determines the percentage of bandwidth used for refresh.

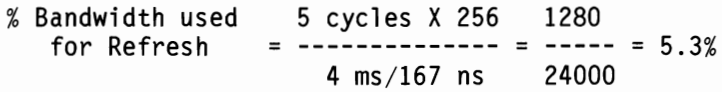

The DMA controller operates at 3 MHz, which results in a clock cycle time of 333 nanoseconds. All DMA data-transfer bus cycles are 5 clock cycles or 1.66 microseconds. Cycles spent in the transfer of bus control are not included.

DMA channels 0, 1, 2, and 3 are used for 8-bit data transfers, and channels 5, 6, and 7 process 16-bit transfers. Channel 4 is used to cascade channels 0 through 3 to the microprocessor.

**The following figure is a system memory map.** 

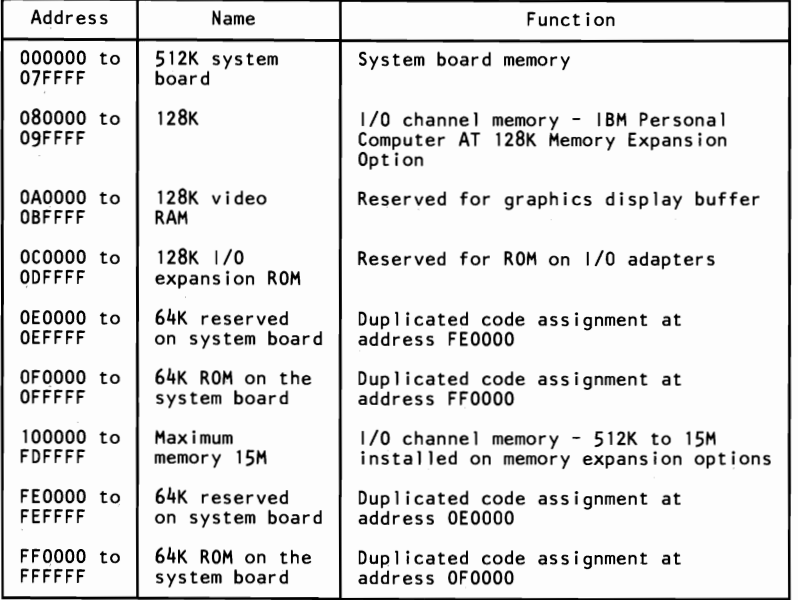

**System Memory Map** 

**REPORT OF CONTRACTOR** 

## **Direct Memory Access**

The system supports seven direct memory access (DMA) channels. Two Intel 8237 A-5 DMA Controller chips are used, with four channels for each chip. The DMA channels are assigned as follows:

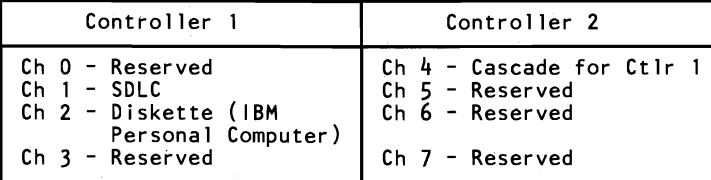

#### **DMA Channels**

DMA controller 1 contains channels 0 through 3. These channels support 8-bit data transfers between 8-bit I/O adapters and 8- or 16-bit system memory. Each channel can transfer data throughout the 16M system-address space in 64K blocks.

The following figures show address generation for the DMA channels.

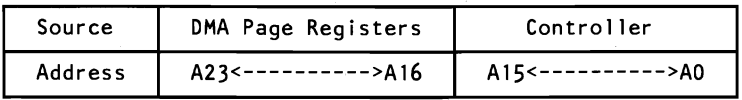

#### **Address Generation for DMA Channels 0 through 3**

Note: The addressing signal, 'byte high enable' (BHE), is generated by inverting address line AO.

DMA controller 2 contains channels 4 through 7. Channel 4 is used to cascade channels 0 through 3 to the microprocessor. Channels 5, 6, and 7 support 16-bit data transfers between 16-bit I/O adapters and 16-bit system memory. These DMA channels can transfer data throughout the 16M system-address space in 128K blocks. Channels 5, 6, and 7 cannot transfer data on odd-byte boundaries.

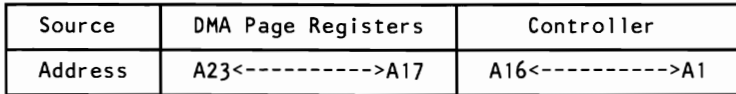

**Address Generation for DMA Channels 5 through 7** 

Note: The addressing signals, BHE and AO, are forced to a logical 0.

The following figure shows the addresses for the page register.

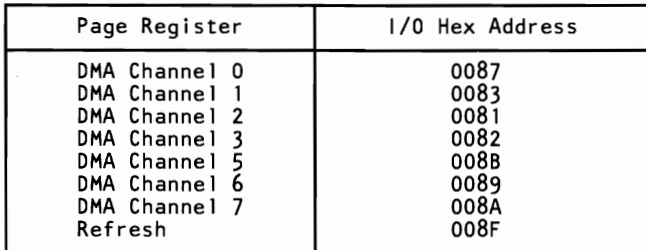

**Page Register Addresses** 

Addresses for all DMA channels do not increase or decrease through page boundaries (64K for channels 0 through 3, and 128K for channels 5 through 7).

DMA channels 5 through 7 perform 16-bit data transfers. Access can be gained only to 16-bit devices (I/O or memory) during the DMA cycles of channels 5 through 7. Access to the DMA controller, which controls these channels, is through I/O addresses hex OCO through ODF.

The DMA controller command code addresses follow.

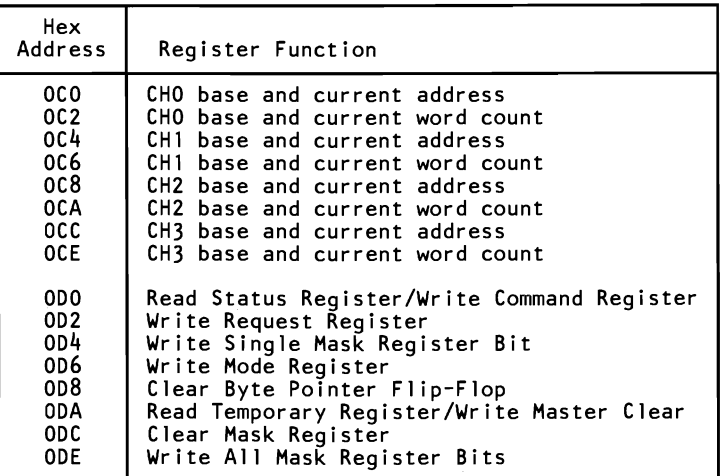

#### **DMA Controller**

All DMA memory transfers made with channels 5 through 7 must occur on even-byte boundaries. When the base address for these channels is programmed, the real address divided by 2 is the data written to the base address register. Also, when the base word count for channels 5 through 7 is programmed, the count is the number of 16-bit words to be transferred. Therefore, DMA channels 5 through 7 can transfer 65,536 words, or 128Kb maximum, for any selected page of memory. These DMA channels divide the 16M memory space into 128K pages. When the DMA page registers for channels 5 through 7 are programmed, data bits D7 through D1 contain the high-order seven address bits (A23 through A17) of the desired memory space. Data bit DO of the page registers for channels 5 through 7 is not used in the generation of the DMA memory address.

At power-on time, all internal locations, especially the mode registers, should be loaded with some valid value. This is done even if some channels are unused.

## **System Interrupts**

-

The 80286 microprocessor's non-maskable interrupt (NMI) and two 8259A Controller chips provide 16 levels of system interrupts.

Note: Any or all interrupts may be masked (including the microprocessor's NMI).

# SECTION 1

## **Hardware Interrupt Listing**

The following shows the interrupt-level assignments in decreasing priority.

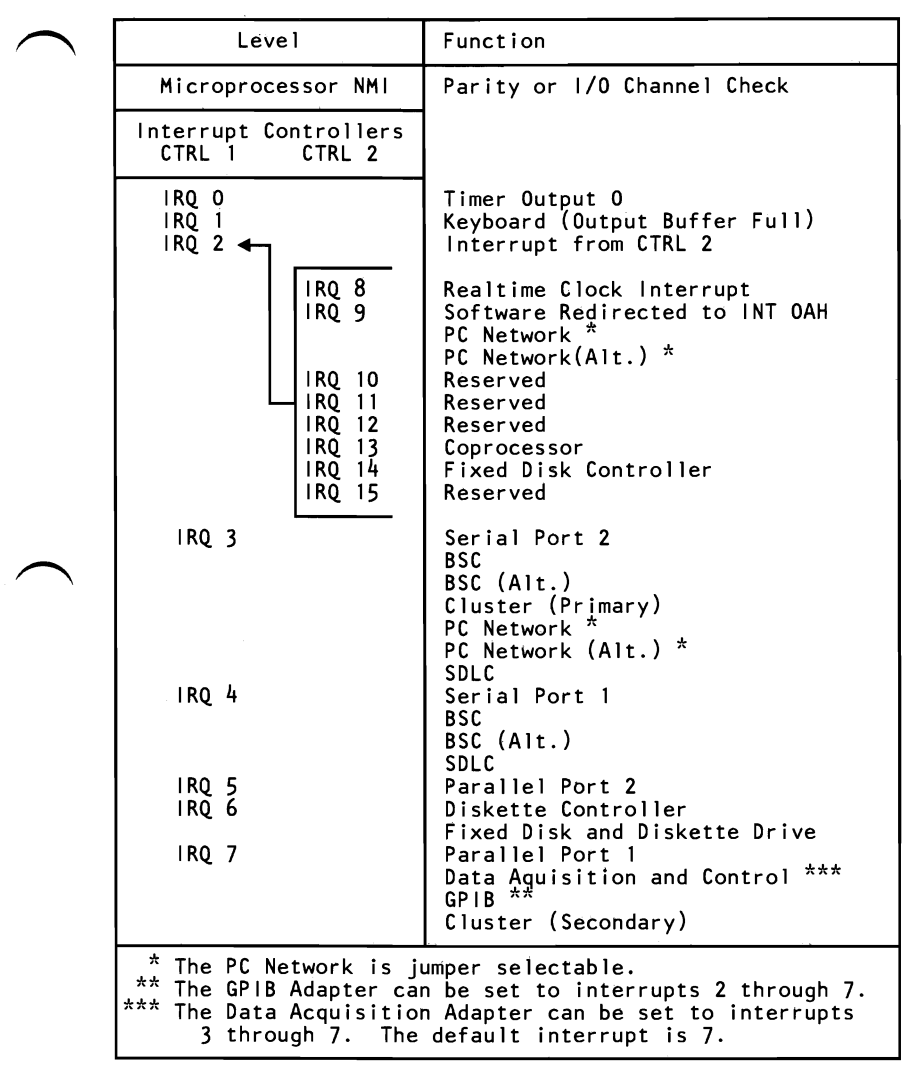

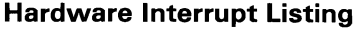

### **Interrupt Sharing**

A definition for standardized hardware design has been established that enables multiple adapters to share an interrupt level. This section describes this design and discusses the programming support required.

Note: Since interrupt routines do not exist in ROM for protected mode operations, this design is intended to run only in the microprocessor's real address mode.

#### **Design Overview**

Most interrupt-supporting adapters hold the 'interrupt request' line (IRQ) at a low level and then drive the line high to cause an interrupt. In contrast, the shared-interrupt hardware design allows IRQ to float high through pull-up resistors on each adapter. Each adapter on the line may cause an interrupt by pulsing the line to a low level. The leading edge of the pulse arms the 8259A Interrupt Controller; the trailing edge signals the interrupt controller to cause the interrupt. The duration of this pulse must be between 125 and 1,000 nanoseconds.

The adapters must have an 'interrupt' status bit (INT) and a 'interrupt enable' bit (ENA) that can be controlled and monitored by its software.

Each adapter sharing an interrupt level must monitor the IRQ line. When any adapter drives the line low, all other adapters on that line must be prevented from issuing an interrupt request until they are rearmed.

If an adapter's INT status bit is at a high level when the interrupt sharing logic is rearmed, the adapter must reissue the interrupt. This prevents lost interrupts if two adapters issue an interrupt at the same time and an interrupt handler issues a Global Rearm after servicing one of the adapters.

The following diagram is an example of the shared interrupt hardware logic.

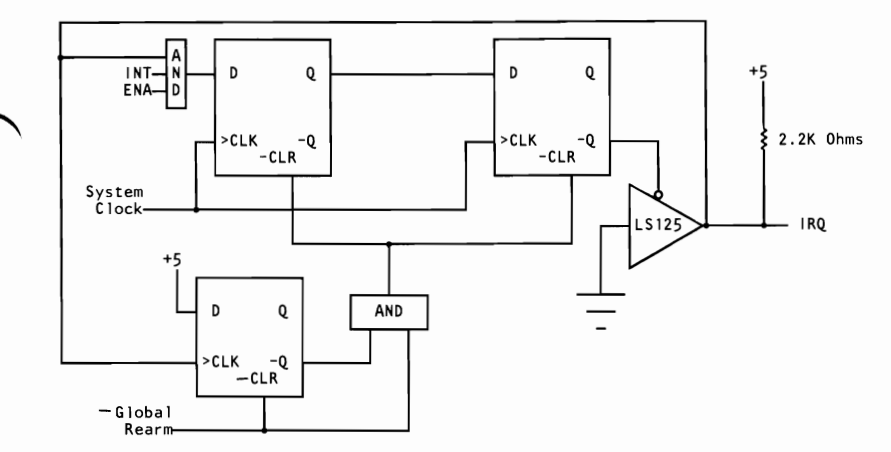

**Shared Interrupt Logic Diagram** 

#### **Program Support**

During multitasking, tasks are constantly being activated and deactivated in no particular order. The interrupt-sharing program support described in this section provides for an orderly means to:

- Link a task's interrupt handler to a chain of interrupt handlers
- Share the interrupt level while the task is active
- Unlink the interrupt handler from the chain when the task is deactivated.

#### **Linking to a Chain**

Each newly activated task replaces the interrupt vector in low memory with a pointer to its own interrupt handler. The old interrupt vector is used as a forward pointer (FPTR) and is stored at a fixed offset from the new task's interrupt handler.

#### Sharing the Interrupt Level

When the new task's handler gains control as a result of an interrupt, the handler reads the contents of the adapter's interrupt status register to determine if its adapter caused the interrupt. If it did, the handler services the interrupt, disables the interrupts ~ (CLI), issues a non-specific End of Interrupt (EOI), and then, to rearm the interrupt hardware, writes to address 02FX, where X corresponds to interrupt levels 3 through 7, and 9 (IRQ9 is 02F2). A write to address 06FX, where X may be 2 through 7, is required for interrupt levels 10 through 15, respectively. Each adapter in the chain decodes the address which results in a Global Rearm. An adapter is required to decode the least significant 11 bits for this Global Rearm command. The handler then issues a Return From Interrupt (IRET).

If its adapter did not cause the interrupt, the handler passes control to the next interrupt handler in the chain.

#### Unlinking from the Chain

To unlink from the chain, a task must first locate its handler's position within the chain. By starting at the interrupt vector in low memory, and using the offset of each handler's FPTR to find the entry point of each handler, the chain can be methodically searched until the task finds its own handler. The FPTR of the previous handler in the chain is replaced by the task's FPTR, thus removing the handler from the chain.

#### Error Recovery

Should the unlinking routine discover that the interrupt chain has been corrupted (an interrupt handler is linked but does not have a valid SIGNATURE), an unlinking error-recovery procedure must be in place. Each application can incorporate its own unlinking error procedure into the unlinking routine. One application may choose to display an error message requiring the operator to ~ either correct the situation or power down the system. Another application may choose an error recovery procedure that restores the original interrupt vector in low memory, and bypasses the corrupt portion of the interrupt chain. This error recovery

SECTION<sub>1</sub>

procedure may not be suitable when adapters that are being serviced by the corrupt handler are actively generating interrupts, since unserviced interrupts lock up that interrupt level.

#### **ROS Considerations**

Adapters with their handlers residing in ROS may choose to implement chaining by storing the 4 byte FPTR (plus the FIRST flag if it is sharing interrupt  $7$  or 15) in on-adapter latches or ports. Adapter ROS without this feature must first test to see that it is the first in the chain. If it is the first in the chain, the adapter can complete the link; if not, the adapter must exit its routine without linking.

#### **Precautions**

The following precautions must be taken when designing hardware or programs using shared interrupts:

- Hardware designers should ensure the adapters:
	- Do not power up with the ENA line active or an interrupt pending.
	- Do not generate interrupts that are not serviced by a handler. Generating interrupts when a handler is not active to service the adapter causes the interrupt level to lock up. The design relies on the handler to clear its adapter's interrupt and issue the Global Rearm.
	- Can be disabled so that they do not remain active after their application has terminated.
	- Programmers should:
		- Ensure that their programs have a short routine that can be executed with the AUTOEXEC.BAT to disable their adapter's interrupts. This precaution ensures that the adapters are deactivated if the user reboots the system.

Treat words as words, not bytes. Remember that data is stored in memory using the Intel format (word 424B is stored as 4B42).

#### Interrupt Chaining Structure

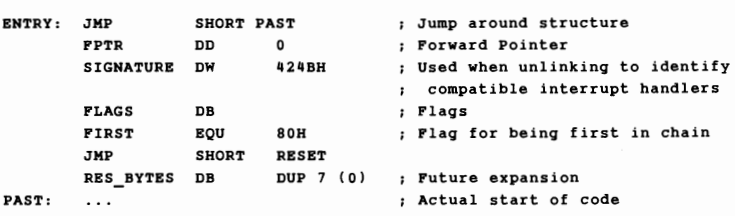

The interrupt chaining structure is a 16-byte format containing FPTR, SIGNATURE, and RES BYTES. It begins at the third byte from the interrupt handler's entry point. The first instruction of every handler is a short jump around the structure to the start of the routine. Since the position of each interrupt handler's chaining structure is known (except for the handlers on adapter ROS), the FPTRs can be updated when unlinking.

The FIRST flag is used to determine the handler's position in the chain when unlinking when sharing interrupts 7 and 15. The RESET routine, an entry point for the operating system, must disable the adapter's interrupt and RETURN FAR to the operating system.

Note: All handlers designed for interrupt sharing must use 424B as the signature to avoid corrupting the chain.

#### Examples

In the following examples, notice that interrupts are disabled before control is passed to the next handler on the chain. The next handler receives control as if a hardware interrupt had caused it to receive control. Also, notice that the interrupts are disabled before the non-specific EOI is issued, and not reenabled in the interrupt handler. This ensures that the IRET is executed (at which point the flags are restored and the interrupts

reenabled) before another interrupt is serviced, protecting the stack from excessive build up.

#### **Example of an Interrupt Handler**

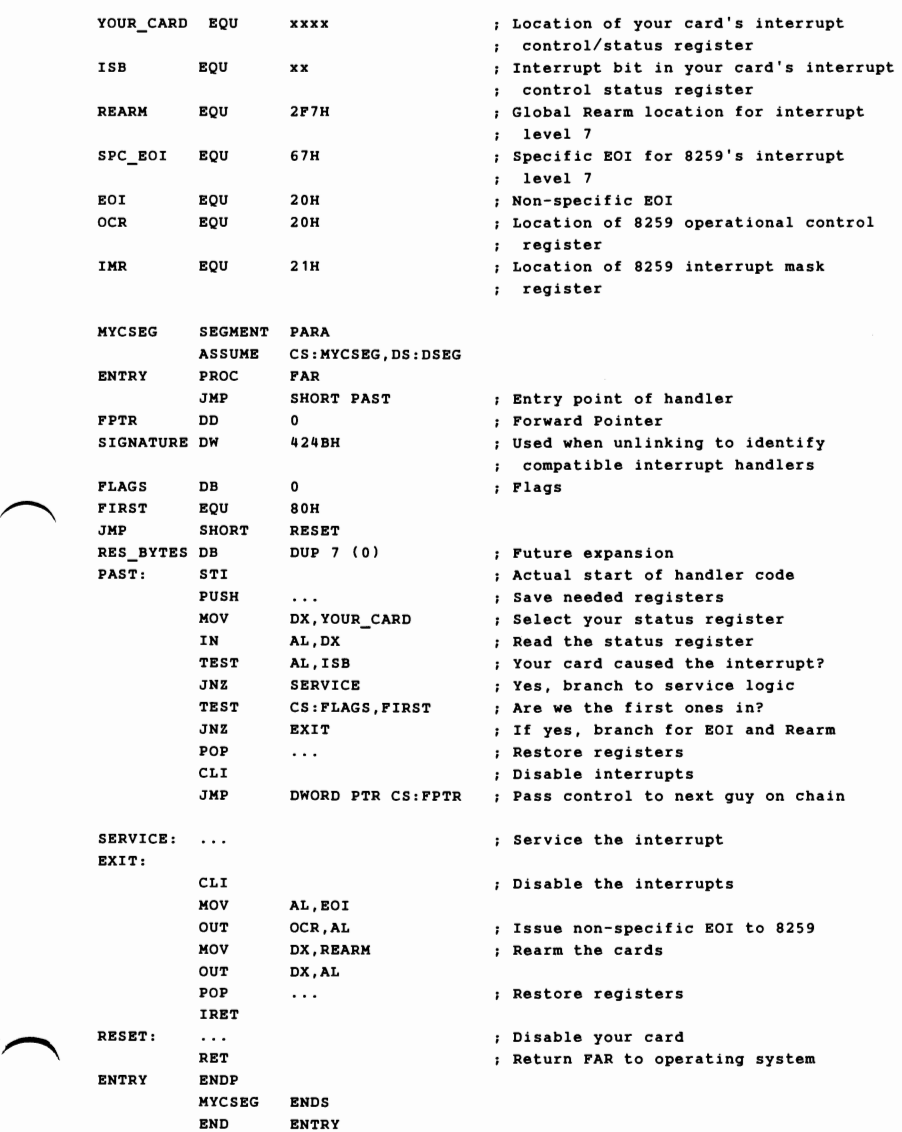

#### Linking Code Example

```
PUSH ES 
         eLI ; Disable interrupts 
; Set forward pointer to value of interrupt vector in low memory
         ASSUME CS:CODESEG,DS:CODESEG 
         PUSH ES 
         MOV AX, 350FH ; DOS get interrupt vector<br>INT 21H
                  21H
         MOV SI, OFFSET CS:FPTR ; Get offset of your forward pointer
                                      in an indexable register 
         X \cup Y CS:[SI], BX ; Store the old interrupt vector<br>X \cup Y CS:[SI+2], ES ; in your forward pointer for c
         KOV CS: (SI+2) ,ES in your forward pointer for chaining 
         CMP ES: BYTE PTR[BX], CFH; Test for IRET
         JNZ SETVECTR 
         MOV CS:FLAGS,FIRST ; Set up first in chain flag<br>POP ES
SETVECTR: POP
         PUSH DS 
; Make interrupt vector in low memory point to your handler 
         MOV DX, OFFSET ENTRY ; Make interrupt vector point to your handler<br>MOV AX, SEG ENTRY ; If DS not = CS, get it
         MOV AX, SEG ENTRY ; If DS not = CS, get it<br>MOV DS, AX ; and put it in DS
         MOV DS, AX and put it in DS NOV AX, 250 FH and put it in DS
         MOV AX, 250FH ; DOS set interrupt vector
         INT 21H 
         POP DS 
Unmask (enable) interrupts for your level 
         IN AL, IMR FRead interrupt mask register<br>
IMP $+2 FREAD FREAD FREAD STARS
         JKP $+2 10 delay 
         AND AL, 07FH ; Unmask interrupt level 7<br>
UUT IMR, AL ; Write new interrupt mask
                                      ; Write new interrupt mask
         MOV AL, SPC_EOI ; Issue specific EOI for level 7
         JMP $+Z ; to allow pending level 7 interrupts
         OUT OCR,AL (if any) to be serviced 
         STI Enable interrupts 
         POP ES 
                                       \mathbf{r}
```
#### Unlinking Code Example

PUSH DS PUSH ES CLI Disable interrupts MOV AX, 350FH ; DOS get interrupt vector INT Z1H ES:BX points to first of chain HOV CX,ES ; Pickup segment part of interrupt vector<br>Nov ax.CS : Get code seg into comparable register **AX.CS** : Get code seg into comparable register ; Get code seg into comparable register CMP BX, OFFSET ENTRY ; Interrupt vector in low memory pointing to your handler's offset? JNE UNCHAIN\_A ; No, branch CMP AX, CX ; Vector pointing to your handler's segment? JNE UNCHAIN\_A ; No, branch Set interrupt vector *in* low memory to point to the handler pointed to by your pointer PUSH DS MOV DX,WORD PTR CS:FPTR HOV DS,WORD PTR CS FPTRIZI MOV AX, 250FH ; DOS set interrupt vector<br>INT 21H 21H POP DS JMP UNCHAIN X UNCHAIN\_A:  $;$  BX = FPTR offset, ES = FPTR segment,  $cx = cs$ CMP ES: [BX+6], 4B42H ; Is handler using the appropriate  $\mathbf{r}$ conventions (is SIGNATURE present in the interrupt chaining structure)?  $\mathbf{r}$ JNE exception ; No, invoke error exception handler<br>LDS SI,ES: [BX+2] ; Get FPTR's segment and offset LDS SI, ES: [BX+2] ; Get FPTR's segment and offset<br>CMP SI, OFFSET ENTRY ; Is this forward pointer point. SI, OFFSET ENTRY ; Is this forward pointer pointing to your handler's offset? JNE UNCHAIN\_B ; No, branch<br>MOV CX.DS : Move to co CX, DS : Nove to compare CMP AX, CX ; Is this forward pointer pointing to your handler's segment? JNE UNCHAIN B ; No, branch Located your handler in the chain MOV AX, WORD PTR CS: FPTR ; Get your FPTR's offset MOV ES: [BX+2], AX ; Replace offset of FPTR of handler that points to you MOV AX, WORD PTR CS: FPTR[2] ; Get your FPTR's segment MOV ES: [BX+4], AX ; Replace segment of FPTR of handler that points to you MOV AL,CS:FLAGS ; Get your flags<br>AND AL,FIRST ; Isolate FIRST AND AL, FIRST ; Isolate FIRST flag<br>OR ES: [BX + 6], AL ; Set your first flag OR ES: [BX + 6], AL ; Set your first flag into prior routine<br>JMP UNCHAIN\_X UNCHAIN\_B: MOV BX, SI (Nove new offset to BX PUSH DS PUSH ES JMP UNCHAIN A : Examine next handler in chain UNCHAIN X: STI FRAME (BRANCHAIN X: STI POP ES POP DS

# System Timers

The system has three programmable timer/counters, Channels 0 through 2. They are controlled by an Intel 8254-2 Timer/Counter chip, and are defined as follows:

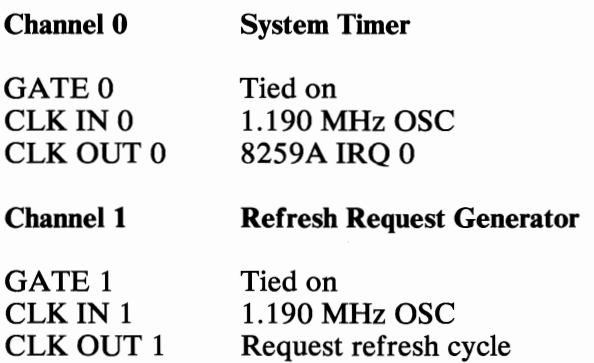

Note: Channel 1 is programmed as a rate generator to produce a IS-microsecond period signal.

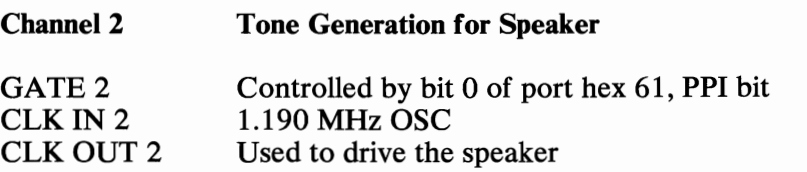

The 8254-2 Timer/Counter is a programmable interval timer/counter that system programs treat as an arrangement of four external I/O ports. Three ports are treated as counters; the fourth is a control register for mode programming. The following is a system-timer block diagram.

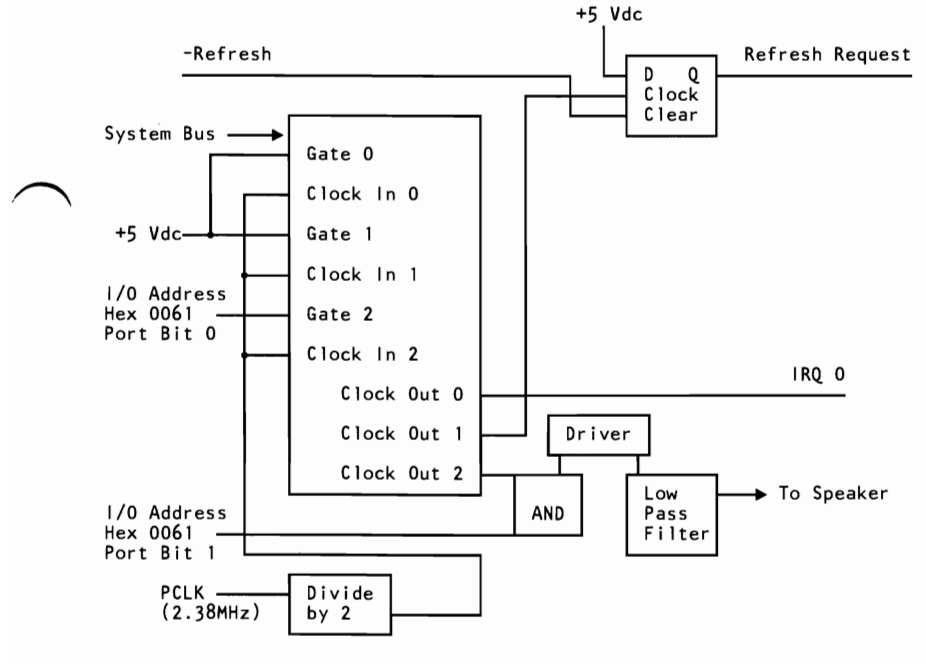

System-Timer Block Diagram

# System Clock

The 82284 System Clock Generator is driven by a 12-MHz crystal. Its output 'clock' signal (CLK) is the input to the system microprocessor, the coprocessor, and I/O channel.

# **ROM** Subsystem

The system board's ROM subsystem consists of two 32K by 8-bit ROM/EPROM modules in a 32K-by-16-bit arrangement. The code for odd and even addresses resides in separate modules. ROM is assigned at the top of the first and last 1M address space (OFOOOO and FFOOOO). ROM is not parity-checked. Its access time is 150 nanoseconds and its cycle time is 230 nanoseconds.

# **RAM Subsystem**

The system board's RAM subsystem starts at address 000000 of the 16M address space. It is 512K of 128K-by-l-bit RAM modules (type 1 system board) or  $512K$  of  $256K$ -by-1-bit RAM modules (type 2 system board). Memory access time is 150 nanoseconds and the cycle time is 275 nanoseconds.

Memory refresh requests one memory cycle every 15 microseconds through the timer/counter (channel 1). The RAM initialization program performs the following functions:

- Initializes channel 1 of the timer/counter to the rate generation mode, with a period of 15 microseconds.
- Performs a memory write operation to any memory location.

Note: The memory must be accessed or refreshed eight times before it can be used.

# **I/O Channel**

The I/O channel supports:

- $I/O$  address space hex 100 to hex 3FF
- 24-bit memory addresses (16M)
- Selection of data accesses (either 8- or 16-bit)
- Interrupts
- DMA channels
- $I/O$  wait-state generation
- Open-bus structure (allowing multiple microprocessors to share the system's resources, including memory)
- Refresh of system memory from channel microprocessors.

## **Connectors**

The following figure shows the location and the numbering of the I/O channel connectors. These connectors consist of six 36-pin and eight 62-pin edge connector sockets.

**Note:** The 36-pin connector is not present in two positions on the I/O channel. These positions can support only 62-pin I/O bus adapters.

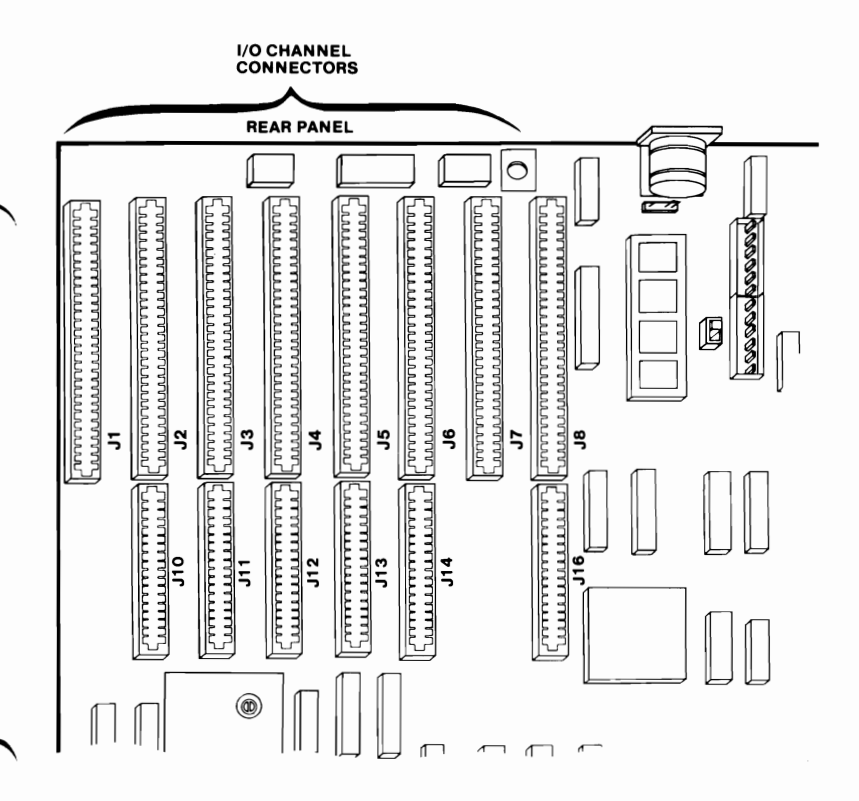

#### **I/O Channel Connector Location**

The following figure shows the pin numbering for I/O channel connectors 11 through J8.

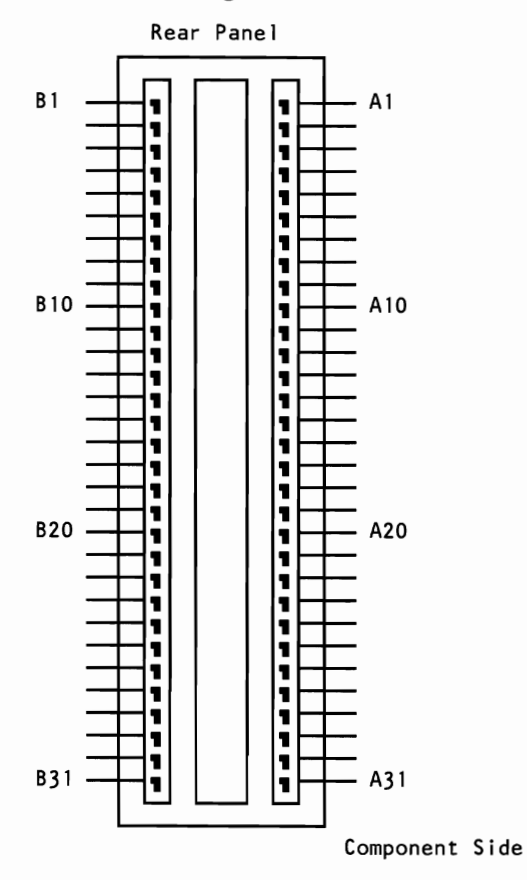

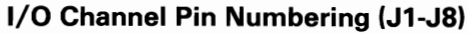

The following figure shows the pin numbering for I/O channel connectors **J10** through **J14** and J16.

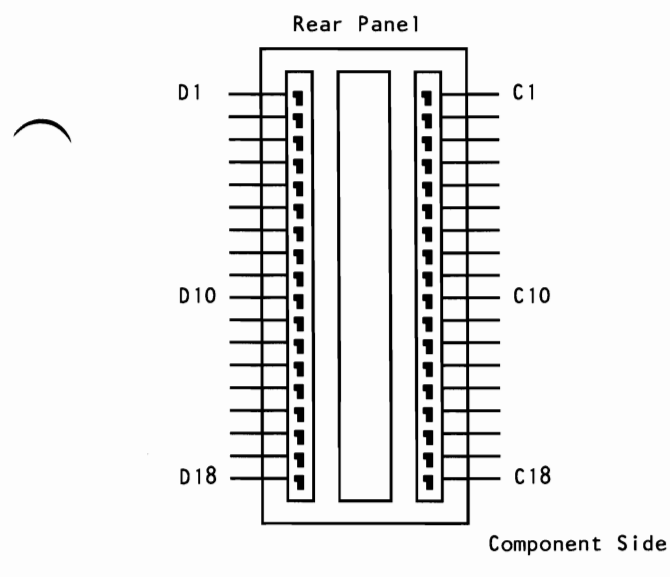

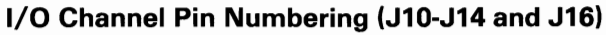

The following figures summarize pin assignments for the I/O channel connectors.

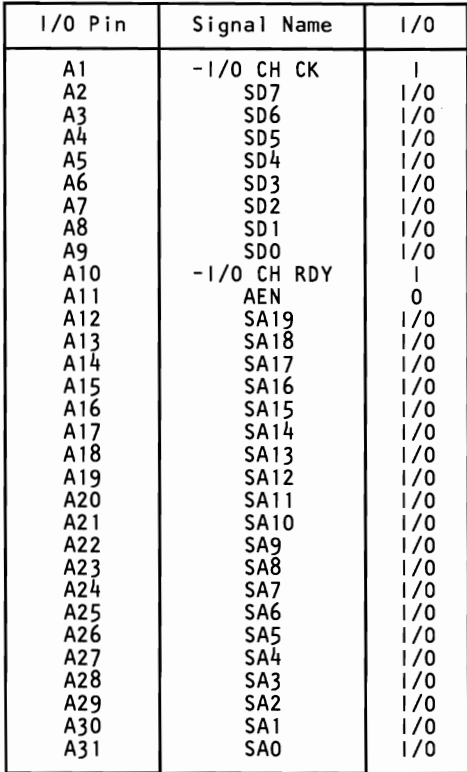

**I/O Channel (A-Side, J1 through J8)** 

| I/O Pin                       | Signal Name             | 1/0         |
|-------------------------------|-------------------------|-------------|
| <b>B</b> 1<br><b>B2</b>       | GND<br><b>RESET DRV</b> | Ground<br>O |
|                               |                         |             |
| B3<br><b>B4</b>               | $+5$ Vdc                | Power       |
| <b>B5</b>                     | IRQ 9<br>-5 Vdc         |             |
| <b>B6</b>                     |                         | Power       |
|                               | DRQ <sub>2</sub>        |             |
| <b>B7</b><br>B8               | -12 Vdc                 | Power       |
|                               | ows                     |             |
| <b>B9</b><br><b>B10</b>       | $+12$ Vdc               | Power       |
|                               | GND                     | Ground      |
| <b>B11</b><br><b>B12</b>      | -SMEMW                  | 0           |
|                               | -SMEMR                  | 0           |
| B <sub>13</sub><br><b>B14</b> | $-10W$                  | 1/0         |
| <b>B15</b>                    | $-10R$                  | 1/0         |
| <b>B16</b>                    | $-DACK3$                | 0           |
| <b>B17</b>                    | DRQ3<br>$-DACK1$        |             |
| <b>B18</b>                    |                         | 0           |
| <b>B19</b>                    | DRQ1<br>-REFRESH        |             |
| <b>B20</b>                    | <b>CLK</b>              | 1/0         |
| <b>B21</b>                    |                         |             |
| <b>B22</b>                    | 1 R O 7                 |             |
| <b>B23</b>                    | IRQ6<br><b>IR05</b>     |             |
| <b>B24</b>                    | IRQ4                    |             |
| <b>B25</b>                    | <b>IRQ3</b>             |             |
| B <sub>26</sub>               | -DACK2                  | 0           |
| B <sub>27</sub>               | T/C                     | 0           |
| <b>B28</b>                    | <b>BALE</b>             | 0           |
| <b>B29</b>                    | +5Vdc                   | Power       |
| B30                           | osc                     | Ω           |
| <b>B31</b>                    | GND                     | Ground      |
|                               |                         |             |

**I/O Channel (B-Side, J1 through J8)** 

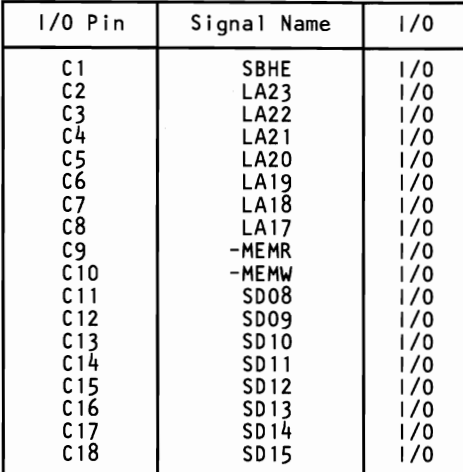

### **I/O Channel (C-Side, J10 through J14 and 16)**

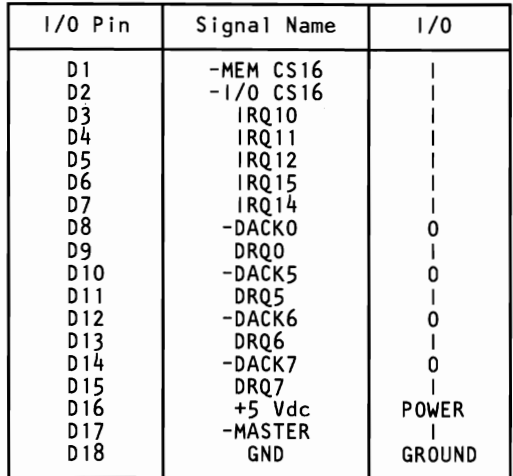

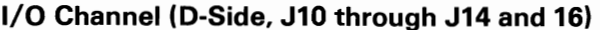

# **110 Channel Signal Description**

The following is a description of the system board's I/O channel signals. All signal lines are TTL compatible. I/O adapters should be designed with a maximum of two low-power Shottky (LS) loads per line.

### SAO through SA19 (I/O)

Address signals 0 through 19 are used to address memory and I/O devices within the system. These 20 address lines, in addition to LA17 through LA23, allow access of up to 16M of memory. SAO through SA19 are gated on the system bus when 'buffered address latch enable' signal (BALE) is high and are latched on the falling edge of BALE. These signals are generated by the microprocessor or DMA Controller. They also may be driven by other microprocessors or DMA controllers that reside on the I/O channel.

## LA17 through LA23 (I/O)

These signals (unlatched) are used to address memory and I/O devices within the system. They give the system up to 16M of addressability. These signals are valid when BALE is high. LA17 through LA23 are not latched during microprocessor cycles and therefore do not stay valid for the whole cycle. Their purpose is to generate memory decodes for 16-bit, 1 wait-state, memory cycles. These decodes should be latched by I/O adapters on the falling edge of BALE.

These signals also may be driven by other microprocessors or DMA controllers that reside on the I/O channel.

#### $CLK$   $(O)$

This is the 6-MHz system 'clock' signal. It is a synchronous microprocessor cycle clock with a cycle time of 167 nanoseconds. The clock has a 50% duty cycle. This signal should be used only

-------'/

for synchronization. It is not intended for uses requiring a fixed frequency.

#### RESET DRV (0)

The 'reset drive' signal is used to reset or initialize system logic at power-up time or during a low voltage condition. This signal is active high.

#### SDO through SD15 (I/O)

These signals provide bus bits 0 through 15 for the microprocessor, memory, and I/O devices. DO is the least-significant bit and D15 is the most-significant bit. All 8-bit devices on the I/O channel should use DO through D7 for communications to the microprocessor. The 16-bit devices will use DO through D15. To support 8-bit devices, the data on D8 through D15 will be gated to DO through D7 during 8-bit transfers to these devices; 16-bit microprocessor transfers to 8-bit devices will be converted to two 8-bit transfers.

#### BALE (0) (buffered)

The 'buffered address latch enable' signal is provided by the 82288 Bus Controller and is used on the system board to latch valid addresses and memory decodes from the microprocessor. It is available to the I/O channel as an indicator of a valid microprocessor or DMA address (when used with 'address enable ' signal, AEN). Microprocessor addresses SA0 through SA19 are latched with the falling edge of BALE. BALE is forced high (active) during DMA cycles.

#### $-I/O$  CH CK $(I)$

The  $\cdot$ -I/O channel check  $\cdot$  signal provides the system board with parity (error) information about memory or devices on the I/O channel. When this signal is active (low), it indicates a non-correctable system error.

## $I/O$  CH RDY  $(I)$

The 'I/O channel ready' signal is pulled low (not ready) by a memory or I/O device to lengthen I/O or memory cycles. Any slow device using this line should drive it low immediately upon detecting its valid address and a Read or Write command. Machine cycles are extended by an integral number of clock cycles (167 nanoseconds). This signal should be held low for no more than 2.5 microseconds.

#### IRQ3-IRQ7, IRQ9-IRQ12, IRQ14, and IRQ15 (I)

Interrupt requests 3 through 7,9 through 12,14, and 15 are used to signal the microprocessor that an  $I/O$  device needs attention. The interrupt requests are prioritized, with IRQ9 through IRQ12, IRQI4, and IRQ15 having the highest priority (IRQ9 is the highest), and IRQ3 through IRQ7 having the lowest priority (IRQ7 is the lowest). An interrupt request is generated when an IRQ line is raised from low to high. The line is high until the microprocessor acknowledges the interrupt request (Interrupt Service routine).

Note: Interrupt 13 is used on the system board and is not available on the  $I/O$  channel. IRQ  $8$  is used for the real-time clock.

#### $-IOR$  (I/O)

The '-I/O read' signal instructs an I/O device to drive its data onto the data bus. This signal may be driven by the system microprocessor or DMA controller, or by a microprocessor or DMA controller resident on the  $I/O$  channel. This signal is active low.

#### $-IOW (I/O)$

The '-I/O write' signal instructs an I/O device to read the data off the data bus. It may be driven by any microprocessor or DMA controller in the system. This signal is active low.

#### $-SMEMR (O) - MEMR (I/O)$

These signals instruct the memory devices to drive data onto the data bus. -SMEMR is active only when the memory decode is within the low 1M of memory space. -MEMR is active on all memory read cycles. -MEMR may be driven by any microprocessor or DMA controller in the system. -SMEMR is derived from -MEMR and the decode of the low 1M of memory. When a microprocessor on the I/O channel wishes to drive -MEMR, it must have the address lines valid on the bus for one clock cycle before driving -MEMR active. Both signals are active low.

#### -SMEMW (0) -MEMW (I/O)

These signals instruct the memory devices to store the data present on the data bus. -SMEMW is active only when the memory decode is within the low 1M of the memory space. -MEMW is active on all memory write cycles. -MEMW may be driven by any microprocessor or DMA controller in the system. -SMEMW is derived from -MEMW and the decode of the low 1M of memory. When a microprocessor on the  $I/O$  channel wishes to drive -MEMW, it must have the address lines valid on the bus for one clock cycle before driving -MEMW active. Both signals are active low.

#### DRQ0-DRQ3 and DRQ5-DRQ7 (I)

The 'DMA request' signals 0 through 3 and 5 through 7 are asynchronous channel requests used by peripheral devices and a microprocessor to gain DMA service (or control of the system). They are prioritized, with DRQO having the highest priority and DRQ7 the lowest. A request is generated by bringing a DRQ line to an active (high) level. A DRQ line is held high until the corresponding 'DMA acknowledge' (DACK) line goes active. DRQO through DRQ3 perform 8-bit DMA transfers; DRQ5 through DRQ7 perform 16-bit transfers. DRQ4 is used on the system board and is not available on the  $I/O$  channel.

#### -DACKO to -DACK3 and -DACK5 to -DACK7 (0)

-DMA acknowledge 0 through 3 and 5 through 7 are used to acknowledge DMA requests. These signals are active low.

## AEN (0)

The 'address enable' signal is used to degate the microprocessor and other devices from the I/O channel to allow DMA transfers to take place. When this line is active, the DMA controller has control of the address bus, the data-bus Read command lines (memory and I/O), and the Write command lines (memory and I/O). This signal is active high.

#### -REFRESH (I/O)

This signal is used to indicate a refresh cycle and can be driven by a microprocessor on the I/O channel. This signal is active low.

## $T/C$  (O)

The 'terminal count' signal provides a high pulse when the terminal count for any DMA channel is reached.

#### SBHE (I/O)

The 'system bus high enable' signal indicates a transfer of data on the upper byte of the data bus, SD8 through SD15. Sixteen-bit devices use SBHE to condition data bus buffers tied to SD8 through SD15. This signal is active high.

#### -MASTER (I)

This signal is used with a DRQ line to gain control of the system. A processor or DMA controller on the I/O channel may issue a DRQ to a DMA channel in cascade mode and receive a -DACK. Upon receiving the -DACK, a microprocessor may pull

-MASTER active (low), which will allow it to control the system address, data, and control lines (a condition known as *tri-state).*  After -MASTER is low, the microprocessor must wait one clock cycle before driving the address and data lines, and two clock cycles before issuing a Read or Write command. If this signal is held low for more than 15 microseconds, the system memory may be lost because of a lack of refresh.

#### -MEM CS16 (I)

The '-memory 16-bit chip select' signal indicates to the system that the present data transfer is a 1 wait-state, 16-bit, memory cycle. It must be derived from the decode of LA17 through LA23. -MEM CS16 is active low and should be driven with an open collector or tri-state driver capable of sinking 20 mA.

#### -I/O CS16 (I)

The '-I/O 16-bit chip select' signal indicates to the system that the present data transfer is a 16-bit, 1 wait-state, I/O cycle. It is derived from an address decode.  $-I/O$  CS16 is active low and should be driven with an open collector or tri-state driver capable of sinking 20 mA.

#### OSC (0)

The 'oscillator' signal is a high-speed clock with a 70-nanosecond period (14.31818 MHz). This signal is not synchronous with the system clock. It has a 50% duty cycle.

#### OWS (I)

The 'zero wait state' signal tells the microprocessor that it can complete the present bus cycle without inserting any additional wait cycles. In order to run a memory cycle to a 16-bit device without wait cycles, OWS is derived from an address decode gated with a Read or Write command. In order to run a memory cycle to an 8-bit device with a minimum of two wait states, OWS should be driven active one clock cycle after the Read or Write command is active, and gated with the address decode for the device. Memory Read and Write commands to an 8-bit device are active on the falling edge of CLK. OWS is active low and should be driven with an open collector or tri-state driver capable of sinking 20 mA.

The following figure is an I/O address map.

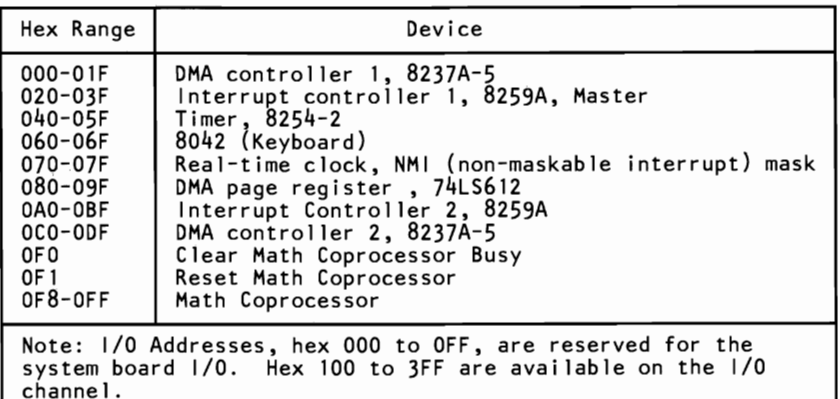

/~ **I/O Address Map (Part 1 of 2)** 

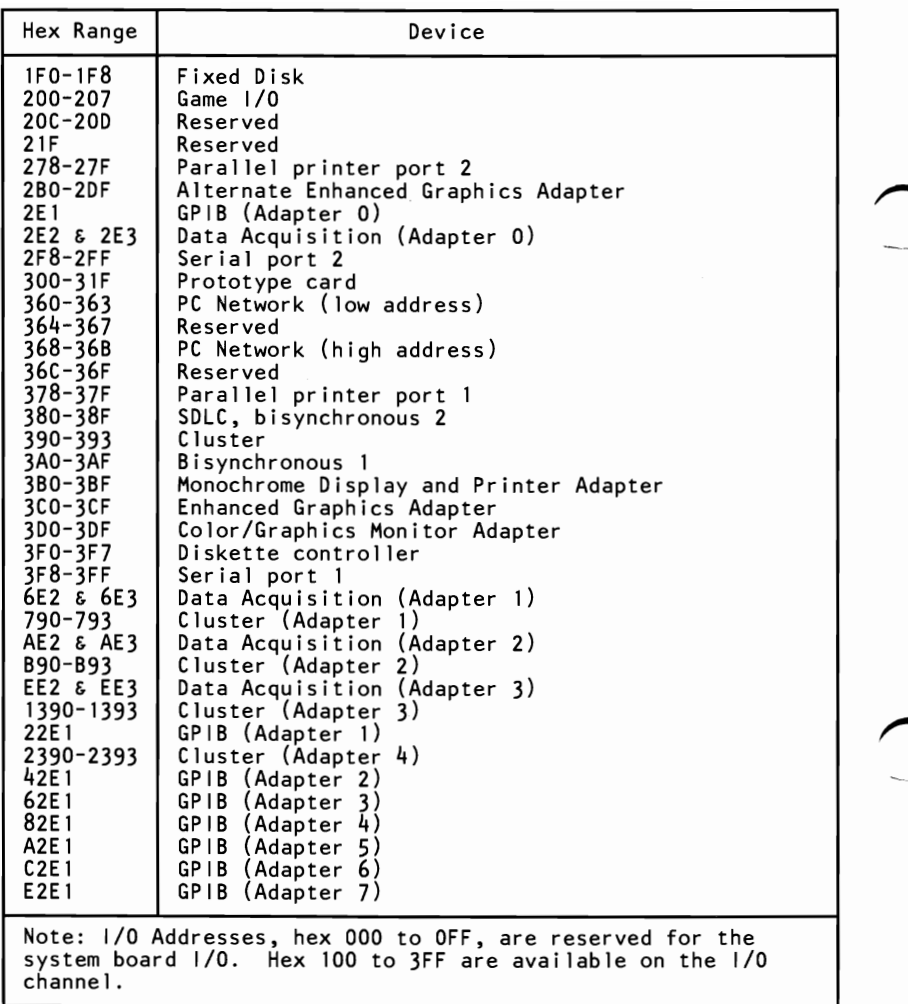

#### **I/O Address Map (Part 2 of 2)**

## **NMI and Coprocessor Controls**

At power-on time, the non-maskable interrupt (NMI) into the 80286 is masked off. The mask bit can be set and reset with system programs as follows:

- **Mask On** Write to  $I/O$  address hex 070, with data bit 7 equal to a logic O.
- **Mask Off** Write to  $I/O$  address hex 070, with data bit 7 equal to a logic 1.

Note: At the end of POST, the system sets the NMI mask on (NMI enabled).

The following is a description of the Math Coprocessor controls.

- **OFO** An 8-bit Out command to port FO will clear the latched Math Coprocessor '-busy' signal. The '-busy' signal will be latched if the coprocessor asserts its '-error' signal while it is busy. The data output should be zero.
- OF1 An 8-bit Out command to port F1 will reset the Math Coprocessor. The data output should be zero.

I/O address hex 080 is used as a diagnostic-checkpoint port or register. This port corresponds to a read/write register in the DMA page register (74LS612).

The '-I/O channel check' signal (-I/O CH CK) is used to report non-correctable errors on RAM adapters on the I/O channel. This check will create an NMI if the NMI is enabled. At power-on time, the NMI is masked off and -I/O CH CK is disabled. Follow these steps when enabling -I/O CH CK and the NMI.

- 1. Write data in all  $I/O$  RAM-adapter memory locations; this will establish good parity at all locations.
- 2. Enable  $-I/O$  CH CK.
- 3. Enable the NMI.

Note: All three of these functions are performed by POST.

When a check occurs, an interrupt (NMI) will result. Read the status bits to determine the source of the NMI (see the figure, "I/O Address Map", on page 1-37). To determine the location of the failing adapter, write to any memory location within a given adapter. If the parity check was from that adapter, -I/O CH CK will be reset to inactive.

# **Other Circuits**

## **Speaker**

The system unit has a 2-1/4 inch permanent-magnet speaker, which can be driven from:

- The  $I/O$ -port output bit
- The timer/counter's CLK OUT 2
- Both of the above

## RAM Jumpers

The system board has a 3-pin, Berg-strip connector (JI8). Starting at the front of the system, the pins are numbered 1 through 3. Jumper placement across these pins determines how much system board RAM is enabled. Pin assignments follow.

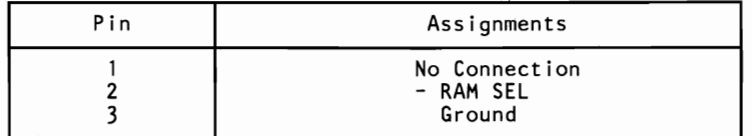

**RAM Jumper Connector (J18)** 

The following shows how the jumpers affect RAM.

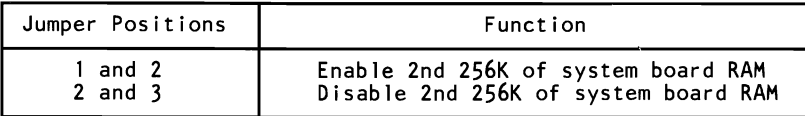

#### RAM Jumper

Note: The normal mode is the enable mode. The other mode permits the additional RAM to reside on adapters plugged into the I/O bus.

## Display Switch

Set the slide switch on the system board to select the primary display adapter. Its positions are assigned as follows:

On (toward the front of the system unit): The primary display is attached to the Color/Graphics Monitor Adapter or Professional Graphics Controller.

Off (toward the rear of the system unit): The primary display is attached to the Monochrome Display and Printer Adapter.

The switch may be set to either position if the primary display is attached to an Enhanced Graphics Adapter.

Note: The primary display is activated when the system is powered on.

## Variable Capacitor

The system board has a variable capacitor. Its purpose is to adjust the 14.31818 MHz oscillator signal (OSC), used to obtain the color-burst signal required for color televisions.

## **Keyboard Controller**

The keyboard controller is a single-chip microcomputer (Intel 8042) that is programmed to support the keyboard serial interface. The keyboard controller receives serial data from the keyboard, checks the parity of the data, translates scan codes, and presents the data to the system as a byte of data in its output buffer. The controller can interrupt the system when data is placed in its output buffer, or wait for the system to poll its status register to determine when data is available.

Data is sent the keyboard by first polling the controller's status register to determine when the input buffer is ready to accept data and then writing to the input buffer. Each byte of data is sent to the keyboard serially with an odd parity bit automatically inserted. The keyboard is required to acknowledge all data transmissions, another byte of data should not be sent to the keyboard until acknowledgement is received for the previous byte sent. The output-buffer-full interrupt may be used for both send and receive routines.

## **Keyboard Controller Initialization**

At power on, the keyboard controller set the system flag bit to O. After a power-on reset or the execution of the Self Test command, the keyboard controller disables the keyboard interface by forcing the 'keyboard clock' line low. The keyboard interface parameters are specified at this time by writing to locations within the 8042 RAM. The keyboard-inhibit function is then disabled by setting the inhibit-override bit in the command byte. A hex 55 is then placed in the output buffer if no errors are detected during the self test. Any value other than hex 55 indicates that the 8042 is defective. The keyboard interface is now enabled by lifting the 'keyboard data' and 'keyboard clock' signal lines, and the system flag is set to 1. The keyboard controller is then ready to accept commands from the system unit microprocessor or receive keyboard data.

## **Receiving Data from the Keyboard**

The keyboard sends data in a serial format using an 11-bit frame. The first bit is a start bit, and is followed by eight data bits, an odd parity bit, and a stop bit. Data sent is synchronized by a clock supplied by the keyboard. At the end of a transmission, the keyboard controller disables the interface until the system accepts the byte. If the byte of data is received with a parity error, a Resend command is automatically sent to the keyboard. If the keyboard controller is unable to receive the data correctly after a set number of retries, a hex FF is placed in its output buffer, and the parity bit in the status register is set to 1, indicating a receive parity error. The keyboard controller will also time a byte of data from the keyboard. If a keyboard transmission does not end within two milliseconds, a hex FF is placed in the keyboard controller's output buffer, and the receive time-out bit in the status register is set. No retries will be attempted on a receive time-out error.

Note: When a receive error occurs in the default mode (bits 5,6, and 7 of the command byte set to 0), hex 00 is placed in the output buffer instead of hex FF. See "Commands (I/O Address Hex 64)" on page 1-51 for a detailed description of the command byte.

### **Scan Code Translation**

Scan codes received from the keyboard are converted by the keyboard controller before being placed into the controller's output buffer. The following figure shows the keyboard layout. Each key position is numbered for reference.

# **Keyboard**

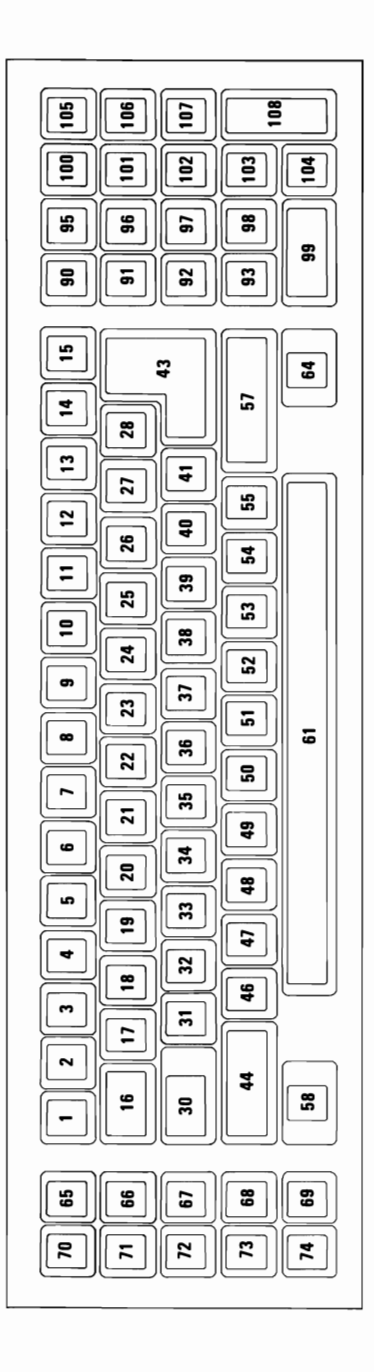

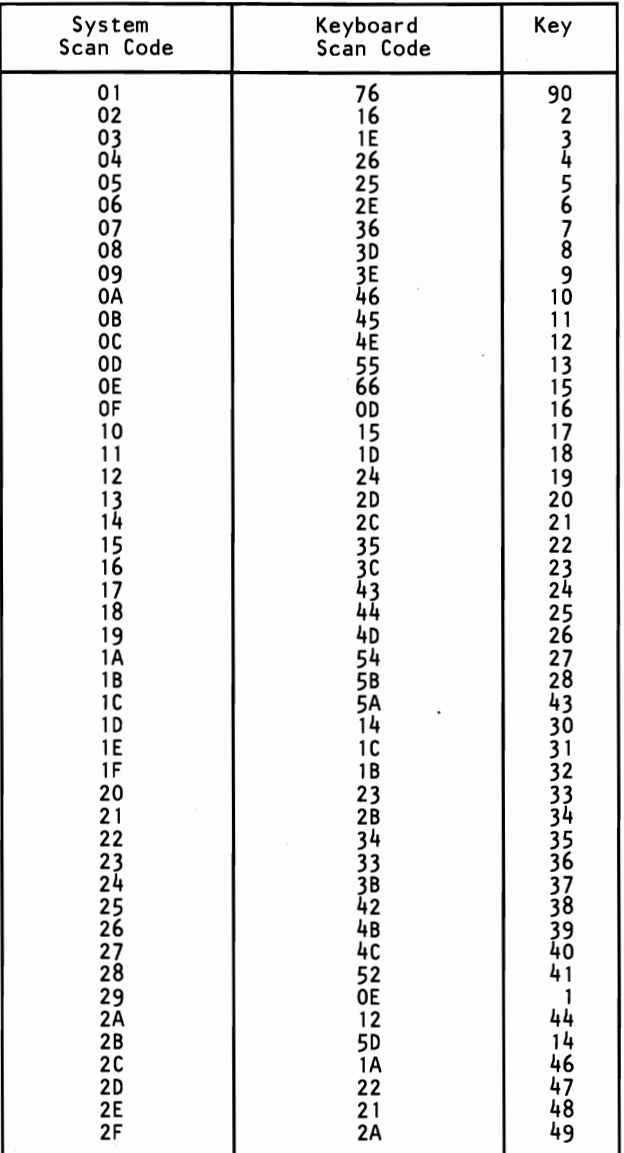

## The following figure is the scan-code translation table.

**Scan-Code Translation Table (Part 1 of 2)** 

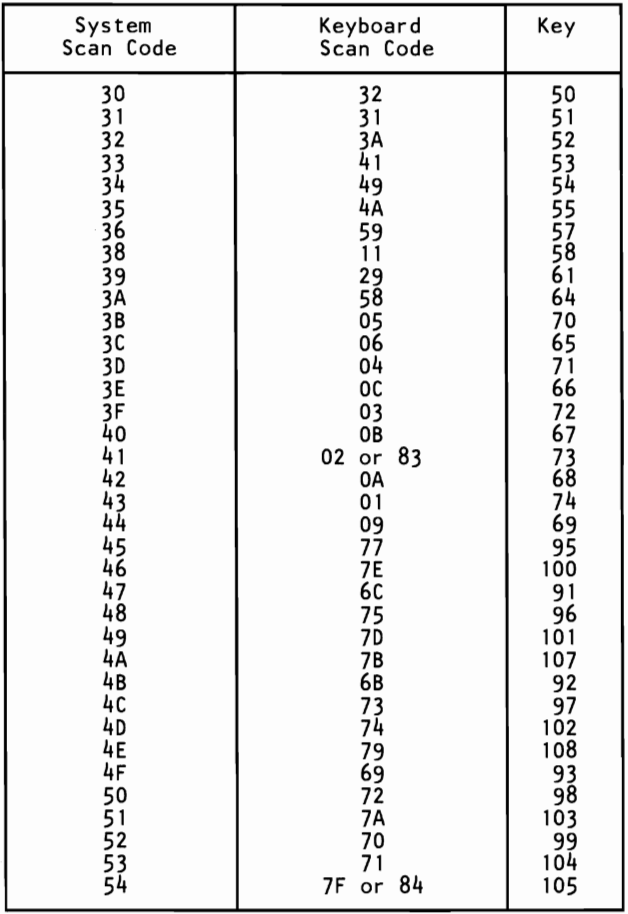

**Scan-Code Translation Table (Part 2 of 2)** 

SECTION 1

## The following scan codes are reserved.

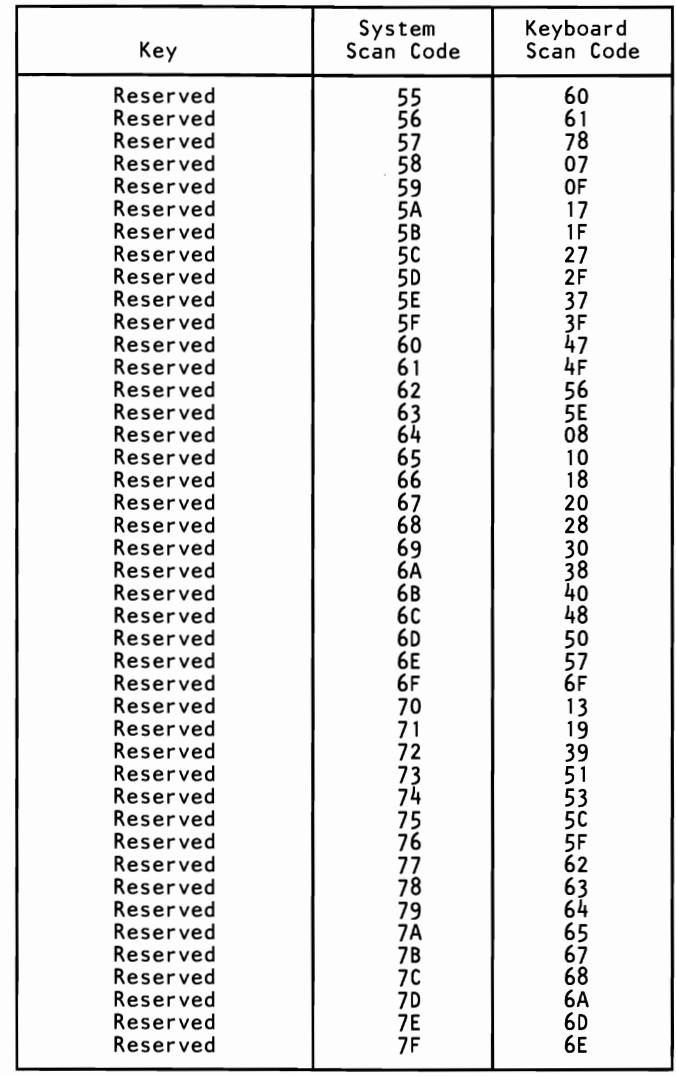

**Reserved Scan-Code Translation Table** 

## **Sending Data to the Keyboard**

The keyboard sends data in the same serial format used to receive data from the keyboard. A parity bit is automatically inserted by the keyboard controller. If the keyboard does not start clocking the data from the keyboard controller within 15 milliseconds, or complete that clocking within 2 milliseconds, a hex FE is placed in the keyboard controller's output buffer, and the transmit time-out error bit is set in the status register.

The keyboard is required to respond to all transmissions. The keyboard responds to any valid command and parameter, other than Echo and Resend, with an Acknowledge (ACK) response, hex FA. If the response contains a parity error, the keyboard controller places a hex FE in its output buffer, and the transmit time-out and parity error bits are set in the status register. The keyboard controller is programmed to set a 25-millisecond time limit for the keyboard to respond. If this time limit is exceeded, the keyboard controller places a hex FE in its output buffer and sets the transmit time-out and receive time-out error bits in the status register. No retries are attempted by the keyboard controller for any transmission error.

### **Inhibit**

The keyboard interface may be inhibited by setting input port bit 7 (keyboard inhibit switch) to O. All transmissions to the keyboard will be allowed regardless of the state of this bit. The keyboard controller tests data received from the keyboard to determine if the byte received is a command response or a scan code. If the byte is a command response, it is placed in the keyboard controller's output buffer. If the byte is a scan code, it is ignored.

## **Keyboard Controller System Interface**

The keyboard controller communicates with the system through a status register, an output buffer, and an input buffer. The following figure is a block diagram of the keyboard interface.

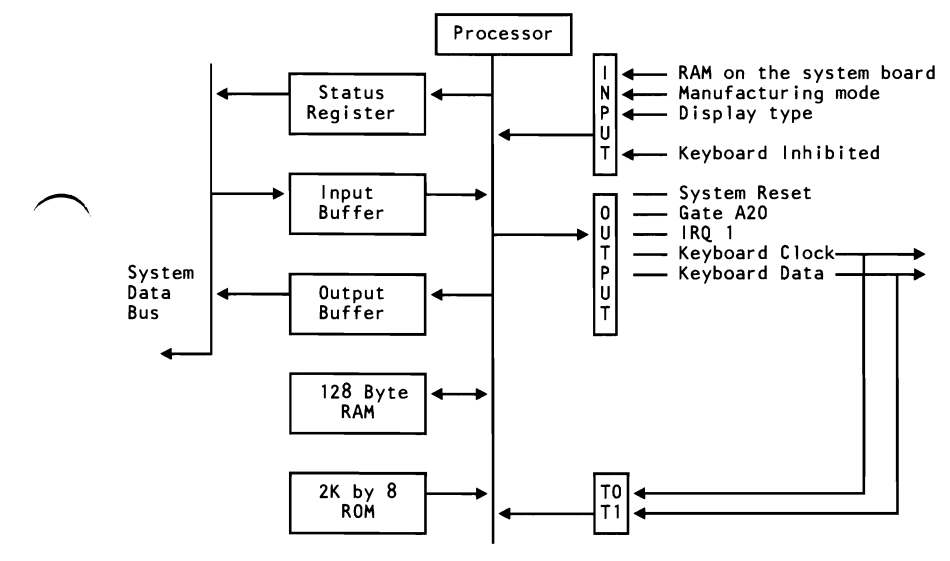

#### **Keyboard Controller Interface Block Diagram**

### **Status Register**

The status register is an 8-bit read-only register at I/O address hex 64. It has information about the state of the keyboard controller (8042) and interface. It may be read at any time.

### **Status-Register Bit Definition**

- **Bit 7** Parity Error—A 0 indicates the last byte of data received from the keyboard had odd parity. A 1 indicates the last byte had even parity. The keyboard should send data with odd parity.
- **Bit 6** Receive Time-Out—A 1 indicates that a transmission was started by the keyboard but did not finish within the programmed receive time-out delay.
- **Bit 5** Transmit Time-Out—A 1 indicates that a transmission started by the keyboard controller was not properly completed. If the transmit byte was not clocked out within the specified time limit, this will be the only error.

If the transmit byte was clocked out but a response was not received within the programmed time limit, the transmit time-out and receive time-out error bits are set to 1. If the transmit byte was clocked out but the response was received with a parity error, the transmit time-out and parity error bits are set to 1.

- **Bit 4** Inhibit Switch—This bit is updated whenever data is placed in the keyboard controller's output buffer. It reflects the state of the keyboard-inhibit switch. A 0 indicates the keyboard is inhibited.
- **Bit 3** Command/Data—The keyboard controller's input buffer may be addressed as either I/O address hex 60 or 64. Address hex 60 is defined as the data port, and address hex 64 is defined as the command port. Writing to address hex 64 sets this bit to 1; writing to address hex 60 sets this bit to O. The controller uses this bit to determine if the byte in its input buffer should be interpreted as a command byte or a data byte.
- **Bit 2** System Flag—This bit is monitored by the system during the reset routine. If it is a  $0$ , the reset was caused by a power on. The controller sets this bit to 0 at power on and it is set to 1 after a successful self test. This bit can be changed by writing to the system flag bit in the command byte (hex 64).
- **Bit 1** Input Buffer Full—A 0 indicates that the keyboard controller's input buffer  $(I/O$  address hex 60 or 64) is empty. A 1 indicates that data has been written into the buffer but the controller has not read the data. When the controller reads the input buffer, this bit will return to O.
- **Bit 0** Output Buffer Full-A 0 indicates that the keyboard controller's output buffer has no data. A 1 indicates that the controller has placed data into its output buffer but the system has not yet read the data. When the system reads the output buffer  $(I/O$  address hex 60), this bit will return to a 0.

## **Output Buffer**

The output buffer is an 8-bit read-only register at I/O address hex 60. The keyboard controller uses the output buffer to send scan codes received from the keyboard, and data bytes requested by command, to the system. The output buffer should be read only when the output-buffer-full bit in the status register is 1.

## **Input Buffer**

The input buffer is an 8-bit write-only register at  $I/O$  address hex 60 or 64. Writing to address hex 60 sets a flag, which indicates a data write; writing to address hex 64 sets a flag, indicating a command write. Data written to  $I/O$  address hex 60 is sent to the keyboard, unless the keyboard controller is expecting a data byte following a controller command. Data should be written to the controller's input buffer only if the input buffer's full bit in the status register is O. The following are valid keyboard controller commands.

## **Commands (I/O Address Hex 64)**

- 20 Read Keyboard Controller's Command Byte-The controller sends its current command byte to its output buffer.
- **60**  Write Keyboard Controller's Command Byte-The next byte of data written to  $I/O$  address hex 60 is placed in the controller's command byte. Bit definitions of the command byte are as follows:
	- **Bit 7** Reserved—Should be written as a 0.
	- **Bit 6**  IBM Personal Computer Compatibility Mode—Writing a  $1$  to this bit causes the controller to convert the scan codes received from the keyboard to those used by the IBM Personal Computer. This includes converting a 2-byte break sequence to the I-byte IBM Personal Computer format.
- **Bit 5** IBM Personal Computer Mode—Writing a 1 to this bit programs the keyboard to support the IBM Personal Computer keyboard interface. In this mode the controller does not check parity or convert scan codes.
- **Bit 4** Disable Keyboard—Writing a 1 to this bit disables the keyboard interface by driving the 'clock' line low. Data is not sent or received.
- Bit 3 Inhibit Override—Writing a 1 to this bit disables the keyboard inhibit function.
- Bit 2 System Flag—The value written to this bit is placed in the system flag bit of the controller's status register.
- **Bit 1** Reserved—Should be written as a 0.
- Bit 0 Enable Output-Buffer-Full Interrupt--Writing a 1 to this bit causes the controller to generate an interrupt when it places data into its output buffer.  $\qquad \qquad \qquad$
- AA Self-Test—This commands the controller to perform internal diagnostic tests. A hex 55 is placed in the output buffer if no errors are detected.
- AB Interface Test—This commands the controller to test the 'keyboard clock' and 'keyboard data' lines. The test result is placed in the output buffer as follows:
	- 00 No error detected.
	- 01 The 'keyboard clock' line is stuck low.
	- 02 The 'keyboard clock' line is stuck high.
	- 03 The 'keyboard data' line is stuck low.
	- 04 The 'keyboard data' line is stuck high.
- AC Diagnostic Dump-Sends 16 bytes of the controller's RAM, the current state of the input port, the current state of the output port, and the controller's program status word to the system. All items are sent in scan-code format.
- AD Disable Keyboard Feature—This command sets bit 4 of the controller's command byte. This disables the keyboard interface by driving the clock line low. Data will not be sent or received.
- AE Enable Keyboard Interface—This command clears bit 4 of the command byte, which releases the keyboard interface.
- CO Read Input Port-This commands the controller to read its input port and place the data in its output buffer. This command should be used only if the output buffer is empty.
- D0 Read Output Port—This command causes the controller to read its output port and place the data in its output buffer. This command should be issued only if the output buffer is empty.
- **D1** Write Output Port—The next byte of data written to I/O address hex 60 is placed in the controller's output port.

Note: Bit 0 of the controller's output port is connected to System Reset. This bit should not be written low as it will reset the microprocessor.

EO Read Test Inputs—This command causes the controller to read its TO and T1 inputs. This data is placed in the output buffer. Data bit 0 represents TO, and data bit 1 represents Tl.

FO-FF Pulse Output Port-Bits 0 through 3 of the controller's output port may be pulsed low for approximately 6 microseconds. Bits 0 through 3 of this command indicate which bits are to be pulsed. A 0 indicates that the bit should be pulsed, and a 1 indicates the bit should not be modified.

> Note: Bit 0 of the controller's output port is connected to System Reset. Pulsing this bit resets the microprocessor.

## **I/O Ports**

The keyboard controller has two I/O ports, one assigned for input and the other for output. Two test inputs are used by the controller to read the state of the keyboard's 'clock' (T0) and  $'$ data' (T1) lines.

The following figures show bit definitions for the input and output ports, and the test-inputs.

SECTION 1

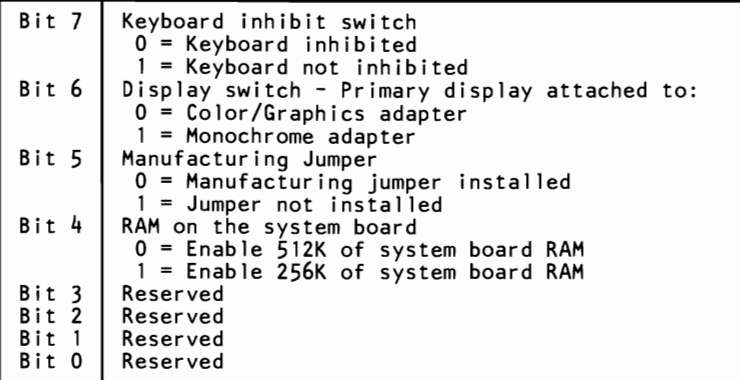

#### **Input-Port Bit Definitions**

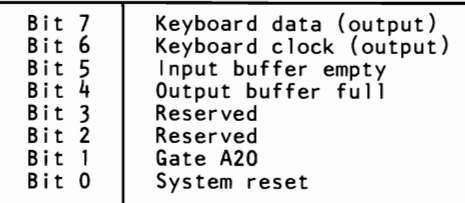

**Output-Port Bit Definitions** 

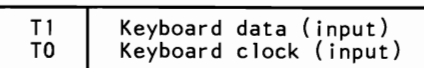

#### **Test-Input Bit Definitions**

# Real-Time Clock/CMOS RAM Information

The RT/CMOS RAM chip (Motorola MC146818) contains the real-time clock and 64 bytes of CMOS RAM. The internal clock circuitry uses 14 bytes of this RAM, and the rest is allocated to configuration information. The following figure shows the CMOS ~ RAM addresses.

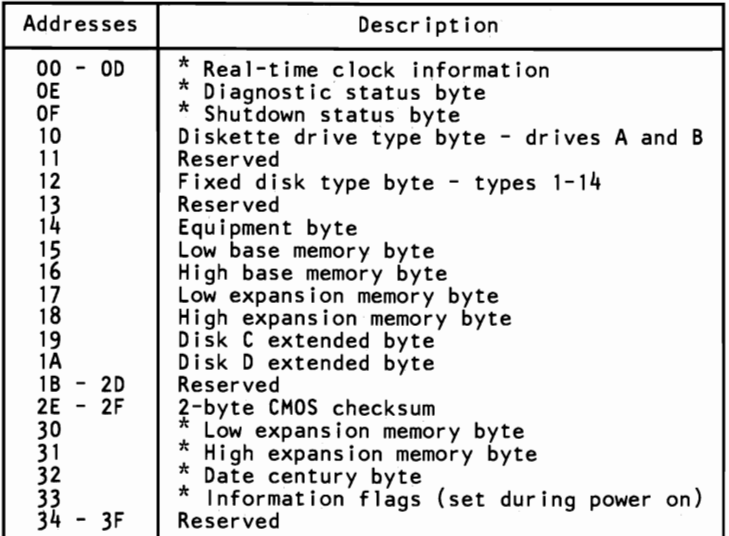

#### CMOS RAM Address Map

\* These bytes are not included in the checksum calculation and are not part of the configuration record.
## Real-Time Clock Information

The following figure describes real-time clock bytes and specifies their addresses.

| Byte                    | Function                                                                                                    | Address                                                        |
|-------------------------|----------------------------------------------------------------------------------------------------|----------------------------------------------------------------|
| ٥<br>2345678<br>9<br>10 | Seconds<br>Second Alarm<br>Minutes<br>Minute Alarm<br>Hours<br>Hour Alarm<br>Day of Week<br>Date of Month<br>Month<br>Year<br>Status Register A | 00<br>01<br>02<br>03<br>04<br>05<br>06<br>07<br>08<br>09<br>0A |
| 11<br>12<br>13          | Status Register B<br>Status Register C<br>Status Register D                                                                                     | 0B<br>oc<br>OD                                                 |

Real-Time Clock Information (Addresses 00 - 00'

Note: The setup program initializes registers A, B, C, and D when the time and date are set. Also Interrupt lA is the BIOS interface to read/set the time and date. It initializes the status bytes the same as the Setup program.

#### Status Register A

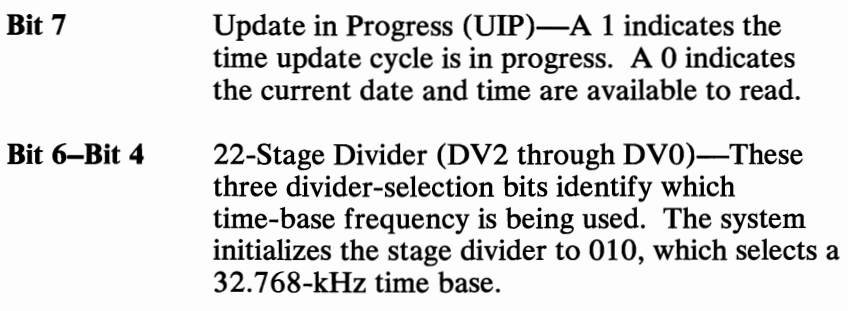

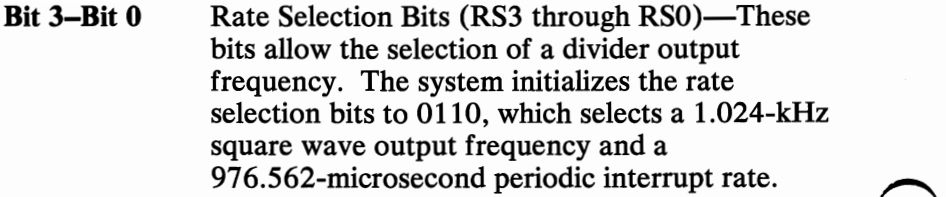

# Status Register B

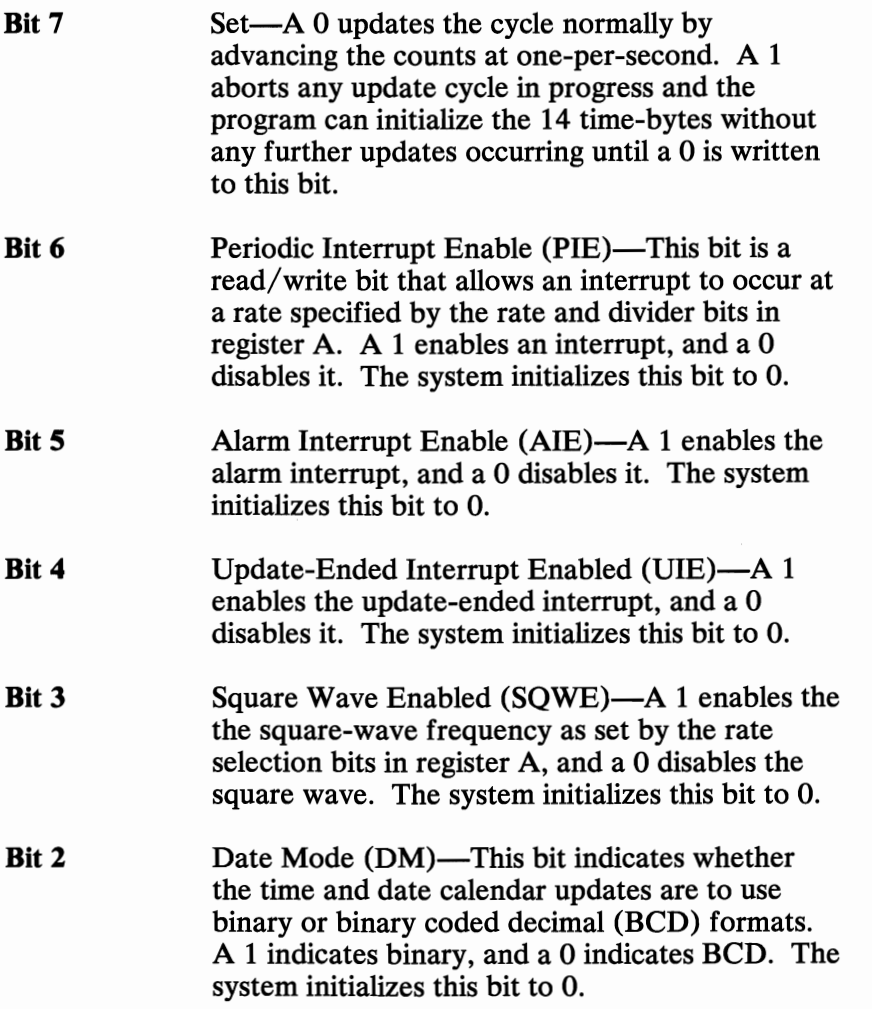

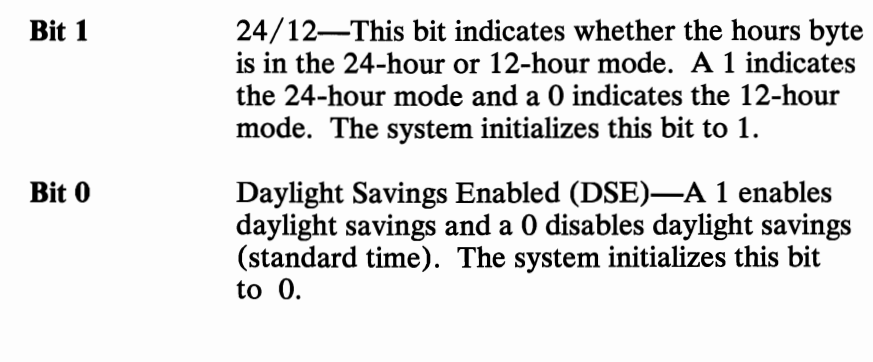

#### Status Register C

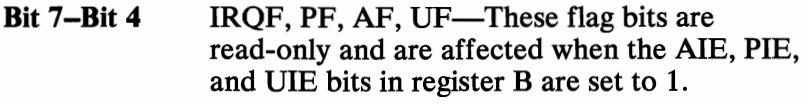

Bit 3-Bit 0 Reserved—Should be written as a 0.

#### Status Register D

Bit 7 Valid RAM Bit (VRB)—This bit is read-only and indicates the status of the power-sense pin (battery level). A 1 indicates battery power to the real-time clock is good. A 0 indicates the battery is dead, so RAM is not valid.

Bits 6–Bit 0 Reserved—Should be written as a 0.

## CMOS RAM Configuration Information

The following lists show bit definitions for the CMOS configuration bytes (addresses hex  $0E - 3F$ ).

#### Diagnostic Status Byte (Hex OE)

Bit 7 Power status of the real-time clock chip-A 0 indicates that the chip has not lost power, and a 1 indicates that the chip lost power.

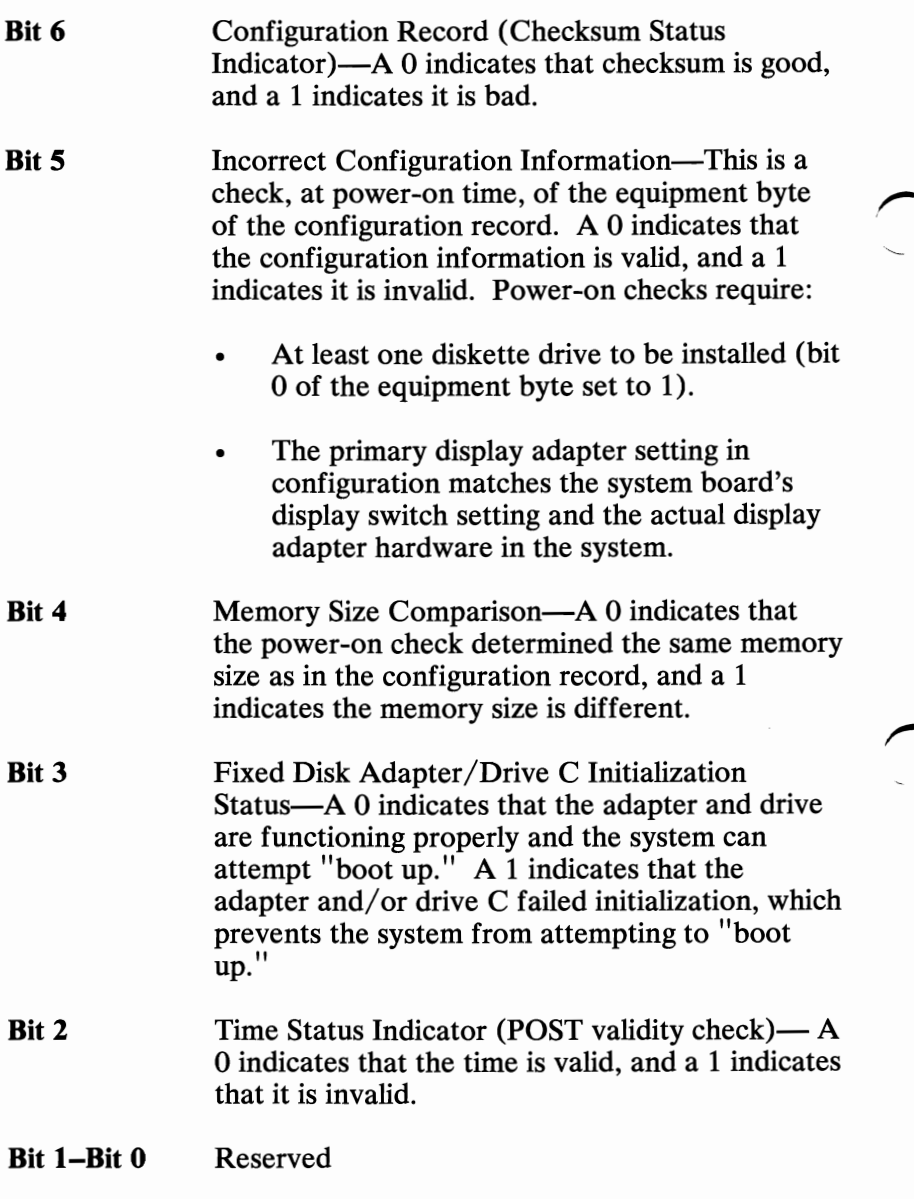

#### Shutdown Status Byte (Hex OF)

The bits in this byte are defined by the power on diagnostics. For more information about this byte, see "BIOS Listing. "

#### Diskette Drive Type Byte (Hex 10)

- Bit 7-Bit 4 Type of first diskette drive installed:
	- 0000 No drive is present.
	- 0001 Double Sided Diskette Drive (48 TPI).
	- 0010 High Capacity Diskette Drive (96 TPI).

Note: 0011 through 1111 are reserved.

- Bit 3-Bit 0 Type of second diskette drive installed:
	- 0000 No drive is present.
	- 0001 Double Sided Diskette Drive (48 TPI).
	- 0010 High Capacity Diskette Drive (96 TPI).

Note: 0011 through 1111 are reserved.

#### Hex address 11 contains a reserved byte.

#### **Fixed Disk Type Byte (Hex 12)**

**Bit 7-Bit 4**  Defines the type of first fixed disk drive installed (drive C):

**0000** No fixed disk drive is present.

- **0001** Define type 1 through type 14 as shown **to** in the following table (also see BIOS
- **1110** listing at label FD\_TBL)
- **1111** Type 16 through 255. See "Drive C
- Extended Byte (Hex 19)" on page 1-65 .

#### **Bit 3-Bit 0**  Defines the type of second fixed disk drive installed (drive D):

**0000**  No fixed disk drive is present.

- **0001** Define type 1 through type 14 as shown
- **to** in the following table (also see BIOS
- **1110** listing at label FD\_TBL)
- **1111**  Type 16 through 255. See "Drive D Extended Byte (Hex 1A)" on page 1-65.

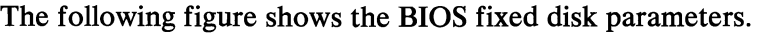

| Type                               | Cylinders                                                                                      | Heads          | Write<br>Pre-Comp                                                                                     | Landing<br>Zone                                                                                |
|------------------------------------|------------------------------------------------------------------------------------------------|----------------|----------------------------------------------------------------------------------------------------|------------------------------------------------------------------------------------------------|
| 234567890<br>11<br>12<br>i 3<br>14 | 306<br>615<br>615<br>940<br>940<br>615<br>462<br>733<br>900<br>820<br>855<br>855<br>306<br>733 | 4<br>686485578 | 128<br>300<br>300<br>512<br>512<br>None<br>256<br>None<br>None<br>None<br>None<br>None<br>128<br>None | 305<br>615<br>615<br>940<br>940<br>615<br>511<br>733<br>901<br>820<br>855<br>855<br>319<br>733 |
| 15                                 | Extended Parameters (hex 19 and 1A)                                                            |                |                                                                                                    |                                                                                                |

**BIOS Fixed Disk Parameters** 

**Hex address 13 contains a reserved byte.** 

## **Equipment Byte (Hex 14)**

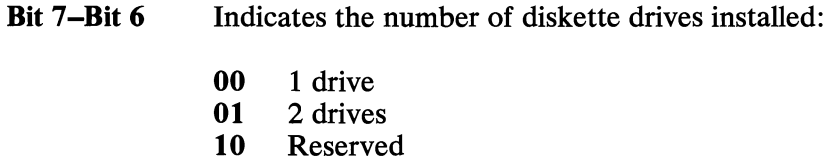

- **11**  Reserved
- **Bit 5-Bit 4** Primary display
	- **00**  Primary display is attached to an adapter that has its own BIOS, such as one of the following:
		- the Enhanced Graphics Adapter
		- the Professional Graphics Controller.

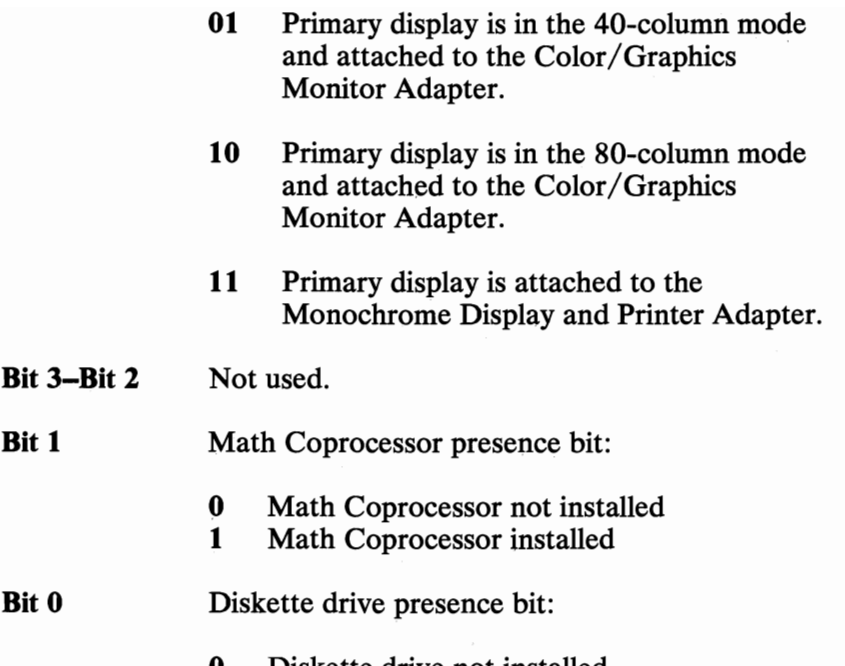

**0** Diskette drive not installed<br>**1** Diskette drive installed Diskette drive installed

Note: The equipment byte defines basic equipment in the system for power-on diagnostics.

Low and High Base Memory Bytes (Hex 15 and 16)

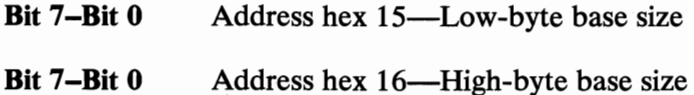

Valid Sizes:

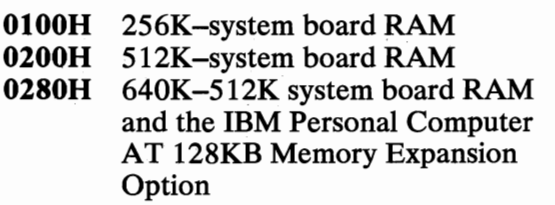

#### Low and High Expansion Memory Bytes (Hex 17 and 18)

Bit 7-Bit 0 Address hex 17-Low-byte expansion size

Bit 7-Bit 0 Address hex 18—High-byte expansion size

Valid Sizes:

0200H 0400H 0600H 3COOH 512K-1/0 adapter 1024K-I/0 adapter (2 adapters) 1536K-I/0 adapter (3 adapters) through 15360K I/O adapter (I5M maximum).

#### Drive C Extended Byte (Hex 19)

Bit 7-Bit 0 Defines the type of first fixed disk drive installed (drive C):

00000000 through 00001111 are reserved.

00010000 to 11111111 define type 16 through 255 as shown in the following table (see BIOS listing at label FD\_TBL).

#### Drive D Extended Byte (Hex 1A)

Bit 7-Bit 0 Defines the type of second fixed disk drive installed (drive D):

00000000 through 00001111 are reserved.

00010000 to 11111111 define type 16 through 255 as shown in the following table (see BIOS listing at label FD\_TBL).

The following figure shows the BIOS fixed disk parameters for fixed disk drive types 16 through 22.

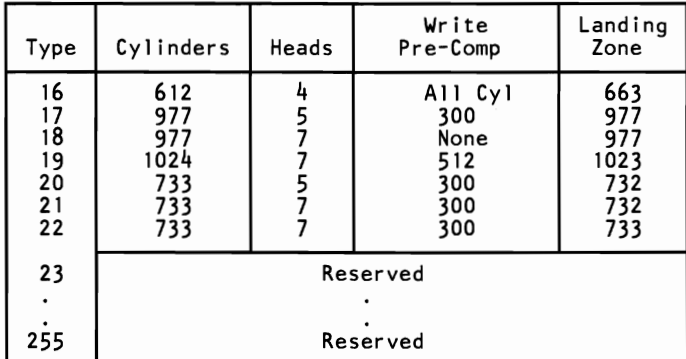

Note: Types 23 through 255 are reserved.

#### BIOS Fixed Disk Parameters (Extended)

Hex addresses IB through 2D are reserved.

#### Checkswn (Hex 2E and 2F)

- Bit 7-Bit 0 Address hex 2E—High byte of checksum
- Bit 7-Bit 0 Address hex 2F-Low byte of checksum

Note: Checksum is calculated on addresses hex 10-2D.

#### Low and High Expansion Memory Bytes (Hex 30 and 31)

- Bit 7-Bit 0 Address hex 30—Low-byte expansion size
- Bit 7-Bit 0 Address hex 31—High-byte expansion size

Valid Sizes:

0200H 0400H 0600H 3COOH 512K-I/O adapter 1024K-I/0 adapter 1536K-I/0 adapter through 15360K I/O adapter (15M maximum).

Note: This word reflects the total expansion memory above the 1M address space as determined at power-on time. This expansion memory size can be determined through system interrupt 15 (see the BIOS listing). The base memory at power-on time is determined through the system memory-size-determine interrupt (hex 12).

#### Date Century Byte (Hex 32)

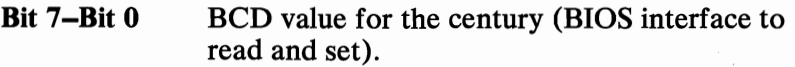

#### Information Flag (Hex 33)

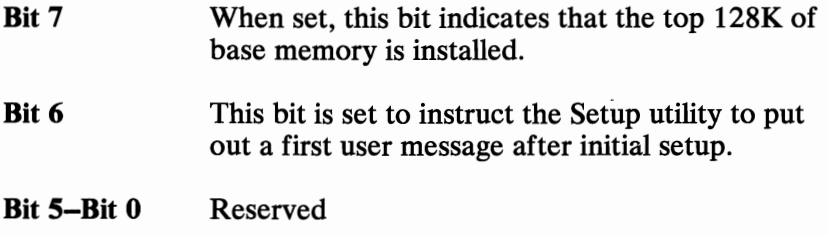

#### Hex addresses 34 through 3F are reserved.

# **110 Operations**

Writing to CMOS RAM involves two steps:

- 1. OUT to port hex 70 with the CMOS address that will be written to.
- 2. OUT to port hex 71 with the data to be written.

Reading CMOS RAM also requires two steps:

- 1. OUT to port hex 70 with the CMOS address that is to be read from.
- 2. IN from port hex 71, and the data read is returned in the AL register.

# **Specifications**

# ~ **System Unit**

## **Size**

- Length: 540 millimeters (21.3 inches)
- Depth: 439 millimeters (17.3 inches)
- Height: 162 millimeters (6.8 inches)

## **Weight**

• 20.0 kilograms (44 pounds)

## **Power Cables**

Length: 1.8 meters (6 feet)

## **Environment**

- Air Temperature
	- System On: 15.6 to 32.2 degrees C (60 to 90 degrees F)
	- System Off: 10 to 43 degrees C (50 to 110 degrees F)
- Wet Bulb Temperature
	- System On: 22.8 degrees C (73 degrees F)
	- System Off: 26.7 degrees C (80 degrees F)

#### System **Board 1-69**

- Humidity
	- System On: 8% to 80%
	- System Off: 20% to 80%
- Altitude
	- Maximum altitude: 2133.6 meters (7000 feet)

## **Heat Output**

1229 British Thermal Units (BTU) per hour

## **Noise Level**

Meets Class 3; 59 decibels average-noise rating (without printer)

 $\sqrt{ }$ 

## **Electrical**

- $\bullet$  Power: 450 VA
- Range 1
	- Nominal: 115 Vac
	- Minimum: 100 Vac  $\equiv$
	- Maximum: 125 Vac  $\overline{\phantom{0}}$
- Range 2
	- Nominal: 230 Vac
	- Minimum: 200 Vac  $-$
	- Maximum: 240 Vac  $-$

# **Connectors**

The system board has the following additional connectors:

- Two power-supply connectors (PS8 and PS9)
- $\widehat{\phantom{a}}$  . Speaker connector (J19)
	- Power LED and key lock connector (120)
	- Battery connector (J21)
	- Keyboard connector (122)

The pin assignments for the power-supply connectors, PS8 and PS9, are as follows. The pins are numbered 1 through 6 from the rear of the system.

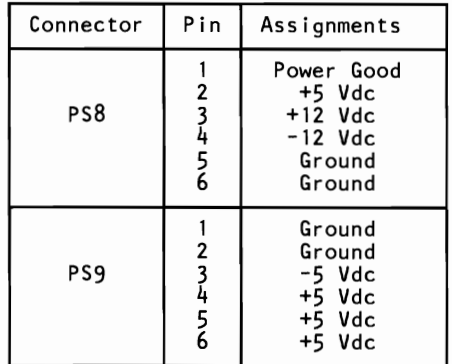

**Power Supply Connectors (PS8, PS9)** 

The speaker connector, J19, is a 4-pin, keyed, Berg strip. The pins are numbered 1 through 4 from the front of the system. The pin assignments are as follows:

| Pin | Function                            |
|-----|-------------------------------------|
| 2   | Data out<br>Key<br>Ground<br>+5 Vdc |

**Speaker Connector (J19)** 

The power LED and key lock connector, J20, is a 5-pin Berg strip. The pins are numbered 1 through 5 from the front of the system. The pin assignments are as follows:

| Pin | Assignments                                                     |
|-----|-----------------------------------------------------------------|
|     | <b>LED Power</b><br>Key<br>Ground<br>Keyboard Inhibit<br>Ground |

**Power LED and Key Lock Connector (J20)** 

The battery connector, J21, is a 4-pin, keyed, Berg strip. The pins are numbered 1 through 4 from the right of the system. The pin assignments are as follows:

| Pin | Assignments                        |
|-----|------------------------------------|
| 2   | Ground<br>Not Used<br>Ķey<br>6 Vdc |

**Battery Connector (J21)** 

The keyboard connector, J22, is a 5-pin, 90-degree Printed Circuit Board (PCB) mounting, DIN connector. For pin numbering, see the "Keyboard" Section. The pin assignments are as follows:

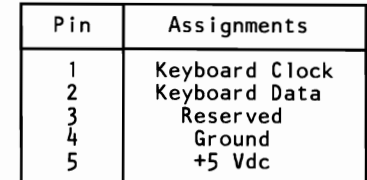

Keyboard Connector (J22)

The following figure shows the layout of the system board.

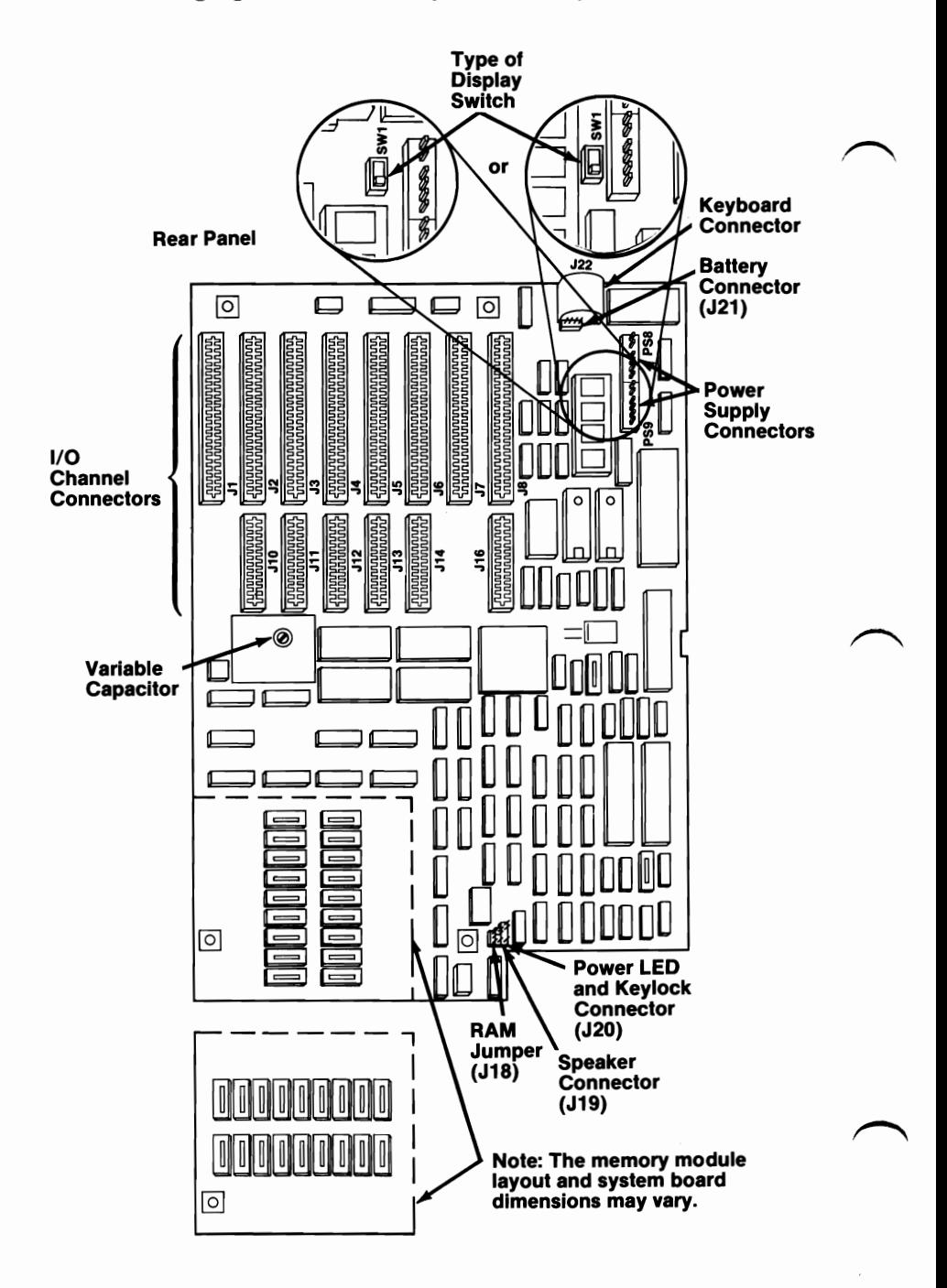

# Notes:

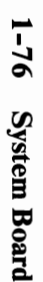

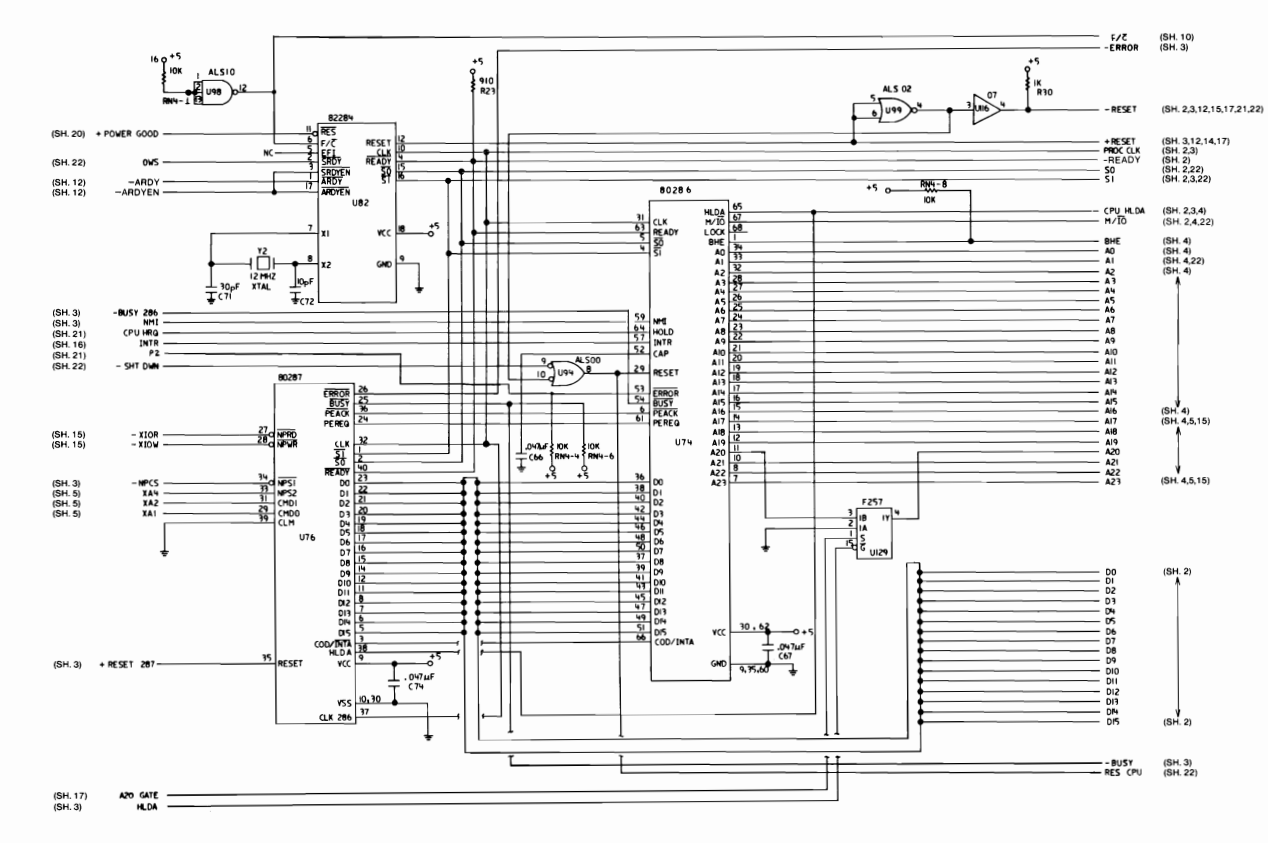

Type 1 512KB Planar (Sheet 1 of 22)

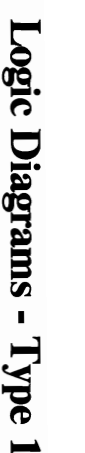

 $RNS - 16$  $+50$ (SH. 1)<br>(SH. 3) - RESET<br>- PROC CLK **IOK IOK IOK IOK IOK** 82288 **CMDLY<br>SO<br>S1<br>-READY<br>PROCCLK<br>M/IO** (SH. 7,15,19)<br>(SH. 6,7,15,19)<br>(SH. 6,15,20)<br>(SH. 15,20)<br>(SH. 3,4,13,16,21)<br>(SH. 4,5,6) (SH. 6)<br>(SH. 1)<br>(SH. 1)<br>(SH. 1)<br>(SH. 1)<br>(SH. 1)  $\frac{1}{2}$ **HRDC**<br>HNTC - MEMR<br>- MEMW **TORS**<br>TRYA<br>ALE  $\begin{array}{c}\n10R \\
10V \\
10I\n\end{array}$ READY **READT<br>CLK INTA<br>CENL UB3<br>HB<br>HB DEN<br>AEN/CEN DTAR**<br>VCC GND (SH. 1)<br>(SH. 12) CPU HLDA<br>-CNTL OFF 쀼 **13 F74**  $\sim$  $rac{1}{\frac{0.07 \text{ Hz}}{0.73}}$  $\frac{12}{10}$   $\frac{CER}{USI}$  o þαx. (SH. 6)  $+ A IOW$ **FID** (SH. 3) **U97**  $-NPCS$ FIO **ALSO4**  $\frac{1}{107}$ (SH. 15) U97 XBHE **LS646** AL SO4  $\sqrt{107}$ DIR G<br>CBA<br>SBA<br>SAB<br>SAB XAO<br>LSAO (SH. 15)<br>(SH. 4) (SH. 1) (SH. 6,13,20) **DOI D2 D3 D4 D5 D6 D7 SDO<br>SDI SD2<br>SD3D3D5<br>SD5D5D5 U67**  $\overrightarrow{S}$ H. 1)  $(SH, 6, 13, 20)$ (SH, 7,10) - XBHE **ALS245**  $\frac{\frac{1}{\sqrt{9}}}{\sqrt{9}}$ (SH. 1) **D8<br>D9 D10 D11 D11 D11 D11 D11**<br>D11 D11 D11 (SH. 6, 13, 19) 5D8<br>5D5<br>5D11<br>5D13<br>5D13<br>5D15<br>5D15 **U66**  $(SH. 1)$ (SH. 6, 13, 19) <u>。</u><br>ᇚ,  $\frac{\frac{DT}{R}}{\frac{LSAO}{LSAO}}$ 

Type 1 512KB Planar (Sheet 2 of 22)

# **System Board**  $1 - 77$

#### **L NOILO3S**

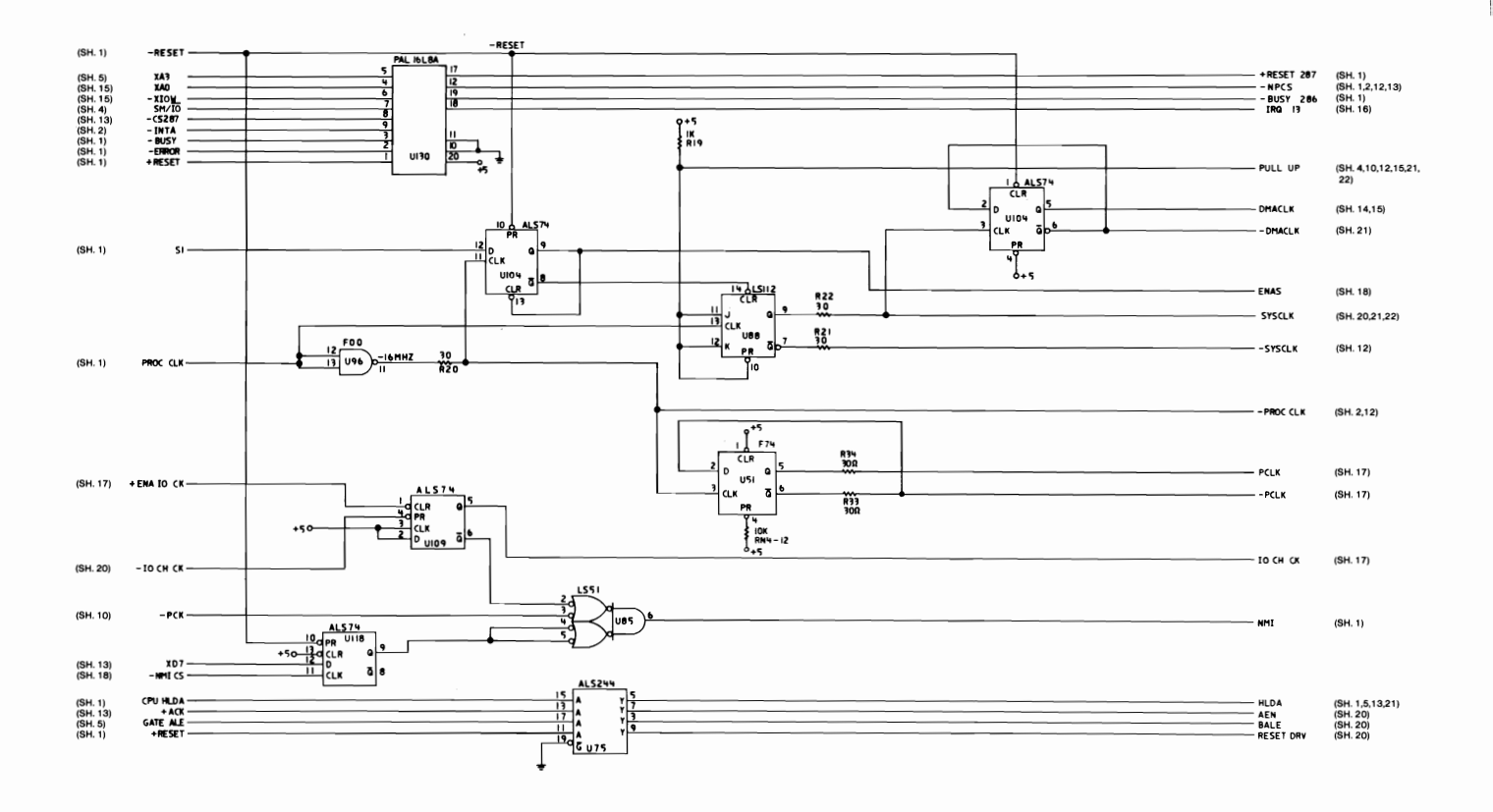

Type 1 512KB Planar (Sheet 3 of 22)

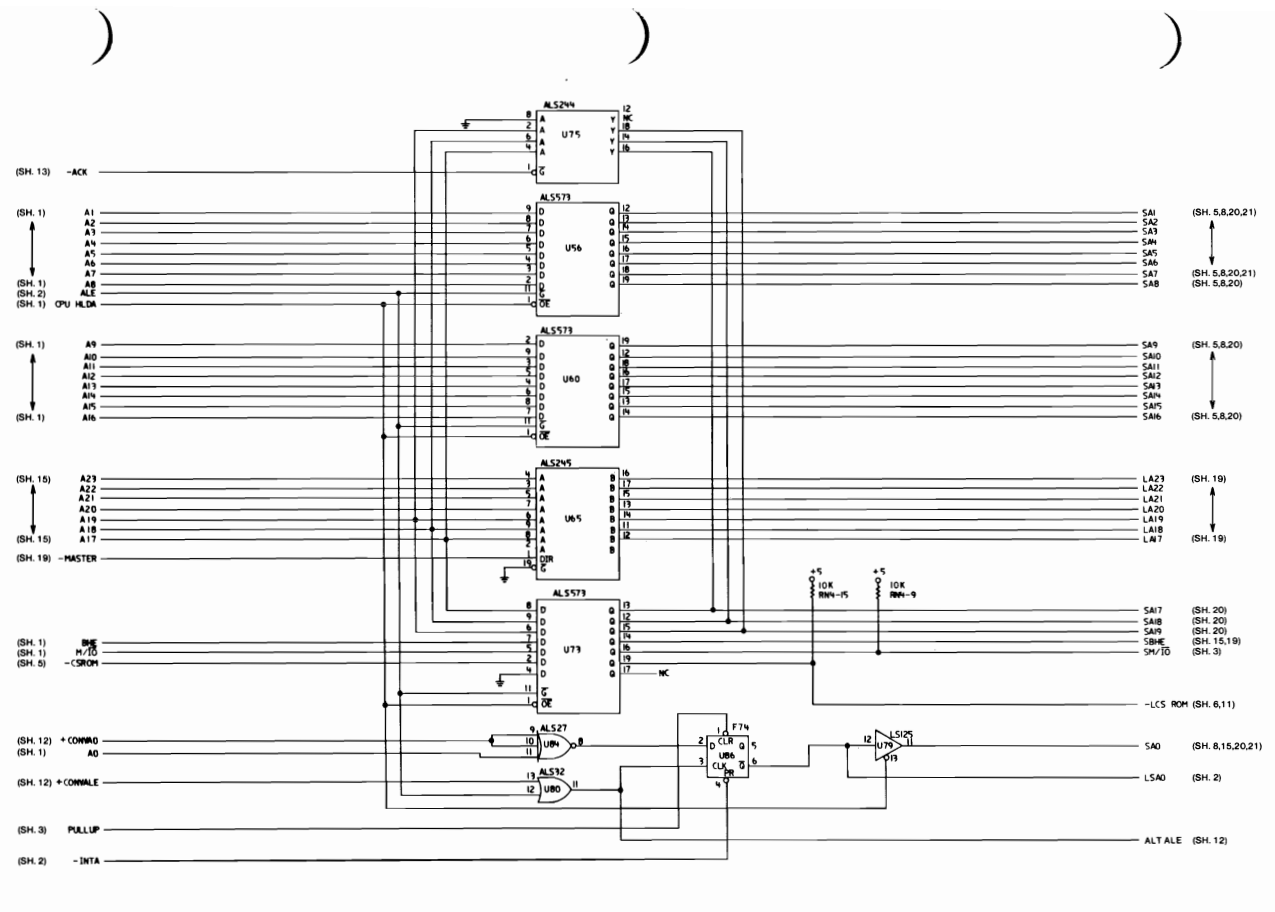

Type 1 512KB Planar (Sheet 4 of 22)

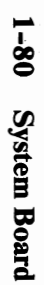

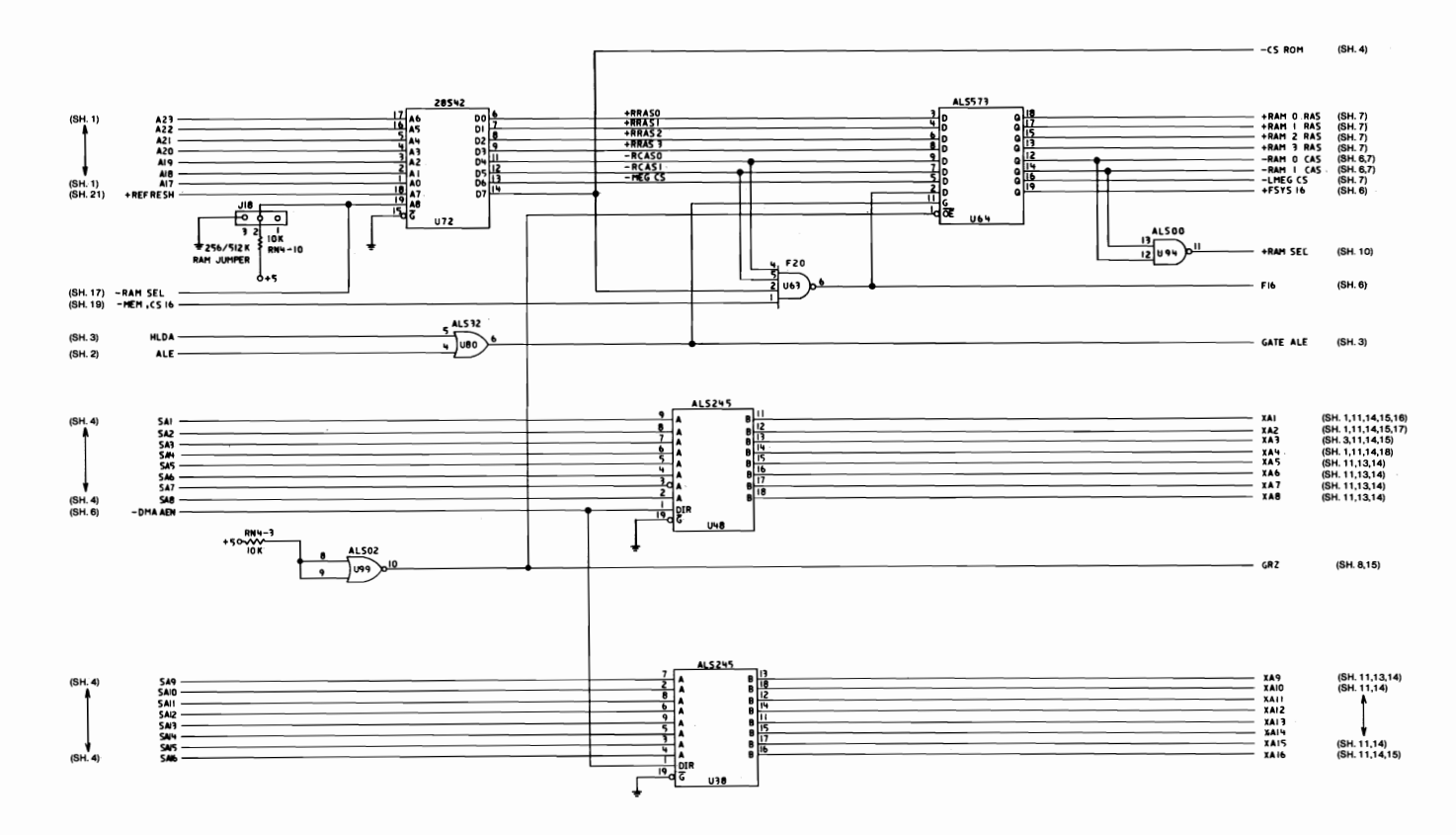

Type 1 512KB Planar (Sheet 5 of 22).

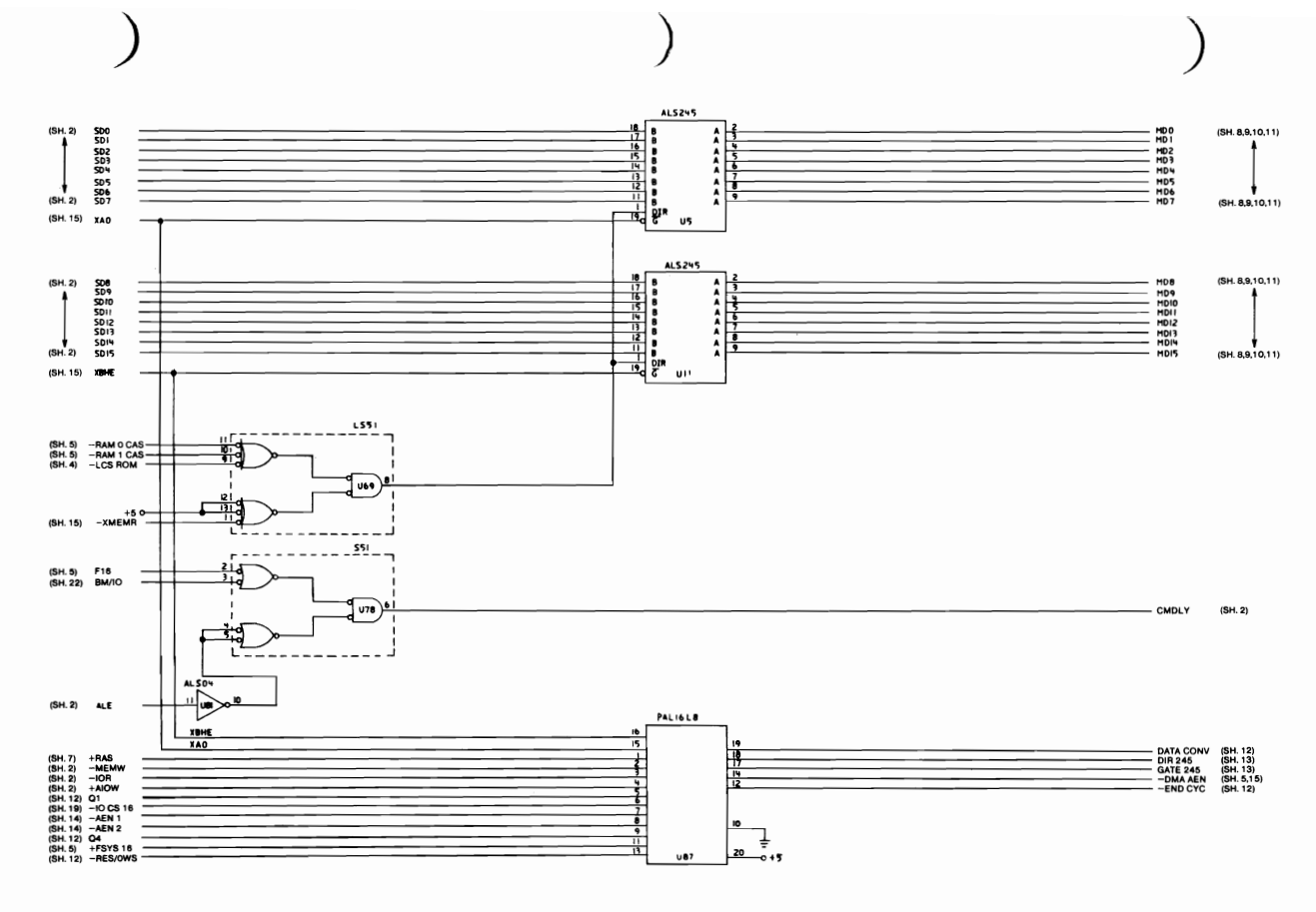

Type 1 512KB Planar (Sheet 6 of 22)

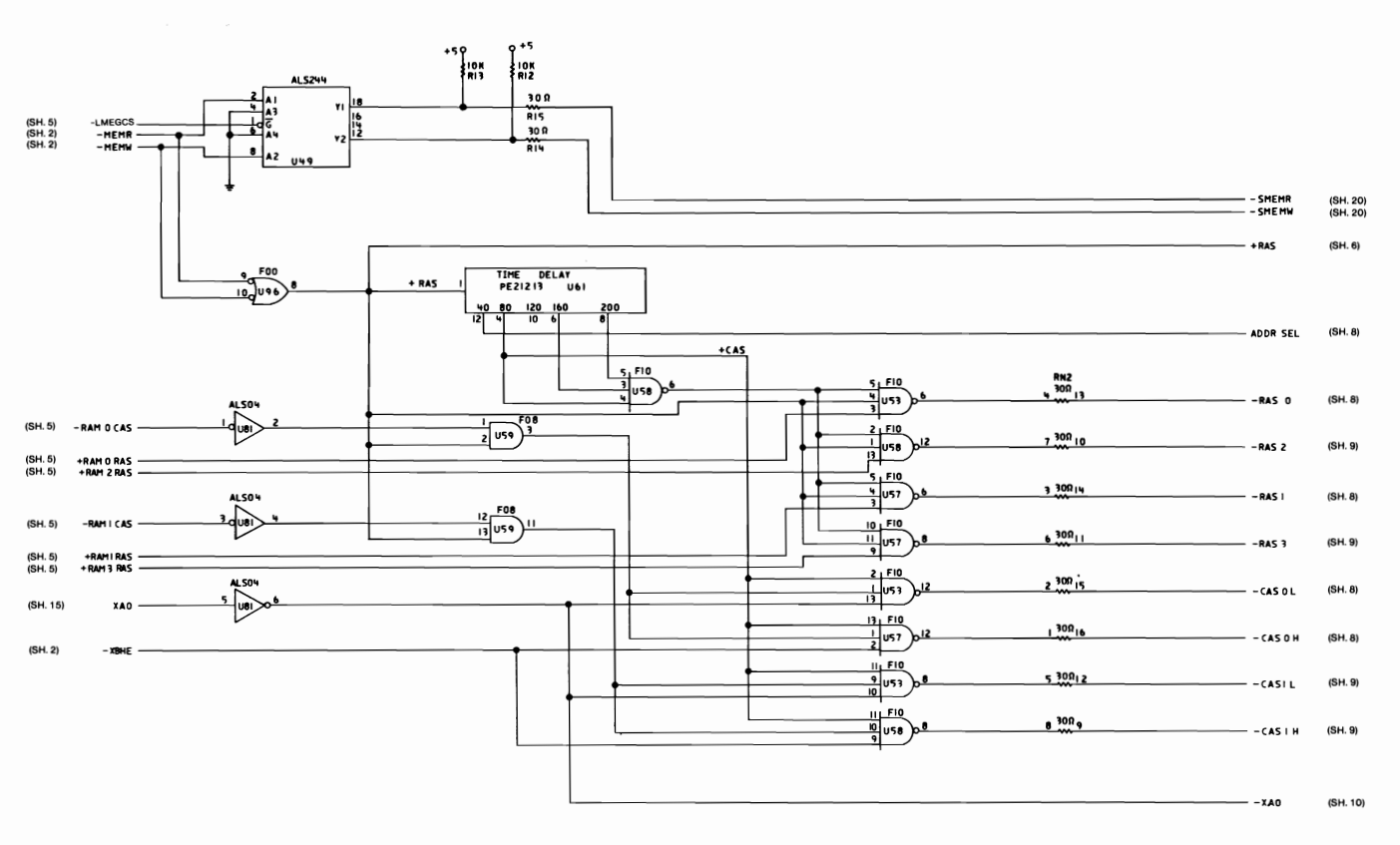

Type 1 512KB Planar (Sheet 7 of 22)

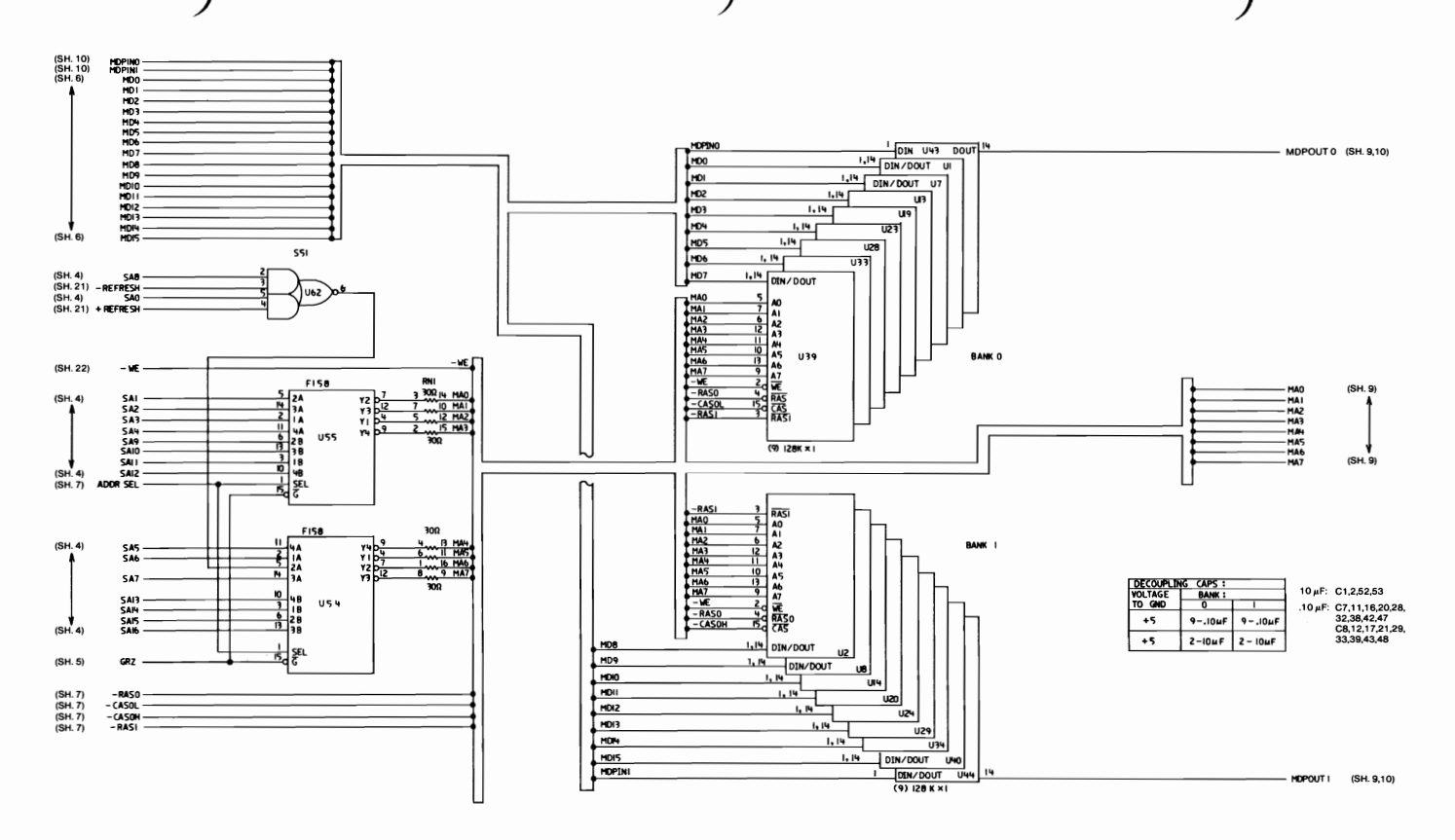

#### Type 1 512KB Planar (Sheet 8 of 22)

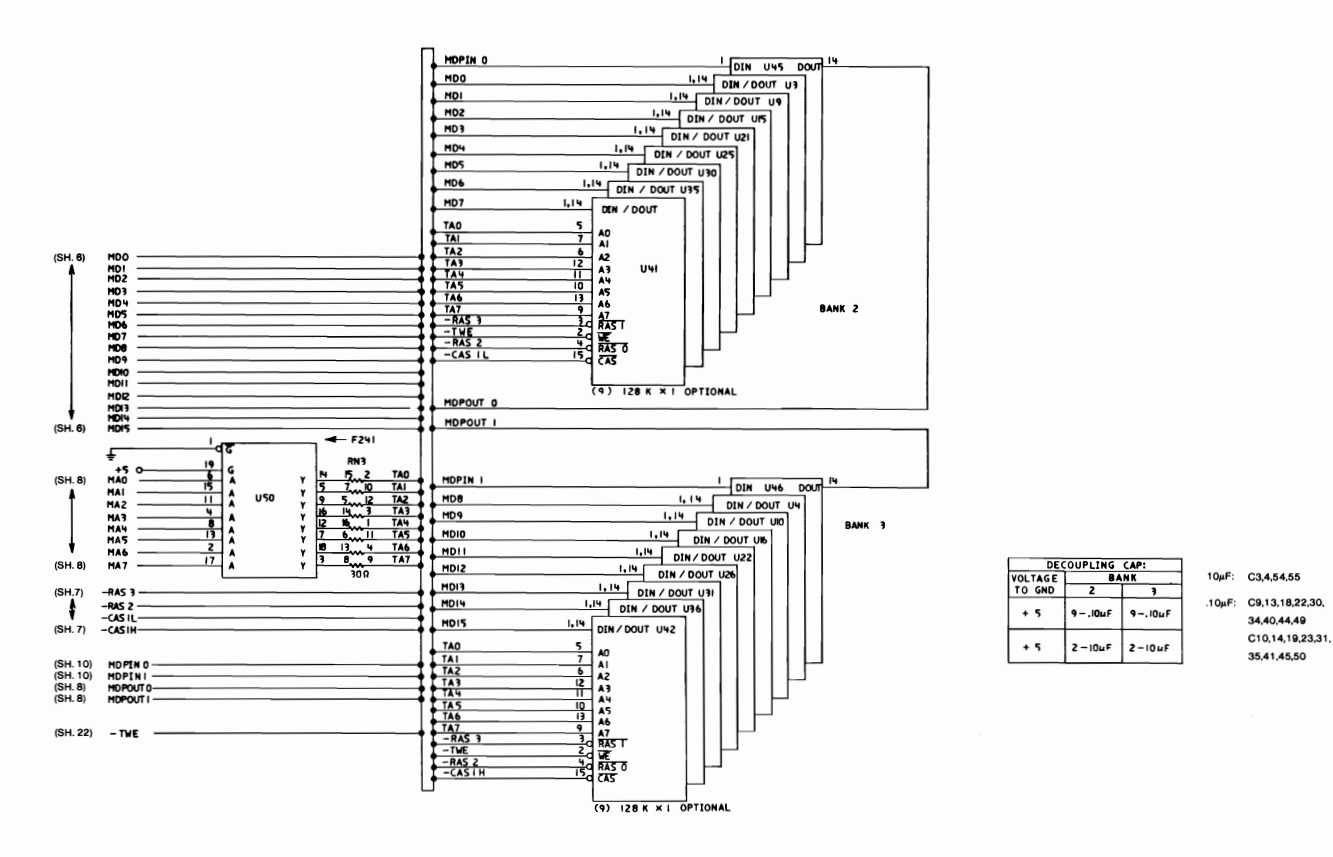

Type 1 512KB Planar (Sheet 9 of 22)

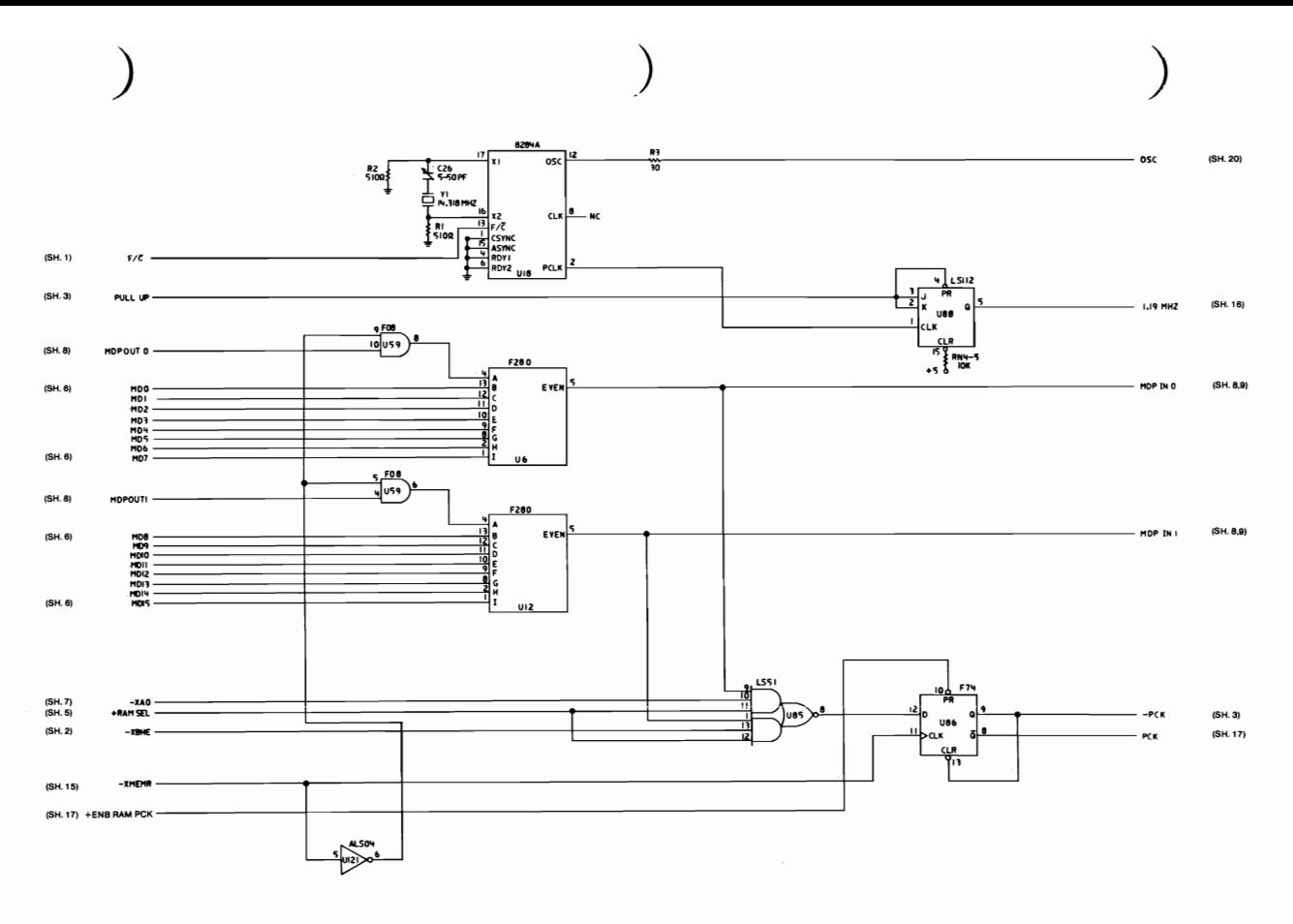

Type 1 512KB Planar (Sheet 10 of 22)

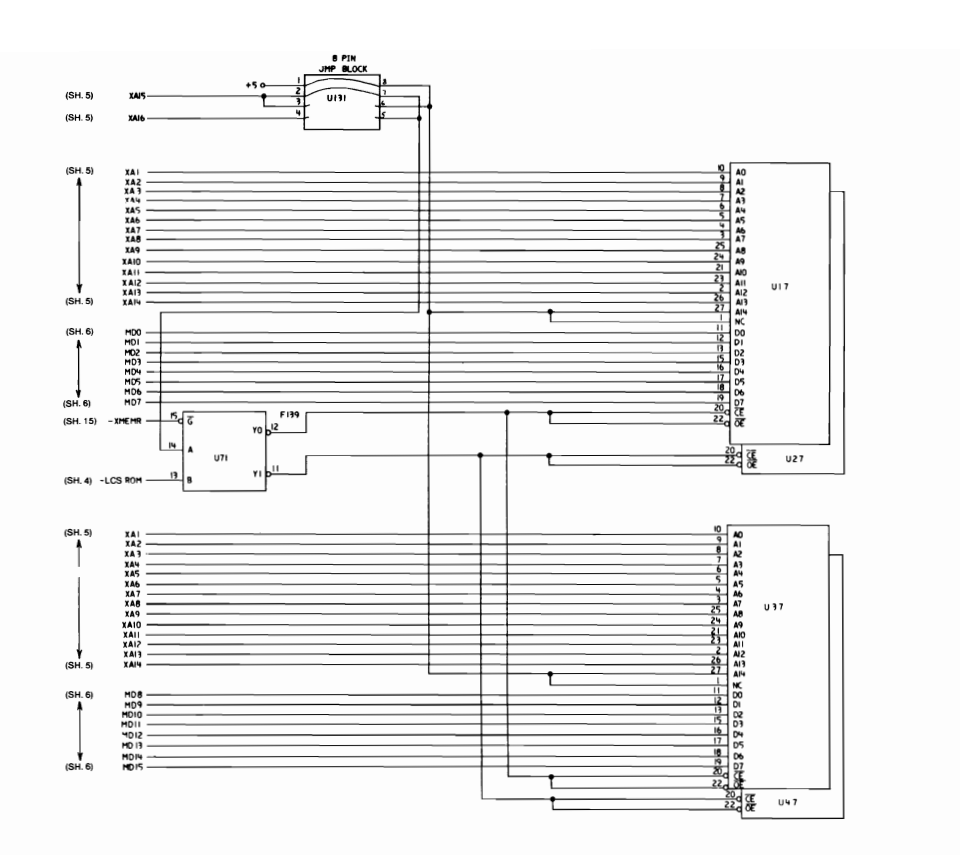

Type 1 512KB Planar (Sheet 11 of 22)

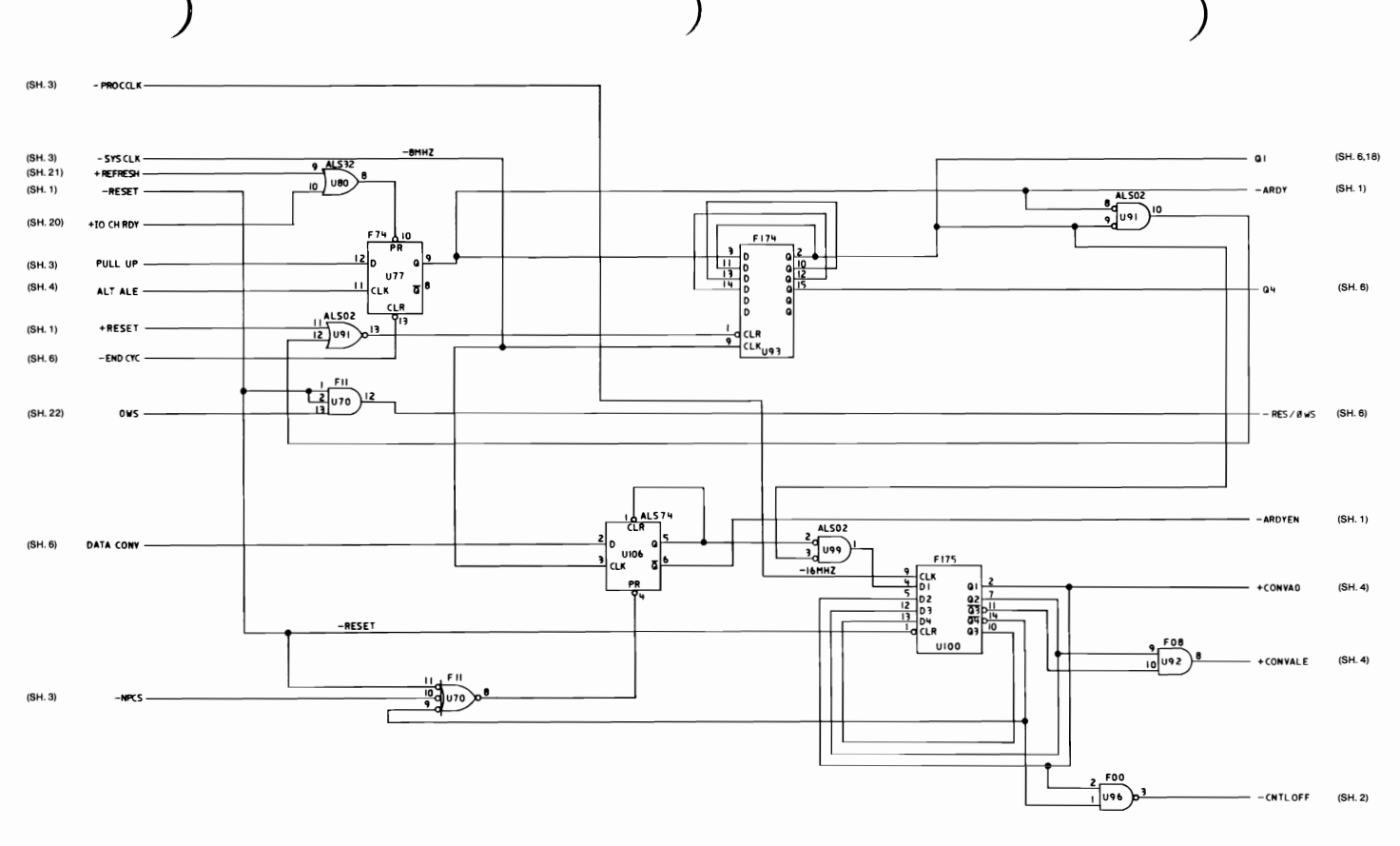

Type 1 512KB Planar (Sheet 12 of 22)

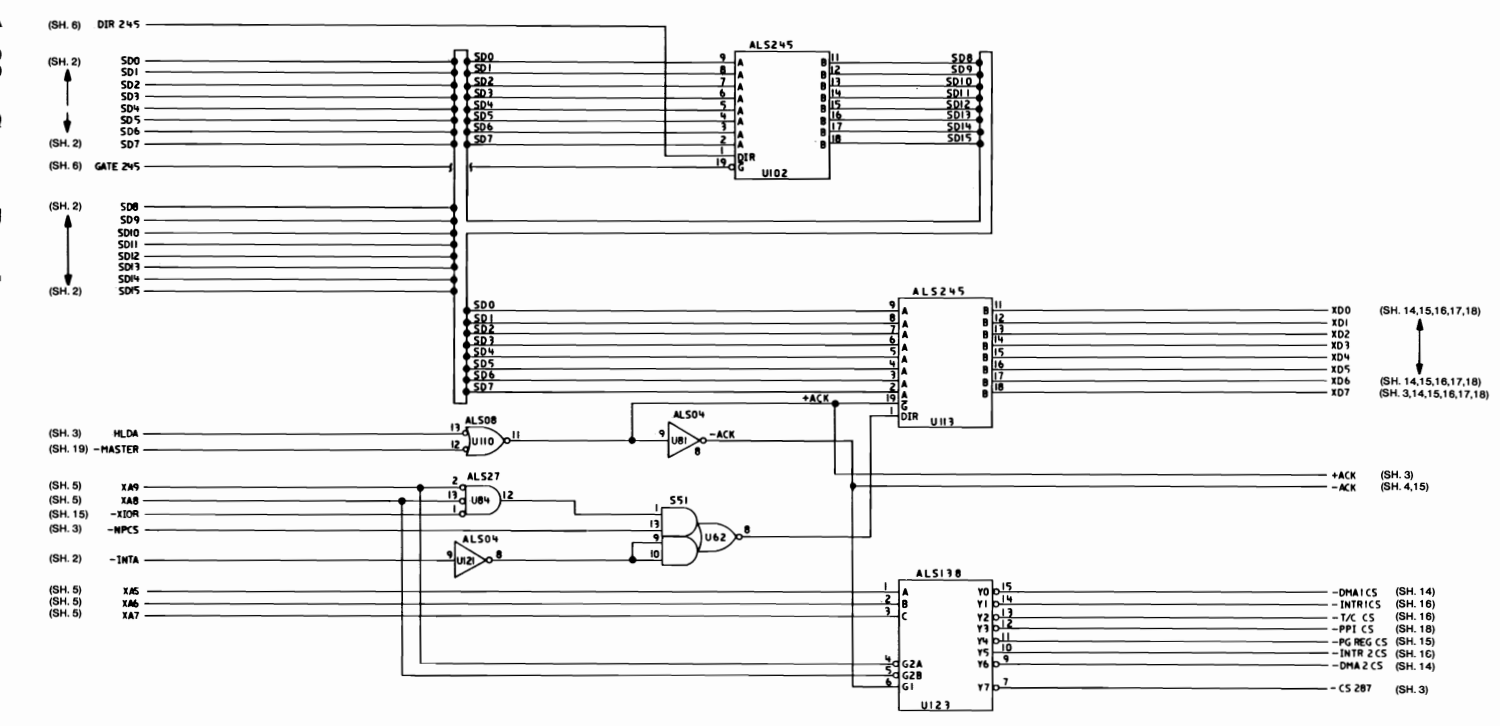

Type 1 512KB Planar (Sheet 13 of 22)

 $1 - 88$ **System Board** 

DMA MEMR (SH. 15) 8237A-5 **LERG**  $\begin{array}{c} +5 \\ 9 \\ +10K \\ +2 \end{array}$  $\frac{4500}{5}$ EOP (SH. 20)  $T/C$ (SH. 15,19)<br>(SH. 20)<br>(SH. 15,20)<br>(SH. 15,20) +RESET DACKO  $\frac{25}{24}$ <br>DACKI  $\frac{24}{14}$ <br>DACK2  $\frac{14}{14}$ (SH. 1) DACKO UHI DACK I (SH. 15) - **INEHM** DACK3 h15.  $-DACK3$ **ALS573** PINS<br>VCC  $\begin{array}{r} \n 100 \\
 100 \\
 101 \\
 102 \\
 103 \\
 104 \\
 105 \\
 107 \\
 108\n\end{array}$  $\begin{array}{c}\n 3.48 \\
 \times 49 \\
 \hline\n 7.400 \\
 \hline\n 7.411 \\
 \times 42 \\
 \hline\n 7.449 \\
 \times 445 \\
 \hline\n 7.445\n\end{array}$  $\frac{1}{3!}$  $\begin{array}{|c|c|c|} \hline \text{AD7} & \text{DD1} & \text{DD2} \\ \hline \text{DRQ1} & \text{DRQ2} & \text{MD3} \\ \hline \text{DRQ2} & \text{MD4} & \text{MD5} \\ \hline \text{XLOM} & \text{NLOM} & \text{MD7} \\ \hline \text{NMA} & \text{DMA} & \text{MN} \\ \hline \text{DMA} & \text{DDM} & \text{MN} \\ \hline \text{DMA} & \text{DDM} & \text{DM} \\ \hline \text{DMA} & \text{DDM} & \text{DM} \\ \hline \end{array}$ D (SH. 21)<br>(SH. 3)<br>(SH. 15) HLDAI- $5.55$ DMACLK ielel-lelel:<br>popopopi: GND UIOI (SH. 15) - XIOR<br>(SH. 15) - XIOW -<br>(SH. 13) - DMA 1 CS -<br>(SH. 13) - DMA 2 CS -ADSTB  $\frac{1}{2}$ use  $(SH. 15)$ <br> $(SH. 5)$ XAO<br>XAI<br>XA2<br>XA3 AEN ⊥ +RESET **XAH** 11 **XAS XA6 XA7**<br>**XA8**  $(SH. 5)$  $(SH. 15)$  $(SH. 13)$ XDO  $8237A - 5$ **XDI** XD2 YAI  $\begin{array}{c}\n\hline\n\end{array}\n\qquad\n\begin{array}{c}\n\hline\nx \rightarrow 0 \\
\hline\nx \rightarrow 0 \\
\hline\nx \rightarrow 0 \\
\hline\nx \rightarrow 0\n\end{array}$  $XD$ **ALS573**  $XDX$ HRG  $\frac{8}{25}$   $\frac{1}{25}$   $\frac{1}{25}$   $\frac{1}{25}$   $\frac{1}{25}$   $\frac{1}{25}$   $\frac{1}{25}$   $\frac{1}{25}$   $\frac{1}{25}$  $\begin{array}{c}\nXA9 \\
XAI1 \\
XAI2 \\
XAI3 \\
XAI4 \\
XAI5 \\
XAI6\n\end{array}$  $+5$ រ្អីះ  $\frac{306}{307}$ 10K<br>RM4-7  $(SH. 13)$ 로남한다도<br>Poooo  $\begin{array}{r}\n 1.48 \\
 1.47 \\
 1.48 \\
 1.00 \\
 1.00 \\
 1.00 \\
 1.00 \\
 1.00 \\
 1.00 \\
 1.00 \\
 1.00 \\
 1.00 \\
 1.00 \\
 1.00 \\
 1.00 \\
 1.00 \\
 1.00 \\
 1.00 \\
 1.00 \\
 1.00 \\
 1.00 \\
 1.00 \\
 1.00 \\
 1.00 \\
 1.00 \\
 1.00 \\
 1.00 \\
 1.00 \\
 1.00 \\
 1.00 \\
 1.00 \\
 1.00 \\
 1.00 \\
 1.00 \\
 1.00 \\
 1$ **EOP** 얣 (SH. 20)<br>(SH. 20)<br>(SH. 20)<br>(SH. 19) DRG1<br>DRG2<br>DRG3<br>DRG6<br>DRG6<br>DRG6<br>DRG7 unz. UI22 화 ADSTB ♦ ᇻ  $(SH. 19)$ **ALSIO** AEN- $\sqrt{98}$ XD7<br>
DRG6<br>
DRG6<br>
DRG7<br>
- XION<br>
- XION<br>
- XINEHN<br>
- XHEHN<br>
- XHEHN<br>
- XHEHN<br>
- XHEHN<br>
- XHEHN<br>
- XHEHN<br>
- XHEHN<br>
- XHEHN<br>
- XHEHN<br>
- XHEHN<br>
- XHEHN<br>
- XHEHN<br>
- XHEHN<br>
- XHEHN<br>
- XHEHN<br>
- XHEHN<br>
- XHEHN  $(SH. 5)$ XA9 XAMO<br>XAII<br>XAI2 -AENI<br>-AEN2 (SH. 6,15)<br>(SH. 6) **XAI3**  $\frac{\text{ALS04}}{\text{ULS1}}$ PINS<br>VCC **XAM**<br>XAMS Ń.  $(SH. 5)$ **XAI6** GND (SH. 15)<br>(SH. 19)<br>(SH. 15,19)<br>(SH. 15,19) - – DACK4<br>- – DACK5<br>- – DACK6<br>- – DACK7 DACKO DATA<br>DACK1 DAN<br>DACK2 DATA<br>DACK3 DAS (SH. 19) - MASTER-

Type 1 512KB Planar (Sheet 14 of 22)

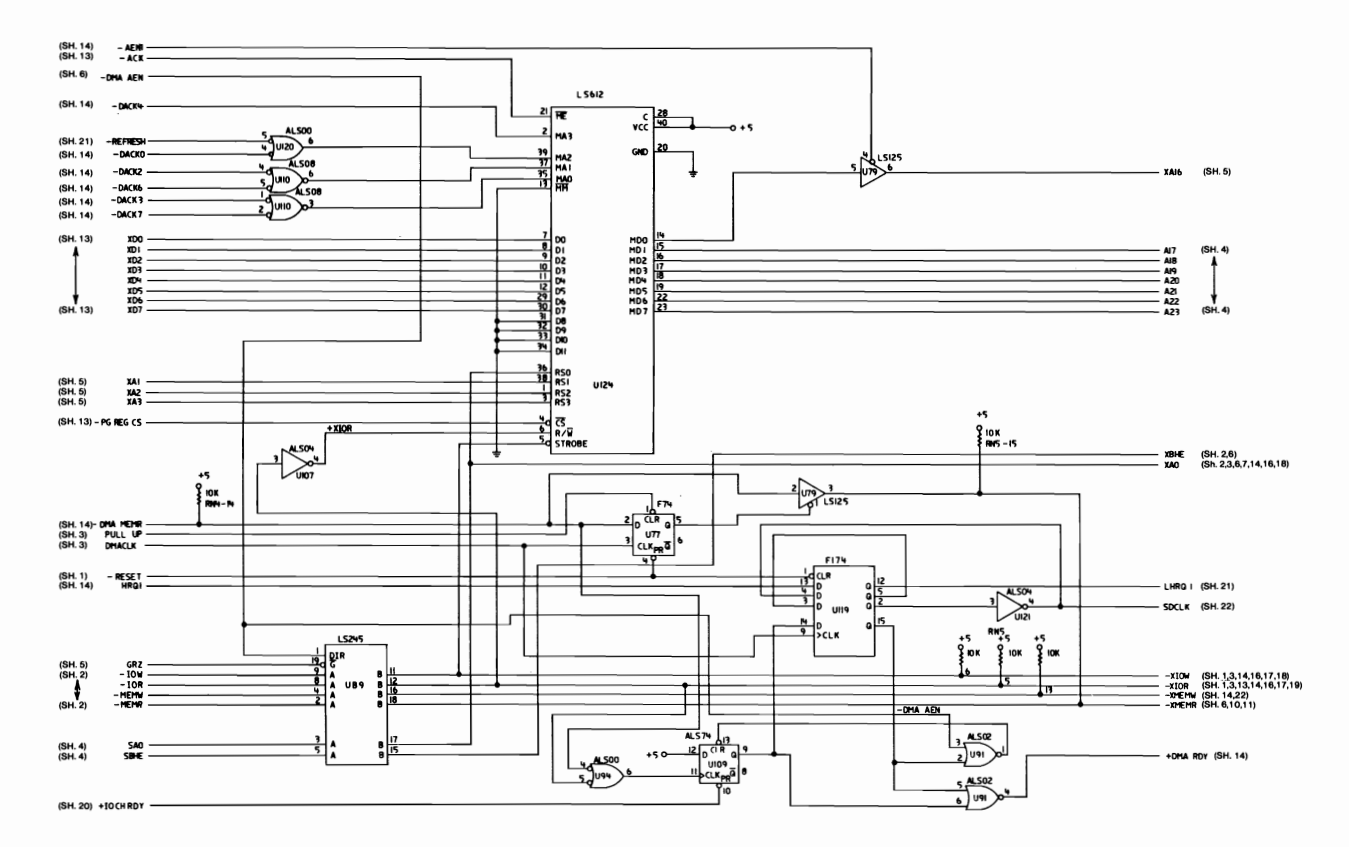

Type 1 512KB Planar (Sheet 15 of 22)

 $1 - 90$ **System Board** 

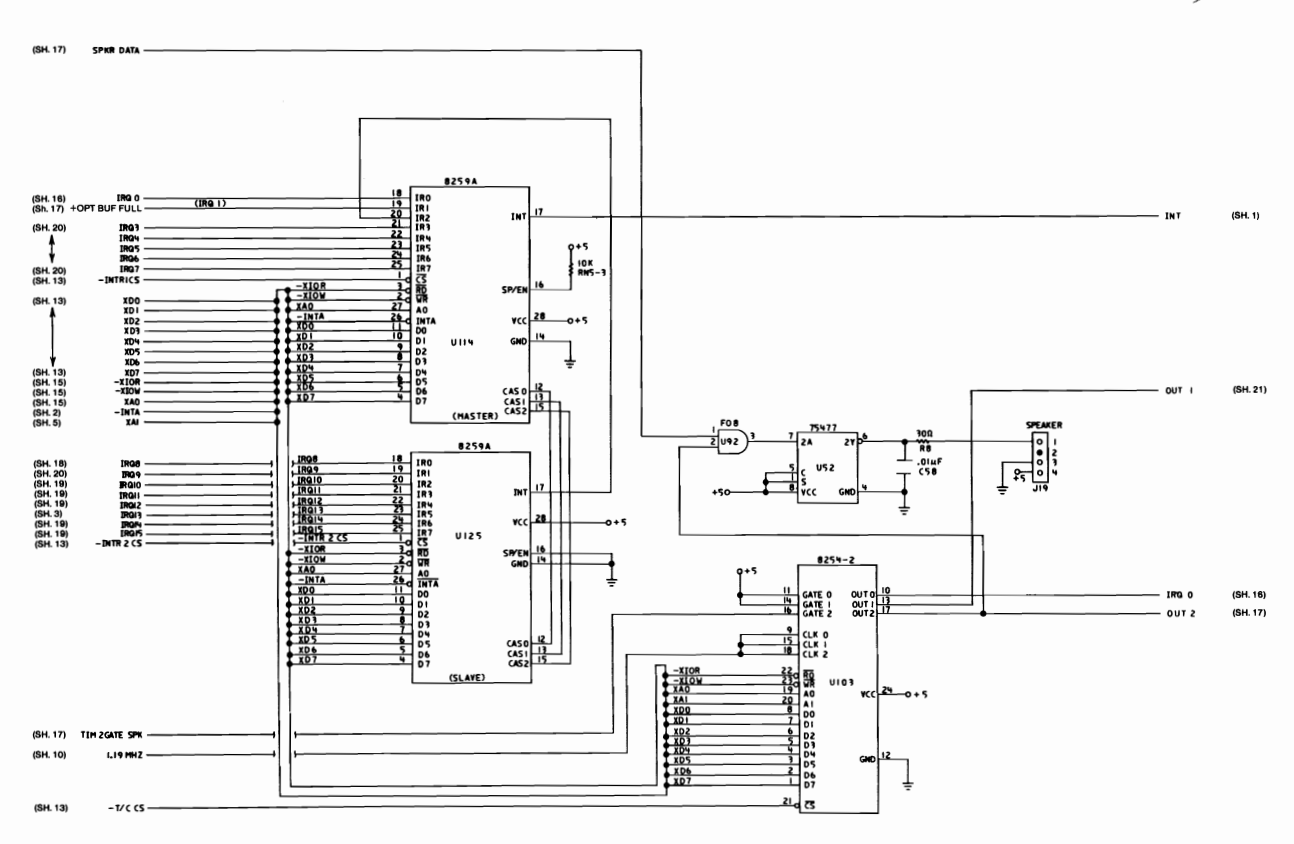

Type 1 512KB Planar (Sheet 16 of 22)

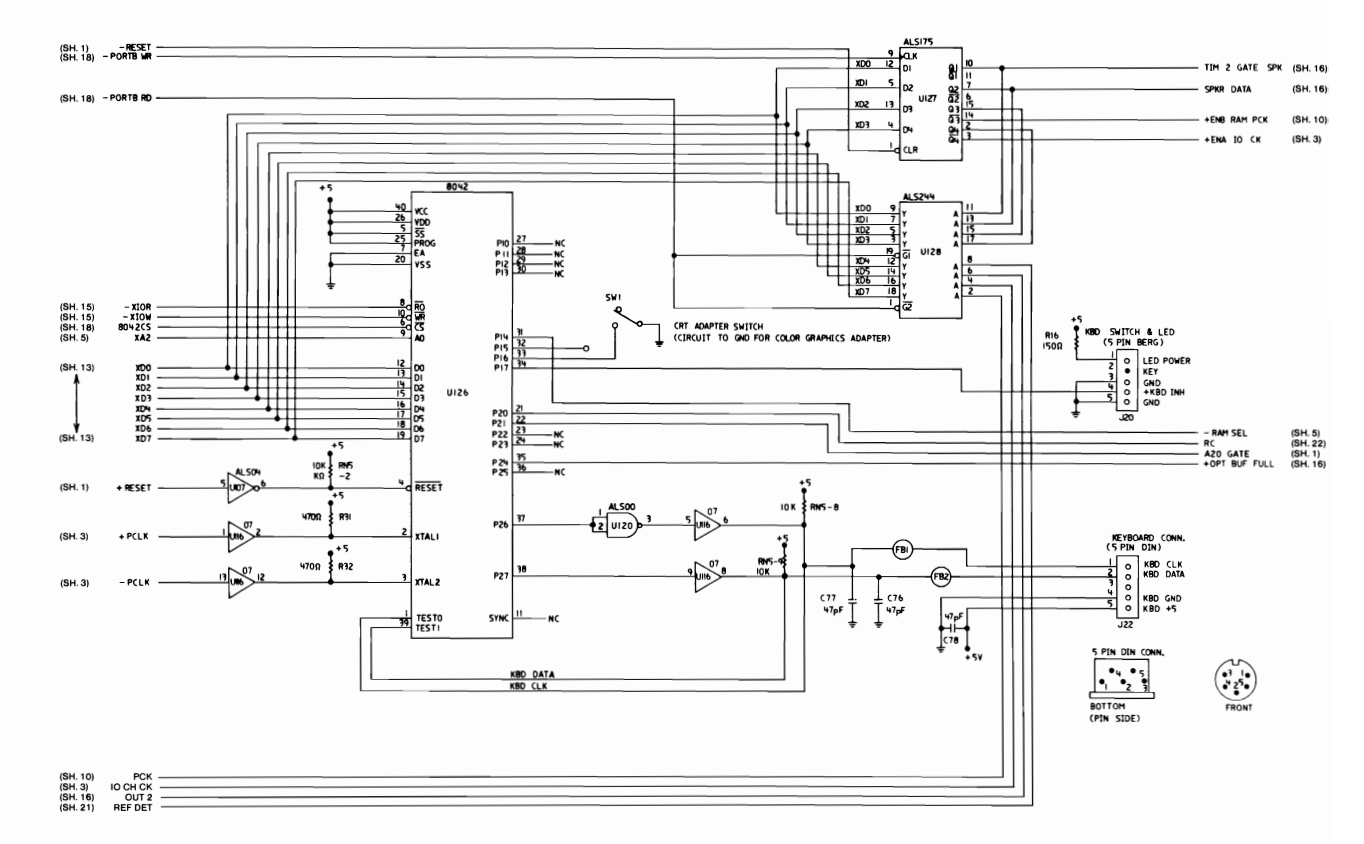

Type 1 512KB Planar (Sheet 17 of 22)
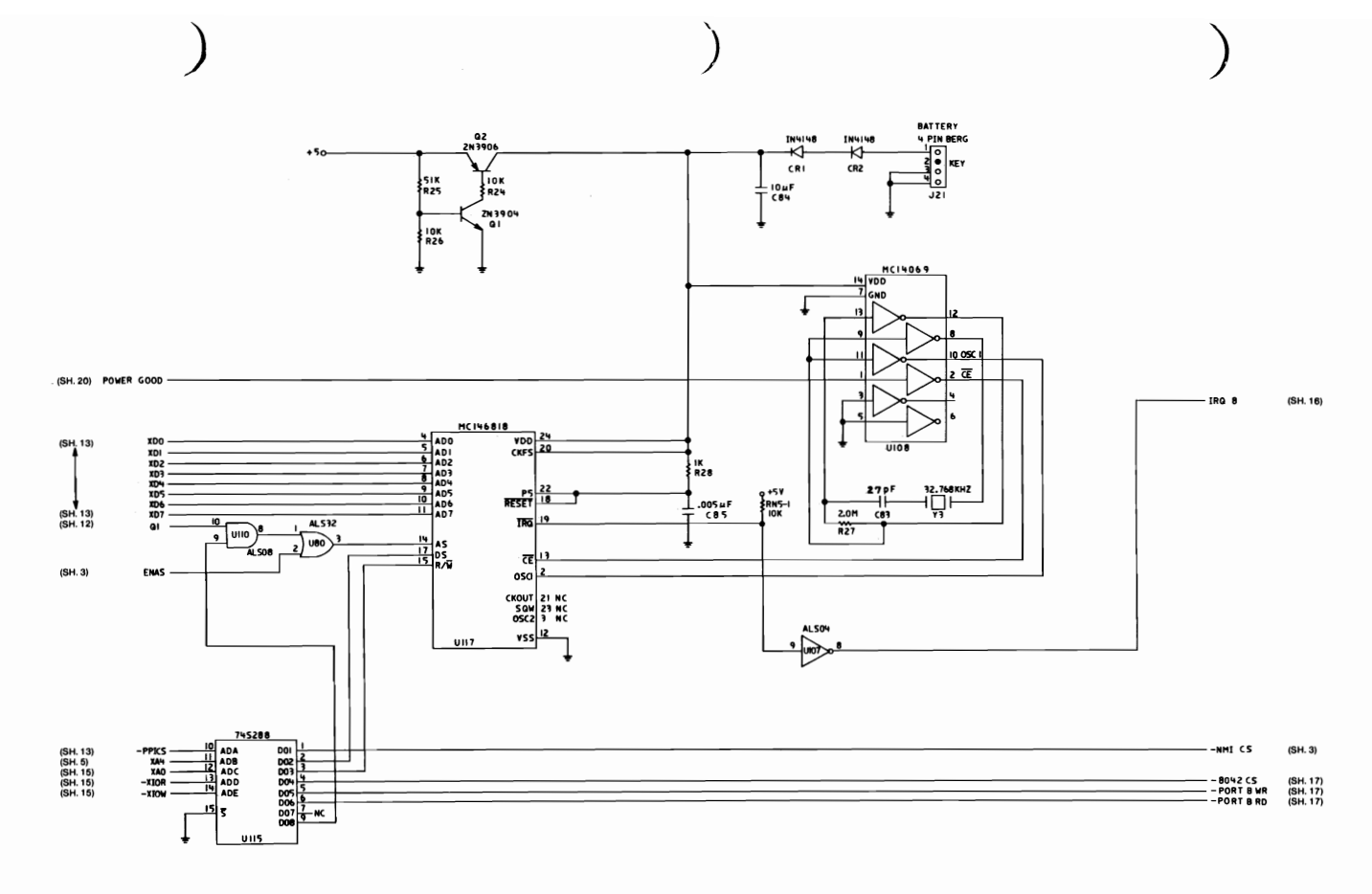

Type 1 512KB Planar (Sheet 18 of 22)

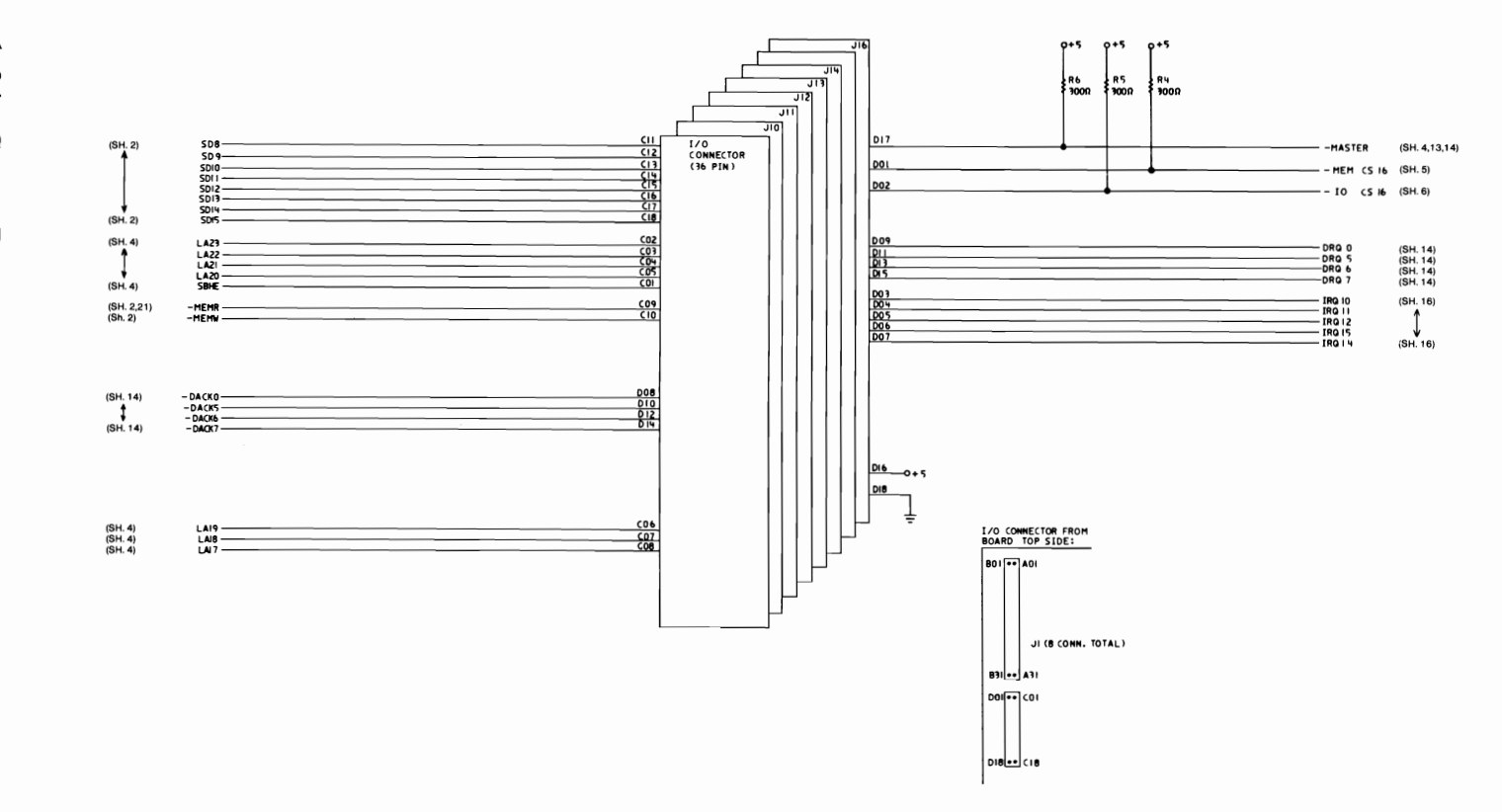

Type 1 512KB Planar (Sheet 19 of 22)

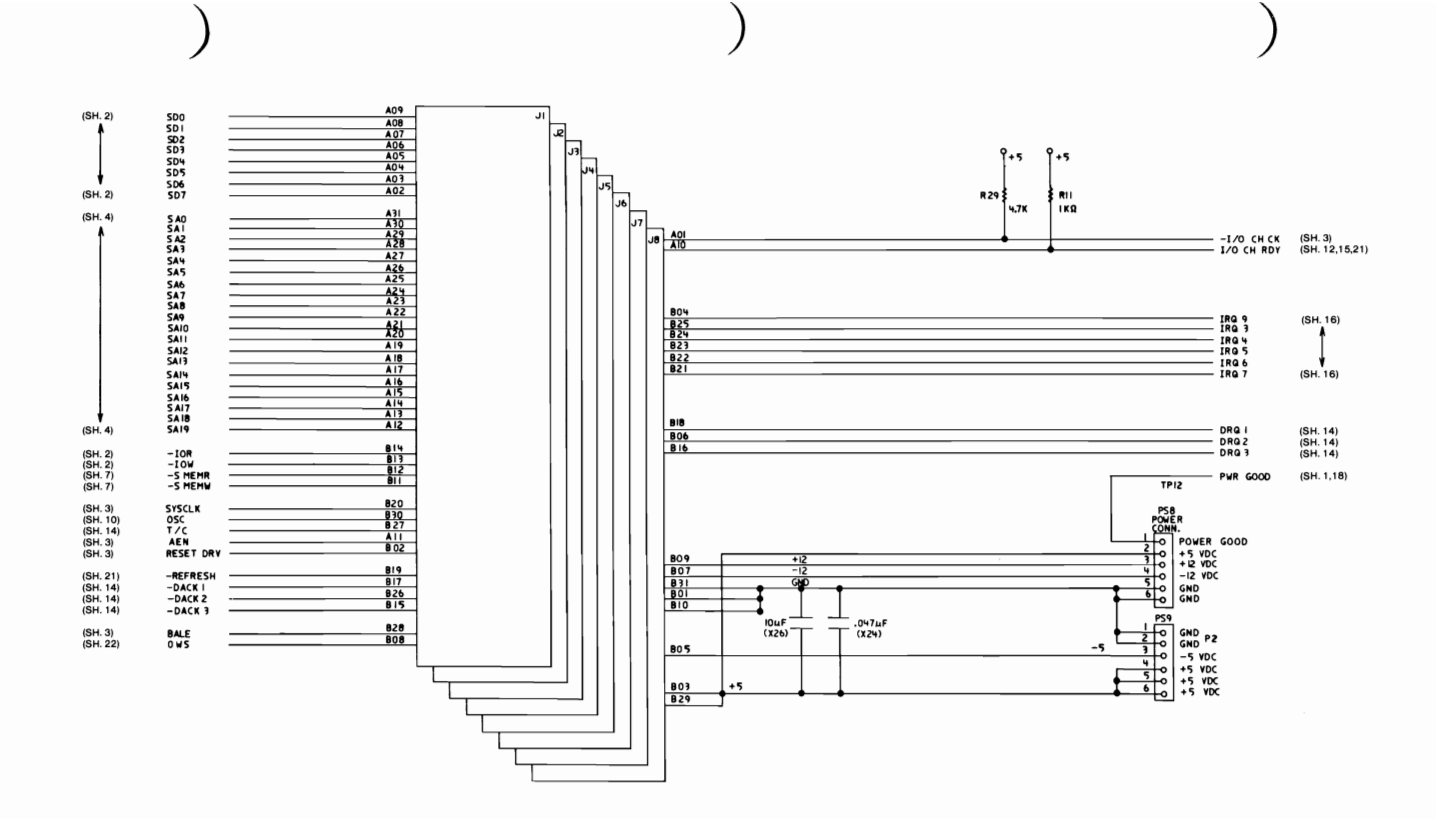

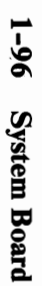

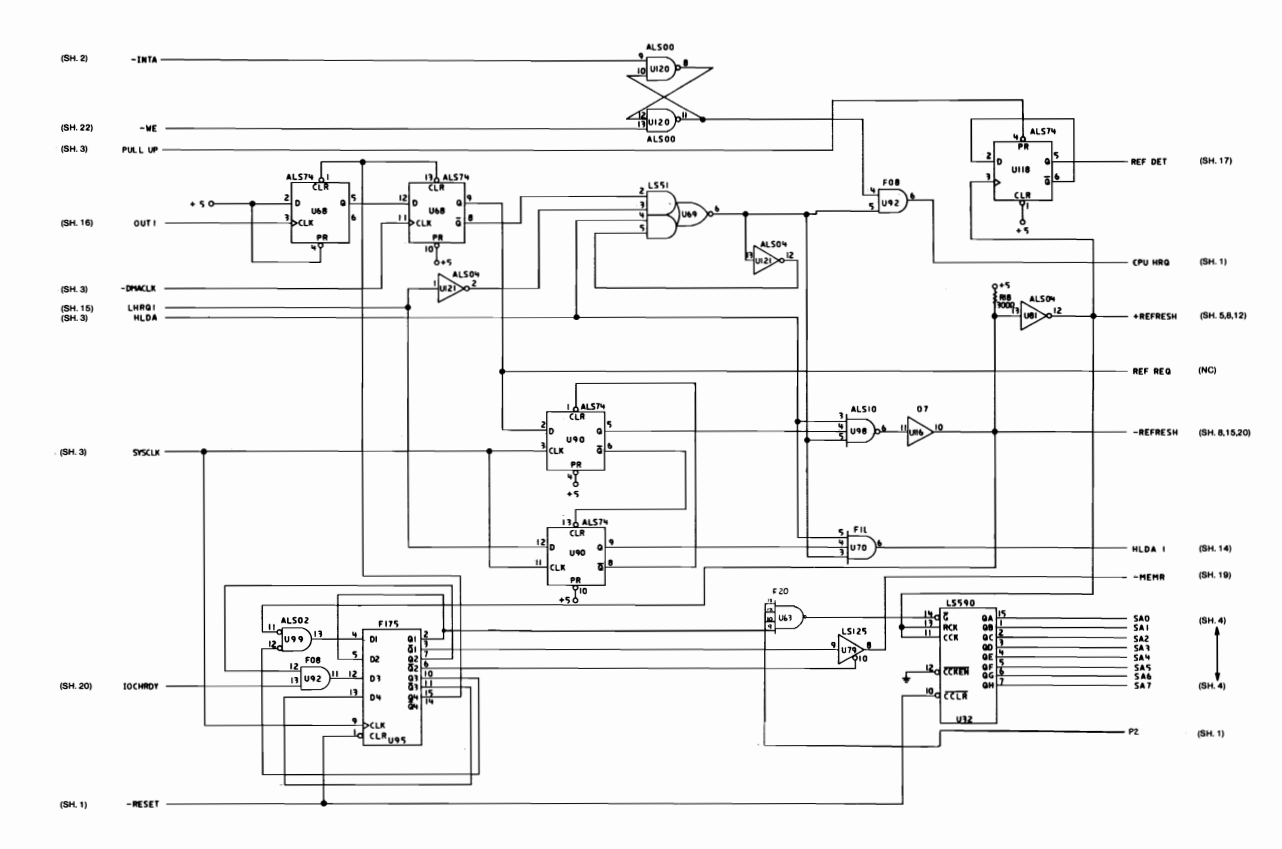

Type 1 512KB Planar (Sheet 21 of 22)

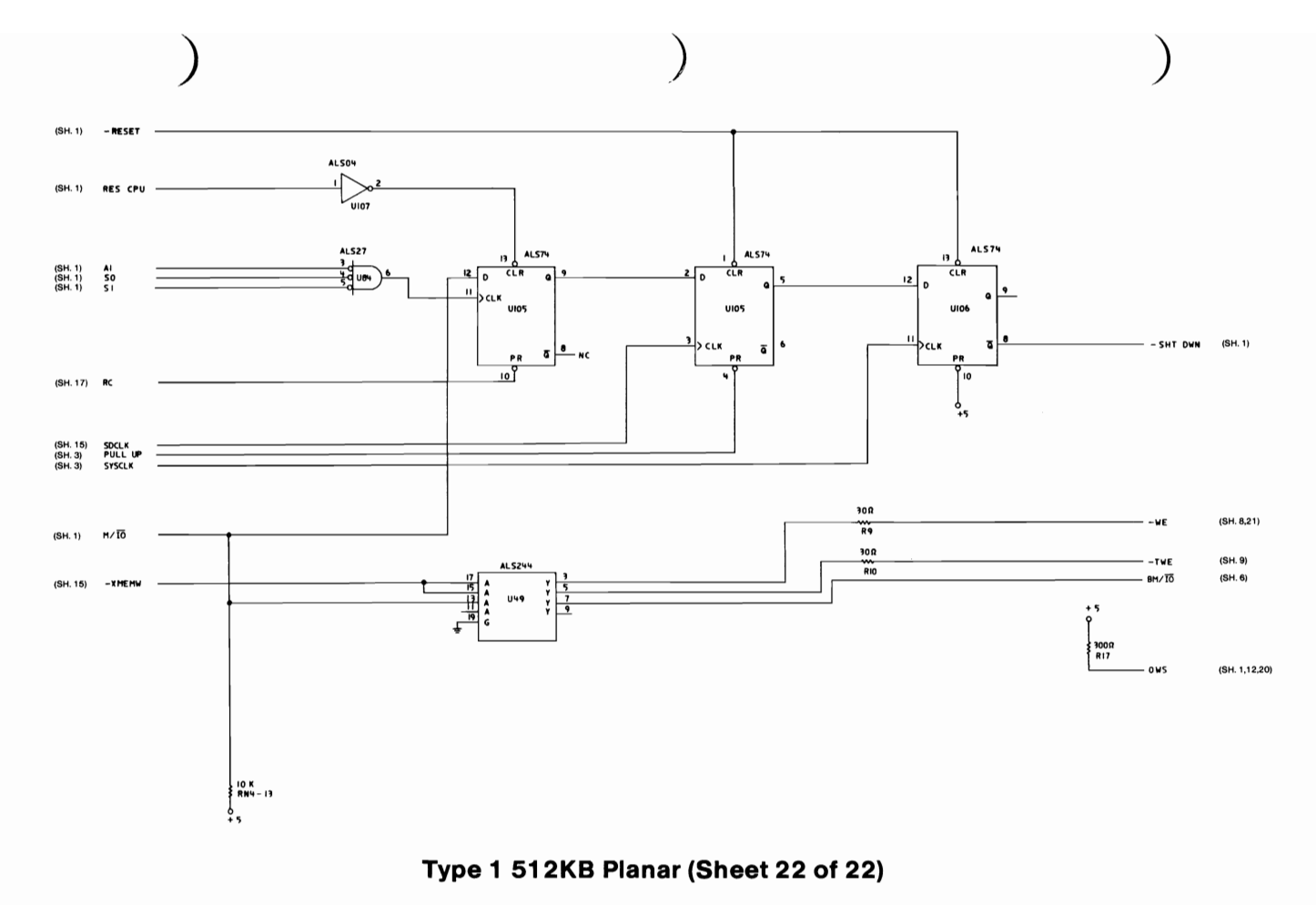

**System Board**  $1 - 97$ 

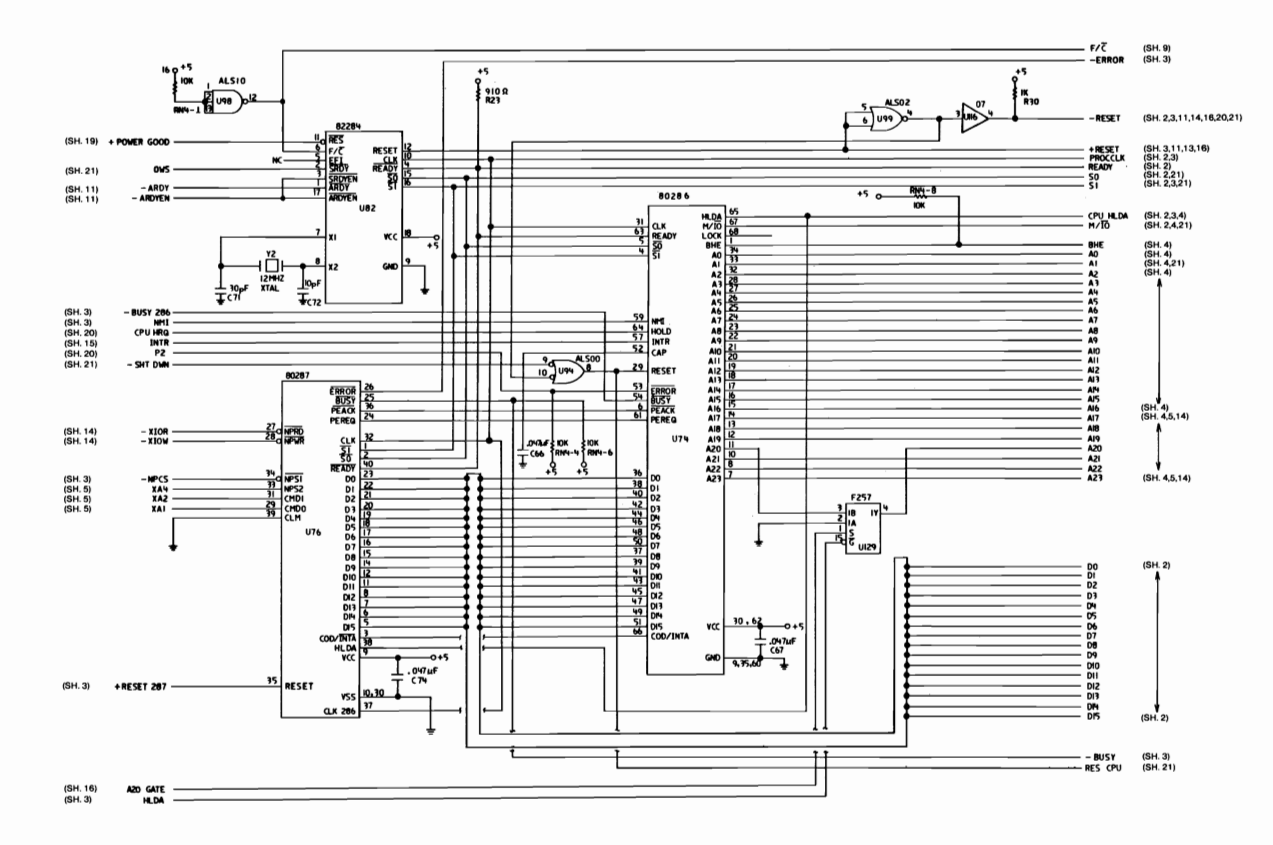

Type 2 512KB Planar (Sheet 1 of 21)

 $\begin{array}{c} \hline \end{array}$ 

**Logic Diagrams -** Logic Diagrams -**Type 2** 

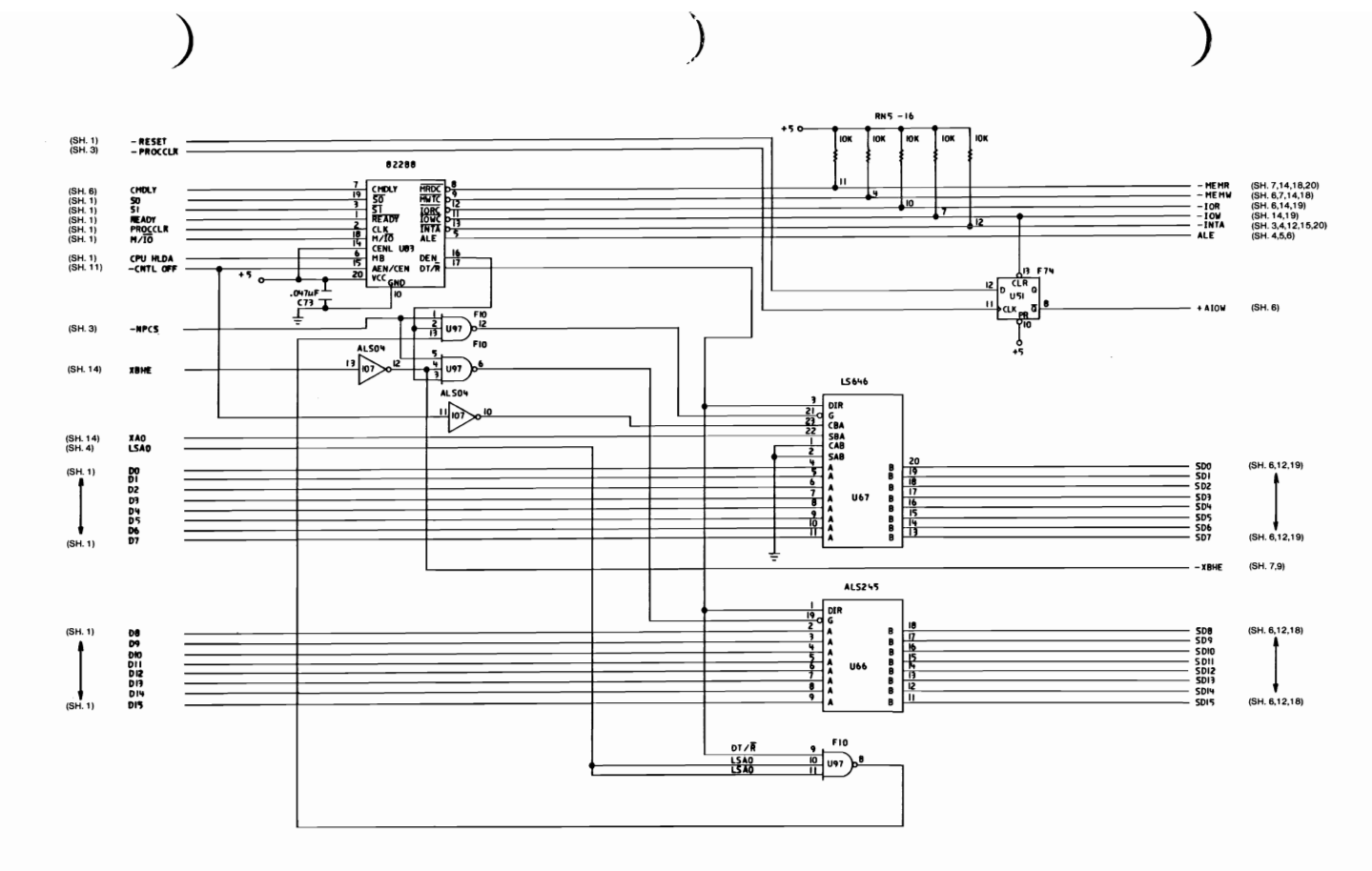

Type 2 512KB Planar (Sheet 2 of 21)

 $1 - 1000$ **System Board** 

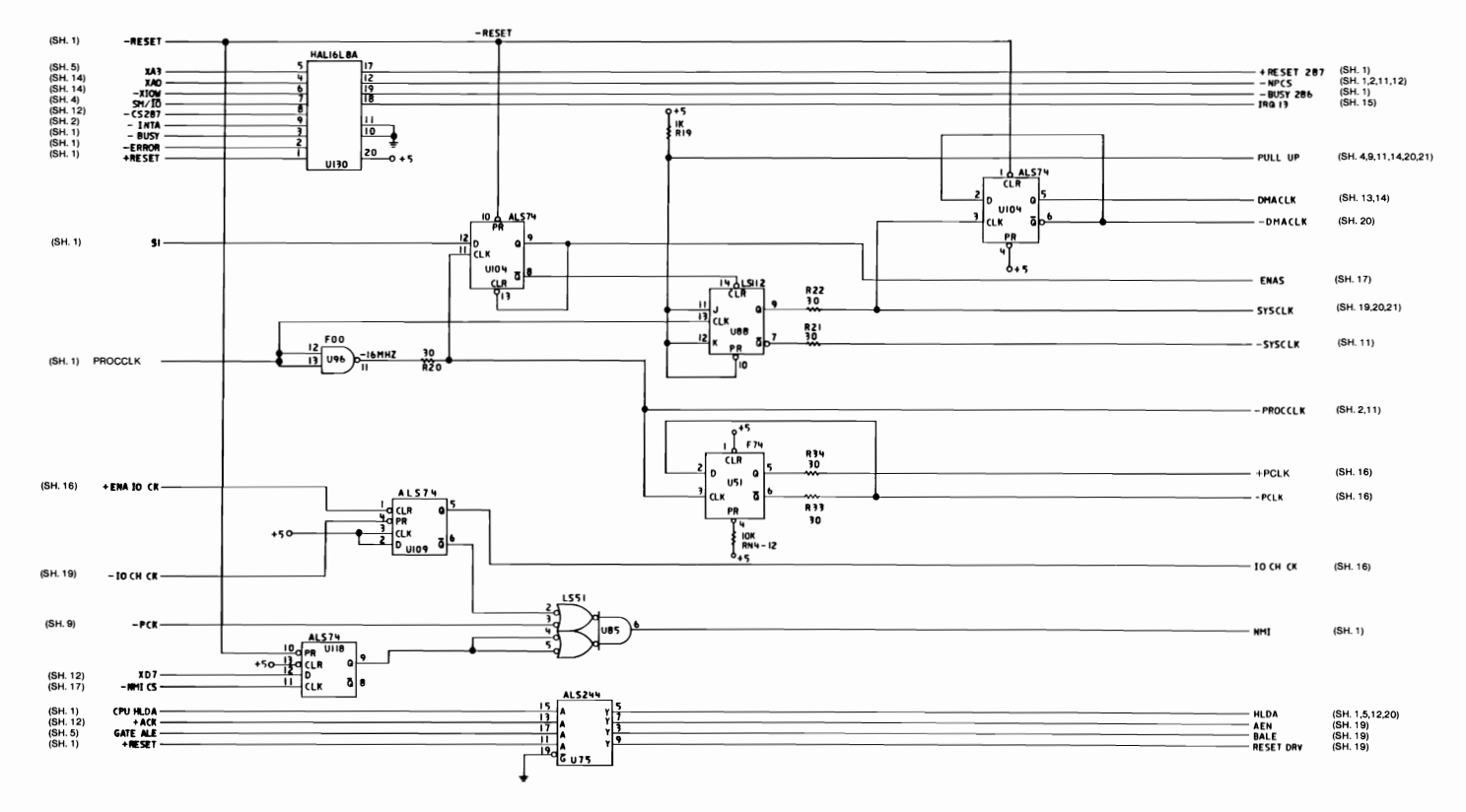

Type 2 512KB Planar (Sheet 3 of 21)

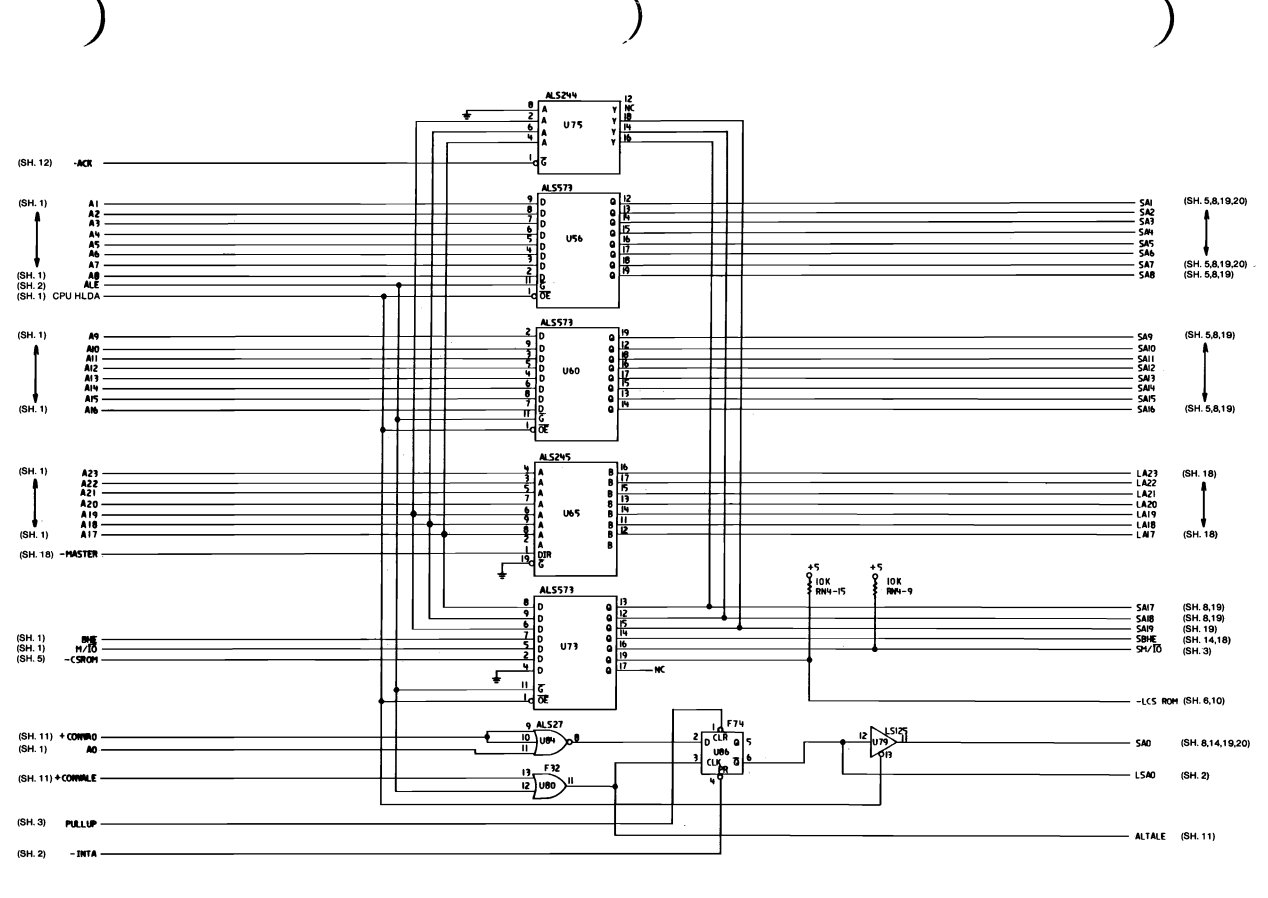

Type 2 512KB Planar (Sheet 4 of 21)

**I NOITOBE** 

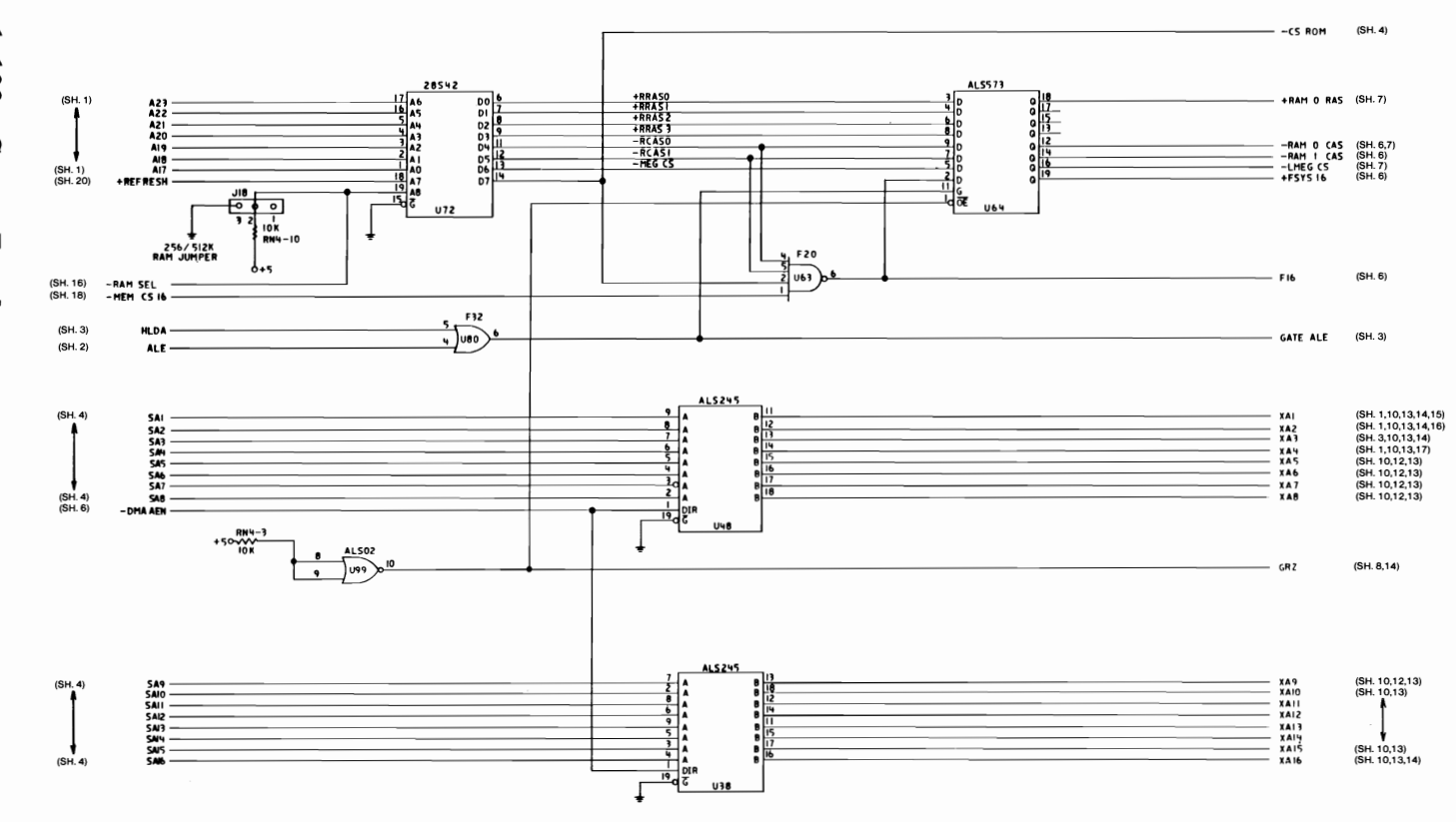

Type 2 512KB Planar (Sheet 5 of 21)

 $1 - 102$ **System Board** 

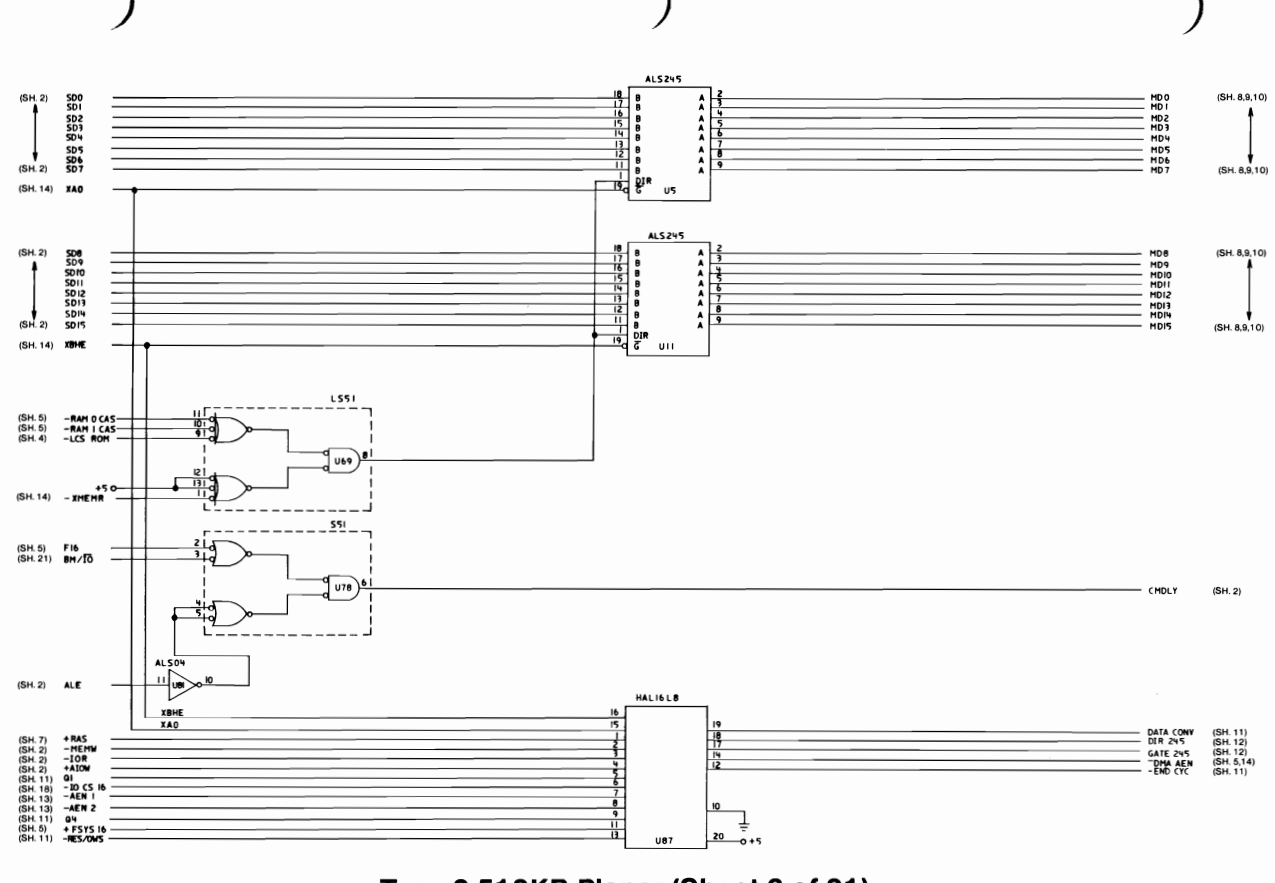

Type 2 512KB Planar (Sheet 6 of 21)

**I NOITO32** 

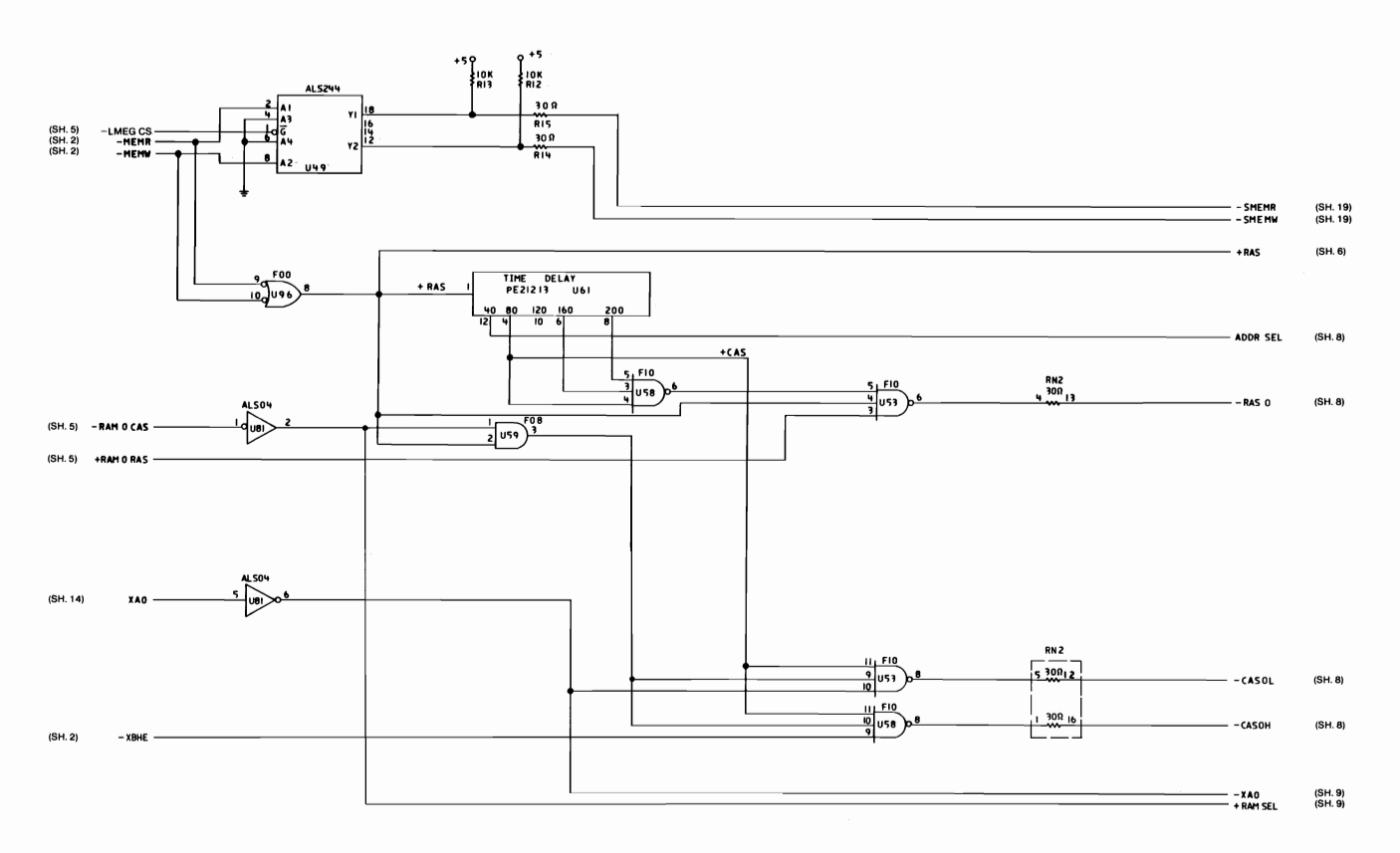

Type 2 512KB Planar (Sheet 7 of 21)

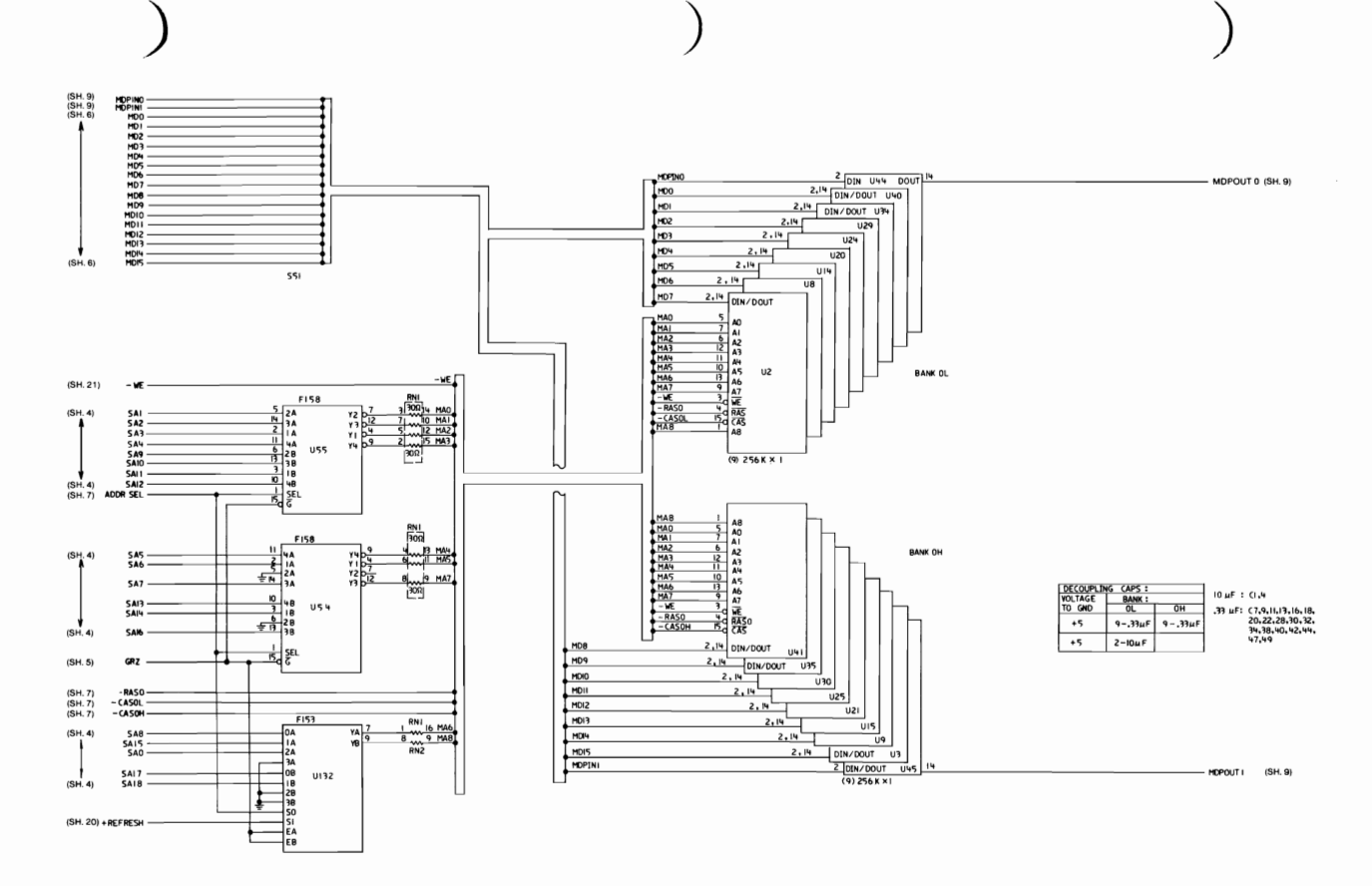

Type 2 512KB Planar (Sheet 8 of 21)

**I NOITOBS** 

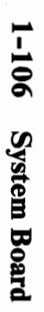

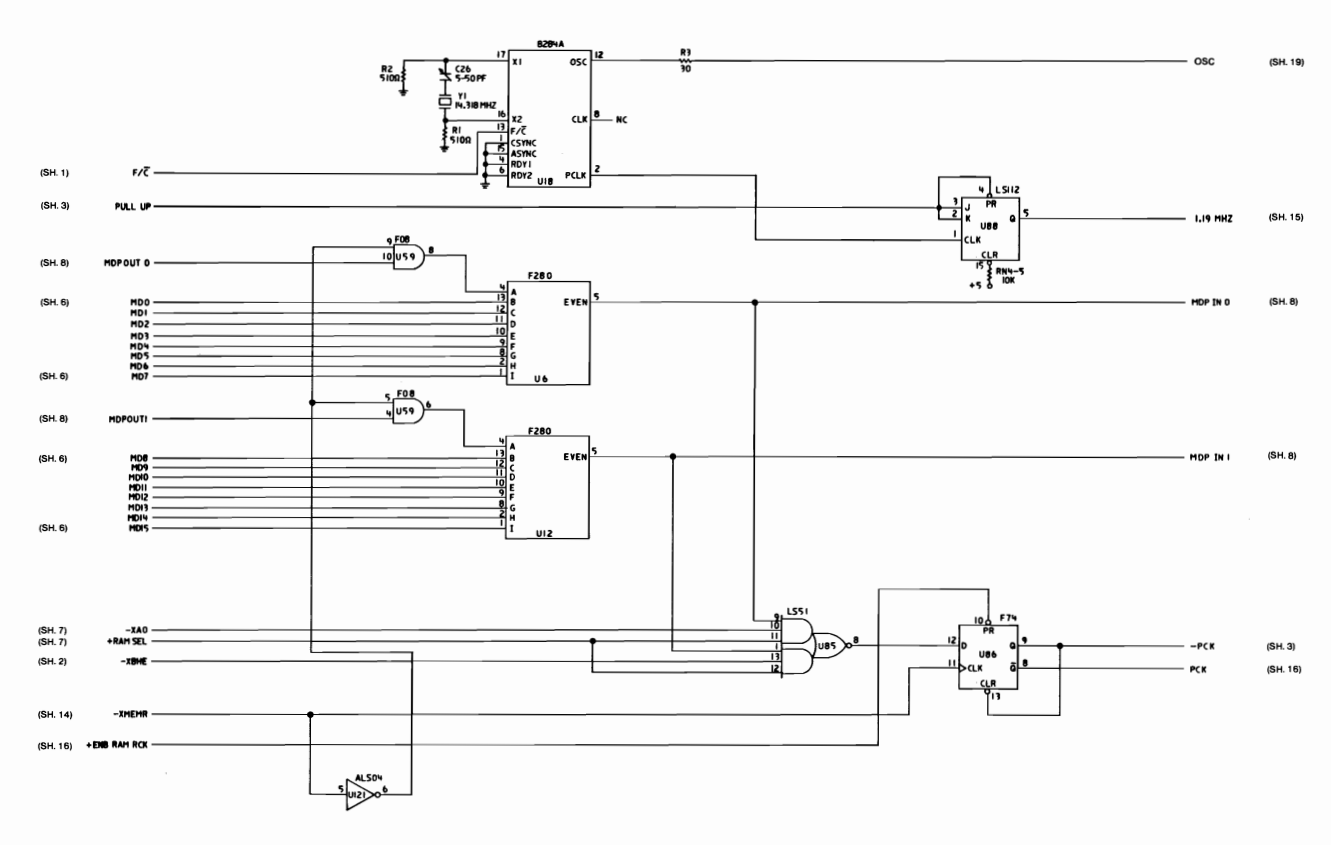

Type 2 512KB Planar (Sheet 9 of 21)

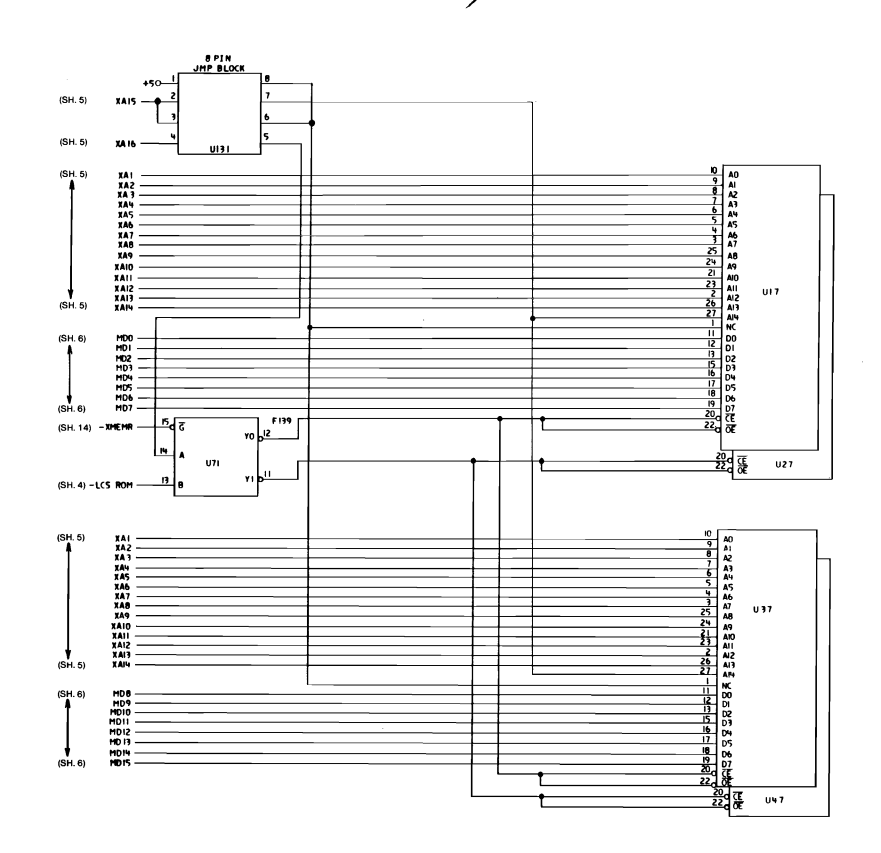

Type 2 512KB Planar (Sheet 10 of 21)

**I NOITORS** 

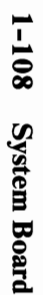

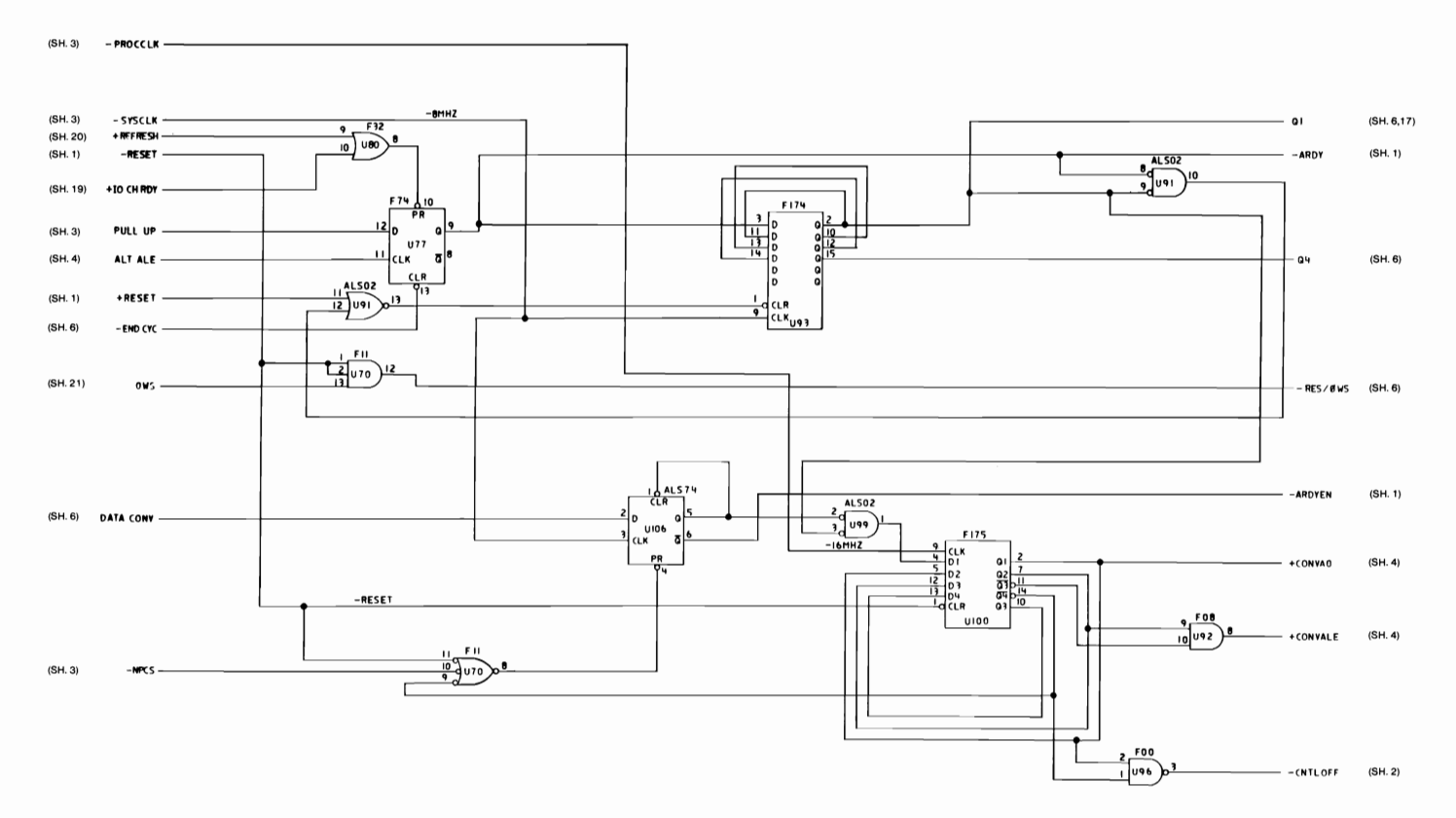

Type 2 512KB Planar (Sheet 11 of 21)

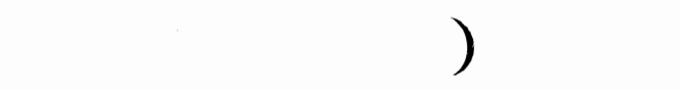

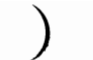

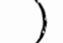

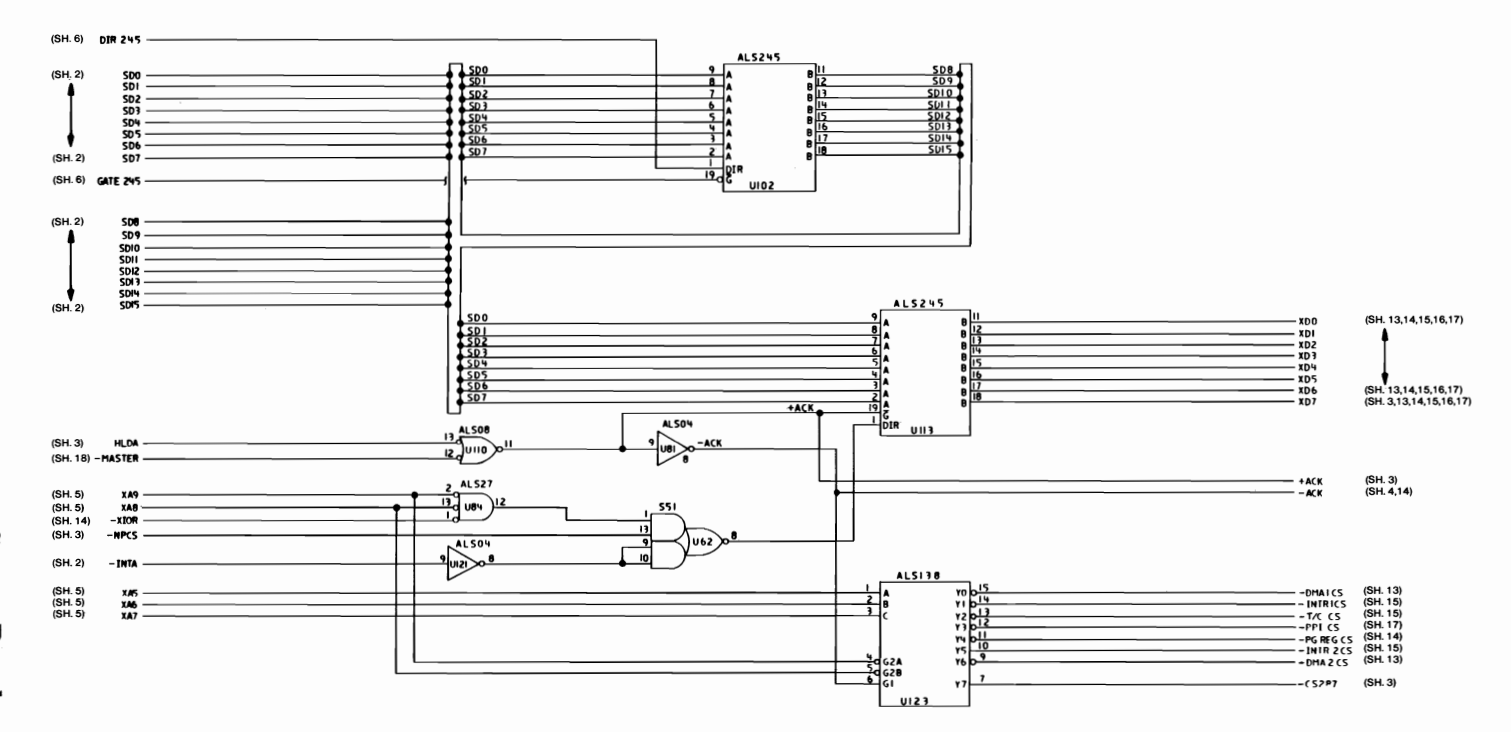

**System Board**  $601 - 1$ 

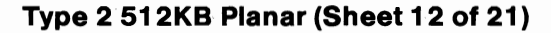

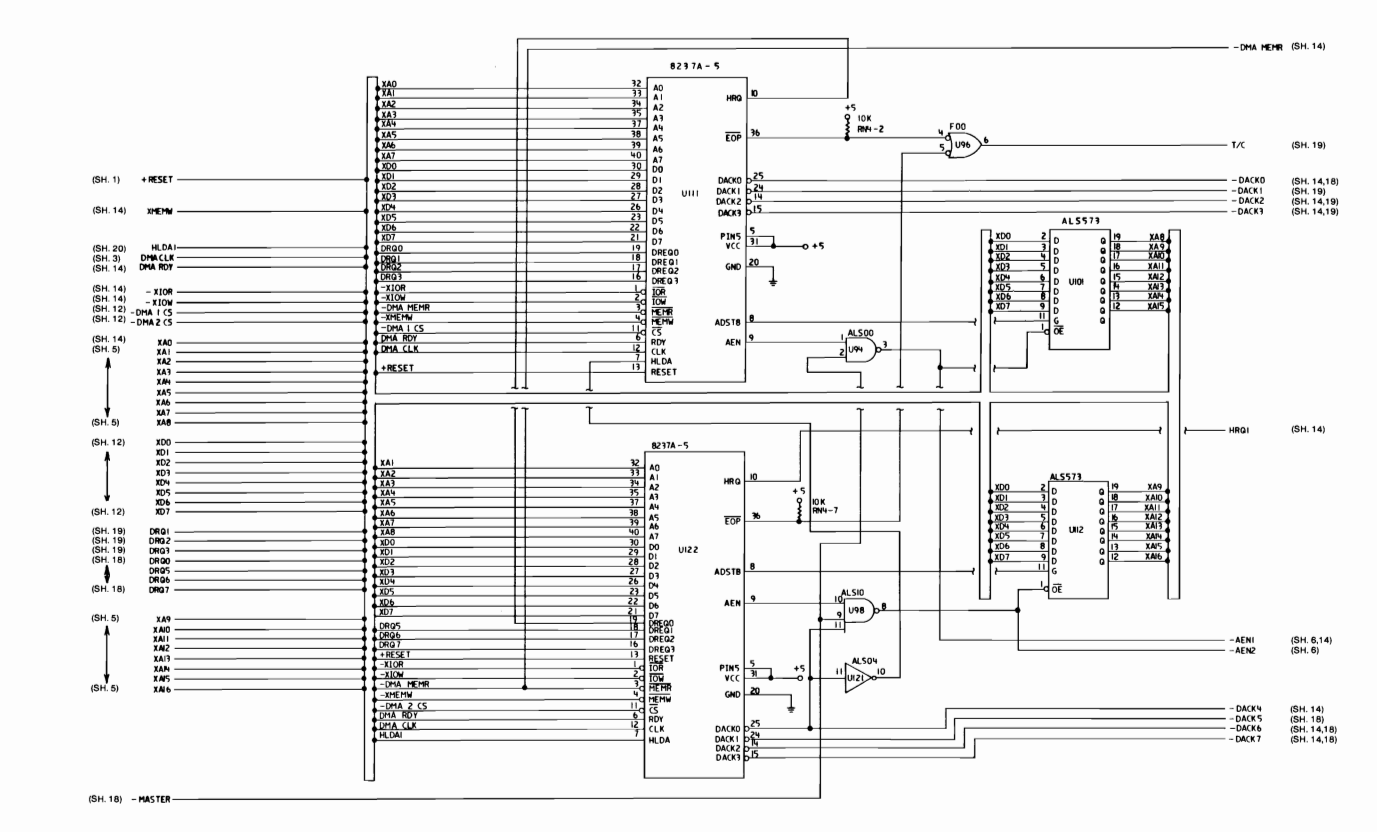

Type 2 512KB Planar (Sheet 13 of 21)

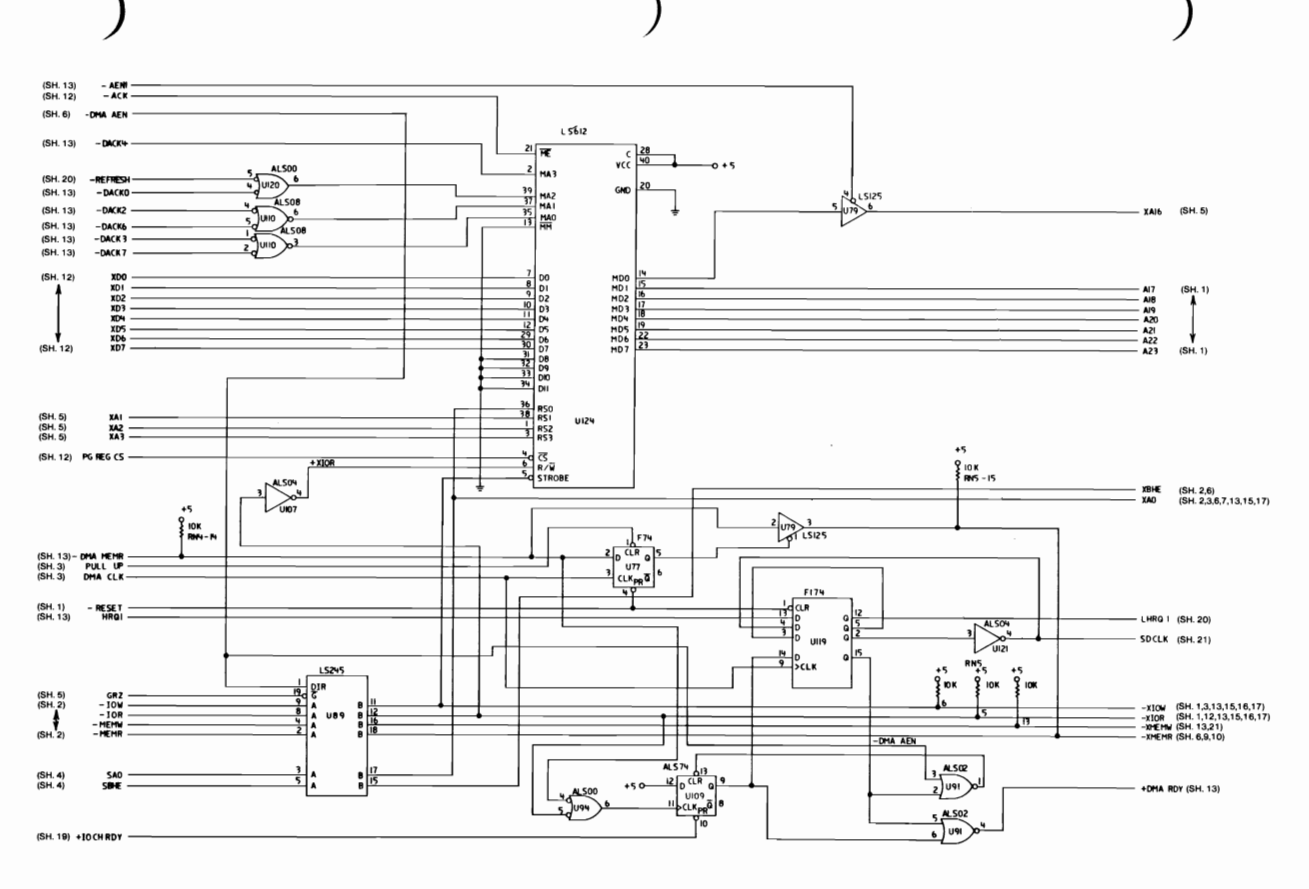

Type 2 512KB Planar (Sheet 14 of 21)

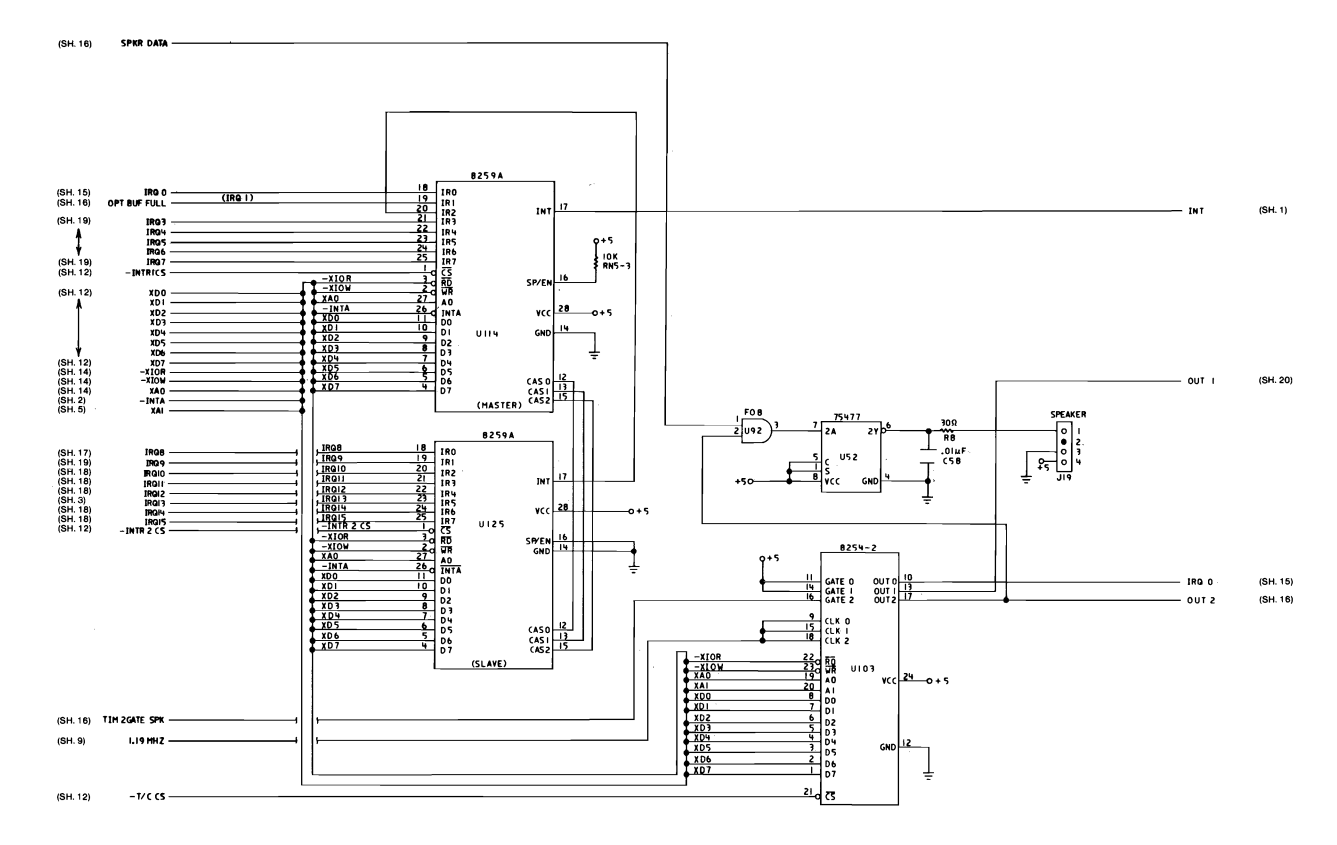

Type 2 512KB Planar (Sheet 15 of 21)

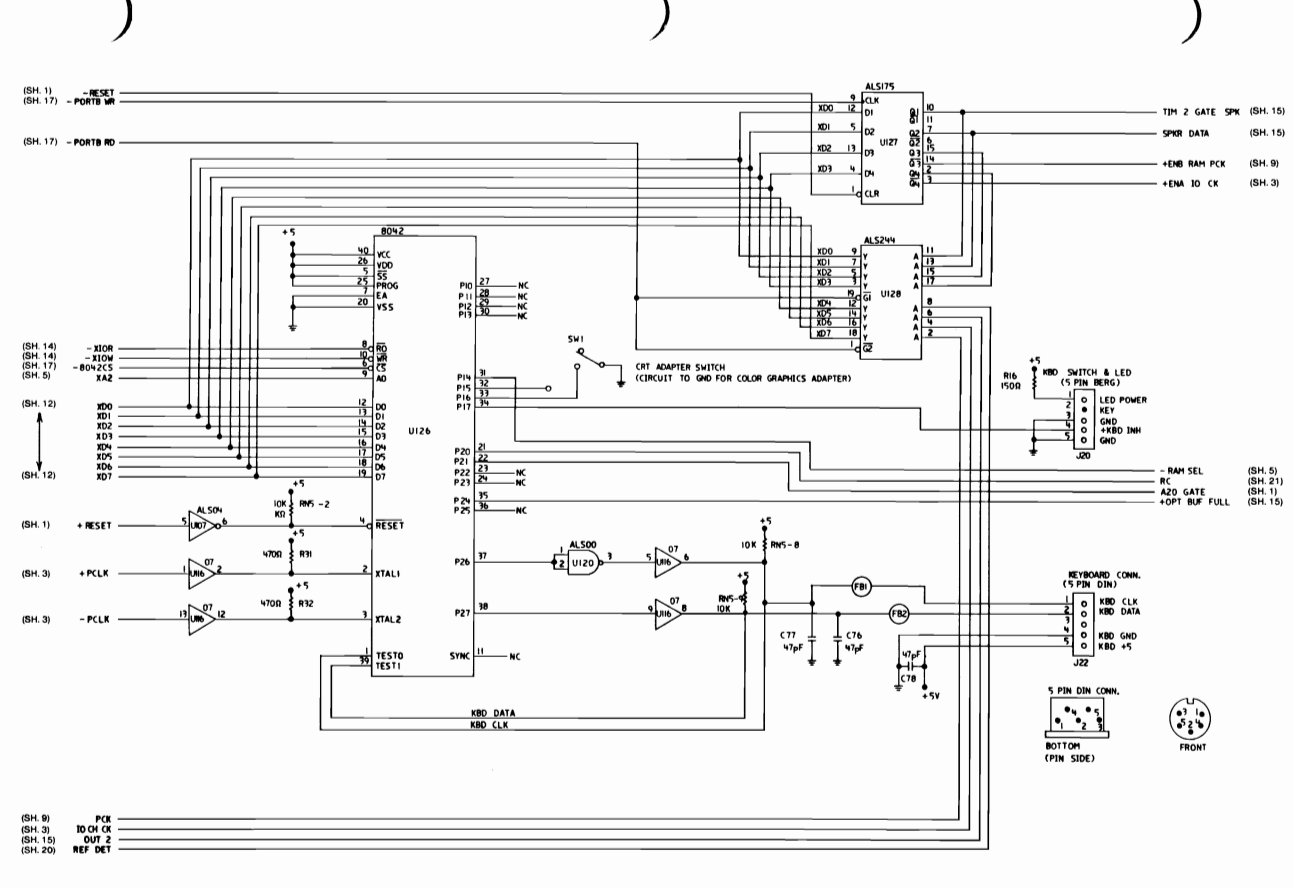

Type 2 512KB Planar (Sheet 16 of 21)

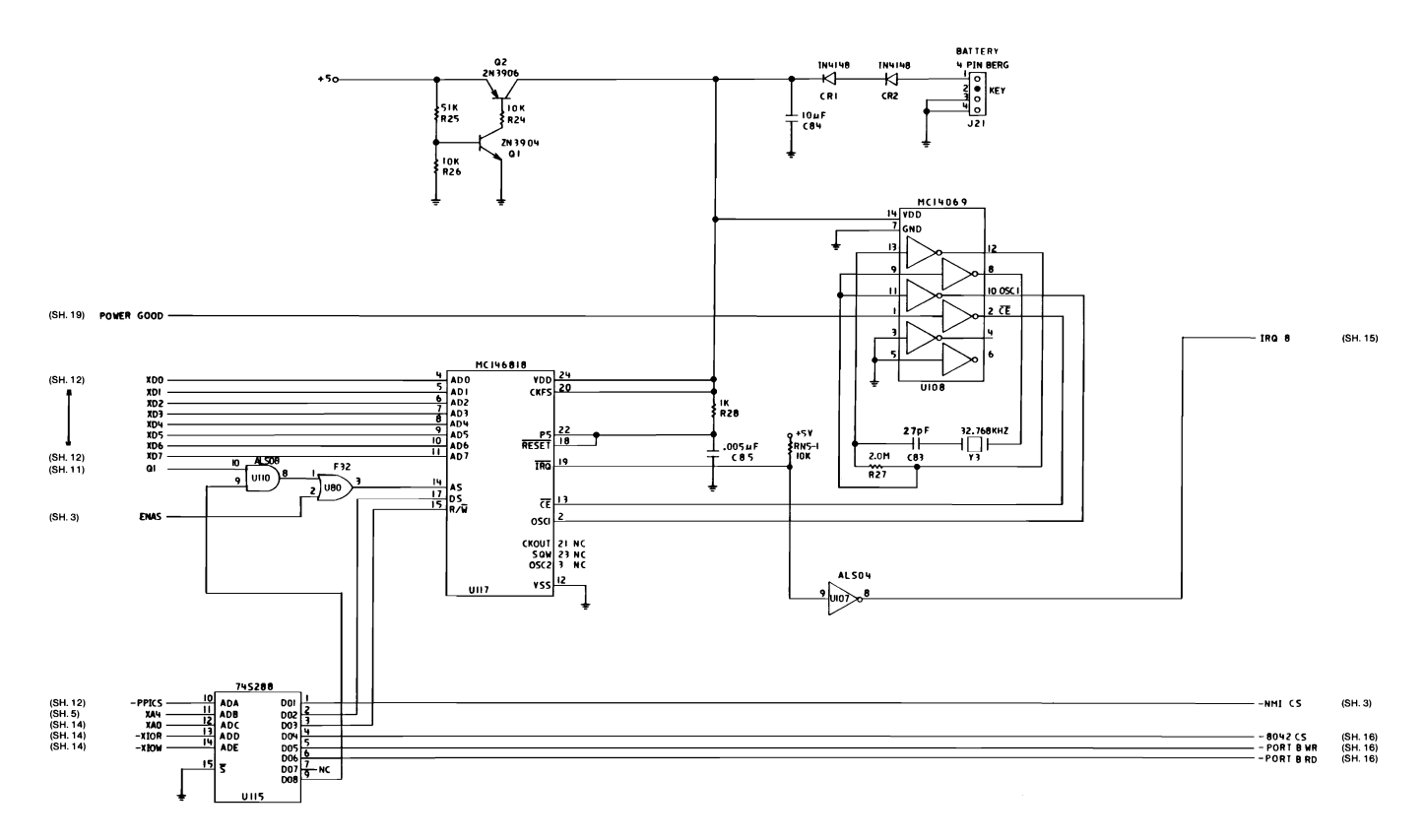

Type 2 512KB Planar (Sheet 17 of 21)

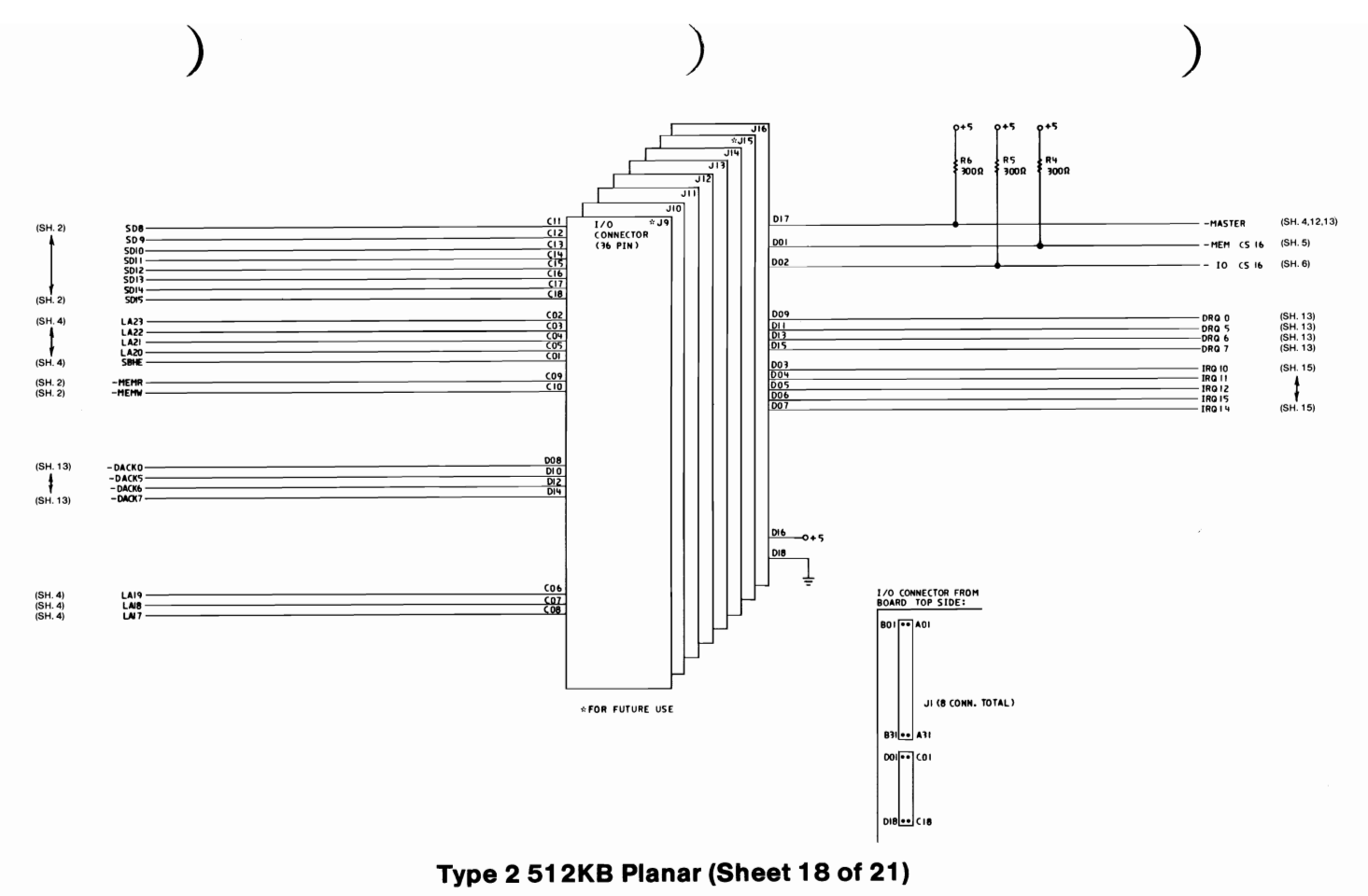

**System Board**  $1 - 115$ 

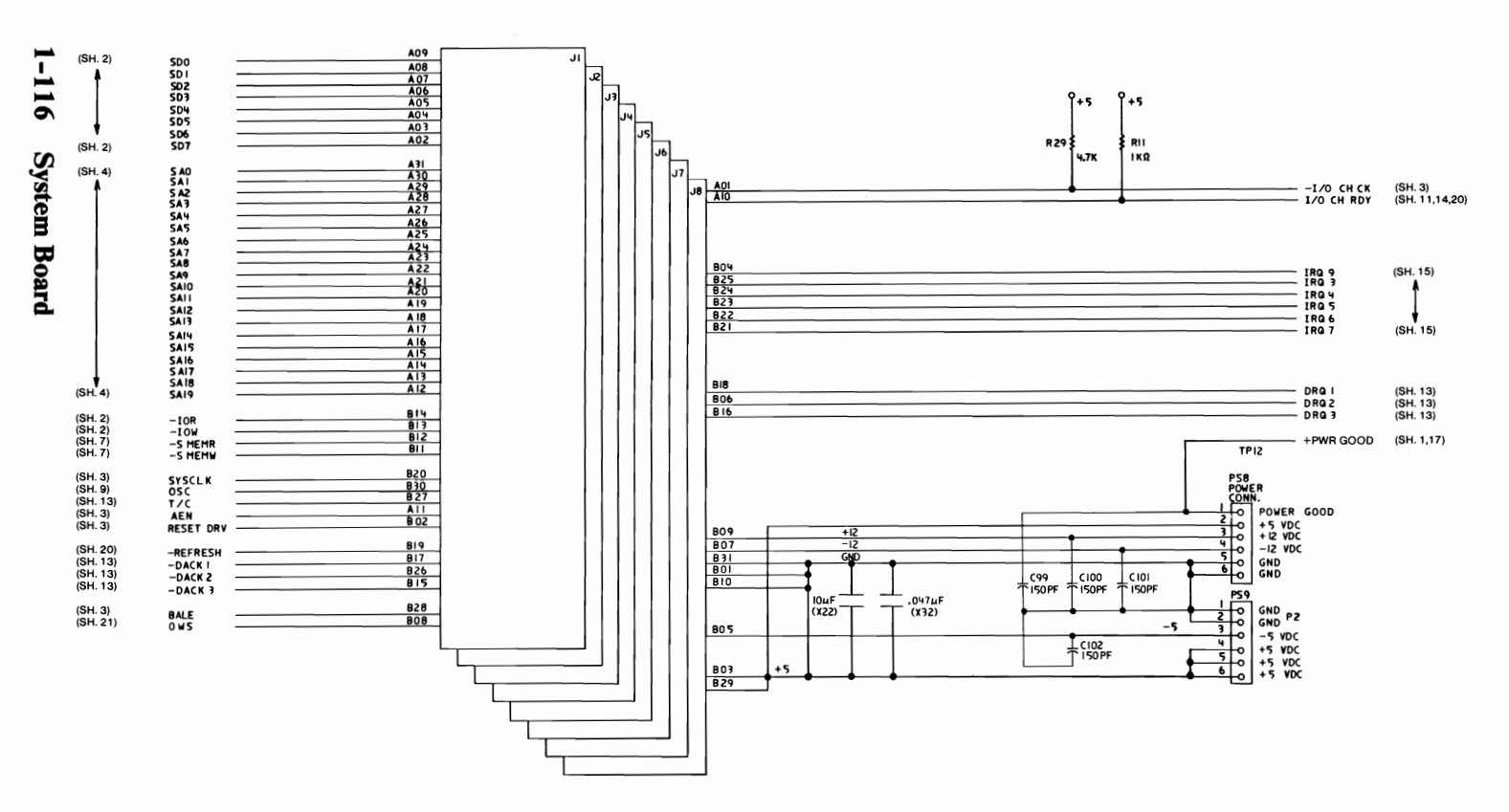

Type 2 512KB Planar (Sheet 19 of 21)

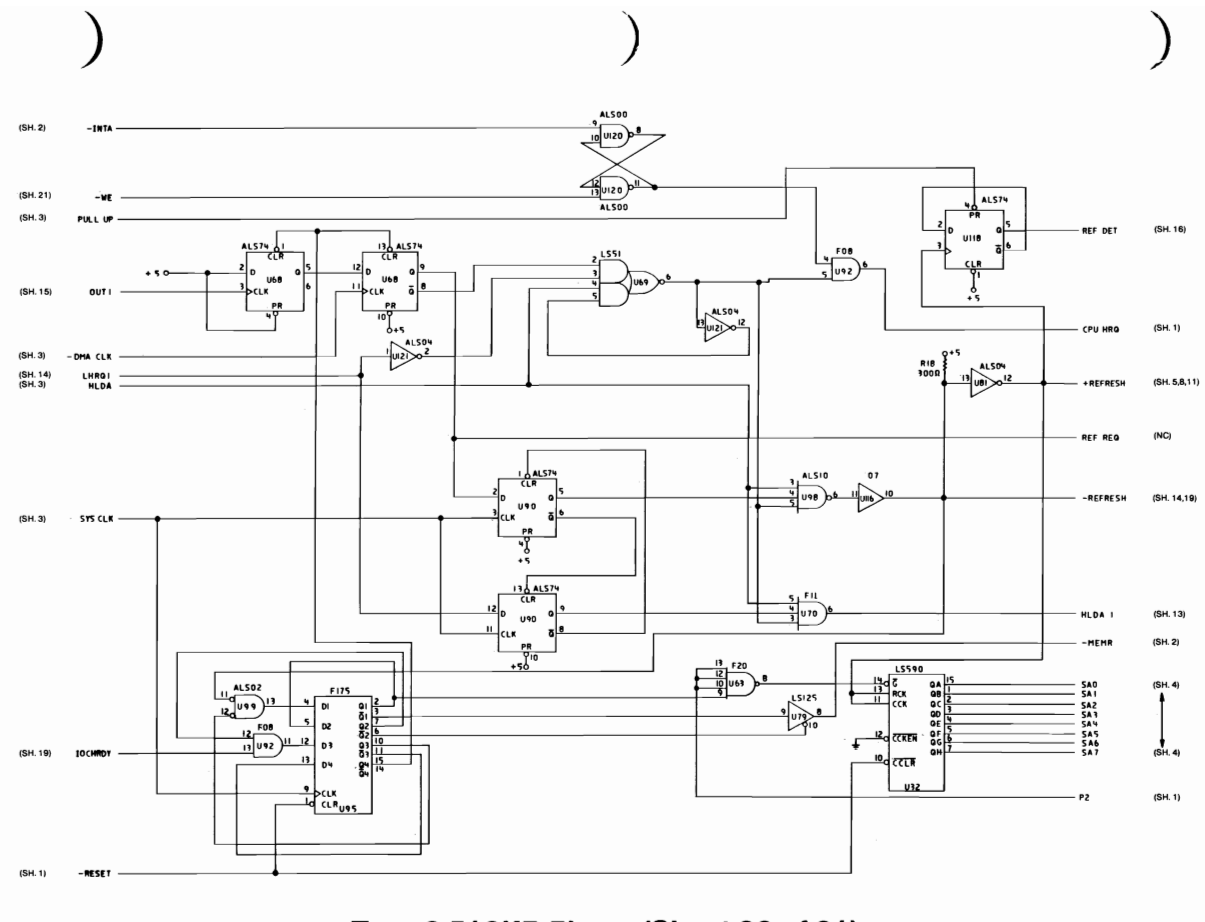

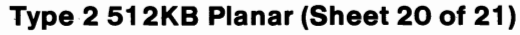

**I NOITOBS** 

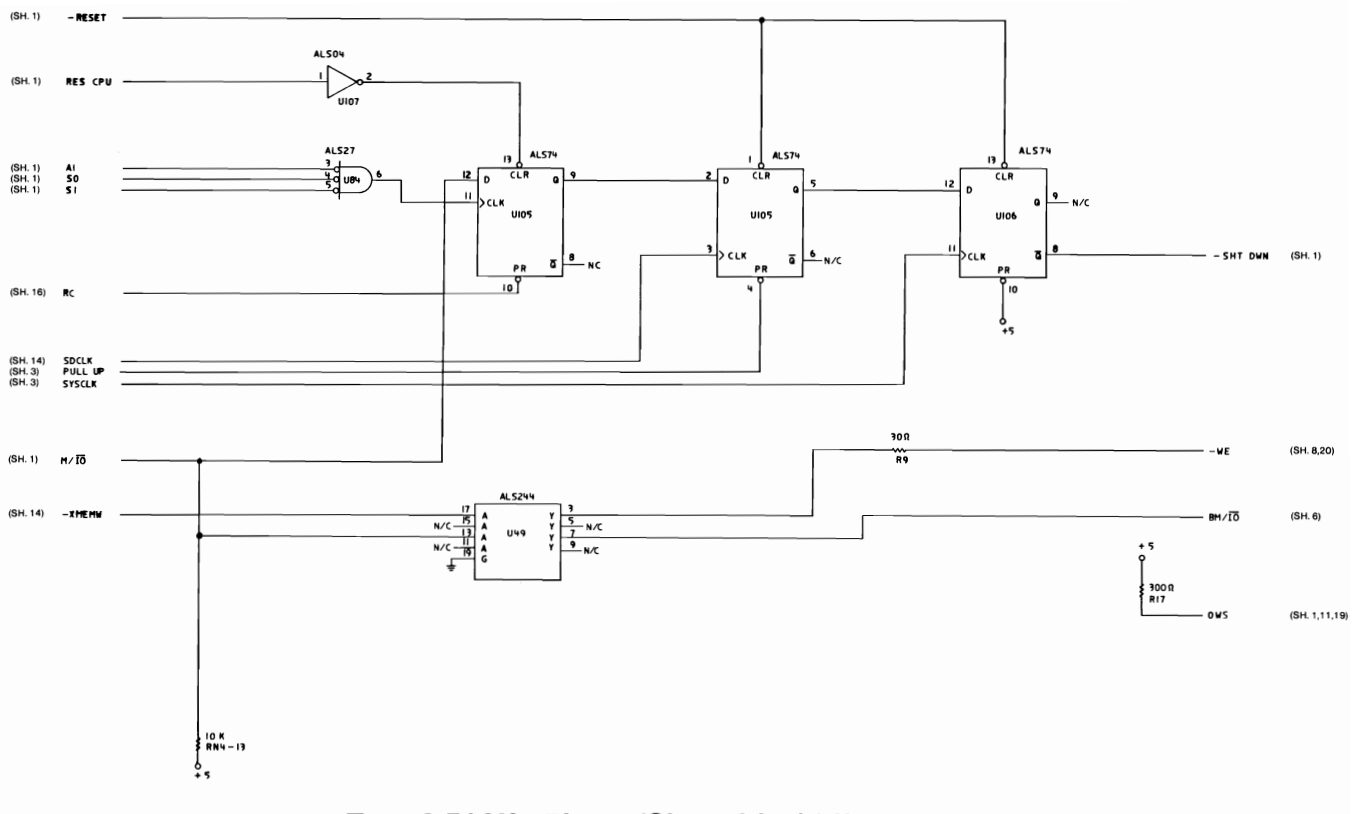

Type 2 512KB Planar (Sheet 21 of 21)

# **SECTION 2. COPROCESSOR**

#### **Contents**

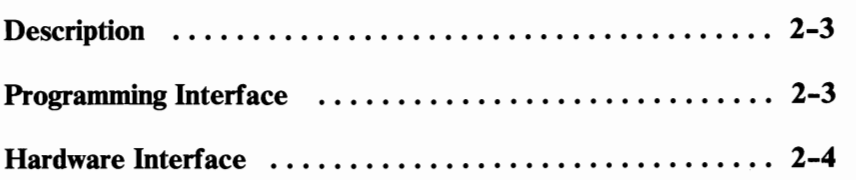

# **Notes:**

 $\sqrt{2}$ 

# **SECTION 2**

# **Description**

The IBM Personal Computer AT Math Coprocessor enables the IBM Personal Computer AT to perform high-speed arithmetic, logarithmic functions, and trigonometric operations.

The coprocessor works in parallel with the microprocessor. The parallel operation decreases operating time by allowing the coprocessor to do mathematical calculations while the microprocessor continues to do other functions.

The coprocessor works with seven numeric data types, which are divided into the following three classes:

- Binary integers (3 types)
- Decimal integers (1 type)
- Real numbers (3 types)

### **Programming Interface**

The coprocessor offers extended data types, registers, and instructions to the microprocessor.

The coprocessor has eight 80-bit registers, which provides the equivalent capacity of forty 16-bit registers. This register space allows constants and temporary results to be held in registers during calculations, thus reducing memory access and improving speed as well as bus availability. The register space can be used as a stack or as a fixed register set. When used as a stack, only the top two stack elements are operated on.

The following figure shows representations of large and small numbers in each data type.

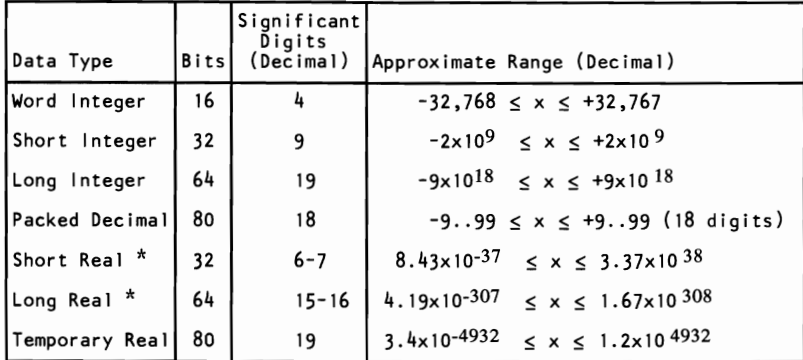

#### **Data Types**

\* The Short Real and Long Real data types correspond to the single and double precision data types.

#### **Hardware Interface**

The coprocessor uses the same clock generator as the microprocessor. It works at one-third the frequency of the system microprocessor (2.66 MHz). The coprocessor is wired so that it functions as an I/O device through  $I/O$  port addresses hex 00F8, OOFA, and OOFC. The microprocessor sends **OP** codes and operands through these I/O ports. The microprocessor also receives and stores results through the same  $I/O$  ports. The coprocessor's 'busy' signal informs the microprocessor that it is executing; the microprocessor's Wait instruction forces the microprocessor to wait until the coprocessor is finished executing.

The coprocessor detects six different exception conditions that can occur during instruction execution. If the appropriate exception mask within the coprocessor is not set, the coprocessor sets its error signal. This error signal generates a hardware interrupt (interrupt 13) and causes the 'busy' signal to the coprocessor to be held in the busy state. The 'busy' signal may

**SECTION 2** 

be cleared by an 8-bit I/O Write command to address hex FO with D0 through D7 equal to 0.

The power-on self-test code in the system ROM enables IRQ 13 and sets up its vector to point to a routine in ROM. The ROM routine clears the  $\theta$  busy isignal's latch and then transfers control to the address pointed to by the NMI interrupt vector. This allows code written for any IBM Personal Computer to work on an IBM Personal Computer AT. The NMI interrupt handler should read the coprocessor's status to determine if the NMI was caused by the coprocessor. If the interrupt was not generated by the coprocessor, control should be passed to the original NMI interrupt handler.

The coprocessor has two operating modes similar to the two modes of the microprocessor. When reset by a power-on reset, system reset, or an I/O write operation to port hex 00F1, the coprocessor is in the real address mode. This mode is compatible with the 8087 Math Coprocessor used in other IBM Personal Computers. The coprocessor can be placed in the protected mode by executing the SETPM ESC instruction. It can be placed back in the real mode by an I/O write operation to port hex 00F1, with D7 through DO equal to O.

The coprocessor instruction extensions to the microprocessor can be found in Section 6 of this manual.

Detailed information for the internal functions of the Intel 80287 Coprocessor can be found in books listed in the bibliography.

# **Notes:**

 $\sim 1$ 

 $\bar{z}$ 

# SECTION 3. POWER SUPPLY

#### **Contents**

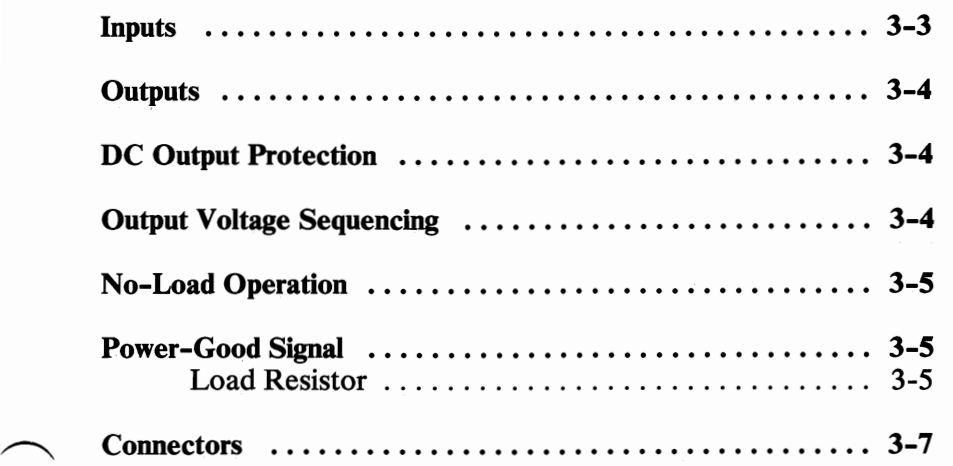

# **Notes:**

3-2 Power Supply

The system power supply is contained *inside* of the system unit and provides power for the system board, the adapters, the diskette drives, the fixed disk drives, the keyboard, and the IBM Monochrome Display.

#### **Inputs**

The power supply can operate at a frequency of either 60  $\pm$  3 Hz or  $50 \pm 3$  Hz and it can operate at 110 Vac, 5 A or 220/240 Vac, 2.5 A. The voltage is selected with the switch above the power-cord plug at the rear of the power supply. The following figure shows the input requirements.

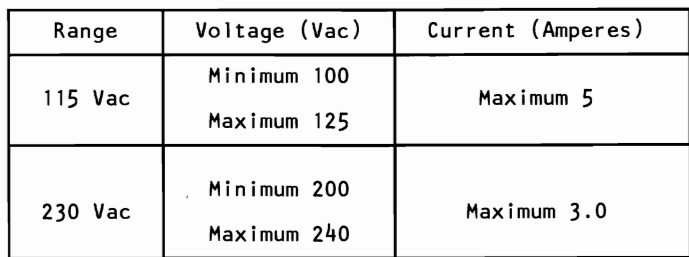

#### Input Requirements

Note: The maximum in-rush current is 100 A.

# **Outputs**

The power supply provides  $+5$ ,  $-5$ ,  $+12$ , and  $-12$  Vdc. The following figure shows the load current and regulation tolerance for these voltages. The power supply also supplies either 115 Vac or 230 Vac for the **IBM** Monochrome Display.

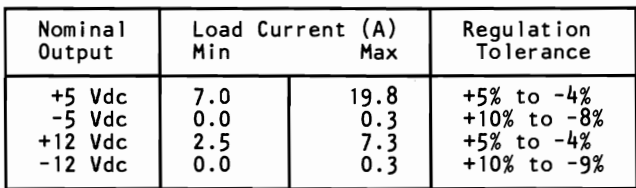

**DC Load Requirements** 

#### **DC Output Protection**

If any output becomes overloaded, the power supply will switch off within 20 milliseconds. An overcurrent condition will not damage the power supply.

#### **Output Voltage Sequencing**

Under normal conditions, the output voltage levels track within 300 milliseconds of each other when power is applied to, or removed from the power supply, provided at least minimum loading is present.
## **No-Load Operation**

No damage or hazardous conditions occur when primary power is applied with no load on any output level. In such cases, the power supply may switch off, and a power-on reset will be required. The power supply requires a minimum load for proper operation.

#### **Power-Good Signal**

The power supply provides a 'power-good' signal to indicate proper operation of the power supply.

When the supply is switched off for a minimum of one second and then switched on, the 'power-good' signal is generated, assuming there are no problems. This signal is a logical AND of the dc output-voltage sense signal and the ac input-voltage sense signal. The 'power-good' signal is also a TTL-compatible high level for normal operation, or a low level for fault conditions. The ac fail signal causes 'power-good' to go to a low level at least one millisecond before any output voltage falls below the regulation limits. The operating point used as a reference for measuring the one millisecond is normal operation at minimum line voltage and maximum load.

#### **Load Resistor**

If no fixed disk drive is connected to the power supply, the load resistor must be connected to PIO. The load resistor is a 5 ohm, 50 watt resistor.

The dc output-voltage sense signal holds the 'power-good' signal at a low level when power is switched on until all output voltages have reached their minimum sense levels. The 'power-good' signal has a turn-on delay of at least 100 milliseconds but not longer than 500 milliseconds and can drive six standard TTL loads.

The following figure shows the minimum sense levels for the output voltages.

| Level (Vdc)          | Minimum (Vdc)                           |
|----------------------|-----------------------------------------|
| +5<br>$+12$<br>$-12$ | $+4.5$<br>$-3.75$<br>$+10.8$<br>$-10.4$ |

**Sense Level** 

### **Connectors**

The following figure shows the pin assignments for the power-supply output connectors.

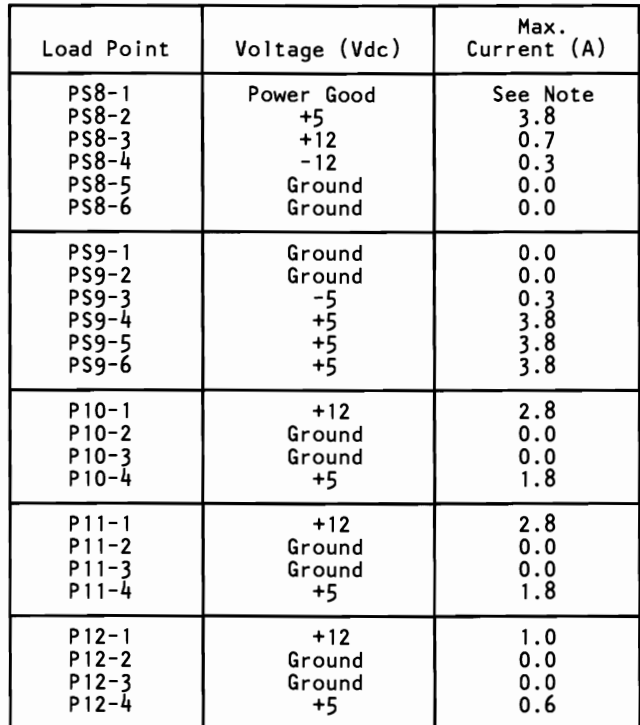

#### **DC Load Distribution**

**Note:** For more details, see "Power-Good Signal".

# **Notes:**

# **SECTION 4. KEYBOARD**

#### **Contents**

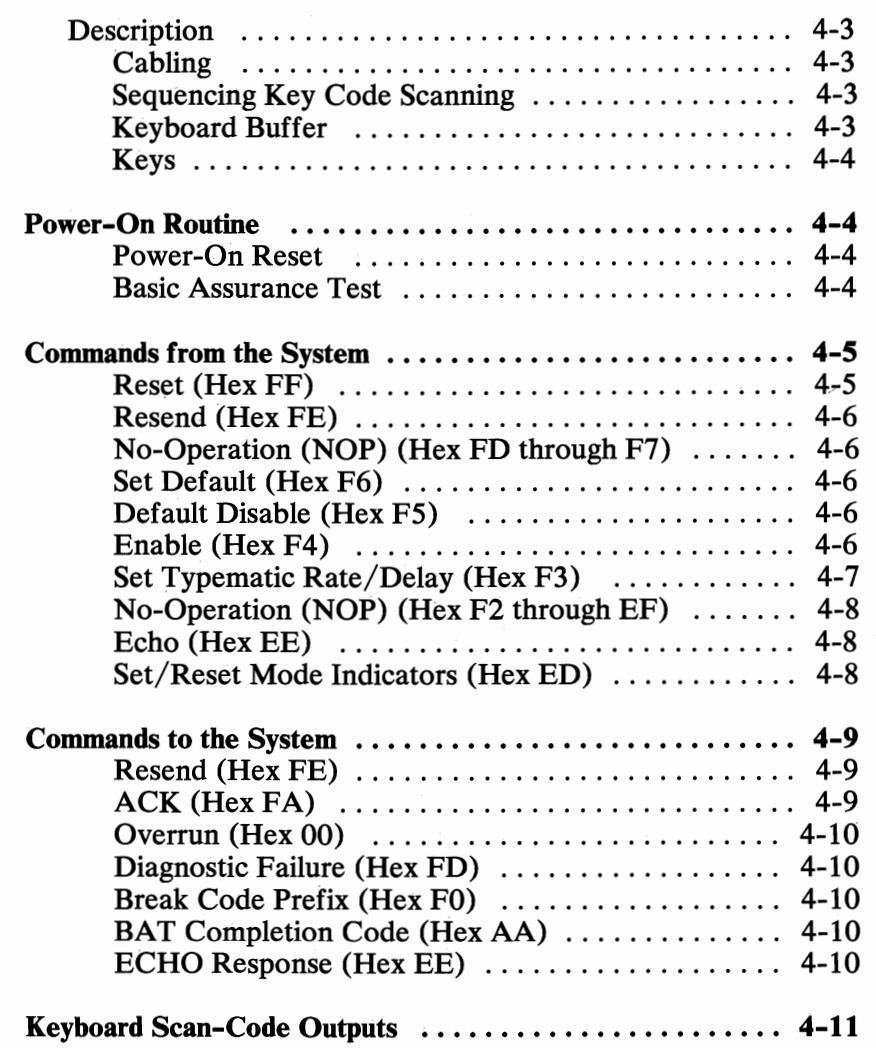

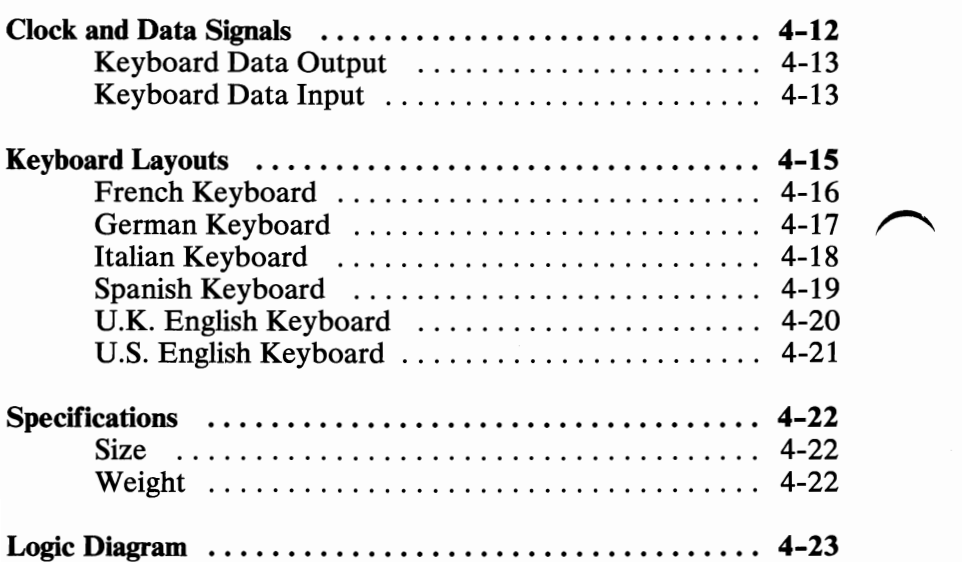

#### **Description**

The keyboard is a low-profile, 84-key, detachable unit. A bidirectional serial interface in the keyboard is used to carry signals between the keyboard and system unit.

#### **Cabling**

The keyboard cable connects to the system board through a 5-pin DIN connector. The following figure lists the connector pins and their signals.

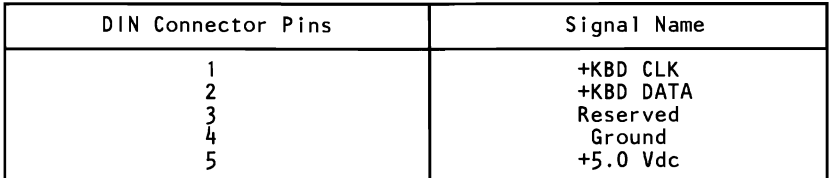

#### **Sequencing Key Code Scanning**

The keyboard is able to detect all keys that are pressed, and their scan codes will be sent to the interface in correct sequence, regardless of the number of keys held down. Keystrokes entered while the interface is inhibited (when the key lock is on) will be lost. Keystrokes are stored only when the keyboard is not serviced by the system.

#### **Keyboard Buffer**

The keyboard has a 16-character first-in-first-out (FIFO) buffer where data is stored until the interface is ready to receive it.

A buffer-overrun condition will occur if more than sixteen codes are placed in the buffer before the first keyed data is sent. The seventeenth code will be replaced with the overrun code, hex 00. (The 17th position is reserved for overrun codes). If more keys are pressed before the system allows a keyboard output, the data will be lost. When the keyboard is allowed to send data, the

characters in the buffer will be sent as in normal operation, and new data entered will be detected and sent.

#### **Keys**

All keys are classified as *make/break,* which means when a key is pressed, the keyboard sends a make code for that key to the keyboard controller. When the key is released, its break code is sent (the break code for a key is its make code preceded by hex  $F(0)$ .

All keys are *typematic.* When a key is pressed and held down, the keyboard continues to send the make code for that key until the key is released. The rate at which the make code is sent is known as the *typematic rate* (The typematic rate is described under "Set Typematic Rate/Delay"). When two or more keys are held down, only the last key pressed repeats at the typematic rate. Typematic operation stops when the last key pressed is released, even if other keys are still held down. When a key is pressed and held down while the interface is inhibited, only the first make code is stored in the buffer. This prevents buffer overflow as a result of typematic action.

# **Power-On Routine**

#### **Power-On Reset**

The keyboard logic generates a POR when power is applied to the keyboard. The POR lasts a minimum of 300 milliseconds and a maximum of 9 seconds.

Note: The keyboard may issue a false return during the first 200 milliseconds after the  $+5$  Vdc is established at the 90% level. Therefore, the keyboard interface is disabled for this period.

#### **Basic Assurance Test**

Immediately following the POR, the keyboard executes a basic assurance test (BAT). This test consists of a checksum of all read-only memory (ROM), and a stuck-bit and addressing test of all random-access memory (RAM) in the keyboard's microprocessor. The mode indicators—three light emitting diodes (LEDs) on the upper right-hand corner of the keyboard—are turned on then off, and must be observed to ensure they are operational.

Execution of the BAT will take from 600 to 900 milliseconds. (This is in addition to the time required for the POR.)

The BAT can also be started by a Reset command.

After the BAT, and when the interface is enabled ('clock' and 'data' lines are set high), the keyboard sends a completion code to the interface-either hex AA for satisfactory completion or hex FC (or any other code) for a failure. If the system issues a Resend command, the keyboard sends the BAT completion code again. Otherwise, the keyboard sets the keys to typematic and make/break.

### **Commands from the System**

The commands described below may be sent to the keyboard at any time. The keyboard will respond within 20 milliseconds.

Note: The following commands are those sent by the system. They have a different meaning when issued by the keyboard.

#### **Reset (Hex FF)**

The system issues a Reset command to start a program reset and a keyboard internal self-test. The keyboard acknowledges the command with an 'acknowledge' signal (ACK) and ensures the

system accepts the ACK before executing the command. The system signals acceptance of the ACK by raising the clock and data for a minimum of 500 microseconds. The keyboard is disabled from the time it receives the Reset command until the ACK is accepted or until another command overrides the previous one. Following acceptance of the ACK, the keyboard begins the reset operation, which is similar to a power-on reset. The keyboard clears the output buffer and sets up default values for typematic and delay rates.

#### **Resend (Hex FE)**

The system can send this command when it detects an error in any transmission from the keyboard. It can be sent only after a keyboard transmission and before the system enables the interface to allow the next keyboard output. Upon receipt of Resend, the keyboard sends the previous output again unless the previous output was Resend. In this case, the keyboard will resend the last byte before the Resend command.

#### **No-Operation (NOP) (Hex FD through F7)**

These commands are reserved and are effectively no-operation or NOP. The system does not use these codes. If sent, the keyboard will acknowledge the command and continue in its prior scanning state. No other operation will occur.

#### **Set Default (Hex F6)**

The Set Default command resets all conditions to the power-on default state. The keyboard responds with ACK, clears its output buffer, sets default conditions, and continues scanning (only if the keyboard was previously enabled).

#### **Default Disable (Hex FS)**

This command is similar to Set Default, except the keyboard stops scanning and awaits further instructions.

#### **Enable (Hex F4)**

Upon receipt of this command, the keyboard responds with ACK, clears its output buffer, and starts scanning.

#### **Set Typematic Rate/Delay (Hex F3)**

The system issues this command, followed by a parameter, to change the typematic rate and delay. The typematic rate and delay parameters are determined by the value of the byte following the command. Bits 6 and 5 serve as the delay parameter and bits 4,3,2, 1, and 0 (the least-significant bit) are the rate parameter. Bit 7, the most-significant bit, is always O. The delay is equal to 1 plus the binary value of bits 6 and 5 multiplied by 250 milliseconds  $\pm 20\%$ . The period (interval from one typematic output to the next) is determined by the following equation:

Period =  $(8 + A) X (2<sup>B</sup>) X 0.00417$  seconds, where A = binary value of bits 2, 1, and 0 and  $B =$  binary value of bits 4 and 3.

The typematic rate (make code per second) is l/period. The period is determined by the first equation above. The following table results.

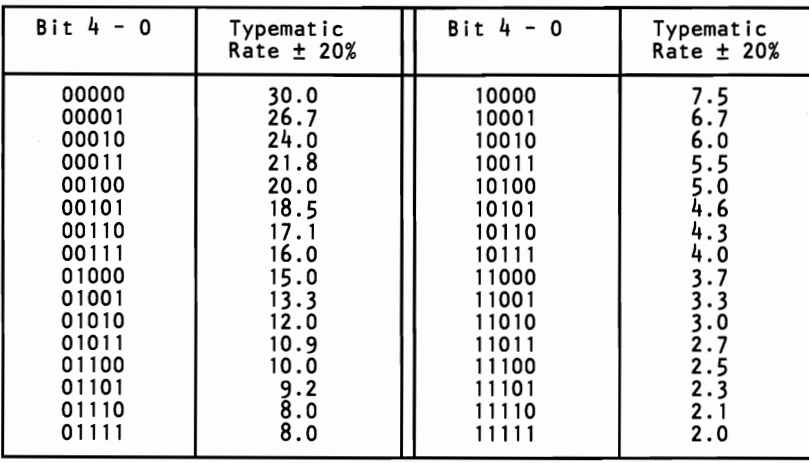

The keyboard responds to the Set Typematic Rate Delay command with an ACK, stops scanning, and waits for the rate parameter. The keyboard responds to the rate parameter with another ACK, sets the rate and delay, and continues scanning (if the keyboard was previously enabled). If a command is received instead of the rate parameter, the set-typematic-rate function ends with no change to the existing rate, and the new command is processed. However, the keyboard will not resume scanning unless instructed to do so by an Enable command.

The default rate for the system keyboard is as follows:

The typematic rate = 10 characters per second  $\pm 20\%$  and the delay =  $500 \text{ ms } +20\%$ .

#### **No-Operation (NOP) (Hex F2 through EF)**

These commands are reserved and are effectively no-operation (NOP). The system does not use these codes. If sent, the keyboard acknowledges the command and continues in its prior scanning state. No other operation will occur.

#### **Echo (Hex EE)**

Echo is a diagnostic aide. When the keyboard receives this command, it issues a hex EE response and continues scanning if the keyboard was previously enabled.

#### **Set/Reset Mode Indicators (Hex ED)**

Three mode indicators on the keyboard are accessible to the system. The keyboard activates or deactivates these indicators when it receives a valid command from the system. They can be activated or deactivated in any combination.

The system remembers the previous state of an indicator so that its setting does not change when a command sequence is issued to change the state of another indicator.

A Set/Reset Mode Indicators command consists of two bytes. The first is the command byte and has the following bit setup:

 $11101101 - \text{hex ED}$ 

The second byte is an option byte. It has a list of the indicators to be acted upon. The bit assignments for this option byte are as follows:

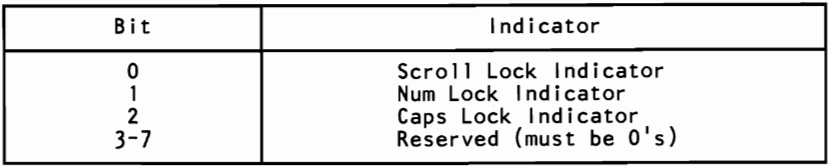

Note: Bit 7 is the most-significant bit; bit 0 is the least-significant.

The keyboard will respond to the Set/Reset Mode Indicators command with an ACK, discontinue scanning, and wait for the option byte. The keyboard will respond to the option byte with an ACK, set the indicators, and continue scanning if the keyboard was previously enabled. If another command is received in place of the option byte, execution of the function of the Set/Reset Mode Indicators command is stopped with no change to the indicator states, and the new command is processed. Then scanning is resumed.

#### **Commands to the** System

The commands described here are those sent by the keyboard. They have a different meaning when issued by the system.

#### Resend (Hex FE)

The keyboard issues a Resend command following receipt of an invalid input, or any input with incorrect parity. If the system sends nothing to the keyboard, no response is required.

#### **ACK(HexFA)**

The keyboard issues an ACK response to any valid input other than an Echo or Resend command. If the keyboard is interrupted while sending ACK, it will discard ACK and accept and respond to the new command.

#### **Overrun (Hex 00)**

An overrun character is placed in position 17 of the keyboard buffer, overlaying the last code if the buffer becomes full. The code is sent to the system as an overrun when it reaches the top of the buffer.

#### **Diagnostic Failure (Hex FD)**

The keyboard periodically tests the sense amplifier and sends a diagnostic failure code if it detects any problems. If a failure occurs during BAT, the keyboard stops scanning and waits for a system command or power-down to restart. If a failure is reported after scanning is enabled, scanning continues.

#### **Break Code Prefix (Hex FO)**

This code is sent as the first byte of a 2-byte sequence to indicate the release of a key.

#### **BAT Completion Code (Hex AA)**

Following satisfactory completion of the BAT, the keyboard sends hex AA. Hex FC (or any other code) means the keyboard microprocessor check failed.

#### **ECHO Response (Hex EE)**

This is sent in response to an Echo command from the system.

# **Keyboard Scan-Code Outputs**

Each key is assigned a unique 8-bit, make scan code, which is sent when the key is pressed. Each key also sends a break code when the key is released. The break code consists of two bytes, the first of which is the break code prefix, hex FO; the second byte is the same as the make scan code for that key.

The typematic scan code for a key is the same as the key's make code. Refer to "Keyboard Layouts" beginning on page 4-15 to determine the character associated with each key number.

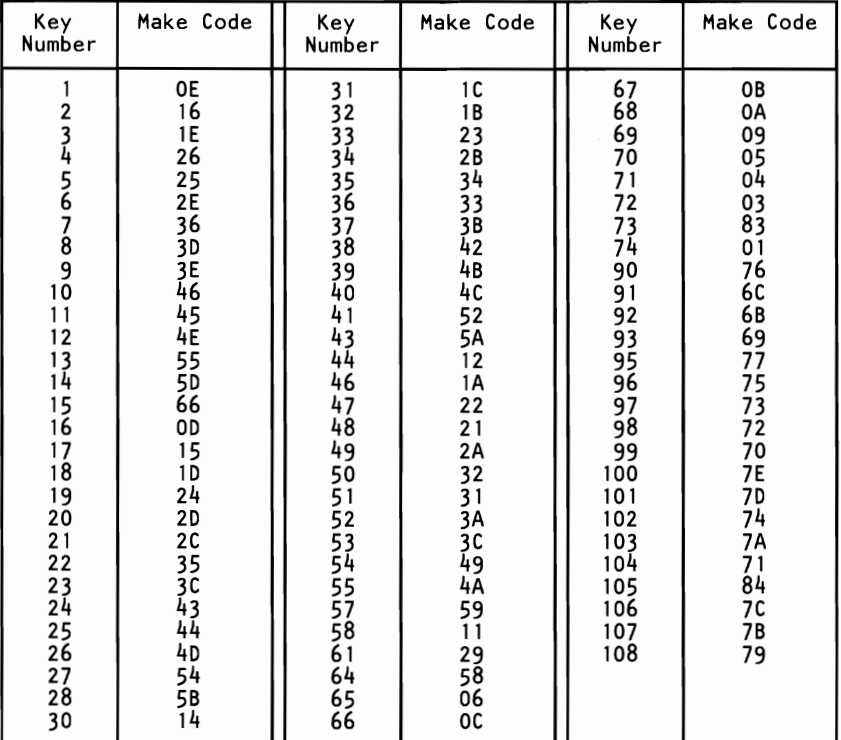

The following figure lists the positions of the keys and their make scan codes.

**Note:** Break codes consists of two bytes; the first is hex FO, the second is the make scan code for that key.

# **Clock and Data Signals**

The keyboard and system communicate over the 'clock' and 'data' lines. The source of each of these lines is an open-collector device on the keyboard that allows either the keyboard or the system to force a line to a negative level. When no communication is occurring, both the 'clock' and 'data' lines are at a positive level.

Data transmissions to and from the keyboard consist of 11-bit data streams that are sent serially over the 'data' line. The following figure shows the structure of the data stream.

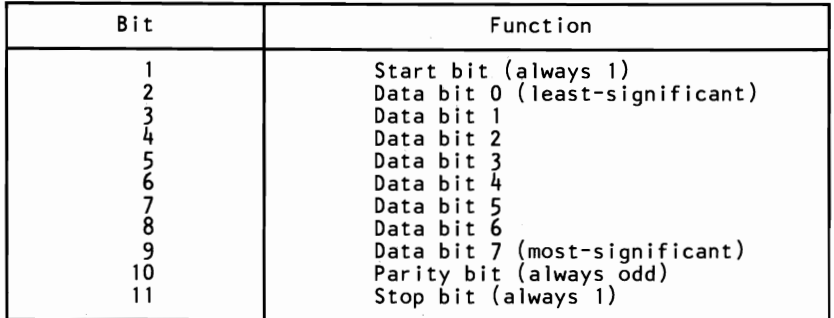

The parity bit is either 1 or 0, and the eight data bits plus the parity bit always equals an odd number.

When the system sends data to the keyboard, it forces the 'data' line to a negative level and allows the 'clock' line to go to a positive level.

When the keyboard sends data to, or receives data from the system, it generates the 'clock' signal to time the data. The system can prevent the keyboard from sending data by forcing the  $l$ clock I line to a negative level; the  $l$  data I line may go high or low during this time.

During the BAT, the keyboard allows the 'clock' and 'data' lines to go to a positive level.

#### **Keyboard Data Output**

When the keyboard is ready to send data, it first checks for a keyboard-inhibit or system request-to-send status on the 'clock' and 'data' lines. If the 'clock' line is low (inhibit status), data is stored in the keyboard buffer. If the 'clock' line is high and 'data' is low (request-to-send), data is stored in the keyboard buffer, and the keyboard receives system data.

If  $'$ clock' and  $'data'$  are both high, the keyboard sends the 0 start bit, 8 data bits, the parity bit and the stop bit. Data will be valid after the rising edge and before the falling edge of the 'clock' line. During transmission, the keyboard checks the 'clock' line for a positive level at least every 60 milliseconds. If the system lowers the 'clock' line from a positive level after the keyboard starts sending data, a condition known as *line contention*  occurs, and the keyboard stops sending data. If line contention occurs before the rising edge of the tenth clock (parity bit), the keyboard buffer returns the 'data' and 'clock' lines to a positive level. If contention does not occur by the tenth clock, the keyboard completes the transmission.

Following a transmission, the system can inhibit the keyboard until the system processes the input or until it requests that a response be sent.

#### **Keyboard Data Input**

When the system is ready to send data to the keyboard, it first checks if the keyboard is sending data. If the keyboard is sending but has not reached the tenth clock, the system can override the keyboard output by forcing the 'clock' line to a negative level. If the keyboard transmission is beyond the tenth clock, the system must receive the transmission.

If the keyboard is not sending, or if the system elects to override the keyboard's output, the system forces the 'clock' line to a negative level for more than 60 microseconds while preparing to send. When the system is ready to send the start bit ('data' line will be low), it allows the  $l$  clock  $l$  line to go to a positive level.

The keyboard checks the state of the 'clock' line at intervals of no less than 60 milliseconds. If a request-to-send is detected, the keyboard counts 11 bits. After the tenth bit, the keyboard forces the 'data' line low and counts one more (the stop bit). This action signals the system that the keyboard has received its data. Upon receipt of this signal, the system returns to a ready state, in ~ which it can accept keyboard output, or goes to the inhibited state until it is ready.

Each system command or data transmission to the keyboard requires a response from the keyboard before the system can send its next output. The keyboard will respond within 20 milliseconds unless the system prevents keyboard output. If the keyboard response is invalid or has a parity error, the system sends the command or data again. A Resend command **should** not be sent in this case.

# **Keyboard Layouts**

The keyboard has six different layouts:

- ~ French
- German
- Italian
- Spanish
- U.K. English
- ., U.S. English

The following pages show the six keyboard layouts.

# **French Keyboard**

 $\mathbb{R}^{n\times n}$ 

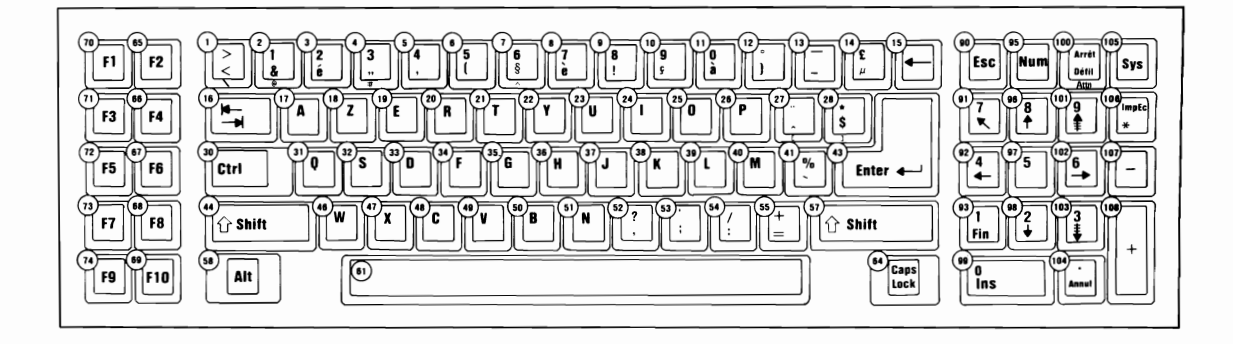

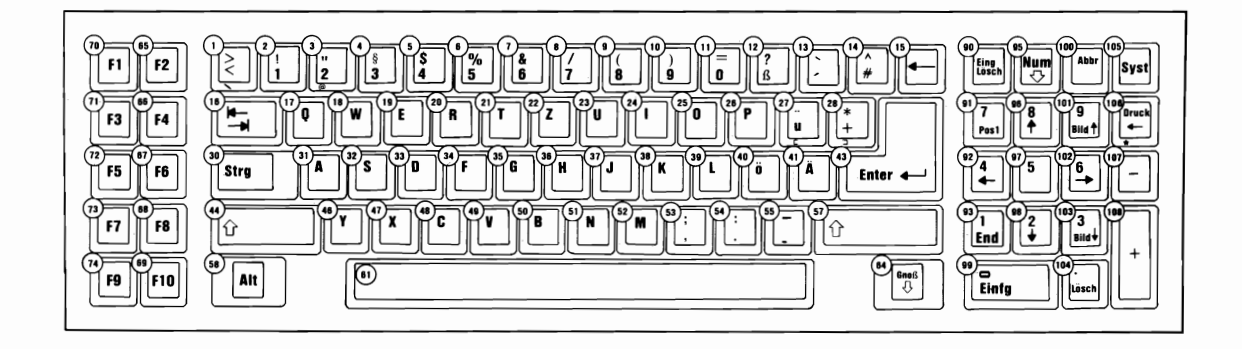

**SECTION 4** 

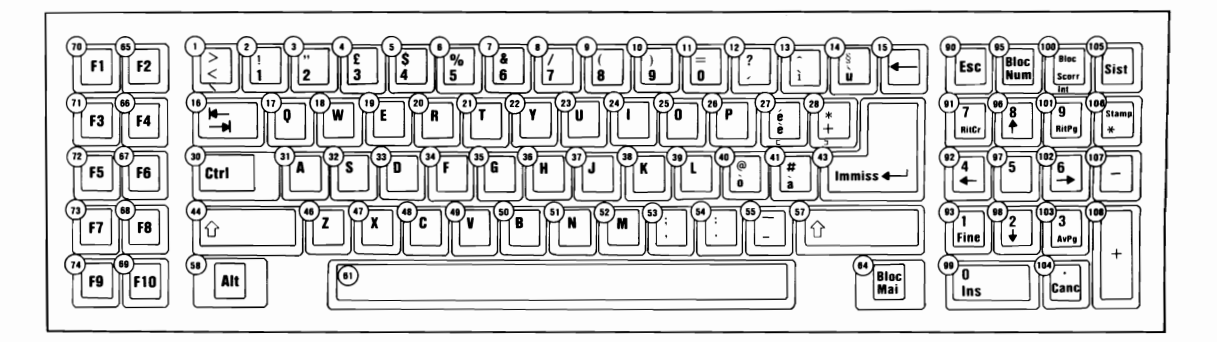

# Spanish Keyboard

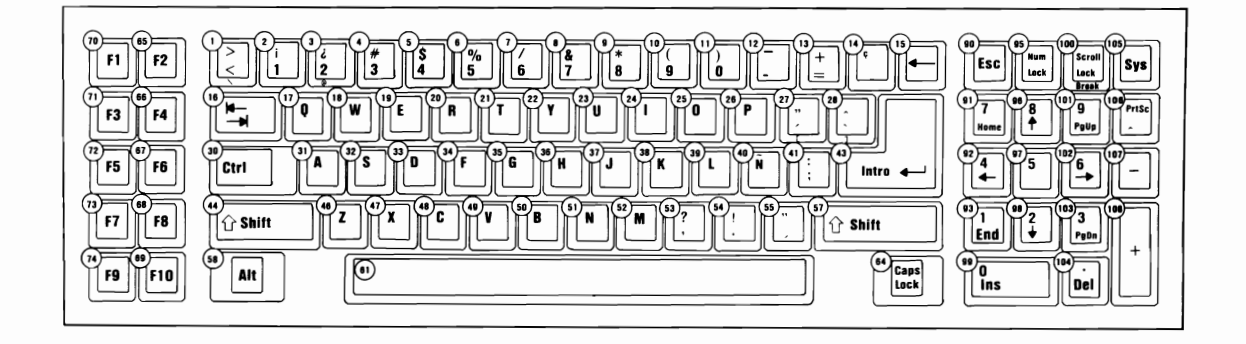

**SECTION 4** 

# $\mathbf{U}.\mathbf{K}$ **English Keyboard**

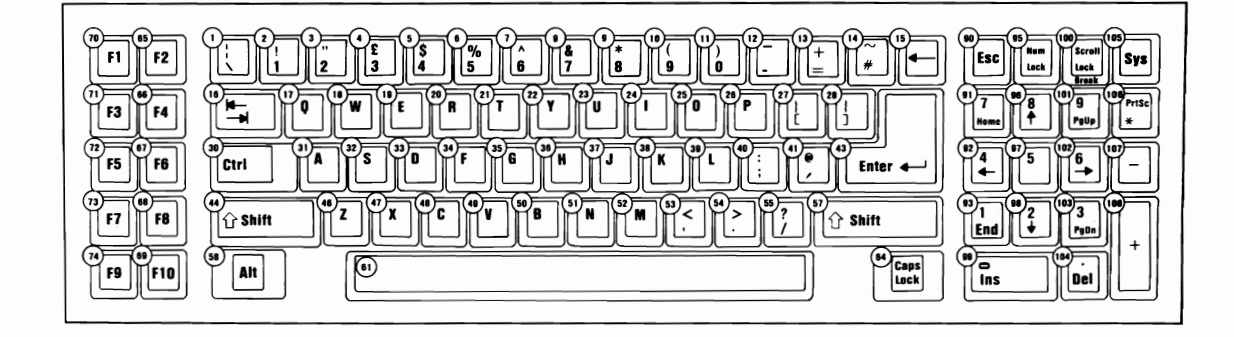

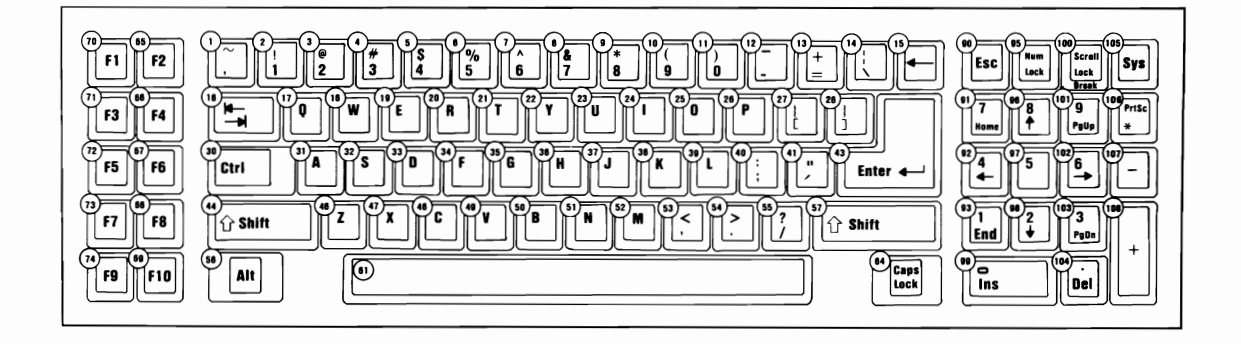

**SECTION 4** 

# **Specifications**

#### **Size**

- Length: 540 millimeters (21.6 inches)
- Depth: 100 millimeters (4 inches)
- Height: 225 millimeters (9 inches)

#### **Weight**

• 2.8 kilograms (6.2 pounds)

logic Diagram

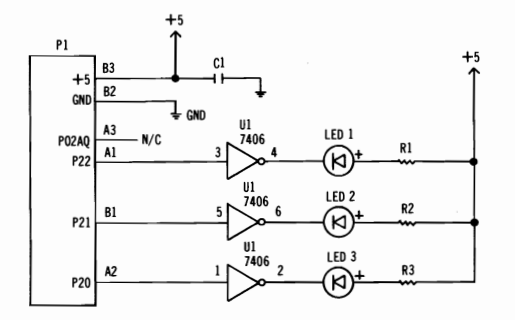

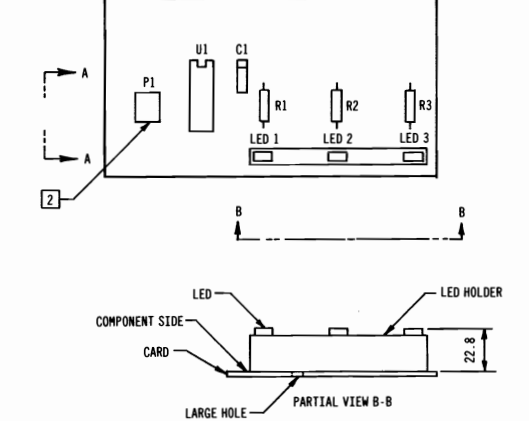

 $rac{1}{200}$ 

PARTIAL VIEW A-A 2

A3-

# Keyboard  $4 - 23$

#### **Enhancement Logic Card Assembly**

**SECTION 4** 

# **Notes:**

# SECTION 5. SYSTEM **BIOS**

#### **Contents**

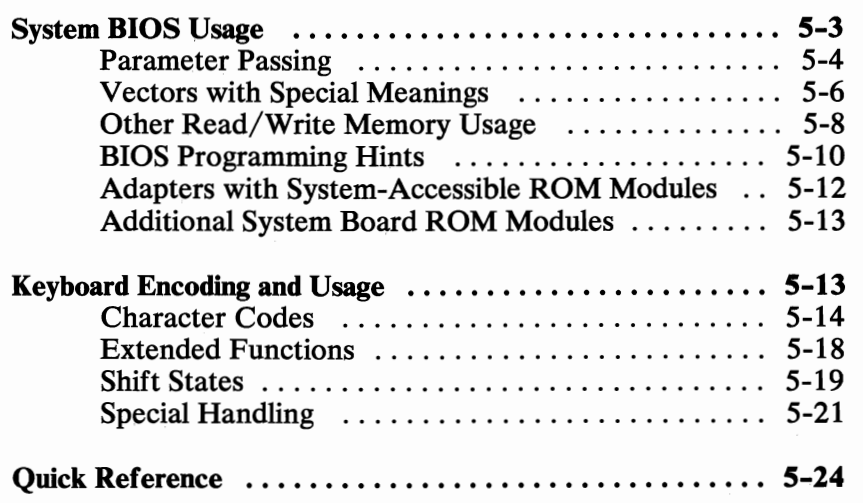

# **Notes:**

5-2 System BIOS

The basic input/output system (BIOS) resides in ROM on the system board and provides level control for the major  $I/O$  devices in the system and provides system services, such as time-of -day and memory size determination. Additional ROM modules may be placed on option adapters to provide device-level control for that option adapter. BIOS routines enable the assembly language programmer to perform block (disk or diskette) or character-level I/O operations without concern for device address and characteristics.

If the sockets labeled *VI7* and *V37* on the system board are empty, additional ROM modules may be installed in these sockets. During POST, a test is made for valid code at this location, starting at address hex EOOOO and ending at hex EFFFF. More information about these sockets may be found under "Additional System Board ROM Modules" on page 5-13 .

The goal of the BIOS is to provide an operational interface to the system and relieve the programmer of concern about the characteristics of hardware devices. The BIOS interface isolates the user from the hardware, allowing new devices to be added to the system, yet retaining the BIOS level interface to the device. In this manner, hardware modifications and enhancements are not apparent to user programs.

The IBM Personal Computer *MACRO Assembler* manual and the IBM Personal Computer *Disk Operating System (DOS)* manual provide useful programming information related to this section. A complete listing of the BIOS is given later in this section.

# **System BIOS Usage**

Access to the BIOS is through program interrupts of the microprocessor in the real mode. Each BIOS entry point is available through its own interrupt. For example, to determine the amount of base RAM available in the system with the microprocessor in the real mode, INT I2H invokes the BIOS routine for determining the memory size and returns the value to the caller.

#### **Parameter Passing**

All parameters passed to and from the BIOS routines go through the 80286 registers. The prolog of each BIOS function indicates the registers used on the call and return. For the memory size example, no parameters are passed. The memory size, in  $1K$ increments, is returned in the AX register.

If a BIOS function has several possible operations, the AH register is used at input to indicate the desired operation. For example, to set the time of day, the following code is required:

MOV AH.1 **; function is to set time-of-day**  MOV CX,HIGH\_COUNT **; establish the current time**  DX, LOW\_COUNT INT 1AH ; **set the time** 

To read the time of day:

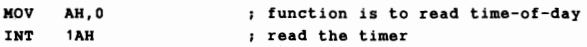

The BIOS routines save all registers except for AX and the flags. Other registers are modified on return only if they are returning a value to the caller. The exact register usage can be seen in the prolog of each BIOS function.

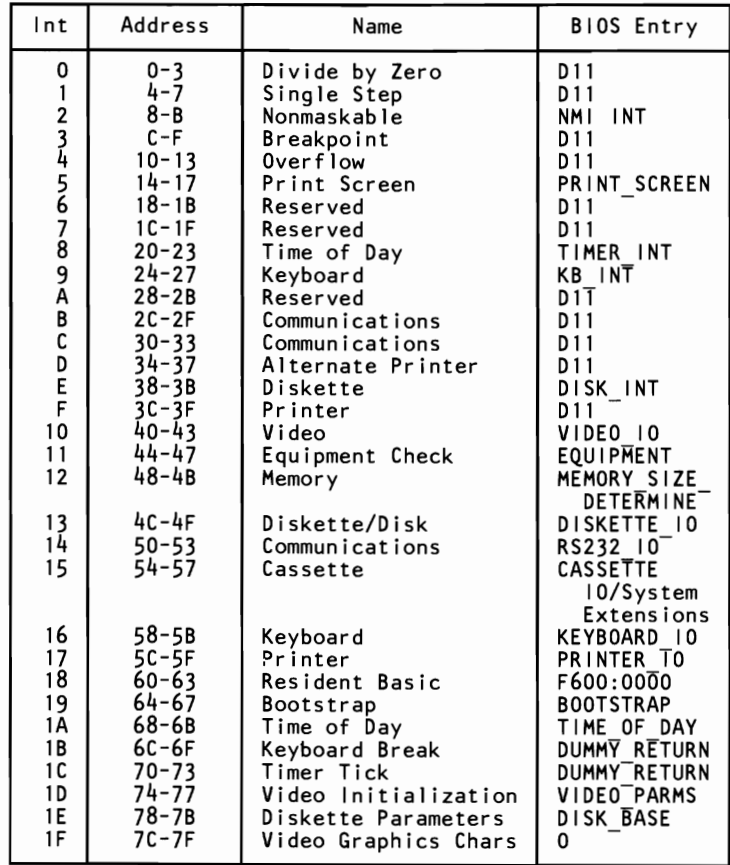

The following figure shows the interrupts with their addresses and functions.

**80286-2 Program Interrupt Listing (Real Mode Only)** 

**Note:** For **BIOS** index, see the **BIOS** Quick Reference on page 5-24 .

The following figure shows hardware, BASIC, and DOS reserved interrupts.

| Interrupt                                                                                  | Address                                                                                                    | Function                                                                                                    |
|--------------------------------------------------------------------------------------------|----------------------------------------------------------------------------------------------------|----------------------------------------------------------------------------------------------------|
| 20<br>21<br>22<br>23<br>24<br>25<br>26<br>27<br>28-3F<br>40-5F<br>60-67<br>$68 - 6F$<br>70 | $80 - 83$<br>84-87<br>$88 - 8B$<br>$8C-8F$<br>$90 - 93$<br>94-97<br>98-9B<br>$9C-9F$<br>A0-FF<br>$100 - 17F$<br>180-19F<br>1A0-1BF<br>$1$ CO- $1$ C $3$ | DOS program terminate<br>DOS function call<br>DOS terminate address<br>DOS Ctrl Break exit address<br>DOS fatal error vector<br>DOS absolute disk read<br>DOS absolute disk write<br>DOS terminate, fix in storage<br>Reserved for DOS<br>Reserved for BIOS<br>Reserved for user program interrupts<br>Not used<br>IRQ 8 Realtime clock INT (BIOS entry<br>RTC INT) |
| 71<br>72<br>$^{73}_{74}$<br>75                                                             | $1C4 - 1C7$<br>$1C8-1CB$<br>$1CC-1CF$<br>$1D0 - 1D3$<br>1D4-1D7                                                                                         | IRQ 9 (BIOS entry RE DIRECT)<br>IRQ 10 (BIOS entry DT1)<br>IRQ 11 (BIOS entry D11)<br>IRQ 12 (BIOS entry D11)<br>IRQ 13 BIOS Redirect to NMI interrupt                                                                                                    |
| 76<br>77<br>$78 - 7F$<br>$80 - 85$<br>$86 - F0$<br>$F1-FF$                                 | $1D8-1DB$<br>$1DC-1DF$<br>1E0-1FF<br>200-217<br>$218 - 3C3$<br>$3C4-3FF$                                                                                | (BIOS entry INT 287)<br>IRQ 14 (BIOS entry D11)<br>IRQ 15 (BIOS entry D11)<br>Not used<br>Reserved for BASIC<br>Used by BASIC interpreter while<br>BASIC is running<br>Not used                                                                                                    |

Hardware, Basic, and DOS Interrupts

#### Vectors with Special Meanings

Interrupt 15—Cassette I/O: This vector points to the following functions:

- Device open
- Device closed
- Program termination
- Event wait
- Joystick support
- System Request key pressed
- **Wait**
- Move block
- $\overline{\phantom{a}}$  . Extended memory size determination
	- Processor to protected mode

Additional information about these functions may be found in the BIOS listing.

Interrupt 1B—Keyboard Break Address: This vector points to the code that is executed when the Ctrl and Break keys are pressed. The vector is invoked while responding to a keyboard interrupt, and control should be returned through an IRET instruction. The power-on routines initialize this vector to point to an IRET instruction so that nothing will occur when the Ctrl and Break keys are pressed unless the application program sets a different value.

- This routine may retain control with the following considerations:
	- The Break may have occurred during interrupt processing, so that one or more End of Interrupt commands must be sent to the 8259 controller.
	- All I/O devices should be reset in case an operation was underway at the same time.

Interrupt  $1C$ —Timer Tick: This vector points to the code that will be executed at every system-clock tick. This vector is invoked while responding to the timer interrupt, and control should be returned through an IRET instruction. The power-on routines initialize this vector to point to an IRET instruction, so that nothing will occur unless the application modifies the pointer. The application must save and restore all registers that will be modified.

Interrupt 1D—Video Parameters: This vector points to a data region containing the parameters required for the initialization of the 6845 on the video adapter. Notice that there are four

separate tables, and all four must be reproduced if all modes of operation are to be supported. The power-on routines initialize this vector to point to the parameters contained in the ROM video routines.

Interrupt 1E—Diskette Parameters: This vector points to a data region containing the parameters required for the diskette drive. The power-on routines initialize this vector to point to the parameters contained in the ROM diskette routine. These default parameters represent the specified values for any IBM drives attached to the system. Changing this parameter block may be necessary to reflect the specifications of other drives attached.

Interrupt 1F-Graphics Character Extensions: When operating in graphics modes 320 x 200 or 640 x 200, the read/write character interface will form a character from the ASCII code point, using a set of dot patterns. ROM contains the dot patterns for the first 128 code points. For access to the second 128 code points, this vector must be established to point at a table of up to  $1K$ , where each code point is represented by  $8$ bytes of graphic information. At power-on time, this vector is initialized to 000:0, and the user must change this vector if the additional code points are required. ~

Interrupt 40—Reserved: When a Fixed Disk and Diskette Drive Adapter is installed, the BIOS routines use interrupt 40 to revector the diskette pointer.

Interrupt 41 and 46—Fixed Disk Parameters: These vectors point to the parameters for the fixed disk drives, 41 for the first drive and 46 for the second. The power-on routines initialize the vectors to point to the appropriate parameters in the ROM disk routine if CMOS is valid. The drive type codes in CMOS are used to select which parameter set the vector points to. Changing this parameter hook may be necessary to reflect the specifications of other fixed drives attached.

#### Other Read/Write Memory Usage

The IBM BIOS routines use 256 bytes of memory from absolute hex 400 to hex 4 FF. Locations hex 400 to 407 contain the base
addresses of any RS-232C adapters installed in the system. Locations hex 408 to 40F contain the base addresses of any printer adapters.

Memory locations hex 300 to hex 3FF are used as a stack area during the power-on initialization and bootstrap, when control is passed to it from power-on. If the user desires the stack to be in a different area, that area must be set by the application.

The following figure shows the reserved memory locations.

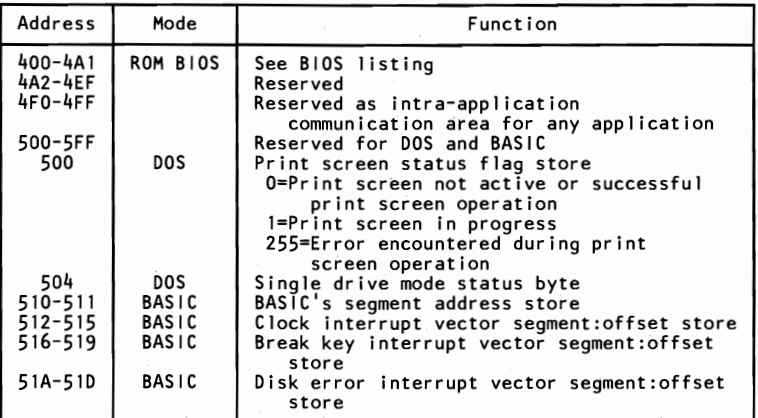

#### **Reserved Memory Locations**

The following is the BASIC workspace for DEF SEG (default workspace).

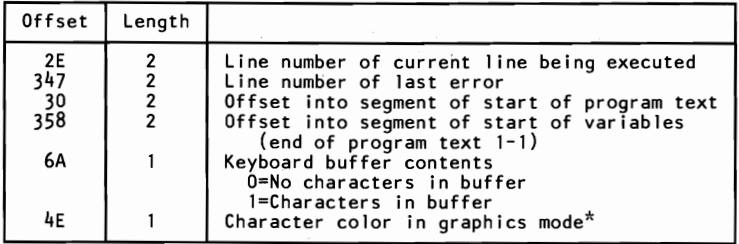

#### **Basic Workspace Variables**

\*Set to 1, 2, or 3 to get text in colors 1-3. Do not set to O. The default is 3.

## **Example**  100 PRINT PEEK (&H2E) + 256 x PEEK (&H2F)

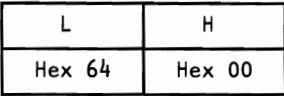

The following is a BIOS memory map.

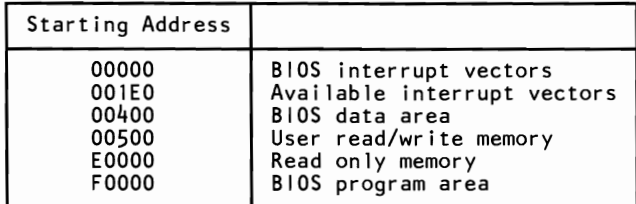

**BIOS Memory Map** 

# **BIOS Programming Hints**

The BIOS code is invoked through program interrupts. The programmer should not "hard code" BIOS addresses into applications. The internal workings and absolute addresses within BIOS are subject to change without notice.

If an error is reported by the disk or diskette code, reset the drive adapter and retry the operation. A specified number of retries should be required for diskette reads to ensure the problem is not due to motor startup.

When altering I/O-port bit values, the programmer should change only those bits necessary to the current task. Upon completion, the original environment should be restored. Failure to adhere to this practice may cause incompatibility with present and future applications.

Additional information for BIOS programming can be found in Section 9 of this manual.

# Move Block BIOS

The Move Block BIOS was designed to make use of the memory above the 1M address boundary while operating with IBM DOS. The Block Move is done with the Intel 80286 Microprocessor operating in the protected mode.

Because the interrupts are disabled in the protected mode, Move Block BIOS may demonstrate a data overrun or lost interrupt situation in certain environments.

Communication devices, while receiving data, are sensitive to these interrupt routines; therefore, the timing of communication and the Block Move should be considered. The following table shows the interrupt servicing requirements for communication devices.

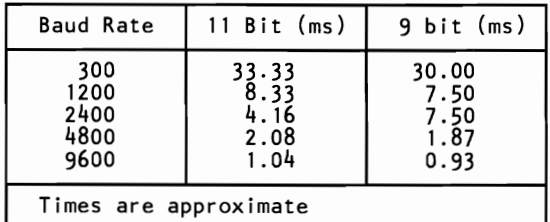

#### Communication Interrupt Intervals

The following table shows the time required to complete a Block Move.

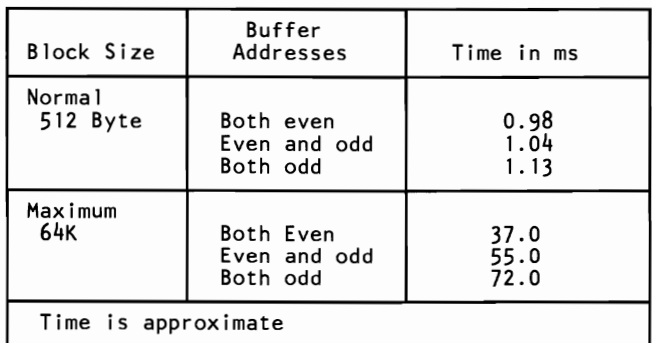

### Move Block BIOS Timing

Following are some ways to avoid data overrun errors and loss of interrupts:

- Do not use the Block Move while communicating, or
- Restrict the block size to 512 bytes or less while communicating, or
- Use even address buffers for both the source and the destination to keep the time for a Block Move to a minumum.

# Adapters with System-Accessible ROM Modules

The ROM BIOS provides a way to integrate adapters with on-board ROM code into the system. During POST, interrupt vectors are established for the BIOS calls. After the default vectors are in place, a scan for additional ROM modules occurs. At this point, a ROM routine on an adapter may gain control and establish or intercept interrupt vectors to hook themselves into the system.

The absolute addresses hex C8000 through EOOOO are scanned in 2K blocks in search of a valid adapter ROM. A valid ROM is defined as follows:

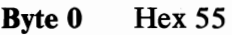

Byte 1 Hex AA

- Byte 2 A length indicator representing the number of 512-byte blocks in the ROM
- Byte 3 Entry by a CALL FAR

A checksum is also done to test the integrity of the ROM module. Each byte in the defined ROM module is summed modulo hex 100. This sum must be 0 for the module to be valid.

When the POST identifies a valid ROM, it does a CALL FAR to byte 3 of the ROM, which should be executable code. The adapter can now perform its power-on initialization tasks. The

adapter's ROM should then return control to the BIOS routines by executing a RETURN FAR.

# **Additional** System **Board ROM Modules**

The POST provides a way to integrate the code for additional ROM modules into the system. These modules are placed in the sockets marked U17 and U37. A test for additional ROM modules on the system board occurs. At this point, the additional ROM, if valid, will gain control.

The absolute addresses, EOOOO through EFFFF, are scanned in 64K blocks for a valid checksum. Valid ROM is defined as follows:

Byte 0 Hex 55

Byte 1 Hex AA

**Byte 2** Not used

**Byte 3** Entry by a CALL FAR

A checksum is done to test the integrity of the ROM modules. Each byte in the ROM modules is summed modulo hex 100. This sum must be 0 for the modules to be valid. This checksum is located at address EFFFF.

When the POST identifies a valid ROM at this segment, it does a CALL FAR to byte 3 of the ROM, which should be executable code.

# **Keyboard Encoding and Usage**

The keyboard routine, provided by IBM in the ROM BIOS, is responsible for converting the keyboard scan codes into what will be termed *Extended ASCII.* The extended ASCII codes returned by the ROM routine are mapped to the U.S. English keyboard

layout. Some operating systems may make provisions for alternate keyboard layouts by providing an interrupt replacer, which resides in the read/write memory. This section discusses only the ROM routine.

Extended ASCII encompasses I-byte character codes, with possible values of 0 to 255, an extended code for certain extended keyboard functions, and functions handled within the keyboard routine or through interrupts.

# **Character Codes**

The character codes described later are passed through the BIOS keyboard routine to the system or application program. A "-1" means the combination is suppressed in the keyboard routine. The codes are returned in the AL register. See "Characters, Keystrokes, and Color" later in this manual for the exact codes.

The following figure shows the keyboard layout and key positions.

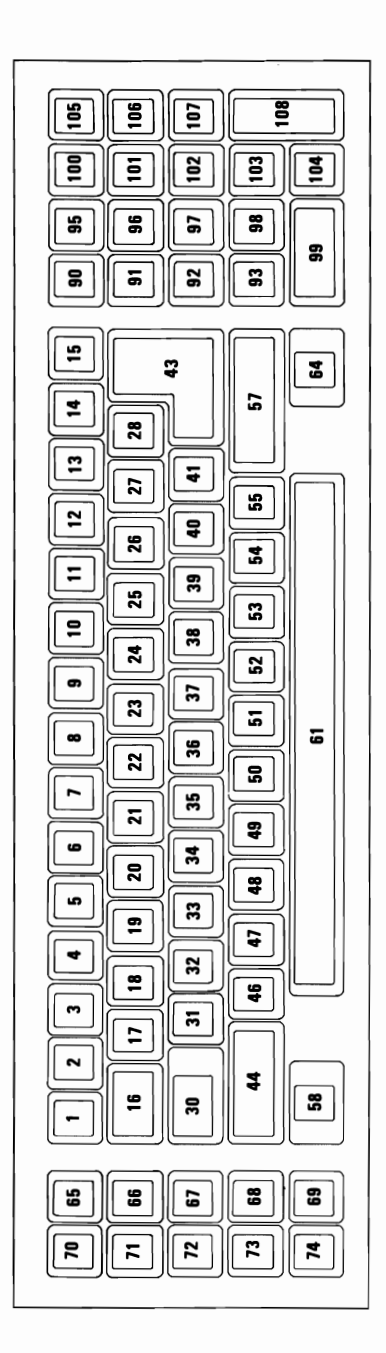

| Key                                                                                                    | <b>Base Case</b>                                                                                                    | Uppercase                                                                                                    | Ctrl                                                                                                    | Alt                                                                                                    |  |
|----------------------------------------------------------------------------------------------------|----------------------------------------------------------------------------------------------------|----------------------------------------------------------------------------------------------------|----------------------------------------------------------------------------------------------------|----------------------------------------------------------------------------------------------------|--|
| 1<br>2<br>34<br>5<br>6<br>7<br>8<br>9<br>0<br>1<br>0<br>11<br>12<br>$\frac{1}{14}$<br>15<br>16<br>17<br>18<br>19<br>20<br>21<br>$\overline{2}2$<br>$\frac{2}{2}$<br>24<br>$25$<br>$26$<br>$27$<br>$\overline{28}$<br>30 Ctrl<br>33333333344<br>41<br>43<br>44<br>Shift<br>(Left)<br>46<br>$^{47}_{48}$<br>Notes:<br>$\lambda$<br>Refer | $\blacksquare$<br>1<br>234567890<br>Backspace<br>(008)<br>(009)<br>→I<br>q<br>W<br>e<br>r<br>t<br>y<br>u<br>i<br>o<br>P<br>[<br>1<br>a<br>S<br>$\mathbf d$<br>f<br>ghjkl<br>$\mathbf{F}_{\mathbf{r}}$<br>CR<br>- 1<br>Z<br>×<br>c<br>to | $\tilde{}$<br>1.078<br>くのだ<br>$\binom{1}{2}$<br>Ŧ<br>Backspace<br>(008)<br>$\left  \leftarrow \right $ $\left( \frac{1}{n} \right)$<br>Q<br>R<br>R<br>T<br>Ý<br>U<br>I<br>0<br>P<br>{<br>}<br>$\overline{\mathbf{1}}$<br>A<br>S<br>D<br>F<br>Ġ<br>Ĥ<br>J<br>K<br>L<br>$\ddot{\cdot}_{\mu}$<br>CR<br>- 1<br>z<br>x | $-1$<br>- 1<br>Nul(000) (*)<br>- 1<br>.- 1<br>- 1<br>RS(030)<br>- 1<br>- 1<br>- 1<br>- 1<br>US(031)<br>$-1$<br>FS(028)<br>Del(127)<br>- 1<br>DC1(017)<br>ETB(023)<br><b>ENQ(005)</b><br>DC2(018)<br>DC4(020)<br>EM(025)<br>NAK (021)<br>HT(009)<br>SI (015)<br>DLE (016)<br>Esc(027)<br>GS(029)<br>$-1$<br>SOH(001)<br>DC3(019)<br>EOT(004)<br>ACK (006)<br>BEL (007)<br>BS(008)<br>LF(010)<br>VT(011)<br>FF(012)<br>- 1<br>- 1<br>LF(010)<br>- 1<br>SUB(026)<br>CAN(024)<br>ETX(003) | - 1<br>$*$ )<br>*í<br>*)<br>*<br>$\star$ j<br>(*)<br>$\star$<br>*Ý<br>$\star$ )<br>$\star$ )<br>*)<br>*)<br>1<br>- 1<br>$*$ )<br>*۱<br>*,<br>*<br>*<br>*<br>*<br>*<br>*<br>*)<br>*)<br>1<br>* )<br>* j<br>*<br>*<br>* 1<br>*۱<br>*<br>*<br>$\star$ j<br>- 1<br>- 1<br>(*)<br>(*)<br>(*) |  |
| "Extended Functions" in this section.<br>$(**)$<br>"Special Handling" in this section.<br>Refer to                                                                                                    |                                                                                                    |                                                                                                    |                                                                                                    |                                                                                                    |  |

**Character Codes (Part 1 of 2)** 

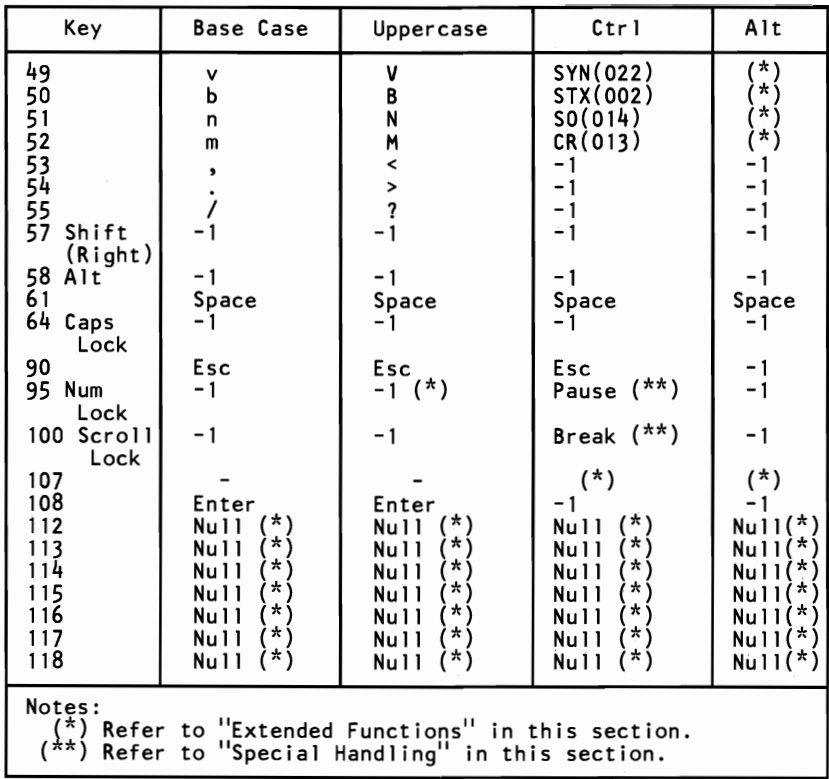

**Character Codes (Part 2 of 2)** 

The following figure lists keys that have meaning only in Num Lock, Shift, or Ctrl states. The Shift key temporarily reverses the current Num Lock state.

| Key                                                                                                    | Num<br>Lock     | <b>Base Case</b>                                                                                           | Alt                                 | Ctrl                                                             |
|----------------------------------------------------------------------------------------------------|-----------------|----------------------------------------------------------------------------------------------------|-------------------------------------|------------------------------------------------------------------|
| 91<br>92                                                                                                    | 7<br>4          | Home $(*)$<br>$+$ $(*)$                                                                                    | $\frac{-1}{-1}$                     | Clear Screen<br>Reverse Word                                     |
| 93                                                                                                    |                 | End $(*)$                                                                                                  | - 1                                 | Erase to EOL                                                     |
| 96<br>97<br>98<br>99<br>101<br>102<br>103                                                                                              | 85209<br>6<br>3 | ↑ (*)<br>$\overline{t}$ $\overline{t}$ $(\star)$<br>Ins<br>Page Up $(*)$<br>$\rightarrow$ (*)<br>Page Down | $-1$<br>$-1$<br>$-1$<br>$-1$<br>- 1 | Top of Text<br>and Home<br>Advance Word<br>$(*)$<br>Erase to EOS |
| 104<br>105<br>106                                                                                                    | +               | Delete $(*, **)$<br>Sys Request<br>+ (*)                                                                   | $(**')$                             | <b>**</b>                                                        |
| Notes:<br>$\binom{k}{n}$ Refer to "Extended Functions" in this section.<br>$\binom{k}{n}$ Refer to "Special Handling" in this section. |                 |                                                                                                    |                                     |                                                                  |

**Special Character Codes** 

# **Extended Functions**

For certain functions that cannot be represented by a standard ASCII code, an extended code is used. A character code of 000 (null) is returned in AL. This indicates that the system or application program should examine a second code, which will indicate the actual function. Usually, but not always, this second code is the scan code of the primary key that was pressed. This code is returned in AB.

The following is a list of the extended codes and their functions.

| Second<br>Code                                                                                                    | Function                                                                                                    |  |  |
|----------------------------------------------------------------------------------------------------|----------------------------------------------------------------------------------------------------|--|--|
| $\frac{3}{15}$<br>16-25<br>30-38<br>44-50<br>59-68<br>71<br>72<br>73<br>75<br>77<br>79<br>80<br>$\frac{81}{82}$<br>83<br>$84 - 93$<br>94-103<br>$104 - 113$<br>114<br>115<br>116 | Nul Character<br><b> ← (</b> Back-tab)<br>Alt Q, W, E, R, T, Y, U, I, O, P<br>Alt A, S, D, F, G, H, J, K, L<br>Alt Z, X, C, V, B, N, M<br>F1 to F10 Function Keys (Base Case)<br>Home<br>↑(Cursor Up)<br>Page Up and Home Cursor<br>← (Cursor Left)<br>$\rightarrow$ (Cursor Right)<br>End<br>↓ (Cursor Down)<br>Page Down and Home Cursor<br>Ins (Insert)<br>Del (Delete)<br>F11 to F20 (Shift-F1 through Shift-F10)<br>F21 to F30 (Ctrl-F1 through $Ctrl-F10$ )<br>F31 to F40 (Alt-F1 through Alt-F10)<br>Ctrl PrtSc (Start/Stop Echo to Printer)<br>$Ctrl \leftarrow (Reverse Word)$<br>$Ctrl \rightarrow (Advance Word)$ |  |  |
| 117<br>118<br>119<br>$120 - 131$<br>132                                                                                                    | Ctrl End (Erase to End of Line-EOL)<br>Ctrl PgDn (Erase to End of Screen-EOS)<br>Ctrl Home (Clear Screen and Home)<br>Alt 1, 2, 3, 4, 5, 6, 7, 8, 9, 0, -, = keys 2-13<br>Ctrl PgUp (Top 25 Lines of Text and Cursor Home)                                                                                                    |  |  |

Keyboard Extended Functions

# Shift States

Most shift states are handled within the keyboard routine, and are not apparent to the system or application program. In any case, the current status of active shift states is available by calling an entry point in the BIOS keyboard routine. The following keys result in altered shift states:

Shift: This key temporarily shifts keys 1 through 13, 15 through 29, 31 through 41, and 46 through 55, to uppercase (base case if in Caps Lock state). Also, the Shift temporarily reverses the Num Lock or non-Num Lock state of keys 91 through 93, 96, 98, 99, and 101 through 104.

Ctrl: This key temporarily shifts keys 3, 7, 12, 15, 17 through 29, 31 through 39, 43, 46 through 52, 91 through 93, and 101 through 103 to the Ctrl state. The Ctrl key is also used with the Alt and Del keys to cause the system-reset function; with the Scroll Lock key to cause the break function; and with the Num Lock key to cause the pause function. The system-reset, break, and pause functions are described under "Special Handling" later in this section.

Alt: This key temporarily shifts keys 1 through 13, 17 through 26,31 through 39, and 46 through 52 to the Alt state. The Alt key is also used with the Ctrl and Del keys to cause a system reset.

The Alt key also allows the user to enter any character code from 1 to 255.

Note: Character codes 97-122 will display uppercase with Caps Lock activated.

The user holds down the Alt key and types the decimal value of the characters desired on the numeric keypad (keys 91 through 93, 96 through 99, and 101 through 103). The Alt key is then released. If the number is greater than 255, a modulo-256 value is used. This value is interpreted as a character code and is sent through the keyboard routine to the system or application program. Alt is handled internal to the keyboard routine.

Caps Lock: This key shifts keys 17 through 26, 31 through 39, and 46 through 52 to uppercase. When Caps Lock is pressed again, it reverses the action. Caps Lock is handled internal to the keyboard routine. When Caps Lock is pressed, it changes the Caps Lock Mode indicator. If the indicator was on, it will go off; and if it was off, it will go on.

Scroll Lock: When interpreted by appropriate application programs, this key indicates that the cursor-control keys will cause windowing over the text rather than moving the cursor. When the Scroll Lock key is pressed again, it reverses the action. The keyboard routine simply records the current shift state of the Scroll Lock key. It is the responsibility of the application program to perform the function. When Scroll Lock is pressed, it changes the Scroll Lock Mode indicator. If the indicator was on, it will go off; and if it was off, it will go on.

Num Lock: This key shifts keys 91 through 93, 96 through 99, and 101 through 104 to uppercase. When Num Lock is pressed again, it reverses the action. Num Lock is handled internal to the keyboard routine. When Num Lock is pressed, it changes the Num Lock Mode indicator. If the indicator was on, it will go off; if it was off, it will go on.

If the keyboard Num Lock Mode indicator and the system get out of synchronization, pressing the.key combination of Shift and Num Lock will synchronize them. This key combination changes the Num Lock bit in the keyboard memory, but sends only the scan code for the Shift key to the system.

Shift Key Priorities and Combinations: If combinations of the Alt, Ctrl, and Shift keys are pressed and only one is valid, the priority is as follows: the Alt key is first, the Ctrl key is second, and the Shift key is third. The only valid combination is Alt and Ctrl, which is used in the system-reset function.

# Special **Handling**

#### System Reset

The combination of the Alt, Ctrl, and Del keys results in the keyboard routine that starts a system reset or restart. System reset is handled by BIOS.

### Break

The combination of the Ctrl and Break keys results in the keyboard routine signaling interrupt hex lB. The extended characters AL=hex 00, and AH=hex 00 are also returned.

## Pause

The Pause key (Ctrl and Num Lock) causes the keyboard interrupt routine to loop, waiting for any key except Num Lock to be pressed. This provides a method of temporarily suspending an operation, such as listing or printing, and then resuming the ~ operation. The method is not apparent to either the system or the application program. The key stroke used to resume operation is discarded. Pause is handled internal to the keyboard routine.

## **Print** Screen

The PrtSc key results in an interrupt invoking the print-screen routine. This routine works in the alphanumeric or graphics mode, with unrecognizable characters printing as blanks.

## System Request

When the System Request (Sys) key is pressed, a hex 8500 is placed in  $AX$ , and an interrupt hex 15 is executed. When the Sys key is released, a hex 8501 is placed in AX, and another interrupt hex 15 is executed. If an application is to use System Request, the following rules must be observed:

Save the previous address.

Overlay interrupt vector hex 15.

Check AH for a value of hex 85:

If yes, process may begin. If no, go to previous address.

The application program must preserve the value in all registers, except AX, upon return. System Request is handled internal to the keyboard routine.

## Other Characteristics

The keyboard routine does its own buffering, and the keyboard buffer is large enough to support entries by a fast typist. However, if a key is pressed when the buffer is full, the key will be ignored and the "alarm" will sound.

The keyboard routine also suppresses the typematic action of the following keys: Ctrl, Shift, Alt, Num Lock, Scroll Lock, Caps Lock, and Ins.

During each interrupt 09H from the keyboard, an interrupt 15H, function  $(AH) = 4FH$  is generated by the BIOS after the scan code is read from the keyboard adapter. The scan code is passed in the (AL) register with the carry flag set. This is to allow an operating system to intercept each scan code prior to its being handled by the interrupt 09H routine, and have a chance to change or act on the scan code. If the carry flag is changed to 0 on return from interrupt 15H, the scan code will be ignored by the interrupt handler.

# **Quick Reference**

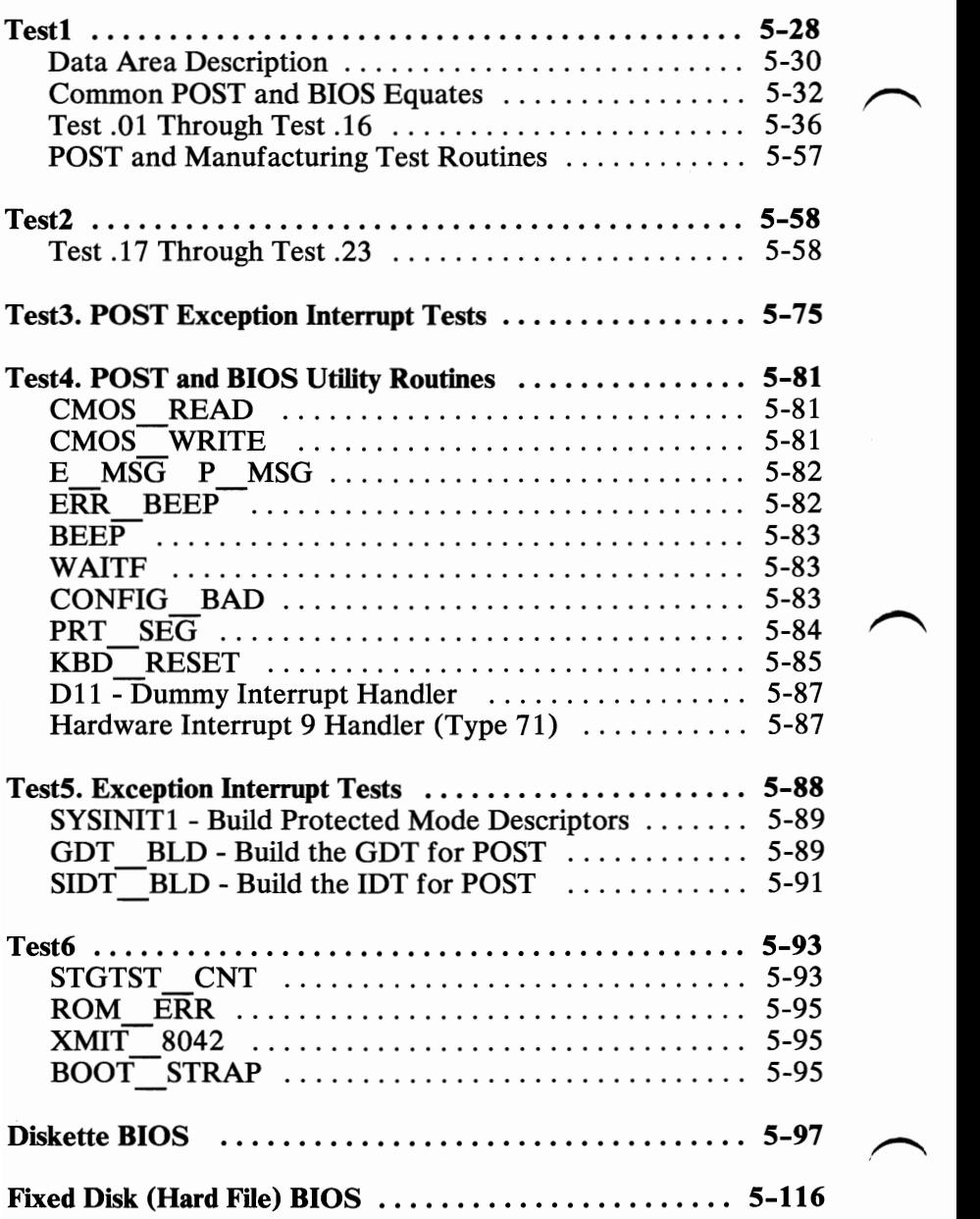

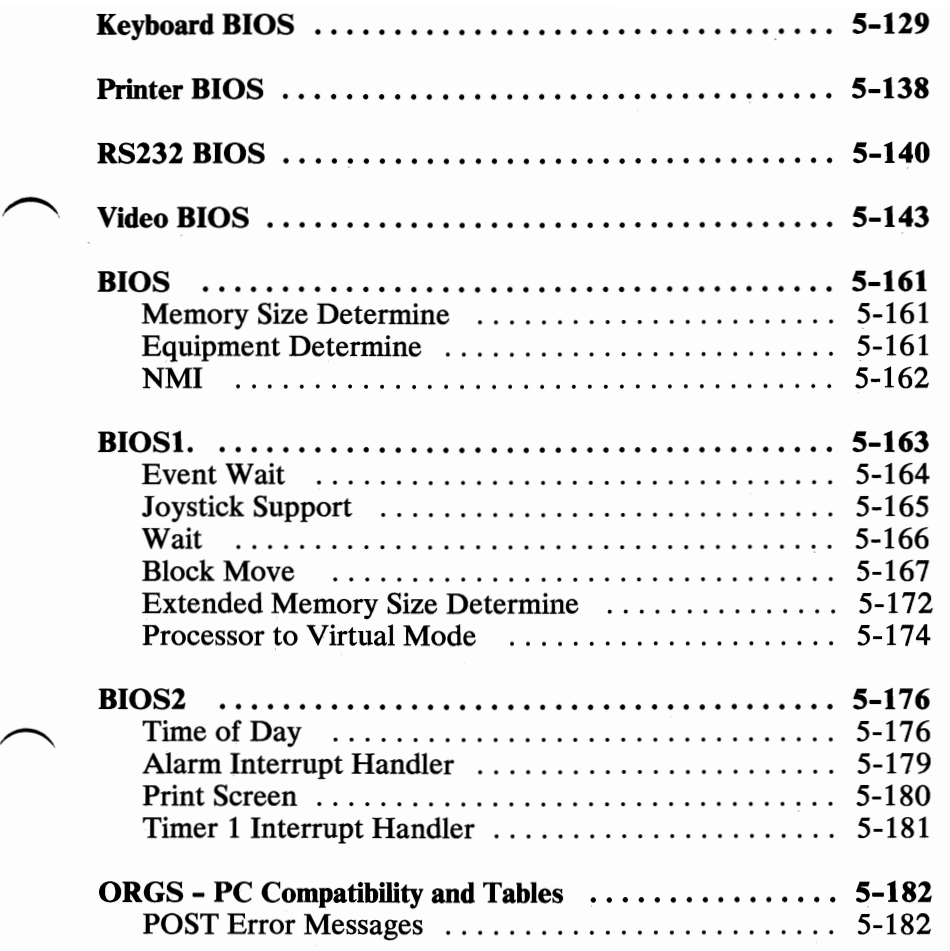

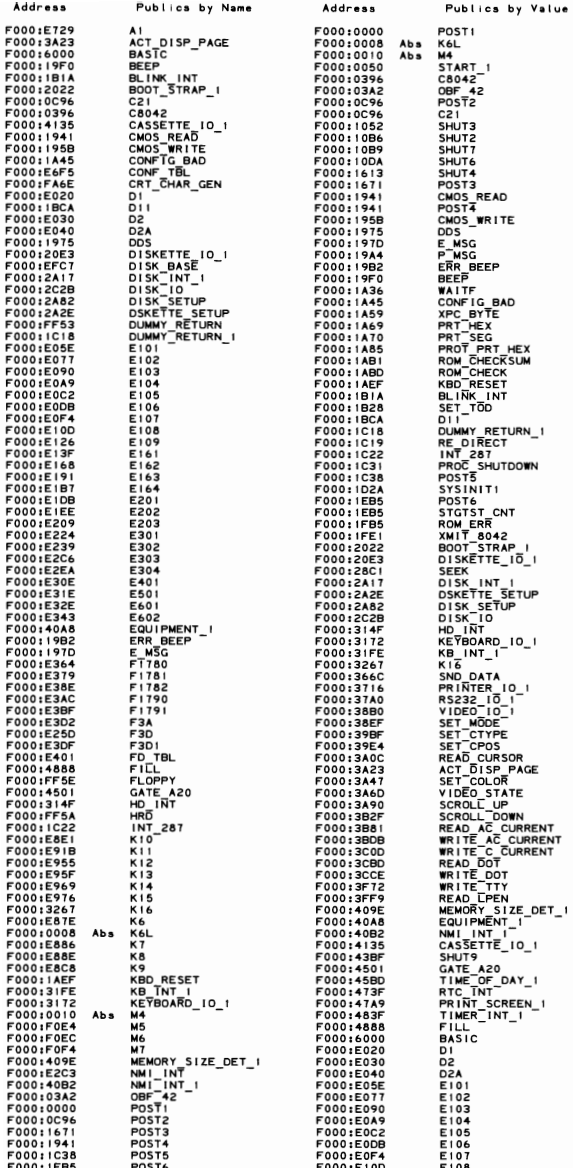

# 5-26 MAP

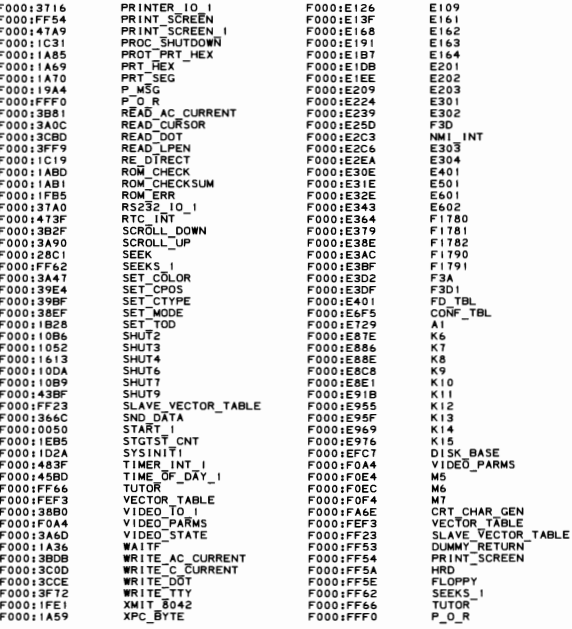

THE BIOS ROUTINES ARE MEANT TO BE ACCESSED THROUGH<br>SOFTWARE INTERNIPTS ONLY. ANY ADDRESSES PRESENT IN<br>THESE LISTINGS ARE INCLUDED ONLY FOR COMPLETENESS,<br>NBSOLUTE THE STRUCTURE AND DESIGN OF BIOSS ABSOLUTE APPRESSES WITHIN

#### IBM Personal Computer MACRO Assembler Version 2.00<br>TESTI ---- 06/10/85 POWER ON SELF TEST (POST)

:::: ÷

 $1 - 1$ <br>06-10-85

:

ł

..........

PAGE 118,121<br>TITLE TESTI ---- 06/10/85 POWER ON SELF TEST (POST)<br>.286C

;------------------------------------BIOS 1/0 INTERFACE  $\vdots$ THESE LISTINGS PROVIDE INTERFACE INFORMATION FOR ACCESSING<br>THE BIOS ROUTINES. THE POWER ON SELF TEST IS INCLUDED.

THE BIOS ROUTINES ARE MEANT TO BE ACCESSED THROUGH<br>SOFTWARE INTERNIPTS ONLY ANY ADDRESSES PRESENT IN<br>THESE LISTINGS ARE INCLUDED ONLY FOR COMPLETENESS,<br>THESE LISTINGS ARE INCLUDED ONLY FOR COMPLETENESS,<br>ABSOLUTE ADDRESSES

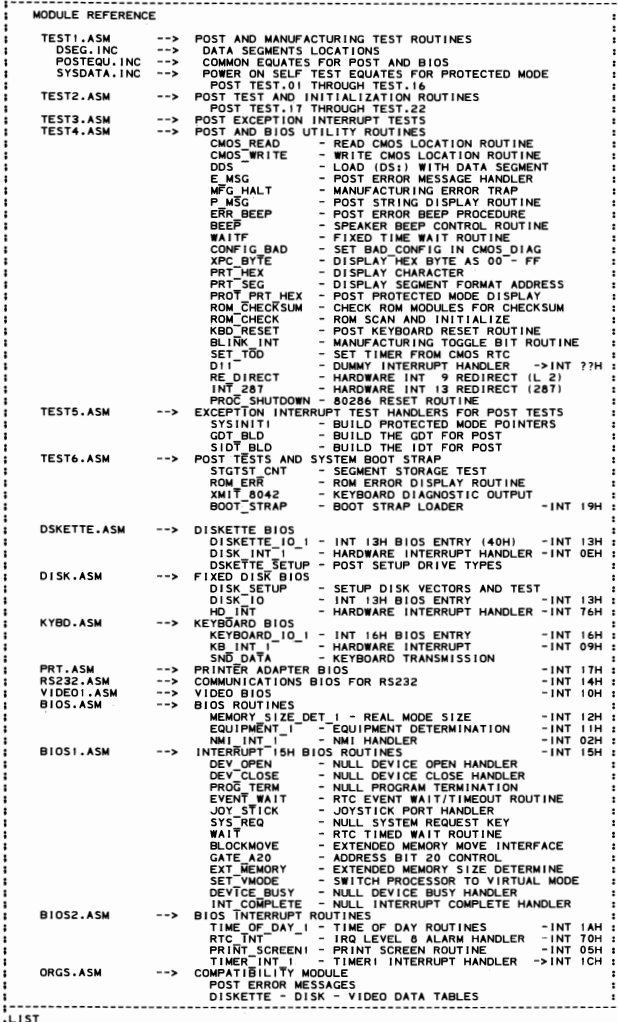

 $\mathbf{I}$ 

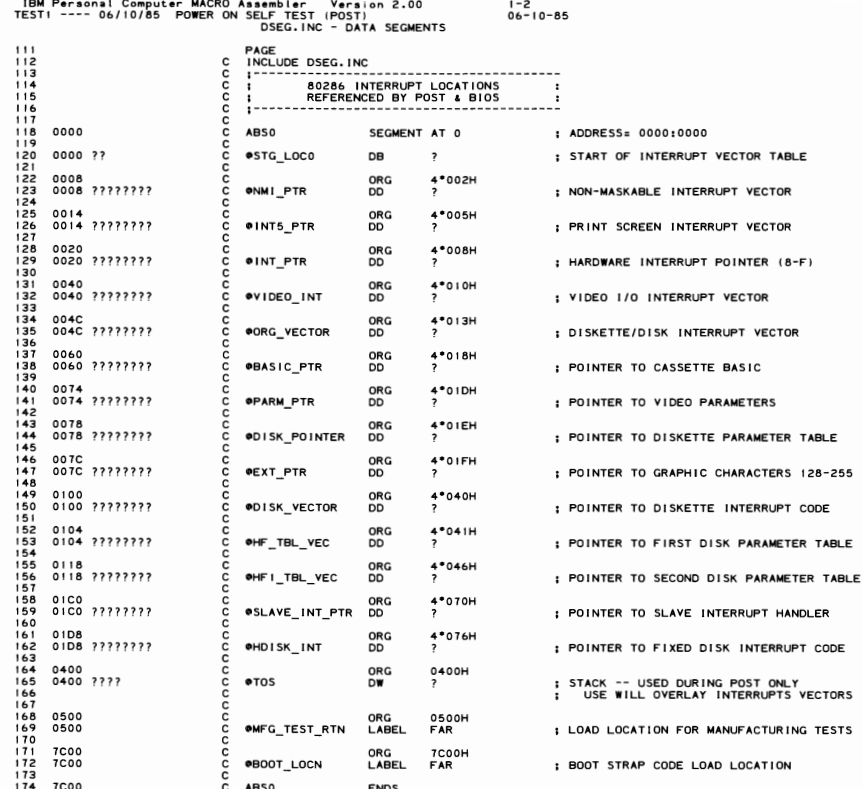

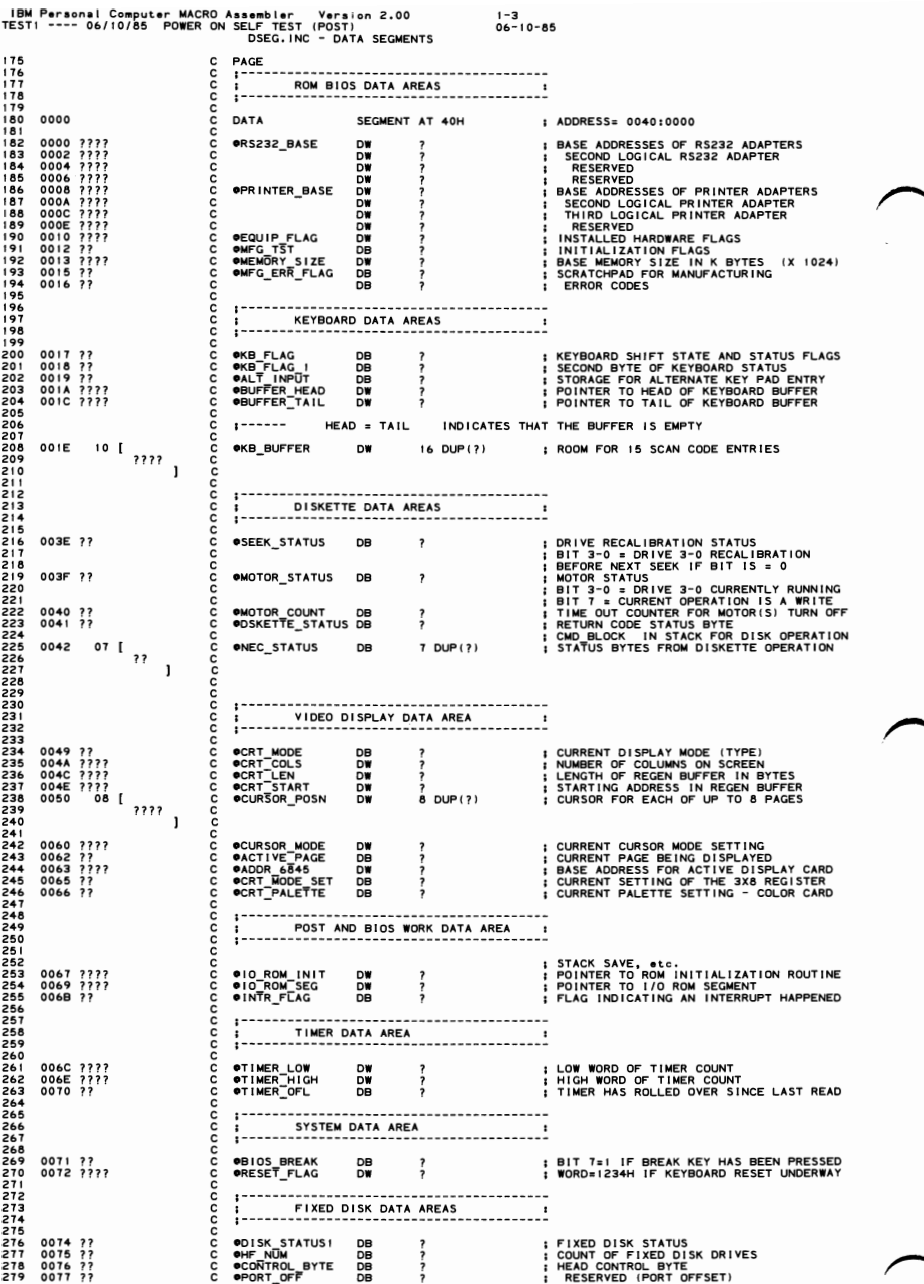

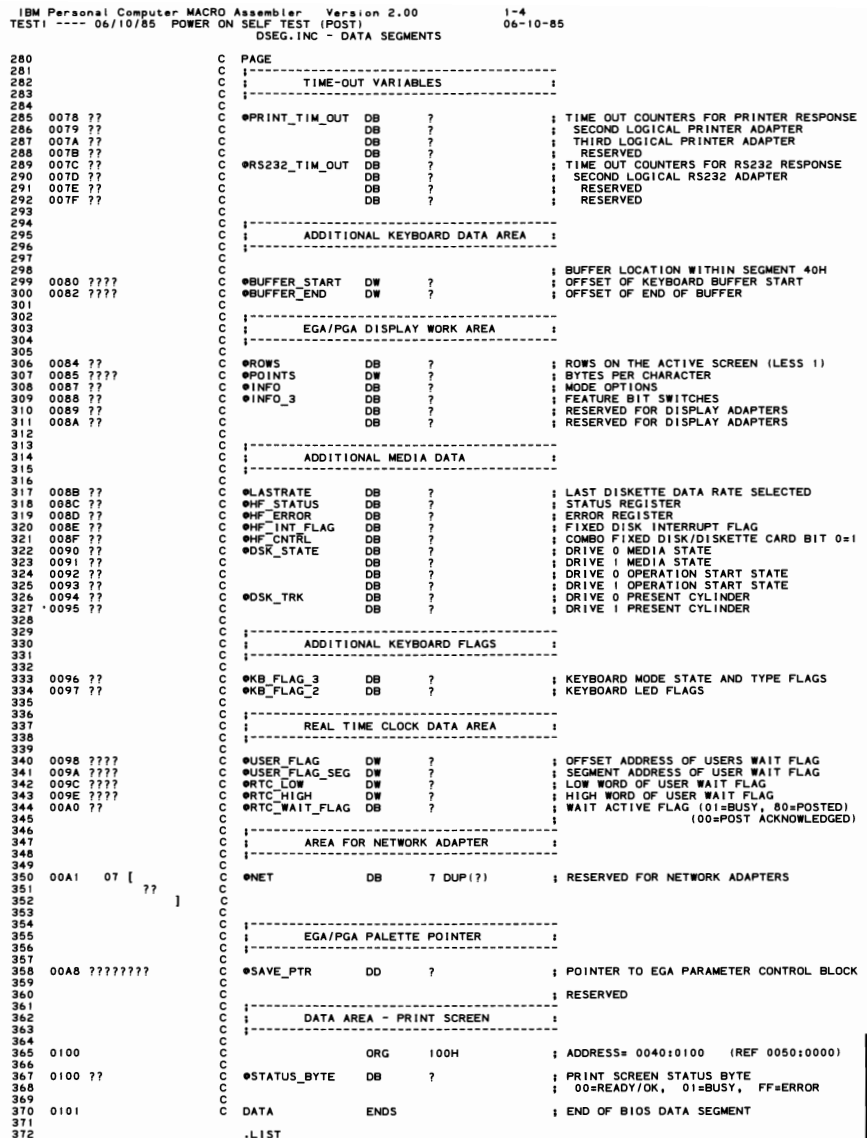

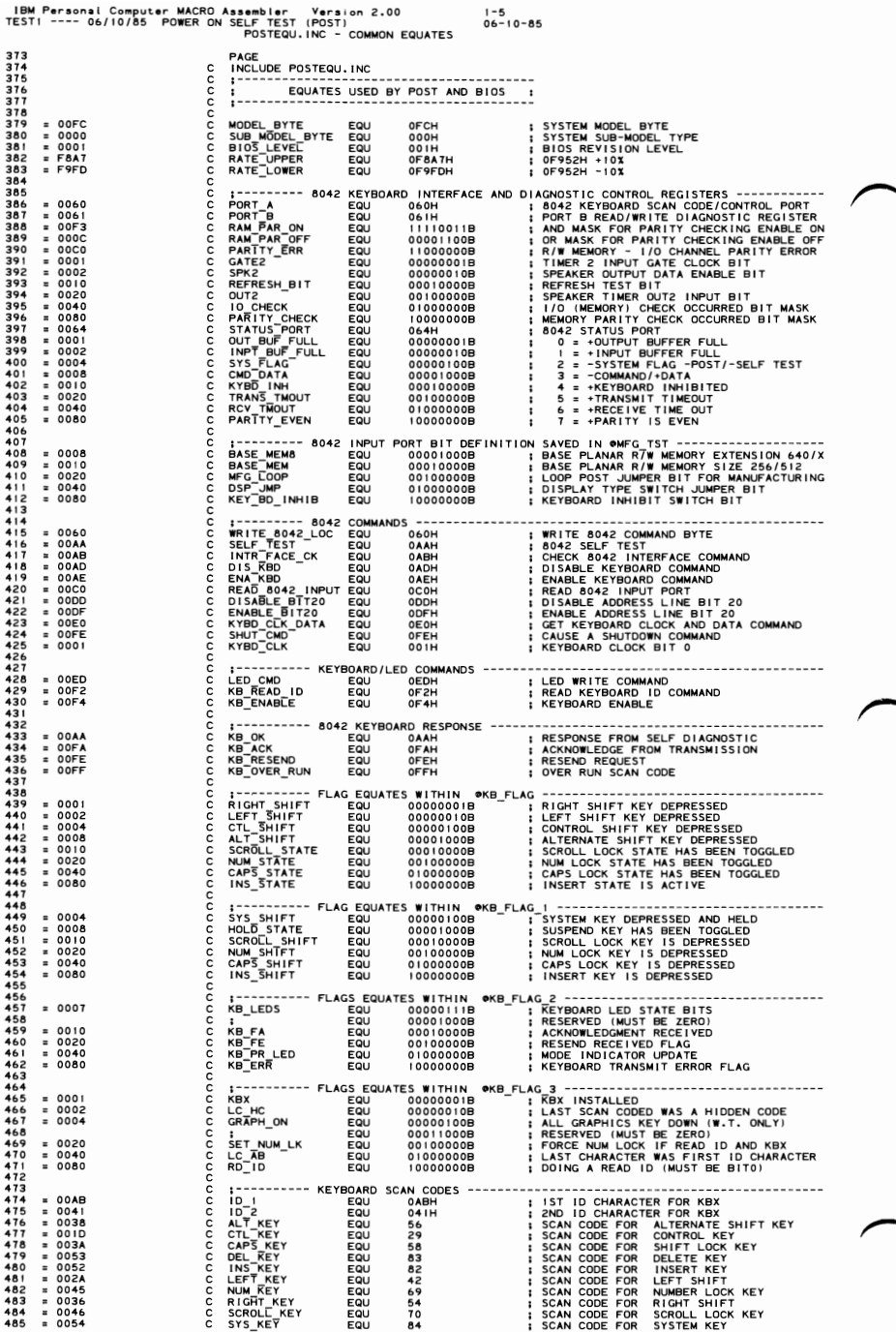

# 5-32 TEST1

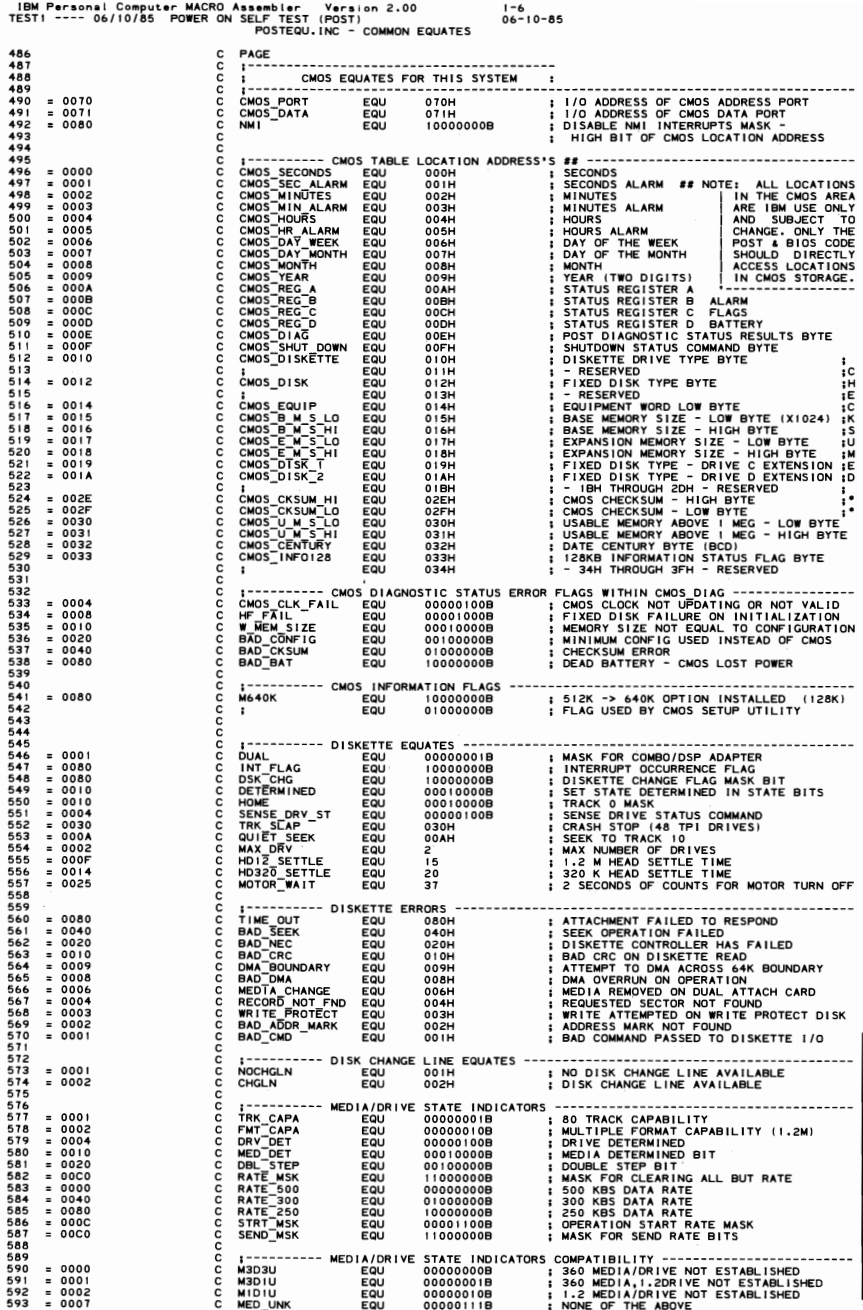

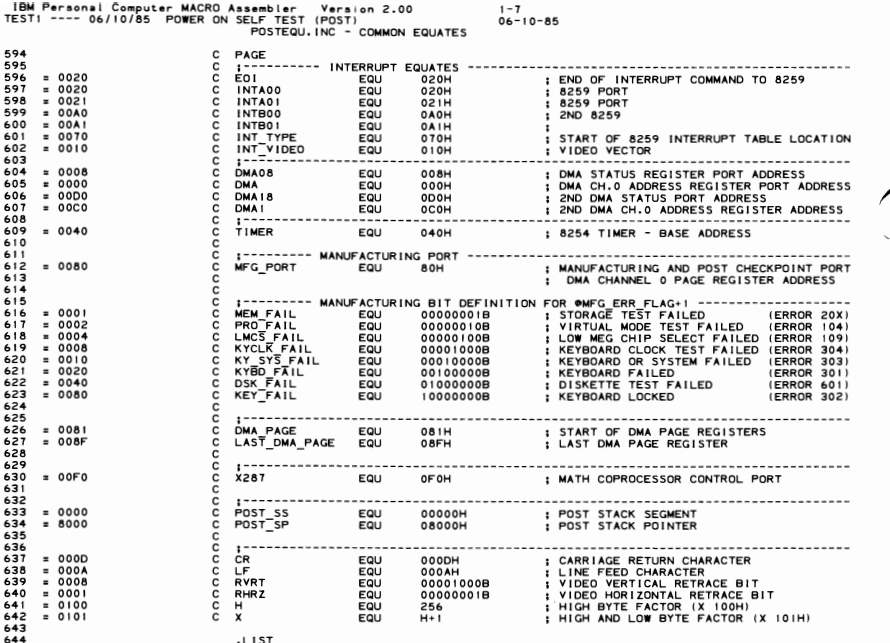

5-34 TEST1

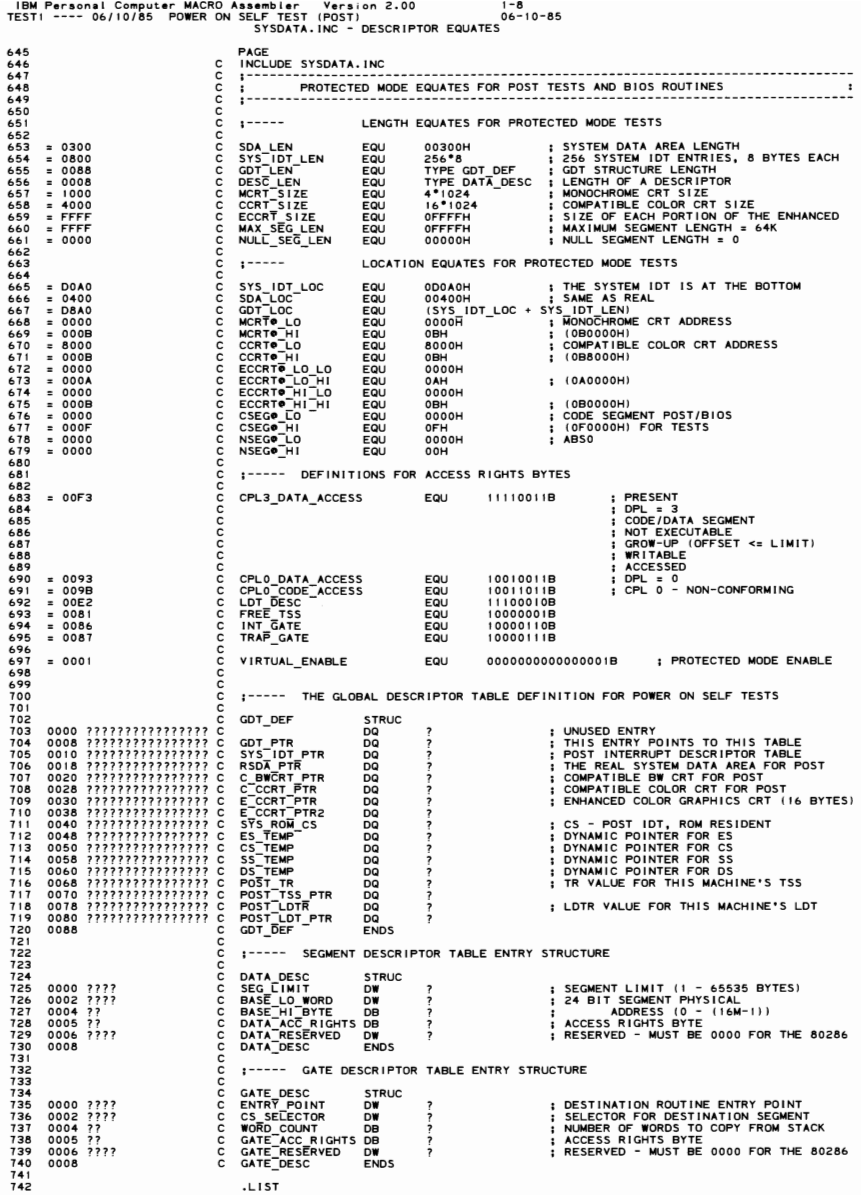

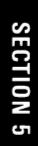

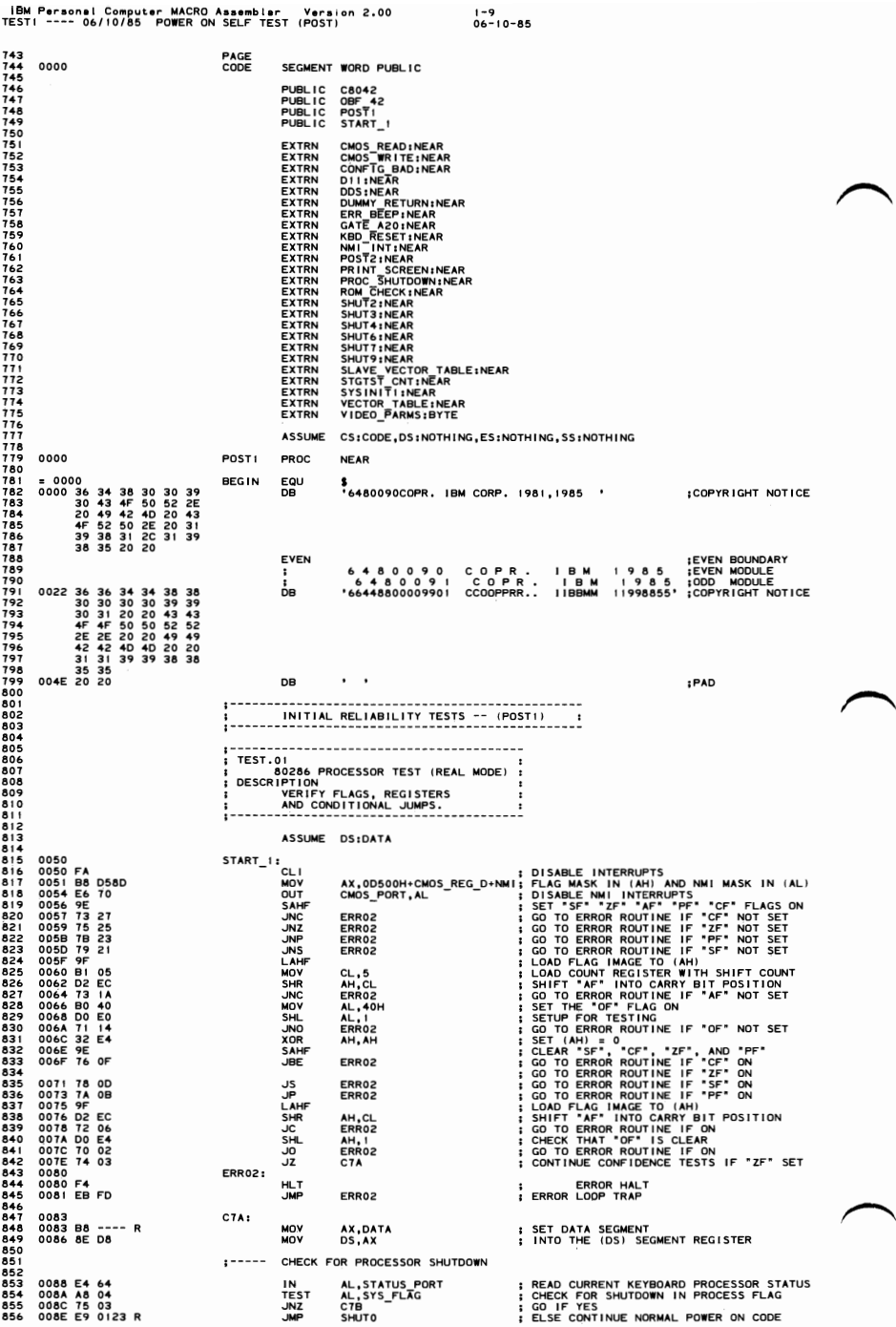

## 5-36 TEST1

1-10<br>06-10-85

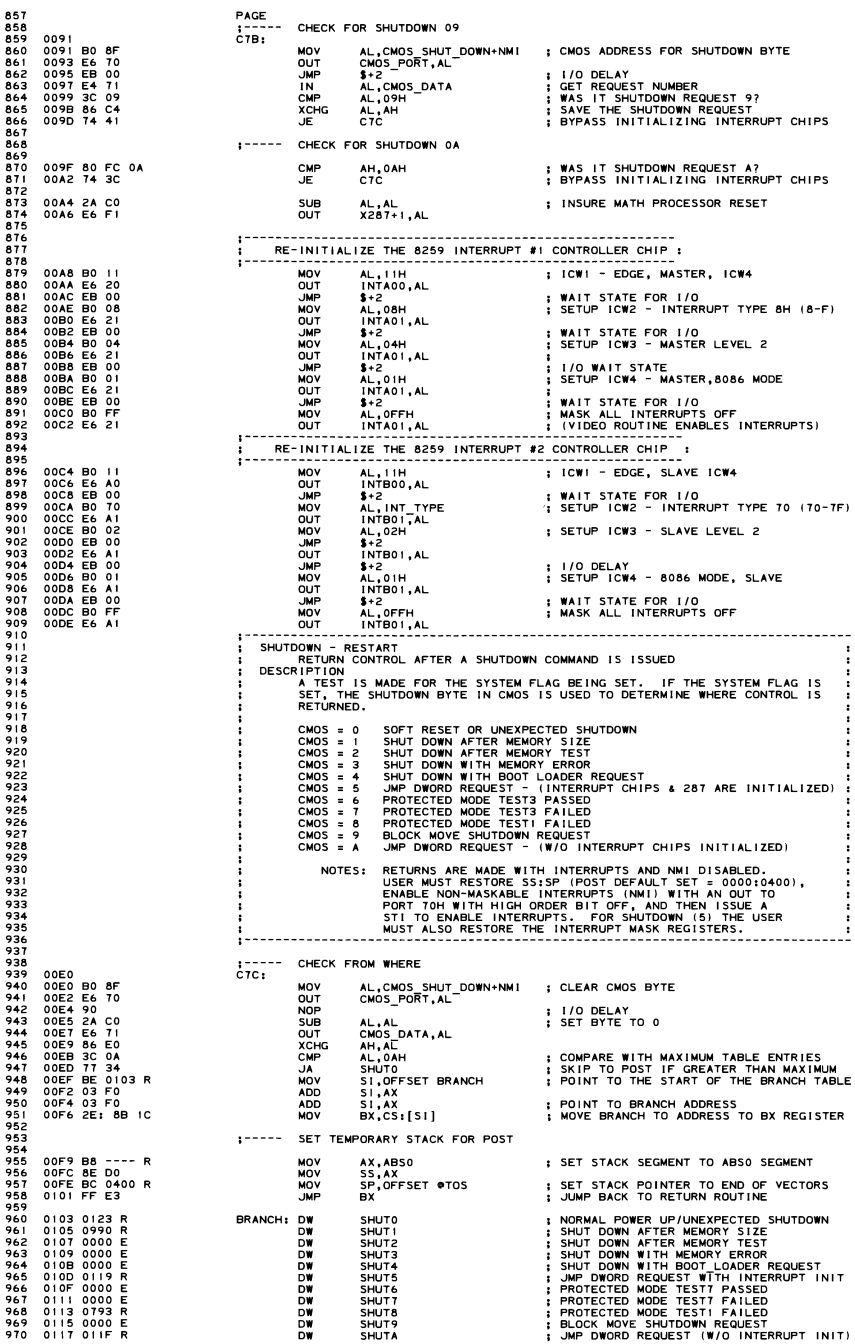

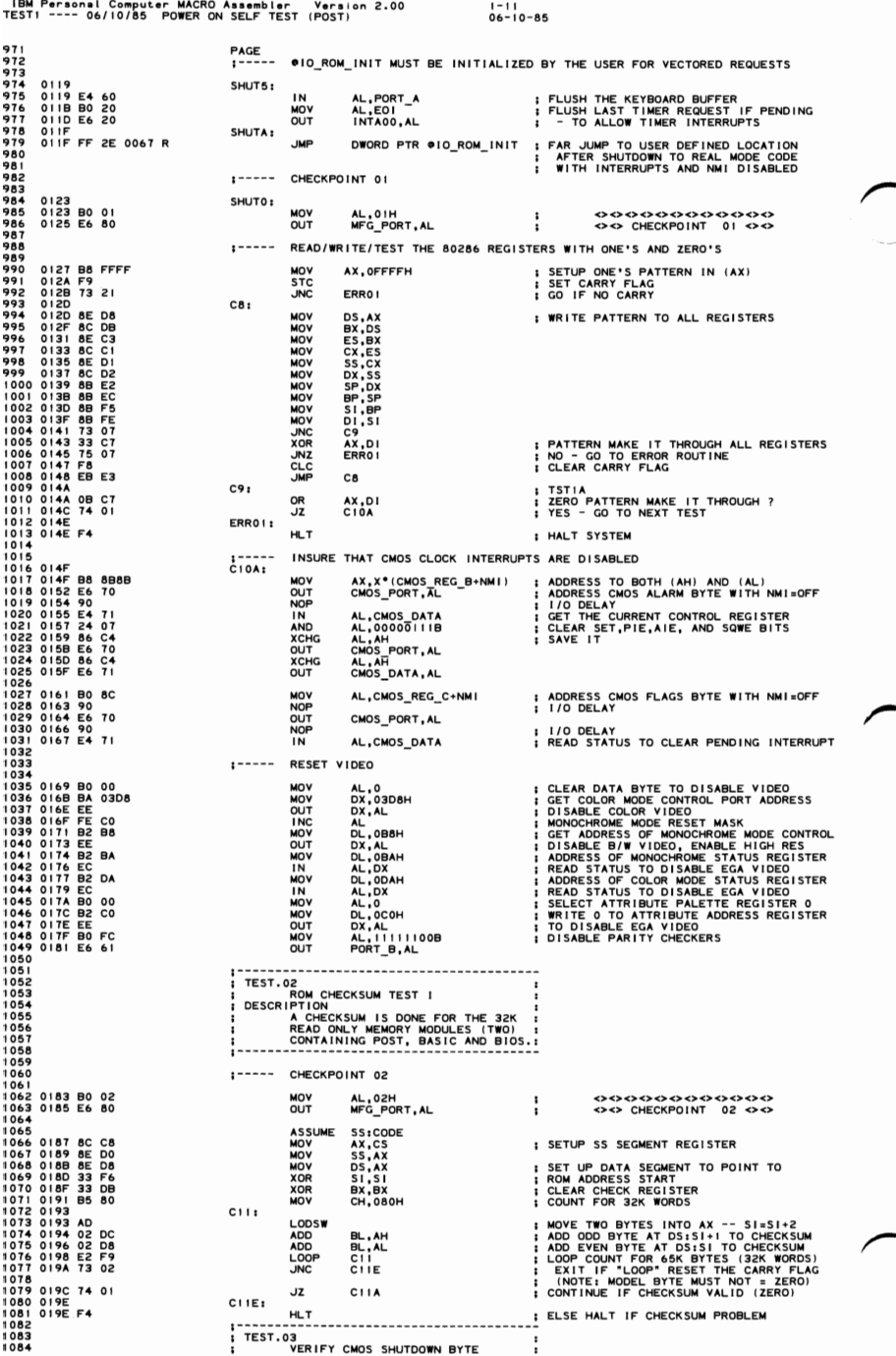

1085<br>1086<br>1087<br>1088  $1089$ 1089<br>1091 019F<br>1092 019F B0 03<br>1093 01A1 E6 80 1992 9 14 8 8 9 0009<br>1993 9 14 8 9 0009<br>1999 9 14 8 9 000<br>1999 9 14 8 8 9 15<br>1999 9 14 8 8 9 15<br>1999 9 14 8 8 9 15<br>1999 9 14 8 9 15<br>1100 9 16 8 8 54<br>1100 9 16 8 8 54<br>1100 9 16 8 9 8 7<br>1100 9 16 8 9 8 7<br>1100 9 16 8 9 8 7<br>11  $\begin{array}{c} 1111 \\ 1112 \\ 1113 \\ 1114 \\ 1114 \\ 1115 \\ \end{array}$  $\frac{1116}{1117}$  $\frac{1118}{1119}$ 1119<br>1120 01C0 B8 --<br>1121 01C3 8E D8<br>1123 01C7 E6 80 1124<br>1125<br>1126<br>1127 .:20<br>1127 01C9 E6 08<br>1128 01CB E6 D0<br>1129  $\frac{1130}{1131}$ <br> $\frac{1132}{1133}$ <br> $\frac{1133}{1134}$ 1130<br>1132 01CD 8B 16 0072 R<br>1133 01CD 8B 16 0072 R<br>1133 01007 BB 64 00<br>1133 01007 BB 64 00<br>1133 01007 BB 64<br>1133 0100 BB 40<br>1133 0100 BB 40<br>1144 0105 BB 44<br>1144 0156 P4 40 1144<br>1144 0156 P4 40 1145<br>1144 0156 P4 40 1145<br>114 1153 1154<br>1155<br>1156<br>1157 1158 1159 11920<br>11941 1193 0175 800 05<br>11941 11942 0175 800 05<br>11942 0175 800 0775 800 40<br>11942 0175 800 0775 800 400<br>11772 0203 800 076<br>11772 0203 800 076<br>11772 0203 800 076<br>11774 0207 840 410<br>11775 0208 800 626<br>11775 0208 800 626<br> ||9|<br>||9|<br>||92<br>||94<br>||95 0214<br>0214 B8 ---<br>0217 8E D8<br>0219 B0 06

 $--- R$ 

| 196<br>| 197

IBM Personal Computer MACRO Assembler - Version 2.00<br>TESTI ---- 06/10/85 - POWER ON SELF TEST (POST)  $1 - 12$ <br>06-10-85  $1 - - - - - - -$ VERIEY AND CLEAR SHUTDOWN FLAG  $C11A1$ AL,03H<br>MFG\_PORT,AL MOV<br>OUT ŧ ; LOOP COUNT<br>; START WITH BIT 0 **MOV**<br>MOV CX,09H<br>AH,I  $C11B1$ AL,CMOS SHUT\_DOWN+NMI<br>CMOS\_PORT,AL<br>AL,AH<br>CMOS\_DATA,AL<br>AL,CMOS\_SHUT\_DOWN+NMI MOV COLLAND DON NOT COLLAND DON NOT COLLAND ON THE SAME COLLAND ON THE SAME COLLAND ON THE SAME COLLAND ON THE SAME COLLANDING THE SAME COLLANDING THE SAME COLLANDING THE SAME COLLANDING THE SAME COLLANDING THE SAME COLLANDING : OUTPUT ROLLING BIT READ CMOS CMOS PORT, AL : 1/0 DELAY AL,CMOS\_DATA<br>AL,AH<br>ERRO!<br>AH,!<br>C!IB : MUST BE THE SAME<br>; ERROR IF NOT<br>; ROLL A BIT THROUGH SHUTDOWN BYTE<br>; LOOP TILL DONE TEST.O4<br>TEST.O4<br>DESCRIPTION<br>DESCRIPTION SET TIMER COUNT<br>CHECK THAT TIMER I ALL BITS ON<br>CHECK THAT TIMER 11 ALL BITS ON ; SET DATA SEGMENT ◇◇◇◇◇◇◇◇◇◇<br>◇◇ CHECKPOINT 04 ◇◇  $\cdot$ ÷ :----- DISABLE DMA CONTROLLER ; (AL) ALREADY = 04H<br>; DISABLE DMA CONTROLLER !<br>; DISABLE DMA CONTROLLER 2 DMA08,AL<br>DMA18,AL OUT  $\overline{0}$  $1 - - - - -$ VERIFY THAT TIMER I FUNCTIONS OK DX, @RESET\_FLAG<br>AL, 54H<br>TIMER+3, AL<br>\$+2<br>AL, CL<br>TIMER+1, AL<br>BH, 05H ; SAVE RESET FLAG WHILE REFRESH IS OFF<br>; SELECT TIMER I,LSB,MODE 2 MOV NONDRAN<br>NONDRAN<br>NONDRAN ; 1/0 DELAY<br>; SET INITIAL TIMER COUNT TO 0 ; LOOP COUNT<br>; TIMER! BITS\_ON<br>; LATCH TIMER !!<br>; 1/0 DELAY  $C12:$ AL, 40H<br>\$+2<br>TIMER+3, AL<br>BL, OFFH<br>C13<br>AL, TIMER+1<br>AL, TIMER+1<br>BL, AL<br>C12 COUNT ; YES - SEE IF ALL BITS GO OFF<br>; TIMERI BITS OFF<br>; READ TIMER T COUNT<br>; ALL BITS ON IN TIMER<br>; TIMERI\_BITS\_ON LOOP<br>DEC<br>JNZ<br>HLT  $rac{BH}{C12}$ ; TRY AGAIN<br>; TIMER I FAILURE, HALT SYSTEM<br>; TIMERI\_BITS\_OFF  $\cdot$ 1----- CHECKPOINT 05 AL,05H<br>MFG\_PORT,AL MOV<br>OUT  $C131$  $\vdots$ AL, BL<br>CX, CX<br>TIMER+1, AL<br>BH, 05H ; SET TIMER I COUNT MOV SUB<br>OUT<br>MOV ; SET TRY AGAIN COUNT<br>; TIMER\_LOOP<br>; LATCH\_TIMER ! COUNT  $C141$ **MOV** AL,40H<br>TIMER+3,AL OUS<br>
UNIMP<br>
HUZOP<br>
HUZOP<br>
HUZOP<br>
TUZT TIMER+3, AL<br>\$+2<br>AL, TIMER+1<br>BL, AL<br>C15<br>C14 ; DELAY FOR TIMER<br>; ADDED DELAY FOR TIMER<br>; READ TIMER I COUNT ; GO TO WRAP DMA REGISTER TESTS<br>; TIMER\_LOOP  $\frac{BH}{C14}$ ; HALT SYSTEM TEST.06<br>
TEST.06<br>
CHANNEL REGISTER TEST<br>
CHANNEL REGISTER TEST<br>
DESCRIPTION<br>
DISABLE THE 8237 DMA CONTROLLER.<br>
WHITE/READ THE CURRENT ADDRESS<br>
MINITE/READ THE CURRENT ADDRESS<br>
AND WORLD COUNT REGISTERS FOR<br>
ALL CHANNELS. :----- CHECKPOINT 06  $C15:$ AX,DATA<br>DS,AX<br>AL,O6H MOV<br>MOV<br>MOV **SET DATA SEGMENT** 000000000000  $\mathbf{r}$ 

IBM Personal Computer MACRO Assembler Version 2.00<br>TESTI ---- 06/10/85 POWER ON SELF TEST (POST)  $1 - 13$ <br>06-10-85 1199 021B E6 80<br>1200 021D 89 16 0072 R<br>1201 0221 E6 0D<br>1202  $0.17$ MFG\_PORT,AL<br>@RESET\_FLAG,DX<br>DMA+0DH,AL  $06 < c <$ MOV<br>OUT WRAP DMA 0 CHANNEL ADDRESS AND COUNT REGISTERS 1203<br>1204 0223 80 FF<br>1205 0223 80 FF<br>1206 0223 80 FC<br>1206 02225 84 6000<br>1209 02225 84 6000<br>1211 0223 EB 00<br>1211 0223 023 EB 00<br>1211 0223 0242 42<br>1211 0223 0244 42<br>1222 0244 42<br>1222 0244 42<br>1222 0244 42<br>1222 0244 42<br>1222 02 1203  $1 - 1 - 1 - 1$ 1204 AL, OFFH<br>BL, AL<br>BH, AL<br>CX, 8<br>DX, DMA<br>\$+2<br>\$+2 MOV<br>MOV<br>MOV ; WRITE PATTERN "FF" TO ALL REGISTERS<br>; SAVE PATTERN FOR COMPARE  $C16:$ I SETUP LOD COUNTY ON COMPARE<br>
I SETUP LOD CONTY<br>
INTO BELOW CONTY ADDRESS OF REGISTER<br>
INTO BELOW FOR THE REGISTER, LSB<br>
INTO BELOW AND THE REGISTER<br>
I LOD DELAY<br>
I READ 16 BIT REGISTER<br>
I LOD DELAY<br>
I READ NO BELOW CONTY MOV<br>MOV  $C171$  $\frac{1}{2}$ **UMP**<br>OUT  $\sum_{k=1}^{n+2}$ <br>AL, 01H<br>\$+2  $\frac{1}{2} = \frac{1}{2}$  =  $\frac{2}{2} = \frac{1}{2}$  =  $\frac{1}{2} = \frac{1}{2}$  =  $\frac{1}{2} = \frac{1}{2}$  =  $\frac{1}{2} = \frac{1}{2}$ \$ + 2<br>AL, DX<br>\$ + 2<br>AH, AL, DX<br>AL, DX<br>BX, AX<br>C 1 8  $C18:$ **INC**  $_{c17}^{DX}$ **REGISTER** LOOP **INC**  $AL$ <sub>C16</sub> 1226 0247 74 DC<br>1227 0247 80 0249 80 FB 55<br>1230 0249 80 FB 55<br>1231 024C 74 07 B<br>1233 0251 74 08<br>1233 0255 EB CE<br>1235 0255 EB CE<br>1235 0255 EB CE<br>1237 üz  $1 - - - - -$ WRITE DMA WITH 55 PATTERN ; CHECK IF "55" PATTERN DONE<br>; GO IF YES<br>; CHECK IF "AA" PATTERN DONE<br>; GO IF YES CMP<br>JZ<br>CMP<br>JX<br>JMP BL,055H<br>C19<br>BL,0AAH<br>C20<br>AL,055H<br>C16 :----- WRITE DMA WITH AA PATTERN  $1238$ 1239 0257 BO AA AL, OAAH<br>C16  $C19:$ MOV 1240<br>1241<br>1242<br>1243 TEST.07 TEST.07<br>
0237 DMA I INITIALIZATION<br>
CHANNEL REGISTER TEST<br>
DESCRIPTION<br>
DISABLE 8237 DMA CONTROLLER I.<br>
MINTE/READ THE CURRENT DMA I<br>
ADDRESS AND MORO COUNTRELS.<br>
ADDRESS AND MORO COUNTRELS.<br>
ADDRESS AND MORO COUNTRELS.  $\cdot$ 1244  $1245$  $1246$ <br> $1247$ <br> $1248$ <br> $1249$ <br> $1249$ 1250 1250<br>1252<br>1252<br>1253<br>1255 025B B0 07<br>1255 025B B6 80<br>1257 025F E6 DA  $1 - 1 - 1$ CHECKPOINT 07 - DMA 1 AL,07H<br>MFG\_PORT,AL<br>DMAT+0DH\*2,AL MOV<br>OUT  $C20:$  $\frac{1}{0}$  $1258$ <br> $1259$ <br> $1260$  $1$ -----1259<br>1264 0261 B0 FF<br>1264 0261 B0 FF<br>1264 0264 B0 0260 BB 000<br>1264 0264 B0 0260 BB 000<br>1264 0264 BD 0261 BD 01<br>1264 0260 BB 000<br>1271 0271 BC 000<br>1271 0271 BC 000<br>1271 0271 BC 000<br>1271 0271 BC 0000<br>1271 0271 BC 0000<br>1271 02 WRAP DMA 1 CHANNEL ADDRESS AND COUNT REGISTERS AL, OFFH<br>BL, AL<br>BH, AL<br>CX, 8<br>DX, DMA I<br>DX, AL<br>\$+2 ; WRITE PATTERN FF TO ALL REGISTERS<br>; SAVE PATTERN FOR COMPARE **MOV** SOR<br>SOR<br>SOR C16A: SAVE PATTERN FOR COMPARE<br>
1 SETUP LOD COUNT<br>
1 SETUP LOD COUNT<br>
1 NOT DELAYTERN TO REGISTER, LSB<br>
1 NSB OF 16 BIT REGISTER<br>
1 NSB OF 16 BIT REGISTER<br>
1 NSB OF 16 BIT REGISTER<br>
1 NSB OF 16 BIT REGISTER<br>
1 NO DELAY<br>
1 NO DEL  $C17A:$ OUT **JMF**  $3+2$ <br>DX, AL<br>AL, 0 1 H<br> $3+2$ <br>AL, DX<br> $3+2$ <br> $5+2$  $\frac{1}{011}$  $\begin{array}{c}\n 8 \\
 7 \\
 0 \\
 0 \\
 0 \\
 0 \\
 0\n\end{array}$ **a**+2<br>AH, AL<br>AL, DX<br>BX, AX<br>C18A  $F = \frac{1}{2}$ C18A: ADD<br>LOOP DX,2<br>C17A **TNC** AL<br>C<sub>16</sub>A ĴΣ WRITE DMA WITH 55 PATTERN  $1 - - - - -$ 1285<br>1286 0289 80 FB 55<br>1288 028E 80 FB AA<br>1288 028E 80 FB AA<br>1289 0293 80 55<br>1292 0293 BB CC<br>1292<br>1298 0297 B0 AA<br>1294 0297 BD AA 1285 **BL, 55H<br>C20A<br>BL, 0AAH**<br>C21 ; CHECK IF 55 PATTERN DONE<br>; GO IF YES<br>; CHECK IF AA PATTERN DONE<br>; GO IF YES CMP UZ<br>CMP<br>JZ<br>MOV AL, 55H  $IMP$ WRITE DMA WITH AA PATTERN  $1 - - - - -$ 1295<br>1295 0297 BO AA<br>1296 0299 EB C8 C20A: MOV AL, OAAH **JMF** 1297  $1 - - - - \frac{1298}{1299}$ INITIALIZE AND START MEMORY REFRESH 1299<br>1300 029B<br>1301 029B 8B 1E 0072 R<br>1302 029F A3 0010 R<br>1303 02A2 B0 12<br>1304 02A4 E6 41  $C21:$ BX,@RESET\_FLAG<br>@EQUIP\_FLAG,AX<br>AL,i8<br>TIMER+I,AL MOV<br>MOV<br>OUT ; GET THE RESET FLAG<br>; DO A DUMMY MEMORY WRITE BEFORE REFRESH<br>; START REFRESH TIMER 1305 1----- SET DMA COMMAND 1306<br>1307 I DACK SENSE LOW,DREQ SENSE HIGH<br>| LATE WRITE, FIXED PRIORITY, NORMAL<br>| TIMING, CONTROLLER ENABLE, CHO ADDRESS<br>| HOLD DISABLE, MEMORY TO MEMORY DISABLE<br>| SAME TO SECOND CONTROLLER 1308 02A6 2A CO<br>1309 02A6 E6 08 AL, AL<br>DMA+8, AL OU<sub>1</sub>  $310$ 1311 1312 02AA E6 D0 **OUT** DMA18, AL

18M Personal Computer MACRO Assembler Version 2.00 1-14<br>TEST1 ---- 06/10/85 POWER ON SELF TEST (POST) 06-10-85 1313<br>1314<br>1315 1----- MODE SET ALL DMA CHANNELS 1315<br>1315 02AC B0 40<br>1316 02AC B0 600<br>1317 02AC B0 040<br>1320 0284 EB 040<br>1320 0284 EB 040<br>1322 0288 B0 41<br>1323 022 EB 040<br>1323 022 EB 040<br>1325 022 EB 040<br>1327 022 EB 040<br>1327 022 EB 040<br>1330 022 EB 040<br>1330 022 EB 040<br>1330 MOV<br>OUT<br>OUT AL,40H<br>DMA+0BH,AL<br>AL,0C0H<br>DMA18+06H,AL ; SET MODE FOR CHANNEL 0 ; SET CASCADE MODE ON CHANNEL 4 **S**<br>+2<br>AL, 4 IH<br>DMA+0BH, AL<br>DMA18+06H, AL ; I/O DELAY<br>; SET MODE FOR CHANNEL I DONE DONE CONTRACT<br>DONE DONE CONTRACTOR ; SET MODE FOR CHANNEL 5<br>; 1/0 DELAY<br>; SET MODE FOR CHANNEL 2 **\$+2<br>
AL, 42H<br>
DMA+0BH, AL<br>
DMA+0BH, AL<br>
\$+2<br>
AL, 43H<br>
DMA+0BH, AL<br>
DMA+0BH, AL<br>
DMA+0BH, AL**  $\overline{\bullet}$ +2 1326<br>1327<br>1328<br>1332<br>1331<br>1333<br>1333<br>1334 ; SET MODE FOR CHANNEL 6<br>; 1/0 DELAY<br>; SET MODE FOR CHANNEL 3 : SET MODE FOR CHANNEL 7 1----- RESTORE RESET FLAG 1334<br>1335 02CC 89 IE 0072<br>1335 02CC 89 IE 0072<br>1335 02CC 89 IE 0072<br>13337<br>13337<br>1334<br>1344 0220 B0 008 60<br>1344 0220 EA COD 60<br>1346 0220 FE CO<br>1352 0220 FE COD 408 606<br>1352 0220 FE COD 408<br>1352 0220 FE COD 408<br>1352 0226 FE C 02CC 89 IE 0072 R **MOV** ORESET\_FLAG, BX ---------------------------------I----- CHECKPOINT 08 AL,08H<br>MFG\_PORT,AL<br>AL,AL<br>DX,DMA\_PAGE<br>CX,0FFH<br>DX,AL<br>DX,AL MOV  $\vdots$ OUT<br>SUB<br>MOV MOV<br>
DUT<br>
INC<br>
CMP<br>
XCHG<br>
XCHG ; DO ALL DATA PATTERNS C22A: DX AL<br>DX, 8FH<br>C22A<br>AH, AL<br>DX<br>DX<br>DX ; TEST DMA PAGES 81 THROUGH 8EH ; SAVE CURRENT DATA PATTERN<br>; CHECK LAST WRITTEN XCH<br>DEC<br>DEC 1358 02EA 4A<br>1368 02EA 4A<br>1362 02EC 175 30<br>1362 02EC 175 30<br>1362 02EC 175 30<br>1362 02EC 175 30<br>1368 02EF 176 4A<br>1368 02EF E2 03<br>1372<br>1372 0300 BA E0<br>1371<br>1372 0300 BA E0<br>1371<br>1377 0300 BA E0<br>1377<br>1377 0300 BA E0<br>1377 0300 B DX<br>AL, AL<br>AL, DX<br>AL, AH<br>C26<br>AH<br>DX<br>DX C22B: CHANGE DATA BEFORE READ SUB IN<sub>CMP</sub> ; DATA AS WRITTEN?<br>; GO ERROR HALT IF NOT **UNITED**<br> **UNITED**<br> **UNITED**<br> **UNITED** DX<br>DX,MFG\_PORT<br>C22B ; CONTINUE TILL PORT 80 AH<br>AL, AH<br>C22A : NEXT PATTERN TO RIPPLE MOV<br>LOOP  $1 - - - - -$ TEST LAST DMA PAGE REGISTER (USED FOR ADDRESS LINES DURING REFRESH) AL,0CCH<br>DX,LAST\_DMA\_PAGE<br>AH,AL<br>DX,AL  $unv$ ; WRITE AN CC TO PAGE REGISTERS MOV<br>MOV<br>OUT  $C22:$ ; SAVE THE DATA PATTERN<br>; OUTPUT PAGE REGISTER  $1 - - - - -$ VERIFY PAGE REGISTER 8F 1379<br>1381 0309 2A C0<br>1383 0300 EX C42<br>1383 0300 3A C42<br>1384 0310 300 500 52<br>1384 0310 300 F60 52<br>1386 0315 BB<br>1388 0319 80 FC 00<br>1390 031E 74 C60<br>1399 031E 74 C61<br>1399 031E 74 C61<br>1399 0322 EB E1<br>1399 0322 EB E1<br>1399 0322 AL, AL<br>AL, DX<br>AL, AH<br>C26 ; CHANGE DATA PATTERN BEFORE READ<br>; GET THE DATA FROM PAGE REGISTER SUB<br>
IN<br>
CMP<br>
CMP<br>
CMP<br>
CMP<br>
CMP ; GO IF ERROR AH, OCCH<br>C25 ; GO IF ERROR<br>; SET UP DATA PATTERN OF 33<br>; DO DATA 33 AL 033H  $C25:$ ; CHECK DONE<br>; GO IF YES<br>; SET UP FOR DATA PATTERN 00<br>; DO DATA 0 AH, 0<br>C27<br>AL, AL<br>C22 **CMP<br>JZ<br>SUB<br>JMP** 1394<br>1395 0322<br>1396 0322 F4<br>1397<br>1399<br>1400<br>1401<br>1404<br>1404<br>1405 ERROR HALT  $5 - 1$ **HLT** : HALT SYSTEM -----------------------------TEST.09<br>TEST.09<br>STORAGE REFRESH TEST  $\cdot$  $1405$ <br> $1406$ <br> $1407$ <br> $1408$ CHECKPOINT 09 - TEST MEMORY REFRESH 0323<br>0323 B0 09<br>0325 E6 80<br>0327 2B C9  $\frac{1}{2}$ AL,09H<br>MFG\_PORT,AL<br>CX,CX MOV<br>OUT  $\ddot{\phantom{a}}$ <><><><><><>><>><><><><br><>><><>><>><><><><br>OHECKPOINT 09<><> 1409 0327 2B C 9<br>0329 E4 61<br>0329 E4 61<br>0329 E4 F1 F1<br>032D E3 F1<br>0331 E4 61<br>0333 A8 10<br>0333 E0 FA<br>0333 E0 F4 SUR  $C28:$ AL,PORT\_B<br>AL,REFRESH\_BIT<br>C28<br>C26 IN<br>TEST<br>LOOPZ<br>JCXZ ; INSURE REFRESH BIT IS TOGGLING ; INSURE REFRESH IS OFF<br>; ERROR HALT IF TIMEOUT C29: AL,PORT\_B<br>AL,REFRESH\_BIT<br>C29<br>C26 IN<br>TEST ; INSURE REFRESH IS ON LOOPNZ<br>LOOPNZ ; ERROR HALT IF NO REFRESH BIT . . . . . . . . . . . . . . . . . . . .  $:$  TEST.10 **IEST.10<br>BOAZ INTERFACE TEST<br>READ CONFIGURATION JUMPERS<br>DESCRIPTION<br>ISSUE A SELF TEST TO THE 8042.** 

IBM Personal Computer MACRO Assembler Version 2.00 1-15<br>TESTI ---- 06/10/85 POWER ON SELF TEST (POST) 06-10-85 1421 INSURE A 55H IS RECEIVED. : 1428 READ MANUFACTURING AND DISPLAY : 1429 ,JUMPERS AND SAVE IN MFG\_TEST. *<sup>1430</sup>*; ----------------------- - - - -- -- -- --- <sup>1431</sup> ...<br>|432<br>|433 1434 0339 BO OA MOV AL,OAH <><><><><><><><><> <> <><> 1435 0338 E6 80 OUT MFG\_PORT, AL <><> CHECKPOINT OA <><> 1436 1431 1----- SOFT RESET (HANDLE ALL POSSIBLE CONDITIONS)<br>
1938 GY, CX<br>
MADY AN, STATUS\_PORT : CONDITIONS)<br>
MADY AN, ALL PORT : CONDITIONS<br>
TEST AN, OUT\_BUF\_FULL<br>
TEST AN, PORT AND TRUSH ON THE ONS<br>
TEST ALL PORT AND TRUSH ON 100 MILLISECONDS FOR THIS LOOP<br>1439 1531: IN AL, STATUS PORT : CHECK FOR INPUT BUFFER FULL 1440 033F E4 64 TSTI : IN AL, STATUS\_PORT CHECK FOR I NPUT BUFFER FULL 1441 0341 8A EO MOV AH.AL 1442 0343 F6 C4 01 TEST AH, OUT\_BUF\_FULL 1443 0346 14 02 JZ TST2 GO IF NOT 1444 0348 E4 60 IN AL,PORT A FLUSH 1445 034A F6 C4 02 1446 0340 EO FO TRY AGAIN 1441 034F 14 01 JZ TST4 CONTINUE IF OK 1448 TST2 : TEST LOOPNZ<br>JZ AH, INPT\_BUF\_FULL<br>TSTI : GO IF NOT<br>: FLUSH<br>: IS THE OUTPUT BUFFER ALSO FULL?<br>: TRY AGAIN<br>: CONTINUE IF OK 1449 0351 F4 ERRO: HLT HALTSY STEM JF BUFFER FULL 1450 1451 ISSUE A RESET TO THE 8042 1452 1453 0352 BO OB TST4: NOV AL,OBH <><> <><><> <> <> <> <> <> <><> 1454 0354 E6 80 OUT MFG\_PORT, AL <> <> CHECKPO I NT OB <><> 1455 ! 456 0356 BO AA MOV AL,SELF\_TEST SELF TEST COMMAND \ 451 0358 BC 03EE R MOV SP,OFFSET C8042A SET RETURN ADDRESS 1458 0359 E9 39 JMP SHORT C8042 1459 0350 A8 <sup>a</sup> I TST4\_BI TEST AL,DUT\_BUF\_FULL I S THE OUTPUT BUFFER FLLL? 1460 035F 14 02 1461 0361 E4 60 1462 0363 BC 03FO R JZ<br>"JN<br>MOV  $TST4$   $A:$ TST4 A<br>AL,PORT A<br>SP,OFFSET OBF\_42A<br>SHORT OBF\_42<br>AL,PORT\_A<br>AL,55H GO IF NOT FLUSH SET RETURN ADDRESS 1463 0366 EB 3A GO .A I T FOR BUFFER GET THE ENDING RESPONSE 1464 0368 E4 60 1465 036A 3C 55 1466 TST4\_C: IN<br>TST4\_C: IN<br>CMP 1466 J9DA 3/C DOC COMP AL,DDH<br>1466 OCH MOV AL,0CH (NOV AL,DDH)<br>1469 OCH MOV AL,0CH (NOV AL) (CO-IFRORT)NT OC <><><br>1469 OSEE E6 80<br>1470 O3T0 75 DF - NXZ ERRO (CO-IFNOT OK 1470 OCHECKPOINT OC <><> 1410 0310 15 OF "NZ ERRO GO IF NOT OK 1411 <sup>1412</sup>1---- GET THE SW ITCH SETT I NGS 1413 1414 0312 90 CO MOV AL, READ 8042 INPUT READ I NPUT COMMAND 1415 0314 8C 03F4 R MOV SP, OFFSET C8042C SET RETURN ADDRESS 1416 0311 EB 10 J"P SHORT C8042 J SSUE COMMAND 1411 0319 BC 03F6 R E30B: MDV SP,OFFSET OBF 42B SET RETURN ADDRESS 1418 031C EB 24 J"P SHORT OBF 42 - GO WAIT FOR RESPONSE 1419 031E E4 60 E30C: IN AL,PORT A GET THE SW <sup>J</sup> TCH 1480 0380 E6 82 OUT OMA\_PAGE.;., ,AL SAVE TEMPORARY 1481 1----- WRITE BYTE 0 OF 8042 MEMORY 1483 1484 0382 BO 60 MOV AL,.R ITE 8042 LDC WR I TE BYTE COMMAND 1485 0384 BC 03F2 R NOV SP, OFFSET C8042B SET RETURN ADDRESS 1486 0381 EB 00 J"P SHORT C8042 J SSUE THE COMMAND 1481 0389 14 05 TST4\_D: JZ TST4\_o1 CONT 1 NUE I F COMMAND ACCEPTED 1488 1489 038B BO 00 NOV AL, DOH <> <> <> <><><> <> <> <> <> <><> 1490 0380 E6 80 OUT MFG\_PORT ,AL <><> CHECKPOINT 00 <><> 1491 038F F4 HLT 1492 0390 TST4 01: 1493 0390 BO 50 - MOV AL, SOH ENABLE OUTPUT BUFFER FULL INTERRUPT, 1494 0392 E6 60 OUT PORT A,AL 01 SABLE KEYBOARD, SET SYSTEM FLAG, 1495 0394 EB 10 "MP SHORl' E30A PC 1 COMPATIBILITY, INHIBIT OVERRIDE 1496 1495 0394 EB 1D<br>1496<br>1497<br>1498<br>1500 0396 FA<br>1500 0397 E6 64 TST4\_D<sup>1</sup><br>
UUT PORT A.AL<br>
UWP SHORT E30A<br>
I----- ISSUE THE COMMAND TO THE 8042<br>
I----- ISSUE THE COMMAND TO THE 8042<br>
C8042: CLI<br>
C8042: CLIT<br>
STATUS PORT.AL 1499 0396 FA C8042: eLI NO INTERRLPTS ALLOWED 1500 0391 E6 64 OUT STATUS PORT ,AL - SEND COMMAND IN AL REG I STER 150 I 1502 0399 29 C9 SUB CX,CX LOOP COUNT 1503 039B E4 64 <sup>042</sup>-I, 'N TEST AL,STATUS\_PORT AL, I NPT\_8UF\_FULL 1504 0390 A8 02 1505 039F EO FA LOOPNZ C42 I 1506 03Al C3 RET - <sup>1501</sup> LOOP COUNT<br>WAIT FOR THE COMMAND ACCEPTED <sup>1508</sup>1---- WAIT FOR 8042 RESPONSE 1509 1510 03A2 2B C9 OBF\_ 42: SUB CX,CX 151 I 03A4 83 06 1512 03A6 E4 64 1513 03A8 A8 01 C42\_ZI 1514 03AA 15 06 1515 03AC E2 F8 "NZ MOV<br>IN<br>TEST BL.6 AL,STATUS\_PDRT AL, OUT \_ BUF\_FULL C42 3 C42 -<sup>2</sup> - , ; ; 200MS/PER LOOp· 6 CHECK FOR RESPONSE  $= 1200$  MS + LOOP GO I F RESPONSE TRY AGAIN 1516 03AE FE CB DEC BL ; DECREMENT LOOP COUNT 1511 03BO i5 F4 JNZ e42 2 - 15180392 C3 C42 3. - RET ; RETURN TO CALLER 1519 1520<br>1520<br>1522<br>1523<br>1525<br>1525<br>1527 1521<br>1522<br>1523 : DESCRIPTION READ/VERIEWENDY TEST<br>1524<br>1524 : PESCRIPTION READ/VERIEY DATA PATTERNS<br>1525 : AA, SSTARGE, VERIPY STORAGE<br>1528 : PESCRIPT STORAGE<br>1529 : PESCRIPT STORAGE<br>1529 : PESCRIPT STORAGE 1530 1----- FILL MEMORY WITH DATA 1531 t 532 0393 80 OE E30A: MOV AL,OEH <><><><><><> <> <> <> <> <> <> <> CHECKPOINT OE <><> '535 03B7 B8 ---- R NOV AX,DATA COET THE SYSTEM SEGMENT ISSUE ORES<br>'535 03B7 B8 ---- R NOV DS,AX<br>'537 03BC 8B IE 0072 R MOV BX , PRESET\_FLAG ISAVE ORESET\_FLAG IN BX 1534 1538 03CO FC eLO SET DIRECTION FLAG TO INCREMENT 1539 03C 1 89 ecoo MOV CX,2000H-4 SET FOR 32K WORDS '540 03C4 2B FF SUB 01,01 FIRST 16K

#### 5-42 TEST1

IBM Personal Computer MACRO Assembler - Version 2.00<br>EST1 ---- 06/10/85 -POWER ON SELF TEST (POST)  $1 - 16$ <br>06-10-85 **TESTI** 1541 0306 28 F6<br>1542 0306 28 F6<br>1542 0306 28 Co<br>1545 0306 28 Co<br>1545 0306 28 Co<br>1545 0306 21 F6 173<br>1545 0306 21 F6 173<br>1551 0307 B0 00<br>1555 0307 B0 00<br>1555 0307 E6 0000 E6<br>1556 0307 E6 0500 R<br>1556 0316 750 0500 R<br>1556 031 SI, SI<br>AX, AX<br>DS, AX<br>ES, AX<br>ES, AX<br>BX, 1234H<br>E30A\_0<br>CLR\_STG SUB<br>SUB<br>MOV<br>CMP<br>CMP ; WARM START?<br>: GO IF NOT **JNZ**  $1 - 1 - 1$ GET THE INPUT BUFFER (SWITCH SETTINGS) AL, OFH<br>MFG\_PORT, AL E30A\_0: MOV<br>OUT  $\cdot$ ÷ **MOV<br>TUD<br>MOV<br>MOV** AL,PARITY\_CHECK<br>DMA\_PAGE+6,AL<br>SP,OFFSET\_C2<br>STGTST\_CNT<br>SV AV ; SET BASE MEMORY PARITY<br>; USE AS TEMPORARY SAVE<br>; SET RETURN ADDRESS  $C30:$ **BX, AX<br>C31<br>C31** : SAVE FAILING BIT PATTERN **JNZ** : STORAGE OK, CONTINUE  $1 - - - -$ TEMPORARY STACK FOR POST ROUTINES C2<br>C8042A DW<br>OBF\_42A DW<br>C8042C DW<br>C8042C DW<br>OBF\_42B DW сзо TST4\_B<br>TST4\_C<br>TST4\_D E30B 1570  $1571$  $1572$ <br> $1573$ <br> $1574$ 1575 1576<br>1577 1578<br>1579<br>1580<br>1581  $\ddot{i}$ 1581<br>1582 03F8<br>1583 03F8 8A C7<br>1583 03FA 86 81<br>1586 03FC 8A C3<br>1586<br>1592 0405 2B 050<br>1592 0405 2B 0B<br>1592 0405 2B 0B<br>1592 0405 2B 0B<br>1593 0407 8B 0D  $C31:$ AL,BH<br>MFG\_PORT+1,AL<br>AL,BL<br>MFG\_PORT+2,AL  $unv$ : SAVE HIGH BYTE OUT<br>MOV<br>OUT ; SAVE LOW BYTE  $1 - 1 - 1$ CHECK FOR VIDEO ROM CX,0C000H<br>DS,CX<br>BX,BX<br>AX,[BX]<br>\$+2 ; START OF 1/O ROM<br>; POINT TO SEGMENT<br>; GET THE FIRST 2 LOCATIONS MOV<br>
SUB<br>
SUB<br>
CMP<br>
CMP<br>
CMP  $M1:$ 1593 0407 88<br>1594 0409 8B 07<br>1594 0409 8B 00<br>1596 040E 64 00<br>1596 040E 64 00<br>1599 04416 81 07<br>0400 0441 75 03<br>1600 0441 75 03<br>1600 0441 75 03<br>1600 0441 75 03<br>1600 0441 0420 E9 050F R<br>1600 0441 0420 E9 050F R<br>1600 0441 042 ; BUS SETTLE<br>: IS THE VIDEO ROM PRESENT? AX, 0AA55H ; GO IF YES<br>; POINT TO NEXT 2K BLOCK<br>; TOP OF VIDEO ROM AREA YET?<br>; SET NON ZERO FLAG Z5<br>CX,080H<br>CX,0С800H JL<br>AND ŭî  $\overline{c}$ x, $cx$  $25:$ **JNZ**<br>JMP СЗ2<br>СЗ1 0 ; GO IF NOT<br>; BYPASS ERROR DISPLAY IF VIDEO ROM : SET VIDEO MODE TO DISPLAY MEMORY ERROR<br>: SET VIDEO MODE TO DISPLAY MEMORY ERROR<br>: THIS ROUTINE INITIALIZES THE ATTACHMENT TO<br>: DO DISPLAY FIRST 64K STORAGE ERRORS.<br>: BOTH COLOR AND MONOCHROME ATTACHMENTS ARE INITIALIZED.  $\begin{array}{c} 1608 \\ 1609 \\ 1610 \\ 1611 \\ 1612 \\ \end{array}$  $1613$  $1 - - - - -$ INITIALIZE COLOR/MONOCHROME 1614 1614<br>1615 0423 BA 03D8<br>1616 0426 2A C0<br>1617 0428 EE ; CONTROL REGISTER ADDRESS OF COLOR CARD<br>; MODE SET C32: MOV DX, 3D8H SUB<br>OUT AL, AL 1617 0428 EE<br>1618 0429 BA 03B8<br>1620 042C B0 01<br>1621 042E EE<br>1622 042F 83 EA 04 MOV<br>MOV<br>OUT DX,03B8H ; CONTROL REGISTER ADDRESS OF B/W CARD<br>: MODE SET FOR CARD<br>; RESET VIDEO<br>: BACK TO BASE REGISTER Dx, usu<br>AL, I<br>DX, AL<br>DX, 4 SUR 1623<br>1624 = 0010 EQU 1 OH  $M4$ 1625 **MOV<br>ASSUME<br>MOV** BX,OFFSET VIDEO\_PARMS+M4\*3 ; POINT TO VIDEO PARAMETERS<br>DS:CODE<br>CX,M4 ; COUNT OF MONOCHROME VIDEO PAR 1626 0432 BB 0030 E  $1627$ 1627<br>1628 0435 B9 0010<br>1629<br>1630  $Z_2:$ : COUNT OF MONOCHROME VIDEO PARAMETERS  $: - - - -$ BX POINTS TO CORRECT ROW OF INITIALIZATION TABLE 1631  $1632$  0438 32 E4 **YOR** AH.AH : AH IS REGISTER NUMBER DURING LOOP 1632<br>1634<br>1635 0438 84<br>1635 0438 84<br>1635 0438 84<br>1638 0430 42<br>1638 0430 42<br>1640 0440 2E: 8A 07<br>1640 0446 52 F2<br>1644 0446 52 F2<br>1644 0446 52 F2<br>1644 0446 52 F2<br>1644 0446 84 P2<br>1644 0446 84 P2<br>1644 0446 8452 B8 0304<br>1650 045  $1633$  $1 - - - - -$ LOOP THROUGH TABLE, OUTPUTTING REGISTER ADDRESS, THEN VALUE FROM TABLE AL, AH<br>DX, AL<br>DX<br>AH<br>AL, CS: [BX]<br>DX, AL<br>DX, AL<br>DX, AL<br>DX, AL ; GET 6845 REGISTER NUMBER **M10:** MOV<br>OUT FORT TO DATA PORT OF THE SECTION OF THE SECTION OF THE SECTION OF THE SECTION OF THE SECTION OF THE SECTION OF THE UNIT OF COLOR CARD DONE THE UNIT OF COLOR CARD ONE THAT UNIT OF COLOR CARD ONE THAT UNIT OF COLOR AND NOT T DEC<br>DEC<br>DEC DX<br>MH,DL<br>AH,OFOH<br>AH,OFOH<br>Z,3<br>Z,OFFSET VIDEO\_PARMS<br>BX,OFFSET VIDEO\_PARMS LOOP MOV<br>AND<br>CMP<br>MOV<br>MOV  $DX$ , 3D4H MOV<br>JMP 1----- FILL REGEN AREA WITH BLANK 1653

 $1654$ 

**SECTION** ίJ.

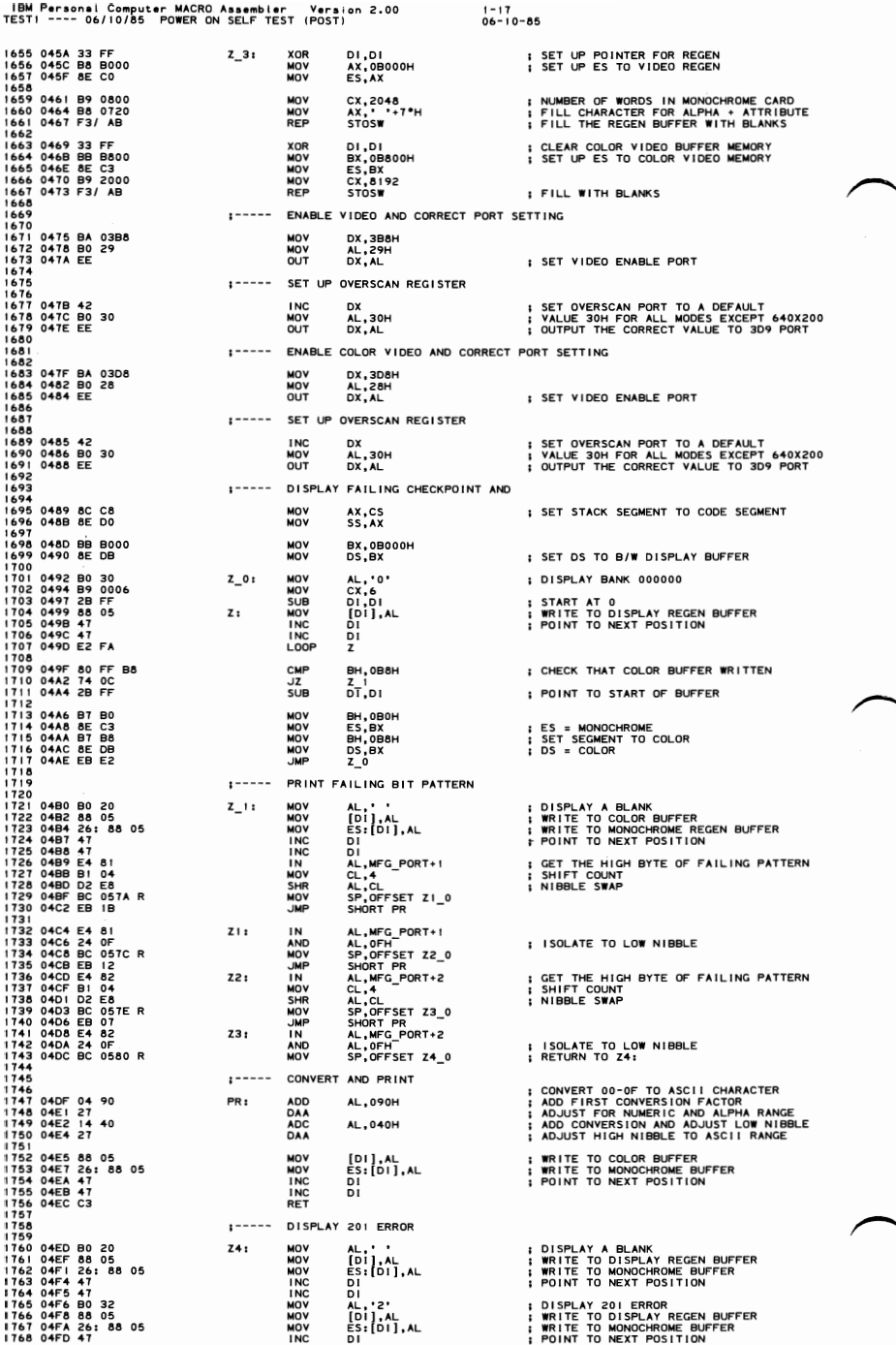

## 5-44 TEST1
IBM Personal Computer MACRO Assembler - Version 2.00<br>TEST1 ---- 06/10/85 - POWER ON SELF TEST (POST) i-18<br>06-10-85 1769 04FE 47<br>1770 04FF B0 30<br>1771 0501 88 05<br>1772 0503 26: 88 05<br>1773 0506 47<br>1774 0507 47<br>1775 0508 B0 31 DI<br>AL. '0'<br>[DI].AL<br>ES:[DI].AL **INC** INC<br>NOV<br>NOV<br>NOV ; WRITE TO DISPLAY REGEN BUFFER<br>; WRITE TO MONOCHROME BUFFER<br>; POINT TO NEXT POSITION ōĭ  $\frac{5!}{4!}$ ... **INC** AL, ' ! '<br>[D1], AL<br>ES:[D1], AL MOV<br>MOV<br>MOV 1776 050A 88 05<br>1777 050C 26: 88 05<br>1778 ; WRITE TO DISPLAY REGEN BUFFER<br>; WRITE TO MONOCHROME BUFFER  $1 - - - -$ ROLL ERROR CODE IN MFG PORT --> FIRST THE CHECKPOINT 1779<br>1780<br>1782 0511 E6 800<br>1782 0511 E6 800<br>1782 0511 E6 800<br>1784 0515 28 C3<br>1784 0515 28 C3<br>1784 0515 28 C4<br>1780 0518 B8 AA5<br>1790 0522 89 052<br>1790 0522 89 052<br>1797 0522 89 052<br>1797 0522 89 052<br>1797 0522 89 052<br>1797 0522 8 1779 AL,0DDH<br>MFG\_PORT,AL<br>MFG\_PORT+3,AL<br>CX,CX ; <> <> <> <> <> <> <> <> <> <> <> CHECKPOINT DD <> <><br>> <> <> CHECKPOINT DD <><><br>>> <> <> CHECKPOINT DD <><> <>>  $C31_0;$ MOV OUT<br>OUT **SUB** C31\_A: AX,AX<br>DS,AX<br>AX,OAA55H<br>DI,DI<br>[DI],AX<br>AX,[DI]<br>C3I\_A SUB<br>MOV<br>SUB<br>SUB ; SETUP SEGMENT ; WRITE AN AA55 MOV<br>MOV<br>LOOP ; READ THE FIRST WORD<br>; DISPLAY CHECKPOINT LONGER C31\_B:  $\begin{bmatrix} 0 & 1 \\ 0 & 1 \\ 0 & 1 \end{bmatrix}$ <br>  $\begin{bmatrix} 0 & 1 \\ 0 & 1 \end{bmatrix}$ <br>  $\begin{bmatrix} 0 & 1 \\ 0 & 1 \end{bmatrix}$ MOV<br>MOV<br>LOOP  $C31_C1$ MOV<br>MOV<br>LOOP  $\begin{array}{c} \n[01], AX \\
AX, [01]\nC31\_C\n\end{array}$  $C31D1$  $\begin{array}{c} \n[01], AX \\
AX, [01] \\
C31 \_D\n\end{array}$ MOV<br>MOV LOOP 1805 0538 EZ FA<br>1806 0538 89 05<br>1808 053A 8B 05<br>1809 053C E2 FA  $C31$ <sub>\_</sub>E: MOV<br>MOV<br>LOOP  $\begin{array}{c} [D1],AX \\ Ax, [D1] \\ Ca1-E \end{array}$  $1810$ <br> $1811$  $1 - - - - -$ 1811<br>1812<br>1812 053E E4 81<br>1814 0540 E6 80<br>1811 0544 B8 055<br>1810 0544 B8 055<br>1810 0544 B8 055<br>1820 0546 B2 F5<br>1820 0546 B2 F5<br>1820 0546 B2 F5<br>1820 0546 B2 F5<br>1820 0546 B2 F5<br>1820 0546 B2 F5<br>1820 0555 B8 055<br>1820 0555 B8 055 ROLL ERROR CODE IN MFG\_PORT --> NEXT THE HIGH BYTE AL,MFG\_PORT+1<br>MFG\_PORT,AL ; XOR OF FAILING BIT PATTERN<br>; HIGH BYTE 1N OUT  $C31_G;$  $\begin{array}{l} 2 \\ \text{AX, OAA55H} \\ \text{[D1],AX} \\ \text{AX, [D1]} \\ \text{C31_G} \end{array}$ MOV : WRITE AN AA55 MOV : READ THE FIRST WORD MOV LOOP C31\_H: [DI], AX<br>AX, [DI]<br>C31\_H MOV MOV<br>LOOP  $C31$   $1:$  $\begin{bmatrix} 0 & 1 \\ 1 & 0 \\ 0 & 1 \end{bmatrix}$ <br>  $\begin{bmatrix} 0 & 1 \\ 0 & 1 \end{bmatrix}$ **MOV** MOV<br>LOOP 1828 ROLL ERROR CODE IN MFG\_PORT --> THEN THE LOW BYTE  $, - - - - -$ 1829 AL, MFG PORT+2<br>MFG PORT, AL<br>AX, OAA55H<br>DI, DI<br>DI, AX<br>AX, [DI]<br>C3I\_K 1830<br>1831 0557 E4 82<br>1832 0559 E6 80<br>1834 055E 2B FF<br>1834 0566 89 05<br>1836 0562 8B 05<br>1837 0564 E2 F8<br>1837 0564 IN ; LOW BYTE IN<br>OUT<br>SUB<br>MOV<br>MOV : WRITE AN AA55  $C31_K$ : READ THE FIRST WORD 1836 0562 88 056<br>1838 0566 89 056<br>1838 0566 89 056<br>1838 0566 89 056<br>1842 0566 82 056<br>1844 0565 88 057<br>1844 0565 88 057<br>1844 0577 89 058<br>1844 0577 89 058<br>1844 0577 89 058<br>1844 0577 89 058<br>1844 0577 89 058<br>1844 0577 89 058<br>1 LOOP C31 L:  $\begin{array}{c} \n 1011, AX \\
 1011 \\
 2X, 1011 \\
 31L\n \end{array}$ MOV **MOV** LOOP C31 M: [DI], AX<br>AX, [DI]<br>C31\_M MOV<br>MOV<br>LOOP  $C31$ <sup>N:</sup>  $\begin{array}{c} [D1], AX \\ AX, [D1] \\ C31-N \\ C31-N \\ C31-0 \end{array}$ MOV MOV<br>LOOP<br>JMP : DO AGAIN DW<br>DW<br>DW<br>DW ; TEMPORARY STACK<br>; TEMPORARY STACK<br>; TEMPORARY STACK<br>; TEMPORARY STACK  $\frac{z_1}{z_2}$  $\begin{array}{l} z_1=0\\ z_2=0\\ z_3=0\\ z_4=0\\ \end{array}$  $\frac{25}{23}$  $1 - 1 - 1$ CLEAR STORAGE ENTRY 1860 1861 0582 CLR\_STG: 1861 0562<br>1862 0582 F3/ AB<br>1864 0584 B8 ---- R<br>1865 0587 8E D8<br>1866 0589 89 1E 0072 R **ASSUME**<br>REP<br>MOV<br>MOV<br>MOV<br>MOV DS:DATA<br>STOSW<br>AX,DATA<br>DS,AX<br>@RESET\_FLAG,BX ; STORE 32K WORDS OF 0000<br>; RESTORE DATA SEGMENT : RESTORE RESET FLAG 1867 1867<br>1868<br>1869<br>1870 058D<br>1871 058D B8 ---- R<br>1873 0592 BC 0000<br>1874 0595 8E D4<br>1875 0597 BC 8000  $1 - 1 - 1$ SETUP STACK SEGMENT AND SP C33: AX,DATA<br>DS,AX<br>SP,POST\_SS<br>SS,SP<br>SP,POST\_SP ; SET DATA SEGMENT **MOV** NOA<br>NOA<br>NOA<br>NOA ; GET STACK VALUE<br>; SET THE STACK UP<br>; STACK IS READY TO \_\_<br>TO GO 1875 0597 BC 8000<br>1876<br>1877<br>1879 059A C6 06 0084 R 18 :----- INITIALIZE DISPLAY ROW COUNT **OROWS, 25-1** ; SET ROWS FOR PRINT SCREEN DEFAULT **MOV** 1880 1880<br>1881 059F B0 11<br>1882 05A1 E6 80 AL, ITH<br>MFG\_PORT, AL MOV<br>OUT \*\*\*\*\*\*\*\*\*\*\*\*\*\*\*\*  $\vdots$ OO CHECKPOINT 77  $\sim$ 

**TEST1**  $5 - 45$ 

1−19<br>06−10−85

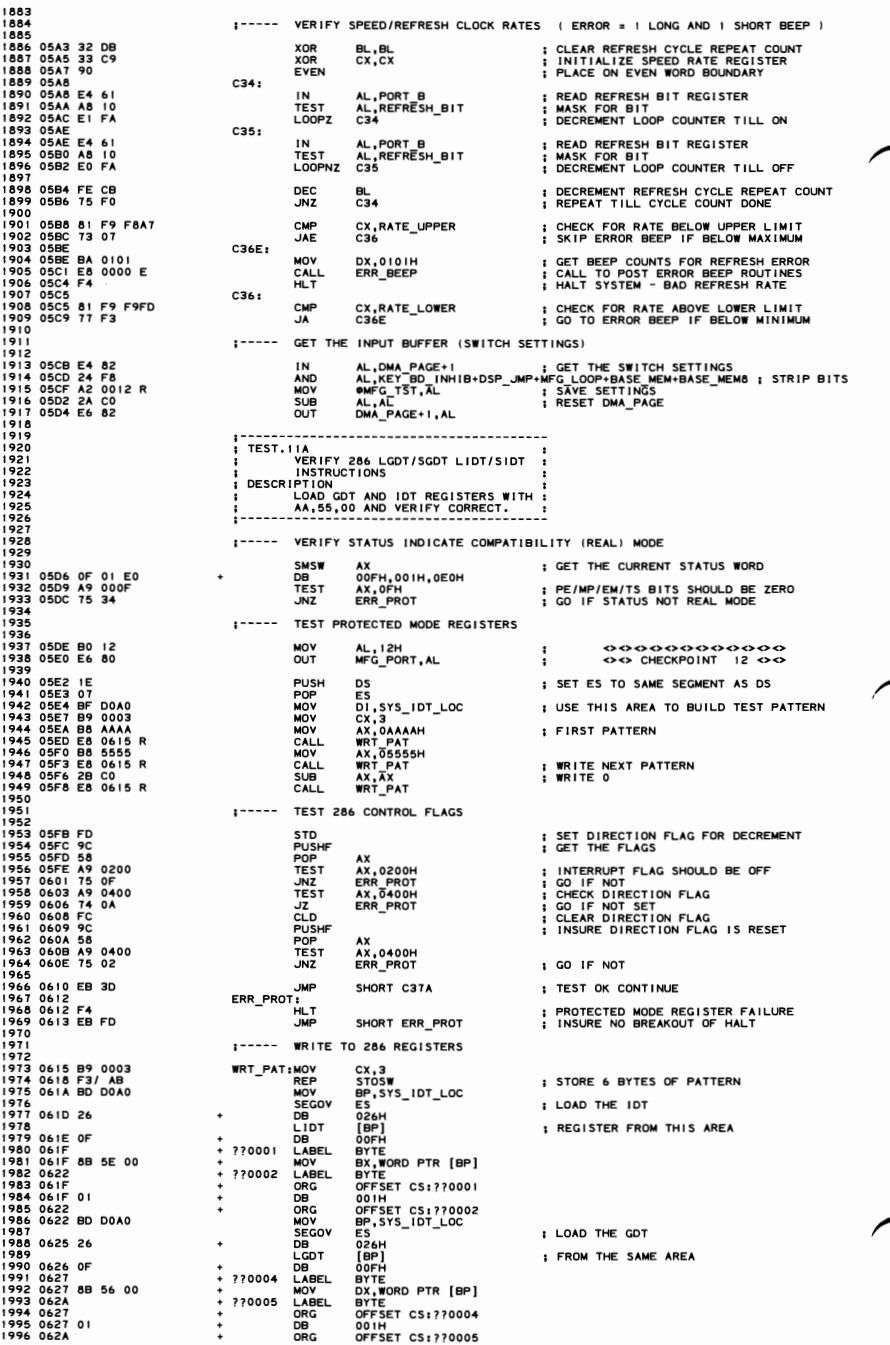

IBM Personal Computer MACRO Assembler - Version 2.00<br>TESTI ---- 06/10/85 POWER ON SELF TEST (POST)  $1 - 20$ <br>06-10-85  $1997$ 1997<br>1998<br>1999<br>2000 062A BD D8A0 :----- READ AND VERIFY 286 REGISTERS MOV<br>SEGOV<br>DB<br>SIDT<br>DB<br>LABEL BP,GDT\_LOC<br>ES<br>026H<br>[BP]<br>00FH **STORE THE REGISTERS HERE**  $2001$  $2002062026$ 2003 : GET THE IDT REGISTERS 2004 062E OF<br>2005 062F<br>2006 062F 8B 4E 00  $+ 220007$ <br>+ 220008<br>+ +<br>+ BYTE BYTE<br>CX,[BP]<br>BYTE<br>OFFSET CS:??0007<br>001H<br>OFFSET CS:??0008<br>BP,GDT\_LOC+5<br>ES... **MOV** LABEL 2007 0632 2007 0632<br>2008 062F<br>2009 062F 01<br>2010 0632<br>2011 0632 BD D8A5<br>2012 **LABEL<br>ORG<br>DB<br>ORG<br>MOV<br>SEGOV<br>SEGOV** 2013 0635 26 ES<br>026H<br>[BP]<br>00FH<br>00FH  $\ddot{\phantom{1}}$  $\overline{R}$ **DB<br>SGDT<br>DB<br>LABEL<br>ADD** ; GET THE GDT REGISTERS 2014 2015 0636 OF 2015 0636 or<br>2016 0637<br>2017 0637 03 46 00<br>2018 063A  $\frac{1}{1}$  ??000A **BYTE**<br>AXTER<br>BYTE<br>OOIH<br>OOIH TEST CS:??000A<br>OOIH<br>DISTSET CS:??000B<br>DI,\$YS<br>DI,000<br>CX,5<br>AX,ES:[SI]<br>AXTER<br>AX,ES:[SI]<br>SI<br>SIR-PROT BYTE  $+ 77000B$ <br>+ ADD<br>LABEL<br>ORG 2018 063A<br>2018 063A<br>2019 0637 01 **ORG<br>DB**<br>ORG<br>MOV<br>MOV<br>MOV 2020 0631 01<br>2022 063A BF 0040<br>2022 063A BF 005<br>2023 063A BF 0005<br>2024 063F BF 0005<br>2026 0645 26: 38 0<br>2026 0648 46<br>2020 0648 46<br>2020 0648 46<br>2030 064E E2 F7<br>2030 064E E2 F7<br>2030 064E E2 F7 ; GET THE PATTERN WRITTEN SCHECK ALL REGISTERS<br>SPOINT TO THE BEGINNING **RELAND**<br>**RELAND**<br>**RELAND** 3B 04 C37B: ; HALT IF ERROR<br>; POINT TO NEXT WORD  $\frac{1}{51}$ <br> $\frac{1}{51}$ <br> $\frac{1}{637B}$ : CONTINUE TILL DONE  $2032$ 2032<br>2033<br>2034<br>2035<br>2036<br>2037  $\ddot{\cdot}$ INITIALIZE THE 8259 INTERRUPT #1 CONTROLLER CHIP :  $\ddot{i}$ 20030<br>20030064F 2A CO<br>200900651 E& F1<br>200900651 E& F1<br>200400655 E& 200<br>204406655 E& 200<br>20430659 E& 2004<br>20440665 E& 21<br>20440665 E& 21<br>20440665 E& 21<br>20440665 E& 21<br>20440665 E& 21<br>20440665 BB 00<br>20510665 BB 00<br>20500665 BB  $5 - 1$ <br>C37A: SUB<br>OUT<br>MOV<br>OUT AL, AL<br>X287+1, AL<br>AL, 11H<br>INTA00, AL **; RESET MATH PROCESSOR** ; ICWI - EDGE, MASTER, ICW4 **OND**<br>NOND<br>OND<br>OND **S**+2<br>**AL, 8**<br>INTA01, AL<br>**S**+2 ; I/O DELAY<br>: SETUP ICW2 - INTERRUPT TYPE 8 (8-F) **; 1/0 DELAY** 2046<br>2047 065F B0 04<br>2048 0661 E6 21<br>2049 0663 EB 00<br>2051 0665 B0 01<br>2051 0667 E6 21<br>2052 0669 EB 00<br>2053 066B B0 FF<br>2054 066D E6 21 SASSONS<br>SPASSONS AL, 04H<br>INTA01, AL : SETUP ICW3 - MASTER LEVEL 2 **INTAO1, AL<br>\$+2<br>AL, 01H<br>INTAO1, AL<br>\$+2<br>AL, 0FFH<br>INTAO1, AL** ; 1/0 DELAY<br>; SETUP ICW4 - MASTER,8086 MODE **: 1/0 DELAY** : I/O DELAT<br>: MASK ALL INTERRUPTS OFF<br>: (VIDEO ROUTINE ENABLES INTERRUPTS) 2005<br>2005<br>2005<br>2005<br>2005<br>2006 066F B0 13 060<br>2006 066F B0 13 060<br>2006 067 B5 8 060 061<br>2006 0617 BB0 061<br>2006 0617 BB0 061<br>2006 0617 BB0 061<br>2006 0617 BB0 061<br>2007 0683 BD0 061<br>2007 0683 BB0 07<br>2017 0683 BB0 07<br>2017 0683 B INITIALIZE THE 8259 INTERRUPT #2 CONTROLLER CHIP : 00000000000000<br>00 CHECKPOINT 13 00 MOV<br>OUT AL, 13H<br>MFG\_PORT, AL  $\cdot$  $\ddot{i}$ **MOVEN**<br>**SANG**<br>**SANG**<br>**SANG** AL, IIH<br>INTB00, AL : ICWI - EDGE, SLAVE ICW4 1842<br>
\$+2<br>
1.1NT\_TYPE<br>
1NTB01,AL<br>
AL,02H<br>
\$+2<br>
1NTB01,AL<br>
\$+2<br>
5+2<br>
1.01H : I/O DELAY<br>: SETUP ICW2 - INTERRUPT TYPE 70 (70-7F) ; SETUP ICW3 - SLAVE LEVEL 2 SERROSSER<br>SERROSSER<br>SERROSSER ; 1/0 DELAY<br>; SETUP ICW4 - 8086 MODE. SLAVE  $AL.01H$ INTB01, AL<br>\$+2<br>AL, OFFH<br>INTB01, AL ; 1/0 DELAY<br>; MASK ALL INTERRUPTS OFF 2074 0689 EB 00<br>2075 068B B0 FF<br>2076 068D E6 A1<br>2077<br>2078 :----- SET UP THE INTERRUPT VECTORS TO TEMPORARY INTERRUPT 2079 2080 068F B0 14 MOV<br>OUT AL, 14H<br>MFG\_PORT, AL  $\vdots$ 2081 0691 E6 80<br>2082 0693 B9 0078<br>2084 0696 2B FT<br>2085 0698 8E CT<br>2086 0698 8E CT<br>2086 0690 AB<br>2087 0600 AB<br>2089 0600 AB<br>2090 0600 AB<br>2090 0600 AB<br>2090 0600 AB FILL ALL INTERRUPT LOCATIONS<br>I SET IRST INTERRUPT LOCATION<br>I SET (ES) ALSO<br>I GET ADDRESS OF INTERRUPT OFFSET<br>I PLACE IN INTERRUPT VECTOR LOCATION<br>I PLACE CODE SEGMENT IN VECTOR LOCATION<br>I PLACE CODE SEGMENT IN VECTOR LOCAT MOV<br>SUB<br>MOV<br>MOV<br>STOSW<br>STOSW<br>LOOP CX, 78H<br>DI, DI<br>ES, DI D3: AX, OFFSET DII AX.CS D3 ESTABLISH BIOS SUBROUTINE CALL INTERRUPT VECTORS 2092  $1 - 1 - 1$ 2093 2093<br>2094 06A3 B0 15<br>2095 06A5 E6 80<br>2097<br>2097 AL, 15H<br>MFG\_PORT, AL ◇ ◇ <> <> <> <><> <> <> <> <> <> <><br>><> <> <> <+<br> <> <+<br> CHECKPOINT 15 <> <> MOV<br>OUT  $\vdots$ 2007<br>2009 06AT BF 0040 R<br>2100 06AB IF<br>2100 06AB IF<br>2100 06AB IF<br>2102 06AE BE 0010<br>2102 06B BB 0010<br>2103 06B A 47<br>2100 06B 4 AF<br>2100 06B 4 7<br>2100 06B 4 7<br>2100 06B 4 7<br>2100 06B 4 7<br>2100 06B 4 7<br>2100 06B 4 7<br>2100 06B 4 7 MOV<br>PUSH<br>POP<br>MOV<br>MOV<br>MOV DI, OFFSET OVIDEO\_INT ; SET VIDEO INTERRUPT AREA CS<br>DS : SET UP ADDRESS OF VECTOR TABLE<br>AX,DS : SET AX=SEGMENT<br>SI,OFFSET VECTOR\_TABLE+16 :START WITH VIDEO ENTRY<br>CX,16 D3A: **MOVSW** : MOVE VECTOR TABLE TO LOW MEMORY INC<br>INC<br>LOOP  $\mathbf{D}$ ; SKIP SEGMENT POINTER  $\overline{p}$  $\overline{p}$  $\overline{p}$ 

**SECTION** G.

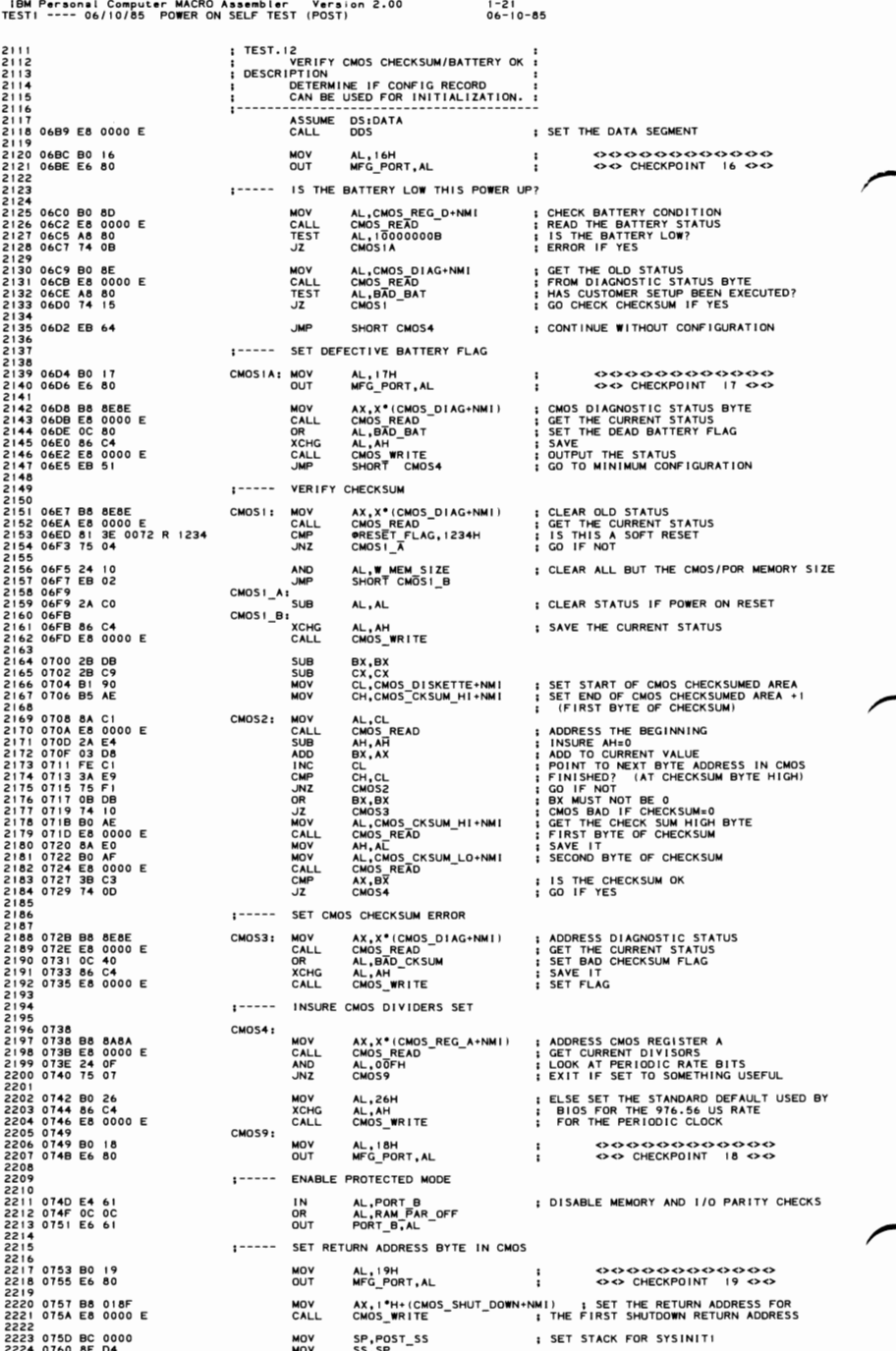

# 5-48 TEST1

IBM Personal Computer MACRO Assembler - Version 2.00<br>TEST1 ---- 06/10/85 - POWER ON SELF TEST (POST)  $1 - 22$ <br>06-10-85 2225 0762 BC 8000<br>2226 0765 E8 0000 E<br>2227 SP, POST\_SP<br>SYSINITT MOV<br>CALL ; CALL THE DESCRIPTOR TABLE BUILDER<br>; AND REAL-TO-PROTECTED MODE SWITCHER 2228 2229 0768 BO 1A MOV<br>OUT  $\begin{array}{l} \text{Q} & \text{Q} & \text{Q} & \text{Q} & \text{Q} & \text{Q} & \text{Q} \\ \text{Q} & \text{Q} & \text{Q} & \text{Q} & \text{Q} & \text{Q} \\ \text{Q} & \text{Q} & \text{Q} & \text{Q} & \text{Q} & \text{Q} \\ \end{array}$ AL, IAH<br>MFG PORT, AL  $\mathbf{I}$  $\overline{18}$ 2231 2232<br>2233<br>2235 076C 6A 08<br>2235 076C FT<br>2235 076C FT 06 005A 0000<br>2238 0776 C6 06 005C 00<br>2237 0775 C6 06 005C 00<br>2238 077D BE 065<br>2242<br>2242<br>2242<br>2244<br>2244 2232  $1 - 1 - 1$ SET TEMPORARY STACK PUSH<br>POP<br>MOV<br>MOV<br>MOV BYTE PTR GDT\_PTR<br>DS ; SET (DS:) SELECTOR TO GDT SEGMENT DS<br>DS1SS\_TEMP.BASE\_LO\_WORD,0<br>BYTE\_PTR\_DS1(SS\_TEMP,BASE\_HI\_BYTE),0<br>S1,SS\_TEMP<br>SS,SI<br>SP,MAX\_SEG\_LEN-2 MOV **MOV**  $\ddot{\phantom{a}}$ **TEST.13** .<br>PROTECTED MODE TEST AND WEMORY SIZE DETERMINE ( 0 --> 640K) 2246<br>2247<br>2248<br>2249 DESCRIPTION: **CRIPTION:** THE RUNS IN PROTECTED MODE IN ORDER TO ADDRESS ALL OF STORAGE.<br>THE CREASE THE MACHINE STATUS WORD (MSW) FOR PROTECTED MODE AND THE GENSE THE STATUS STATUS IN THE CALL THAT STATUS STATUS STATUS IN THE CALL TO TH 225012253<br>22532253<br>22542255 2256<br>2257<br>2258<br>2259<br>2260 1----- INSURE PROTECTED MODE AX<br>OOFH,OO1H,OEOH<br>AX,VIRTUAL\_ENABLE<br>VIR\_OK **SMSW** ; GET THE MACHINE STATUS WORD 0782 OF 01 EO<br>0785 A9 0001<br>0788 75 OC **DB<br>TEST<br>JNZ** ; ARE WE IN PROTECTED MODE 2261 2262 2262<br>2263 078A B8 088F<br>2264 078D E8 0000 E<br>2265 0790 E9 0000 E<br>2266<br>2267<br>2267 SHUT\_8: MOV CALL<br>JMP  $1 - - - - -$ VIRTUAL MODE ERROR HALT 2269 0793 F4<br>2270 0794 EB FD<br>2271<br>2371 SHUT8: HLT **ERROR HALT** SHUT8 :----- 64K SEGMENT LIMIT 2272 2273<br>2274 0796 C7 06 0048 FFFF<br>2275 DS:ES\_TEMP.SEG\_LIMIT,MAX\_SEG\_LEN VIR OK: MOV 2275<br>2276<br>2277<br>2278 079C C6 06 004D 93<br>2280<br>2280<br>2280  $1 - 1 - 1$ CPLO, DATA ACCESS RIGHTS MOV BYTE PTR DS: (ES TEMP.DATA ACC RIGHTS), CPLO DATA ACCESS START WITH SEGMENT ADDRESS 01-0000 (SECOND 64K)  $1 - - - - -$ 2282<br>2283 07A1 C6 06 004C 01<br>2283 07A6 C7 06 004A 0000<br>2284<br>2285 07AC B0 1B BYTE PTR DS:(ES\_TEMP.BASE\_HI\_BYTE),01H<br>DS:ES\_TEMP.BASE\_LO\_WORD,0H MOV<br>MOV 2284<br>2285 07AC B0 1B<br>2286 07AE E6 80<br>2287<br>2288 07B0 BB 0040 MOV<br>OUT AL, IBH<br>MFG PORT, AL  $\ddot{\ddot{\cdot}}$ 000000000000 <><> CHECKPOINT  $IB \Leftrightarrow$ MOV BX, 16\*4 ; SET THE FIRST 64K DONE 2289<br>2290 ;----- START STORAGE SIZE/CLEAR 2291<br>2291<br>2292 07B3<br>2293 07B3 6A 48<br>2294 07B5 07<br>2296 07B6 E8 07D2 R<br>2296 07B9 74 03<br>2297 07BB E9 0870 R NOT DONE: **BYTE PTR ES\_TEMP<br>ES<br>HOW\_BIG<br>NOT\_FIN<br>DONE** ; POINT ES TO DATA<br>; POINT TO SEGMENT TO TEST<br>; DO THE FIRST 64K<br>; CHECK IF TOP OF MEMORY PUSH<br>POP<br>CALL JZ<br>JMP 2298 NOT\_FIN: ; BUMP MEMORY COUNT BY 64K **ADD** BX, 16°4  $, --$ DO NEXT 64K (0X0000) BLOCK 2304 07C1 FE 06 004C INC. BYTE PTR DS: (ES\_TEMP.BASE\_HI\_BYTE) 2304<br>2305<br>2305<br>2307<br>2308 07C5 80 3E 004C 0A<br>2310 07CC E8 084D R<br>2311 07CF E9 0870 R<br>2311 07CF E9 0870 R  $1 - - - - -$ CHECK FOR END OF FIRST 640K (END OF BASE MEMORY) CMP<br>JNZ<br>CALL **NOT\_DONE<br>HOW\_BIG\_END<br>DONE** 2310 OTCC ER 0840 R<br>2311 OTCC ER 0840 R<br>2312 0TCC ER 0870 R<br>2313 4<br>2313 0TCC ER 0870 R<br>2313 0TCC ER 0870 R<br>2313 0TCC 28 FF<br>2313 0TCC B0 0F6 65<br>2322 0TCC B0 R<br>2323 0TCC 15 65<br>2322 0TCC B1 R<br>2323 0TCC B1 R<br>2323 0TCC B1 R<br>232 JMP 1----- FILL/CHECK LOOP HOW BIG: DI,DI<br>AX,OAA55H<br>CX,AX<br>CS.[DI],AX<br>AL,OFH<br>AX,ES:[DI],AX<br>ES:[DI],AX<br>AX,CX<br>HOW\_BIG\_END SUB MOV<br>MOV<br>MOV<br>MOV ; GET PATTERN<br>; INSURE NO PARITY 1/0 CHECK<br>; COMPARE PATTERNS<br>; GO END IF NO COMPARE MOV<br>XOR<br>JNZ PUSH<br>PUSH<br>POP DS<br>BYTE PTR RSDA\_PTR<br>DS ; POINT TO SYSTEM DATA AREA<br>; GET (DS:) **I----- IS THIS A SOFT RESET** CMP<br>POP<br>JNZ ; SOFT RESET<br>; RESTORE DS<br>; GO IF NOT SOFT RESET ORESET\_FLAG, 1234H HOW\_BIG\_2 :----- INSURE NO PARITY WITH PARITY BITS OFF 2336 2337<br>2337<br>2338 07F5 26: C7 05 0101 MOV WORD PTR ES: [DI], 0101H ; TURN OFF BOTH PARITY BITS

IBM Personal Computer MACRO Assembler - Version 2.00<br>FEST1 ---- 06/10/85 - POWER ON SELF TEST (POST)  $1 - 23$ <br>06-10-85 TEST<sub>1</sub> 2339<br>2340 OTFA E4 61<br>2342 OTFC DC DC<br>2343 0000 24 F3<br>2343 0000 24 F3<br>2343 0000 64<br>2346 0004 6A FF<br>2346 0006 68<br>2346 0000 68<br>2346 0000 26: 8B 05<br>2348 0000 24 C0<br>2350 000C 24 C0<br>2350 000C 24 C0<br>2350 000C 24 C0 AL,PORT B<br>AL,RAM\_PAR\_OFF<br>PORT B,AL<br>AL,RAM\_PAR\_ON<br>PORT\_B,AL<br>BYTE\_PTR\_OFFH  $\frac{1}{R}$ : TOGGLE PARITY CHECK ENABLES OUT<br>AND<br>OUT ; PLACE OFFFFH IN STACK (BUS BITS ON)<br>; DELAY - CAUSING BUS BITS ON<br>; CHECK PARITY PUSH<br>POP  $\overline{A}X$  $\overrightarrow{AX}$ , ES: [DI] **MOV** AL,PORT B<br>AL,PARITY ERR<br>ES:[DI],AX<br>HOW\_BIG\_END 2348<br>2349 080A E4 61<br>2350 080C 24 C0<br>2351 080E 26: 89 05<br>2352 0811 75 3A ; CHECK FOR PLANAR OR 1/0 PARITY CHECK IN AND ; CLEAR POSSIBLE PARITY ERROR<br>; GO IF PLANAR OR 1/0 PARITY CHECK **MOV**  $JNT$  $7252$ 2353<br>2354<br>2355<br>2356<br>2357 ;----- CHECK ALL BITS WRITE OK 2355<br>2356 0813 26: C7 05 FFFF<br>2356 0818 26: 88 05<br>2358 0818 50<br>2359 0815 E4 60<br>2360 0815 24 C0<br>2361 0820 26: 89 05<br>2362 0823 58<br>2364 0826 3D FFFF<br>2366 0829 75 22<br>2365 0829 75 22 MOV MOV<br>PUSH AX, ESTIUT<br>AX<br>AL, PORT B<br>AL, PARITY ERR<br>ESTIDIJ, AX TN<br>AND<br>POP<br>POP ; CLEAR POSSIBLE PARITY ERROR<br>; GET RESULTS<br>; GO IF PARITY CHECK AX<br>HOW\_BIG\_END<br>AX, OFFFFH<br>HOW\_BIG\_END 2362 0823 58<br>2364 0824 55 27<br>2364 0829 75 27<br>2365 0829 75 22<br>2365 0829 75 22<br>2366 0829 29<br>2370 0828 29<br>2370 0828 29<br>2370 0838 96<br>2371 0835 6<br>2371 0835 6<br>2371 0838 96<br>2371 0838 96<br>2371 0838 96<br>2371 0838 96<br>2371 0838 97<br>2381 **JNZ**<br>CMP **JNZ** :----- CHECK 64K BLOCK FOR PARITY CHECK  $HOW_BIG_2:$ ; WRITE ZEROS<br>; SET COUNT FOR 32K WORDS<br>; FILL 32K WORDS AX, AX<br>CX, 2000H\*4<br>STOSW NOV<br>REP **PUSH** DS PUSH<br>PUSH<br>POP ES<br>ES : GET ES TO DS 'nч DS<br>CX,2000H\*4<br>SI,SI<br>LODSW **MOVE**<br> **AND**<br> **AND** : SET COUNT FOR 32K WORDS LUDSW<br>DI, DI<br>AL, PARITY ERR<br>AL, PARITY ERR<br>WORD PTR ES:[DI],0<br>ES<br>DSW RIG FUR ; SET TO BEGINNING OF BLOCK<br>; CHECK FOR PLANAR OR 1/0 PARITY CHECK AND<br>POP<br>POP ; CLEAR POSSIBLE PARITY ERROR<br>; RESTORE SEGMENTS HOW BIG END : GO IF PLANAR OR 1/0 PARITY CHECK **JNZ** 2388 2389 084C C3 RET 2389 084C C3<br>2391 084D<br>2392 084D 9C<br>2393 084E B0 IC<br>2393 084E B0 IC<br>2394 0850 E6 80 HOW\_BIG\_END: PUSHE ; SAVE THE CURRENT FLAGS AL, ICH<br>MFG\_PORT, AL ÷ 2395<br>2396<br>2398 0852 B8 B3B3<br>2398 0855 E8 0000 E<br>2400 0855 C6 000<br>2400 0855 C6 000<br>2402 0865 74 P2<br>2400 0862 B6 C4<br>2400 0864 E8 0000 E<br>2400 0864 B6 0000 E 2395  $1 - - - - -$ SET OR RESET 512 TO 640 INSTALLED FLAG AX,X\*(CMOS\_INFO128+NMI) ; SET/RESET 640K STATUS FLAG<br>CMOS\_READ = cHE DIAGNOSTIC STATUS<br>AL,M640K<br>AL,M612 ; CHECK MEMORY SIZE<br>K640 ; SET FLAG FOR 512 -> 640 IN:<br>AL,NOT M640K ; SET FLAG FOR 512 -> 640 IN: MOV CALL<br>OR<br>CMP ; CHECK MEMORY SIZE<br>; SET FLAG FOR 512 -> 640 INSTALLED JA<br>AND K640: XCHG AL,AH<br>CMOS\_WRITE ; SAVE THE STATUS<br>: RESTORE THE STATUS CALL = 2409 0067 ED 0000 E<br>2409 0067 EA 0069 IF 0013 R<br>2410 0064 89 IF 0013 R<br>2410 0064 89 IF 0013 R<br>2412 006F C3<br>2414<br>2414<br>24416<br>24417<br>24419 2407 PUSH<br>POP<br>MOV<br>POPF<br>RET BYTE PTR RSDA\_PTR ; RESTORE THE DATA SEGMENT b's ; SAVE MEMORY SIZE<br>; RESTORE THE FLAG REGISTER **OMEMORY\_SIZE,BX** TEST.13A<br>PROTECTED MODE TEST AND MEMORY SIZE DETERMINE (ABOVE 1024K) DESCRIPTION: CRIPTION:<br>THE MEMORY SIZE IS DETERMINED AND SAVE IN ORDER TO ADDRESS ABOVE I MEG.<br>THE MEMORY SIZE IS DETERMINED AND SAVED IN CMOS.<br>PLANAR AND I/O PARITY CHECKS DISABLED. DURING A SOFT REMINE IS DONE WITH<br>PLANAR AND I/O PAR 2421<br>2422<br>2424<br>2424<br>2425 0870<br>2426 0870 6A 08<br>2428 0872 1F<br>2429<br>2430 ŧ  $\frac{1}{2}$ . DONE: PUSH<br>POP BYTE PTR GDT\_PTR<br>DS : POINT DS TO THE DESCRIPTOR TABLE :----- START WITH SEGMENT ADDRESS 10-0000 (ONE MEG AND ABOVE)  $2431$ 2431 0873 C6 06 004C 10<br>2433 0878 C7 06 004A 0000<br>2433 0878 C7 06 004A 0000<br>2436 0880 E6 80<br>2437 0000 E6 80 BYTE PTR DS:(ES\_TEMP.BASE\_HI\_BYTE),IOH<br>DS:ES\_TEMP.BASE\_LO\_WORD,OH MOV **MOV** MOV<br>OUT AL, IDH<br>MFG\_PORT, AL  $\cdot$ ⇔  $\ddot{i}$ OO CHECKPOINT ID <><> 2438 082 2B DB<br>2449 082 2B DB<br>2449 0884<br>2444 0884 6A 4B<br>2444 0886 07<br>2444 0886 07<br>2446 0886 07<br>2446 086 E9 092A R<br>2446 086 E9 092A R<br>2448 086 E9 092A R<br>2448 086 E9 092A R<br>2448 086 E9 092A R<br>2450 08F 83 C3 40 2438 0882 28 DB SUB BX, BX : START WITH COUNT O :----- START STORAGE SIZE/CLEAR NOT DONE1 ; POINT ES TO DATA<br>; POINT TO SEGMENT TO TEST<br>; DO THE FIRST 64K<br>; CHECK IF TOP BYTE PTR ES\_TEMP<br>ES<br>HOW BIG1<br>DONEA FII<br>PUSH<br>POP<br>CALL  $\overline{J}$ **JMP** DONE I : GO IF TOP DONEA: ADD BX, 16°4 : BUMP MEMORY COUNT BY 64K 2451 2452  $:---$  DO NEXT 64K (XX0000) BLOCK

#### **TEST1**  $5 - 50$

IBM Personal Computer MACRO Assembler Version 2 00 1-24 TESTI ---- *06/10/85* POWER ON SELF TEST (POSTI 06-10-85 2453 INC BYTE PTR DS: (ES\_TEMP.BASE\_HI\_BYTE) 2455 2456 CHECK FOR TOP OF MEMORY (FEOOOO) 2457 2458 0896 80 3E *004C* FE eMP BYTE PTR OS: (ES TEMP.BASE HI BYTE),OFEH LAST OF MEMORy? 2459 089B 75 E7 JNZ NOT DONE I - GO ! F NOT 2460 0890 E8 09 I 7 R CALL HOW-B I G END I GO SET MEMOR Y S! ZE 2461 08AO E9 092A R J"P DONE I 2462 2463 FILL / CHECK LOOP 2464 2465 08A3 HOW 8IGI: 2466 08A3 28 FF - SU8 01,01 2467 08A5 88 AA55 "OY AX,OAA55H TEST PATTERN 2468 08A8 88 C8 "OY CX,AX SAVE PATTERN 2469 08AA 26: 89 05 MOY ES: (OI],AX SEND PATTERN TO MEMORY 2470 08AO BO OF MOY AL,OFH PUT SOMETH I NG IN AL 2471 08AF 26: 8805 MOY AX,ES: [01] GET PATTERN *2472 0882* 26: 89 05 MOY ES: [01 ],AX INSURE NO PARITY I/O CHECK 2473 0885 33 C I XOR AX,CX COMPARE PATTERNS *2474 0887* 75 5E JNZ HOW\_BIG\_ENDI GO END I F NO COMPARE 2475 1----- IS THIS A SOFT RESET 2477 2478 0889 IE PUSH OS 2479 088A 6A PUSH 8YTE PTR RSOA PTR POINT TO SYSTEM DATA AREA 2480 088C 1 F POP OS 2481 0880 81 3E 0072 R e"p CtRESET FLAG, 1234H SOFT RESET 2482 08C3 IF POP OS RESTORE OS 2483 08C4 75 2F JNZ HOW\_B I G\_2A GO I F NOT SOFT RESET 2484 1----- CHECK PARITY WITH PARITY BITS OFF 2486 2487 08C6 26: C7 05 0101 MOY WORD PTR ES:[Dlj,OIOIH TURN OFF BOTH PAR I TY BI TS 2488 08C8 6A FF PUSH BYTE PTR OFFH PLACE OFFFFH IN STACK (BUS 81TS ON) 2489 08CO 58 POP AX DELAY - CAUSING 8US 81TS ON 2490 08CE 26: 88 05 MOY AX,ES: 10 I] CHECK PAR I TY 2491 IN AL,PORT\_B<br>AND AL,PARITY\_ERR : CHECK FOR PLANAR OR I/O\_PARITY\_CHECK<br>MOV ES:[DI],AX : CLEAR\_POSSIBLE\_PARITY\_ERROR<br>JNZ HOW\_BIG\_END! ; GO\_IF\_PLANAR\_OR\_I/O\_PARITY\_CHECK 2493 08D3 24 C0 **AND** AND AL, PARITY\_ERR 2494 0805 26: 89 05 "OY ES:IOlj,AX CLEAR POSS 18LE PAR I TY ERROR 2495 0808 75 3D JNZ HOW\_BIG\_END I GO IF PLANAR OR I/O PARITY CHECK 2496 2495<br>2498 CHA CHECK ALL BITS<br>2499 OBDA 261 C7 05 FFFF MOY WORD PT<br>2500 OBDF 6A 00 PUSH BYTE PT 2498 2499 08DA 26: CT OS FFFF MOV MORD PTRES:[DI], OFFFH : TURN ON ALL BITS OF PRESSENT OF PRESSENT AND A MOVE TO P<br>2500 08DF 6A 00<br>2500 08E1 88 05 POP AX<br>2502 08E2 26: 8B 05 POSH MOV AX,ES:[DI] : CHECK FOR FFFH<br>2504 08E6 E4 61 2505 08E8 24 CO **AND** AL, PARITY ERR 2506 08EA 26: 89 05 "OY ESI (Dt I,AX CLEAR POSSI8LE PARITY ERROR 2507 08EO 58 POP AX GET RESULTS 2508 08EE 75 27 JNZ HOW BIG ENOl GO I F PLANAR OR 1 /0 PAR I TY CHECK 2509 08FO 30 FFFF eMP AX,OFFFFH 2510 08F3 75 22 JNZ HOW\_BIG\_ENDI 2511 POP AX<br>
252 HOME HOME BIG ENDI<br>
252 HOME BIG ENDI<br>
272 HOME BIG ENDI<br>
272 HOME BIG ENDI<br>
272 CLEAR 64K BLOCK OF MEMORY<br>
270 CX, 220 AX, AX<br>
270 CX, 220 AX, AX<br>
270 CX, 220 AX, AX<br>
270 CX, 220 AX, AX<br>
270 CX, 220 AX, AX<br>
27 2513 2514 08F5 HOW 81G 2A: 2515 08F5 28 CO - -SU8 AX,AX ; WR I TE ZEROS 2516 08F7 89 8000 MOY eX,2000H"4 ; SET COUNT FOR 32K WORDS 2517 08FA F3/ A8 REP STOSW ; FILL 32K WORDS 2518 2519<br>2520 OBFC IE POLITY CHECK 64K BLOCK FOR PARITY CHECK (VALID TEST DURING SOFT RESET ONLY)<br>2522 OBFC 06 PUSH ES<br>2523 OBFC 06 PUSH ES<br>2523 OBFC 06 PUSH ES : GET ES TO DS<br>2525 O900 BP 000 COMPT DR NOW CX,2000H\*4 : SET COU *2520*  2521 08FC IE PUSH OS 2522 08FO 06 PUSH ES 2523 08FE 06 PUSH ES GET ES TO OS 2524 08FF IF POP OS *2525 0900* 89 *8000* "OY CX,2000H"4 SET COUNT FOR 32K WORDS 2526 09"03 28 F6 SUB SI,SI 2527 0905 F3/ AD REP LOOSW 2528 0907 28 FF SUB 01,01 SET TO 8EG I NN I NG OF BLOCK **2529 21,21**<br>**2529 0909 PLANAR CHECK FOR PLANAR OR I/O PARITY CHECK<br>ANO ALLPARITY ERR : CHECK FOR PLANAR OR I/O PARITY CHECK<br>ANO WORD PTR ESI[DI],0 : CLEAR PODSIBLE PARITY ERROR<br>POP DS<br>POP DS<br>JNZ HOW\_BIG\_END! : GO IF PLANA** *2530 0908 24* ANO AL,PARITY ERR 2531 ORDER AL, PARTIT ERROR<br>2000 PTR ES:[DI],0 CLEAR POSSIBLE PARITY ERROR<br>ES CLEAR CLEAR TRESTORE SEGMENT 2532 0912 07 POP ES RESTORE SEGMENT **2533**<br>2533 **DS**<br>2534 **DOW\_BIG\_END I GO IF PLANAR OR I/O PARITY CHECK** 2535 *2536 0916* C3 RET 2537 2538 *0917* HOW 81G ENOl: *2539091780* IE - -1010'1 AL, I EH <> <> <> <> <> <> <> <> <> <> <> <> 2540 0919 E6 80 OUT MFG\_PORT ,AL <><> CHECKPOINT IE <><> 2541 2022 SET EXPANSION MEMORY SIZE DETERMINED IN CMOS<br>
MOV AL, CMOS UM SURVEY IS A CORESS LO<br>
CALL CHOS WITH THE HIST LOW ME<br>
MOV AH, BL CHOS UM SURVEY IS SET LOW MOV<br>
MOV AL, CMOS UM SURVEY IN SADDRESS HI<br>
MOV AL, CMOS UM SUR 2543 2544 0918 80 80 MOY AL,CMOS U lot S LO+NMI ADDRESS LOW BYTE 2545 091D 8A E3 MOV AH,BL - - - - - GET LOW MEMORY SIZE 2546 091F E8 0000 E CALL CMOS WR! TE SET LOW BYTE 2547 0922 80 81 MOY AL,CMOS U 101 S HI+NMI ADDRESS HI BYTE 2548 0924 8A E7 MOY AH,BH - - - - GET THE HIGH MEMORY SIZE 2549 0926 E8 0000 E CALL CMOS\_WR I TE PLACE IN CMOS 2550 0929 C3 RET 2551  $1----$  TEST ADDRESS LINES 19 - 23 2553 2554 092A 80 DONE I: 1010'1 AL,IFH <><><><><><><><><><><><> 2555 092C E6 80 OUT MFG PORT,AL ,<><> CHECKPOINT IF <><> 2556 092E C6 06 004C 00 MOY BYTE PTR OS: (ES TEMP. BASE HI BYTE I ,OOH 2557 0933 28 FF SUB 01,01 - ,-SET LOCATION POINTER TO ZERO *2558 0935* 8A FFFF "OY OX , OFFFFH ; WR r TE FFFF AT ADDRESS 0 2559 0938 E8 *0967* R CALL 500 2560 093B 2B 02 SUB DX,DX : WRITE a <sup>2561</sup> 2562 0930 C6 06 004C 08 1010'1 8YTE PTR os: (ES TEMP.8ASE HI BYTE) ,08H 2563 0942 E8 0967 R CALL SOO 2564 0945 C6 06 004C 10 1010'1 BYTE PTR OS: (ES TEMP.BASE HI BYTEI,IOH 2565 094A E8 0967 R CALL SOO 2566 0940 C6 06 004C 20 1010'1 BYTE PTR os: IES\_TEMP.BASE\_HI\_BYTE),20H

IBM Personal Computer MACRO Assembler - Version 2.00<br>TESTI ---- 06/10/85 - POWER ON SELF TEST (POST)  $1 - 25$ <br>06-10-85 2567 0952 E8 0967 R<br>2568 0955 C6 06 004C 40<br>2569 095A E8 0967 R<br>2570 095D C6 06 004C 80<br>25<u>71</u> 0962 E8 0967 R SDO<br>BYTE PTR DS:(ES\_TEMP.BASE\_HI\_BYTE),40H<br>SDO<br>BYTE PTR DS:(ES\_TEMP.BASE\_HI\_BYTE),80H  $CAD$ **CALL<br>MOV<br>CALL<br>CALL** 2510 0962 E8 0961 &<br>2511 0962 E8 0961 &<br>2513 0965 E8 18<br>2513 0965 E8 18<br>2513 0965 6A 48<br>2513 0961 6A 48<br>2518 0964 26: 89 15<br>2518 0974 61<br>2580 0974 61<br>2586 0974 61<br>2586 0975 74 03<br>2586 0975 74 03<br>2586 0975 74 03<br>2586 0975 7 **SDO** . IMP SHORT SD2 **; TEST PASSED CONTINUE**  $SDO:$ PUSH BYTE PTR ES\_TEMP ; POINT ES TO DATA<br>; POINT TO SEGMENT TO TEST<br>; WRITE THE PATTERN POP<br>MOV  $ES: [D1].DX$ MOV BYTE PTR DS: (ES\_TEMP.BASE\_HI\_BYTE),00H BYTE PTR ES\_TEMP : POINT ES TO DATA<br>ES (DI), OFFFFH : POINT TO SECMENT TO TEST<br>WORD PTR ES:[DI], OFFFFH : DID LOCATION O CHANGE?<br>SHUT\_8 : GO HALT IF YES<br>SHUT\_8 : PUSH<br>POP<br>CMP  $JZ$ <br> $JMP$  $SD1:$ RET 2589 1----- CAUSE A SHUTDOWN 097F B0 20<br>0981 E6 80<br>0983 E4 61<br>0987 E6 61<br>0989 24 F3<br>0980 E6 61<br>098D E9 0000 E AL, 20H<br>MFG PORT , AL<br>AL, RAM\_PAR\_OFF<br>PORT\_B, AL<br>AL, RAM\_PAR\_ON<br>PORT\_B, AL<br>PROC\_SHUTDOWN SD<sub>2</sub>: MOV  $\mathcal{L}$ OUT  $\frac{1}{1}$ N ; TOGGLE PARITY CHECK ENABLES  $\frac{5}{0}$ AND<br>OUT ; CAUSE A SHUTDOWN (RETURN VIA JUMP) **JMF** ----------------RETURN | FROM SHUTDOWN \_\_\_\_\_\_\_\_\_\_\_\_\_\_\_\_\_ 0990 B0 21<br>0992 E6 80<br>0994 BC ---- R<br>0997 8E D4<br>0999 BC 0400 R **MOV<br>OUT<br>MOV<br>MOV** AL,21H<br>MFG\_PORT,AL<br>SP,ABSO<br>SS,SP<br>SP,OFFSET ®TOS SHUT<sub>I</sub>: **MOV**  $2610$ <br> $2611$  $1 - - - -$ SET DIVIDE 0 VECTOR OFFSET 2611<br>2612<br>2613 099C 2B FF<br>2614 099E 8E C7<br>2615 09A0 B8 0000 E<br>2615 09A3 AB<br>2617<br>2619 09A4 E8 0000 E<br>2619 **SUB<br>MOV<br>MOV<br>STOSW** DI,DI<br>ES,DI<br>AX,OFFSET DII ; POINT TO FIRST INTERRUPT LOCATION<br>; SET ES TO ABSO SEGMENT<br>; GET ADDRESS OF INTERRUPT OFFSET<br>; PLACE OFFSET IF NULL HANDLER IN VECTOR ; SET UP THE REAL DATA AREA CALL pps 2619<br>2622<br>2622 09A7 B8 8E8E<br>2622 09A7 B8 8E8<br>2623 09A4 E8 0000<br>2624 09AA E8 00<br>2624 09B4 29<br>2626 09B4 24 24 DF<br>2626 09B4 24 24<br>2629 09B4 26 C4<br>2629 09B6 86 C4<br>2631 1----- GET THE CONFIGURATION FROM CMOS MOV<br>CALL<br>TEST<br>JZ<br>JMP AX,X\*(CMOS\_DIAG+NMI)<br>CMOS\_READ<br>AL,BAD\_BAT+BAD\_CKSUM<br>M\_OK<br>BAD\_MOS ; CHECK CMOS GOOD<br>; GET THE STATUS<br>; VALID CMOS ?<br>; GO IF YES<br>; GO IF NOT M OK: AL,ODFH<br>AL,AH<br>CMOS\_WRITE AND ; CLEAR THE MINIMUM CONFIG BIT<br>; SAVE THE STATUS BYTE<br>; BACK INTO CMOS XCHG<br>CALL 2631<br>2632 :----- CHECK FOR CMOS RUN IN MODE 2632<br>2633<br>2634<br>2635<br>2637 09BB 81 3E 0072 R 1234<br>09C1 74 10  $CMP$ <br> $JE$ @RESET\_FLAG, 1234H<br>M\_OK\_64 ; CHECK FOR SOFT RESET<br>; BYPASS IF SOFT RESET 2635 09C1 74 10<br>2636 09C1 74 10<br>2638 09C5 E8 0900 E<br>2638 09C5 E8 0000 E<br>2644 09C6 24 C0<br>2644 09C6 25 C6<br>2644 09C6 26 C6 06 0072 R 64<br>2644 0903 B0 94<br>2645 09C8 E8 0000 E8 C000<br>2655 09C6 E8 09C6 C6 0012 R 20<br>2652 09DC E8 09C MOV<br>CALL<br>AND<br>CMP<br>JNE AL,CMOS\_B\_M\_S\_HI+NMI<br>CMOS\_READ<sup>\_M</sup>\_S\_HI+NMI<br>AL,0COH<br>AL,0COH<br>M\_OK\_64 ; GET THE BASE MEMORY SIZE HIGH BYTE ; MASK FOR MANUFACTURING TEST BITS<br>; CHECK FOR MANUFACTURING TEST MODE SET<br>; SKIP IF NOT MANUFACTURING LINE TEST BYTE PTR ORESET FLAG, 64H; ELSE SET THE MFG TEST FLAG **MOV** :----- INSURE CONFIGURATION HAS CORRECT VIDEO TYPE  $M_0K_64$ : AL, CMOS EQUIP+NMI<br>CMOS READ<br>AH, AL<br>AL, 030H<br>MOS OK 1<br>MOS OK 1<br>CHK VIDEO<br>MOS OK ; GET THE EQUIPMENT BYTE **CALL<br>MOV<br>TEST<br>TEST** ; SAVE VIDEO TYPE<br>; ANY VIDEO?<br>: CONTINUE<br>; INSURE VIDEO ROM PRESENT<br>; CONTINUE JNZ<br>CALL<br>JZ ®MFG\_TST,MFG\_LOOP<br>NORMAL\_CONFIG **TEST** ; EXCEPT IF MFG JUMPER IS INSTALLED<br>; GO IF INSTALLED 2656 09E3 F6 06 07E4<br>2656 09E4 F6 06 07E4<br>2666 09E4 F6 07E5<br>2666 09E4 F6 07E5<br>2666 09E5<br>2666 09E5<br>2666 09E5<br>2666 09F1 5<br>2666 09F1 28 09<br>2676 09F1 728 08<br>2677 09F4 F6 2800<br>2677 09F4 F6 5 07E5<br>2677 09F6 F6<br>2677 00F5 F6<br>2677  $\frac{1}{17}$  $JMP$ SHORT BAD\_MOS ; GO DEFAULT :----- ROUTINE CHECK FOR VIDEO FEATURE ROM PRESENT CHK\_VIDEO: wov CX.OCOOOH ; START OF FEATURE 1/0 ROM SAME THE CONFIGURATION<br>
SAME THE COMPARE REGISTER<br>
SAME THE COMPARE REGISTER<br>
SAME THE ONTA SEGMENT<br>
SET ROM SEGMENT<br>
CET ROM SEGMENT SAMATIONS<br>
: CET THE PIRST 2 LOCATIONS<br>
: RESTORE WORK REGISTER<br>
: RESTORE WORK REGISTER AX DS<br>DI DI<br>DS, CX<br>BN, BX<br>BX, BX<br>AX, [BX]<br>AX, DI<br>DI<br>DS<br>DS PRESENT? ÃÝ υž CHK VIDEO2 2678 2679 0A02 81 C1 0080<br>2679 0A02 81 C1 0080<br>2680 0A06 81 F9 C800 ADD<br>CMP CX,080H<br>CX,0C800H ; POINT TO NEXT 2K BLOCK<br>; TOP OF VIDEO ROM AREA YET?

#### $5 - 52$ **TEST1**

IBM Personal Computer MACRO A>I>lembler Ver>l,on 2.00 I ~26 TESTI ~--~ 06/10/85 POWER ON SELF TEST IPOST) 06-1 0~85 2681<br>2682<br>2683<br>2684 OAOA OAoe OAOE OAOE 7C E3 23 C9 JL CHK\_VIDEOI ; TRYAGAIN<br>AND CX,CX ; ; SET NON ZERO FLAG CHK\_VIDE02:<br>RET : RETURN TO CALLER C3 2685 2686 ---- CMOS VIDEO BITS NON ZERO (CHECK FOR PRIMARY DISPLAY AND NO VIDEO ROM)  $MOS_0K_1:$ CALL 2687 2688 2689 2690 2691 OAOF OAOF OA 12 E8 09EC R 74 26 ~ ~ CALL CHK VIDEO [S THE VIDEO ROM [NSTALLED? or BAO::::MOS WRONG CONFIGURAT[ON IN CONF[G BYTE 2692 2693 2694 2695 2696 2697 2698 2699 2700 0A 14<br>0A 16<br>0A 1B 8A C4<br>F6 06 0012 R 40<br>74 0A MOV AL,AH ; RESTORE CONFIGURATION<br>TEST OMFG\_TST,DSP\_JMP ; CHECK FOR DISPLAY JUMPER<br>JZ MOS\_OK\_2  $1 - 1 - 1 - 1$ MONOCHROME CARD IS PRIMARY DISPLAY (NO JUMPER INSTALLED) AND AL,30H<br>CMP AL,30H<br>JNZ BAD\_MOS<br>MOV AL,AH<br>JMP SHORT\_MOS\_OK 24 30 3C 30 75 17 0A I D<br>0A I F<br>0A 2 1 AND AL,30H INSURE MONOCHROME IS PRIMARY<br>CMP AL,30H I CONFIGURATION OK? 2701 2702 OA23 OA25 8A C4 EB 08 MOV AL,AH RESTORE CONFIGURATION e"p SHORT MOS\_OK USE THE CONFIGURATION BYTE FOR DISPLAY 2703 2704 2705 2706 2707 2708 2709 2710 2711 2712 2713 2714 2715 2716 2717 2718 2719 2720 2721 2722 2723 2724 2725 2726 2727 2728 2729 2730 2731 2732 2733 2734 2735 2736 2737  $MOS_0K_2:$ <br>  $MOS_0K_2:$ <br>  $MPO$ <br>  $MPO$ <br>  $MPO$ COLOR CARD 0A27<br>0A27<br>0A29<br>0A2D 24 30 3C 30 8A C4 74 OB AND AL,30H STRIP UNWANTED BITS eMP AL,30H MUST NOT BE MONO W[TH JUMPER INSTALLED "OV AL,AH RESTORE CONF I GURA T I ON ez BAD t.40S GO IF YES  $1 - 1 - 1$ CONFIGURATION MUST HAVE AT LEAST ONE DISKETTE TEST AL,01H<br>JNZ NORMAL\_CONFIG<br>TEST @MFG\_TST**,M**FG\_LOOP<br>JZ NORMAL\_CONFIG 0A2F<br>0A31<br>0A38 A8 01 1526 F6 06 0012 R 20 14 IF MOS\_OK: TEST AL,OIH ; MUST HAVE AT LEAST ONE DISKETTE<br>UNZ NORMAL CONFIG ; GO SET CONFICITION TIGK<br>TEST OMFG\_TST,MFG\_LOOP ; EXCEPT IF MFG JUMPER IS INSTALLED MINIMUM CONFIGURATION WITH BAD CMOS OR NON VALID VIDEO  $1 - 1 - 1$ BAD\_MOS:<br>MOV<br>CALL<br>TEST<br>JNZ 0A3A<br>0A3A<br>0A3D<br>0A42 : GET THE DIAGNOSTIC STATUS B8 008E E8 0000 E A8 CO 75 03 CALL CMOS READ ; WAS BATTERY DEFECTIVE OR BAD CHECKSUM<br>: GO IF YES JNZ BAD\_MOSI - ; GO IF YES CALL CONFIG\_BAD : SET THE MININUM CONFIGURATION FLAG 0A44<br>0A47<br>0A4A<br>0A4C E8 0000 E BAD\_MOS<sub>i</sub><br>CALL<br>MOV<br>JZ E8 09EC R BO 01 74 OB - CALL CHK VIDEO I CHECK FOR V IDEO ROM "OV Al,OIH DISKETTE ONlY ez NORt.4AL\_CONFIG GO I F V IDEO ROt.4 PRESENT F6 06 0012 R 40<br>B0 11<br>74 02 0A4E<br>0A53<br>0A55 TEST ONFG\_TST,DSP\_JMP ; CHECK FOR DISPLAY JUMPER<br>MOV AL,ITH : ; DEFAULT TO 40X25 COLOR<br>JZ NORMAL\_CONFIG ; GO IF JUMPER IS INSTALLED MOV AL,31H : DISKETTE / B/W DISPLAY 80X25 OA57 BO 31 2738<br>2739 1241 23<br>2741 2744 56<br>2747 445 2744 547<br>274 274 274 274 275<br>275 275 1 ; ~ ~ ~~~~~~~~~~~~~~ ~ ~ ~- -~~~~~ ~ ~ - - - - - - - - - -- ; CONFIGURATION AND MFG t.4DDE ;<br>;-------NORMAL\_CONFIG:<br>TEST 0A59<br>0A59<br>0A5E<br>0A60 UNFILI<br>TEST OMFG\_TST,MFG\_LOOP<br>JNZ NORMI<br>AND AL,03EH F6 06 0012 R 20<br>75 02<br>24 3E  $\tilde{\phantom{a}}$  TEST  $\phantom{a}$  OMFG\_TST, MFG\_LOOP  $\phantom{a}$  ; is the manufacturing jumper installed AND AL,03EH : STRIP DISKETTE FOR MFG TEST 0A62<br>0A64<br>0A67<br>0A6D 2A E4<br>A3 0010 R<br>81 3E 0072 R 1234<br>74 2C NORMI: SUB AH, AH "OV PEQUIP FLAG,A~ I SAVE SWITCH INFORMATION eMP PRESET-FLAG,1234H BYPASS I F SOFT RESET ez E6 2752 2753 2754 2755 2756 2757 2758 2759 2760 2761 2762 2763 2764 2765 2766 2767 2768 2769 2770 2771 2772 2773 2774 2775 2776 2777 2778 2779 2780 2781 2782 2783 2784 2785 2786 2787 2788 2789 2790 2791 2792 2793 2794  $1 - - - - -$ GET THE FIRST SELF TEST RESULTS FROM KEYBOARD "OV AL,WRITE 8042 LOC ENABLE KEYBOARD 0A6F<br>0A71<br>0A74 BO 60 E8 0396 R BO 40 CALL C8042 - ISSUE WR I TE BYTE COMMAND "OV AL,4DH ENABLE OUTPUT BUFFER FULL INTERRUPT, SET SYSTEt.4 FLAG, PC I COMPATIBILITY, OUT PORT\_A,AL I NH I B [T OVERR [DE, ENABLE KEYBOARD OA 16 E6 60 SUB CX,CX **; WAIT FOR COMMAND ACCEPTED**<br>CALL C42 I  $C X C X$ OA78 OA7A 2B C9 E8 039B R OA 70 B9 7FFF "OV CX,07FFFH SET LOOP COUNT FOR APPROXIMATELY lOOMS TO RESPOND TSTb: IN AL, STATUS PORT WA IT FOR OUTPUT BUFFER FULL E4 64 A8 01 EI FA OA80 OA82 OA84 TEST AL, OUT BUF FULL LOQPZ TST6 - - TRY AGAIN IF NOT 0A86<br>0A87<br>0A8C<br>0A8C 9C BO AD E8 0396 R 90 74 OC PUSHF SAVE FLAGS ISSUE THE COMMAND<br>MOV AL,DIS\_KBD I ISSUE THE COMMAND<br>POPF CONTINUE RESTORE FLAGS<br>JZ E6 (ISSUE THE CONTINUE WITHOUT RESULTS E4 60 A2 0072 R IN AL, PORT A GET [NPUT FROM KEYBOARD MOV BYTE PTR CtRESET FLAG,AL TEMPORARY SAVE FOR AA RECEIVED OA8F OA91  $1 - 1 - 1$ CHECK FOR MFG REQUEST 0A94<br>0A96<br>0A98 3C 65 75 03 E9 OC27 R e"F AL,065H lOAD MANUFACTURING TEST REQUEST7 eNE E6 CONT I NUE I F NOT e"p MFG BOOT ELSE GO TO MANUFACTURING BOOTSTRAP --------------------------------------TEST. IN TIALIZE AND START CRT CONTROLLER (6845)<br>DESCRIPTION RESERVANCE STORAGE.<br>CREET VIDEO READ/WRITE STORAGE.<br>RESERVANCE TRE VIDEO RIABLE STORAL.<br>RESERVANTE DATA PATTERNS TO MEMORY. CHECK<br>STORAGE ADDRESSABILITY.<br>REROWER

1-27<br>06-10-85

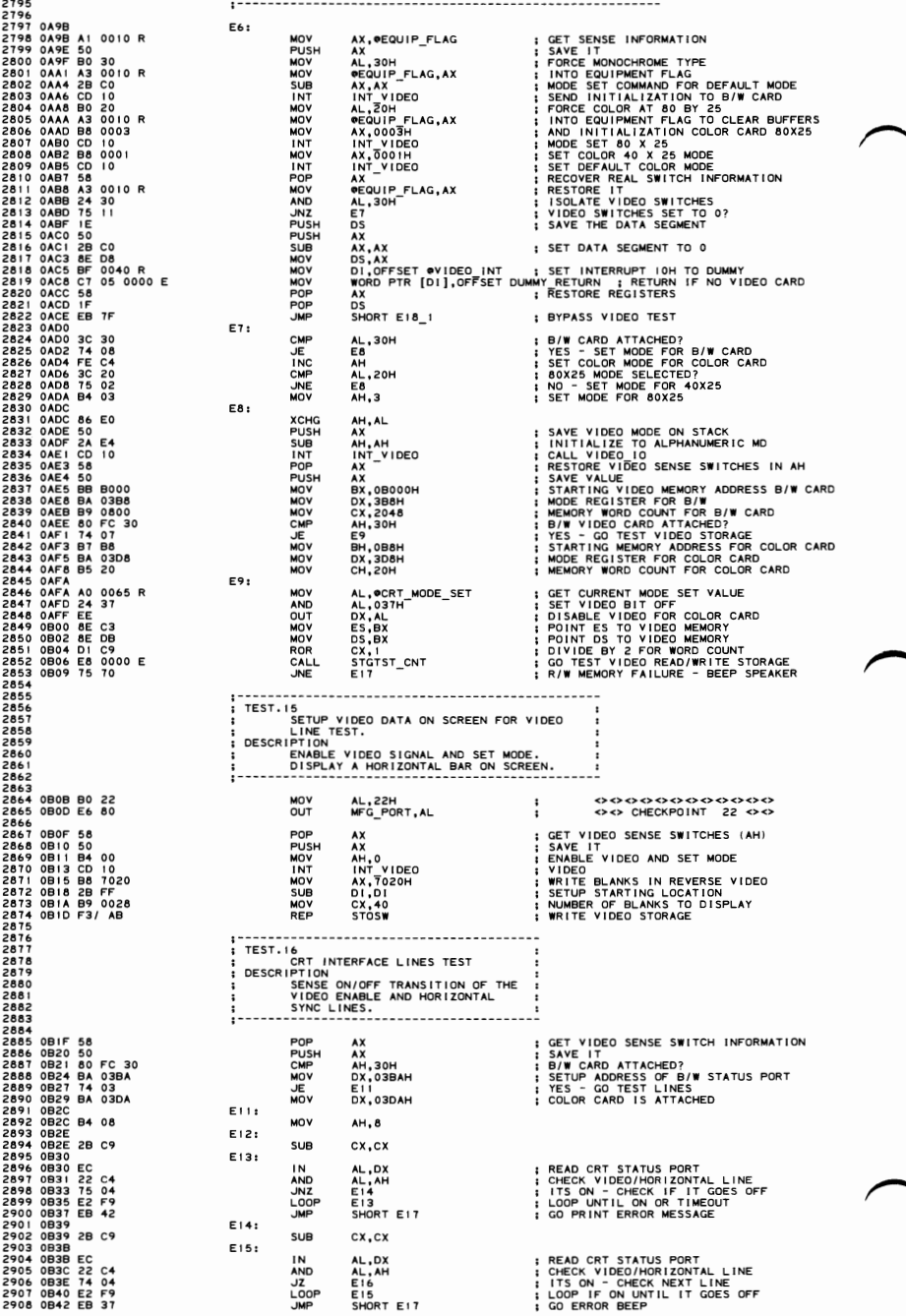

### 5-54 TEST1

IBM Personal Computer MACRO Assembler Version 2.00 1-28<br>TESTI ---- 06/10/85 POWER ON SELF TEST (POST) 06-10-85 2909<br>2910 2009<br>2010 10:00:00 00:00 00:00 00:00 00:00 00:00 00:00 00:00 00:00 00:00 00:00 00:00 00:00 00:00 00:00 00:00 00:00 00:00 00:00 00:00 00:00 00:00 00:00 00:00 00:00 00:00 00:00 00:00 00:00 00:00 00:00 00:00 00:00 00:00 00:00 :----- CHECK HORIZONTAL LINE 2911 E16: **MOV<br>SHR<br>JNZ** CL, 3<br>AH, CL<br>E12 : GET NEXT BIT TO CHECK : CONTINUE E18: AX<br>AH, 0<br>INT\_VIDEO ; GET VIDEO SENSE SWITCHES (AH)<br>; SET MODE AND DISPLAY CURSOR<br>; CALL VIDEO 1/0 PROCEDURE POP MOV **INT** CHECK FOR THE ADVANCED VIDEO CARD  $1 - - - - -$ MOV **DX, 0C000H** ; SET THE LOW SEGMENT VALUE  $E1811$ :<br> $E18A$ :  $unv$ AL,23H<br>MFG\_PORT,AL<br>DS,DX  $\ddot{\ddot{\phantom{}}\phantom{}}$ **NON ROAD**<br>NON ROAD<br>NON ROAD **:** SAVE WORK REGISTER<br>| CLEAR POINTER<br>| CLEAR POINTER<br>| GET FIRST 2 LOCATIONS<br>| PRESENT? |<br>| NO? GO LOOK FOR OTHER MODULES<br>| NO? GO LOOK FOR OTHER MODULES DS,DX<br>DI,0AA55H<br>BX,BX<br>AX,[BX]<br>AX,DI<br>AX,DI<br>DI<br>E18B MOV<br>CMP<br>POP<br>JNZ ROM CHECK<br>SHORT E18C CALL : GO SCAN MODULE  $\overline{M}$ E18B: **; POINT TO NEXT 2K BLOCK ADD** DX,0080H E18C: CMP<br>JL ; TOP OF VIDEO ROM AREA YET?<br>; GO SCAN FOR ANOTHER MODULE DX, OC800H MOV<br>OUT AL,24H<br>MFG\_PORT,AL  $\ddot{\cdot}$ **JMP** POST2 : GO TO NEXT TEST :----- CRT ERROR SET MFG CHECKPOINT AND ERROR BEEP 2949<br>2950<br>2951 OBTB E8 0000 E<br>2952<br>2953<br>2954 E17: CALL DDS **; POINT TO DATA**  $1 - 1 - 1$ CHECKPOINT OC = MONOCHROME FAILED 2954<br>29755 0BTE C6 06 0015 R 0C<br>29755 0BTE C6 06 0012 R 20<br>29757 0B88 74 0D<br>29757 0B88 74 00<br>29767 0B88 74 00<br>29760 0B97 F14 0000 E<br>2962 0B97 IE<br>2962 0B97 IE 0010 R<br>2964 0B98 24 30<br>2964 0B98 24 30<br>2964 0B98 24 30<br>2966 0B9P **OMFGERR\_FLAG, OCH I OVO CRTERROR CHECKPOINT OC OVO**<br>BYTE<sup>PTR</sup> ORESET\_FLAG, 064H I IS THIS A MFG REQUEST?<br>EI9<br>EI9 I IS THE MFG\_LOOP I IS THE MEG LOOP UUMPER INSTALLED?<br>EI9 <sub>I ON</sub>I IS THAS ERROR BEEP IF YES MOV<br>CMP<br>JZ<br>TEST JZ<br>MOV<br>CALL EIY<br>DX, 102H<br>ERR\_BEEP **GO BEEP SPEAKER**  $F19.$ PUSH<br>MOV<br>AND<br>CMP DS<br>AX,@EQUIP\_FLAG<br>AL,30H<br>AL,30H<br>TRY\_COLOR ; GET THE CURRENT VIDEO<br>; STRIP OTHER BITS<br>; IS IT MONOCHROME ?<br>; GO IF YES 29961 998 24 30<br>29960 9997 24 30<br>29960 9997 74 30<br>29969 9997 74 30<br>29969 9997 74 30<br>29969 9997 74 30<br>2997 9998 84 64 65 8000<br>2977 0846 BM 0388 8900<br>2977 0846 BM 0388 8900<br>2977 0846 BM 0388 8900<br>2977 0846 BM 0388 8900<br>2977  $\overline{JZ}$ ;----- COLOR FAILED TRY MONOCHROME - CHECKPOINT OD = COLOR FAILED MOV OMFG\_ERR\_FLAG, ODH : <><> CRT ERROR CHECKPOINT 0D <><> MOV<br>MOV<br>MOV<br>MOV DX,3B8H<br>AL,1<br>DX,AL<br>BX,0B000H<br>DS,BX<br>DS,BX : DISABLE B/W ; OUTPUT THE DISABLE<br>; CHECK FOR MONOCHROME VIDEO MEMORY BX, BX<br>
AX, OAASSH<br>
AX, BX<br>
BX, BX<br>
BX, BX<br>
AX, BX<br>
AX, OAASSH<br>
E17<br>
BCQUIP FLAG, 30H<br>
AX, OEQUIP FLAG<br>
AX, OEQUIP FLAG<br>
AT, AH, AH, COUP FLAG<br>
AH, AH, COUP FLAG<br>
SHORT E17 ; WRITE AN AA55<br>; TO THE FIRST LOCATION  $\frac{1}{2}$   $\frac{1}{2}$   $\frac{1}{2}$   $\frac{1}{2}$   $\frac{1}{2}$   $\frac{1}{2}$   $\frac{1}{2}$   $\frac{1}{2}$   $\frac{1}{2}$   $\frac{1}{2}$   $\frac{1}{2}$   $\frac{1}{2}$   $\frac{1}{2}$ **: ALLOW BUS TO SETTLE<br>: IS THE FIRST LOCATION<br>: IS THE MONOCHROME VIDEO CARD THERE?<br>: IS THE MONOCHROME VIDEO CARD THERE?**<br>: GO IF NOT<br>: EVABLE VIDEO<br>: ENABLE VIDEO JR<br>JR<br>JR<br>JR<br>JR<br>JR<br>JR<br>JR<br>JR<br>JR<br>JR<br>JR : CONTINUE :----- MONOCHROME FAILED TRY COLOR TRY\_COLOR: AL, 01H<br>AH, AH<br>INT VIDEO<br>DX, 3D8H<br>AL, 0<br>DX, AL<br>DX, 0B800H MOV<br>SUB<br>INT : SET MODE COLOR 40X25 ; DISABLE COLOR SORT ; OUTPUT THE DISABLE<br>; CHECK FOR COLOR VIDEO MEMORY **BX, 0B800H**<br>DS, BX MOV<br>MOV<br>MOV AX, 0AA55H<br>BX, BX<br>[BX], AX<br>\$+2 ; WRITE AN AA55<br>; TO THE FIRST LOCATION 공연 중요 중요<br>이 공주 중 동안 문 : ALLOW BUS TO SETTLE<br>: IS THE COLOR VIDEO CARD THERE?<br>: IS THE COLOR VIDEO CARD THERE?<br>: RESTORE THE DATA SEGMENT<br>: GO IF NOT<br>: VER OLOR 40X24<br>: SET COLOR 40X24 э+2<br>AX,[BX]<br>AX,0AA55Н AX, Van...<br>DS<br>E17 3<br>E17 JP FLAG, OFFCFH<br>OEQUIP FLAG, 10H<br>AH, AH<br>AH, AH<br>INT\_VIDEO **JNZ** OR<br>MOV<br>SUB **INT**  $E17 - 11$ POP<br>AND<br>SUB<br>SUB AX<br>AX,®EQUIP\_FLAG<br>AL,30H<br>AL,30H<br>AL,AL<br>F17\_2 ; SET NEW VIDEO TYPE ON STACK **IS IT THE B/W?** ; GO IF YES  $J<sub>2</sub>$ 

**TEST1 5-55** 

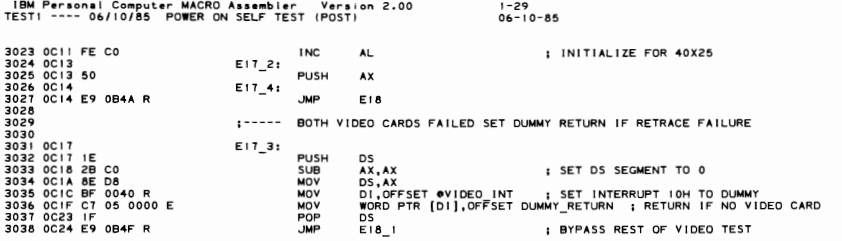

IBM P.,..sonal Computer MACRO Aaall!llbl.,.. Vera'on 2.00 1-30 TEST! ---- Ob/l0/85 POWER ON SELF TEST (POST) 06-10-85 3039 PAGE 3040 3041 MANUFACTUR ING BOOT TEST CODE ROUT I NE 3042 LOAD A BLOCK OF TEST CODE THROUGH THE KEYBOARD PORT FOR MANUFACTURING **1984**<br>1994 - THIS ROUTINE WILL LOAD A TEST (MAX LENGTH=FAFFH) THROUGH THE KEYBOARD<br>1994 - PORT, CODE WILL BE TRANSFERRED TO LOCATION 0000:0500. AFTER LOADING,<br>1994 - CONTROL WILL BE TRANSFERRED TO LOCATION 0000:0500. THE 3052 ;----- DEGATE ADDRESS LINE 20 3053<br>3054 3054 OC21 MFG BOOT: 3055 OC21 B4 00 - MOV AH,DISABLE 81T20 ; DEGATE COMMAND FOR ADDRESS LINE 20 *305b* OC29 E8 0000 E CALL GATE\_A20 - ; ISSUE TO KEYBOARD ADAPTER AND CL I 3057 3058 SETUP HARDWARE I NTERRUPT VECTOR TABLE LEVEL 0-7 AND SOFTWARE INTERRUPTS 3059 30bO OC2C 68 ---- R PUSH ABSO 1 SET ES SEGMENT REGISTER TO ABSO 2019<br>
30c30 B9 0018<br>
30c3 B9 0019 DES ANGV DS, AX.<br>
30c33 BC C8 MGV DS, AX.CS<br>
30c33 BC D8 MGV DS, AX.CS<br>
30c31 BF 0020 R MGV DS, APFSET VECTOR TABLE I POINT **3061 0C2F 07<br>
3062 0C3D BC C8<br>
3063 0C33 BC C8<br>
3064 0C35 8E D8<br>
3064 0C35 BE 0000 E<br>
3066 0C3A BF 0020 R<br>
3067 0C3D<br>
3068 0C3D A5<br>
3068 0C3D A5** 3064 OC33 BC C5 MOV AX,CS I HOE CHRENT CODE SEGMENT VALUE<br>3064 OC37 BE OOO E HOOV DS,AX<br>3064 OC37 BE OOO E HOOV SI,OFFSET VECTOR TABLE IPOINT TO THE ROUTINE ADDRESS TABLE<br>3066 OC3A BF 0020 R HOV DI,OFFSET ●INT\_PTR I SET D *30b8* OC3D A5 MOVSW MOVE ONE ROUT I NE OFFSET ADDRESS 30b9 OC3E AB STOSW I NSERT CODE SEGMENT VALUE 3010 OC3F E2 FC LOOP MFG\_Bl MOVE THE NUMBER OF ENTR I ES REQU I RED 3071<br>3072 3012 ;----- SETUP HARDWARE INTERRUPT VECTORS LEVEL 8-15 (VECTORS START AT INT 70 H) 3013 301-4 OC41 B9 0008 MOV 3015 OC44 BE 0000 E MOV 3076 OC47 BF OICO R "OV 3077 OC4A MFG\_B2: NOV<br>3078 SUDSW : MOVSW ; MOVE ONE ROUTINE OFFSET ADDRESS<br>500P MFG\_B2 : INSERT CODE SEGMENT VALUE 3079 OC4B AB STOSW ; INSERT CODE SEGMENT VALUE 3080 OC4C E2 FC LOOP MFG\_B2 3081  $3$ ----- SET UP OTHER INTERRUPTS AS NECESSARY 3083 3084 ASSUME OS; ASSO, ES: ABSO 3085 OC4E Ob PUSH ES ES= ABSO *308b* OC4F IF POP as SET OS TO ABSO 3081 OC50 Cl 06 0008 R 0000 E MOV WORD PTR (INN I PTR, OFFSET NM I I NT NM I INTERRUPT *3068 OC5b* Cl *Ob* 0014 RODDa E MaV WORD PTR PINT5 PTR,OFFSET PRTNT SCREEN PRINT SCREEN 3089 OC5C C1 *Ob 00b2* R FbOO MOV WORD PTR PBASIC\_PTR+2,OF600H - CASSETTE BAS I C SEGMENT 3091 ;----- ENABLE KEYBOARD PORT 3090 3092 3093/0C62/B0 60 MDV AL,60H<br>3094/0C61/B0/99 MDV ALL C8042<br>3094/0C61/B0/99 MDV ALL C8042<br>3096/0C69/E6:60 MDV ADV PORT\_A,AL ; INTERRUPT AND NOT PC COMPATIBLE<br>3096/0C69/E6:60 MDV BONT\_A,AL ; INTERRUPT AND NOT PC COMPATIBLE 3097 3098 OC6B E8 OC8D R CALL MFG B4 GET COUNT LOW 3099 OC6E 8A F8 "OV BH,AL SAVE IT 3100 OCTO E8 aCeD R CALL MFG B4 GET COUNT HI 3101 OC73 8A E8 "OV CH.'AL 3102 OC75 8A CF "OV CL.BH ex NjJW HAS COUNT 3103 OC17 FC eLD SET DIRECTION FLAG TO INCREMENT 3104 OC76 BF 0500 R MOV OJ ,OFFSET IPMFG\_TEST\_RTN SET TARGET OFFSET (OS=OOOO) 3105 OC1B 311 AL, STATUS PORT ; GET 8042 STATUS PORT<br>TEST AL, OUT BUF FULL , INCYGOARD REGUEST PENDING?<br>102 MFG B3<br>310SB AL, PORT ,AL : GET DATA PRESENT<br>310SB MFG PORT,AL : ISTORE IT<br>LOOP MFG PORT ; ISTORE IT : ISTORE IT ALL BYTES R 310b OC1B E4 *b4* IN AL,STATUS PORT GET 8042 STATUS PORT 3101 OC10 AS 0 r TEST AL, OUT BUF FULL KEYBOARD REQUEST PENDING? 31015 OC7F 14 FA JZ MFG B3- - LOOP TILL DATA PRESENT 3109 aC81 E4 bO IN AL.PORT\_A GET DATA 3112 OC86 E2 F3 LOOP MFG::::B3 LOOP T ILL ALL BYTES READ 3113 3114 OC88 EA 0500 ---- R ';MP OMFG\_TEST\_RTN FAR .JUMP TO CODE THAT WAS .JUST LOADED 3115 31 16 OC8D 31 1 7 OC8D E4 64 IN AL,STATUS PORT CHECK FOR OUTPUl BUFFER FULL 31 18 OC8F A8 01 TEST AL, OUT BUF FULL HANG HERE IF NO DATA AVAILABLE 3119 OC91 E1 FA LOOPZ MFG B4 3120 3121<br>3121 oc93 E4 60<br>3123 oc95 C3<br>3124 oc96 C3 POSTI ENDP<br>3125 0C96 CODE END<br>3126 C4

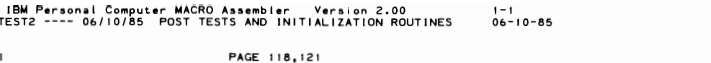

í.  $\ddot{\cdot}$ 

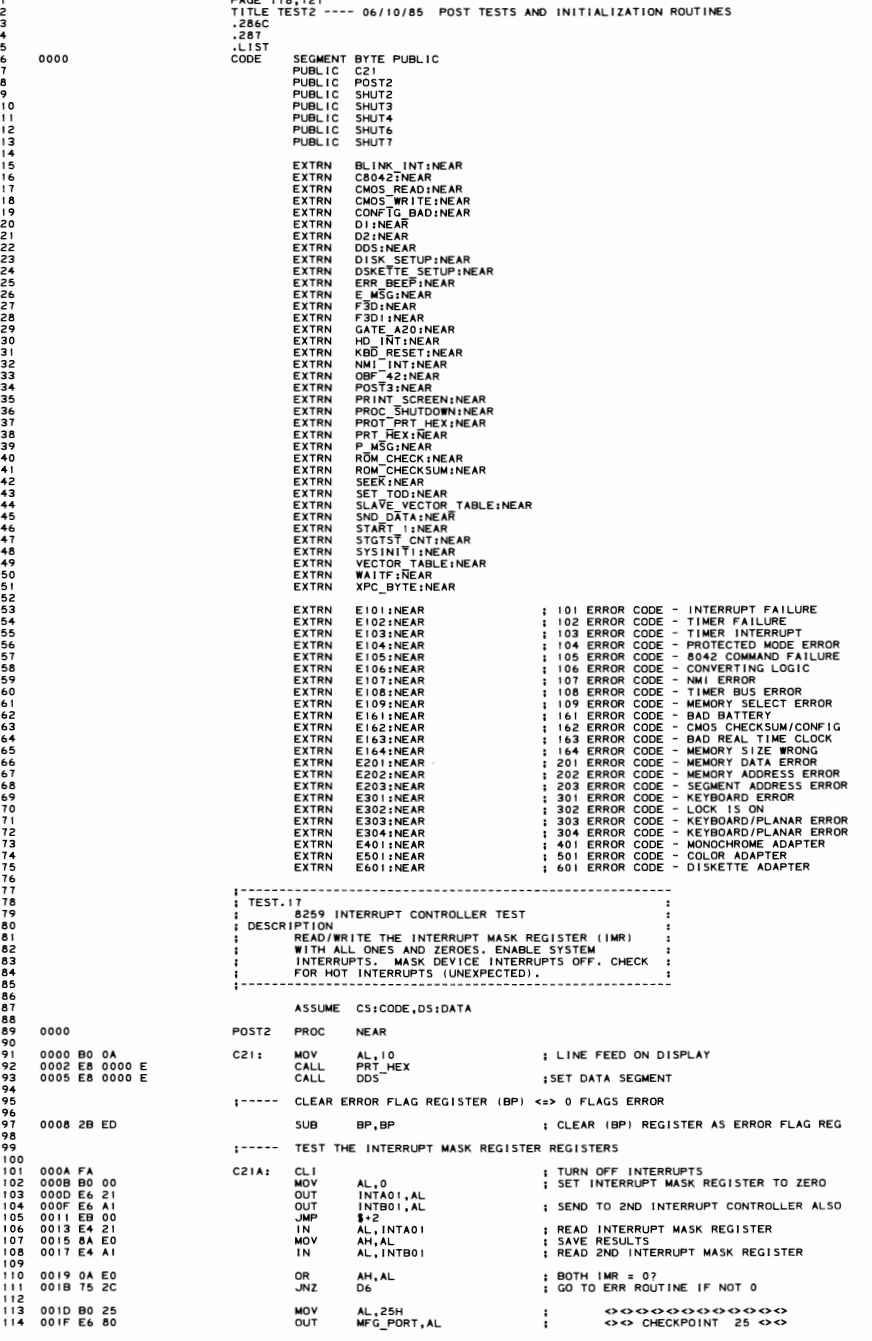

115

115<br>116<br>117<br>118

 $\frac{120}{121}$ 

122<br>123

 $\frac{124}{125}$ 

 $1267$ <br> $127$ <br> $128$ <br> $130$ <br> $131$ 

 $132$ 133<br>133<br>134<br>135<br>137

 $\begin{array}{c} 137 \\ 138 \\ 139 \\ 140 \\ 142 \\ \hline \end{array}$ 

 $143$ 

111111111111111111111566789

160  $161$ 

 $162$ <br> $163$ <br> $164$ <br> $166$ <br> $16$ <br> $16$ 

- 1690 - 1777 - 1777 - 1777 - 177

 $180$ 

 $\frac{181}{182}$ <br> $\frac{183}{183}$ 

184<br>185

186<br>187<br>188<br>189<br>190

192<br>193<br>194<br>195<br>196

 $\frac{198}{199}$ 

 $200$ <br>  $202$ <br>  $203$ <br>  $203$ 

 $204$ 

 $205$ 

 $206$  $rac{207}{208}$ 

209

 $223$ 224

225

 $rac{66}{228}$ 

00CE EB 00

**JMP** 

 $\mathbf{1}$ +2

0021 B0 FF<br>0023 E6 21<br>0025 E6 A1<br>0027 EB 00<br>0029 E4 21<br>002B 8A E0<br>002D E4 A1 ; DISABLE DEVICE INTERRUPTS<br>; WRITE TO INTERRUPT MASK REGISTER<br>; WRITE TO 2ND INTERRUPT MASK REGISTER<br>; READ INTERRUPT MASK REGISTER<br>; READ INTERRUPT MASK REGISTER<br>; READ 2ND INTERRUPT MASK REGISTER AL, OFFH<br>INTA01, AL<br>INTB01, AL MOV<br>OUT<br>OUT INTB01, AL<br>\$+2<br>AL, INTA01<br>AH, AL<br>AL, INTB01  $\frac{1}{2}$ IN<br>MOV<br>IN 002F 05 0001<br>0032 75 15 ; ALL IMR BITS ON?<br>; NO - GO TO ERR ROUTINE  $A$ X, I<br>D6 **ADD**  $1 - - - - -$ CHECK FOR HOT INTERRUPTS  $1 - - - - -$ INTERRUPTS ARE MASKED OFF. CHECK THAT NO INTERRUPTS OCCUR. ; CLEAR INTERRUPT FLAG 0034 A2 0068 B **MOV OINTR\_FLAG, AL** 0037 B0 26<br>0039 E6 80 MOV<br>OUT AL,26H<br>MFG PORT,AL  $\frac{1}{4}$  $26 \leftrightarrow 2$ 003BFB<br>003CB9 19E4<br>003FE8 0000 E<br>0042 80 3E 006BR 00<br>0047 74 0D ; ENABLE EXTERNAL INTERRUPTS<br>; WAIT 100 MILLISECONDS FOR ANY<br>; INTERRUPTS THAT OCCUR<br>; DID ANY INTERRUPTS OCCUR?<br>; NO - GO TO NEXT TEST ST I SI<br>MOV<br>CALL<br>CMP<br>JZ CX,6628<br>WAITF<br>@INTR\_FLAG,00H<br>D7 0049 C6 06 0015 R 05 D6: MOV OMFG\_ERR\_FLAG,05H  $\mathbf{r}$ SI, OFFSET E101<br>E\_MSG 004E BE 0000 E<br>0051 E8 0000 E<br>0054 FA<br>0055 F4 MOV<br>CALL **D6A:** CL<sub>I</sub> **I HALT THE SYSTEM**  $1 - 1 - 1$ CHECK THE CONVERTING LOGIC 0056 B0 27<br>0058 E6 80  $D7:$ MOV<br>OUT AL,27H<br>MFG PORT,AL  $\mathbb{R}^n$ 005A B8 AA55<br>005D E7 82<br>005F E4 82<br>0061 86 C4<br>0063 E4 83<br>0065 3D 55AA<br>0068 74 05 AX,0AA55H<br>MFG\_PORT+2,AX<br>AL,MFG\_PORT+2<br>AL,AH<br>AL,MFG\_PORT+3<br>AX,55AAH<br>D7\_A MOV<br>OUT ; WRITE A WORD<br>; GET THE FIRST BYTE<br>; GET THE FIRST BYTE<br>; GET THE SECOND BYTE<br>; IS IT OK?<br>; GO IF YES OUT<br>
IN<br>
XCHG<br>
IN<br>
CMP<br>
JZ SI, OFFSET E106<br>D6A 006A BE 0000 E<br>006D EB E2 **MOV<br>JMP** ; DISPLAY 106 ERROR :---- CHECK FOR HOT NMI INTERRUPTS WITHOUT I/O-MEMORY PARITY ENABLED 006F<br>006F B00D<br>0071 E6 70<br>0073 B90007<br>0076 E80000 E<br>0079 B00D  $DT_A:$ AL, CMOS REG\_D<br>CMOS PORT, AL<br>CX, 7<br>WAITF<br>AL, CMOS REG\_D+NMI<br>CMOS PORT, AL<br>©INTR\_FLAG, 00H<br>D7 C MOV<br>OUT<br>MOV<br>CALL ; TURN ON NMI<br>; ADDRESS DEFAULT READ ONLY REGISTER<br>; DELAY COUNT FOR 100 MICROSECONDS<br>; TURN NMI ENABLE BACK OFF<br>; TURN NMI ENABLE BACK OFF **JUJO EO 0000 E<br>0079 B0 8D**<br>007B E6 70<br>007D 80 3E 006B R 00<br>0082 74 09 MOV<br>OUT<br>CMP ; DID ANY INTERRUPTS OCCUR?<br>; CONTINUE IF NOT ŭΣ  $\overline{D7}$   $\overline{C}$ <><><><><><><><><br><><><>><>><><><><br>CHECKPOINT 28 0084 B0 28<br>0086 E6 80 AL,28H<br>MFG\_PORT,AL MOV<br>OUT  $\frac{1}{2}$ 0088 BE 0000 E<br>008B EB C4 **MOV** SI,OFFSET E107<br>D6A ; DISPLAY 107 ERROR **JMP**  $1 - 1 - 1 - 1$ TEST THE DATA BUS TO TIMER 2 008D B0 29<br>008F E6 80<br>0091 E4 61<br>0093 8A E0<br>0095 24 FC<br>0097 E6 61 AL,29H<br>MFG PORT,AL<br>AL,PORT\_B<br>AH,AL<br>AL,OFCH<br>PORT\_B,AL D7 C: MOV 000000000000  $\ddot{\phantom{a}}$ OUT<br>
MOV<br>
... **AND** OUT : SELECT TIM 2,LSB,MSB,BINARY,MODE 0<br>: WRITE THE TIMER MODE REGISTER<br>: WORLY TIMER MODE REGISTER<br>: WRITE TIMER 2<br>COUNT - LSB<br>: I/O DELAY AL, 10110000B 0099 B0 B0 uny 0099 B0 B0<br>009B E6 43<br>009D EB 00<br>009F B8 AA55<br>00A2 E6 42<br>00A4 EB 00<br>00A6 8A C4 **NOV<br>UND<br>UND<br>OUT** AL, 101100001<br>TIMER+3, AL<br>\$+2<br>AX, 0AA55H<br>TIMER+2, AL 0990 E86<br>0090 E86<br>0042 E86<br>0044 B86<br>0046 E86<br>0046 E86<br>0046 E86<br>0050 E86<br>0050 E86 XCHC<br>ND ND<br>ND ND<br>ND ND<br>ND ND  $\ddot{\bullet}$ \$+2<br>AL, AH<br>AL, TIMER+2, AL<br>5+2<br>AL, TIMER+2<br>AH, AL<br>AL, TIMER+2<br>AX, 055AAH<br>D7\_D : WRITE TIMER 2 COUNT - MSB<br>: JOD DELAY<br>: GET THE LSB<br>: SAYE IT<br>: GET THE MSB<br>: GET THE MSB<br>: GO IF OK  $\frac{1}{4}$ 00A8<br>00AA<br>00AC<br>00BO<br>00BO<br>00B2 E6 42<br>EB 00<br>E4 42<br>86 E0 00<br>EB 00<br>E4 42 **JMP**<br>IN IN<br>CMP<br>JZ 00B4 3D 55AA 00B9 BE 0000 E<br>00BC EB 93 **MOV** SI, OFFSET E108<br>D6A ; DISPLAY 108 ERROR **JMP** ;--------00BE B0 2A<br>00C0 E6 80<br>00C2 FA<br>00C3 B0 FE<br>00C7 B0 10<br>00C9 E6 43<br>00C9 B9 002C  $DT_D:$ AL,2AH<br>MFG\_PORT,AL 0000000000000<br>00 CHECKPOINT 2A 00 MUY<br>OUT<br>CL I SO CONSERVATION 24 CONSERVATION CONTINUES IN A CONSERVATION CONTINUES IN SELECT TIME OF LAST AND LOCAL SELECTION CONTINUES IN A SELECT TIME OF LOCAL CONTINUES IN A SELECT TIME OF LOCAL CONTINUES IN A SELECTION CONTINUES IN AL, OFEH<br>INTAOI, AL<br>AL, 00010000B<br>TIMER+3, AL<br>CX, 2CH MOV<br>OUT  $\frac{1}{100}$ OUT<br>MOV

```
SECTION
G
```
**TEST2 5-59** 

: 1/0 DELAY

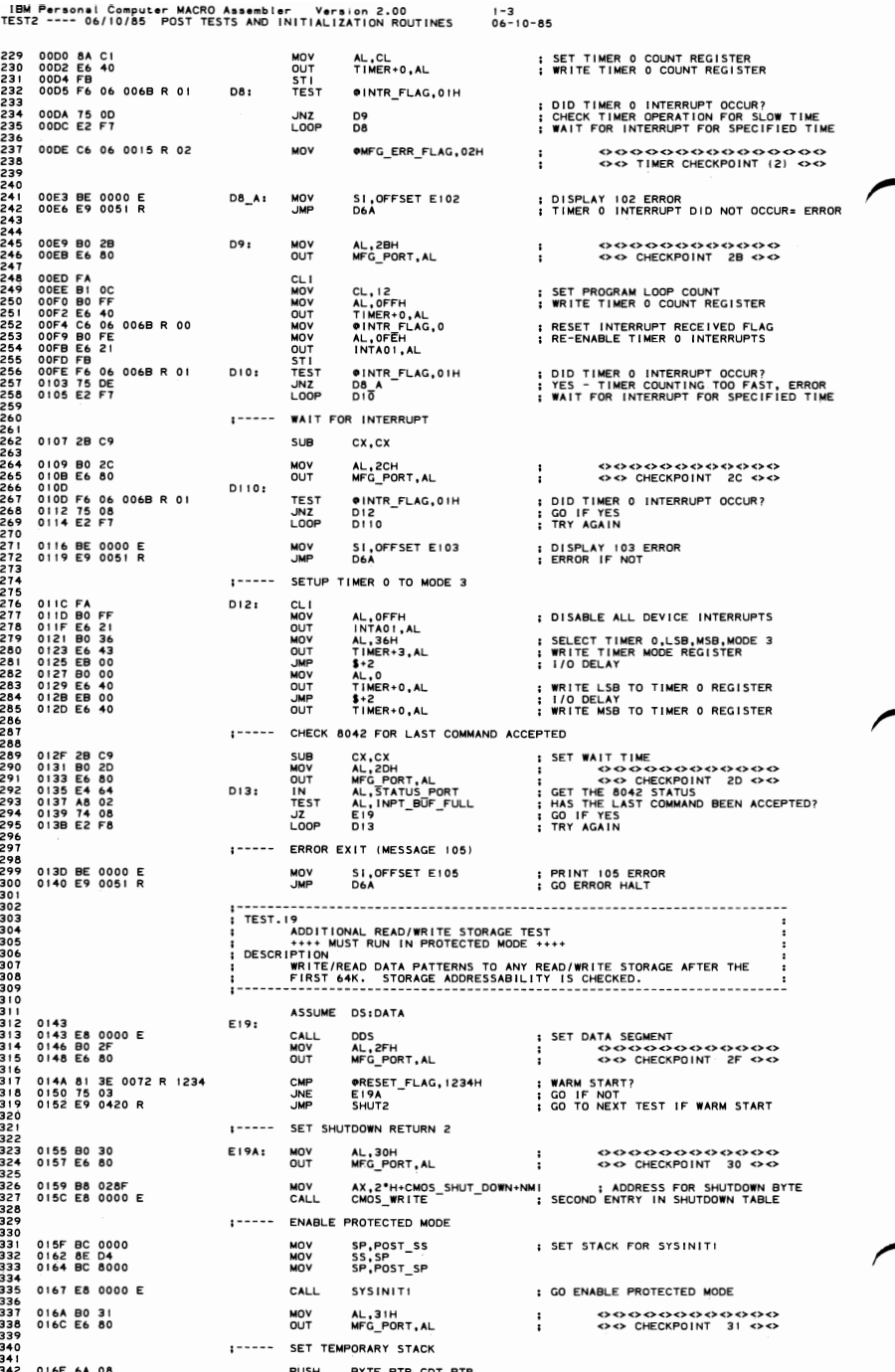

# 5-60 TEST2

IBM Personal Computer MACRO Assembler Vers<on 2.00 1-4 TEST2 ---- 06/10/85 POST TESTS AND INITIALIZATION ROUTINES 06-10-85 343 0170 07 POP ES 344 0171 26: C7 06 005A 0000 MOV ES:SS TEMP.BASE LO WORD,O 345 017826: C6 06 005C 00 MOV 8YTE PTR ES: 15S-TEi:i:P.BASE HI BYTEI,O 346 017E 8E 0058 MOV SI,SS TEMP - - 347 0181 8E 06 MOV SS,SI-348 0183 8C FFFO MOV SP,MAX\_SEG\_LEN-2 348<br>349 350 DATA SEGMENT TO SYSTEM DATA AREA BYTE PTR RSDA\_PTR<br>DS 351 352 0186 6A 18 PUSH BYTE PTR RSDA PTR POINT TO DATA AREA 354 355 0169 BO 80 OOV AL, PAR I TY CHECK SET CHECK PAR I TY 356 018B E6 87 OUT DMA\_PAGE+6,AL SAVE WH I CH CHECK TO USE 351 PRINT 64 K BYTES OK 359 360 0160 B8 0040 OOV AX,64 STARTING AMOUNT OF MEMORY OK 361 0190 E8 099F R CALL PRT\_OK POST 65K OK MESSAGE 362 ---- GET THE MEMORY SIZE DETERMINED (PREPARE BX AND DX FOR BAD CMOS) 364 365 0193 B8 B0B1 MOV AX, (CMOS UM\_S\_LO+NMII) "HIGH BYTE"<br>366 0193 B8 B0B1 010 E 20 XCHG AHIAL CALLS IS SAVE HIGH BYTE<br>369 0192 B8 B0 O10 B 20 XCHG AMOS READ : IS SAVE HIGH BYTE<br>369 0192 B8 DB 0103 R GALL CMOS\_READ : ISOM B 368<br>369<br>369<br>371<br>372<br>373 373 1----- <sup>I</sup>S CMOS GOOD 7 314 374<br>375<br>375<br>377<br>378<br>379 375 0lA6 BO 8E OOV AL, CMOS 0 I AG+NM I DETERMJNE THE CONDITION OF CMOS 376 0lA8 E8 0000 E CALL CMOS\_READ GET THE CMOS STATUS 376 0lA8 A8 CO TEST AL,BAD BAT+BAO CKSUM CMOS OK <sup>7</sup> 379 OIAD 74 02 J, E20BO - - GO I F YES 380 OlAF EB 5B JMP SHORT E20C DEFAULT IF NOT 380<br>381<br>382 382 GET THE BASE 0->640K MEMORY SIZE FROM CONFIGURATION IN CMOS 383 OIBI<br>384 OIBI B8 9596<br>385 OIBI E8 0000 E<br>386 OIBI 24 3F<br>387 OIBE E8 0000 E<br>388 OIBE 3B D0<br>389 OIBE 3B D0<br>390 OICO 74 I3 384 OTBI B9 9596<br>385 OTB7 2-4 SEARCH COMMUNICATION CALL CANG BEAD TO HAND AND ALLOGED HIGH MANUFACTURING TEST BITS<br>385 OTB7 2-4 STAR AND ALLOGETHE MASS OFF THE MANUFACTURING TEST BITS<br>387 OTBP 86 ED CALL CANG ALLOGENEAL SA 392 1----- SET MEMORY SIZE DETERMINE NOT EQUAL TO CONFIGURATION 393<br>394<br>395 394 0lC2 50 PUSH AX SAVE AX 398 DICE BORBER (2005) AN ALL AND THE STATUS BYTE<br>399 DICE OR DIE CONNECTION ON THE STATUS THE STATUS BYTE STATUS<br>399 DICE OR DIE CONNECTION ON ALL AND STATUS (SAVE ALL AND CET ADDRESS)<br>399 DICE BORD ON THE ANNUAL AND SENT 396 01C6 E8 0000 E CALL CMOS READ - GET THE STATUS 397 0 I C9 DC 10 OR AL,W-MEM SIZE SET CMOS FLAG 379 01CB 86 C4<br>379 01CB 86 0000 E<br>401 01D1 3B D0<br>403 01D5 77 37<br>403 01D5 8B D8<br>404 01D5 8B D0<br>405 01D7 8B D0 400 01D0 58 POP AX  $^{-10}$  RESTORE AX 404 0105 8B 08 ~OV BX,AX SET BASE MEMORY SIZE I N TOT AL REG I STER 405 0107 88 DO ~OV DX,AX SAVE IN BASE SIZE REGISTER 406 401 ;~---~ CHECK MEMORY SIZE A80VE 640K FROM CONFIGURATION 409 OIDS B8 9798<br>
409 OIDS B8 9798<br>
410 OIDC E8 0000 E<br>
410 OIDE E8 0000 E<br>
411 OIDE E8 0000 E<br>
411 OIDE E8 0000 E<br>
414 OIEE E8 0000 E<br>
414 OIEE E8 0000 E<br>
414 OIEE E8 0000 E<br>
414 OIEE E8 0000 E<br>
414 OIEE E8 0000 E<br>
414 OI 408 422 423 0 IF 1 3B C8 eMP CX,AX ; IS CONFIGURATION EQUAL TO DETERMINED? 424 0lF3 74 OF JZ SET\_MEMI ; GO IF EQUAL 425 <sup>426</sup>;----- SET MEMORY SIZE DETERMINE NOT EQUAL TO CONFIGURATION 421 426 0lF5 50 PUSH AX SAVE AX 429 OIFS B8.BCBE MOV AX, ANGERE AND HODRESS THE STATUS BYTE<br>430 OIFS B8.BCBE CALL CALL CMOS READ IS A CETTHE STATUS BYTE<br>432 OIFC 8-6 C4 CALL CHOS MALLAR IS SAVE AL<br>432 OIFE 8-6 C4 CALL CMOS WRITE IS UPDATE STATUS BYTE<br>434 430 0lF9 E8 0000 E CALL CMOS READ - GET THE STATUS 431 OIFC DC 10 OR AL.W-MEM SIZE SET CMOS FLAG 432 01FE 86 C4 XCHG AL,AH - SAVE AL 434 0203 58 POP AX - RESTORE AX 435 445 436 0204 SET MEMI : 431 0204 38 C8 - CMP CX,AX IS CONFIG GREATER THAN DETERMINED? 438 0206 11 02 JA SET MEM GO IF YES 43' 0208 88 C8 ~OV CX,AX USE MEMORY SIZE DETERM I NE I F NOT 440 020A SET MEM: SET\_MEM: SATIVE SATIVE SET\_MEMORY SIZE<br>E20C: ADD BX,CX ; SET TOTAL MEMORY SIZE **ADD** 442 020C E20C: 443 CHECK IF BASE MEMORY LESS 512K<br>UB NO\_640 COLIFYES 444 0210 72 00 JB NO\_640 GO IF YES 445<br>446 0212 B8 B3B3<br>4446 0218 0C 80<br>449 0218 0C 80<br>451 0218 86 0000 E<br>451 0216 B8 1E 001<br>453 0223 C1 EB 06<br>453 0223 C1 EB 06<br>454 0222 4B<br>455 0222 C1 EB 06 446 0212 B8 B3B3 OOV AX,X· (CMOS INFOI28+NMII SET 640K BASE MEMORY BIT 447 0215 E8 0000 E CALL CMOS READ GET THE CURRENT STATUS 448 0218 DC 80 OR AL,M640K TURN ON 640K BI T IF NOT ALREADY ON 449 021A 86 C4 XCHG AL,AH SAVE THE CURRENT DIAGNOSTIC STATUS 450 021C E8 0000 E CALL CMOS\_WRITE RESTORE THE STATUS 021F 89 IE 0017 R<br>0223 C I EB 06 5HR BX,6<br>0223 C I EB 06 5HR BX,6<br>0223 C I EA 06 DEC BX<br>0227 C1 EA 06 5HR DX,6 452 021F 89 IE 0017 R COOL COOL ON DE WORD PTR OKB FLAG, BX : SAVE TOTAL SIZE FOR LATER TESTING 454 0226 48 OEC BX 1ST 64K ALREADY DONE 455 0227 C I EA 06 5HR DX,6 DIVIDE BY 64 FOR BASE 450

**SECTION** G IBM Personal Computer MACRO Assembler Version 2.00<br>TEST2 ---- 06/10/85 POST TESTS AND INITIALIZATION ROUTINES  $1 - 5$ <br>06-10-85  $- - - - -$ SAVE COUNTS IN STACK FOR BOTH MEMORY AND ADDRESSING TESTS 022A 52<br>022B 6A 40<br>022D 53 PUSH<br>PUSH<br>PUSH ; SAVE BASE MEMORY SIZE COUNT<br>; SAVE STARTING AMOUNT OF MEMORY OK<br>; SAVE COUNT OF 64K BLOCKS TO BE TESTED BYTE PTR 64 ŘÝ ; SAVE BASE MEMORY SIZE COUNT<br>; SAVE STARTING AMOUNT OF MEMORY OK<br>; SAVE COUNT OF 64K BLOCKS TO BE TESTED 022E 52<br>022F 6A 40<br>0231 53 PUSH BYTE PTR 64<br>BX PUSH<br>PUSH  $1 - - - - -$ **MODIFY** DESCRIPTOR TABLES 0232 6A 08<br>0234 07 PUSH<br>POP BYTE PTR GDT\_PTR<br>ES ; MODIFY THE DESCRIPTOR TABLE  $1 - - - -$ SET TEMPORARY ES DESCRIPTOR 64K SEGMENT LIMIT STARTING AT 000000 ES:ES\_TEMP.SEG\_LIMIT,MAX\_SEG\_LEN<br>ES:ES\_TEMP.BASE\_LO\_WORD,O<br>BYTE\_PTR\_ES:(ES\_TEMP.BASE\_HI\_BYTE),O<br>BYTE\_PTR\_ES:(ES\_TEMP.DATA\_ACC\_RIGHTS),CPLO\_DATA\_ACCESS 0235 26: C7 06<br>023C 26: C7 06<br>0243 26: C6 06<br>0249 26: C6 06 0048<br>004A<br>004C<br>004D FFFF<br>0000<br>00<br>93 **MOV<br>MOV<br>MOV** MOV SET TEMPORARY DS DESCRIPTOR 64K SEGMENT LIMIT AT FIRST 65K BLOCK . ----024F 26: C7 06<br>0256 26: C7 06<br>025D 26: C6 06<br>0263 26: C6 06 0060<br>0062<br>0064<br>0065 FFFF<br>0000<br>00<br>93 ES:DS\_TEMP.SEG\_LIMIT,MAX\_SEG\_LEN<br>ES:DS\_TEMP.BASE\_LO\_WORD,0<br>BYTE\_PTR\_ES:(DS\_TEMP.BASE\_HI\_BYTE),0<br>BYTE\_PTR\_ES:(DS\_TEMP.DATA\_ACC\_RIGHTS),CPL0\_DATA\_ACCESS MOV<br>MOV<br>MOV MOV  $1 - 1 - 1$ TEMPORARY SEGMENT SAVE IN DMA PAGE REGISTER FOR SECOND 65K BLOCK 0269 2A CO<br>026B E6 85<br>026D E6 86<br>026F FE CO<br>0271 E6 84 ; INITIALIZE VALUES TO 010000<br>; HIGH BYTE OF LOW WORD OF SEGMENT<br>; LOW BYTE OF LOW WORD OF SEGMENT<br>; SET HIGH BYTE OF SEGMENT WORD<br>; HIGH BYTE OF SEGMENT SUB<br>OUT<br>OUT AL, AL<br>DMA\_PAGE+4, AL<br>DMA\_PAGE+5, AL<br>AL<br>DMA\_PAGE+3, AL INC<br>OUT  $1 - - - - -$ MEMORY TEST LOOP - POINT TO NEXT BLOCK OF 32K WORDS (64K) 0273<br>0273 6A 08<br>0275 IF<br>0276 FE 06<br>^27A FE 06 ;<br>POINT TO START OF DESCRIPTOR TABLE E21: PUSH<br>POP<br>INC<br>INC BYTE PTR GDT\_PTR : POINT TO<br>DSTE PTR DS:(DS\_TEMP.BASE\_HI\_BYTE)<br>BYTE PTR DS:(ES\_TEMP.BASE\_HI\_BYTE) 0064<br>004C : POINT TO NEXT BLOCK 502<br>503<br>504 CHECK FOR END OF 256K PLANAR MEMORY  $1 - - - - -$ 027E 80 3E 0064 04<br>0283 72 04 CMP<br>JB BYTE PTR DS:(DS\_TEMP.BASE\_HI\_BYTE),04H<br>E21\_0 ;GO\_IF\_STILL\_FIRST\_256K\_OF\_BASE\_MEMORY AL,PARITY\_CHECK+IO\_CHECK; CHECK FOR ANY TYPE OF PARITY ERROR<br>DMA\_PAGE+6,AL ; AFTER FIRST 256K 0285 B0 C0<br>0287 E6 87 MOV<br>OUT CHECK END OF FIRST 640K OR ABOVE (END OF MAXIMUM BASE MEMORY) 0289<br>0289 80 3E 0064 0A<br>028E 77 16  $121 - 01$ CMP<br>JA CHECK FOR END OF BASE MEMORY TO BE TESTED  $1 - - - - -$ CX<br>
BX : GET COUNT<br>
AX : RECOVER COUNT OF BASE MEMORY BLOCKS<br>
AX : SAVE BASE COUNT OF BASE MEMORY BLOCKS<br>
CX : SAVE TESTED COUNT<br>
BYTE PTR DS:(DS\_TEMP.BASE\_H]\_BYTE).AL<br>
NEXT<br>
NEXT PTR DS:(DS\_TEMP.BASE\_H]\_BYTE).AL<br>
ICONTINU 0290<br>0291<br>0292<br>0293<br>0295<br>0296<br>029A POP<br>POP<br>USH<br>USH<br>USH<br>USH 59B<br>558<br>5531<br>5531<br>72  $06$ <br> $0A$ 0064  $1 - - - - -$ DO ADDITIONAL STORAGE ABOVE 1 MEG 029C C6 06 0064 10<br>02A1 C6 06 004C 10 MOV<br>MOV BYTE PTR DS: (DS\_TEMP.BASE\_HI\_BYTE),10H<br>BYTE PTR DS: (ES\_TEMP.BASE\_HI\_BYTE),10H SAVE BASE\_HI\_BYTE IN DMA PAGE REGISTERS 3  $1 - - - - -$ AL,BYTE PTR DS:(DS\_TEMP.BASE HI\_BYTE)<br>DMA\_PAGE+3,AL ; SAVE THE HIGH BYTE OF SEGMENT<br> ; FOR POSSIBLE ERROR 02A6 A0 0064<br>02A9 E6 84 NEXT: MOV 535<br>535<br>536<br>537 OU1 538<br>539<br>540  $1 - - - - -$ CHECK FOR TOP OF MEMORY (FE0000) 16 MEG 02AB 80 3E 004C FE<br>02B0 74 29 CMP<br>JE  $1 - - - -$ SET ES AND DS REGISTERS TO MEMORY BLOCK 02B2 6A 60<br>02B4 1F<br>02B5 6A 48<br>02B7 07 PUSH<br>POP<br>PUSH BYTE PTR DS\_TEMP **DS** BYTE PTR ES\_TEMP<br>ES POP 02B8 B0 31<br>02BA E6 80 MOV<br>OUT AL,3IH<br>MFG\_PORT,AL ゝ⇔⇔⇔ OO CHECKPOINT 31 00 ÷ 02BC B9<br>02BF E8<br>02C2 74<br>02C4 E9  $553$ 8000<br>0000 E<br>03<br>0367 R CX,8000H<br>STGTST\_CNT<br>NI<br>E21A **MOV** SET COUNT FOR 32K WORDS 554<br>555<br>5556<br>5558<br>555 CALL<br>JZ<br>JMP ; SKIP IF OK<br>: GO PRINT ERROR 02C7<br>02C7 59<br>02C8 58  $N11$ ; POP CX TO GET AX<br>: RECOVER TESTED MEMORY POP<br>POP CX 560<br>5612<br>5623<br>56566<br>56565 WRITE THE CURRENT SIZE FOR (ADDRESS LINE 23-17 TEST) USED LATER ; POINT TO BEGINNING OR A BLOCK<br>; AT THE STARTING ADDRESS<br>; AT THE STARTING ADDRESS<br>; ADVANCE COUNT TO NEXT BLOCK<br>; SAVE LOOP COUNT 02C9 2B FF<br>02CB AB SUB<br>STOSW 01.01 02CC 05 0040<br>02CF 50<br>02D0 51 ADD  $\begin{array}{c}\nAX,64 \\
AX \\
CX\n\end{array}$ PUSH<br>PUSH 568  $569$ <br> $570$ 02DI E8 099F R CALL PRT\_OK ; DISPLAY "OXXXX OK" MESSAGE

#### $5 - 62$ **TEST2**

IBM Personal Computer MACRO Assembler Version 2.00 .-- 1-6<br>TEST2 ---- 06/10/85 POST TESTS AND INITIALIZATION ROUTINES 06-10-85 571 572 573 574 575 57' 577 02D4<br>02D5<br>02D6 59 49 E3 03 POP CX<br>DEC CX : IN RECOVER BLOCK COUNT FOR LOOP<br>JCXZ KB\_LOOP3 : CONTINUE TO NEXT TEST IF DONE 0208 0209 51 EB 98 PUSH CX SAVE LOOP COUNT JMP E2' LOOP TI LL ALL MEMORY CHECKED 578<br>579<br>580<br>581<br>582 KB\_LOOP3: END MA IN TEST LOOP POP AX CLEAR MAX I MUM BLOCK COUNT POP AX CLEAR BASE SIZE COUNT FROM STACK ADDRESS TEST VALUES ARE IN STACK 02DB<br>02DB 58<br>02DC 58 ADDRESS LINE 16-23 TEST  $1 - - - - -$ 5588558890<br>588887890<br>5558890 LET FIRST PASS BE SEEN<br>COUNT FOR 250 MS FIXED TIME DELAY<br>ALLOW SIX DISPLAY REFRESH CYCLES 0200 02EO B9 E8 4088 0000 E MOV<br>CALL CX,I6511 WAITF ;---- INITIALIZE OS DESCRIPTOR 02E3 02E5 02E6 02EC 6A<br>07<br>26:<br>26: 08 PUSH<br>POP<br>MOV<br>MOV BYTE PTR GDT\_PTR<br>ES<br>BYTE PTR ES:(DS\_TEMP.BASE\_HI\_BYTE),0<br>ES:DS TEMP.BASE LO WORD,0 -<br>5912<br>5993<br>595<br>596 C6 06 0064 00<br>C7 06 0062 0000 ;---- TEMPORARY SEGMENT SAVE IN DMA PAGE REGISTER 02F3<br>02F5<br>02F7<br>02FB 2A<br>E6 6 0<br>E6 B0 6 CO<br>85<br>86 |<br>84 SUB<br>OUT<br>OUT<br>MOV<br>OUT AL,AL<br>DMA\_PAGE+4,AL<br>DMA\_PAGE+5,AL<br>AL,OIH<br>DMA\_PAGE+3,AL 597<br>598<br>599<br>600<br>601 HIGH BYTE OF LOW WORD OF SEGMENT<br>LOW BYTE OF LOW WORD OF SEGMENT<br>SET HIGH BYTE OF SEGMENT WORD<br>HIGH BYTE OF SEGMENT ;---- POINT TO NEXT BLOCK OF 64K 602<br>603<br>604<br>605<br>606  $E21_A1$ 02FD<br>02FD<br>02FF<br>0301 AL,33H ; ⇔⇔⇔⇔⇔⇔⇔⇔⇔⇔⇔⇔<br>MFG PORT,AL ; ⇔⇔ CHECKPOINT 33 ↔⇔<br>BYTE PTR ES:(DS\_TEMP.BASE\_HI\_BYTE),01 B0 :<br>E6 |<br>26: 33 80 80 06 0064 01 MOV<br>OUT<br>ADD 606<br>607<br>608 ;---- CHECK FOR END OF BASE NENORY TO 8E TESTED 609<br>610<br>611<br>612 0307 26: 80 3E 0064<br>030D 77 13 8YTE PTR ESIIDS TEMP.BASE HI BYTEI,OAH NEXT\_A - ;-CONTINUE IF ABOVE I MEG OA CMP ..JA 8 | 2<br>6 | 3<br>6 | 4 030F<br>0310<br>0312<br>0313 59 58 58 50 53 POP<br>POP<br>PUSH<br>PUSH<br>CMP<br>CMP<br>JB CX ; GET COUNT BX ; GET COUNT TESTED AX ; RECOVER COUNT OF BASE MEMORY 8LOCKS AX ; SAVE BASE COUNT BX ; SAVE TESTED COUNT "5 .,. ."". .,9 CX<br>BYTE PTR ES:(DS\_TEMP.BASE\_<br>NEXT\_A 03 | 4<br>03 | 5<br>03 | A 51 26: 12 38 06 06 0064 .20 1<br>621 223 4<br>622 23 4<br>622 627 8 BYTE PTR ES:(DS\_TEMP.BASE\_HI\_BYTE),AL ; MAX BASE COUNT<br>NEXT\_A ; CONTINUE IF NOT DONE WITH BASE MEMORY  $1 - 1 - 1$ DO ADDITIONAL STORAGE ABOVE I MEG NEXT\_A2: 031C<br>031C<br>0322<br>0322 NEXT\_A: NOV BYTE PTR ES: (DS\_TEMP.BASE\_HI\_BYTE), IOH 06 0064 261 C6 AL,BYTE PTR ES: (DS\_TEMP.BASE\_HI\_BYTE) 261 AO 0064 -<br>629<br>630<br>631<br>632 ; ----- DMA PAGE REG I STERS 3 I SAVE THE HIGH 8YTE OF SEGMENT OUT ; FOR POSSIBLE ERROR 0326 E6 84 .33 ;----- CHECK FOR TOP OF MEMORY (FEOOOO) 16 MEG -34<br>635 636<br>637 839 0<br>633 9 0 0328 032A 3C 14 FE 34 CMP AL,OFEH ; TOP OF MEMORY? JZ K8\_LOOP\_3 ; GO NEXT TEST IF' IT IS ;----- SET OS REGISTER 640<br>641<br>642<br>643<br>644 PUSH BYTE PTR DS\_TEMP<br>POP DS<br>SUB DI,DI<br>MOV DX,DS:[DI] 60 032C<br>032E<br>032F<br>0331<br>0335<br>0335 6A IF 2B 88 POP DS<br>
SUB DI, DI<br>
MOV DX, DS: [DI]<br>
MOV SI, DI<br>
SUB AX, AX<br>
MOV [DI], AX<br>
MOV [DI], AX POP DS : IN DUILLEM<br>SUB DI,DI<br>MOV DI,DI ; GET THE VALUE OF THIS BLOCK<br>MOV SI,DI ; SET SI FOR POSSIBLE ERROR<br>SUB AX,AX ; CLEAR MEMORY LOCATION<br>SUB AX,AX 2B FF<br>8B 15<br>8B F7<br>2B C0<br>89 05 544<br>545<br>546 646<br>647<br>648  $1 - - - - -$ ALLOW DISPLAY TIME TO DISPLAY MESSAGE AND REFRESH TO RUN<br>
MOV CX, 6761 ; COUNT FOR 102 MS FIXED<br>
POP AX ; RECOVER THE LOOP COUNT<br>
POP AX ; RECOVER THE LOOP COUNT<br>
PUSH AX ; RECOVER TESTED MEMORY<br>
PUSH AX, DX ; SAVE TESTED 649<br>650 - - - -<br>650<br>652 651<br>652 0339<br>033C<br>033F<br>0340<br>0342 B<br>E8 9 8 0<br>55 5 5 5 1 1**A69**<br>0000 E MOV CX, 6761<br>POLICY TRIP : COUNT FIVE DISPLAY REFRESH CYCLES<br>POP CX : RECOVER TESTED MEMORY<br>POP AX : RECOVER TESTED MEMORY<br>PUBHN AX, DX : POCOVER TESTED MEMORY<br>MOV AX, DX : POES THE BLOCK ID MATCH<br>CMP AX, DX : POES THE BLO ---<br>653<br>654<br>656<br>656 557<br>558 0343 0345 0341 3B<br>6B<br>75 C2<br>C2<br>IE 658<br>659<br>660 . CHECK FOR CHECK PARITY ••• "<br>562<br>563<br>564 0349 0348 0340 E4<br>24<br>75 IN AL,PORT B ; CHECK FOR I/O OR PARITY CHECK<br>AND AL,PARITY\_ERR ; STRIP UNWANTED BITS<br>JNZ E2iA 6 |<br>CO<br>18 564<br>565<br>566<br>567 667<br>668<br>669<br>152 034F<br>0356<br>03554<br>03556<br>03559<br>0355A<br>035B 59 8 5 0 1 8 9 9 3<br>50 5 6 1 8 9 9 3 POP CX<br>POP AX : ROPORT TESTED MEMORY<br>PUSH AX : SAVE TESTED MEMORY<br>PUSH AX : SAVE TESTED MEMORY<br>PUSH AX : SAVE TESTED MEMORY<br>POP CX : SAVE TESTED MEMORY<br>POP CX : RECOVER 64K BLOCK COUNT<br>PCC CX : LOOP 3 : CONTINUE ALL MEMORY ••• 0040 .70 ." '72 '73 .7. 099F R ...<br>575<br>576 03 .<br>578<br>579<br>580 0350 035E 51 EB 90 PUSH CX<br>JMP E2'I\_A SAVE\_LOOP\_COUNT\_INDE\_TILL\_DONE 1----- BACK TO REAL MODE - MEMORY TESTS DONE<br>
MOV<br>
MOV AL,34H<br>
OUT MFG\_PORT,AL : ••• -----<br>- 82<br>- 83 0360 0360 0362 BO E6 34 80 KB LOOP 3: - -MOV AL,34H <><><> <><><> <><> <><><><> OUT MFG\_PORT, AL <><> CHECKPO I NT 34 <><> •••

TEST2 5-63

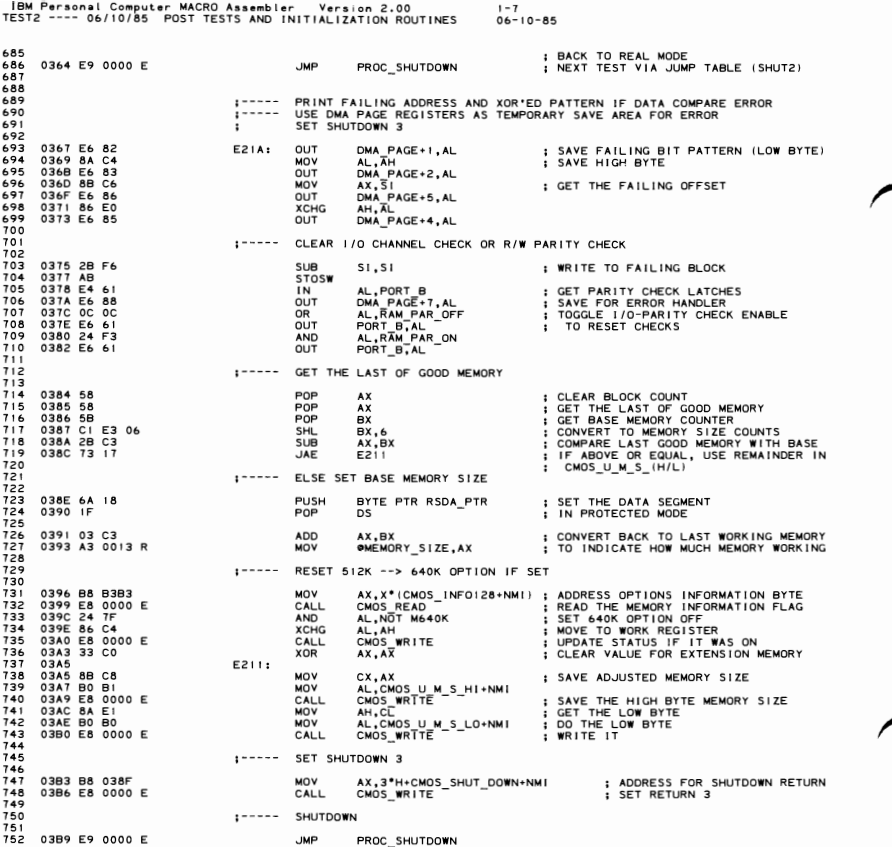

IBM Personal Computer MACRO Assembler Version 2.00 i-8<br>TEST2 ---- 06/10/85 POST TESTS AND INITIALIZATION ROUTINES 06-10-85 753 PAGE 775567589012 MEMORY ERROR REPORTING (R/W/ MEMORY OR PARITY ERRORS) DESCRIPTION FOR ERRORS 201 (CMP ERROR OR PARITY)<br>OR 202 (ADDRESS LINE 0-15 ERROR) "AABBCC DDEE 201" (OR 202)<br>ABBCC DDEE AND DUE BYTE OF 24 BIT ADDRESS<br>ABBCC DOM DUE BYTE OF 24 BIT ADDRESS<br>CC=LOW BYTE OF 24 BIT ADDRESS<br>DE=LOW BYTE OF XOR FAILING BIT PATTERN<br>DE=LOW BYTE OF XOR FAILING BIT PATTERN 763 764 765<br>7667<br>768<br>769<br>770 **DESCRIPTION FOR ERROR 202 (ADDRESS LINE 00-15)<br>A WORD OF FFFF IS WRITTEN AT THE FIRST WORD AND LAST WORD<br>OF EACH 64K BLOCK WITH ZEROS AT ALL OTHER LOCATIONS OF THE<br>BLOCK. A SCAN OF THE BLOCK IS MADE TO INSURE ADDRESS LINE** 771<br>772<br>773<br>774<br>775 DESCRIPTION FOR ERROR 203 (ADDRESS LINE 16-23)<br>AT THE LAST PASS OF THE STORAGE TEST, FOR EACH BLOCK OF<br>64K, THE CURRENT STORAGE SIZE (ID) IS WRITTEN AT THE FIRST<br>WORD OF EACH BLOCK. IT IS USED TO FIND ADDRESSING FAILURES. **776778**<br>777879<br>7778781 "AABBCC DDEE 203" SAME AS ABOVE EXCEPT FOR DDEE GENERAL DESCRIPTION FOR BLOCK ID (DDEE WILL NOW CONTAINED THE ID)<br>DD-HIGH BYTE OF BLOCK ID<br>EE=LOW BYTE OF BLOCK ID 783<br>784<br>785<br>786<br>787 **BLOCK ID**<br>0000<br>0040 ADDRESS RANGE<br>000000 --> 00FFFF<br>010000 --> 01FFFF 788  $0200$ 789 090000 --> 09FFFF (512->576K) IF 640K BASE<br>100000 --> 10FFFF (1024->1088K) IF 512K BASE 790<br>791<br>792<br>793<br>794 E (640K BASE MEMORY + 512K I/O MEMORY = 1152K TOTAL)<br>NOTE: THE CORRECT BLOCK ID FOR THIS FAILURE IS 0280 HEX.<br>DUE TO AN ADDRESS FAILURE THE BLOCK ID+128K OVERLAYED<br>THE CORRECT BLOCK ID. **EXAMPLE**  $795$ 796<br>797<br>798<br>799<br>800<br>801 IF A PARITY LATCH WAS SET THE CORRESPONDING MESSAGE WILL DISPLAY. "PARITY CHECK 1" (OR 2) 802 803<br>803<br>804<br>805<br>806 . SET REAL MODE PROCESSOR SHUTDOWN 3<br>ALCRE<br>ALCRE FLAG+1,MEM\_FAIL; CLEAR AND SET MANUFACTURING ERROR FLAG<br>ALCRE<br>PRT\_HEX<br>ALTREY TIME TO THE FFET<br>ALTREY 808<br>809 03BC<br>03BC E8 0000 E SHUT3: CALL 03BFC6 06 0016 R 01<br>03C4 B0 0D<br>03C6 E8 0000 E<br>03C9 B0 0A MOV **MOV<br>CALL** CALL<br>
MOV<br>
CALL<br>
IN<br>
CALL<br>
IN<br>
CALL<br>
CALL PRT HEX<br>ALILE<br>ALILENA PAGE + 3<br>ALILENA PAGE + 4<br>ALILENA PAGE + 4<br>ALILENA PAGE + 5<br>ALILENA PRE + 1<br>ALILENA PAGE + 2<br>ALILENA PAGE + 2<br>XPC BYTE<br>XPC DV PAGE + 2<br>XPC BYTE<br>ALILENA PAGE + 2<br>XPC BYTE<br>ALILENA PAGE + 2<br>XPC DV PEAGE 03C9 B0 0A<br>03CB E8 0000 E<br>03CE E4 84<br>03D0 E8 0000 E<br>03D3 E4 85<br>03D5 E8 0000 E<br>03D8 E4 86 ; GET THE HIGH BYTE OF 24 BIT ADDRESS<br>; CONVERT AND PRINT CODE<br>; GET THE MIDDLE BYTE OF 24 BIT ADDRESS CALL<br>IN<br>CALL<br>MOV<br>CALL<br>IN ; GET THE LOW BYTE OF 24 BIT ADDRESS 03DA E4 86<br>03DD B0 20<br>03DD B0 20<br>03DD E8 0000 E<br>03E7 E4 82<br>03E4 E4 82<br>03E7 E4 82<br>03E7 E4 82<br>03E7 E4 82 ; SPACE TO MESSAGE ; GET HIGH BYTE FAILING BIT PATTERN<br>; CONVERT AND PRINT CODE<br>; GET LOW BYTE FAILING BIT PATTERN<br>; CONVERT AND PRINT CODE CALL IN<br>CALL  $528$ 829<br>830<br>831  $1 - 1 - 1 - 1$ CHECK FOR ADDRESS ERROR AL,MFG\_PORT<br>AL,33H<br>S!,OFFSET E203<br>ERR2 03EC E4 80<br>03EE 3C 33<br>03F0 BE 0000 E<br>03F3 74 0A IN<br>CMP<br>MOV<br>JZ ; GET THE CHECKPOINT<br>; IS IT AN ADDRESS FAILURE?<br>; LOAD ADDRESS ERROR 16->23<br>; GO IF YES 832 833<br>834 835 03F5 BE 0000 E<br>03F8 3C 32<br>03FA 74 03 MOV<br>CMP<br>JZ SI, OFFSET E202 ; LOAD ADDRESS ERROR 00-≻15<br>: GO IF YES 83 AL, 32H 03FC BE 0000 E<br>03FF<br>03FF E8 0000 E<br>0402 E4 88 ; SETUP ADDRESS OF ERROR MESSAGE MOV SI, OFFSET E201 ERR<sub>2</sub>: CALL<br>IN E\_MSG<br>AL,DMA\_PAGE+7 ; PRINT ERROR MESSAGE<br>; GET THE PORT B VALUE  $1 - - - - -$ DISPLAY "PARITY CHECK ?" ERROR MESSAGES 0404 A8 80<br>0406 74 0B AL, PARITY\_CHECK<br>NMI M1 **TEST** ; CHECK FOR PLANAR ERROR<br>; SKIP IF NOT Jz. 0408 50<br>0409 E8 098F R<br>040F E8 0000 E<br>0412 58<br>0413 A8 40<br>0413 A8 40<br>0415 74 09 **PUSH<br>CALL<br>MOV<br>CALL<br>POP** ; SAVE STATUS<br>; INSERT BLANKS<br>; PLANAR ERROR, ADDRESS "PARITY CHECK<br>; DISPLAY "PARITY CHECK !" MESSAGE<br>; AND RECOVER STATUS AX<br>PADING 852 SI, OFFSET DI<br>P\_MSG<br>AX 853<br>854<br>8556<br>85858<br>858 NMI\_MI: **TEST** AL, IO\_CHECK<br>NMI\_M2 ; I/O PARITY CHECK ?<br>; SKIP IF CORRECT ERROR DISPLAYED Jz 0417 E8 098F R<br>041A BE 0000 E<br>041D E8 0000 E<br>0420 ; INSERT BLANKS<br>; ADDRESS OF "PARITY CHECK 2" MESSAGE<br>; DISPLAY "PARITY CHECK 2" ERROR 860 CALL PADING SI,OFFSET D2<br>P\_MSG MOV<br>CALL

**NMI M2:** 

: CONTINUE TESTING SYSTEM ....

**SECTION** G

**TEST2 5-65** 

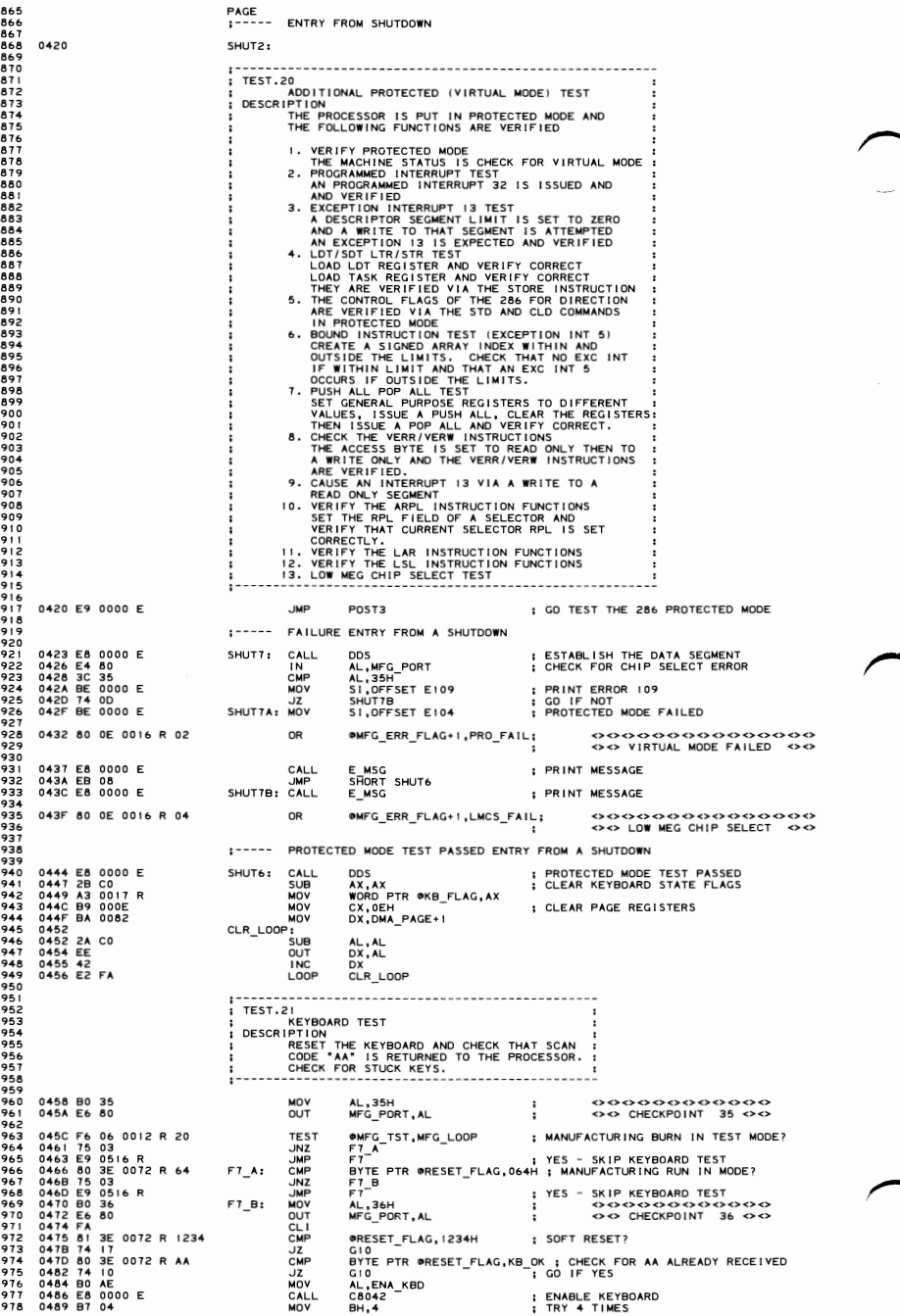

# 5-66 TEST2

IBM Personal Computer MACRO Assembler Version 2.00 1-10<br>TEST2 ---- 06/10/85 POST TESTS AND INITIALIZATION ROUTINES 06-10-85 048 E8 0000 E<br>0440 F5 04<br>0440 F5 CF<br>0442 75 F7<br>0444 B0 A000 E<br>0444 B0 E0<br>0449 E8 0000 E<br>0440 E8 0000 E<br>0440 E8 0000 E<br>0440 E8 0000 E<br>0444 E8 0000 E<br>0444 E8 0000 E<br>0444 E8 0000 E<br>0444 E4 00 OBF\_42<br>G10 ; CHECK FOR OUTPUT BUFFER FULL<br>; GO IF BUFFER FULL 979<br>980 LOOP1: CALL CALL<br>JNZ<br>JNZ<br>MOV<br>CALL<br>MOV<br>MOV G10<br>
BH<br>LOOP1<br>
AL,DIS\_KBD<br>
C8042<br>
AL,KYBD\_CLK\_DATA<br>
C8042<br>
C8042  $981$ <br> $982$  $983$  $\sim$ ; DISABLE KEYBOARD ; FLUSH<br>; GET THE CLOCK AND DATA LINES C8042<br>OBF 42<br>AL,PORT A<br>AL,KYBD\_CLK<br>G11  $C$  ALL ; WAIT FOR OUTPUT BUFFER FULL<br>; GET THE RESULTS<br>; KEYBOARD CLOCK MUST BE LOW CALL<br>IN<br>TEST<br>JZ THE CREPART FRAME IS CONSUMERING CREAT THE STATE CONSUMER AND CONSUMER AND SHAPE IS CONSUMER AND SHAPE IS A SHAPE IS CONSUMER AND INTERNATIONAL STATE IS A SHAPE IS CONSUMER AND INTERNATIONAL THE STATE IS A SHAPE IS CONSU 993 04A9 80 0E 0016 R 08 **OR** 994<br>996 04AE BE 0000 E<br>996 04B1 EB 60<br>997 04B3 E8 0000 E<br>998 04B6 E3 29<br>999 04B8 E0 37<br>1000 04BC 80 FB AA<br>1002 04BF 75 20<br>1002 04BF 75 20 **MOV<br>JMP<br>CALL<br>JCXZ**  $G111$ **MOV<br>OUT<br>CMP<br>CMP**  $\frac{1003}{1004}$ 1----- CHECK FOR STUCK KEYS 1004<br>1005 04C1 B0 38<br>10008 04C1 B0 38<br>10008 04C1 E8 0000 E<br>10008 04C1 E8 0000 E<br>1010 04C1 E8 0000 E<br>1010 04C1 E8 0000 E4<br>1012 04C0 E8 000<br>1016 04D6 E6 80<br>1016 04D6 E6 80<br>1016 04D6 E6 80<br>1020 04D6 E6 80<br>1020 04D6 E6 80<br>1020 MOV AL,38H<br>MFG\_PORT,AL  $\frac{1}{2}$  . 000000000000000<br>00 CHECKPOINT 38 00 OUT AL,ENA\_KBD<br>C8042<br>CX,6628<br>WAITF **SASSURE KEYBOARD ENABLED<br>
SOUNT FOR ION MILLISECONDS<br>
: COUNT FOR ION WILLISECONDS<br>
: DELAY FOR STUCK<br>
: CHECK FOR STUCK<br>
: CHECK FOR STUCK<br>
: VES - CONTINUE TESTING<br>
: YES - CONTINUE TESTING** MOV MOV<br>CALL<br>CALL<br>CALL<br>TEST<br>JE WAITF<br>AL,STATUS PORT<br>AL,OUT\_BUF\_FULL<br>F7 AL,39H<br>MFG\_PORT,AL MOV  $\ddot{i}$  $\frac{1}{0}$ IN<br>CALL<br>JMP AL,PORT A<br>XPC BYTE<br>SHORT F6C ; GET THE SCAN CODE<br>; CONVERT AND PRINT<br>; CONTINUE 1021 0402 E8 0000 E<br>1022 040F EB 2A<br>1022 040F EB 2A<br>1022 0462 0461 FA AB<br>1022 0462 25 0464 EB 65<br>1023 0464 EB 66<br>1033 0464 FA FA 67<br>1033 0464 FA FA FA 67<br>1035 0464 FA FA 67<br>1035 0464 FA FA 67<br>1035 0464 FA FA 68 000 E<br>1040  $1 - 1 - 1$ KEYBOARD ERROR TRY TO DETERMINE IF 8042 INTERFACE IS WORKING  $F6:$ CLI<br>MOV<br>OUT AL, INTR FACE CK<br>STATUS FORT, AL<br>CX, CX<br>BH, 05<br>AL, STATUS PORT<br>AL, OUT BUF F6A<br>F6A<br>F6A<br>FT CAR<br>ST<br>ST<br>ST<br>ST<br>ST<br>ST ; COMMAND TO 8042 **SUB WALT FOR OUTPUT BUFFER FULL**  $\frac{1}{100}$ MOV<br>TEST<br>LOOPZ<br>JNZ<br>DEC **F6A:** : 8042 FINISHED TEST? : GO CHECK RESULTS ; TRY AGAIN<br>; INDICATE PLANAR FAILURE<br>; IREMOVE KEYBOARD TRY AGAIN)<br>; GET THE RESULTS OF INTERFACE TEST<br>; IS THE INTERFACE OK?  $\overline{1}N$ MOV<br>JMP<br>CMP  $F6B$  $rac{1}{\sqrt{R}}$ FeC<br>
ON THE CONTRACT STATE (2002)<br>
SHORT FET E303 : PLANAR FAILURE<br>
SHORT F60 : CO IF YES<br>
SHORT F60 : CO IF YES<br>
SI, OFFSET E30! : GET MESSAGE ADDRESS 1042<br>1043<br>1044 0506 BE 0000 E<br>1045 0509 BE 0000 E<br>1047 0509 BE 0000 E<br>1047 050E 80 0E 0016 R 20 .<br>Geo MOV<br>JMP<br>MOV  $FAC:$ **OMFG\_ERR\_FLAG+1,KYBD\_FAIL;**<br>2><> KEYBOARD FAILED <><> **OR**  $1049$ 1049<br>1050<br>1051 0513 E8 0000 E<br>1052<br>1053<br>1054  $E_MSG$  $F6D:$ **: PRINT MESSAGE ON SCREEN** CALL I----- INITIALIZE 8042 TO HONOR KEY LOCK 1054<br>1056 0516 B0 3A<br>1055 0516 E6 80<br>1057 0516 B6 F6<br>1058 0516 E6 21<br>1050 0516 E6 21<br>1060 0516 F6 4026 E6 60<br>1062 0524 B0 45<br>1064 0526 E6 60<br>1064 0526 E6 60<br>1064 MOV AL,3AH<br>MFG\_PORT,AL  $F7.1$ OUT MOV<br>OUT<br>CLI<br>MOV AL, OFFH<br>INTAO1, AL ; DISABLE INTERRUPTS AL, WRITE\_8042\_LOC<br>C8042<br>AL, 45H<br>PORT\_A, AL ; WRITE 8042 MEMORY COMMAND<br>; ISSUE THE COMMAND<br>; SET SYSTEM FLAG - OUTBUF INTERRUPT -<br>; PC : COMPATIBILITY<br>; RESET INHIBIT OVER RIDE CALL<br>MOV<br>OUT  $1 - 1 - 1$ DEGATE ADDRESS LINE 20 1068<br>1068 0528 B4 DD<br>1069 052A E8 0000 E<br>1070<br>1072<br>1072 seep ap as AH,DISABLE\_BIT20<br>GATE\_A20 MOV ; SET COMMAND IN AH<br>; ISSUE THE COMMAND CALL  $1 - 1 - 1$ SETUP HARDWARE INTERRUPT VECTOR TABLE LEVEL 0-7 1072<br>1073 052D 2B C0<br>1075 0531 B9 0008<br>1075 0531 B9 0008<br>1075 0531 B9 0008<br>1077 0535 BF<br>1070 0539 BF 0020 R<br>1078 0535 AF<br>1084 053F 47<br>1084 053F 47<br>1084 053F 47<br>1084 053F 47<br>1085<br>1085<br>1085 054F 47 SUB<br>NOV<br>NOV<br>MOVS<br>MOVS AX,AX<br>ES,AX<br>CX,08<br>CS<br>SI,OFFSET VECTOR\_TABLE<br>DI,OFFSET @INT\_PTR ; GET VECTOR COUNT<br>; SETUP DS SEGMENT REGISTER  $FTA$ : ; SKIP OVER SEGMENT INC<br>INC<br>LOOP D.L  $\frac{D}{F}$ <sub>7</sub>A  $1 - 1 - 1$ SETUP HARDWARE INTERRUPT VECTORS LEVEL 8-15 (VECTORS START AT INT 70H) ASSUME ES:ABS0<br>SUB AX,AX<br>MOV ES,AX<br>MOV CX,08<br>PUSH CS<br>POP DS 1087<br>1088 0541 2B C0<br>1089 0543 8E C0<br>1091 0548 0E<br>1092 0549 1F ; GET VECTOR COUNT<br>: SETUP DS SEGMENT REGISTER

**TEST2 5-67** 

IBM Personal Computer MACRO Assembler Version 2.00<br>TEST2 ---- 06/10/85 POST TESTS AND INITIALIZATION ROUTINES  $-11$  $06 - 10 - 85$ 1093 054A BE 0000 E<br>1094 054D BF 01CO R<br>1095 0550 A5<br>1096 0551 47<br>1097 0552 47 MOV<br>MOV<br>MOVSW<br>INC<br>INC SI,OFFSET SLAVE VECTOR TABLE<br>DI,OFFSET OSLAVE\_INT\_PTR **F7A11** DI. : SKIP OVER SECMENT  $\frac{D}{FTA}$  $1098$   $0553$   $E2$  FB  $1000$ 1099<br>1099<br>1100<br>1101<br>1102 -----SET UP OTHER INTERRUPTS AS NECESSARY **ASSUME<br>SUB<br>MOV<br>MOV<br>MOV<br>MOV DS:ABS0** 1102<br>1103 0555 2B C0<br>1104 0557 8E D8<br>1105 0559 C7 06 0008 R 0000 E<br>1106 055F C7 06 0014 R 0000 E<br>1107 0565 C7 06 0062 R F600<br>1109<br>1109 DS:ABS0<br>AX:AX<br>WOAD PTR ONNI PTR,OFFSET NNI INT ; NMI INTERRUPT<br>WORD PTR ONNTS PTR,OFFSET PRINT SCREEN ; PRINT SCREEN<br>WORD PTR OBASIC\_PTR:2,OF600H ; SEGMENT FOR CASSETTE BASIC<br>WORD PTR OBASIC\_PTR:2,0F600H ; SEGMENT  $1 - - - - -$ ZERO RESERVED VECTORS  $1110$ 1110<br>1112 056B BF 0180<br>1112 056E B9 0010<br>1114 0575 83 C7 02<br>1114 0575 83 C7 02<br>1115 0578 E2 F7 MOV<br>MOV<br>MOV<br>ADD DI,60H\*4 ; FILL INTERRUPT 60 THRU 67 WITH ZERO<br>; CLEAR 16 WORDS CX, 16<br>WORD PTR DS:[DI],0<br>DI,2<br>FTA2 F7A2: : POINT TO NEXT LOCATION  $1.00P$  $\frac{1116}{1117}$  $1 - - - - -$ SETUP TIMER 0 TO BLINK LED IF MANUFACTURING TEST MODE  $(100 \text{ }\frac{1}{2})\text{ }\frac{1}{2} \text{ }\frac{1}{2} \text{ }\frac{$  $\frac{1}{1}$ **ASSUME**<br>CALL **DS:DATA**<br>DDS 1119<br>1120 057A E8 0000 E<br>1123 0582 75 06 0012 R 20<br>1123 0582 75 06<br>1124 0584 261 C7 06 0020 R 0000 E<br>1125 0580 E6 21<br>1126 0580 E6 21<br>1127 058 F8 F9 F9: : ESTABLISH DATA SEGMENT **TEST<br>JNZ<br>MOV<br>MOV<br>OUT<br>STI** OMFG\_TST, MFG\_LOOP ; MFG. TEST MODE? ውጡህ\_ioi;… -\_\_<br>F9<br>WORD PTR ES:@INT\_PTR,OFF SET BLINK INT ; SETUP TIMER TO BLINK LED<br>; ENABLE TIMER INTERRUPT SET AL, OFEH<br>INTAO1, AL : ALLOW INTERRUPTS  $1 - 1 - 1$ ISSUE A RESET TO THE HARD FILE IF SOFT RESET CMP<br>JNZ<br>MOV<br>MOV<br>CUT<br>COP<br>SUB<br>OUT ORESET\_FLAG, 1234H ; SOFT RESET?<br>; CONTINUE IF NOT **ORESET\_FL<br>F9A<br>CX,0FFH<br>DX,03F6H<br>DX,4L<br>DX,4L<br>F9\_A<br>AL,AL<br>DX,AL** ; RESET F9\_A: : HOLD RESET : REMOVE RESET **TESTA AND THE INCOMENT TEST<br>
IDESCRIPTION IN THE DISKETTE DRIVE IS ATTACHED TO SYSTEM.** IF<br>
ATTACHED, VERIFY STATUS OF NEC FOC AFTER A RESET. ISSUE<br>
A ATTACHED, VERIFY STATUS OF NEC FOC AND CHECK STATUS.<br>
A ATTACHED, VERI  $\vdots$  $1150$ <br> $1151$ <br> $1152$ 1151<br>1152 05A6 B0 3C<br>1153 05A8 E6 80 F9A: **MOV** AL, 3CH<br>MFG\_PORT, AL  $\frac{1}{0}$ ÷ 1154 1154<br>1155 05AA B0 02<br>1156 05AC BA 03F7<br>1158 05B0 F6 06 0010 R 01<br>1159 05B5 74 55<br>1160 05B7 F6 06 0012 R 20<br>1161 05B7 F6 06 0012 R 20<br>1161 05BC 74 4E  $10y$ AL, 02H<br>DX, 3F 7H : SET DATA RATE TO 250 K BITS PER SECOND MOV<br>OUT<br>TEST DX,AL<br>BYTE PTR @EQUIP\_FLAG,IH ; DISKETTE PRESENT?<br>FI5  $\overline{17}$ PID<br>@MFG\_TST,MFG\_LOOP<br>F15 ; MFG JUMPER INSTALLED?<br>; GO IF YES<br>; DISK\_TEST: **TEST** 1161 0560<br>1162 058E E4 21<br>1164 0500 EB 00<br>1164 0500 EB 00<br>1164 0500 EB 00<br>1166 0504 E6 21<br>1167 0506 BA 04<br>1167 0506 CB 13<br>1170 0500 F6 04 FF<br>1170 0500 F6 25<br>1170 0500 F6 25 ĴŽ  $F10:$ **AL, INTAO!**<br>\$+2<br>AL, OBFH<br>INTAO!, AL<br>AH, O<br>DL, AH<br>13H<br>AM 1N **HASSIS**<br> **HASSIS** ; I/O DELAY<br>; ENABLE DISKETTE INTERRUPTS ; RESET NEC FDC<br>; SET FOR DRIVE 0<br>; VERIFY STATUS AFTER RESET<br>; STATUS OK?<br>; NO - FDC FAILED AH, OFFH TEST JNZ  $\frac{1172}{1173}$  $1 - 1 - 1$ TURN DRIVE 0 MOTOR ON 1174<br>1175 05D1 BA 03F2<br>1176 05D4 B0 1C<br>1177 05D6 EE<br>1178 05D7 2B C9<br>1179 05D7 E8 0000 E DX,03F2H<br>AL,1CH<br>DX,AL<br>CX,CX<br>WAITF ; GET ADDRESS OF FDC CARD<br>; WRITE FDC CON, ENABLE DMA, INTERRUPTS<br>; WRITE FDC CONTROL REGISTER<br>; WAIT ! SECOND FOR 0.988 SECONDS<br>; WAIT ! SECOND FOR MOTOR **MOV<br>MOV<br>OUT** SUR  $C$ ALL FRIEND SELECT DRIVE ON MOTOR MOTOR<br>
IS SELECT TRACK INNERATE<br>
INSURE RECALIBRATE<br>
INSURE RECALIBRATE<br>
INSURE RECALIBRATE<br>
IS GELECT PROBATIONS OF THE PRINT ON THE SELECT PROPERS<br>
IS SELECT PROPERS OF THE SAGE OF THE SAGE O  $1180$ 1180<br>1181 05DC 33 FF<br>1183 05DC B5 01<br>1183 05E0 C6 06 003E R 00<br>1184 05E6 C6 06 003E R 00<br>1185 05EA E8 0000 E<br>1186 05EF B5 22<br>1180 05F4 F5 08<br>1180 05F4 F3 08<br>1189 05F4 F3 08 XOR<br>MOV<br>OR CALL<br>CALL<br>CALL<br>CALL<br>CALL 10,10 DI,DI<br>CH,i<br>OSEEK\_STATUS,O<br>OSEEK\_WAIT\_FLAG,OI<br>SEEK<br>FI3<br>CH,34<br>SEEK<br>SEEK USE WAIT LOOP 1189 0574 73 08<br>1190 0576<br>1192 0576 80 0E 0016 R 40<br>1192 576 80 0E 0000 E<br>1192 576 80 0000 E<br>1192<br>1194 0601 80 26 00A0 R FE<br>1709 0601 80 26 00A0 R FE<br>1200 0606 BA 0372<br>1202 0608 BA 0372<br>1202 0608 EE<br>1202 0608 EE F13: **OD** OMFG\_ERR\_FLAG+1,DSK\_FAIL; MOV<br>CALL SI,OFFSET E601<br>E\_MSG  $1 - 1 - 1$ TURN DRIVE 0 MOTOR OFF ; DRO\_OFF:<br>; ALLOW FOR RTC WAIT<br>; TURN DRIVE 0 MOTOR OFF<br>; FDC CONTROLLER ADDRESS  $F141$ AND<br>MOV<br>MOV<br>OUT ФRTC\_WAIT\_FLAG,OFEH<br>AL,OCH<br>DX,O3F2H<br>DX,AL 1199<br>1201<br>1202<br>1203 SETUP KEYBOARD PARAMETERS 1204  $1 - 1 - 1$  $1205$ 1206 060C C6 06 006B R 00 F15: MOV @INTR\_FLAG,00H : SET STRAY INTERRUPT FLAG = 00

IBM Per-sonal Computer- MACRO Assembler- Version 2.00 1-12 TEST2 ---- 06/10/85 POST TESTS AND INITIALIZATION ROUTINES 06-10-85 MOV S I ,OFFSET CIIKS BUFFER SETUP KEYBOARD PARAMETERS 1207 0611 BE 001E R<br>1208 0614 89 36 001A R<br>1209 0618 89 36 001C R<br>1210 061C 89 36 0080 R<br>1211 0620 83 C6 20<br>1212 0623 89 36 0082 R MOV "'BUFFER HEAD,S f MOV CIIBUFFER-TAIL,SI MOV CIIBUFFER-START, S [ MOT SUGFFER START, STATES<br>ADD SI,32<br>MOV OBUFFEREND.SI ; DEFAULT BUFFER OF 32 BYTES MOV OBUFFER END, SI ; ----- SET PRINTER TIMEOUT DEFAULT 1214 1215<br>1216 0627 BF 0078 R<br>1217 062A IE<br>1218 062B 07<br>1219 062C B8 1414<br>1220 062F AB DI,OFFSET @PRINT\_TIM\_OUT; SET DEFAULT PRINTER TIMEOUT<br>DS PUSH OS - POP ES AX. 1414H  $:$  DEFAULT=20 STOSW 0630 AB STOSW 1222 1223 1224  $\cdots$ SET RS232 DEFAULT MOV<br>STOSW AX, 0101H : RS232 DEFAULT=01 1225 0631 B8 0101 1226 0634 AB 1227 0635 AB 1228 1229 1230 1231 0636 E4 21 STOSW -----ENABLE T I MER INTERRUPTS IN AL,INTAO!<br>AND AL,OFEH : ENABLE TIMER INTERRUPTS<br>JMP \$+2 IN AL,INTAOI 1232 0638 24 FE 1233 063A EB 00 1234 063C E6 21 JMP \$+2 : 1/0 DELAY OUT INTA01, AL 1235 *123b*  ; ----- CHECK CMOS BATTERY AND CHECKSUM 1231<br>1238 063E F6 06 0012 R 20<br>1240 0643 E9 072E R<br>1240 0645 E9 072E R<br>1240 0645 E9 072E R<br>1243 0644 B B0 65<br>1244 0640 BE 0000 E<br>1244 0650 R 8000 E<br>1244 0652 R 9000 E<br>1250 0657 R 4 09<br>1250 0657 R 4 09<br>1250 0669 R 8 0000 E<br> TEST OMFG TST ,MFG LOOP MFG JUMPER? JNZ Bl OK - GO IF NOT JNZ BIOR : GO IF NOT<br>JMP F15C : BYPASS IF YES **B1 OK:** MOV AL,CMOS\_DIAG+NMI ; ADDRESS DIAGNOSTIC STATUS BYTE<br>CALL CMOS\_READ ; READ IT FROM CMOS MOV SI, OFFSET E161<br>TEST AL, BAD\_BAT<br>JNZ BI\_ER MOV SI,OFFSET E161 : LOAD BAD BATTERY MESSAGE 161 JNZ Bl\_ER - DISPLAY ERROR IF BAD MOV SI,OFFSET EI62 ; LOAD CHECKSUM BAD MESSAGE I62<br>TEST AL,BAD\_CKSUM+BAD\_CONFIG ; CHECK FOR CHECKSUM OR NO DISKETTE<br>JZ C\_OK — BI\_ER: CALL E MSG ELSE 01 SPLAY ERROR MESSAGE OR BP,08000H FLAG "SET SYSTEM OPTIONS" DISPLAYED JMP SHORT H\_OKIA SKIP CLOCK TESTING IF ERROR  $1 - 2 - 3 = 0$ 1257 1258 TEST CLOCK UPDAT! NG MOV BL, 04H<br>
MOV AL, CMOS REG A. PANI I (NNER LOOP COUNT<br>
CALL CMOS READ<br>
CALL CMOS READ<br>
TEST AL, 85H<br>
MOV G CON I GET THE CLOCK UPDATE IN PROGRE<br>
DEC BLOOP ECON I DEC OUTREY LOOP<br>
DEC BLOOP ECON I DEC OUTREY AGAIN<br>
DEC B C\_0K:<br>D\_0K:<br>E\_0K: 1259 0664 B3 04<br>1260 0666 2B 08<br>1262 0668 B0 8A<br>1262 0660 A8 80<br>1263 0660 A8 80<br>1265 0673 FE CB<br>1266 0673 FE CB<br>1266 0677 BE 0000 E<br>1268 0677 BE 0000 E<br>1268 0677 BE 0000 E MOV BL,04H OUTER LOOP COUNT SUB CX,CX I NNER LOOP COUNT CALL CMOS READ JNZ o OK GO IF YES LOOP E-OK TRY AGAIN DEC BL DEC OUTER LOOP JNZ ° TRY AGAIN TEST AL,80H CHECK FOR UPDATE IN PROGRESS ONZ DOK ; TRY AGAIN<br>F\_OK: MOV ST,OFFSET E163 ; PRINT MESSAGE CALL E\_MSG 1270<br>1271 0670 B8 0686<br>1271 0670 B8 0606 6606<br>1274 0680 66 0600 6<br>1274 0680 66 060<br>1276 0685 86 060<br>1270 0684 680 060<br>1270 0684 680 0600 66000<br>1283 0686 B9 08000<br>1283 0686 B9 08000<br>1284 0697 E8 0000<br>1284 0697 E8 0000<br>1284  $: - - - - -$ SET CMOS DIAGNOSTIC STATUS TO 04 (CLOCK ERROR)<br>CALL CMOS READ<br>CALL CMOS READ<br>XCHO ALL, CMOS CLK\_FAIL : SET THE CURR<br>XCHO AL, AH<br>CALL CMOS WRITE : MOVE NEW DIA<br>CALL CMOS WRITE : MOVE NEW DIA<br>JMP SHORT H\_OK : CONTINUE<br>CALL C MOV AX, X<sup>\*</sup>CMOS DIAG+NM I ; SET CLOCK ERROR CALL CMOS\_READ<sup>-</sup> ; GET THE CURRENT STATUS OR AL, CMOS\_CLK\_FAIL : SET NEW STATUS XCHG AL,AH – – ; GET STATUS ADDRESS AND SAVE NEW STATUS<br>CALL CMOS WRITE ; MOVE NEW DIAGNOSTIC STATUS TO CMOS JMR SHORT H\_OK CONT INUE ; ----- CHECK CLOCK UPDATE GOK: MOV CX,800<br>I\_OK: MOV AL,CMOS\_REG\_A+NMI ; CHECK\_FOR\_OPPOSITE\_STATE<br>CALL CMOS\_READ<br>IOON: AL,80H<br>LOON: LOON: LOOP CALL CMOS READ TEST AL,80H LOOPNZ I OK TRY AGA IN -.JCXZ F:OK PR I NT ERROR 1FT I MEOUT 1289  $1 - - - - -$ CHECK MEMORY SIZE DETERMINED = CONFIGURATION 1290<br>1291<br>1292<br>1293<br>1294 AL,CMOS\_DIAG+NMI<br>CMOS\_READ<br>AL,W\_MEM\_SIZE<br>H\_OKTA H\_OK: 1291 069A<br>1292 069A BO 8E<br>1293 069C E8 0000 E<br>1295 06A1 74 06 MOV AL,CMOS\_DIAG+NMI ; GET THE STATUS BYTE<br>CALL CMOS\_READ<br>TEST AL,W\_MEM\_SIZE ; WAS\_THE\_CONFIG=\_MEM\_ TEST AL. W::::MEM\_S [ZE WAS THE CONFIG= MEM SIZE\_DETERMI NED? *JZ* H\_OK1A 00 IF YES - 1296<br>1297<br>1298<br>1299 06A3 BE 0000 E<br>1300 06A6 E8 0000 E 1----- MEMORY SIZE ERROR "OV S I ,OFFSET EI64 PRINT SIZE ERROR CALL E\_MSG DISPLAY ERROR 130 I  $\mathbf{I}^{\perp\perp\perp\perp\perp}$ CHECK FOR CRT ADAPTER ERROR 1302<br>1303<br>1304 06A9 80 3E 0015 R OC<br>1306 06AE BE 0000 E<br>1307<br>1307 CMP ØMFG\_ERR\_FLAG,0CH<br>MOV SI,OFFSETE401<br>JZ H\_OK1B H OK1A: H OK IA: e"p OMFG\_ERR\_FLAG,OCH CHECK FOR MONOCHROME CRT ERROR MOV S I ,OFFSET E401 LOAD MONOCHROME CRT ERROR JNZ *J* OK ; CONT I NUE IF NOT 1308 06B3 80 3E 0015 R 0D<br>1309 06B8 75 06<br>1310 06BA BE 0000 E<br>1311 06BD CMP **OMFG\_ERR\_FLAG,ODH** ; CHECK FOR COLOR CRT ADAPTER ERROR 1310 06BA BE 0000 E<br>1311 06BD<br>1312 06BD E8 0000 E MOV ST, OFFSET E501 ; CRT ADAPTER ERROR MESSAGE H\_OK 181 CALL E\_MSG 1313 1314 1315 ;----- CHECK FOR MULTIPLE DATA RATE CAPABILITY J\_OK: 1316 06CO 1317 06CO BA 03FI 1318 06C3 EC 1319 06C4 24 F8 1320 06C6 3C 50 MOV DX,03FIH ; D/S/PDIAGNOSTIC REGISTER<br>IN AL,IN:<br>AND AL,IIII1000B ; KEEP ONLY UNIQUE CODE FOR D/S/P<br>CMP AL,01010000B ; D/S/P CARD – MULTIPLE DATA RATE?

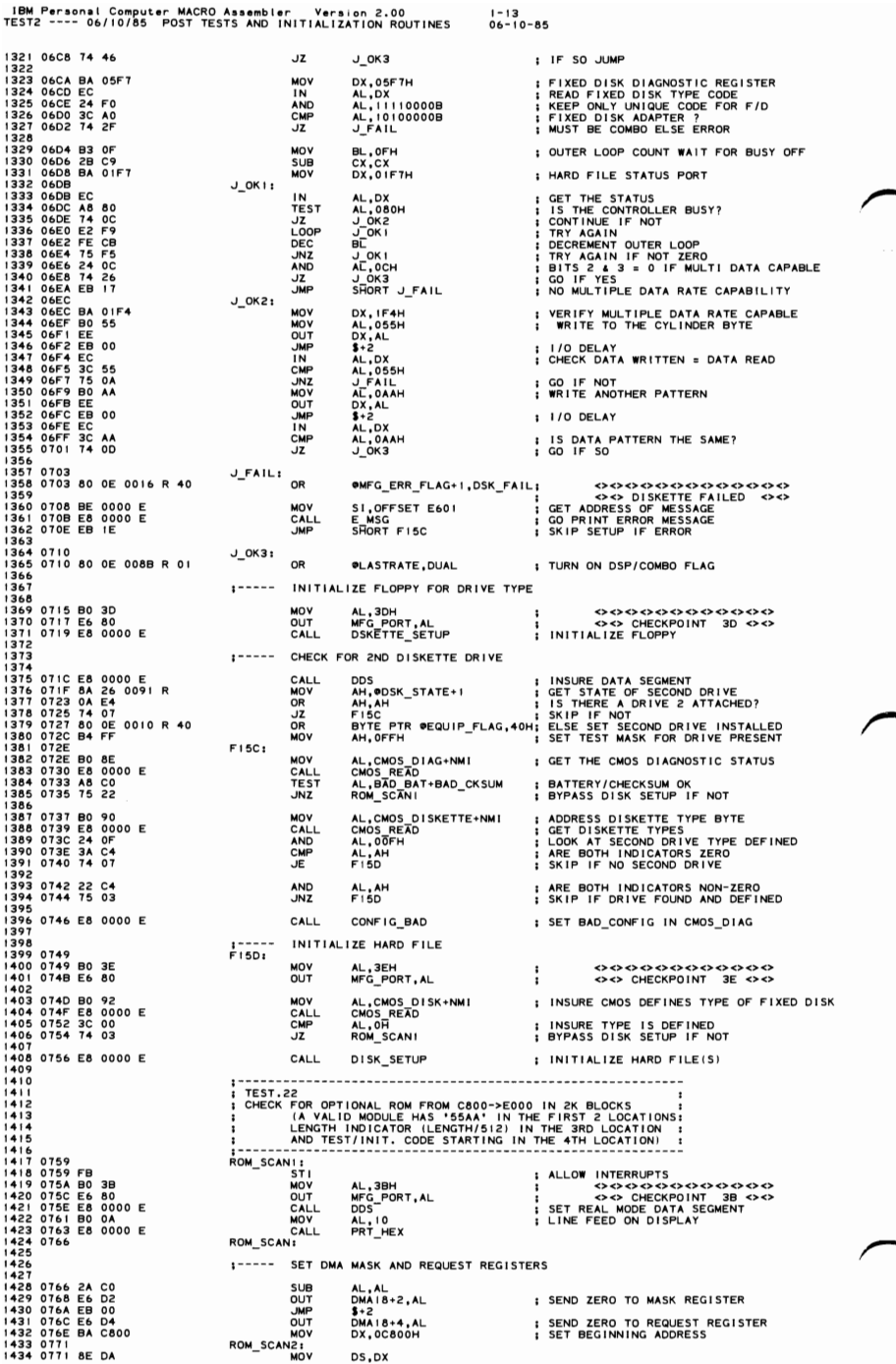

### 5-70 TEST2

```
IBM Personal Computer MACRO Assembler Version 2.00<br>TEST2 ---- 06/10/85 POST TESTS AND INITIALIZATION ROUTINES
                                                                                                                                                                           1 - 14<br>06-10-85
                                                                                                                                                                                           ; SAVE WORK REGISTER<br>
: SET TEST PATTERN<br>
: SET BX=0000<br>
: SET IST WORD FROM MODULE<br>
: = TO ID WORD?<br>
: = TO ID WORD?<br>
: PROCEED TO REXT ROM IF NOT<br>
: CHECK FOR END OF ROM SPACE
1435 0773 57<br>1436 0774 BF AA55<br>1438 0777 2B DB<br>1438 0779 8B 07<br>1440 0770 5F<br>1440 0780 5E<br>1442 0780 E8 0000 E<br>1442 0780 E8 000
                                                                                                                          DI<br>BX,BX<br>BX,BX<br>BX,BX<br>AX,DI<br>ACM CHECK<br>ROM CHECK<br>SHORT ARE_WE_DONE
                                                                                                      NOV<br>
SUB<br>
SUB<br>
SUB<br>
CALL<br>
CALL
1442 0783 EB 0000 E<br>1444 0785 81 C2 0080<br>1444 0785 81 C2 0080<br>1444 0785 81 FA E000<br>1444 0785 81 FA E000<br>1455 0786 EB 0000 E<br>1455 0796 E4 402<br>1455 0796 E4 402<br>1455 0796 EB 0B<br>1455 0796 EB 0B<br>1456 0796 EB 0B<br>1456 0797 8E 000
                                                                                                      JMF
                                                                                NEXT_ROM:
                                                                                ADD<br>ARE_WE_DONE:<br>CMP
                                                                                                                                                                                           ; POINT TO NEXT 2K ADDRESS
                                                                                                                           DX,0080H
                                                                                                                           DX,0E000H<br>ROM_SCAN2
                                                                                                                                                                                            ; AT E0000 YET?<br>; GO CHECK ANOTHER ADD. IF NOT
                                                                                                      ŭΓ
                                                                                 1 - - - - -TEST FOR KEYBOARD LOCKED
                                                                                                      CALL<br>IN<br>JND<br>JMP
                                                                                                                                                                                            ; SET DATA SEGMENT<br>; IS KEYBOARD UNLOCKED?
                                                                                                                           UUS<br>AL,STATUS_PORT<br>AL,KYBD_IÑH<br>KEY!
                                                                                                                                                                                            ; NO - SET ERROR FLAGS AND PRINT MESSAGE<br>; GO IF OFF
                                                                                                                            NETI<br>SHORT KEY10
                                                                                KEY I :
                                                                                                      OR
                                                                                                                           OMFG ERR FLAG+1, KEY_FAIL;
                                                                                                                                                                                                                 DS:DATA<br>SI,OFFSET E302<br>E_MSG
                                                                                                                                                                                            Ŧ
                                                                                                      ASSUME
1460 079F BE 0000 E<br>1462 07A2 E8 0000 E<br>1463 07A5<br>1464<br>1465<br>1466<br>1468 0745 BE 0005 D
                                                                                                       MOV
                                                                                                                                                                                            : PRINT LOCKED MESSAGE (302)
                                                                                                      CALL
                                                                                KEY10:
                                                                                                         ENSISTERSISTERS
                                                                                 1 - - - -;:::::::::::::::::::
1467<br>1468 07A5 BF 09D5 R<br>1470 07AB BE 0000<br>1470 07AB 2E 000 BF<br>1470 07AB 2E 000 BF<br>1472 07AE B0 AA<br>1472 07BE 000 EE<br>1474 07BE EC AA<br>1474 07B6 SC AA<br>1476 07B6 SC AA<br>1476 07B6 SC AA<br>1479 07B6 SC AA<br>1480 07BA 89 94 0001<br>1480 
                                                                                                      MOV<br>MOV
                                                                                                                           DI, OFFSET F4<br>SI, 0
                                                                                                                                                                                            ; OFFSET OF PRINTER ADDRESS TABLE
                                                                                F16:
                                                                                                                           DX,CS:[DI]<br>AL,0AAH<br>DX,AL<br>$+2<br>DS
                                                                                                                                                                                            ; GET PRINTER BASE ADDRESS<br>; WRITE DATA TO PORT A
                                                                                                       MOV
                                                                                                      XOMP DE VALUE<br>NOVE DE VALUE<br>NOVE DE VALUE
                                                                                                                                                                                            ; 1/0 DELAY<br>; BUS SETTLING<br>; READ PORT A
                                                                                                                           AC, DX
                                                                                                                           AL, OAAH
                                                                                                                                                                                           ; DATA PATTERN SAME<br>; NO - CHECK NEXT PRINTER CARD<br>; YES - STORE PRINTER BASE ADDRESS<br>; INCREMENT TO NEXT WORD
                                  AA<br>06<br>94 0008 R
                                                                                                                           OPRINTER_BASE[SI],DX
1480 07BA 89<br>1480 07BA 89<br>1480 07BC 46<br>1482 07BC 47<br>1486 07C2 81 FF 09DB R<br>1486 07C2 81 FF 09DB R<br>1486 07C2 81 FF 09DB R<br>1486 07C2 81 FF 09DB R<br>1499 07DE BC 07B R<br>1499 07DE BC 07B 18<br>1499 07DB 43<br>1499 07DB 43<br>1499 07DB 43<br>
                                                                                                       INC<br>INC
                                                                                                                            rac{1}{5}F17:; POINT TO NEXT BASE ADDRESS
                                                                                                       INC
                                                                                                                           DI
                                                                                                      INC<br>CMP
                                                                                                                            ōί
                                                                                                                      DI<br>DI,OFFSET F4E<br>F16<br>RS232
                                                                                                                                                                                            ; ALL POSSIBLE ADDRESSES CHECKED?<br>; PRT_BASE
                                                                                                      JNE<br>I=====<br>SETUP
                                                                                    - - - -3210P R3232<br>MOV BX, 0<br>MOV DX, 3FA<br>IN AL, DX<br>TEST AL, 0F8
                                                                                                                           BX, 0<br>DX, 3FAH<br>AL, DX<br>AL, OF8H<br>F18<br>F06333
                                                                                                                                                                                            ; POINTER TO RS232 TABLE<br>; CHECK IF RS232 CARD ! ATTACHED ?<br>; READ INTERRUPT ID REGISTER
                                  ro<br>08<br>87 0000 R 03F8
                                                                                                       LUNZ<br>MOV<br>INC<br>INTEST<br>TEST
                                                                                                                                                                                           ; SETUP RS232 CARD #1 ADDRESS
                                                                                                                            eRS232 BASE[BX], 3F8H
                                                                                                                            BX
                                                                                                                           BX<br>BX<br>DX,2FAH<br>AL,DX<br>AL,0F8H<br>F!9<br>#PX<br>#PX<br>#PX
                                                                                                                                                                                            : CHECK IF RS232 CARD 2 ATTACHED<br>: READ INTERRUPT ID REGISTER
                                                                                F181F8<br>08<br>87 0000 R 02F8
                                                                                                                                                                                            ; BASE_END<br>: SETUP RS232 CARD #2
                                                                                                      JNZ<br>MOV<br>INC<br>INC
                                                                                                                            BX<br>BX
1505 07EA 43<br>1506<br>1506 07EB<br>1509 07EB 8B C6<br>1510 07EB 8B C6<br>1511 07ED B1 03<br>1513 07ET DA C3<br>1514 07E3 A2 0011<br>1514 07E3 A2 0011
                                                                                                      INCORPORATION CONDUCTS AND RESERVED AND A SECTION AND CONDUCTS AND RESERVED AND RESERVED AND RESERVED AND RESERVED AND RESERVED AND CONDUCTS IN A MAIN CONDUCTS IN A MAIN CONDUCT OF A SAME PROPERTY OF A SAME RESERVED AND CO
                                                                                 1 - - - - -
                                                                                F19:
 15151 - - - - -1516<br>1517INSURE CMOS CLOCK HAS VALID HOURS.MINUTES.SECONDS
                                                                                                                                                                                            ; INSURE CMOS CLOCK IS VALID
  1518 07F6 E8 0000 E
                                                                                                      CALL
                                                                                                                           SET_TOD
  1519<br>1519<br>1520
                                                                                  : .....
                                                                                                      ENABLE HARDWARE INTERRUPT IF MATH PROCESSOR (80287)
 1521<br>1522
 1522 07F9 B0 40
                                                                                                                                                                                                                  0000000000000<br>00 CHECKPOINT 40 00
                                                                                                      MOV<br>OUT
                                                                                                                           AL,40H<br>MFG_PORT,AL
                                                                                                                                                                                             \mathbf{r}÷
 1524
                                                                                                                                                                                           : ADDRESS WORK STORAGE LOCATION<br>: CLEAR WORK REGISTER (AH)= 0 (NO 287)<br>: CLEAR THE WORK LOCATION<br>: INITIALIZE THE 80287 WITH NO WAIT
 1524<br>1525 07FD BF 0067 R<br>1526 0800 33 CO<br>1527 0802 89 05<br>1528 0804 DB E3<br>1529 0806 EB 00
                                                                                                      MOV<br>XOR<br>MOV<br>FNINIT
                                                                                                                           DI, OFFSET @IO_ROM_INIT
                                                                                                                            AX, AX<br>WORD PTR [DI], AX
                                                                                                      JMP<br>FNSTCW<br>PUSHA<br>POPA<br>AND
                                                                                                                           $+2<br>WORD PTR [DI]
                                                                                                                                                                                             DELAY<br>
; DELAY<br>
; WRITE THE CURRENT 80287 CONTROL WORD<br>
; TIME FOR 80287 TO RESPOND
  1530 0808 D9 3D
 1531 0808 D9<br>1532 080B 61<br>1533 080B 61<br>1533 080C 81 25 1F3F<br>1535 0814 75 13
                                                                                                                           WORD PTR [DI],OIF3FH<br>WORD PTR [DI],OO33FH<br>NO_287
                                                                                                                                                                                            ; CLEAR UNUSED 80287 BITS<br>; IS THE 80287 INSTALLED?<br>; GO IF MATH PROCESSOR IS NOT INSTALLED
                                                                                                       CMP<br>JNE
1536<br>1537 0816 9B DD 3D<br>1537 0816 9B DD 3D<br>1539 081A 61<br>1540 081B F7 05 B8BF<br>1540 081B F7 05 B8BF<br>1544 0821 E4 A1<br>1544 0827 E6 A1<br>1545 0827 E6 A1<br>1545 0827 E6 A1<br>1546 0827 E6 A1<br>1546 0827 E6 A1
  1536
                                                                                                      FSTSW<br>PUSHA<br>POPA<br>TEST
                                                                                                                                                                                             ; STORE THE STATUS WORD (WITH WAIT)<br>; TIME FOR 80287 TO RESPOND
                                                                                                                            WORD PTR [DI]
                                                                                                                            WORD PTR [DI],0B8BFH<br>NO_287
                                                                                                                                                                                             ; ALL BITS SHOULD BE OFF (OR ERROR)<br>; GO IF NOT INSTALLED
                                                                                                       JNZ
                                                                                                                            AL, INTB01<br>AL, ODFH<br>AH, OO2H<br>INTB01, AL
                                                                                                                                                                                            ; GET THE SLAVE INTERRUPT MASK<br>; ENABLE 80287 INTERRUPTS<br>; SET WORK REGISTER FOR 80287 FOUND
                                                                                                      IN<br>AND<br>MOV<br>OUT
                                                                                 NO_287:
                                                                                                      MOV
                                                                                                                             AL, BYTE PTR @EQUIP_FLAG ; GET LOW EQUIPMENT FLAG
```
**SECTION** G IBM Personal Computer MACRO Assembler - Version 2.00<br>TEST2 ---- 06/10/85 -POST TESTS AND INITIALIZATION ROUTINES  $-15$  $06 - 10 - 85$ 1549 082C 24 02<br>1550 082E 3A C4<br>1551 0830 74 08<br>1552<br>1553 0832 80 36 0010 R 02<br>1555 083A<br>1555 083A ; STRIP OFF OTHER BITS<br>; DOES CMOS MATCH HARDWARE ?<br>; SKIP IF EQUIPMENT FLAG CORRECT AND AL, 002H<br>AL, AH<br>OK\_287 CMP<br>JE XOR<br>CALL BYTE PTR @EQUIP\_FLAG,2H ; ELSE SET 80287 BIT TO CORRECT VALUE<br>CONFIG\_BAD : AND SET THE CONFIGURATION ERROR FLAG  $OK_{287}$ 1555 083A<br>1556<br>1557<br>1558 083A C7 06 0017 R 0000<br>1559 SET KEYBOARD STATE FLAGS WORD PTR OKB\_FLAG,0 MOV ; RESET ALL KEYBOARD STATUS FLAGS 1560 ENABLE KEYBOARD/TIMER INTERRUPTS 1560<br>1561<br>1562<br>1563 1561<br>1562 0840 E4 21<br>1563 0842 24 FC<br>1564 0844 E6 01<br>1565 0846 E6 21<br>1566 0848 C6 06 0015 R 00 AL, INTAO1<br>AL, OFCH<br>\$+2<br>INTAO1, AL ; ENABLE TIMER AND KEYBOARD INTERRUPTS<br>; 1/0 DELAY AND<br>JMP<br>OUT ; CLEAR MFG ERROR FLAG OMFG\_ERR\_FLAG,0 1566 0848 C6 06 0015 R 00<br>1567<br>1567 0840 C6 06 0096 R A0<br>1569 0840 C6 06 0096 R A0<br>1570 0840 C6 06 000 E<br>1572 0857 B9 067A<br>1574 085A E8 0000 E<br>1574 085A E8 0000 E<br>1575 085D 80 26 0096 R IF<br>1575 085D 80 26 0096 R IF MOV ----- READ KEYBOARD ID TO INITIALIZE KEYBOARD TYPE AND NUM LOCK STATE MOV<br>MOV MOV<br>CALL<br>MOV<br>CALL<br>AND :----- CHECK FOR SECOND FIXED DISK PRESENT BUT NOT DEFINED 1577 1578<br>1579 0862 80 3E 0075 R 02<br>1580 0867 74 13<br>1581 0869 B4 10<br>1583 0868 B2 81<br>1583 0868 B2 81<br>1586 0871 CD 13<br>1585 0871 CD 13<br>1585 0871 CD 13<br>1586 0871 CD 13<br>1586 0871 F2 03<br>1586 0871 F2 03 ; CHECK FOR TWO DRIVES DEFINED BY CMOS<br>; SKIP TEST IF TWO DRIVES DEFINED PHF\_NUM,2<br>F15G CMP JË : GET TEST DRIVE READY COMMAND<br>: TELL BIOS IT HAS TWO DISYS<br>: TELL BIOS IT HAS TWO DRIVES<br>: CHECK READY THROUGH BIOS<br>: HESTORE CORRECT COUNT (RETAIN CY)<br>: SKIP IF SECOND DRIVE NOT DEFINED<br>: SET CONFIGURATION BAD AH, 010H<br>DL, 081H<br>@HF\_NUM<br>13H\_<br>@HF\_NUM<br>#T15G MOV MOV<br>INC<br>INT JC<br>DEC 1588<br>1589 0879 E8 0000 E<br>1590 087C CONFIG\_BAD CALL F15G: 1591 1591<br>1592<br>1593<br>1595 087C OB ED<br>1596 087E 74 55<br>1597 0000 00 00 TEST FOR ANY ERRORS (BP NOT ZERO) : ; CHECK (BP)≃ NON-ZERO (ERROR HAPPENED)<br>; SKIP PAUSE IF NO ERROR OR<br>JE BP, BP<br>F15A\_0 1598 0880 80 3E 0072 R 64<br>1599 0885 BA 0002<br>1600 0888 75 0E CMP UND<br>MOV<br>JNZ 1601 :----- MFG RUN IN MODE -> SET ERROR FLAG 1602 1603 1003<br>1604 088A C6 06 0015 R AA<br>1605 088F E4 64<br>1606 0891 24 10<br>1607 0893 75 40 ФMFG\_ERR\_FLAG,0AAH<br>AL,STATUS\_PORT<br>AL,KYBD\_INH<br>F15A\_0 : INDICATE ERROR<br>; CHECK KEY LOCK STATUS<br>; IS THE KEYBOARD LOCKED<br>; CONTINUE MFG MODE IF NOT LOCKED<br>; ELSE  $MN$ MOV<br>IN<br>AND<br>JNZ 1608<br>1609 0895 BA 0005 MOV  $DX.5$ : 5 SHORT BEEPS FOR MFG SETUP ERROR 1609 0895 BA 0005<br>1610 0898 BB 0000 E<br>1612 0898 BB 000 E<br>1612 0898 BB 000<br>1613 0890 BB 000 E<br>1614 08A0 AB 200<br>1615 08A4 FT 05<br>1616 08A4 FT 05<br>1619 08A4 FT 05<br>1620 08AA BE 0000 E<br>1620 08AA BE 0000 E<br>1620 08AA BE 0000 E MOV<br>ERR\_WAIT:<br>CALL MOV<br>CALL TEST ERR\_BEEP<br>AL,CMOS\_DIAG<br>CMOS\_READ<br>AL,BAD\_CONFIG<br>ERR\_WKEY ; BEEPS FOR ERROR(S)<br>; GET THE DIAGNOSTIC STATUS BYTE<br>; GET THE DIAGNOSTIC STATUS BYTE<br>; SKIP IF NOT SET<br>; SKIP IF NOT SET  $.17$ TEST<br>JNZ **BP,08000H**<br>ERR\_WKEY ; ELSE CHECK FOR E161/E162 POSTED<br>; SKIP IF DISPLAYED BEFORE NOW 08AA BE 0000 E<br>08AD E8 0000 E MOV<br>CALL SI, OFFSET E162<br>P MSG ; ELSE DISPLAY "OPTIONS NOT SET"<br>; WITH NON HALTING ROUTINE  $1621$ <br> $1622$  $1623$  $1 - 1 - 1$ CHECK FOR "UNLOCK SYSTEM UNIT KEYLOCK" MESSAGE REQUIRED 1624<br>1624<br>1625 1624<br>1625 08B0 E4 64<br>1626 08B0 E4 64<br>1627 08B2 24 10<br>1628 08B4 75 06<br>1630 08B6 BE 0000 E<br>1631 08B9 E8 0000 E ERR WKEY: AL,STATUS PORT<br>AL,KYBD IÑH<br>ERR\_WAIT2  $\frac{1}{1}N$ ; CHECK IF RESUME MESSAGE NEEDED<br>; IS THE KEYBOARD LOCKED<br>; SKIP LOCK MESSAGE IF NOT AND<br>JNZ MOV<br>CALL SI, OFFSET F3D1<br>P MSG ; ERROR MESSAGE FOR KEYBOARD LOCKED 1632 :----- DISPLAY '(RESUME = "F1" KEY)' FOR ERRORS 1633  $1634$ 1635<br>1636<br>1637<br>1638 08BC<br>08BC BE 0000 E<br>08BF E8 0000 E ERR\_WAIT2: SI,OFFSET F3D<br>P\_MSG ; RESUME ERROR MESSAGE CALL 1639<br>1641 08C2 B4 01<br>1642 08C4 2B D2<br>1644 08C6 D 17<br>1644 08C6 B6 08T<br>1644 08C6 B6 08T<br>1646 08C6 B6 00<br>1646 08C6 B6 00<br>1649 08D5 T6 08<br>1650 08D5 T6 06 0012 R 20<br>1652 08D5 T6 06 0012 R 20<br>1653 08D5 T6 06 0012 R 20<br>1655 08D5 INITIALIZE PRINTER (ALTERNATE DISPLAY DEVICE)  $1 - - - - -$ 1639 MOV AH.1  $\frac{1}{2}$  $\sum_{17H}$  $: FIRST$  PRINTER INT ERR WAI  $M$  i  $M$  i  $M$  out<br> $M$   $M$  out<br> $M$  int AL, 3FH<br>MFG PO  $\cdot$ <><><><><<br>T 3F <><> AL,3FH<br>MFG\_PORT,AL<br>AH,00<br>16H<br>AH,3BH<br>ERR\_WAIT! ÷ <><> CHECKPOINT ; WAIT FOR 'FI' KEY  $\ddot{\sim}$ **UNE** F15A 0: e CHE CLOOP ; MFG BURN IN MODE<br>FISA (GO IF NOT<br>START ! ; GO LOOP POST<br>BTTE PTR ®RESET\_FLAG,64H; MFG RUN IN?<br>PISB FISB PRESET\_FLAG,64H; PYPASS BEEP IF YES<br>FISB **TEST JNZ** F15A:  $CMP$ 1655 08DF 80 3E 007<br>1656 08E4 74 06<br>1658 08E6 BA 0001<br>1659 08E9 E8 0000 E υï MOV<br>CALL MOV DX,1<br>CALL ERR\_BEEP<br>;===============<br>SET TIME OF DAY : I SHORT BEEP (NO ERRORS) 1660  $: - - - - 1661$ 1662

#### $5 - 72$ **TEST2**

IBM Personal Computer MACRO Assembler - Version 2.00<br>TEST2 ---- 06/10/85 - POST TESTS AND INITIALIZATION ROUTINES  $1 - 16$ <br>06-10-85 1663<br>1664 08EC E8 0000 E<br>1665 F15B: CALL SET TOD 1665<br>1666<br>1667<br>1669 08F1 A0 0049 R<br>1670 08F4 CD 10 :----- CLEAR DISPLAY SCREEN **SUB** AH, AH ; CLEAR FLAGS AL, OCRT\_MODE<br>10H MOV<br>INT 1670 0874 CD 10<br>1671 0876 89 01F4<br>1673 0876 89 01F4<br>1673 0876 89 01F4<br>1675 0879 8F DOA0<br>1676 0902 261 89 05<br>1678 0903 261 89 05<br>1678 0903 261 81<br>1682<br>1682 1682<br>1682 1684 0908 B3 ---- R **CLEAR SCREEN**  $1 - - - -$ CLEAR DESCRIPTOR TABLES CX,0500<br>DI,SYS\_IDT\_LOC<br>AX,AX<br>ES,AX<br>ES:[DI],AX F20: MOV ; CLEAR IK<br>; POINT ES TO START OF DESCRIPTORS MOV SUB<br>MOV MOV<br>ADD<br>LOOP F20\_A: ; CLEAR<br>; POINT TO NEXT LOCATION<br>; CONTINUE TILL DONE  $D1, 2$ <br> $F20, A$ SET POST SYSTEM STACK  $1 - 1 - 1 - 1$ 1682<br>1684 0908 B8 ---- R<br>1685 090B BE DO<br>1685 090B BE DO<br>1685 090B BE DO<br>1688<br>1699 0910 E4 21<br>1692 0914 EB 00<br>1692 0916 E6 21<br>1692 0916 E6 21<br>1694<br>1699 0916 B6 3E 0072 R 64<br>1699 0910 75 02<br>1699 0910 T5 02<br>1699 0910 T5 02<br>1 AX,ABSO<br>SS,AX<br>SP,OFFSET @TOS MOV ; GET THE POST STACK SEGMENT MOV<br>MOV ENSURE THAT MASTER LEVEL 2 ENABLED  $1 - 1 - 1 - 1$ AL, INTA01<br>AL, OFBH<br>\$+2<br>INTA01, AL ; GET THE CURRENT MASK IN AND<br>JMP<br>OUT : 1/0 DELAY :----- TEST FOR MFG RUN-IN TEST BYTE PTR @RESET\_FLAG,64H; IS THE THE MFG RUN-IN TEST?<br>END 287 ; GO IF NOT<br>SHORT SHUT4 ; BOOT LOAD IF YES  $CMB$ **UNP<br>UNZ** UNMASK SLAVE HARDWARE INTERRUPT 9 (LEVEL 71)  $1701$ 1701<br>1702 0921 E4 A1<br>1704 0921 E4 A1<br>1704 0923 EB 00<br>1705 0927 E6 A1<br>1707 END\_287: AL, INTB01<br>AL, OFDH<br>\$+2<br>INTB01, AL IN **; GET THE CURRENT MASK** IN<br>AND<br>JMP<br>OUT ; I/O DELAY<br>; SET NEW MASK 1708 TEST FOR SYSTEM CODE AT SCARENT E00010<br>
LAT BYT WAR THE CARENT MODE AT SCARENT E00010<br>
LAT BYT WAR THE CARENT MODE AT SCARENT ENGINEERS TRANS EXECUTED<br>
IF TEST IS SUCCESSFUL A CALL FAR TO THE ENTRY POINT IS EXECUTED<br>
IF TE 1709  $1710$  $\frac{1711}{1712}$ 1713 1714 1714<br>1716 0929 E6 80<br>1716 092B E6 80<br>1717<br>1719 092F E6 70 MOV<br>OUT AL, 4 H<br>MFG\_PORT, AL Time<br>T AL,CMOS REG D+NMI<br>CMOS PORT,AL MOV : INSURE NMI OFF AND CMOS AT DEFAULT OUT 1720<br>1722<br>1723 0931 C6 06 0072 R 00<br>1723 0931 C6 06 0072 R 00<br>1725 0939 2B C0<br>1725 0939 2B C0<br>1726 0939 2B C0<br>1725 0940 53<br>1730 0945 30 06<br>1730 0946 26 6 06<br>1730 0946 26 6 06<br>1733 0946 26 6 06<br>1733 0946 26 6 6<br>1735 0946 26 1720 ENDIE BYTE PTR @RESET\_FLAG,0<br>AX,0E000H<br>ES,AX<br>AX,ES:[DI]<br>BX<br>BX,SAAS5H<br>AX,0AA55H **MONOR AND HEADLER AND NOTABLE STATES AND THE ANDIEST AND THE ADDITION CONTINUES.** ; CLEAR FLAG<br>; SEGMENT OF SYSTEM CODE ; CHECK FOR AA55<br>; BUS SETTLE ; SAVE FLAGS<br>; CLEAR POSSIBLE PARITY CHECK ES:[DI],AX<br>AL,PORT B<br>AL,RAM\_PAR\_OFF<br>PORT\_B,AL<br>AL,RAM\_PAR\_ON<br>PORT\_B,AL : TOGGLE 1/0-PARITY CHECK ENABLES **RESTORE FLAGS**<br>CONTINUE POPE SHUT4 1739 0954 75 27<br>1740 0954 75 27<br>1742 0955 1E<br>1742 0955 1E<br>1744 0957 06<br>1744 0955 2B DB<br>1744 0955 2B DB DB OO<br>1740 0955 2B DB OOD<br>1752 095 75 1C<br>1752<br>1753 0961 B0 OD<br>1755<br>1753 0961 B0 OD<br>1755 0961 B0 OD **JNZ**  $1 - - - - -$ CHECKSUM SYSTEM CODE **PUSH** DS PUSH<br>PUSH<br>SUB<br>CALL<br>POP<br>JNZ **DS<br>ES<br>BX,BX<br>BX,BX<br>ROM\_CHECKSUM**<br>DS<br>SHUT4 **SET SEGMENT TO TEST** : STARTING OFFSET ; RESTORE DATA SEGMENT<br>; GO IF CHECKSUM NOT O  $n<sub>K</sub>$  $1 - - - - -$ ENABLE NM1 AND 1/0-MEMORY PARITY CHECKS AL,CMOS\_REG\_D<br>CMOS\_PORT,AL ; ENABLE NMI AND SET DEFAULT ADDRESS MOV OUT 1754 0963 E6 70<br>1755<br>1756 0965 E4 61<br>1757 0967 24 F3<br>1758 0969 E6 61 AL,PORT\_B<br>AL,RAM\_PAR\_ON<br>PORT\_B,AL IN ; ENABLE PARITY<br>; ENABLE MEMORY PARITY CHECK / 1/0 CHECK AND<br>OUT 1759<br>1760 096B C7 06 0067 R 0003<br>1762 0971 8C 06 0069 R<br>1762 0975 B0 42<br>1764 0977 E6 80<br>1765<br>1768 0070 FF 1F 0000 F 1759 MOV<br>MOV ΦΙΟ\_ROM\_INIT,0003H<br>ΦΙΟ\_ROM\_SEG,ES ; SET THE OFFSET<br>; SET THE SEGMENT MOV<br>OUT AL,42H<br>MFG\_PORT,AL 000000000000000  $\mathbf{r}$  $1 - - - - -$ EXIT TO SYSTEM CODE 1768<br>1768 0979 FF 1E 0067 R<br>1769<br>1770 CALL DWORD PTR @IO\_ROM\_INIT ; GO TO SYSTEM CODE<br>; VIA CALL THROUGH DATA AREA LOCATION  $1 - 1 - 1 - 1$ ENABLE NML INTERRUPTS + ENTRY FROM SHUTDOWN WITH BOOT REQUEST  $1771$  $1772$ 1116<br>1773 097D B0 0D<br>1774 097F E6 70<br>1775 0981 E4 61<br>1776 0983 24 F3 MOV<br>OUT<br>IN<br>AND AL, CMOS REG D<br>CMOS PORT, AL<br>AL, PORT B<br>AL, RAM\_PAR\_ON SHUT4: ; ENABLE NMI AND SET DEFAULT ADDRESS : ENABLE PARITY<br>; ENABLE MEMORY PARITY CHECK / 1/0 CHECK

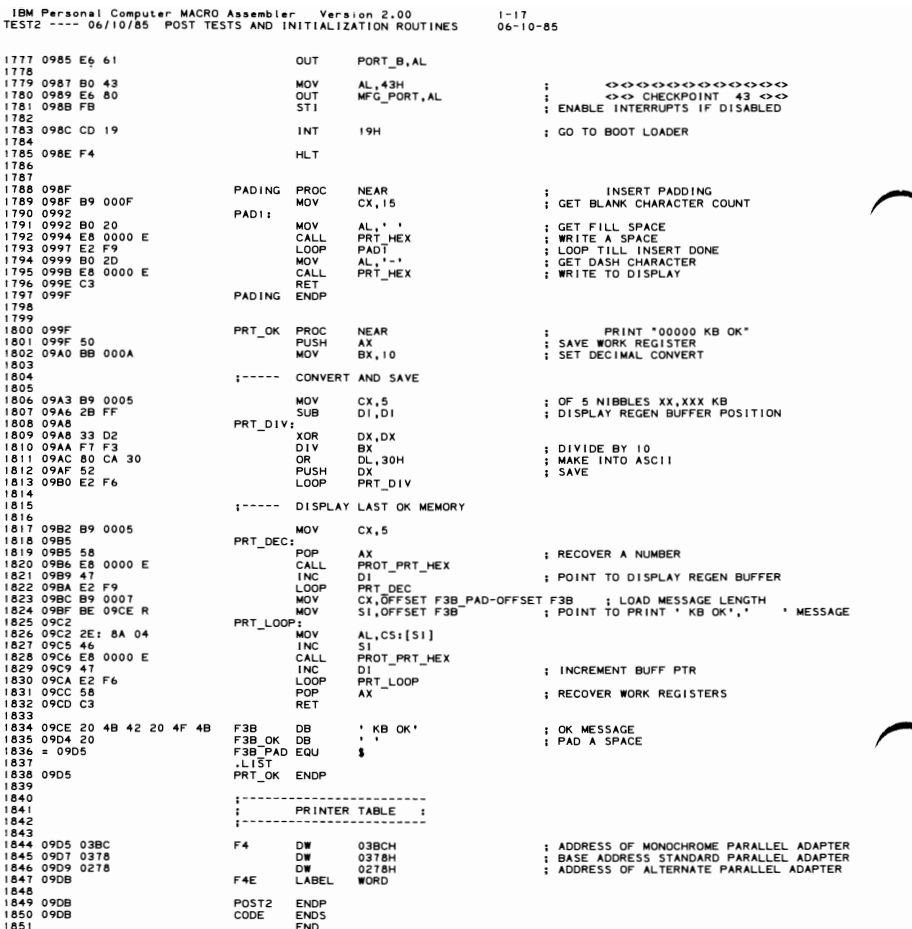

IBM Personal Computer MACRO Assembler - Version 2.00<br>TEST3 ---- 06/10/85 -POST EXCEPTION INTERRUPT TESTS  $1 - 1$ <br>06-10-85 PAGE 118,121<br>TITLE TEST3 ---- 06/10/85 POST EXCEPTION INTERRUPT TESTS<br>.286C<br>.LIST  $: 757.20$ TEST.20<br>ADDITIONAL PROTECTED (VIRTUAL MODE) TEST<br>DESCRIPTION<br>THE POLLOWING FUNCTIONS ARE VERIFIED<br>THE FOLLOWING FUNCTIONS ARE VERIFIED IFILITY THE MACHINE STATEST THE TIME TO THE TIME THE TO A REFORM THE TO A REPORT ON THE TO THE THAT THE THE TIME OF THE TIME OF THE TIME OF THE TIME OF THE TIME OF THE TIME OF THE TIME OF THE TIME OF THE TIME OF THE TIME O i c 12<br>13<br>14<br>15  $\frac{16}{17}$  $\frac{18}{19}$  $\frac{1}{20}$  $\frac{2}{2}$ 23  $\overline{24}$ 256789 30<br>333<br>334<br>35 38789012  $4345678$ VERIFY THAT CONNECTION FUNCTIONS<br>
11. VERIFY THE LAR INSTRUCTION FUNCTIONS<br>
12. VERIFY THE LSL INSTRUCTION FUNCTIONS<br>
13. LOW MEG CHIP SELECT TEST<br>
13. LOW MEG CHIP SELECT THEORY<br>
13. LOW MEG CHIP SELECT THEORY<br>
19. LOW ME  $49$ 50 0000  $\dot{c}$ ODE SEGMENT BYTE PUBLIC 555555555666666666666666666667 PUBLIC POST3 EXTRN<br>EXTRN<br>EXTRN<br>EXTRN CMOS WRITE:NEAR<br>DDS:NEAR<br>PROC SHUTDOWN:NEAR<br>SYSINITI:NEAR ASSUME CS:CODE<br>PROC 0000<br>0000 E8 0000 E<br>0003 B0 F0<br>0005 E6 80 POST3 DDS<br>AL,OFOH<br>MFG\_PORT,AL CALL ; SET DATA SEGMENT<br>; <><><><><><><><><br>><><br>><> CHECKPOINT MOV<br>OUT ............... FO SET SHUTDOWN RETURN 7  $1 - - - - -$ AX,7°H+CMOS\_SHUT\_DOWN+NMI<br>CMOS\_WRITE ; I<br>; SET ERROR EXIT (DOUBLE EXCEPTION?) 0007 B8 078F<br>000A E8 0000 E MOV 677777777778 CALL  $1 - - - -$ ENABLE PROTECTED MODE MOV<br>MOV<br>MOV<br>CALL SP,POST\_SS<br>SS,SP<br>SP,POST\_SP<br>SYSINITT 000D BC 0000<br>0010 8E D4<br>0012 BC 8000<br>0015 E8 0000 E ; SET STACK FOR SYSINITI ; GO ENABLE PROTECTED MODE  $1 - 1 - 1 - 1$ SET TEMPORARY STACK AX,GDT\_PTR<br>ES,AX<br>DS,AX<br>DS,AX<br>ES:SS\_TEMP.BASE\_LO\_WORD,O<br>BYTE\_PTR\_ES:(SS\_TEMP.BASE\_HI\_BYTE),O<br>SI,SS\_TEMP<br>SS,SI\_TEMP 0018 B8 0008<br>001B 8E C0<br>001D 8E D8<br>001F 26: C7 06 005A 0000<br>0026 26: C6 06 005C 00<br>002F 8E D6<br>0031 BC FFFD **NONANCIA**<br>NONANCIA<br>NONANCIA 8882345  $rac{86}{87}$ **MOV**  $88$ 8999999999999  $: - - - -$ VERIFY PROTECTED MODE **SMSW** AX<br>00FH,001H,0E0H<br>AX,VIRTUAL\_ENABLE<br>T7\_1 ; GET THE MACHINE STATUS WORD 0034 OF 01 E0<br>0037 A9 0001<br>003A 75 03<br>003C E9 02CD R DB<br>TEST<br>JNZ<br>JMP ; ARE WE IN PROTECTED MODE ERROR\_EXIT ; ERROR IF NOT 003F B0 F1<br>0041 E6 80 AL, OF IH<br>MFG\_PORT, AL  $77_{-1}:$ MOV 00000000000000<br>00 CHECKPOINT FI 00  $\vdots$ OUT  $100$  $: - - - - -$ INTERRUPT TEST (PROGRAMMED INTERRUPT 32)  $\frac{101}{102}$ <br> $\frac{103}{103}$ 0043 B0 B0<br>0047 CD 20<br>0047 CD 20<br>0049 2B C9<br>004B E4 8B<br>004F E0 FA<br>0051 74 03<br>0053 E9 02 ; SET EXCEPTION FLAG<br>; FOR INTERRUPT 10<br>; INTERRUPT<br>; WAIT FOR INTERRUPT MOV AL,0B0H<br>DMA\_PAGE+0AH,AL OUT<br>INT  $\frac{32}{2}$ 105 süB CX,CX<br>AL,DMA\_PAGE+0AH<br>LL,AL<br>LOOP!<br>T7\_2<br>ERROR\_EXIT  $\frac{106}{107}$  $LOOP1:$  $\frac{1}{1}N$ IN<br>AND<br>LOOF<br>JZ<br>JMP ; DID THE INTERRUPT OCCUR?  $\begin{array}{c} 108 \\ 108 \\ 109 \\ 110 \\ 111 \end{array}$ NZ 03<br>02CD R ; MISSING INTERRUPT  $\frac{112}{113}$ :----- CAUSE AN EXCEPTION INTERRUPT (GENERAL PROTECTION INTERRUPT 13D) 0056 BO F2  $77_2:$ **MOV AL, OF 2H** 000000000000  $\ddot{\phantom{a}}$ 

 $0 + 20$ 

 $\frac{6}{7}$ 

IBM Personal Computer MACRO Assembler Version 2.00<br>TEST3 ---- 06/10/85 POST EXCEPTION INTERRUPT TESTS  $1 - 2$ <br>06 - 10 - 85 MFG\_PORT,AL<br>AL,9DH<br>DMA\_PAGE+0AH,AL 115 0058 E6 80<br>005A B0 9D<br>005C E6 8B **OUT**  $\frac{116}{117}$  $\frac{1}{100}$ OUT  $\begin{array}{c} 117 \\ 118 \\ 119 \\ 120 \\ 121 \end{array}$ MODIFY DESCRIPTOR TABLES<br>SET TEMPORARY ES DESCRIPTOR TO SEGMENT LIMIT . . . . .  $\frac{1}{2}$  - - - - - $122$ 005E C7 06 0048 0000 **MOV** DS:ES\_TEMP.SEG\_LIMIT,0 ; SET SEGMENT TO 0  $\begin{array}{c} 122 \\ 123 \\ 124 \\ 125 \end{array}$  $1 - 1 - 1 - 1$ CPLO, DATA ACCESS RIGHTS BYTE PTR DS:(ES\_TEMP.DATA\_ACC\_RIGHTS),CPLO\_DATA\_ACCESS<br>BYTE PTR DS:(ES\_TEMP.BASE\_HI\_BYTE),01 ; DO ALL\_TESTS ON 2ND 64K<br>WORD PTR DS:(ES\_TEMP.BASE\_LO\_WORD),0 0064 C6 06 004D 93<br>0069 C6 06 004C 01<br>006E C7 06 004A 0000 MOV 126 MOV<br>MOV  $127$  $\frac{1}{28}$  $\frac{129}{130}$  $. . . . . .$ SET ES REGISTER  $\frac{131}{132}$ 0074 6A 48<br>0076 07 PUSH<br>POP BYTE PTR ES\_TEMP<br>ES : LOAD ES 133456789012345  $1 - 1 - 1$ CAUSE AN EXCEPTION 13 INTERRUPT 0077 2B FF<br>0079 26: 8B 05<br>007C 2B C9<br>0080 22 C0<br>0080 22 C0<br>0084 74 03<br>0084 74 03<br>0086 E9 02CD R DI, DI<br>AX, ES: [DI]<br>CX, CX<br>AL, DMA\_PAGE+0AH<br>ALOOP2<br>T7, 3<br>T7, SP50B FY!T SUB<br>MOV ; THIS SHOULD CAUSE AND EXCEPTION<br>; WAIT FOR INTERRUPT MOV<br>SUB<br>IN<br>LOOPNZ<br>JZ<br>JMP L00P2: ; DID THE INTERRUPT OCCUR? ; CONTINUE IF INTERRUPT<br>; MISSING INTERRUPT ERROR\_EXIT 146<br>146<br>148<br>149<br>150  $\ddot{\phantom{0}}$ VERIFY 286 LDT/SDT LTR/STR<br>INSTRUCTIONS  $\ddot{\phantom{a}}$ ÷ : DESCRIPTION<br>: DESCRIPTION<br>: LOAD LDT REGISTERS WITH A<br>: DESCRIPTION<br>: DESCRIPTON AND VERIFY CORRECT<br>---------------------------- $151$ 152<br>153<br>1554<br>1556<br>157 WRITE TO 286 LDT REGISTER  $\frac{1}{17}$   $\frac{1}{3}$ : 0089<br>0089 B0 F3<br>008B E6 80<br>008D BF 0078 MOV<br>OUT<br>MOV<br>LLDT<br>DB<br>LABEL<br>LOV AL,0F3H<br>MFG PORT,AL<br>DI,POST\_LDTR<br>DI<br>00FH 158<br>159<br>1616<br>162<br>163 ; REGISTER FROM THIS AREA 0090 OF  $\frac{1}{1}$  ??0000 0091<br>0091 8B D7<br>0093<br>0091<br>0091 00<br>0093 **BYTE LABEL<br>MOV<br>LABEL<br>ORG<br>OB<br>ORG BTIE<br>DX,DI<br>BYTE<br>OFFSET CS:??0000<br>OOOH<br>OFFSET CS:??0001**  $-164$ <br> $-165$ <br> $-166$ <br> $-167$ 220001 - READ<br>- READ<br>- 770002 LABEL<br>- 770003 LAP<br>-168 READ AND VERIFY 286 LDT SELECTOR 169<br>170<br>171<br>172<br>173 AX, AX<br>AX, AX<br>BYTE<br>BYTE<br>BYTE<br>OPFSET CS:??0002<br>OPFSET CS:??0003<br>AX, OFAL 0093 2B CO ; CLEAR AX<br>; GET THE LDT SELECTOR 0095 OF 0096 0096<br>0096 03 C0<br>0098<br>0096 00<br>0098 00 175 ADD<br>LABEL<br>ORG<br>DB<br>ORG<br>AND<br>CMP 1767<br>1778<br>1790<br>181 0098<br>0098 25 00F8<br>009B 3D 0078<br>009E 75 1B ; STRIP TI/RPL<br>; CORRECT SELECTOR?<br>; GO IF NOT AX, OF 8H<br>AX, POST\_LDTR<br>ERROR 182<br>183<br>185<br>185<br>187 **JNZ** :----- WRITE TO 286 TR 00A0 BF 0068 MOV<br>LTR DI, POST\_TR : REGISTER FROM THIS AREA Đ1 DI<br>00FH<br>BXTE<br>BX,DI<br>BYTE<br>OFFSET CS:??0004  $\begin{array}{c} 188 \\ 189 \\ 190 \\ 192 \\ 193 \end{array}$ LIK<br>DB<br>LABEL<br>MOV<br>LABEL<br>ORG 00A3 OF 00A3 OF<br>00A4 8B DF<br>00A4 8B DF<br>00A4<br>00A4 00  $+ 770004$ <br>+ 770005 DB<br>ORG  $000H$ 194  $00A6$ OFFSET CS: ??0005 195<br>195<br>197<br>198  $1 - - - -$ VERIFY 286 TR REGISTERS AX,AX<br>AX<br>BYTE<br>BYTE<br>CX,AX<br>OFFSET CS:??0006<br>OODH<br>OODHTT CE:220007 SUB<br>STR 00A6 2B CO : GET THE TR REGISTER STR<br>DB<br>LABEL<br>MOV<br>LABEL<br>DRG<br>DB<br>ORG<br>ORG 00AB OF +<br>+ ??0006<br>+ ??0007<br>+  $200$ 00A8 OF<br>00A9 8B C8<br>00A9 8B C8<br>00A9 00<br>00A9 25 00F8<br>00AB 25 00F8<br>00AE 3D 0068<br>00Bi 75 08 201202<br>2023<br>2044<br>205 000H<br>OFFSET CS:??0007<br>AX,OF8H<br>AX,POST\_TR<br>ERROR 206  $\frac{1}{201}$ AND<br>CMP  $\frac{208}{209}$ ; CORRECT SELECTOR? **JNZ**  $210$ TEST 286 CONTROL FLAGS  $1 - - - - 211$ 2123456789 00B3 FD<br>00B4 9C<br>00B5 58<br>00B6 A9 0200<br>00B9 74 03 STD<br>PUSHF<br>POP<br>TEST ; SET DIRECTION FLAG FOR DECREMENT<br>; GET THE FLAGS AX<br>AX,0200H<br>T7\_4<br>ERROR\_EXIT ; INTERRUPT FLAG SHOULD BE OFF<br>; CONTINUE IF OFF<br>; GO IF NOT JZ<br>JMP 00BB E9 02CD R<br>00BE ERROR: 00BE<br>000E A9 0400<br>00C1 75 03<br>00C1 75 03<br>00C6 FC<br>00C6 56<br>00C8 58<br>00C6 49 0400<br>00C6 74 03  $T7_4:$ 22223423 **TEST**  $A$ <sup>x</sup>, 0400H ; CHECK DIRECTION FLAG **JNE** ERROR\_EXIT ; GO IF NOT SET T7\_5: CLD<br>PUSHF ; CLEAR DIRECTION FLAG<br>: INSURE DIRECTION FLAG IS RESET  $\frac{226}{227}$ POP<br>TEST<br>JZ AX<br>AX,0400H<br>T7\_6

### 5-76 TEST3

1BM Personal Computer MACRO Assembler Version 2.00 1-3<br>TEST3 ---- 06/10/85 POST EXCEPTION INTERRUPT TESTS 06-10-85

: GO IF NOT 229 00CE E9 02CD B  $H$ ERROR EXIT  $\frac{2}{30}$ 231<br>232<br>233<br>234<br>236<br>236  $1 - - - - - - -$ : VERIFY 286 BOUND INSTRUCTION<br>: CERATY 286 BOUND INSTRUCTION<br>: CERATE A SIGNED ARRAY INDEX<br>: EXPECTING WITHIN AND OUTSIDE THE LIMITS<br>: EXPECTING THE LIMITS<br>: THE CERATION CONTINUES 236<br>237<br>238<br>239<br>240 00D1<br>00D1 B0 F4<br>00D5 E6 80<br>00D5 6**A 48**<br>^0D7 07 AL,OF4H<br>MFG PORT,AL<br>BYTE PTR ES\_TEMP<br>ES  $T7_6:$ ; <><><><><><><><><><><><><><><><><><><br><><><br>><><br>CHECKPOINT F4<><><br>-><> ; LOAD ES REGISTER MOV OUT<br>PUSH<br>POP  $241$  $242$ -244544784951  $1 - 1 - 1$ CHECK BOUND FUNCTIONS CORRECTLY DI, DI PTR ES: [DI], 0 : POINT BEGINNING OF THE BLOCK<br>WORD PTR ES: [DI], 0 : SET FIRST WORD TO ZERO<br>ALA 099H<br>ALA 099H<br>ALA 099H<br>ALA 099H<br>CALOWA AL : SET AN WITHING DUNDS<br>ALA 000PA<br>ALA DWA PAGE+0AH : SET THE RESULTS<br>COOPA<br>LO 00D8 2B FF SUB SUB<br>MOV<br>MOV<br>DUT<br>BOUND<br>SUB 00DA 2B FF<br>00DA 26: C7 05 0000<br>00DF 26: C7 45 02 TFFF<br>00E5 B0 95<br>00E7 E6 8B<br>00E9 B8 1000  $252$ 00E9 B8 1000<br>00EC 26: 62 05<br>00EF 2B C9<br>00F1 E2 FE<br>00F3 3C 00<br>00F7 75 03<br>00F7 75 03<br>00F9 E9 02CD R  $253$ <br> $254$ <br> $256$ <br> $256$ <br> $257$ SUB<br>LOOP<br>IN<br>CMP<br>JNZ<br>JMP  $LOOPA:$ ; GET THE RESULTS<br>; DID AN INTERRUPT OCCUR?<br>; CONTINUE IF NOT<br>; GO IF YES  $A_{7}^{1}, 9$ 258<br>259<br>261<br>262<br>263<br>264<br>265 ERROR\_EXIT  $\frac{1}{17}$ ---- CHECK LOW BOUND WORD CAUSES INTERRUPT 5 00FC<br>00FC 2B FF<br>00FE 26: C7 05 3FF0<br>0106 26: 62 05<br>0106 26: 62 05<br>0109 2B C9 DI,DI<br>WORD PTR ES:[DI],O3FFOH ; SET FIRST WORD TO O3FFOH<br>AX,DOOH<br>AX,DOOH<br>AX,DWORD PTR ES:[DI] ; WAIT FOR POSSIBLE INTERRUPT<br>CX,CX SUB<br>MOV<br>MOV  $266$ <br> $267$ BOUND SUB 0109 2B C7<br>010B E4 8B<br>010B E4 8B<br>010D 3C 00<br>010F E0 FA<br>0111 74 03<br>0113 E9 02CD R  $LOOPB:$ 26890127234756778278 ; GET THE RESULTS<br>; DID AN INTERRUPT OCCUR?<br>; TRY AGAIN<br>; CONTINUE IF INTERRUPT<br>; GO IF NO INTERRUPT AL, DMA\_PAGE+0AH<br>AL, OH<br>LOOPB<br>T7\_8 IN<br>CMP<br>LOOPNZ Jž. **JMP** ERROR\_EXIT  $1$ CHECK HIGH BOUND WORD CAUSES INTERRUPT 5 MOV<br>OUT AL,95H<br>DMA\_PAGE+0AH,AL 0116 B0 95<br>0118 E6 8B  $77_8:$ ; SET FLAG FOR INTERRUPT THE SECTION OF THE BLOCK<br>
DI,DI<br>
WORD PTR ES:[DI].0 I SET FIRST WORD TO OFFIN<br>
WORD PTR ES:[DI].0 I SET SECOND TO OFFFH<br>
AX,DOOH<br>
AX,DOOH<br>
AX,DOOH<br>
AX,DOOH<br>
CX,CX<br>
I WAIT FOR POSSIBLE INTEPHIEM<br>
CX,CX 011A 2B FF<br>011C 26: C7 05 0000<br>0121 26: C7 45 02 OFFF<br>012A 26: 62 05<br>012A 26: 62 05<br>012D 2B C9 SUB<br>MOV<br>MOV<br>BOUND 280128234562862882882  $SUB$  $012F$  $I$  OOPC $\cdot$ 012F<br>0131 3C 00<br>0131 3C 00<br>0133 E0 FA<br>0135 74 03<br>0137 E9 02CD R AL,DMA\_PAGE+0AH<br>AL,0H<br>LOOPC<br>T7\_9<br>ERROR\_EXIT ; GET THE RESULTS<br>; DID AN INTERRUPT OCCUR?<br>; TRY AGAIN **IN** IN<br>CMP<br>LOOPNZ<br>JZ<br>JMP  $290$ <br> $291$ <br> $292$ ; GO IF NO INTERRUPT 293<br>294<br>295 : "THE PUSH ALL AND POP ALL INSTRUCTIONS:<br>: PESCRIPTION CONTRACTIONS:<br>: PESCRIPTION CONTRACTIONS:<br>: PUSH ALL. RESET THE REGISTERS, POP ALL:<br>: PUSH ALL. RESET THE REGISTERS, POP ALL:<br>: AND VERIFY 2967899001301 <u> 1989 - Johann Barbara, martin a</u> ;------013A B0 F5<br>013C B0 600<br>013C B8 0001<br>0143 43<br>0144 48 49<br>0144 48 49<br>0144 48 47<br>0144 48 47<br>0144 48 47<br>0144 48 48<br>0151 88 EE<br>0155 48 48<br>0151 88 EE<br>0155 48<br>0155 88 EE<br>0155 48 46<br>0155 88 EE T7 9: AL, OFSH<br>MFG PORT, AL<br>AX, O1<br>BX, AX<br>BX<br>CX, BX<br>CX, BX 302  $\begin{array}{c}\n 15000 \\
 - 15000 \\
 - 15000 \\
 - 15000 \\
 - 15000\n \end{array}$  $\ddot{\phantom{0}}$  $\leftrightarrow$   $\leftrightarrow$   $\leftrightarrow$   $\leftrightarrow$   $\leftrightarrow$   $\leftrightarrow$   $\leftrightarrow$ CHECKPOINT F5  $\leftrightarrow$  $\begin{array}{cc}\n\vdots & \xrightarrow{\sim} \\
\vdots & \xrightarrow{\sf SET} & \mathsf{AX} = 1 \\
\vdots & \xrightarrow{\sf SET} & \mathsf{BX} = 2\n\end{array}$ 303  $\frac{304}{305}$  $306$ <br> $307$ ; SET CX=3 308 CX<br>DX, CX  $\frac{309}{310}$  $: SET DX=4$  $\overrightarrow{D}$ MOV DI, DX<br>
SI, DI<br>
SI<br>
BP<br>
TR CL  $\begin{array}{r} 312 \\ 313 \\ 314 \\ 315 \\ 316 \\ 317 \end{array}$ SCRSSER SCRSSER SACTORIZES<br>SKRSK SCRSSER SCRSSER SACTORIZES<br>SKRSK SCRSSER SACTORIZES  $: SET D1=5$ ; SET SI≍6<br>; SAVE THE (BP) ERROR FLAG REGISTER<br>; SET BP≈7  $BP, SI$ **BP** 0153 45<br>0154 60<br>0157 8B D8<br>0157 8B D8<br>0159 8B D0<br>015D 8B F8<br>015F 8B F0<br>015F 8B F0  $318$ <br> $319$ <br> $320$ ; ISSUE THE PUSH ALL COMMAND<br>; CLEAR ALL REGISTERS AX, AX<br>BX, AX<br>CX, AX<br>DX, AX<br>DI, AX<br>SI, AX<br>BP, AX  $321$ 322<br>323<br>324<br>325<br>327<br>328 0150 88 F8<br>0164 88 F8<br>0164 88 F8<br>0164 88 F8<br>0164 88 T8 F8<br>0164 75 T8<br>0164 75 T8 P8<br>0164 75 T8 P8<br>0177 75 P8 D4<br>0177 75 P8 D4<br>0177 75 P8 D4<br>0177 P5 P6 D4<br>0177 P5 P6 D4<br>0177 P5 P6 D4<br>018 P5 D4 P5 D4<br>018 P5 P6 D4 P5 D4<br>018 P5 I GET THE REGISTERS BACK<br>
I RESTIGNED BE 7<br>
I RESTORE (BP) ERROR FLAG REGISTER<br>
1 AX SHOULD BE 1<br>
1 AX SHOULD BE 1<br>
1 BOO IF NOT<br>
1 BOO IF NOT<br>
1 GO IF NOT<br>
3 GO IF NOT<br>
1 GO IF NOT<br>
1 GO IF NOT<br>
1 GO IF NOT<br>
1 GO IF NOT<br> BP,07 BP<br>ERROR EXITI 329 ERROR\_EXITI<br>
AX,01<br>
ERROR\_EXITI<br>
BX,02<br>
ERROR\_EXITI<br>
ERROR\_EXITI<br>
DX,04<br>
DI.05<br>
DI.05 330  $\frac{331}{332}$ 332<br>333<br>334<br>335  $336$ <br> $337$ <br> $338$ **ERROR\_EXTT1**<br>DI,05<br>ERROR\_EXTT1<br>SI,06<br>T7\_10 338<br>339<br>340<br>341<br>342 **CMP<br>JNZ<br>CMP<br>JZ** 

-<br>IBM Personal Computer MACRO Assembler - Version 2.00<br>IEST3 ---- 06/10/85 - POST EXCEPTION INTERRUPT TESTS  $1 - 4$ <br>06-10-85 **TEST3**  $:---$  ERROR EXIT 344547890123333333333333 0188<br>0188 E9 02CD R ERROR\_EXITI:<br>JMP ERROR\_EXIT VERIFY ACCESS NUMBER ON THE PRESS PRIOR TO SET ACCESS RIGHTS OF DESCRIPTOR TO SECT ACCESS RIGHTS WAS ARRIVER AND ACCESS A READ ONLY WITH A WRITE AND ACCESS A READ ONLY WITH A WRITE AND THE AND THE AND THE AMERICAN CONDUCTI VERIFY ACCESS RIGHTS FUNCTION CORRECTLY : 354<br>355<br>3557<br>358<br>3590 :..... AL, OF6H<br>
MFG PORT, AL. CECLIMIT, MAX SEG\_LEN (SOC CHECKPOIN! FORT TO ON<br>
BYTE PTR DS: (ES\_TEMP. BAZE HI\_BYTE), 0 ; SET THE ADDRESS<br>
AX, ES\_TEMP.BASE\_LO\_WORD, OF000H<br>
AX, ES\_TEMP (LOAD ES REGISTER<br>
AX, ES\_TEMP ; THIS SEGME 018B B0 F6<br>018D E6 80<br>018F C7 06 0048 FFFF<br>0195 C6 06 004C 00<br>019A C7 06 004A F000<br>01A0 B8 0048<br>01A3 BE C0 MOV<br>MOV<br>MOV<br>MOV<br>MOV  $T7_10:$ **AFFEEU MOV** MO<sub>N</sub>  $1 - - - -$ INSURE ACCESS RIGHTS MAY BE WRITTEN SEGOV ; SET SEGMENT OVERRIDE TO START OF TABLE DS **OSEH<br>AX<br>OOFH<br>BYTE** 01A5 3E **DB DB<br>VERW<br>DB<br>LABEL<br>MOV** ; CHECK THE ACCESS RIGHTS OF ES\_TEMP 01A6 OF<br>01A7 8B<br>01A7 8B<br>01A7 00<br>01A7 00<br>01A9 75 ??0009 8B E8 BP<sub>1</sub>AX<br>BYTE **MOV<br>LABEL<br>ORG<br>DB<br>ORG<br>JNZ** 77000A **OFFSET CS:??0009<br>000H<br>OFFSET CS:??000A<br>ERROR\_EXITI** 375<br>375<br>376<br>377<br>378 **75 DD** : ERROR IF SEGMENT CAN NOT WRITE SET ACCESS RIGHTS TO READ ONLY  $1 - - - - -$ 3801<br>381383<br>383838383 MOV<br>MOV<br>SEGOV<br>SEGOV BYTE PTR DS: (ES\_TEMP.DATA\_ACC\_RIGHTS),91H<br>AX,ES\_TEMP<br>ES,AX 01AB C6 06 004D 91<br>01B0 B8 0048<br>01B3 8E C0 ; SET SEGMENT OVERRIDE TO START OF TABLE DS<br>03EH 01B5 3E DB<br>VERW **OSEH<br>AX<br>BYTE<br>BP,AX<br>BYTE<br>BYTE** : CHECK THE ACCESS RIGHTS OF ES TEMP **VERW<br>DB<br>LABEL<br>MOV<br>LABEL<br>ORG** 01B6 OF<br>01B7<br>01B7 8B E8  $388$ <br> $389$ ??000C 0187 68 E6<br>0187<br>0187 00<br>0189 74 CD  $399123345$ ??000D BTIE<br>OFFSET CS:??000C OOOH<br>OFFSET CS: ??000D<br>ERROR\_EXITI **DB** ORG<br>UZ ; ERROR IF SEGMENT IS WRITEABLE AX,ES\_TEMP<br>DS **MOV<br>SEGOV INSURE THAT SEGMENT IS READABLE** 396<br>397<br>398<br>3990<br>401<br>402 01BB B8 0048 **SEGOV<br>DB<br>VERR<br>DB<br>LABEL<br>MOV<br>MOV** O3EH 01BE 3E **OBEH<br>AX<br>OOFH<br>BYTE<br>SP,AX<br>BYTE** 01BF OF<br>01C0<br>01C0 8B E0<br>01C2 ??000F ??0010 LABEL 403  $0100$ <br> $0100$  00 OFFSET CS: ? ? 000F  $404$ <br>405 ORG<br>DB 000H<br>OFFSET CS: ??0010<br>ERROR\_EXITI +40444444444445 ORG  $01C<sub>2</sub>$  75  $C<sub>4</sub>$ **JNZ** ; GO IF SEGMENT NOT READABLE  $1 - - - - -$ CAUSE AN EXCEPTION 13 INTERRUPT 01C4 B0 9D<br>01C6 E6 8B<br>01C8 2B F6<br>01CA 26: C6 04 00<br>01D6 24 8B<br>01D2 22 C0<br>01D4 E0 FA<br>01D6 75 B0 AL,09DH<br>DMA PAGE+0AH,AL<br>SI,5I<br>BYTE PTR ES:[SI],00<br>CX,CX<br>AL,AMA\_PAGE+0AH<br>AL,AMA\_PAGE+0AH<br>LOOPD<br>ERROR\_EXITI  $\mathbf{u} \cap \mathbf{v}$ SET EXCEPTION FLAG<br>FOR INTERRUPT 13 OUT<br>SUB<br>SUB<br>SUB ; WRITE A BYTE THAT SHOULD<br>; WAIT FOR INTERRUPT LOOPD: IN<br>AND 444442423423 : DID THE INTERRUPT OCCUR? LOOPNZ **I MISSING INTERRUPT**  $1 - - - - -$ RESTORE THE ACCESS RIGHTS BYTE 01D8 C6 06 004D 93 **MOV** BYTE PTR DS: (ES\_TEMP.DATA\_ACC\_RIGHTS), CPLO\_DATA\_ACCESS VERIFY ADJUST RPL FIELD OF SELECTOR<br>INSTRUCTION (ARPL) FUNCTIONS i 01DD B0 F7<br>01DF E6 80<br>01E1 B8 0048<br>01E4 BB 0060<br>01E7 0D 0003 MOV<br>MOV<br>MOV<br>OR AL, OFTH<br>MFG\_PORT, AL<br>AX,ES\_TEMP<br>BX,DS\_TEMP<br>AX,03H ;<br>
; <><> <> <> <> << CHECKPOINT F7 <><> <<<br>
; PUT A SELECTOR IN AX<br>
; PUT A SELECTOR IN AX<br>
; PUT A SELECTOR IN BX<br>
; MAKE ACCESS OF AX < BX  $1 - - - - -$ NOTE BX = FIRST OPERAND  $AX = SECOND$  OPERAND AX, BX<br>BYTE<br>AX, BX<br>BYTE ARPL<br>LABEL<br>MOV ; ISSUE THE RPL COMMAND 0 IEA<br>0 IEA 8B C3<br>0 IEA<br>0 IEA 63<br>0 IEC 75 9A<br>0 IEC 80 E3 03<br>0 IEF 80 E8 03<br>0 IF4 75 92 ??0011  $\frac{1}{4}$ LABEL<br>ORG ??0012 OFFSET CS: ?? 0011 **DB**<br>DB<br>ORG<br>JN<br>AND<br>AND<br>JN<br>JN UFFSET CS:??0011<br>OFFSET CS:??0012<br>ERROR\_EXIT!<br>BL,03H<br>ERROR\_EXIT! ; GO IF RPL WAS NOT CHANGED<br>; STRIP UNWANTED BITS<br>; AS EXPECTED?<br>; GO IF NOT :----- CHECK THAT ACCESS RIGHTS DO NOT CHANGE

#### $5 - 78$ **TEST3**

M Personal Computer MACRO Assembler - Version 2.00<br>T3 ---- 06/10/85 -POST EXCEPTION INTERRUPT TESTS  $1 - 5$ **TEST3**  $06 - 10 - 85$ BX,DS\_TEMP<br>AX,ES¯TEMP<br>BL,03H 457<br>458<br>459 01F6 BB 0060<br>01F9 B8 0048<br>01FC 80 CB 03 MOV<br>MOV<br>OR ; PUT A SELECTOR IN BX<br>; PUT A SELECTOR IN AX<br>; MAKE ACCESS OF BX < AX 460  $700$  $1 - 1 - 1 - 1$ NOTE BX = FIRST OPERAND  $AX = SECOND$  OPERAND -444444444477773 AX,BX<br>BYTE<br>AX,BX<br>BYTE  $\begin{array}{cc} * & 770013 \end{array}$ ARPL : ISSUE THE RPL COMMAND OIFF<br>OIFF 8B C3 LABEL<br>MOV  $+ 770014$ LAREL  $0201$ BYTE<br>OFFSET CS:??0013<br>OFFSET CS:??0014<br>DEROR EXITI<br>BL,03H<br>BL,03H **LABE<br>ORG<br>DB**<br>ORG<br>JAND<br>CMP 01FF 01FF<br>01FF 63<br>0201<br>0201 74 85<br>0203 80 E3 03<br>0206 80 FB 03<br>0209 75 2F ; GO IF RPL WAS NOT CHANGED<br>; STRIP UNWANTED BITS<br>; AS EXPECTED?<br>; GO IF NOT  $MN<sub>z</sub>$ ERROR\_EXIT2  $174$ 4756778<br>4756778<br>4778 VERIFY LOAD SEGMENT LIMIT (LSL)<br>AND LOAD ACCESS RIGHTS (LAR) INSTRUCTION  $\frac{1}{1}$  $1 - 1 - 1 - 1$ CHECK THE LAR INSTRUCTION 020B B0 F8<br>020D E6 80 MOV<br>OUT AL, OF 8H<br>MFG\_PORT, AL 000000000000000  $1 - - - - -$ SET THE DESCRIPTOR TO LEVEL 3 020FC6 06 004DF3<br>0214 BB 0048<br>0217 2B C0  $\mathbf{u}$ nv MOV<br>SUB  $1 - - - - -$ GET THE CURRENT DESCRIPTORS ACCESS RIGHTS AX,BX<br>OOFH<br>BYTE<br>BYTE<br>OFFSET CS:??0015 LAR : ISSUE THE LAR COMMAND **LAR<br>DB<br>LABEL<br>MOV<br>LABEL** 0219 OF 0219 OF<br>021A 8B C3<br>021C<br>021A 02<br>021A 02  $+ 770015$ 220016 ORG DB<br>ORG  $0.2H$  $021C$ OFFSET CS: 770016  $\frac{499}{500}$ INSURE THE DESCRIPTOR WAS VISIBLE 021C 75 1C  $JNZ$ FRROR EXIT2 502 : GO IF LAR WAS NOT CHANGED 503  $\frac{504}{505}$  $1 - - - - -$ THE DESCRIPTORS ACCESS RIGHTS MUST BE 3  $506$ <br> $507$ <br> $508$ 021E 80 FC F3<br>0221 75 17 CMP<br>JNZ AH, CPL3\_DATA\_ACCESS<br>ERROR\_EXIT2 ; AS EXPECTED?<br>: GO IF NOT  $1 - - - - -$ CHECK THE LSL (LOAD SEGMENT LIMITS) 509 MOV<br>OUT<br>MOV <><><><><><><><><><><br><><><br><>> CHECKPOINT F9 <><><br><>>><> CHECKPOINT F9 <><><br>; SET SEGMENT LIMIT T0 0AAAAH 0223 B0 F9<br>0225 E6 80<br>0227 C7 06 0048 AAAA MOV<br>LSL<br>DB<br>LABEL<br>MOV<br>LABEL<br>ORG BYTE PTR DS:(ES\_TEMP.DATA\_ACC\_RIGHTS),CPLO\_DATA\_ACCESS<br>AX,ES\_TEMP : LOAD ES REGISTER<br>BX<sub>L</sub>AX : CET THE DESCRIPTOR SEGMENT LIMIT 022D C6 06 004D 93<br>0232 B8 0048 BYTE PTR DS:(ES\_1<br>AX,ES\_TEMP<br>BX,AX<br>OOFH<br>ORTE<br>DEX,AX<br>OTEFET CS:??0017<br>OORTE 518<br>519<br>520<br>522<br>522<br>523 0235 OF 0235 OF<br>0236<br>0236 8B D8<br>0238<br>0236 03  $+ 770017$ ??0018 DB<br>ORG  $0.3H$ 523<br>524<br>525<br>526<br>527 OFFSET CS: ? ? 0018<br>R07  $0228$ 0238 74 03 JZ. : GO IF OK 023A<br>023A E9 02CD R ERROR\_EXIT2: ; GO IF NOT SUCCESSFUL 528 JMP ERROR\_EXIT 529<br>530 **BX, OAAAAH (INSURE CORRECT SEGMENT LIMIT<br>DS:ES\_TEMP.SEG\_LIMIT, OS555H (ISET THE SEGMENT LIMIT TO 05555H<br>AX, ES\_TEMP<br>ATAX, AX<br>OFFH<br>OFFSET CS:??0019<br>BX, AX<br>BX, AX<br>OFFSET CS:??0019** 023D 81 FB AAAA<br>0241 C7 06 0048 5555<br>0247 B8 0048 CMP<br>MOV<br>MOV **BO7:**  $531$ 532<br>532<br>533 LSL<br>DB 024A OF<br>024B<br>024B 8B D8<br>024D 534  $+ 770019$ 535<br>536 LABEL **LABEL<br>MOV<br>LABEL<br>ORG<br>DB<br>ORG<br>JNZ**  $537$ 77001A 537<br>538<br>539<br>540<br>541 024D<br>024B<br>024B 03 OFF.JL.<br>003H<br>OFFSET CS:??001A<br>ERROR\_EXIT2 024D 75 EB ; GO IF NOT SUCCESSFUL 544456789<br>544444444 024F 81 FB 5555<br>0253 75 E5 BX,05555H<br>ERROR\_EXIT2 ; INSURE CORRECT SEGMENT LIMIT<br>; GO IF NOT CMP , LOW MEG CHIP SELECT TEST<br>; TEST THAT A WRITE TO ADDRESS 180000 DOES NOT WRITE<br>; TO BO00:0, OR 188000 DOES NOT WRITE TO B800:0  $\cdot$ 550<br>551<br>552<br>553 AL,OFAH<br>MFG PORT,AL<br>BYTE PTR GDT\_PTR<br>DS 0255 B0 FA<br>0257 E6 80<br>0259 6A 08<br>025B IF MOV \*\*\*\*\*\*\*\*\*\*\*\*\*\*  $\mathbf{r}$ MODIFY THE DESCRIPTOR TABLE  $\overline{O}$ PUSH<br>POP 554 55667<br>5558<br>55569<br>5665  $1 - - - -$ SET TEMPORARY ES DESCRIPTOR 64K SEGMENT LIMIT/CPLO DATA ACCESS 025C C7 06 0048 FFFF<br>0262 C6 06 004D 93 MOV<br>MOV DS:ES\_TEMP.SEG\_LIMIT,MAX\_SEG\_LEN<br>BYTE\_PTR\_DS:(ES\_TEMP.DATA\_ACC\_RIGHTS),CPLO\_DATA\_ACCESS 562<br>563<br>565667<br>5656  $1 - - - - -$ START WITH SEGMENT 1B0000 MOV<br>PUSH<br>POP<br>SUB<br>MOV 0267 C6 06 004C 1B<br>026C C7 06 004A 0000<br>0272 6A 48<br>0274 07<br>0271 26: C7 05 AA55 BYTE PTR DS: (ES\_TEMP.BASE\_HI\_BYTE), IBH<br>DS: ES\_TEMP.BASE\_LO\_WORD, 0<br>BYTE PTR ES\_TEMP ; LOAD ES\_REGISTER<br>ES\_ ES<br>DI,DI<br>WORD PTR ES:[DI],0AA55H ; WRITE A TEST PATTERN 568<br>569  $570$ 

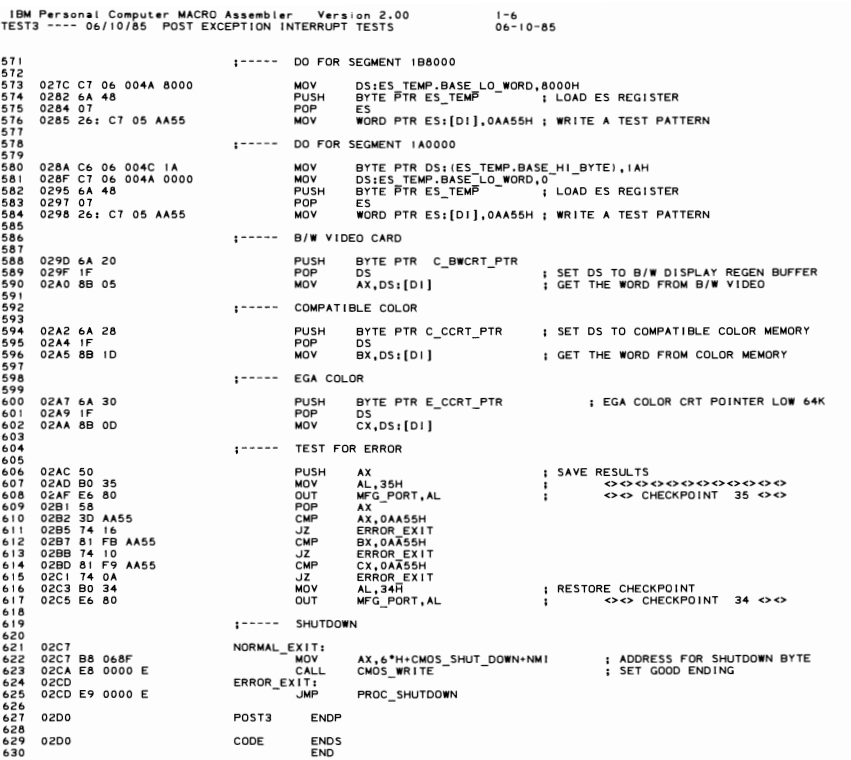

 $\ddot{\phantom{0}}$
IBM Personal Computer MACRO Assembler Version 2.<br>TEST4 ---- 06/10/85 POST AND BIOS UTILITY ROUTINES  $.00$  $1 - 1$ <br>06-10-85 PAGE 118,121<br>TITLE TEST4 ---- 06/10/85 POST AND BIOS UTILITY ROUTINES<br>.286C  $234567$ LIST  $0000$ SEGMENT BYTE PUBLIC CODE **BEEP<br>BLINK INT<br>CMOS\_READ<br>CMOS\_WRITE<br>CONFTG\_BAD** PUBLIC<br>PUBLIC<br>PUBLIC  $\frac{8}{9}$ PUBLIC<br>PUBLIC<br>PUBLIC<br>PUBLIC<br>PUBLIC<br>PUBLIC<br>PUBLIC<br>PUBLIC<br>PUBLIC ío **CONSTRUCTION AND STATE OF A SECTION AND STATE SECTION AND STATE SECTION AND SECTION AND SECTION AND SECTION AND SECTION AND SECTION AND SECTION AND SECTION AND SECTION AND SECTION AND SECTION AND SECTION AND SECTION AND S** 1334567 **PUBLIC<br>PUBLIC<br>PUBLIC<br>PUBLIC<br>PUBLIC<br>PUBLIC<br>PUBLIC**  $\frac{18}{19}$ 22222222222 PUBLIC<br>PUBLIC<br>PUBLIC<br>PUBLIC<br>PUBLIC **SARA**<br>SARA<br>SARA PUBL IC XPC\_BYTE E163:NEAR<br>OBF\_42:NEAR<br>ROM\_ERR:NEAR<br>XMIT\_8042:NEAR EXTRN<br>EXTRN<br>EXTRN 35 **EXTRN** 133334444444444555555555556666666 **ASSUME** CS:CODE.DS:DATA  $0000$ POST4 CMOS\_READ READ BYTE FROM CMOS SYSTEM CLOCK CONFIGURATION TABLE CMOS TABLE ADDRESS TO BE READ<br>BIT 7 = 0 FOR NMI ENABLED AND 1 FOR NMI DISABLED ON EXIT<br>BITS 6-0 = ADDRESS OF TABLE LOCATION TO READ  $INPUT: (AL) =$ VALUE AT LOCATION (ALI MOVED INTO (ALI. IF BIT 7 OF (ALI WAS DN THEN NAMI LEFT DISABLED, DURING THE CMOS READ BOTH NAMI AND NORMAL INTERRUPTS ARE DISABLED TO PROTECT CMOS DATA INTEGRITY.<br>THE CMOS ADDRESS REGISTER IS POINTE OUTPUT: (AL) ÷ THE RESEARCT CONTROL INTO A CONTROL CONTROL AND NOT AN ANDENE INTO A MANY FLAGS AND RESEARCT TO LOW POSITION AND PLAGS INTO A CONTROL INTO A CONTROL INTO A CONTROL INTO A CONTROL AND DISABLE NAIT CLOSE AND HOT A CONTROL TO 0000 CMOS\_READ **PROC NEAR** PUSHE<br>ROL<br>STC<br>RCR<br>C. 0000  $9C$ <br> $D0$   $C0$  $\begin{array}{c} 0001 \\ 0003 \\ 0004 \\ \hline 0004 \end{array}$ AL, 1 DO<br>FA D<sub>8</sub>  $AL - 1$ 0006<br>0007 CLI<br>OUT  $70$ E6<br>90 CMOS\_PORT, AL 0009 0009 90<br>000A E4<br>000D B0<br>000P B0<br>0011 E6<br>0013 58<br>0014 0E<br>0015 E8<br>0016 C3 AL,CMOS\_DATA<br>AX<br>AL,CMOS\_REG\_D\*2  $71$  $1808$ <br>70 AL, I<br>CMOS\_PORT, AL 667689071 POP AX<br>CS<br>CMOS\_POPF PUSH<br>CALL 0019 R **RET** i 0019 72<br>73<br>74<br>75<br>75<br>77 CMOS\_READ ENDP 0019<br>0019 CF POPF FOR LEVEL B- PARTS<br>RETURN FAR AND RESTORE FLAGS CMOS\_POPF **PROC NEAR** .<br>IRET 001A CMOS\_POPF **ENDP**  $78$ <br> $79$  $\cdot$  --- CMOS\_WRITE WRITE BYTE TO CMOS SYSTEM CLOCK CONFIGURATION TABLE CMOS TABLE ADDRESS TO BE WRITTEN TO<br>BIT 7 = 0 FOR NMI ENABLED AND I FOR NMI DISABLED ON EXIT<br>BITS 6-0 = ADDRESS OF TABLE LOCATION TO WRITE<br>NEW VALUE TO BE PLACED IN THE ADDRESSED TABLE LOCATION  $INPUT: (AL) =$  $(AH)$  = VALUE IN (AH) PLACED IN LOCATION (AL) WITH NMI LEFT DISABLED<br>IF BIT 7 OF (AL) IS ON. DURING THE CMOS UPDATE BOTH NMI AND<br>NORMAL INTERRUPTS ARE DISABLED TO PROTECT CMOS DATA INTEGRITY.<br>THE ONOS ADDRESS REGISTER IS POINTED T OUTPUT: WRITE (AH) TO LOCATION (AL)<br>SAVE WORK REGISTER VALUES<br>NOWE NORK REGISTER VALUES<br>FORCE ANI BIT TO LOW POSITION<br>FORCE AND BIT TO LOW POSITION<br>FUGLIC FOR PORT AND DISABLE ANI<br>ADDRESS LOCATION AND DISABLE ANI<br>ADDRESS LOCATION 001A<br>001B<br>001E<br>0021F<br>00224<br>00224<br>00226<br>00226<br>00225 CMOS\_WRITE PROC **NEAR** 90 PUSH<br>PUSH<br>STCRCL1<br>NOV MOVT<br>MOVT<br>NOVRCR<br>OUT 50<br>D0<br>F9 AX<br>AL, 1  $c<sub>0</sub>$ 001F D0<br>0021 FA<br>0022 E6<br>0022 E6<br>0024 B0<br>0026 E6<br>0025 B0<br>0025 E6<br>0025 E6<br>0025 E6<br>0030 E8<br>0030 E8 D8 **AL**, 1 CMOS\_PORT, AL<br>AL, AH<br>CMOS\_DATA, AL<br>AL, CMOS\_REG\_D\*2<br>AL, 1<br>CMOS\_PORT, AL<br>AX  $70$ C4<br>71<br>1A<br>D8<br>70 POP<br>PUSH<br>CALL AX ï 109 CS<br>CMOS\_POPF 0019 R  $110$ **RET**  $\begin{array}{c} 112 \\ 113 \end{array}$ 0034 CMOS\_WRITE **ENDP** 

1 −2<br>06 − 1 0 − 85

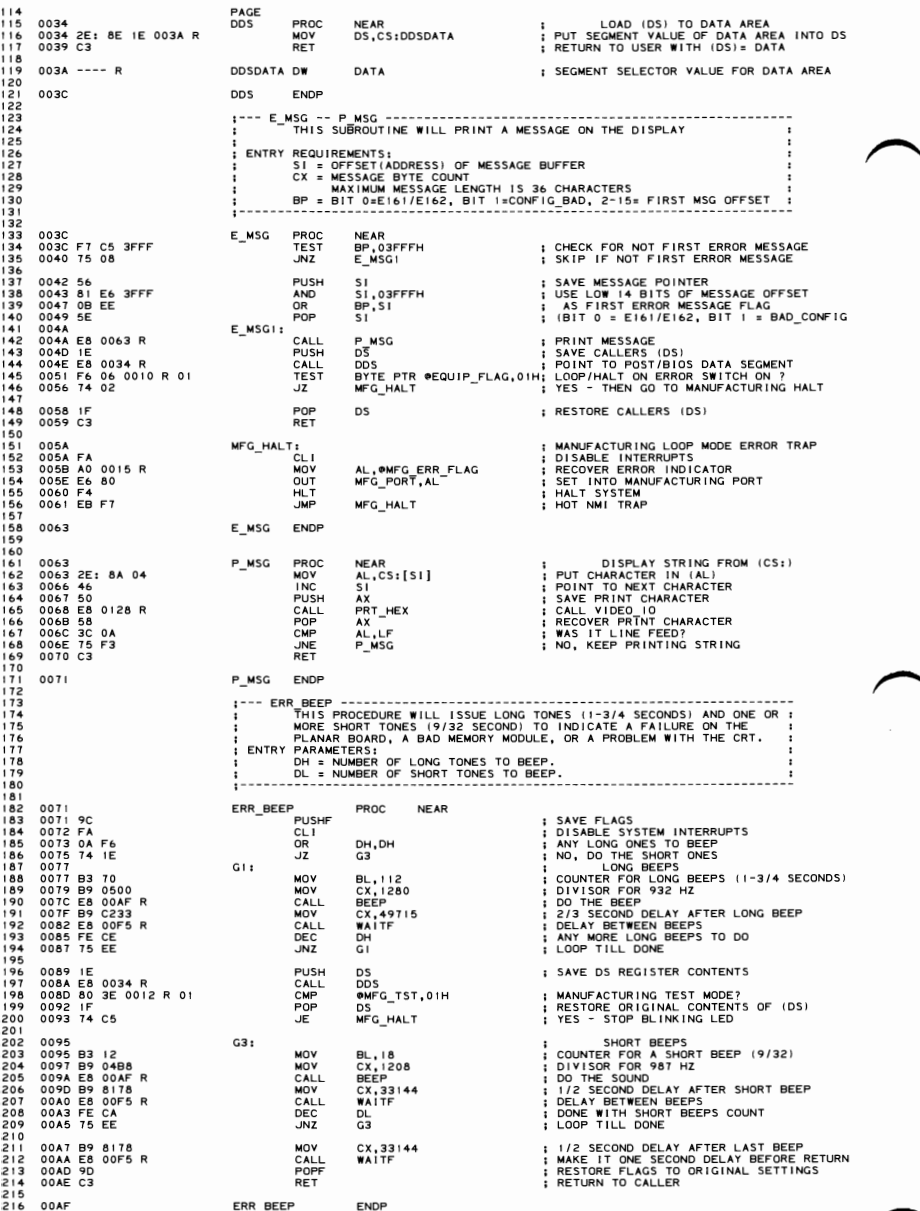

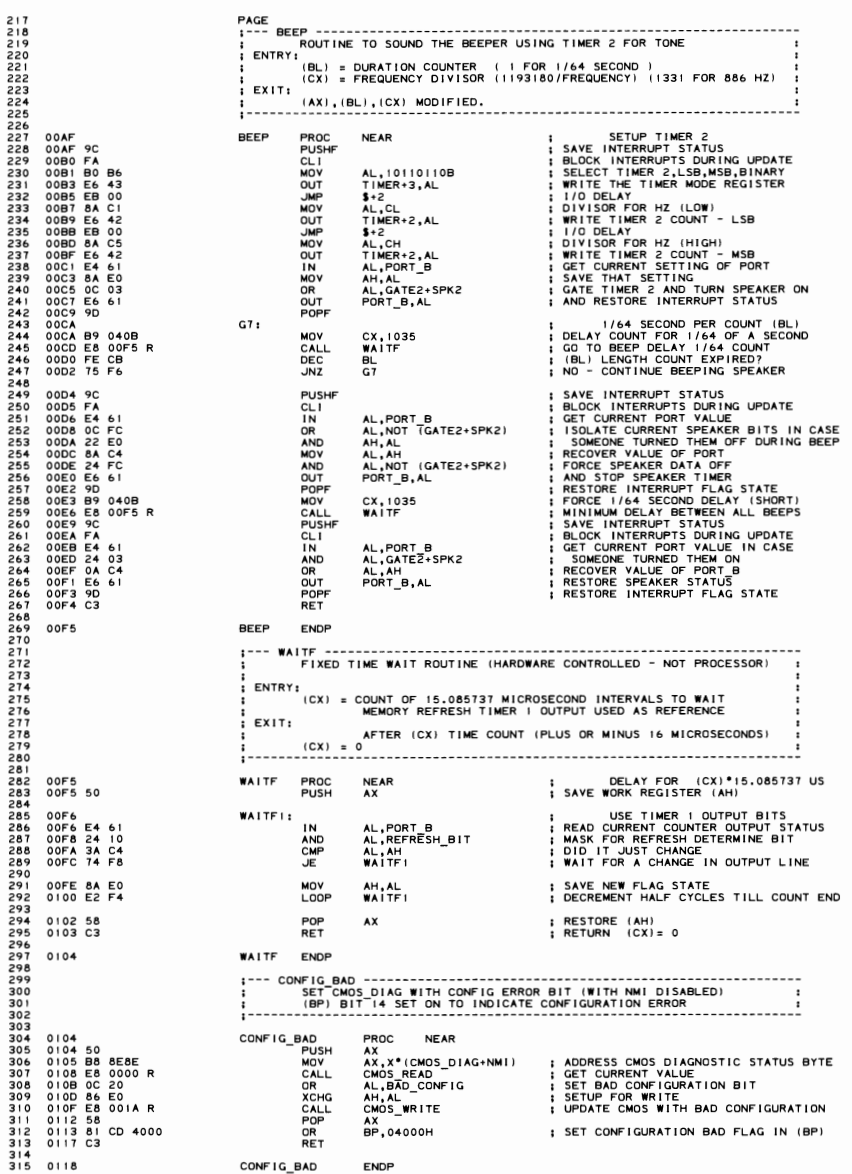

IBM Personal Computer MACRO Assembler Version 2.00<br>TEST4 ---- 06/10/85 POST AND BIOS UTILITY ROUTINES  $1 - 4$ <br>06-10-85 PAGE<br>;--- XPC\_BYTE -- XLATE\_PR -- PRT\_HEX ------------ $316$ <br> $317$  $\frac{311}{318}$ CONVERT AND PRINT ASCII CODE CHARACTERS 320 AL CONTAINS NUMBER TO BE CONVERTED.<br>AX AND BX DESTROYED.  $321$ 321<br>323<br>323<br>324<br>325 POST CONTRACT CALL I SAVE FOR LOW TWO HEX DIGITS<br>INIBULE SWAP<br>INIBULE SWAP<br>INIBULE SWAP<br>INICOUVER THE NIBULE DISPLAY<br>INICOUVER THE NIBULE<br>IFALL INTO LOW NIBBULE CONVERSION 0118<br>0118 50<br>0119 CO E8 04<br>011C E8 0122 R<br>011F 58<br>0120 24 OF PROC **NEAR** PRUC<br>AX<br>AL, 4<br>XLAT\_PR<br>AX<br>AL, 0FH 326<br>327 328<br>328<br>339<br>331<br>332 AND : CONVERT 00-0F TO ASCII CHARACTER<br>: ADD FIRST CONVERSION FACTOR<br>: ADJUST FOR NUMERIC AND ALPHA RANGE<br>: ADD CONVERSION AND ADJUST LOW NIBBLE<br>: ADJUST HIGH NIBBLE TO ASCII RANGE 333<br>333<br>334<br>335<br>336<br>337 0122<br>0122 04 90<br>0124 27<br>0125 14 40<br>0127 27 XLAT\_PR PROC **NEAR ADD**<br>ADD<br>ADC<br>ADC<br>DAA AL, 090H AL.040H 338 0128<br>0128 B4 OE<br>012A B7 OO<br>012C CD 10<br>012E C3 PRT\_HEX PROC NEAR<br>AH,0EH<br>BH,0<br>10H MOV<br>MOV<br>INT ; DISPLAY CHARACTER IN (AL) COMMAND ; CALL VIDEO\_IO **RET** PRT HEX ENDP<br>XLAT PR ENDP<br>XPC\_BYTE 012F  $012F$ **ENDP**  $1 - \overline{\phantom{a}}$ 012F<br>012F 8A C6<br>0131 E8 0118 R<br>0134 BA C2<br>0139 E8 0118 R<br>0139 E8 0128 R<br>0139 E8 0128 R<br>0140 E8 0128 R<br>0144 E8 0128 R PRT\_SEG PROC<br>MOV<br>CALL **NEAR** NEAR<br>AL, DH<br>XPC BYTE<br>AL, DL<br>AL, TO<br>AL, TO<br>PRT HEX<br>AL, THEX<br>AL, THEX<br>PRT HEX ; GET MSB<br>|LSB<br>|LSB<br>|LSB PLAY SEGMENT LOW BYTE<br>|PRINT A 'O '<br>|TO MAKE LOOK LIKE ADDRESS<br>| TO MAKE LOOK LIKE ADDRESS  $356$ <br> $357$ MOV<br>CALL<br>MOV<br>CALL<br>CALL<br>CALL 35899<br>35899<br>369361<br>363 **RET**  $364$ 364<br>365<br>367<br>367<br>368 0144 PRT\_SEG\_ENDP -- PROT\_PRT\_HEX ----------------369 PUT A CHARACTER TO THE DISPLAY BUFFERS WHEN IN PROTECTED MODE 3701237345677833333333333333333 (AL)= ASCII CHARACTER<br>(DI)= DISPLAY REGEN BUFFER POSITION PROT\_PRT\_HEX PROC<br>ES<br>DI<br>DI, 1 0144<br>0144 06<br>0145 57 **NEAR** ; SAVE CURRENT SEGMENT REGISTERS **PUSH** DI ET SAL ; MULTIPLY OFFSET BY TWO MONOCHROME VIDEO CARD  $1 - 1 - 1 - 1$ 381 0148 6A 20<br>014A 07<br>014B AA<br>014C 4F PUSH<br>POP<br>STOSB<br>DEC ; GET MONOCHROME BUFFER SEGMENT SELECTOR<br>; SET (ES) TO B/W DISPLAY BUFFER<br>; PLACE CHARACTER IN BUFFER<br>; ADJUST POINTER BACK  $382$ BYTE PTR C\_BWCRT\_PTR  $382$  $\frac{1}{5}$ 303<br>384<br>385  $\overline{D}$ 386<br>387<br>388  $1 - - - - -$ ENHANCED GRAPHICS ADAPTER 014D 6A 30<br>014F 07<br>0150 AA<br>0151 4F<br>0154 07<br>0154 07<br>0155 AA<br>0155 AA : ENHANCED COLOR DISPLAY POINTER LOW 64K<br>: ADAUST PROTHER BACK PUPPER<br>: ADAUST POINTER BACK<br>: ADAUST POINTER BACK<br>: ENHANCED COLOR DISPLAY POINTER HI 64K<br>: LOAD SEGMENT SELECTOR<br>: ADAUST POINTER BACK<br>: ADAUST POINTER BACK PUSH<br>POP<br>STOSB<br>DEC<br>PUSH<br>POP BYTE PTR E\_CCRT\_PTR<br>ES  $289$ 389012393<br>39923<br>3993<br>3995 DI DI<br>BYTE PTR E\_CCRT\_PTR2 Ĕś PUP<br>STOSB<br>DEC 396<br>396<br>397<br>399<br>399 <sub>D1</sub>  $1 - 1 - 1 - 1$ COMPAT BLE COLOR 0157 6A 28<br>0159 07<br>015A 53<br>015B 52<br>015C 51<br>015F 8A 031<br>015F 8A 031 PUSH<br>POP<br>PUSH<br>PUSH<br>PUSH ; SET (DS) TO COMPATIBLE COLOR MEMORY BYTE PTR C\_CCRT\_PTR 401<br>402<br>403<br>404<br>405 ES<br>BX<br>DX ; SAVE WORK REGISTERS CX<br>CX,CX<br>DX,03DAH<br>AX,BX ; TIMEOUT LOOP FOR "BAD" HARDWARE<br>; STATUS ADDRESS OF COLOR CARD<br>; SAVE IN (BX) REGISTER **XOR** BA 03DA 015F BA 031<br>0163 EC<br>0163 EC<br>0164 A8 09<br>0166 E1 FB<br>0168 93  $XCHG$ PROT\_S: : GET COLOR CARD STATUS<br>: CHECK FOR VERTICAL RETRACE (OR HORZ)<br>: TIMEOUT LOOP TILL FOUND<br>: RECOVER CHARACTER<br>: PLACE CHARACTER IN BUFFER AL,DX<br>AL,RVRT+RHRZ<br>PROT\_S<br>AX,BX IN IN<br>TEST<br>LOOPZ **XCHG** 0169 AA **STOSB** 016A 59<br>016B 5A<br>016C 5B<br>016D 5F<br>016E 07<br>016F C3 POP<br>POP<br>POP<br>POP<br>RET ; RESTORE REGISTERS  $421$ <br> $422$  $0170$ PROT PRT HEX ENDF

IBM Personal Computer MACRO Assembler Version 2.00 1-5<br>TEST4 ---- 06/10/85 POST AND BIOS UTILITY ROUTINES 06-10-85 423<br>424 ROM CHECKSUM SUBROUTINE ; . . . . . . . <del>.</del> ---------PROC NEAR<br>CX,CX ROM\_CHECKSUM<br>SUB  $0170$  $01702BC9$ ; NUMBER OF BYTES TO ADD IS 64K ROM\_CHECKSUM\_CNT: 0172 : ENTRY FOR OPTIONAL ROM TEST 0172<br>0172 32 CO<br>0174<br>0174 02 07<br>0176 43<br>0177 E2 FB **XOR** ..<br>A∟, A∟  $ROM_t:$ AL, [BX]<br>BX<br>ROM\_L ; GET (DS:BX)<br>; POINT TO NEXT BYTE<br>; ADD ALL BYTES IN ROM MODULE **ADD** INC<br>LOOP 0179 0A CO<br>017B C3 AL, AL  $: SUM = 0?$ OR<br>RET ROM\_CHECKSUM ENDP 017C  $1 - - - - - - -$ THIS ROUTINE CHECKSUMS OPTIONAL ROM MODULES AND<br>IF CHECKSUM IS OK, CALLS INITIALIZATION/TEST CODE IN MODULE ;-------017C<br>017F 8E CO<br>017F 8E CO<br>0181 2A E4<br>0185 6A 47 02<br>0186 CI E0 09<br>0186 CI E8 04<br>018E 03 D0<br>018E 03 D0<br>019 E8 0172 R<br>019 E8 0172 R PROC NEAR<br>
AX, DATA<br>
ES, AX<br>
AL, (BX+2)<br>
AX, 4<br>
CX, AX<br>
AX, 4<br>
DX, AX<br>
AX, AX ROM\_CHECK ; POINT ES TO DATA AREA S<br>SHORE<br>CALL<br>CALL<br>CALL<br>CALL<br>CALL<br>CALL ; ZERO OUT AH<br>; GET LENGTH INDICATOR<br>; MULTIPLY BY 512<br>; SET COUNT ; SET POINTER TO NEXT MODULE<br>; DO CHECKSUM **DA, AA<br>ROM\_CHECKSUM\_CNT<br>ROM\_CHECK\_1** 0195 E8 0000 E<br>0198 EB 13 CALL ROM\_ERR<br>SHORT ROM\_CHECK\_END ; POST CHECKSUM ERROR<br>: AND EXIT **JMF** 019A<br>019A 52<br>019B 26: C7 06 0067 R 0003<br>01A2 26: 8C 1E 0069 R<br>01AC 5A<br>01AC 5A ROM\_CHECK\_1;<br>PUSH<br>33 MOV<br>CALL<br>POP DX<br>ES:@IO\_ROM\_INIT,0003H ; LOAD\_OFFSET<br>ES:@IO\_ROM\_SEG,DS ; LOAD\_SEGMENT<br>DWORD\_PTR\_ES:@IO\_ROM\_INIT; CALL\_INITIALIZE/TEST\_ROUTINE DX  $\begin{array}{c} 01 \text{ AD} \\ 01 \text{ AD} \text{ C3} \end{array}$ ROM\_CHECK\_END:<br>RET **: RETURN TO CALLER** 01AE ROM\_CHECK ENDP **The Result of the Second Property Construct Construct Construct Construct Construct Construct Construct Const**<br>This Procedure Will SHOULD BE RETURNED TO THE PROCESSOR.<br>The SCAN CODE 0AAH IS DEFINED FOR MANUFACTURING TEST<br> 01AE<br>01AE BOFF<br>01BOE8 0000 E<br>01B3 E3 23 PROC NEAR<br>AL, OFFH<br>XMIT\_8042<br>G13 **KBD RESET** ET<br>MOV<br>CALL ; SET KEYBOARD RESET COMMAND<br>; GO ISSUE THE COMMAND<br>; EXIT IF ERROR JCXZ 01B5 3C FA<br>01B7 75 IF **CMP**<br>JNZ  $AL$ ,  $KB$ <sub>\_ACK</sub> 0199 BO FD<br>0189 E6 21<br>018D C6 06 006B R 00<br>018D C6 06<br>0123 B3 0A<br>01C3 B3 0A<br>01C7 F6 06 006B R 02<br>01C7 F6 06 006B R 02<br>01CC E2 F7 MOV<br>OUT<br>MOV<br>STI<br>MOV<br>SUB : ENABLE KEYBOARD INTERRUPTS<br>: WRITE 8259 INTERRUPT MASK REGISTER<br>: RESET INTERRUPT INDICATOR<br>: ENABLE INTERRUPT<br>: SETUP INTERRUPT TIMEOUT COUNT<br>: SETUP INTERRUPT TIMEOUT COUNT AL,0FDH<br>INTA01,AL<br>@INTR\_FLAG,0  $_{\rm CX, CX}^{\rm BL, 10}$  $G++$ TEST<br>JNZ<br>LOOP OINTR\_FLAG,02H<br>G12<br>G11 ; DID A KEYBOARD INTERRUPT OCCUR ?<br>; YES - READ SCAN CODE RETURNED<br>; NO - LOOP TILL TIMEOUT 01D0 FE CB<br>01D2 75 F3<br>01D4<br>01D4 E4 60<br>01D6 8A D8<br>01D8<br>01D8 C3 DEC<br>JNZ BL<br>G11 501 ; TRY AGAIN 502<br>503<br>504<br>505<br>506  $G12:$ IN<br>MOV AL, PORT\_A<br>BL, AL ; READ KEYBOARD SCAN CODE<br>; SAVE SCAN CODE JUST READ  $G13t$ **RET** : RETURN TO CALLER 501 KBD RESET  $508$ 01D9 ENDR  $509$ <br> $510$ <br> $511$ <br> $512$  $\blacksquare$ ÷ 01D9 BLINK\_INT PROC 0 ID9 FB<br>0 IDA 50<br>0 IDB E4 80<br>0 IDD 34 40<br>0 IDF IB0 20<br>0 IE1 B0 20<br>0 IE3 E6 20<br>0 IE5 58<br>0 IE5 58<br>0 IE5 CF **NEAR** VT<br>STIPUSH<br>IN<br>XOR<br>MOUT<br>MOUT<br>POP<br>IRET AX<br>AL,MFG\_PORT<br>AL,01000000B<br>MFG\_PORT,AL<br>AL,EO1<br>INTA00,AL<br>AX ; SAVE AX REGISTER CONTENTS<br>; READ CURRENT VALUE OF MFG\_PORT<br>; FLIP CONTROL BIT 523<br>523<br>524<br>525<br>526 : RESTORE AX REGISTER 01E7 BLINK\_INT **ENDP** 

**SECTION** G

IBM Personal Computer MACRO Assembler - Version 2.00<br>TEST4 ---- 06/10/85 - POST AND BIOS UTILITY ROUTINES  $1 - 6$ <br>06-10-85 PAGE 528 THIS ROUTINE INITIALIZES THE TIMER DATA AREA IN THE ROW BIOS<br>DATA AREA, IT IS CALLED BY THE POWER ON ROUTINES. IT CONVERTS<br>HRIMINISEC FROM CMOS TO TIMER TICS. IF CMOS IS INVALID, TIMER<br>IS SET TO ZERO. 529 530  $531$ NONE PASSED TO ROUTINE BY CALLER<br>CMOS LOCATIONS USED FOR TIME i **INPUT** ●TIMER\_LOW<br>●TIMER\_HIGH<br>●TIMER\_OFL<br>ALL\_REGISTERS\_UNCHANGED\_<br>--------------------------OUTPUT  $= 0012$  $542$ COUNTS SEC<br>COUNTS MIN<br>COUNTS HOUR<br>UPDATE TIMER EQU<br>EQU  $\frac{18}{1092}$ **; TIMER DATA CONVERSION EQUATES** 54445678<br>54445678  $= 0444$ <br> $= 0001$ ; 65543 - 65536<br>; RTC UPDATE IN PROCESS BIT MASK EQU  $10000000B$  $\blacksquare$ 0080 EQU = UNET 60<br>0 IET 60<br>0 IET 60<br>0 IET 2 28 CO 7<br>0 IET 2 28 CO 7<br>0 IET 4 23 0006 R<br>0 IET 4 23 0006 R<br>0 IET 7 80 000 R<br>0 IET 29 C4<br>0 IET 29 C4<br>0 IET 29 C4<br>0 2002 B0 8 A<br>0 2002 B0 8 A0<br>0 2002 B0 8 000 R<br>0 2007 B4 800<br>0 2007 B4 80 SET\_TOD PROSHA<br>
PUSHA<br>
PUSHA<br>
CALL<br>
CALL<br>
SUBV<br>
MOV<br>
MOV<br>
MOV<br>
CALL<br>
SUBV<br>
SUBV<br>
CALL<br>
SUBV<br>
SUBV<br>
SUBV<br>
SUBV<br>
SUBV<br>
SUBV **NEAR** 548<br>549<br>550<br>551<br>551 DS  $\frac{1}{2}$ : ESTABLISH SEGMENT DDS<br>
AT, AX<br>
OF THER OFL, AL THER COUNT<br>
OF THER HIGH, AX<br>
OF THER HIGH, AX<br>
ALCOMO DIACHMI : CHECK CHOS VALIDITY<br>
ALCOMO DIACHMI : CHECK CHOS VALIDITY<br>
CHOS READ OF THE COUNT AND CHOSE AND CHOSE AND CHOSE AND CHOSE AND CH JNZ  $560$ <br>561 UIP: AL,CMOS\_REG\_A+NMI<br>CMOS\_READ<br>AL,∪PDATE\_TIMER<br>UIP MOV ; ACCESS REGISTER A<br>; READ CMOS CLOCK REGISTER A  $\frac{562}{563}$ MUY<br>CALL<br>TEST LOOPZ ; WAIT TILL UPDATE BIT IS ON 56456678901 020B E3 59 JCXZ POD DONE : CMOS CLOCK STUCK IF TIMEOUT 020BE359<br>020DB08A<br>020FE80000R<br>0212A880<br>0214E0F7 UIPOFF: AL,CMOS\_REG\_A+NMI<br>CMOS\_READ<br>AL,UPDATE\_TIMER<br>UIPOFF MOV ; ACCESS REGISTER A<br>; READ CMOS CLOCK REGISTER A CALL<br>TEST ; NEXT WAIT TILL END OF UPDATE LOOPNZ 572<br>573<br>573<br>577<br>577<br>577 0216 E3 4E JCXZ POD\_DONE ; CMOS CLOCK STUCK IF TIMEOUT :<br>| TIME JUST UPDATED<br>| ACCESS SECONDS VALUE IN CMOS<br>| ARE THE SECONDS WITHIN LIMITS?<br>| GO IF NOT 0218 80 80<br>021A E8 0000 R<br>021D 3C 59<br>021F 77 48 MOV<br>CALL<br>CMP AL, CMOS\_SECONDS+NMI<br>CMOS READ AL, 59H 578901233 **JA** 221 E 8 02 F R<br>0224 BB C 8 02 F R<br>0225 BB 12<br>0229 F B 12<br>0229 F 8 082<br>0225 BB 082<br>0234 3C 59<br>0234 T 31<br>0238 E 8 02 F R<br>0234 C 62 ; CONVERT IT TO BINARY<br>; MOVE COUNT TO ACCUMULATION REGISTER<br>; ADJUST FOR SYSTEMATIC SECONDS ERROR CALL<br>MOV CVT\_BINARY<br>CX, AX<br>CX, 2 SHR<br>MOV BL, COUNTS\_SEC 5845585858585 MULADDVLL<br>MONALL<br>CHELSHE<br>SHER **: COUNT FOR SECONDS** BL<br>CX, AX **CA, AX<br>AL, CMOS\_MINUTES+NMI<br>CMOS\_READ<br>AL, 59H<br>TOD\_ERROR<br>CVT\_BINARY**<br>AVT\_BINARY **THE THE WINDITES VALUE IN CMOS<br>
THE THE MINUTES WITHIN LIMITS?<br>
TOO IF NOT<br>
TOO IF NOT<br>
SAVE MINUTES COUNT<br>
TADJUST FOR SYSTEMATIC MINUTES ERROR<br>
TADD ADJUSTMENT TO COUNT<br>
TADD ADJUSTMENT TO COUNT<br>
TADD ADJUSTMENT TO COUN** 599999567<br>559999567 0238 50<br>0236 03 68<br>0236 03 68<br>0241 68 0444<br>0244 68 0446<br>0244 68 0000 R<br>0244 68 0000 R<br>0244 68 0000 R<br>0247 77 18 023B 50  $\frac{AX}{\begin{array}{c} 2x \\ CX \end{array}}$ ADD<br>POP<br>MULD<br>ADD<br>CALL<br>CMP<br>JA **AX** BX, COUNTS\_MIN ; COUNT FOR MINUTES<br>; ADD TO ACCUMULATED VALUE Б, **BX<br>CX,AX<br>AL,CMOS\_HOURS+NMI<br>CMOS\_READ<br>AL,23H<br>TOD\_ERROR** 598<br>598<br>599<br>600<br>601 ; ACCESS HOURS VALUE IN CMOS<br>; ARE THE HOURS WITHIN LIMITS?<br>; GO IF NOT  $602$ 0251 E8 027F R<br>0254 8B D0<br>0256 B3 07<br>0258 F6 E3<br>0256 89 D2 00<br>0255 89 16 006E R<br>0265 A3 006C R<br>0266 CALL<br>MOV<br>MUL<br>ADD<br>ADD CVT\_BINARY<br>DX,AX<br>BL,COUNTS\_HOUR<br>BL,COUNTS\_HOUR<br>BL<br>AX,CX<br>@TIMER\_LOW,AX<br>@TIMER\_LOW,AX 603<br>604<br>605<br>606<br>607 ; CONVERT IT TO BINARY **: COUNT FOR HOURS** ADC<br>MOV<br>MOV  $608$ <br>609 666666666666666666666666666666666 POD\_DONE:<br>POP 0266<br>0266 IF DS **POPA** 0267 61<br>0268 C3 RE1 0269 IF<br>0268 61<br>0268 BE 0000 R<br>0268 BE 0000 R<br>0271 B8 8E8E<br>0271 B8 0000 R<br>0277 0C 04<br>0279 86 C4<br>0279 B6 C4<br>0278 E8 C4 TOD\_ERROR:<br>POP<br>POPA<br>MOV<br>CALL DS ; RESTORE SEGMENT<br>; RESTORE REGISTERS<br>; DISPLAY CLOCK ERROR SI, OFFSET E163<br>E\_MSG<br>AX, X\* (CMOS\_DIAG+NMI)<br>CMOS\_READ<br>AL, AH<br>AL, AH<br>CMOS\_WRITE **: SET CLOCK ERROR IN STATUS<br>: READ DIAGNOSTIC CMOS LOCATION<br>: SET NEW STATUS WITH CMOS CLOCK ERROR<br>: MOVE NEW STATUS LOCATION<br>: UPDATE STATUS LOCATION** MOV **MOV<br>CALL<br>OR XCHG<br>CALL<br>RET**  $626$ <br> $627$ <br> $628$ 0275 SET\_TOD ENDP 629013234343 PROC<br>AH, AL<br>AH, 4<br>AL, OFH 027F<br>027F 8A E0<br>0281 C0 EC 04<br>0284 24 OF<br>0286 D5 0A<br>0288 C3 CVT\_BINARY **NEAR** RY<br>MOV<br>SHR<br>AND<br>... ; UNPACK 2 BCD DIGITS IN AL ; RESULT IS IN AX<br>: CONVERT UNPACKED BCD TO BINARY AAD 635 **RFT**  $636$ <br> $637$ 0289 CVT\_BINARY **ENDP** 

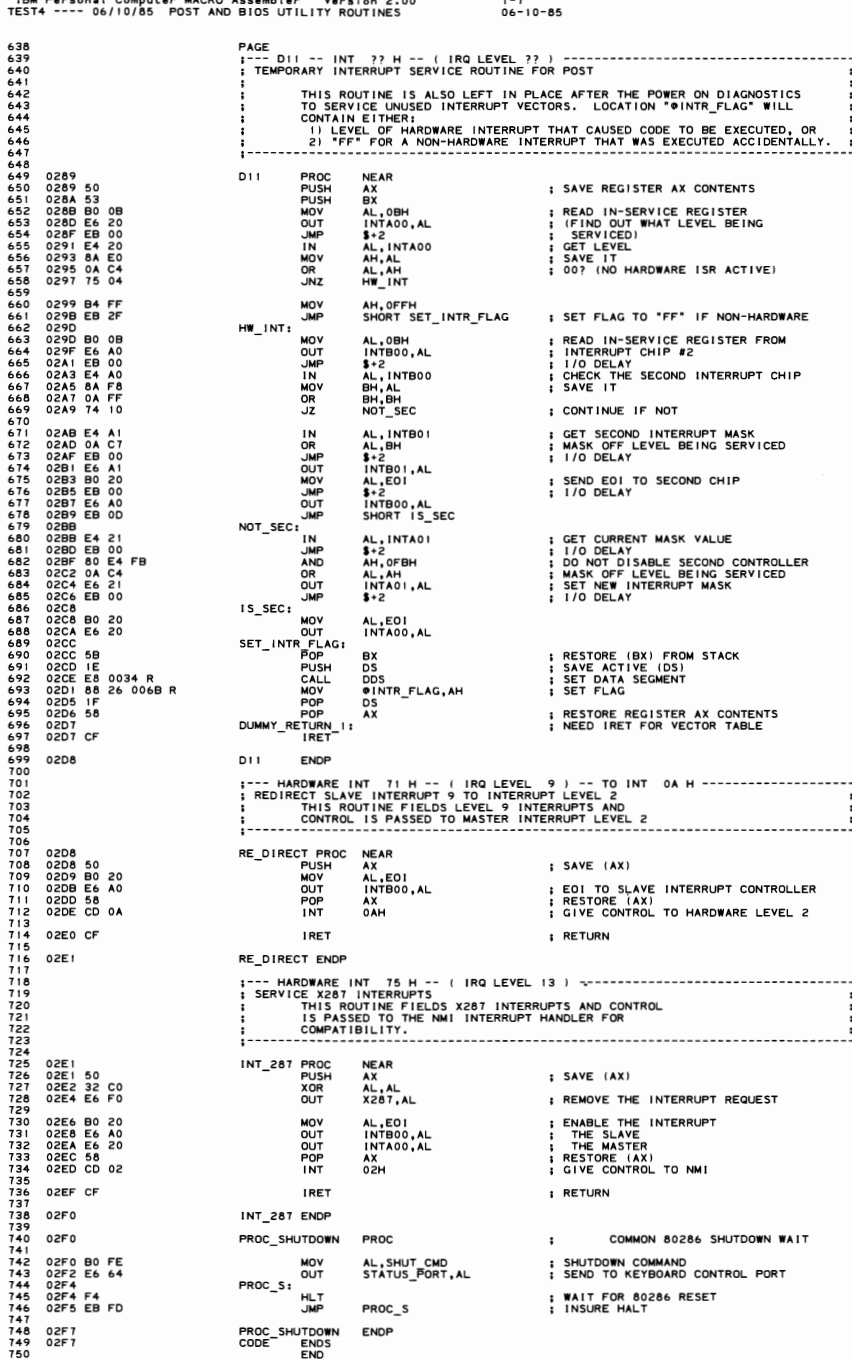

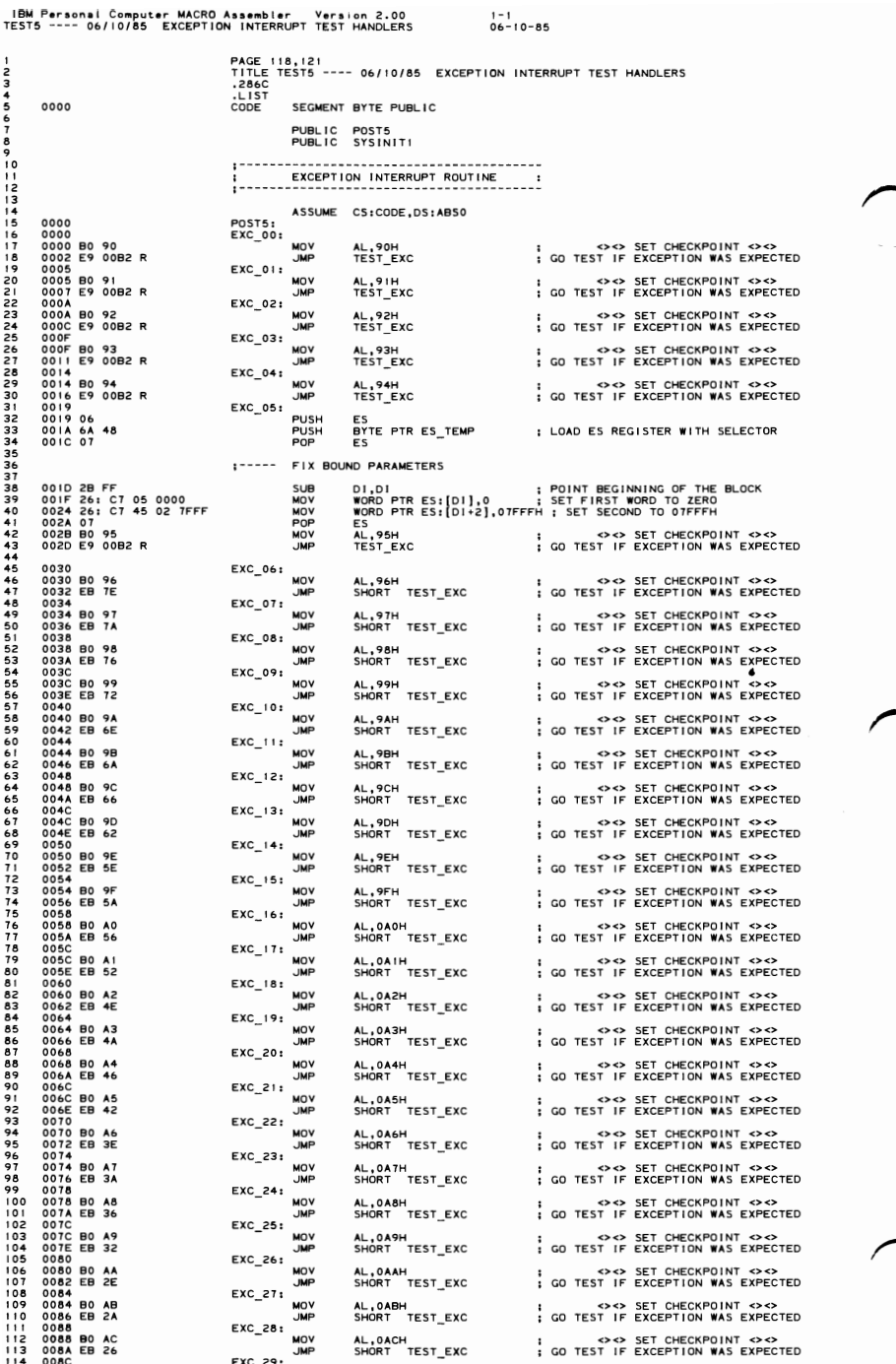

 $\sim$ 

## 5-88 TEST5

## 

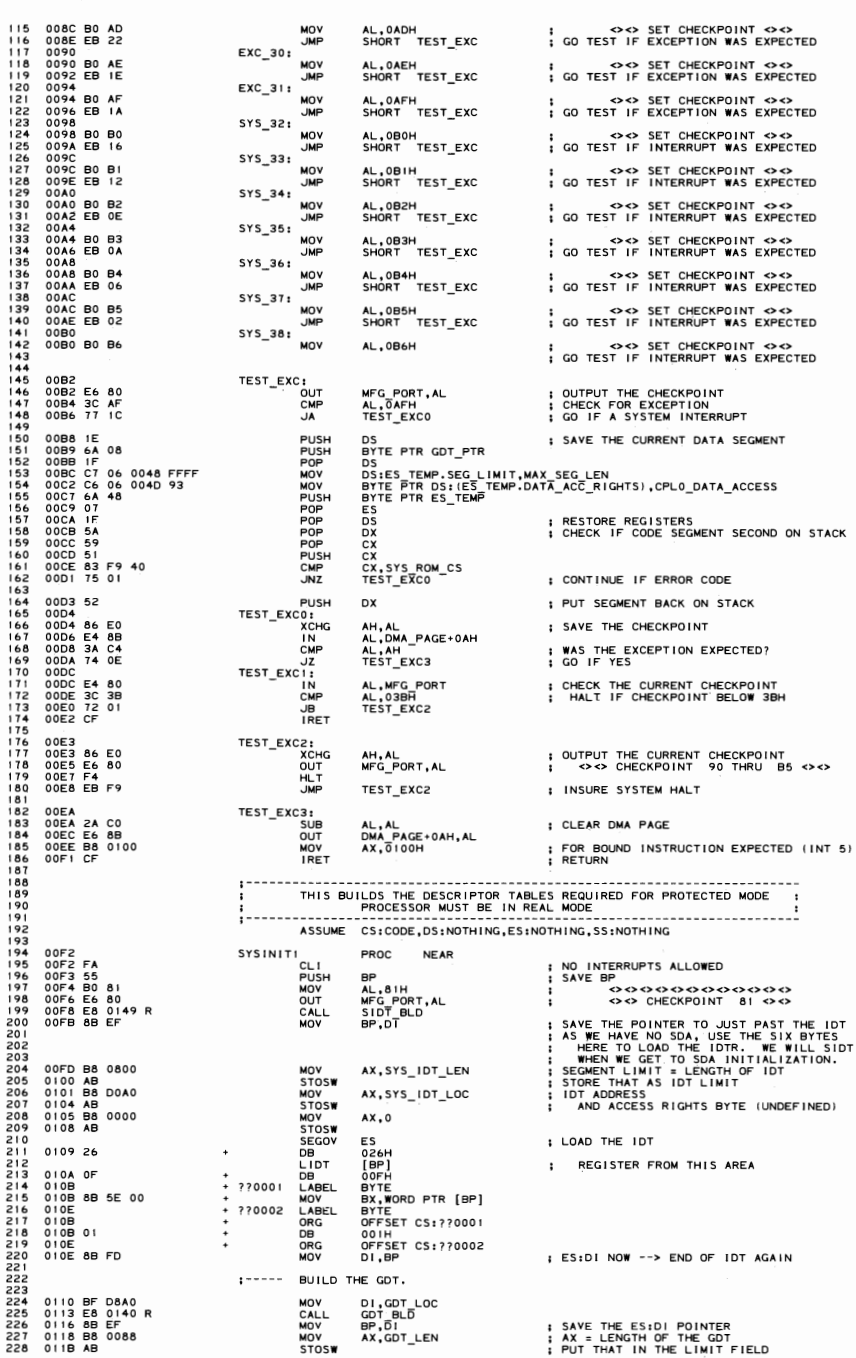

**TEST5 5-89** 

.<br>18M Personal Computer MACRO Assembler - Version 2.00<br>EST5 ---- 06/10/85 - EXCEPTION INTERRUPT TEST HANDLERS  $1 - 3$ <br>06-10-85 TESTA 011C B8 D8A0<br>011F AB<br>0120 B8 0000<br>0123 AB : AX = LOW WORD OF GDT ADDRESS<br>; PUT THAT IN BASE FIELD - LOW<br>; AX = HIGH BYTE OF ADDRESS, AND<br>; ACCESS RIGHTS BYTE IS UNDEFI<br>; LOAD THE GDTR 229 AX, GDT\_LOC MOV<br>STOSW 230 231 MOV<br>STOSW<br>SEGOV  $AX,0$  $232$ **TNED**  $\frac{1}{2}$ ES  $\frac{233}{235}$ 0124 26 026H<br>[BP]<br>00FH DB<br>LGDT FROM THIS AREA  $\cdot$ 0125 OF 236  $\overline{R}$ **DB<br>LABEL<br>MOV<br>LABEL<br>ORG** 0125 or<br>0126 8B 56 00<br>0129<br>0126 ??0004 OUFH<br>BYTE<br>DX,WORD PTR [BP] 237<br>238<br>239<br>240<br>241  $+ ?70005$ **BYTE** OFFSET CS: ??0004  $012601$  $\ddot{\phantom{1}}$ DB<br>ORG **001H** 0126 01<br>0129 8B FD<br>012B AB<br>012C AB<br>012D 8B FD OUTH<br>OFFSET CS:??0005<br>DI,BP  $\frac{242}{243}$ **ORG<br>STOSW<br>STOSW<br>STOSW** : RESTORE THE ES:DI POINTER 2445478901253 **DI.BP MOV**  $1 - - - - -$ SWITCH TO VIRTUAL MODE 012F 5D<br>0130 B8 0001 POP<br>MOV<br>LMSW<br>DB ; RESTORE BP<br>; MACHINE STATUS WORD NEEDED TO<br>; SWITCH TO VIRTUAL MODE BP<br>AX,VIRTUAL\_ENABLE AX<br>OOFH,001H,0F0H 0133 OF 01 FO 254<br>255 0136 EA<br>0137 013B R<br>0139 0040<br>013B B0 85<br>013D E6 80<br>013D E6 80<br>013F C3 OEAH<br>OFFSET DONE<br>SYS\_ROM\_CS **DR** ; JUMP FAR TO PURGE PRE-FETCH QUEUE<br>; TO OFFSET<br>; IN SEGMENT 2567 **DW**<br>DW DONE: MOV<br>OUT AL,85H<br>MFG\_PORT,AL 259<br>260  $\cdot$ 000000000000 SYSTEM INITIALIZATION 261<br>262<br>263<br>264<br>265  $\frac{1}{R}$ 0140 **SYSINITI** ENDP 0140<br>0140 BE 01AF R<br>0143 B9 0044<br>0146 F3/ A5<br>0148 C3<br>0149 **GDT\_BLD PROC**<br>MOV<br>REP **NEAR** 2667<br>267<br>268<br>26970<br>277<br>277<br>277<br>277 RE<sub>1</sub> GDT\_BLD ENDP 0149 SIDT\_BLD  ${\tt PROC}$ **NEAR**  $\frac{276}{277}$ :----- BUILD THE IDT. THE IDT WILL CONTAIN VECTORS FOR EXCEPTION HANDLERS 0149 BE 0237 R<br>014C 8C C8<br>0150 BF D0A0<br>0153 2B C0<br>0153 8E C0<br>0155 BB 0040<br>0156 B2 0040<br>0156 B2 00<br>0156 B2 0020<br>015E B2 0020 SILOFFSET SYS\_IDT\_OFFSETS | MAKE BS1S1 POINT TO<br>
SILOFFSET SYS\_IDT\_OFFSETS | MAKE BS1S1 POINT TO<br>
DS1,SYS\_IDT\_LOC | POINT TO SYS\_IDT\_LOC<br>
DS1,XX<br>
ES1,XX<br>
AX,XX<br>
PXTS.ROM\_CS | CS\_IS THE SAME FOR NLL IN<br>
DN\_TRAP\_GATE | NERC **SORANO**<br>2010<br>2010<br>2010 278<br>279 280<br>281<br>282<br>283<br>284<br>285 POINT TO SYSTEM LIKE SERVE THE REPORT ON THE SAME FOR THE SAME FOR THE SAME FOR THE SAME THE WORD CONTRIBUTES THE WORD CONTRIBUTES THE SAME OF THE STATE OF THE STATE OF THE STATE OF THE STATE OF THE STATE OF THE STATE OF T **MOV** 2867287<br>287288<br>289290 MOV **MOV** LOW\_IDT: 0161 A5 **MOVSW** 291 0162 8BC3<br>0164 ABC<br>0165 8BC2<br>0165 8B0000<br>0168 ABC<br>016CE2 F3<br>016E B900E0<br>0171 BD0277 R MOV<br>STOSW<br>MOV<br>STOSW 292 AX, BX 293<br>294<br>295<br>297<br>297  $AX.D$  $AX.0$ MOV<br>STOSW  $\frac{298}{299}$ LOW\_IDT<br>CX,256-32<br>BP,OFFSET FREE\_INTS LOOP นักษ  $\frac{1}{100}$  $\frac{30}{30}$  $\ddot{\phantom{0}}$ 0174<br>0174 8B F5  $302$ HIGH\_IDT: **1951 --> FREE DESCRIPTOR<br>
1951 --> FREE DESCRIPTOR<br>
1960 - DESCRIPTOR THE IRET INSTRUCTION<br>
1960 - PESET OF THE IRET INSTRUCTION<br>
1960 - THE ACCESS RIGHTS BYTE<br>
1760 001 THE RESERVED WORD<br>
1761 - THE REMAINDER OF THE TABL MOV** 303  $SI$ . RP 304 0176 A5<br>0177 A5<br>0178 A5<br>0179 AB<br>017A E2 F8 **MOVSW** 305  $306$ <br> $307$ <br> $308$ <br> $309$ MOVSW<br>MOVSW<br>STOSW<br>STOSW HIGH\_IDT LOOF  $310$  $311$  $1 - - - - -$ INITIALIZE THE ENTRY POINTS FOR POST TEST  $312$ <br> $313$ <br> $314$ <br> $315$ 017C 26: C7 06 D1A0 0098 R<br>0183 26: C7 06 D1A8 009C R<br>018A 26: C7 06 D1B0 00A0 R<br>0191 26: C7 06 D1B8 00A0 R<br>0198 26: C7 06 D1C0 00A0 R<br>0197 26: C7 06 D1C0 00A0 R<br>01AD C3 ES:(SYS\_IDT\_LOC+(032\*DESC\_LEN).ENTRY\_POINT),OFFSET\_SYS\_32<br>ES:(SYS\_IDT\_LOC+(033\*DESC\_LEN).ENTRY\_POINT),OFFSET\_SYS\_33<br>ES:(SYS\_IDT\_LOC+(034\*DESC\_LEN).ENTRY\_POINT),OFFSET\_SYS\_34<br>ES:(SYS\_IDT\_LOC+(034\*DESC\_LEN).ENTRY\_POINT),OFFS R<br>NOVACIA<br>NOVACIA<br>NOVACIA  $316$ <br> $317$  $318$ <br> $319$ <br> $320$ <br> $321$ IRET\_ADDR<br>IRET 01AE<br>01AE CF LABEL WORD 322 : FOR UN-INITIALIZED INTERRUPTS<br>: NULL RETURN 323

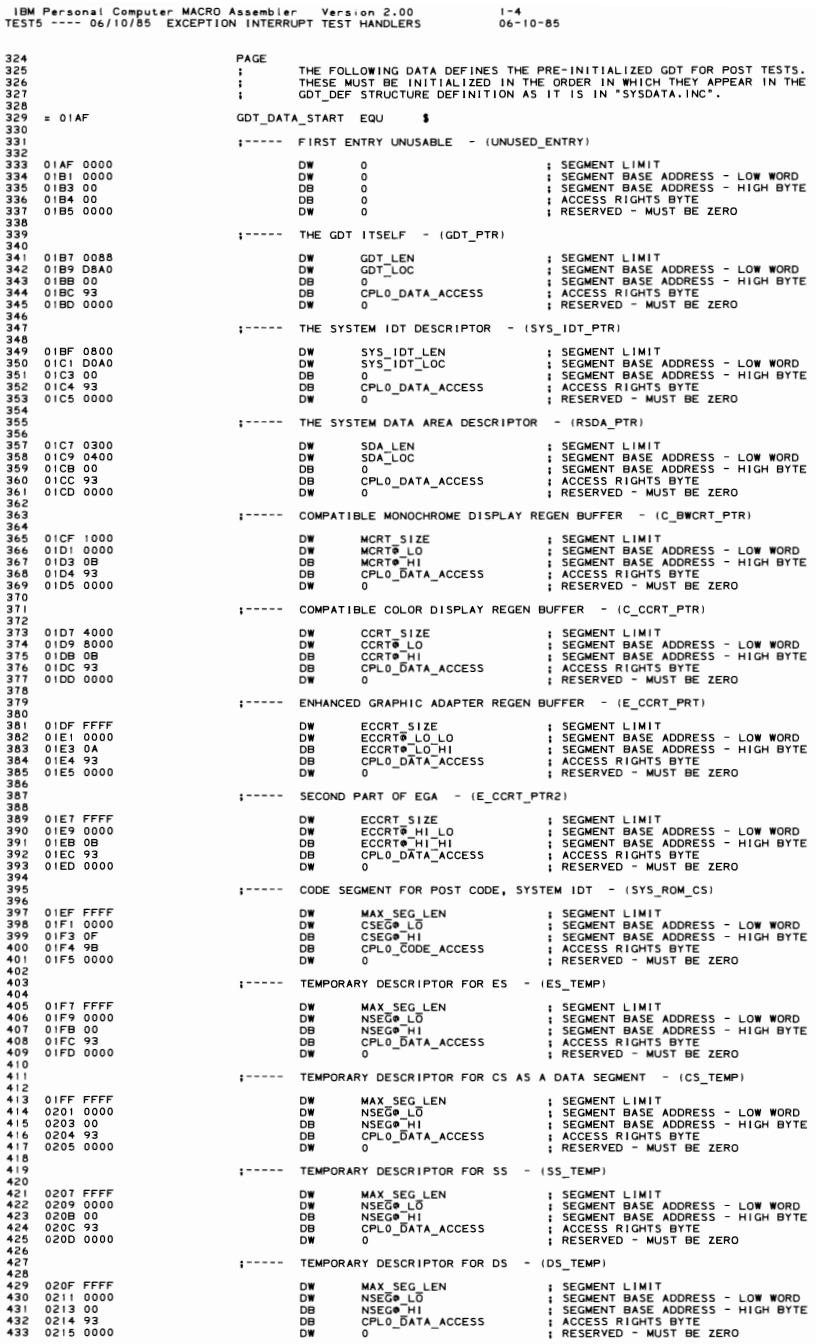

**SECTION 5** 

IBM Personal Computer MACRO Assembler Version 2.00<br>TEST5 ---- 06/10/85 EXCEPTION INTERRUPT TEST HANDLERS  $1 - 5$ <br>06-10-85 PAGE (POST\_TR) 0217<br>0217 0800<br>0219 C000<br>0218 00<br>021C 81<br>021D 0000  $TR\_LOC:$ SEGMENT LIMIT<br>SEGMENT BASE ADDRESS - LOW WORD<br>SEGMENT BASE ADDRESS - HIGH BYTE<br>ACCESS RIGHTS BYTE<br>RESERVED - MUST BE ZERO DW 00800H  $\vdots$ **DBBB**<br>0000  $\overline{0}$ FREE\_TSS  $1 - - - -$ (POST\_TSS\_PTR) 021F 0800<br>0221 0217 R<br>0223 00<br>0224 93<br>0225 0000 **; SEGMENT LIMIT<br>; SEGMENT BASE ADDRESS - LOW WORD<br>; SEGMENT BASE ADDRESS - HIGH BYTE<br>; ACCESS RIGHTS BYTE<br>; RESERVED - MUST BE ZERO DBBS**<br>0002 00800H TR\_LOC CPLO\_DATA\_ACCESS  $\ddot{\mathbf{0}}$ (POST\_LDTR) LDT\_LOC: 0227 0227<br>0227 0088<br>0229 0000<br>0229 0000<br>0227 0088<br>0227 0088 SEGMENT LIMIT<br>SEGMENT BASE ADDRESS - LOW WORD<br>SEGMENT BASE ADDRESS - HIGH BYTE<br>ACCESS RIGHTS BYTE<br>RESERVED - MUST BE ZERO 780000 GDT\_LEN<br>0D000H  $\ddot{\ddot{i}}$ LOT\_DESC  $\overline{0}$ : RESERVED  $1 - 1 - 1$ (POST\_LDT\_PTR) 022F 0088<br>0231 0227 R<br>0233 00<br>0234 93<br>0235 0000 SEGMENT LIMIT<br>SEGMENT BASE ADDRESS - LOW WORD<br>SEGMENT BASE ADDRESS - HIGH BYTE<br>ACCESS RIGHTS BYTE<br>RESERVED - MUST BE ZERO GDT\_LEN<br>LDT\_LOC **DBBB6**<br>00000  $\vdots$  $\overline{\mathbf{0}}$ CPLO\_DATA\_ACCESS ň  $= 0237$ GDT\_DATA\_END EQU  $\bullet$ :----- END OF PRE-ALLOCATED GDT :----- ENTRY POINTS FOR THE FIRST 32 SYSTEM INTERRUPTS 0237 SYS\_IDT\_OFFSETS LABEL WORD INTERRUPTS AS DEFINED<br>EXCPT 00 - DIVIDE ERROR<br>EXCPT 00 - DIVIDE ERROR<br>EXCPT 01 - SINGLE STEP<br>EXCPT 03 - BREAKPOINT<br>EXCPT 03 - BREAKPOINT<br>EXCPT 04 - HOWLE DECENTION<br>EXCPT 06 - PRODEES DECENTION<br>EXCPT 00 - PRODEES DECENTION<br>  $\ddot{\cdot}$ 0239 0000 R P 1000 R P 1000 R P 1000 R P 1000 R P 1000 R P 1000 R P 1000 R P 1000 R P 1000 R P 1000 R P 1000 R P 1000 R P 1000 R P 1000 R P 1000 R P 1000 R P 1000 R P 1000 R P 1000 R P 1000 R P 1000 R P 1000 R P 1000 R P 1 OFFSET EXC 00<br>OFFSET EXC 00<br>OFFSET EXC 00<br>OFFSET EXC 00<br>OFFSET EXC 00<br>OFFSET EXC 00<br>OFFSET EXC 00<br>OFFSET EXC 00<br>OFFSET EXC 11<br>OFFSET EXC 11<br>OFFSET EXC 12<br>OFFSET EXC 00<br>OFFSET EXC 00<br>OFFSET EXC 00<br>OFFSET EXC 00<br>OFFSET EXC 0 **DW** ; EXCPT 16 - PROCESSOR EXTENSION ERROR  $:---$  FORMAT INTERRUPT DESCRIPTORS (GATES) 32 - 255 0277 01AE R<br>0279 0040<br>027B 00 86 DW<br>DW<br>ENDP OFFSET IRET\_ADDR<br>SYS\_ROM\_CS<br>0,INT\_GATE ; DESTINATION OFFSET<br>; DESTINATION SEGMENT<br>; UNUSED AND ACCESS RIGHTS BYTE FREE\_INTS  $027D$ SIDT\_BLD 0270 CODE **ENDS** END

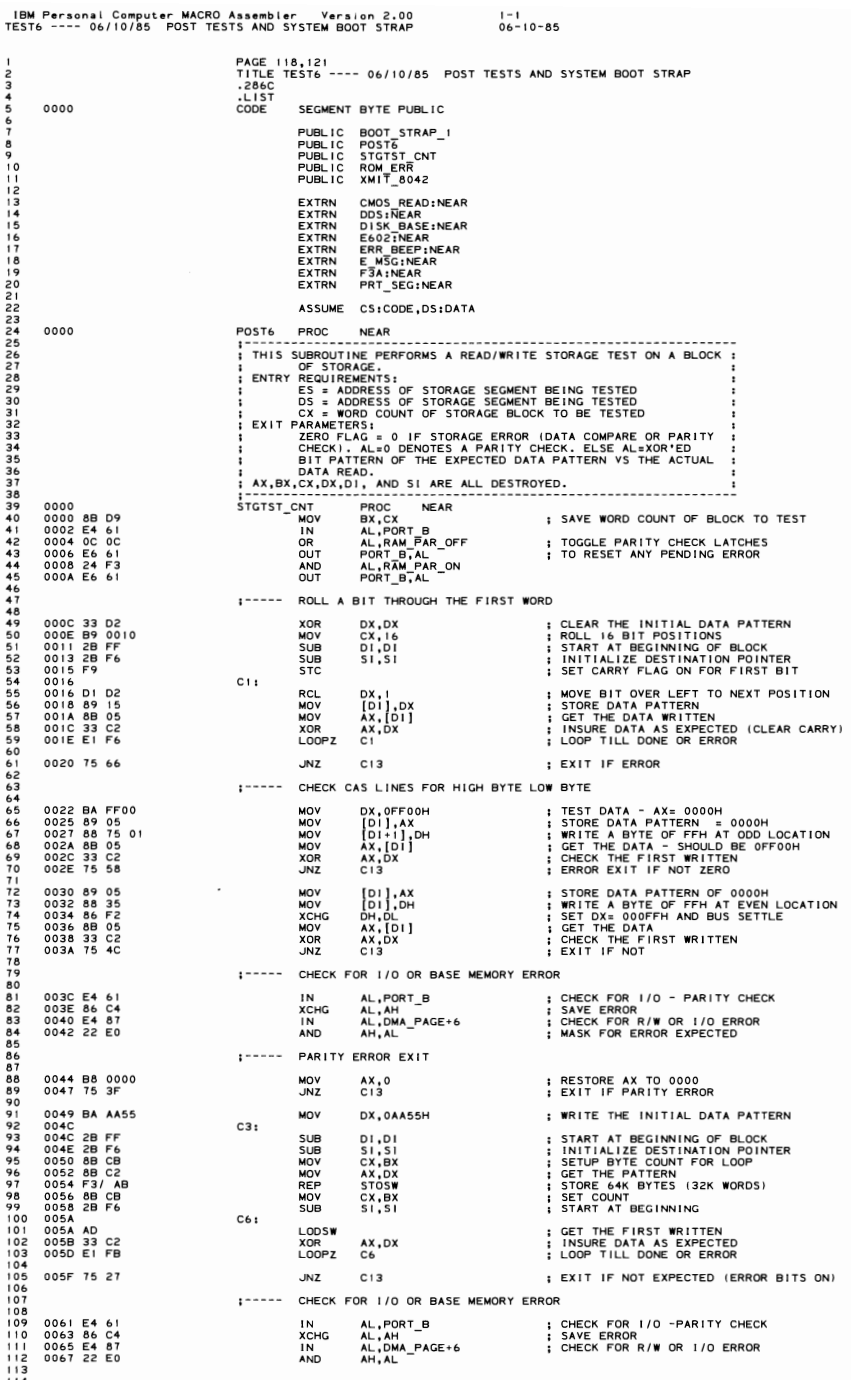

**SECTION 5** 

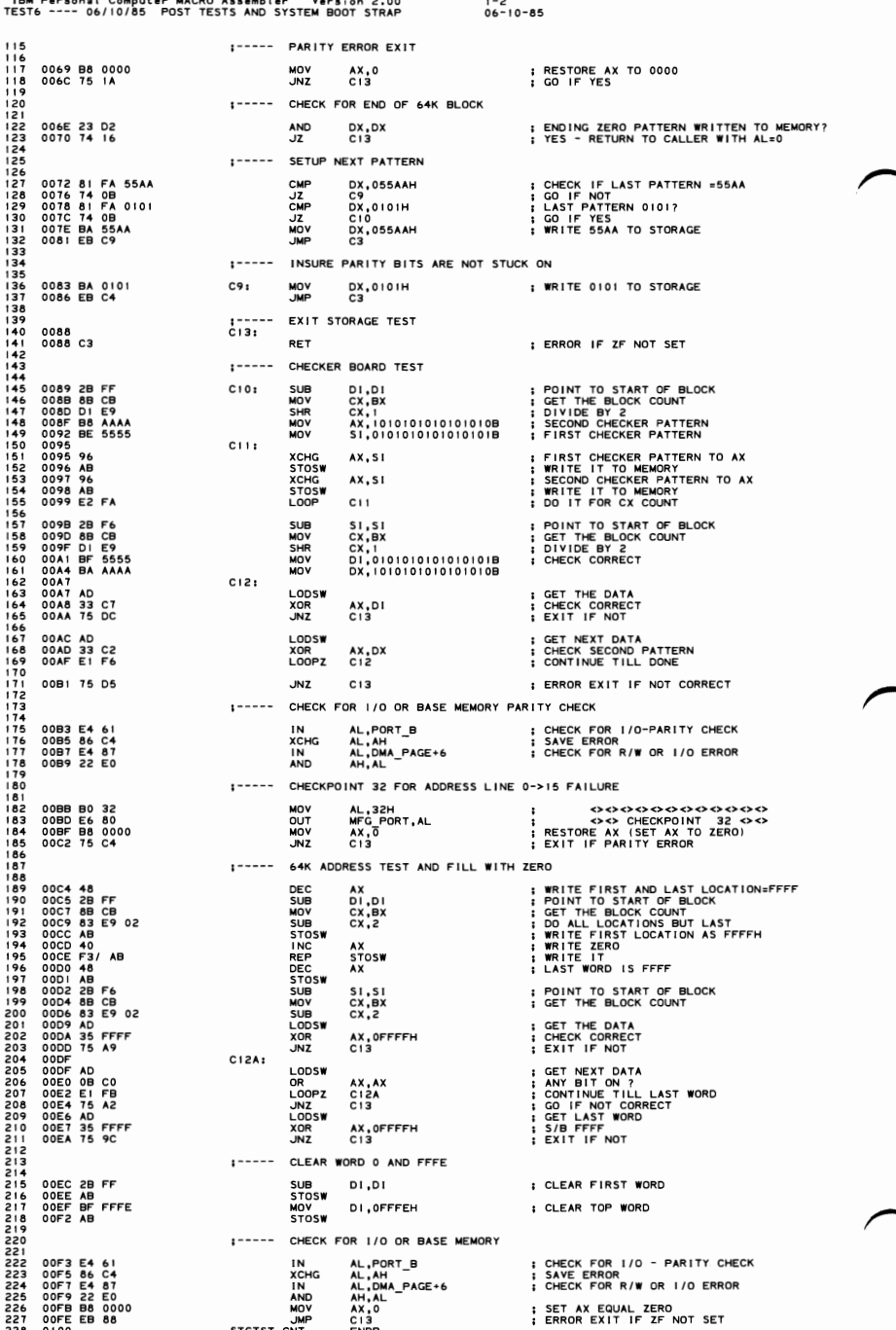

### **TEST6**  $5 - 94$

### IBM Personal Computer MACRO Assembler - Version 2.00<br>TEST6 ---- 06/10/85 -POST TESTS AND SYSTEM BOOT STRAP

1-3<br>06-10-85

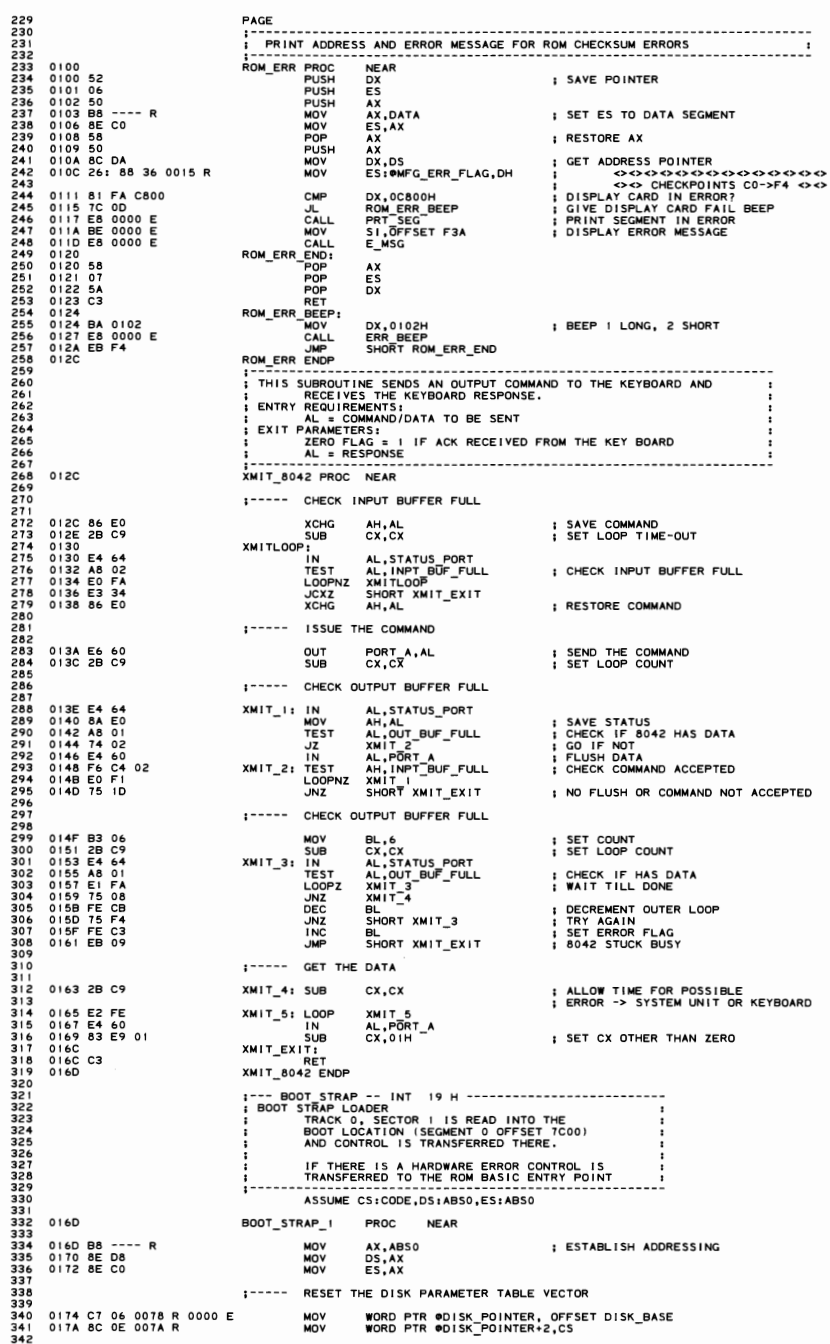

IBM Personal Computer MACRO Assembler - Version 2.00<br>TEST6 ---- 06/10/85 -POST TESTS AND SYSTEM BOOT STRAP  $1 - 4$ <br>06-10-85 :----- CLEAR @BOOT\_LOCN 343 3445<br>345<br>3478<br>348<br>349<br>350 017E 33 C0<br>0180 B9 0100<br>0183 BF 7C00 R<br>0186 F3/ AB XOR<br>MOV<br>MOV<br>REP AX,AX<br>CX,256<br>DI,OFFSET ®BOOT\_LOCN<br>STOSW ; CLEAR 256 WORDS  $1 - 1 - 1$ LOAD SYSTEM FROM DISKETTE -- CX HAS RETRY COUNT  $551$ 351<br>352<br>353<br>354 0188 FB<br>0189 B9 0004<br>018C 51<br>018D B4 00 ST I  $\begin{array}{c} c \times, 4 \\ c \times \\ A \times, 0 \\ A \times, 0 \\ 1 \times B \times \end{array}$ ; SET RETRY COUNT<br>; IPL SYSTEM<br>; RESET THE DISKETTE SYSTEM<br>; DISKETTE\_IO<br>; IF ERROR, TRY AGAIN MOV<br>PUSH  $H1:$ 355 MOV  $356$ <br> $357$ 018F CD 13  $\sum_{i=1}^{n}$ ĴС  $358$ <br> $359$ <br> $360$ 193 B & D201<br>0196 2B D2<br>0198 B C20 R<br>0198 B TC00 R<br>0198 B TC00 R<br>0108 25 9<br>0108 74 25 26<br>0108 74 22 E0<br>0108 PC 80<br>0108 FC 80<br>0108 FC 80<br>0108 FC 80 **MOV** AX, 201H ; READ IN THE SINGLE SECTOR<br>: TO THE BOOT LOCATION SUB<sub>NOV</sub> DX,UX<br>ES,DX<br>BX,OFFSET @BOOT\_LOCN<br>CX,1<br>H4<br>H4 361 ; DRIVE 0, HEAD 0<br>; DISKETTE IO<br>; RECOVER RETRY COUNT<br>; RECOVER RETRY COUNT<br>; CARRY FLAG SET BY UNSUCCESSFUL READ<br>; TRY FIXED DISK<br>; TRY FIXED DISK<br>; TRY FIXED DISK 362<br>363 MOV MOV<br>INT<br>POPC<br>UNP<br>UMP<br>UMP 364<br>365<br>366<br>367 H2: л<del>т</del><br>АН,80Н<br>Н5<br>Н1<br>SHORT Н5 368<br>369<br>370<br>371<br>373<br>374 BOOT RECORD READ SUCCESSFUL<br>INSURE FIRST BYTE OF LOADED BOOT RECORD IS VALID (NOT ZERO)  $\prod_{i=1}^{n}$ 375<br>376<br>377<br>378 01AE 80 3E 7C00 R 06<br>01B3 72 71  $H4:$ CMP<br>JB BYTE PTR @BOOT\_LOCN,06H ; CHECK FOR FIRST INSTRUCTION INVALID<br>H10 ; IF BOOT NOT VALID PRINT MESSAGE HALT INSURE DATA PATTERN FIRST 8 WORDS NOT ALL EQUAL  $1 - - - - 379$ 01B5 BF 7C00 R<br>01B8 B9 0008<br>01BB A1 7C00 R 380 MOV DI,OFFSET ●BOOT\_LOCN<br>CX,8<br>AX,WORD PTR ●BOOT\_LOCN ; CHECK DATA PATTERN<br>; CHECK THE NEXT 8 WORDS 381<br>382<br>383<br>384<br>385 MOV<br>MOV 01BE 83 C7 02<br>01C1 3B 05<br>01C3 E1 F9<br>01C5 74 5F ADD<br>CMP<br>LOOPZ **H4A:** DI, 2<br>AX, [DI]<br>H4A ; POINT TO NEXT LOCATION<br>; CHECK DATA PATTERN FOR A FILL PATTERN 386<br>387 Jž  $H10$ ; BOOT NOT VALID PRINT MESSAGE HALT 388<br>389 01C7 EA 7C00 ---- R  $H4_A:$ **JMP** @BOOT\_LOCN 390<br>391  $1 - 1 - 1 - 1$ ATTEMPT BOOTSTRAP FROM FIXED DISK 3933945397 01CC B0 44<br>01CE E6 80 AL,044H<br>MFG PORT,AL<br>DS:DATA  $H5:$ MOV **MUY<br>OUT<br>ASSUME<br>CALL<br>TEST**  $\cdot$ **DDS<br>@LASTRATE,DUAL<br>DS:ABS0<br>AX,ABS0<br>DS,AX<br>H9** 01D0 E8 0000 E<br>01D3 F6 06 008B R 01 : FLOPPY/FIXED DISK CARD INSTALLED 398<br>398<br>399<br>400 **ASSUME** 01D8 B8 --<br>01DB 8E D8<br>01DD 74 3D  $--- R$ MOV<br>MOV<br>JZ ; ESTABLISH ADDRESSING  $401$ <br> $402$ <br> $403$ <br> $404$ <br> $405$ : GO IF NOT  $1 - - - -$ CHECK FOR FIXED DISK INITIALIZATION ERROR AL,CMOS\_DIAG<br>CMOS\_READ<br>AL,HF\_FAIL<br>H9 01DF B0 OE<br>01E1 E8 0000 E<br>01E4 A8 08<br>01E6 75 34 ; GET POST POWER ON STATUS (NMI ENABLED)<br>; FROM DIAGNOSTIC STATUS BYTE<br>; DID WE HAVE A FIXED DISK FAILURE?<br>; GO IF YES MOV 406<br>406<br>408<br>409<br>410 CALL<br>TEST<br>JNZ 0 E6 73<br>
0 E6 22<br>
0 IEA 220 D3<br>
0 IEA 220 D3<br>
0 IEA 220 D3<br>
0 IFF 51<br>
0 IFF 51<br>
0 IFF 51<br>
0 IFA 85<br>
0 IFA 85<br>
0 IFA 85<br>
0 2014 59<br>
0 2014 19<br>
0 2015 71<br>
0 2020 T0 13<br>
0 2020 T0 13<br>
0 2020 T0 13<br>
0 2020 T0 13<br>
0 2020 T0 13<br> **SUB** AX, AX<br>DX, DX<br>13H<br>CX, 3 : RESET DISKETTE **SUB** INT<br>MOV ; RETRY COUNT H6: **PUSH CX** ; SAVE RETRY COUNT<br>; FIXED DISK ZERO<br>; READ IN A SINGLE SECTOR DX, 0080H<br>AX, 0201H<br>BX, BX MOV **HASSES** BX,BX<br>CS,BX<br>CX,I : SECTOR I, TRACK 0<br>CX,I : FILE I/O CALL<br>CX<br>HORO PTR ®BOOT\_LOCN-510D,0AA55H; TEST FOR GENERIC BOOT BLOCK<br>WORD PTR ®BOOT\_LOCN-510D,0AA55H; TEST FOR GENERIC BOOT BLOCK **POP** JC<br>CMP<br>JZ  $H4A$ 020F 51<br>0210 BA 0080<br>0213 2B C0<br>0215 CD 13<br>0218 72 08<br>021A E2 D5 H8: PUSH  $cx$ CX<br>DX,0080H<br>AX,AX<br>T3H<br>CX<br>HIOA ; FIXED DISK ZERO<br>; RESET THE FIXED DISK<br>; FILE I/O CALL<br>; RESTORE LOOP COUNT<br>; IF ERROR, TRY AGAIN<br>; DO IT FOR RETRY TIMES MOV  $SUB$ INT<br>POP **JC<br>LOOP H6**  $: - - - - -$ UNABLE TO IPL FROM THE DISKETTE OR FIXED DISK 021C B0 45<br>021E E6 80 H9: MOV<br>OUT AL, 045H<br>MFG\_PORT, AL <><><><> **◇ <><><><>**  $\mathcal{L}$ <><> CHECKPOINT 45 <><> 0220 CD 18  $1.8H$ **INT** ; GO TO RESIDENT BASIC  $, - - - - -$ HARD FILE RESET FAILURE 0222 E2 EB<br>0224 EB F6 LOOP HIOA:  $H8$ ; TRY RESET AGAIN<br>; GO TO RESIDENT BASIC **JMF** IF DISKETTE READ OK BUT BOOT RECORD IS NOT STOP SYSTEM ALLOW SOFT RESET  $1 - - - - -$ SI,OFFSET E602<br>E\_MSG<br>HT!<br>ENDP 0226 BE 0000 E<br>0229 E8 0000 E **MOV** ; PRINT DISKETTE BOOT<br>; PRINT MESSAGE MOV<br>
H11: JMP<br>
BOOT\_STRAP\_I<br>
POST6 ENDP<br>
CODE FARE  $H10:$ 0220 EB FE<br>022E<br>022E<br>022E ENDS<br>END 022E

#### 5-96 **TEST6**

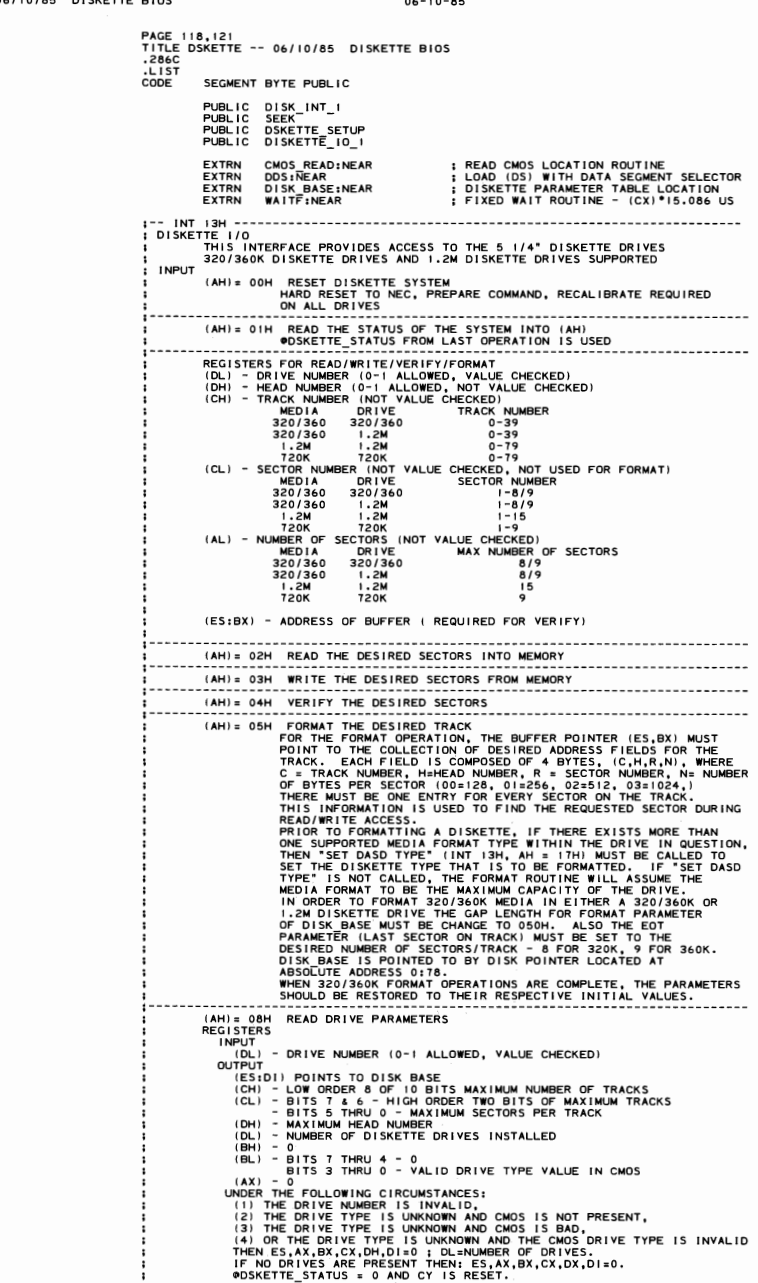

 $1 - 2$ <br>06-10-85

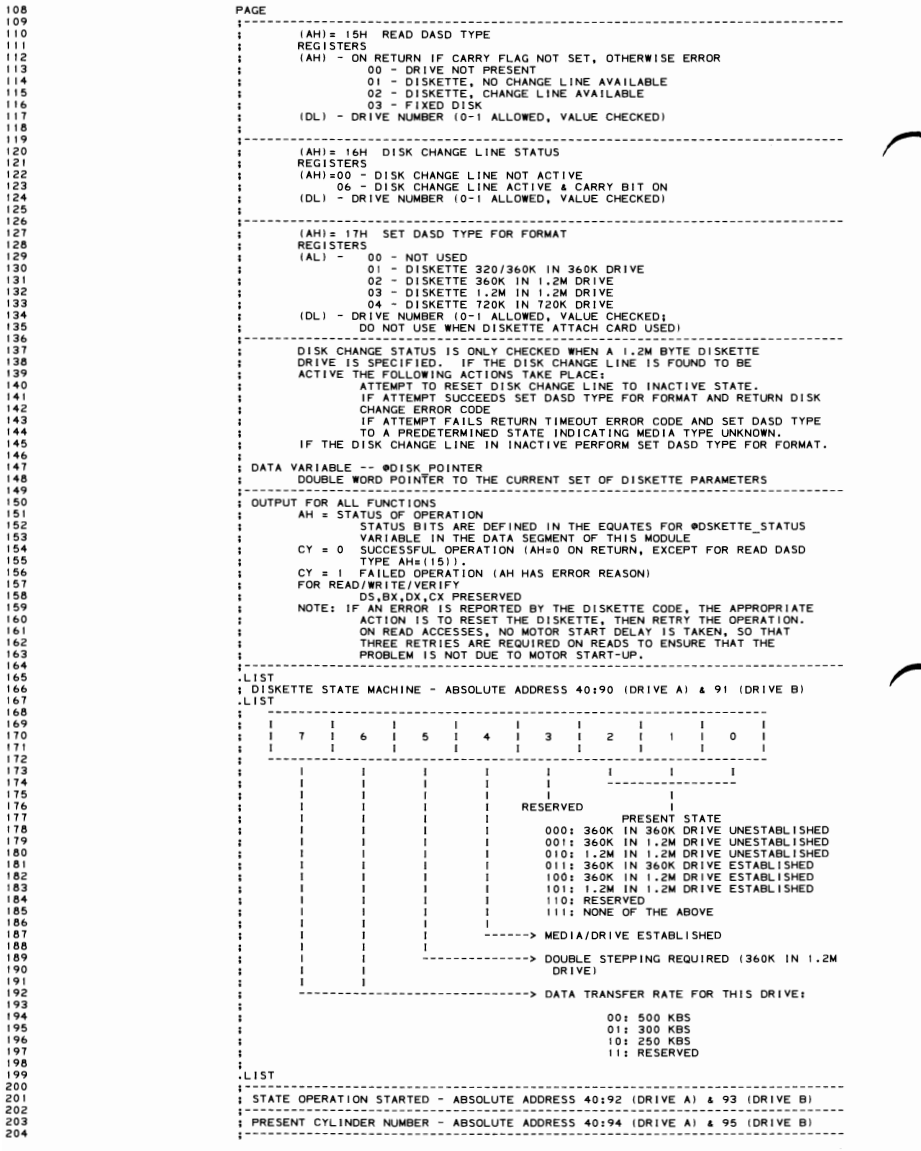

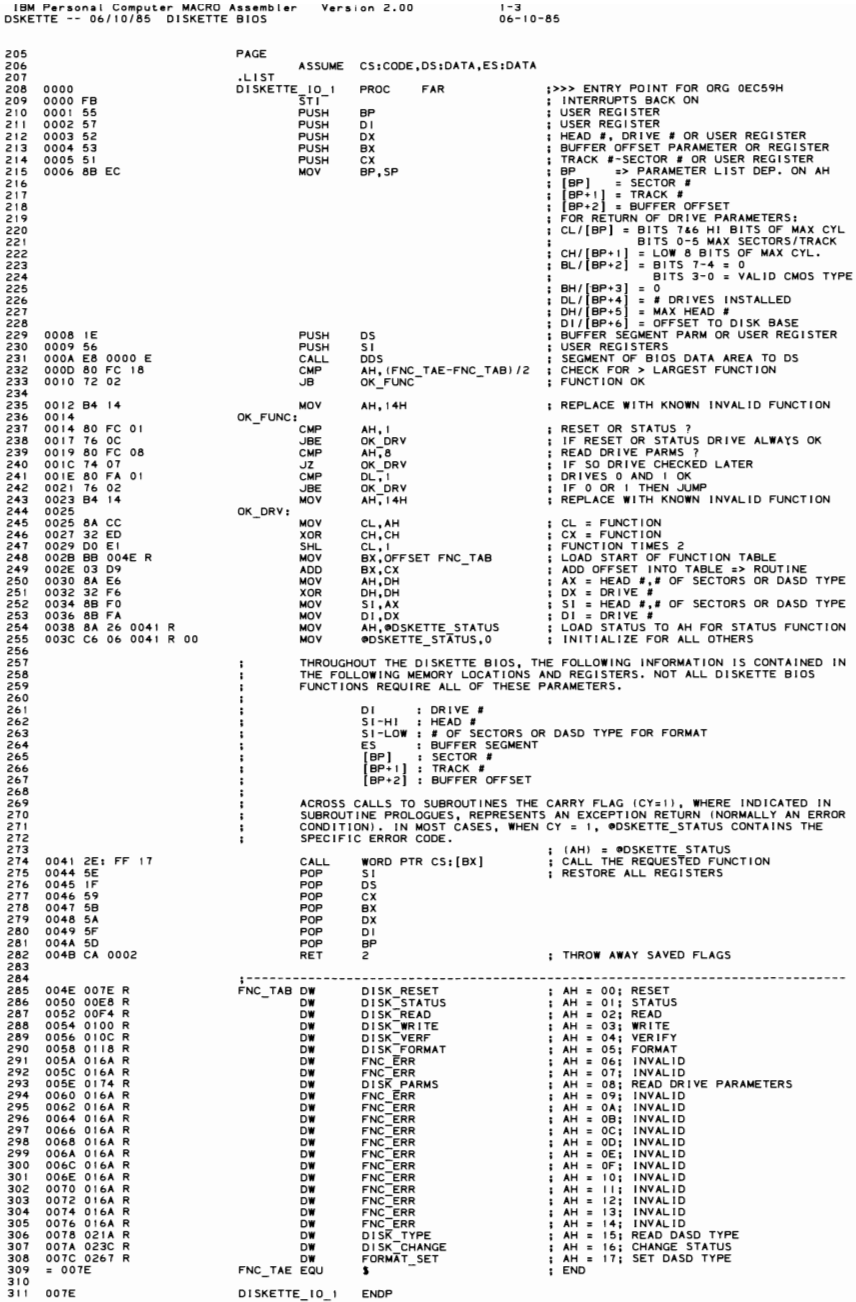

DISKETTE\_IO\_1 ENDP

**SECTION 5** 

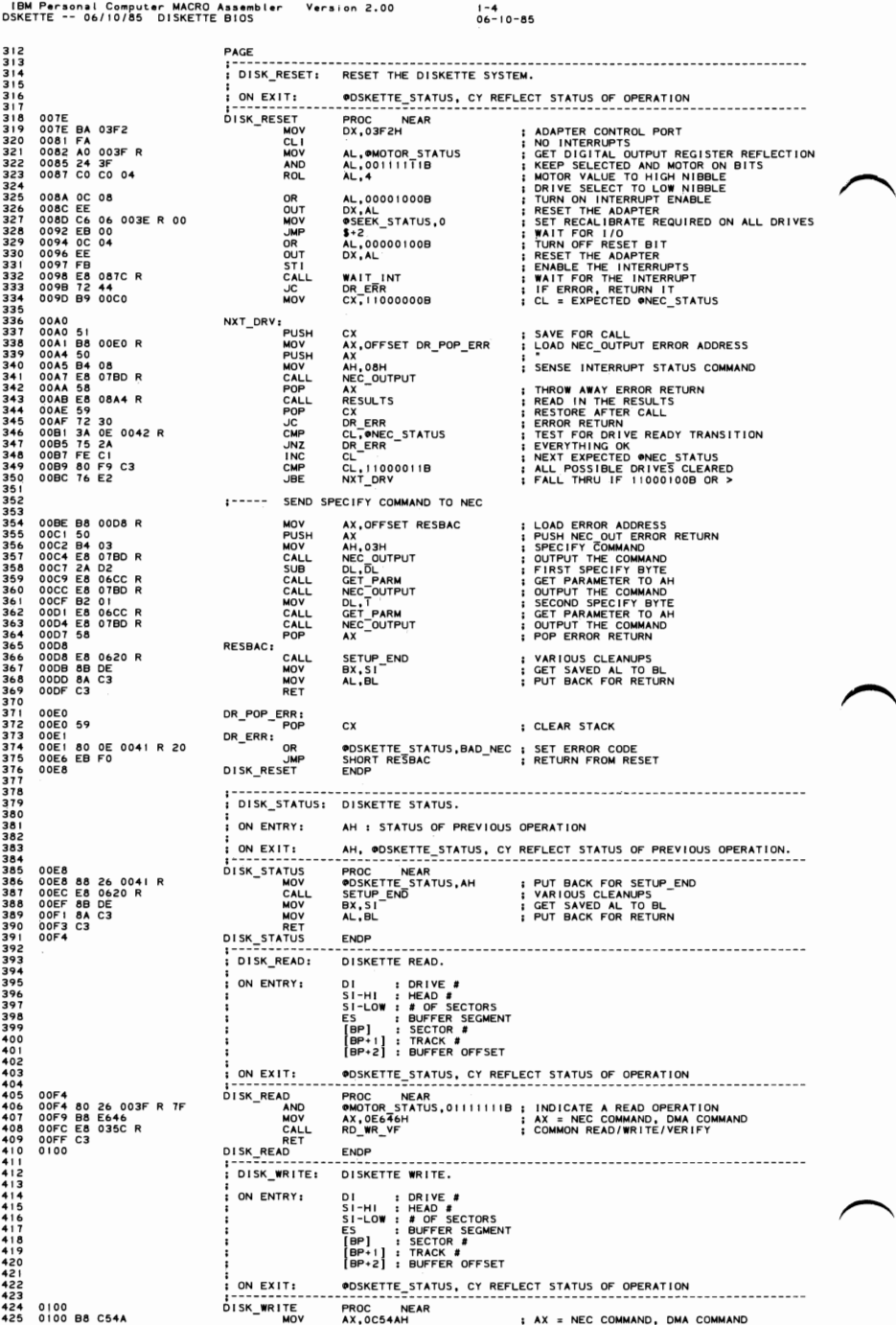

IBM Personal Computer MACRO Assembler - Version 2.00<br>DSKETTE -- 06/10/85 - DISKETTE BIOS  $1 - 5$ <br>06-10-85 0103 80 0E 003FR 80<br>0108 E8 035C R<br>010B C3  $426$ <br> $428$ <br> $429$ <br> $430$ <br> $431$ OR CALL<br>RET<br>DISK\_WRITE  $0.05$ **ENDP**  $\ddot{\phantom{a}}$ DISK VERF: DISKETTE VERIEY. 432 DI : DRIVE #<br>SI-LOW : #GO #<br>ES : BUFFER SECTORS<br>ES : BUFFER SEGMENT<br>[BP] : SECTOR #<br>[BP+2] : BUFFER OFFSET ON ENTRY:  $433$ 434<br>435<br>436 437 4444444444444445  $:$  ON EXIT: ODSKETTE\_STATUS, CY REFLECT STATUS OF OPERATION 010C<br>010C 80 26 003F R 7F<br>0111 B8 E642<br>0114 E8 035C R<br>0117 C3<br>0118 DISK VERF **CHAND<br>MOV<br>CALL<br>RET** DISK\_VERF ENDP  $\cdot$ DISK\_FORMAT: DISKETTE FORMAT.  $\frac{451}{452}$ DI : DRIVE #<br>SI-LOW : #GF \$CCTORS<br>ES : BUFFER \$CGTORS<br>ES : BUFFER \$EGMENT<br>[BP} : SECTOR #<br>[BP+:] : TRACK #<br>[BP+:] : TRACK # ON ENTRY:  $453$ <br> $454$ <br> $455$ +4558901 UPPER TRANSPORT TO PRESENT A THE PART OF CONTRACT CONTRACT CONTRACT CONTRACT CONTRACT CONTRACT CONTRACT CONTRACT CONTRACT CONTRACT CONTRACT CONTRACT CONTRACT CONTRACT CONTRACT CONTRACT CONTRACT CONTRACT CONTRACT CONTRACT C  $:$  ON EXIT: **TRANSLATE STATE TO PRESENT ARCH.<br>
: INDICATE STATE TO PRESENT ARCH.<br>
: INDICATE WRITE OPERATION<br>
: INDICATE WRITE OPERATION<br>
: MEDIA CHANGED, SKIP AD TROUBLEF<br>
: MEDIA CHANGED, SKIP AD TROUBLEF<br>
: MELL DRITE THE NEW DISKE** 462 0118 E8 02C8 R<br>0118 E8 03CE R<br>011B E8 03CE R<br>0123 E8 0416 R<br>0123 E8 0416 R<br>0126 E8 0451 R<br>012B B0 4A<br>012D E8 0471 R<br>012D E8 0471 R 0118 DISK FORMAT CALL<br>CALL<br>OR<br>CALL 46466678901234<br>44444444444444 CALL<br>
JC<br>
CALL<br>
CALL<br>
CALL<br>
CALL<br>
CALL<br>
CALL<br>
CALL<br>
CALL<br>
CALL 0128 B0<br>012D E8<br>0130 72<br>0132 B4<br>0137 B6 E8 04/1 R<br>72 2D<br>B4 4D<br>E8 04C7 R<br>B8 015F R CALL<br>MOV<br>MOV LALL<br>CALL<br>CALL<br>CALL 0137 B8 015F R<br>0138 B2 03<br>0130 E8 04CC R<br>0140 E8 04CC R<br>0144 B2 04CC R<br>0145 E8 04CC R<br>0145 E8 05CD R<br>014B B2 07<br>0155 B8 06C R<br>0155 B2 08C R<br>0155 B2 08C R<br>0155 B2 08C R<br>0155 B2 08C R<br>0155 B2 08C R<br>0155 B2 08C R AX, OFFSET F<br>
AX, OFFSET F<br>
GET PARM<br>
DET PARM<br>
DET PARM<br>
DET PARM<br>
DET PARM<br>
NEC TOUTPUT<br>
GET PARM<br>
NEC TOUTPUT<br>
CET PARM<br>
NEC TOUTPUT<br>
NEC TOUTPUT<br>
NEC TOUTPUT<br>
NEC TERM<br>
NEC TERM 475<br>4778<br>478<br>48<br>48 : SECTORS/TRACK VALUE TO NEC **CALLY LLL<br>ANDALLY LLL<br>CALLY LLL<br>CALL<br>CALL<br>PORLL** +82<br>483<br>484<br>484<br>487 ; GAP LENGTH VALUE TO NEC : FILLER BYTE TO NEC 0158 E8 07BD R<br>015E E8 0530 R<br>015E E8 02EE R<br>015F E8 02EE R<br>0162 E8 0620 R<br>0163 8B DE<br>0167 8A C3 ; THROW AWAY ERROR<br>; TERMINATE, RECEIVE STATUS, ETC. 48890123494 FM\_DON: XLAT\_OLD<br>SETUP\_END<br>BX,SI<br>AL,BL ; TRANSLATE STATE TO COMPATIBLE MODE<br>: VARIOUS CLEANUPS<br>; GET SAVED AL TO BL<br>: PUT BACK FOR RETURN CALL<br>CALL MOV 49567899500  $0169$  C3 MOV<br>RET<br>DISK\_FORMAT ENDP  $\cdot$  $: FNC\_ERR :$ INVALID FUNCTION REQUESTED OR INVALID DRIVE: SET BAD COMMAND IN STATUS. 501<br>501<br>502<br>503<br>504<br>505 ON EXIT: @DSKETTE\_STATUS, CY REFLECT STATUS OF OPERATION 016A<br>016A<br>016C<br>016E<br>0172<br>0173 -----------<br>NEAR<br>AX,SI<br>AH,BAD\_CMD FNC\_ERR PROCH<br>FNC\_ERR PROC<br>MOV<br>MOV 8B C6<br>B4 01<br>88 26 0041 R<br>F9<br>C3 MOV<br>STC  $\frac{506}{507}$ eDSKETTE\_STATUS,AH  $\frac{501}{508}$ RET<br>FNC\_ERR ENDP 55123456789  $\cdot$ DISK\_PARMS: READ DRIVE PARAMETERS. ON ENTRY: DI : DRIVE # CLIEP = BITS 7 & 6 HIGH 2 BITS OF MAX CYLINDER<br>CHI(BP) = BITS 7 & 6 HIGH 2 BITS OF MAX CYLINDER<br>CHI(BP+1) = LOW 8 BITS OF MAX CYLINDER<br>BLI(BP+2) = BITS 7-4 = 0<br>BITS 3-0 = VALID CMOS DRIVE TYPE<br>DLI(BP+5) = OFFSET OF DISK B ON EXIT:  $\ddot{\phantom{a}}$ 519<br>520<br>521<br>522 523  $524$ <br>525 526<br>526<br>528<br>528 NOTE : THE ABOVE INFORMATION IS STORED IN THE USERS STACK AT<br>THE LOCATIONS WHERE THE MAIN ROUTINE WILL POP THEM<br>INTO THE APPROPRIATE REGISTERS BEFORE RETURNING TO THE 529<br>530<br>531 CALLER. 0174<br>0174 81 FF 0080<br>0178 72 06 PROC NEAR<br>DI,80H<br>DISK\_P2 532 DISK\_PARMS 533<br>533<br>534<br>535<br>535<br>537 ; CHECK FOR FIXED MEDIA TYPE REQUEST<br>; CONTINUE IF NOT REQUEST FALL THROUGH ™P<br>CMP<br>JB :----- FIXED DISK REQUEST FALL THROUGH ERROR AX,SI<br>AH,BAD\_CMD ; RESTORE AL WITH CALLERS VALUE<br>: SET BAD COMMAND ERROR IN (AH) 017A 8B C6<br>017C B4 01  $Mov$ 538 **MOV** 

IBM Personal Computer MACRO Assembler - Version 2.00<br>DSKETTE -- 06/10/85 - DISKETTE BIOS  $1 - 6$ <br>06-10-85 ; SET ERROR RETURN CODE  $017E F9$ <br> $017F C3$ STC<br>RET 0180<br>0180 E8 02C8 R<br>0183 C7 46 02 0000<br>0188 A1 0010 R<br>018B 24 C1<br>018D B2 02<br>0191 74 06<br>0191 74 06 : TRANSLATE STATE TO PRESENT ARCH.<br>: LORIVE TYPE = 0<br>: LOAD EQUIPMENT FLAG FOR # DISKETTES<br>: KEEP DISKETTE DRIVES = 2<br>: DISKETTE DRIVES = 2<br>: IF YES JUMP<br>: IF YES JUMP DISK\_P2: XLAT\_NEW<br>WORD PTR [BP+2],0<br>AX,®EQUIP\_FLAG<br>AL,11000001B<br>DL,2<br>AL,01000001B<br>DISK\_P3 CALL MOV<br>MOV MOV<br>AND<br>CMP<br>JZ ; DISKETTE DRIVES = 1<br>; ! DRIVE INSTALLED ?<br>; IF NO JUMP **DEC<br>CMP<br>JNZ** DL<br>AL,00000001B<br>DISK\_P8 DISK P3: MOV<br>
CMP<br>
CALL<br>
CMP<br>
CMP<br>
CMP *U* Ph<br> **Dirical Philippe (1984)**<br>
Disk P9<br>
Disk P9<br>
CMOS TYPE<br>
CMOS TYPE<br>
AL, AL<br>
AL, (DR PTE-DR\_PT)/2<br>
DISK\_P4<br>
DISK\_P4 FIND WARR OF DRIVES<br>
IS TO HER CORPORATION IN THE STATE OF THE STATE IN A MANUSA DRIVE<br>
IN AN HAMM HEAD NUMBER = 1<br>
IRETURN DRIVE TYPE IN AL<br>
IF CHOS BAD CHECKSUM ESTABLISHED<br>
IJ JUMP IF SO JUMP<br>
1 > MAXIMUM<br>
IF SO JUMP 5555566666666666666666666666666 CMP<br>JA [BP+2],AL ; STORE VALID CMOS DRIVE TYPE<br>AL,I ; MAKE O ORIGIN TOR FIELD WIDTH<br>BL,AL ; ACCOUNT FOR FIELD WIDTH<br>BH,AH<br>BH,BH ; CLEAR HIGH ORDER INDEX<br>CX,CS:WORD PTR DR\_PT[BX]; GET MAX TRACK AND SECTOR<br>CX,CS:WORD PTR DR\_PT[BX] 01B2 88 46 02<br>01B5 FE C8<br>01B7 D0 E0<br>01B9 8A D8<br>01B9 32 FF<br>01BD 2E: 8B 8F 0214 R MOV<br>DEC<br>SHL<br>XOR<br>MOV<br>MOV 5690123355775 01C2<br>01C2 8A 85 0090 R<br>01C6 A8 10<br>01CA 80 7E 02 00<br>01CE 74 37<br>01D0 EB 1C DISK P4: MOV<br>TEST AL, ODSK STATE[DI]<br>AL, MED\_DET<br>DISK P5<br>BYTE\_PFR [BP+2],0<br>DISK P9<br>SHORT DISK\_P6 ; LOAD STATE FOR THIS DRIVE<br>; GO TO CMOS FOR BINE ISHED STATE<br>; GO TO CMOS FOR DRIVE CHECK<br>; CMOS BAD/INYALID AND UNESTABLISHED<br>; CMOS GODD AND UNESTABLISHED; USE CMOS<br>; CMOS GODD AND UNESTABLISHED; USE CMOS 576<br>577<br>578<br>579<br>579 **IES<br>JNZ<br>CMP<br>JZ<br>JMP** 580 581 582 01D2 DISK P5: 583<br>583<br>584<br>585<br>586<br>587 01D2<br>01D2 24 C0<br>01D4 2E: 8B 0E 0216 R<br>01D9 3C 80<br>01DB 75 11 AND<br>CMP<br>JNE **MOV<br>TEST<br>JZ** 01DD 2E: 8B 0E 0214 R<br>01E2 F6 85 0090 R 01<br>01E7 74 05 588  $589$ 590<br>591<br>593<br>593 01E9 2E: 8B OE 0218 R MOV CX, WORD PTR CS: DR\_PT+4 ; GET DRIVE PARAMETERS 01E7 2E: 8B 0E 02<br>01EE 89 4E 00<br>01EF 8D 06 0000 E<br>01FF 8D 06 0000 E<br>01FF 8D 06 000<br>01FF 3B CO<br>01FF 3B CO<br>01FF 3B CO<br>0201 F8<br>0201 C3<br>0202 C3 DISK P6: 55599890.<br>55599990. [BP],CX<br>AX,DISK\_BASE<br>[BP+6],AX<br>AX,CS :<br>: SAVE POINTER IN STACK FOR RETURN<br>: SAVE IN STACK<br>: SEGMENT DISK\_BASE (SAME AS THIS ONE)<br>: SEGMENT DISK\_BASE (SAME AS THIS ONE) MOV LEA<br>MOV<br>MOV DISK\_P7;<br>DISK\_P7;<br>CALL<br>COR<br>CLC ; ES IS SEGMENT OF TABLE<br>; TRANSLATE STATE TO COMPATIBLE MODE<br>; CLEAR ES,AX<br>XLAT\_OLD<br>AX,AX 601 602<br>603<br>604<br>605<br>606<br>607 CLC<br>RET :----- NO DRIVE PRESENT HANDLER DISK\_P8: 0203<br>0203 C6 46 04 00<br>0207 33 C0<br>0207 89 46 00<br>020C 88 66 05<br>020F 89 46 06<br>0214 EB E6<br>0214 0203 ; CLEAR NUMBER OF DRIVES 609001234561789 .<br>MOV BYTE PTR [BP+4],0 MOV<br>DISK\_P9:<br>XOR<br>MOV<br>MOV<br>MOV ; CLEAR PARMS IF NO DRIVES OR CMOS BAD<br>; TRACKS, SECTORS/TRACK = 0<br>; MEAD = 0<br>; OFFSET TO DISK\_BASE = 0<br>; EXIT . IMP  $0214$ **DISK\_PARMS** ;----<del>-</del>--<br>:-------DRIVE PARAMETER TABLE 0214 09 27<br>0216 0F 4F<br>0218 09 4F<br>= 021A 6212234562789 **PRODUCE**: DI : DRIVE # ON ENTRY: ON EXIT: AH : DRIVE TYPE, CY=0 AH : DRIVE TYPE, (\* 1978)<br>PROC NEAR<br>XLAT NEW<br>XLAT NEW<br>AL, AL NEW<br>AL, AL<br>AL, TRK CAPA<br>AL, TRK CAPA<br>DT BACK<br>DT BACK<br>AL, TRK CAPA<br>AL, TRK CAPA 021A<br>021A E8 02C8 R<br>021D 6A 85 0090 R<br>0221 0A C0<br>0223 74 13<br>0227 A8 01<br>0227 48 01<br>0227 54 02<br>0228 B4 02 630 DISK\_TYPE CALL 631<br>633345<br>6334567<br>63353 ; TRANSLATE STATE TO PRESENT ARCH.<br>; GET PRESENT STATE INFORMATION<br>: CHECK FOR NO DRIVE MOV<br>OR<br>JZ<br>TEST<br>TEST NO CHANGE LINE FOR 40 TRACK DRIVE<br>| IS THIS DRIVE AN 80 TRACK DRIVE?<br>| IF NO JUMP<br>| CHANGE LINE FOR 80 TRACK DRIVE JZ MOV 6390<br>640123<br>6443<br>644 DT\_BACK:<br>PUSH<br>CALL<br>POP<br>CLC<br>MOV 022D 022D<br>022D 50<br>022E E8 02EE R<br>0231 58<br>0232 F8<br>0233 8B DE ; SAVE RETURN VALUE<br>; TRANSLATE STATE TO COMPATIBLE MODE<br>; RESTORE RETURN VALUE<br>; NO ERROR<br>; PUT BACK FOR RETURN<br>; PUT BACK FOR RETURN AX<br>XLAT\_OLD<br>AX BX, SI<br>AL, BL 646789650 0233 88 DE<br>0235 8A C3<br>0237 C3<br>0238 32 E4<br>023A EB F1<br>023C MOV<br>RET NO\_DRV: XOR ; NO DRIVE PRESENT OR UNKNOWN AH,AH<br>SHORT DT\_BACK UMP<br>DISK\_TYPE ENDP 651  $652$ <br>653 DISK\_CHANGE: THIS ROUTINE RETURNS THE STATE OF THE DISK CHANGE LINE.

### 5-102 DISKETTE

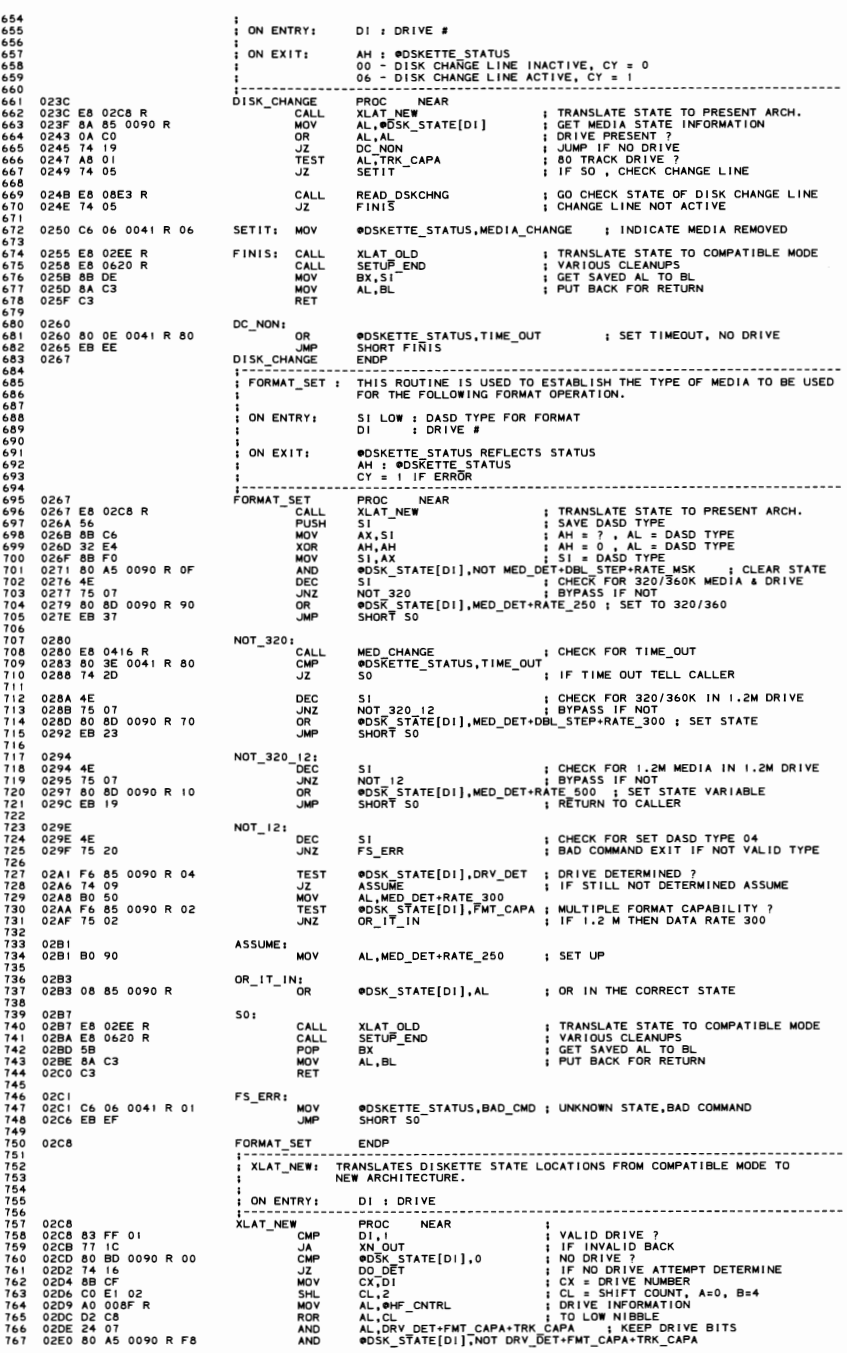

IBM Personal Computer MACRO Assembler Version 2.00 [-8]<br>DSKETTE -- 06/10/85 DISKETTE BIOS [-00-10-85] 768 02E5 08 85 0090 R XN\_OUT: OR<br>RET ODSK STATE[DI], AL **I UPDATE DRIVE STATE** 769 02E9<br>02E9 C3 770 DO\_DET:<br>CALL<br>OFT  $771$  $\frac{772}{773}$ 02EA<br>02EA E8 08ED R<br>02ED C3 DRIVE\_DET : TRY TO DETERMINE **RET** 775 **ENDP**<br>---------776  $0.2EF$ XLAT\_NEW  $777$ ---------- $778$ <br> $779$ : XLAT\_OLD : TRANSLATES DISKETTE STATE LOCATIONS FROM NEW ARCHITECTURE TO<br>: COMPATIBLE MODE. 780 :<br>: ON ENTRY:  $781$ DI : DRIVE 782 **EXAMPLE SAMP**<br> **EXAMPLE SAMP**<br> **CMP**<br> **CMP**<br> **CMP** =====================<br>PROC NEAR<br>D1,1<br>@DSK\_STATE[D1],0<br>%O\_OUT  $787$  $02FF$ ; VALID DRIVE ?<br>; IF INVALID BACK<br>; NO DRIVE ?<br>; IF NO DRIVE TRANSLATE DONE  $784$ <br> $785$ 02EE<br>02EE 83 FF 01<br>02F1 77 68<br>02F3 80 BD 0090 R 00<br>02F8 74 61 786<br>787<br>788  $789$ :----- TEST FOR SAVED DRIVE INFORMATION ALREADY SET 789<br>790<br>792<br>793 02FA 8B CF<br>02FC C0 E1 02<br>02FF B4 02<br>0301 D2 CC<br>0303 84 26 008FR<br>0307 75 16 ; CX = DRIVE NUMBER<br>; CL = SHIFT COUNT, A=0, B=4<br>; LOAD MULTIPLE DATA RATE BIT MASK<br>; ROTATE BY MASK<br>; MULTIPLE-DATA RATE DETERMINED ?<br>; IF SO, NO NEED TO RE-SAVE CX, DI MOV MOV<br>SHL<br>MOV<br>ROR<br>TEST<br>JNZ CA,DI<br>AH,FMT\_CAPA<br>AH,CL<br>OHF\_CNTRL,AH<br>SAVE\_SET - 79567889  $1 - - - - -$ ERASE DRIVE BITS IN OHF\_CNTRL FOR THIS DRIVE  $800$ <br> $801$ <br> $802$ <br> $803$ <br> $804$ <br> $805$ 0309 B4 07<br>030B D2 CC<br>030D F6 D4<br>030F 20 26 008F R MOV AH, DRV\_DET+FMT\_CAPA+TRK\_CAPA ; MASK TO KEEP<br>AH, CL = FIX MASK TO KEEP<br>AH = FIX + FRANSLATE NASK<br>@HF\_CNTRL, AH = FROM DTS FROM OTHER DRIVE INTACT ROR<br>NOT<br>AND :----- ACCESS CURRENT DRIVE BITS AND STORE IN OHF\_CNTRL 806<br>807<br>808<br>809<br>809 **MOV<br>AND<br>ROR<br>OR** 0313 8A 85 0090 R<br>0317 24 07<br>0319 D2 C8<br>031B 08 06 008F R 811 :----- TRANSLATE TO COMPATIBILITY MODE  $812$ 813<br>814<br>815<br>816<br>817 031F<br>0325 8A A5 0090 R<br>0323 8A FC<br>0323 8A FC<br>0328 80 02<br>0320 74 IC<br>03320 74 IC<br>0334 75 09<br>0334 F6 C7 20<br>0334 75 07 SAVE\_SET: AH, DOSK\_STATE[D1]<br>BH, AH<br>AH, RATE\_MSK<br>AL, MID10<br>TST\_DET<br>TST\_DET<br>AH, RATE\_300<br>AH, RATE\_300<br>AH, RATE\_300<br>CHK\_250<br>CHK\_250<br>TST\_DET<br>BH, DBL\_STEP<br>TST\_DET : ACCESS STATE<br>
: REP ONLY RATE<br>
: REP ONLY RATE<br>
: REP ONLY RATE<br>
: RATE 500 ?<br>
: RATE 500 ?<br>
: JUMP IF 1-2 IN 1-2<br>
: RATE 300 ?<br>
: REP 20 PALL THRU<br>
: REP 20 PALL THRUP STATE : REP CHECK FOR DOUBLE STEP<br>
: CHECK FOR DOUB MOV<br>MOV<br>AND AND<br>CMP<br>CMP<br>CMP<br>TEST<br>TEST 818  $\frac{8}{8}$ 819<br>820<br>821<br>823<br>824 **825 JNZ** 825<br>826<br>827<br>828 033B<br>033B B0 07<br>033D EB 13 UNKNO: ; NONE OF THE ABOVE<br>: PROCESS COMPLETE **MOV** AL, MED\_UNK<br>SHORT AL\_SET CHK\_250:<br>CHK\_250:<br>CMP<br>TEST<br>TEST<br>INZ 829<br>830 033F 831 033F B0 00<br>033F B0 00<br>0344 75 F5<br>0346 F6 C7 01<br>0349 75 F0 AL,M3D3U<br>AH,RATE\_250<br>UNKNO<br>BH,TRK\_CAPA<br>UNKNO ; AL = 360 IN 360 UNESTABLISHED<br>; RATE 250 ?<br>; IF 50 FALL THRU<br>; 80 TRACK CAPABILITY ?<br>; IF SO JUMP, FALL THRU TEST DET 832<br>833<br>834<br>836<br>836 TST\_DET:<br>TEST 034B<br>034B F6 C7 10<br>034E 74 02<br>0350 04 03  $838$ 839<br>840<br>841 BH,MED\_DET<br>AL\_SET<br>AL,3 ; DETERMINED ?<br>; IF NOT THEN SET<br>; MAKE DETERMINED/ESTABLISHED JZ<br>ADD  $AL$ <sub>\_</sub>SET:<br>
OR  $842$ <br> $843$ <br> $844$ 0352 0352<br>0352 80 A5 0090 R F8<br>0357 08 85 0090 R<br>035B<br>035B C3 ©DSK\_STATE[DI],NOT DRY\_DET+FMT\_CAPA+TRK\_CAPA ; CLEAR DRIVE<br>©DSK\_STATE[DI],AL ; REPLACE WITH COMPATIBLE MODE 845<br>845<br>847<br>848<br>849<br>850 xo\_out: RET XLAT\_OLD 035C **ENDP** -------.<br>............ RD\_WR\_VF: COMMON READ, WRITE AND VERIFY; MAIN LOOP FOR STATE RETRIES. 851<br>852<br>853 AH : READ/WRITE/VERIFY DMA PARAMETER<br>AL : READ/WRITE/VERIFY NEC PARAMETER ON ENTRY: 854 ON EXIT: @DSKETTE\_STATUS, CY REFLECT STATUS OF OPERATION 855 856<br>857 ------035C<br>035C 50<br>035D E8 02C8 R<br>0360 E8 039B R<br>0363 58 **PROC NEAR<br>AX<br>XLAT\_NEW<br>SETUP\_STATE<br>AX** RD\_WR\_VF PUSH<br>CALL 858<br>858<br>859<br>860 ; SAVE DMA, NEC PARAMETERS<br>; TRANSLATE STATE TO PRESENT ARCH.<br>; STATE INITIALIZATIONS<br>; RESTORE DMA,NEC PARAMETERS CALL<br>POP 861<br>862<br>863<br>864<br>865<br>864 AY DO\_AGAIN:<br>PUSH<br>POP<br>POP 0364<br>0364 50<br>0366 58 0416 R<br>0366 58 72<br>0366 58 72<br>0366 58 0451 R<br>0366 58 0631 R<br>0374 58<br>0374 58<br>0374 58<br>0375 68 044C R<br>0375 50<br>0370 68 044C R<br>0370 68 044C R<br>0370 68 044C R<br>0370 68 044C R 0364 I SAVE READ METEVE PREMIE THE PARAMETER<br>INCIDENT AND RESERVE THE VEH AND RESERVE THE CHANGE READ RITHLE VEH AND RESERVE THE VEH AND METER IS SEND DATA RATE TO NEC<br>I SEND DATA RATE TO NEC<br>I SEND DATA RATE TO NEC<br>I SEND DATA ; SAVE READ/WRITE/VERIFY PARAMETER<br>· MEDIA CHANGE AND RESET IF CHANGE AA<br>MED\_CHANGE<br>AX PUC<br>CONGALL<br>CALL COPPUSH<br>CALL POPPUSH **RWY\_END** 867 RWV\_LIT<br>AX<br>SEND RATE<br>SETUP DBL<br>CHK\_RET<br>AX<br>AX<br>AX<br>AX 868<br>869<br>870<br>872<br>873<br>874<br>875 AX<br>AX<br>NWV\_BAC<br>AX<br>NEC\_INIT<br>RWV\_COM<br>NEC\_TERM 876<br>877<br>878<br>879 **PUSH<br>PUSH<br>CALL<br>CALL**<br>CALL 880 881

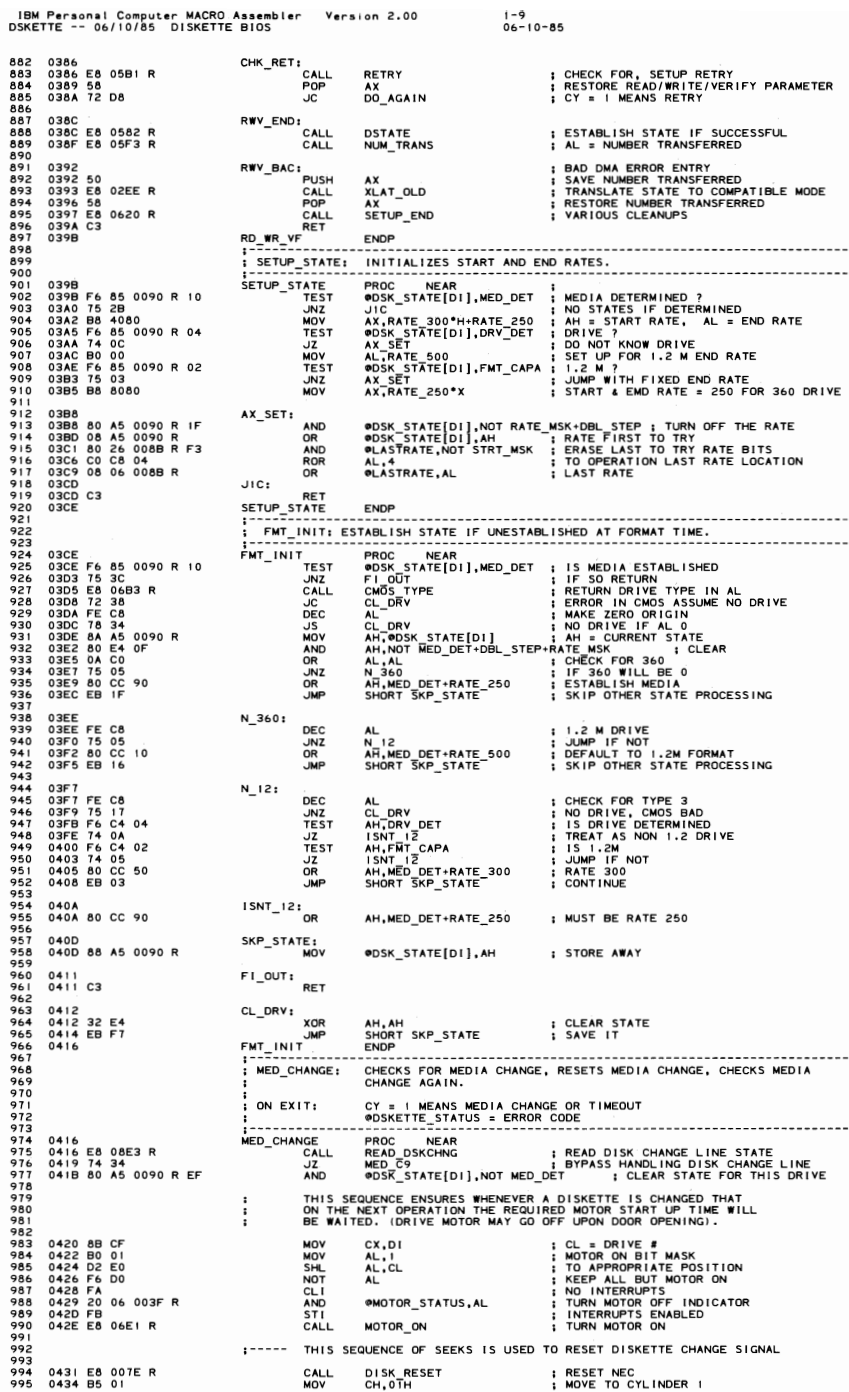

SENDS DATA RATE COMMAND TO NEC IF PREVIOUS RATE WAS DIFFERENT. IBM Personal Computer MACRO Assembler Version 2.00 **I-I a Particle 2.00**<br>DSKETTE -- 06/10/85 DISKETTE BIOS 996 0436 E8 01DE R CALL SEEK ; I SSUE SEEK 991 0439 32 EO XOR CH, CH : MOVE TO CYLI NOER 0 998 0438 EB 010E R CALL SEEK ; I SSUE SEEK 999 043E C6 06 0041 R 06 MOV <IIOSKETTE\_STATUS,MEOIA\_CHANGE ; STORE IN STATUS 1000 100 I 0443 E8 08E3 R CALL READ OSKCHNG CHECK MEO I A CHANGED AGA I N 1002 0446 14 05 JZ MEO\_C8 IF ACTIVE, NO DISKETTE, TIMEOUT 1003 HOV ODSKETTE\_STATUS,TIME\_OUT; TIMEOUT IF DRIVE EMPTY<br>1004 STC<br>RET RET 1006 0440 F9 STC MEO I A CHANGED, SET CY 1001 044E C3 RET 1008 044F MED\_C9:<br>CLCC CLCC FET FRET FRET RET RET RET 10 I 0 0450 C3 RET 101 I 0451 MEO\_CHANGE ENDP 1012 1013 :- ~~~~~;;;:~ <sup>~</sup>----~~~~~ -~~ -~~ ~~ -~~~~~~~ -;~ -~~~ -;;-~~~~ ~~~ -;~ ~~-;;~ -~~;;~;~~;: <sup>1014</sup>;~~~=~~~~-- ---- -;~~~- ---~~~;------- ------------------ - <sup>10150451</sup> 1016 0451 BA 26 0088 R MOV AH.~LASTRATE GET LAST DATA RATE SELECTED 1015 0451 8A 26 008B R<br>1017 0455 8A 85 0090 R<br>1018 0459 25 COC0<br>1019 045C 3A C4<br>1020 045E 74 10 <sup>1018</sup>*0459* 25 COCO ~~~ ~i:;~~~-~~~!~(DI] ~~~p R~~~ 'I' S~~~~ ~~ T~H~~ ~~~~E 1019 045C 3A C4 CMP AL,AH - COMPARE TO PREVIOUSLY TRIED 1020 045E 14 10 ..IE C S OUT IF SAME, NO NEW TRANSFER RATE 1021 1022 04bO 80 2b 008B R 3F ANa IDLASTRATE,NOT SEND MSK ELSE CLEAR LAST RATE ATTEMPTED 1023 0465 08 06 008B R OR OLASTRATE,AL - SAVE NEW RATE FOR NEXT CHECK 1024 0469 CO CO 02 ROL AL,2 MOVE TO BIT OUTPUT pas I T IONS 1025 046C SA 03Fl MOV OX,03F7H OUTPUT NEW DATA RATE 1026 046F EE OUT OX,AL 1021 1026 046F EE<br>1027<br>1028 0470<br>1029 0470 C3<br>1030 0471  $c_{S}$  out:<br> $RET$ 1030 0471 SEND\_RATE ENOP 1031 ; - - ------------------- ----- - - ----------------------- - -- - -------- ------------- 1032 ; DNA\_SETUP: THIS ROUTINE SETS UP THE OMA FOR READ/WRITE/VERIFY OPERATIONS. 1033<br>1034<br>1035 I 1034 I ON ENTRY: AL '" OMA COMMAND 1035 ; 1036 ; ON EXIT: <ltOSKETTE\_STATUS, CY REFLECT STATUS OF OPERATION 1031 1038 0471 FA CONNECTIVE PROC NEAR<br>1039 0471 FA CONNECTIVE CLIP DIMA-IS (1.1 1.5 THE FIRST/LAST F/F<br>1049 0475 E& DO OUT DIMA-IS (1.1 1.5 THE FIRST/LAST F/F<br>1044 0475 E& OB OUT DISTRICT IN THE ES WOLD DISTRICT ON THE RESIDEN 1045 0410 8A EB MOV CH,AL GET HIGHEST NI8BLE OF ES TO CH 1046 047F 24 FO AND AL,I1110000B I ZERO THE LOW NIBBLE FROM SEGMENT *1041* 0481 03 46 02 ADO AX, (BP+2] ; TEST FOR CARRY FROM ADD I T I ON 1048 0484 73 02 23 1048 0488 1048 4 23 2 2 2 3 2 2 3 2 2 3 2 2 3 2 3 2 2 3 2 2 3 2 2 3 2 2 3 2 2 3 2 2 3 2 2 3<br>1049 0488 50 333: DISS NOT DISS NOT DISS NOT DISS NOT DISS NOT DISS NOT DISS NOT DISS NOT DISS NOT DISS NOT D<br>1 "OV "2 1056 0491 8A C5 AL,CH GET HIGH 4 BITS 1051 0493 EB 00 J"P I/O WAIT STATE 1058 0495 24 OF AND AL,OOOOIIIIB 1050 0488 50<br>1050 0488 50<br>1052 0489 E6 04<br>1052 0498 E6 04<br>1053 0498 E6 04<br>1055 0497 E6 84<br>1055 0497 E6 81<br>1059 0497 E6 81<br>1060 ALLON ALLON CONT<br>1060 0497 E6 81<br>1050 0497 E6 81<br>1060 0497 E6 81<br>1060 1<br>1061<br>1060 1<br>1061<br>1060 1 106 I OETERM I NE COUNT 1062 1062<br>
1062 0449 8BC4<br>
1064 0449 8BC4<br>
1066 0449 8BC4<br>
1066 0449 8BC4<br>
1066 0449 2ACO<br>
1066 0447 DIES<br>
1069 0444 88 06CC R<br>
1069 0444 88 06CC R<br>
1070 0444 88 06CC R<br>
1070 0444 88 06CC R<br>
1070 0444 88 06CC R<br>
2010 0444 88 06 CALL GET PARM :<br>
NOV CL<sub>A</sub>TARM : SHIFT COUNT (0:128, 1:256 ETC)<br>
SHIC AX, CL<br>
SHIFT BY PARAMETER VALUE<br>
DUSH AX, CL<br>
PUSH AX, 1:5 AVE COUNT VALUE<br>
PUSH AX, 1:5 AVE COUNT VALUE<br>
PUSH AX, 1:5 AVE COUNT VALUE<br>
NOV AL.2<br>
STI C 1078 0484 E6 05 OUT OMA+5,AL HIGH 8YTE OF COUNT 10190486 F8 ST. RE-ENABLE INTERRUPTS 1080 0481 59 POP CX RECOVER COUNT VALUE 1081 0488 58 POP AX RECOVER ADDRESS VALUE 1082 04B9 03 CI AOO AX, CX ADD. TEST FOR 64K OVERFLOW 1083 0488 80 02 MOV AL,2 MODE FOR 8237 1084 0480 E6 OA OUT OMA+ j O. AL I NIT I AL I ZE THE 0 I SKETTE CHANNEL 1085 04BF 13 05 "NC NO BAD ; CHECK FOR ERROR 1086 04C1 C6 06 0041 R 09 MOV ODSKETTE\_STATUS,DMA.\_80UNOARY ; SET ERROR 1081 04C6 102 BAD: WUSINETIE\_STATUS, UMA\_BUUNUART ; SET BY ABOVE IF ERROR<br>
1088 DMA\_SETUP ENDP : CY SET BY ABOVE IF ERROR<br>
1088 - ETUP ENDP : CY SET BY ABOVE IF ERROR<br>
1088 - ETUP ENDPRESSION TO THE PERMIESTED TRACK AND INT 1089 04C7 **DMA SETUP** ENDP ENOP 1090 .---- - -- ----- -------- -------------- ---- - - - - ----- ------------ - - - - - - - - - ------ 1091 ; NEC\_INIT: THIS ROUTINE SEEKS TO THE REQUESTED TRACK AND INITIALIZES THE 1092 ; NEC FOR THE READ/WRITE/VERIFY/FORMAT OPERATION.  $1093$   $\vdots$ ON ENTRY: AH : NEC COMMAND TO BE PERFORMED  $1095$  ;  $\frac{1}{1}$  ON<br>  $\frac{1}{1}$ <br>  $\frac{1}{1}$ <br>  $\frac{1}{1}$ <br>  $\frac{1}{1}$ <br>  $\frac{1}{1}$ <br>  $\frac{1}{1}$ <br>  $\frac{1}{1}$ ODSKETTE\_STATUS, CY REFLECT STATUS OF OPERATION 1096<br>1096<br>1098<br>1099 ~~~-;~;;:--------;;~~----~~~;-------------------------------------------------- 1098 04C7 1099 04Cl 50 - PUSH AX SAVE NEC COMMAND<br>1100 04C8 E8 06EIR - PUSH AND CALL MOTOR\_ON TURN MOTOR ON FOR SPECIFIC DRIVE<br>1102 - PUSH PUSH PUSH SEE OF THE SERVICE ON TURN MOTOR ON FOR SPECIFIC DRIVE<br>1103 - PUSH PUSH PUSH PUSH P 1102 ;----- DO THE SEEK OPERATION 1103 MOV CH, [BP+1] : THE TRACK #<br>CALL SEEK<br>JOP AX : : : : : : RECOVER COMMAND<br>JC BR\_I : : : : ERROR ON SEEK<br>JOY BX<br>PUSH BX<br>PUSH BX : : : : : : : PUSH NEC\_OUT ERROR RETURN

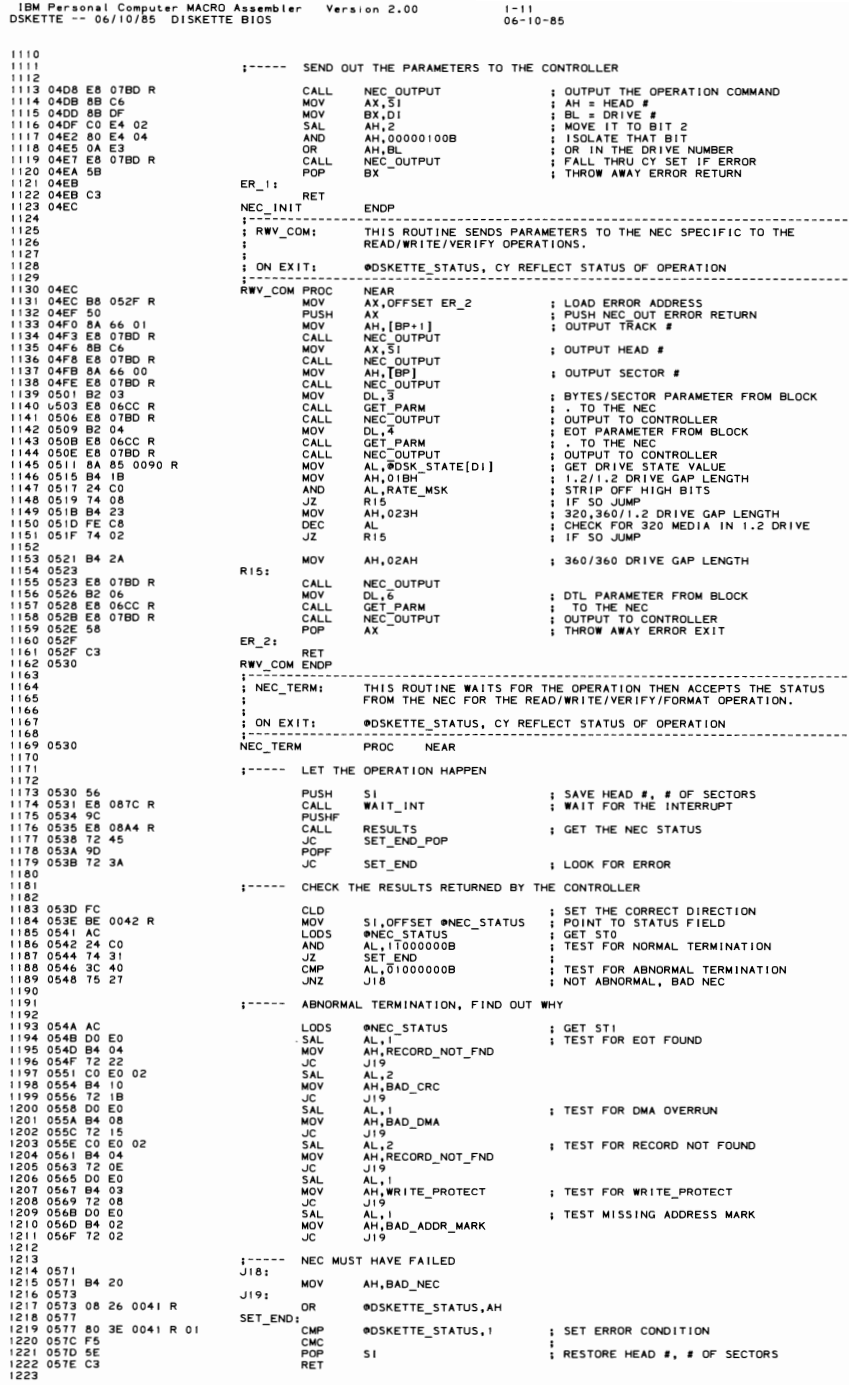

r8M Personal Computer NACRO ASl!lembler Verl!llo" 2.00 1-12 OSKETTE -- 06/10/85 DISKETTE 810S 06-10-85 1224 057F SET END POP: 1225 057F 90 - -POPF 1226 0580 E8 F5 JMP SHORT SET END 1227 0582 NEC TERM ENDP-1228<br>1229<br>1230<br>1231 1228<br>
1229<br>
1229 052<br>
1229 0534<br>
1229 0534<br>
1229 0542<br>
1229 0542<br>
1229 0542<br>
1239 0542<br>
1239 0549 10 050 R 10<br>
1236 0549 10 060 R 10<br>
1236 0549 15 16<br>
1236 0549 15 16<br>
1236 0549 15 16<br>
1236 0549 15 16<br>
1236 0549 15 16<br>
123 1233 0587 75 27<br>1234 0589 80 8D 0090 R 10<br>1235 058E F6 85 0090 R 04 JNZ<br>OR<br>TEST 1237 0595 8A 85 0090 R 1238 0599 24 CO ~~6 ~t:~~i~\_~~~TE(DI] ~~~~ ~~~~ERATE 1239 0598 3C 80 CMP AL,RATE-250 CHECK FOR t .2M 1240 0590 75 OC JNE N 12 - ; MUST BE 1.2 1241 059F 80 A5 0090 R FD 1242 05A4 80 8D 0090 R 04 00SK STATE[DI], DRV DET ; MARK DRIVE DETERMINED<br>1243 05A9 EB 05 OMP SHORT SETBAC ; BACK ; BACK 1244 1245 05A8 1246 05A9 80 80 0090 R 06 OR II!IDSK\_STATE{DI],DRV\_DET+FMT\_CAPA; TURN ON DETERMINED & FMT CAPA 1247 1248 0590 SETBAC: 1249 0580 C3 RET DSTATE ENDP <sup>1251</sup>----- - - ----------------------------- 1252 ; RETRY: DETERM I NES WHETHER A RETRY I S NECESSARY. I F RETRY IS REQU I RED 1253 , THEN STATE INFORMHION IS UPDATED FOR RETRY. 1254262657890112545667891254556789264566789264566789264566789 1255 ; ON EXIT: CY = I FOR RETRY, CY = 0 FOR NO RETRY 1250 0581 80 3E 0041 R 00<br>
1250 0581 80 3E 0041 R 00 PERTRY TO REAR TERM (SUCCESSIVE OPERATION<br>
1250 0586 74 39<br>
1250 0586 74 39<br>
1260 0588 80 3E 0041 R 80<br>
1250 0588 80 3E 0041 R 80<br>
1250 0588 80 3E 0041 R 80<br>
1250 0588 8 05B1 80 3E 0041 R 00<br>05B6 84 39<br>05B6 84 35<br>05B6 84 35<br>05B0 74 32<br>05B0 74 32<br>105C3 F6 C4 10<br>105C3 80 E4 C0<br>06C6 80 E4 C0<br>06C6 80 E4 C0<br>06C6 80 E4 C0<br>06C6 80 E4 C0<br>06C6 80 E4 C0<br>06C6 80 E4 C0<br>06C6 98 E5 C0<br>06C6 98 E5 C0<br>06C6 1269 05D5<br>1271 05D7<br>1271<br>1272<br>1273 1272 SETUP STATE INDICATOR FOR RETRY ATTEMPT TO NEXT RATE 1273 000000008 (500) -> 100000008 (250) 1274 100000008 (250) -> OIOOOOOOB (300) 1275 010000008 (300) -> 000000008 (500) 1276 1271 0509 80 FC 01 CMP AH, ATTE\_500+1 IST CYFOR RATE 500<br>1278 050 E0 10 CMP AND AH, ATTE MAN IN TO NEXT STATE BITS<br>1280 05E1 80 AS 0090 R IF AND AH, ATTEL MESS TO THE MESS PONEY RATE BITS<br>1280 05E1 80 AS 0090 R IF AND ODSK 1285 1286 05FI NO RETRY: 1287 05FI F8 - CLC CLEAR CARRY NO RETRY 1289 05F3 RETRY ENDP  $_{\rm cl.c}^{\rm ^{\ast}}$ 1288 05F2 C3 RET RETRY RETRY RETURN 128901293<br>1291292<br>1293<br>1294 : "THE SERVICE PROTOCOLOGY" IN THE RESERVED OF SECTORS THAT WERE<br>THE SERVICE THIS ROUTINE CALCULATES THE NUMBER OF SECTORS THAT WERE<br>I 1294 - ION ENTRY: [BP+|] = TRACK 1294<br>1295 - ISBN - SI-HI = HEAD<br>1297 - ISBN 1297<br>1297 - ISBN 1297 1999 ON EXIT: AL = NUMBER ACTUALLY TRANSFERRED<br>
1299 ON PROC<br>
NUM\_TRANS<br>
2999 ON DESTINE\_STATUS,0<br>
ON DESTINE\_STATUS,0<br>
ISLECTERED 1299<br>
NOV DESTING STATUS+5<br>
1299 ON DESTINE CARREL<br>
NOV DESTINE CARREL STATUS+5<br>
CARREL CA 1300 05F3 ~~~-;~~~~----- --;~~~---- ~~~~----- 1301 05F3 32 CO - .XOR AL,AL CLEAR FOR ERROR 1302 05F5 80 3E 0041 R 00 CMP IlIDSKETTE STATUS,O CHECK FOR ERROR 1303 05FA 75 23 JNZ NT OUT - I F ERROR 0 TRANSFERRED VSOR PROCESS TRACK THE STATUS (SCEEN PROPORTION AND NUTRIEST TO DETERMINE THAT IS A SECONSTRACK OFFSET TO DEPART TO DETERMINE THAT A SECONSTRACK OFFSET TO DEPART TO DEPART TO DEPART TO DEPART TO DEPART TO DEPART TO DEPART 13110600 SA 2E 0045 R MaY CH,II!INEC STATUS+3 GET TRACK ENDED UP ON 13120611 3A 6E 01 eMP CH, [BP+TJ lSI T ASKED FOR TRACK 1313 0614 14 04 JZ SAME\_TRK I F" SAME TRACK NO ! NCREASE 1314 1318 0614 74 04<br>1315 0616 02 DC<br>1315 0618 02 DC<br>1317 0618 02 DC<br>1318 061A 2A 5E 00<br>1320 061D 8A C3<br>1320 1315061602 DC AOO BL,AH ADD SECTORS/TRACK 1316 0618 DIF\_HD: 1317 DIF HD BL, AND SECTORS/TRACK<br>1317 BL, AH ADD SECTORS/TRACK<br>1318 BL, IBP] : SUBTRACT START FRIES 1319 061A 2A 5E 00 - SUS 8L,18P] SUBTRACT START FROM END 1320 0610 SA C3 MaY AL,8L TO AL 1321 1322 061F 1323 061F C3 RET 1324 0620 NUM\_TRANS ENOP NT OUT: 1325 ; ---- -------- --------------- ---------------- - - - - - - - - - - - - ---------- - - ---------- 1326 SETUP\_END: RESTORES OMOTOR COUNT TO PARAMETER PROV IDEO ! N TASLE AND LOADS 1321 ; iIIDSKETTE\_STATUS-TO AH, AND SETS CY. 1328 1329<br>
1329 : ON EXIT: AH, ODSKETTE\_STATUS, CYREFLECT STATUS OF OPERATION<br>
1331 0620 B2 02 : SETUP\_END PROC NEAR : SET THE MOTOR WAT PRARMETER<br>
1332 0622 B0 06CC R PUSH AX<br>
1334 0622 B0 06CC R PUSH AX<br>
1334 0622 B0 06CC R C 1333 0622 50 PUSH AX SAVE NUNBER TRANSFERRED 1334 0623 E8 06CC R CALL GET PARM 1335 0626 88 26 0040 R MOV .MOTOR COUNT, AH STORE UPON RETURN 1336 062A 58 POP AX - RESTORE NUMBER TRANSFERRED 1337 0628 8A 26 0041 R MOV AH,.DSKETTE\_STATUS GET STATUS OF OPERATION

IBM Personal Computer MACRO Assembler Version 2.00<br>DSKETTE -- 06/10/85 DISKETTE BIOS  $1 - 1.3$  $06 - 10 - 85$ .<br>1338 062F<br>1339 0631 7+<br>1349 0633 32 Cu<br>1341 0635 80 FC 01<br>1345 0635 80 FC 01<br>1345 0639 C3<br>146 0630 C3 AH, AH<br>NUN\_ERR<br>AL, AL ; CHECK FOR ERROR<br>; NO ERROR<br>; CLEAR NUMBER RETURNED  $rac{1}{x}$ NUN\_ERR: ; SET THE CARRY FLAG TO INDICATE<br>; SUCCESS OR FAILURE CMP AH, 1 CMC<br>RET 1345 0638<br>1346 063A<br>1347<br>1348<br>1359<br>1355 1353<br>1354 063A<br>1355 063A<br>1355 063A SETUP\_END **ENDP** SETUP DBL: CHECK DOUBLE STEP. ON FNTRY . AH = RATE:  $DI = DRIVE$ ON<br>
I ----------<br>
SETUP\_DBL<br>
TEST<br>
WZ  $CY = 1$  MEANS ERROR 063A<br>063A 8A A5 0090 R<br>063E F6 C4 10<br>0641 75 59 ----------------<br>PROC NEAR<br>AH,@DSK\_STATE[DI]<br>AH,MED\_DET<br>NO\_DBL ; ACCESS STATE<br>; ESTABLISHED STATE ?<br>; IF ESTABLISHED THEN DOUBLE DONE 1356<br>1356<br>1357 1358 :----- CHECK FOR TRACK 0 TO SPEED UP ACKNOWLEDGE OF UNFORMATTED DISKETTE 1359 1360<br>1361<br>1362<br>1363<br>1364<br>1365 0643 C6 06 003E R 00<br>0648 E8 06E! R<br>064B B5 00<br>0640 E8 07DE R<br>0650 E8 069E R<br>0653 72 32 MOV<br>CALL<br>MOV<br>CALL<br>CALL : SET RECALIBRATE REQUIRED ON ALL DRIVES<br>: ENSURE MOTOR STAY ON<br>: LOAD TRACK 0<br>: SEEK TO TRACK 0<br>: READ ID FUNCTION<br>: IF ERROR NO TRACK 0 ⊕SEEK\_STATUS,0<br>MOTOR\_ON<br>CH,0<br>SEEK 32<br>
1990 0655 89 0450<br>
1971 0655 89 0450<br>
1972 0655 89 0450<br>
1972 0655 81 02<br>
1973<br>
1975<br>
1975<br>
1975<br>
1975<br>
1979 **READ**  $\overline{10}$ ŭς SD\_ERR -----INITIALIZE START AND MAX TRACKS (TIMES 2 FOR BOTH HEADS) MOV<br>TEST **UZ<br>JZ<br>MOV** ATTEMPT READ ID OF ALL TRACKS, ALL HEADS UNTIL SUCCESS; UPON SUCCESS,<br>MUST SEE IF ASKED FOR TRACK IN SINGLE STEP MODE = TRACK ID READ; IF NOT<br>THEN SET DOUBLE STEP ON.  $\vdots$ 0661 51<br>0661 51<br>0662 C6 06 004<br>0664 T33 C0<br>0664 D0 D0 03<br>0665 E6 07DE R<br>0673 OB F8<br>0673 DB F8<br>0675 E6 069E R<br>0679 81 E7 00FF<br>0679 B1 E7 00FF **:** SAVE TRACK, COUNT<br> **:** CLEAR STATUS, EXPECT ERRORS<br> **:** CLEAR STATUS, EXPECT ERRORS<br> **:** AX = HEAD IN CORRECT BIT<br> **:** SAVE HEAD IN CORRECT BIT<br>
: SEEK TRACK, CORRECT BIT<br>
: READ ID HEAD OR PED DRIVE<br>
: READ ID HEAD OR  $1379$  $CNT_OK:$ PUSH<br>MOV<br>XOR<br>SHR | 3 | 7<br>| 380<br>| 381<br>| 382 51<br>C6 06 0041 R 00<br>33 C0 CX<br>#DSKETTE\_STATUS,0<br>AX,AX<br>CH,1<br>SLC,3<br>AX<br>AX<br>AX 1383 SHR<br>RCL<br>PUSH<br>CALL<br>POR<br>CALL 1384 1385<br>1386<br>1387<br>1388<br>1389 AX<br>DI,AX READ\_ID CALL<br>PUSHF<br>AND<br>POPF<br>POP<br>JNC<br>LNC<br>CMP 1390 0678 9C<br>0679 81 E7<br>067D 9D<br>067E 59<br>0681 FE C5<br>0683 3A E9<br>0683 3A E9<br>0685 75 DA E7 OOFB  $1391$ DI, 11111011B 1391<br>1393<br>1394<br>1395 CX<br>DD\_CHK<br>CH, CL<br>CNT\_OK  $\frac{1396}{1397}$ **JNZ** 1397<br>1398<br>1399<br>1401<br>1402 1----- FALL THRU, READ ID FAILED FOR ALL TRACKS 0687<br>0687 F9<br>0688 C3 SD\_ERR: ; SET CARRY FOR ERROR<br>; SETUP DBL ERROR EXIT **STC** 1402<br>1403<br>1405<br>1406<br>1407 **RET** 1404<br>1405 0689 8A 0E 0045 R<br>1407 068D 8A 0E 0045 R<br>1407 068D 8A 0E 0045 R<br>1408 0691 D0 ED<br>1410 0695 74 05<br>1410 0695 74 05<br>1410 0695 F8<br>1414 0690 F8<br>1414 0690 F8<br>1414 0690 F8 DO\_CHK: CL, ONEC STATUS-3 : LOAD RETURNED TRACK<br>ODSK TRK[DI],CL : STORE TRACK NUMBER<br>CH, I : HALVE TRACK : HALVE TRACK<br>CH, I : IT THE SAME AS ASKED FOR TRACK<br>NO DBL<br>OOSK\_STATE[DI],DBL\_STEP ; TURN ON DOUBLE STEP REQUIRED MOV MOV<br>SHR CMP **JZ**<br>OR NO\_DBL:  $CLC$ : CLEAR ERROR FLAG RET 1415 069D<br>1416 069E<br>1417<br>1419<br>1420 SETUP\_DBL  $ENDP$ READ\_ID : READ ID FUNCTION. ;<br>: ON ENTRY: 1421<br>1422<br>1424<br>1425<br>1427<br>1424<br>1425  $\frac{1}{2}$  ON EXIT: READ\_ID PROC<br>
READ\_ID PROV<br>
PUSH<br>
MOV<br>
MOV<br>
MOV<br>
MOV<br>
MOV<br>
MOV<br>
MOV<br>
CALL<br>
CALL<br>
POP<br>
ER 3: 069E<br>069E B8 06B2 R<br>06A1 50<br>06A2 B4 4A NEAR<br>AX,OFFSET ER\_3 ; MOVE NEC OUTPUT ERROR ADDRESS AX, OFF SERVICE<br>AH, 4AH<br>AH, 4AH<br>NEC\_OUTPUT<br>AH, AL<br>NEC\_OUTPUT<br>NEC\_TERM<br>AX 50<br>
B4 4A<br>
E8 07BD R<br>
8B C7<br>
8A E0<br>
E8 07BD R<br>
E8 0530 R<br>
F8 ; READ ID COMMAND<br>; TO CONTROLLER<br>; DRIVE # TO AH, HEAD 0 06A2 B4<br>06A4 E8<br>06A7 8B<br>06AB E8<br>06AE E8<br>06B1 58  $1429$ ; TO CONTROLLER<br>; WAIT FOR OPERATION, GET STATUS<br>; THROW AWAY ERROR ADDRESS  $ER_3:$  $06B2$ 06B3<br>06B2 C3<br>06B2 RET<br>READ\_ID ENDP CMOS\_TYPE: RETURNS DISKETTE TYPE FROM CMOS ON ENTRY: DI : DRIVE # AL = TYPE (IF VALID) ; CY REFLECTS STATUS ON EXIT: 06B3<br>06B3 B0 0E<br>06B5 E8 0000 E<br>06B8 A8 C0<br>06BA F9<br>06BB 75 OE **PROC MEAR**<br>AL, CMOS\_DIAG<br>CMOS\_READ<br>AL, BAD\_BAT+BAD\_CKSUM<br>AL, BAD\_BAT+BAD\_CKSUM CMOS\_TYPE<br>CMOS\_TYPE<br>CALL<br>TEST<br>STC<br>JNZ : CMOS DIAGNOSTIC STATUS BYTE ADDRESS<br>: GET CMOS STATUS<br>: BATTERY GOOD AND CHECKSUM VALID ?<br>: SET CY = I INDICATING ERROR FOR RETURN<br>: ERROR EXIT IF EITHER ERROR BIT WAS ON 1450 06BB CMOS\_T9  $145$ 

**SECTION** G

18114 Persone' Computer MACRO Assembler Version 2.00 1-14 DSKETTE -- 06/10/85 DISKETTE BIOS 06-10-85 1452 06BO BO 10 MOV AL I CMOS 0 I SKETTE ADDRESS OF 0 I SKETTE BYTE I N CMOS 1453 06BF E8 0000 E CALL CMOS READ GET 0 I SKETTE BYTE 1454 06C2 OB FF OR DI,oT SEE WHICH DRIVE IN QUESTION 1455 06C4 15 03 JNZ CMOS\_T5 IF DRIVE I, DATA IN LOW NIBBLE 145E> 1451 06CE> CO Ctl 04 ROR AL,4 EXCHANGE NIBBLES IF SECOND DRIVE 1458 06C9 CMOS T5: 1459 06C9 24 OF - AND AL I OOFH KEEP ONLY DR I VE DATA, RESET CY = 0 14E>O 06CB CMOS 19. 14E>I 06C8 C3 - RET CY = STATUS OF READ 1462 06CC CMOS\_TYPE ENOP 1962 DOCC CONDITION: ENDER THE ENGINEER OF THE INCREASE OF THE RELATION OF THE CONTRACT OF THE CONTRACT OF THA<br>1465 : GET\_PARM: THIS ROUTINE FRICHES THE DATA VARIABLE ODISK POINTER. A BYTE FROM<br>1466 : THE PARMETER IN DU. T l 468 ON ENTRY: DL = INDEX OF BYTE TO BE FETCHED 1410 1411 ; ON EXIT: AH = THAT BYTE FROM BLOCK 1412 ; AL I OH DESTROYED <sup>1413</sup>~~;-;~~~ --------p~~~----~~~;------- 1414 OE>CC 1415 OE>CC IE - PUSH OS 1476 06CD 56 PUSH S I 1417 06CE 2B CO SUB AX ,AX OS = 0 • BIOS DATA AREA 1418 0600 8E 08 MOV DS,AX 1479 0602 87 03 XCHG OX,BX 8L = INDEX 1480 0604 2A FF SUB BH.8H BX = INDEX 148 I ASSUME OS,ABSO 1482 0606 C5 36 0018 R LOS 51,ODISK POINTER I PO I NT TO BLOCK 1483 06DA 8A 20 MOV AH,[SI+BXj ; GET THE WORD 1484 060C 87 03 XCHG OX,BX ; RESTORE BX 1485 060E 5E POP SI<br>1485 060E 5E POP DS<br>1488 06E0 C3 RET RESUME DS:DATA<br>1489 06E! GET\_PARM ENDP 1490 ; ---- ----- - - ---- -------------------- -------------------------------- <sup>1491</sup> 1492<br>
1494<br>
1494<br>
1495<br>
1495<br>
1495<br>
1496<br>
1496<br>
1496<br>
1497<br>
1497<br>
1497<br>
1497<br>
1497<br>
1497<br>
1497<br>
1497<br>
1497<br>
1497<br>
1497<br>
1497<br>
1497<br>
1498<br>
1498<br>
1498<br>
1497<br>
1498<br>
1498<br>
1497<br>
1498<br>
1499<br>
1498<br>
1499<br>
1499<br>
1499<br>
1499<br>
1499<br> 1504  $ON$  ENTRY:  $DI = DRIVE$  # 1505<br>1506<br>1507<br>1508<br>1510<br>1511 ON EXIT: AX, BX, CX, DX DESTROYED 1508 1509 06El PROC NEAR ~~;~~-~~----- 1510 06El E8 012A R - CALL TURN ON TURN ON MOTOR 1511 06E4 12 43 JC MOT Ts ON IF CY=1 NO WAIT 1512 06E6 B0 2GEE R<br>
1513 06E9 B0 3GEE R<br>
1513 06E9 B0 3GEE R<br>
1516 06EC QD 15<br>
1515 06EE PC QC 8 R<br>
1515 06EE PC QC 8 R<br>
1516 06EF B0 QC 8 R<br>
1516 06EF B0 QC 8 R<br>
1518 06F5 T2 3E<br>
1520 06F5 B2 072 R<br>
1520 06F5 B2 3C<br>
152 1521 1522 06FA M WAIT: 1920 DL, 19<br>1521 OCT PARM (AL 2 MOTOR WAIT PARAMETER<br>1520 AL, AH<br>1524 AL, 20 CL, 10 GA ACTURATER ARANGETER<br>1524 AL, 20 CL, 11 FYES, CONTINUE ON AL, 2<br>1524 AL, 20 CONTINUE RECONDINATE OR MOTOR ST. 1524 06FC E8 06CC R CALL GET PARM 1525 06FF SA C4 MOV AL,AH AL = MOTOR WA I T PARAMETER 1526 0101 32 E4 XOR AH,AH AX = MOTOR '''IT PARAMETER 1527 0103 3C 08 CM? AL,8 SEE IF AT LEAST A SECOND IS SPECIFIED 1528 0105 13 02 JAE G?' IF YES, CONTINUE 1530 1529 0707 BO 08 MOV AL,8 ONE SECOND WA I T FOR MOTOR START UP 1531 ;----- AX CONTAINS NUMBER OF *lIB* SECONDS (125000 MICROSECONDS) TO WAIT 1532 1533 0109 50 GP2: PUSH AX SAVE WAIT PARAMETER 1534 010A 8A F424 MOV OX,62500 LOAD LARGEST pass I BLE MULTI PL I ER 1535 0700 F7 E2 NUL OX MULTIPLY BY HALF DF WHAT'S NECESSARY 1537 0111 8800 NOV OX,AX CX,OX = ! *12* • 1# OF MICROSECONDS) 1538 0713 F8 CLC CLEAR CARRY FOR ROTATE 1539 0714 DT 02 RCL OX,1 DOUBLE LOW WORD, CY CONTAINS OVERFLOW 1540 0716 01 01 RCL CX,I DOUBLE HI. I NCLUO I NG LOW WORD OVERFLOW 1536 070F 88 CA NOV CX.OX CX = HIGH WORD 1541 0718 B4 86 NOV AH,86H 10718 B4 86 NOV AH,86H 15H 1.<br>المسجد السابق المسجد الحاجمة التي يستطيع الحاجمة التي يستطيع المسجد المسجد المسجد المسجد المسجد التي يستطيع ال 1543 071C 58 POP AX ; RESTORE WA I T PARAMETER 1544071073 OA JNC MOT\_I S\_ON ; ey MEANS WA I T COULD NOT BE DONE 1545 1----- FOLLOWING LOOPS REQUIRED WHEN RTC WAIT FUNCTION IS ALREADY IN USE 1547 1548 071F J13: WAIT FOR *lIB* SECOND PER {ALI 1549 071F B9 205E MOV eX,8286 COUNT FOR 1/8 SECOND AT 15.0B5137 US 1550 0722 E8 0000 E CALL WAITF CONTROLL GO TO FIXED WAIT ROUTINE<br>1551 0725 FE C8 DEC AL DEC AL 1: DECREMENT TIME VALUE 1552 0121 15 F6 JNZ JI3 ARE WE DONE YET 1553  $MOT_1S_0N$ :<br> $RET$ <br> $MOTOR_0N$ 1554 0729 MOT IS ONI 1558 **| 1560 | 1560 | 1560 | 1560 | 1560 | 1560 | 1560 | 1560 | 1560 | 1560 | 1560 | 1560 | 1560 | 1560 | 1560**<br>1560 **| 1560 | 1560 | 1560 | 1560 | 1560 | 1560 | 1560 | 1560 | 1560 | 1560 | 1560 | 1560 | 1560 | 1560 | 1560** TURN\_ON : TURN MOTOR ON AND RETURN WAIT STATE. 1562 ON EXIT: CY = 0 MEANS WA I T REQU I RED 1563 , CY = 1 MEANS NO WA I T REQU I RED 1564 , AX,BX,CX,DX DESTROYED 1565 ;--

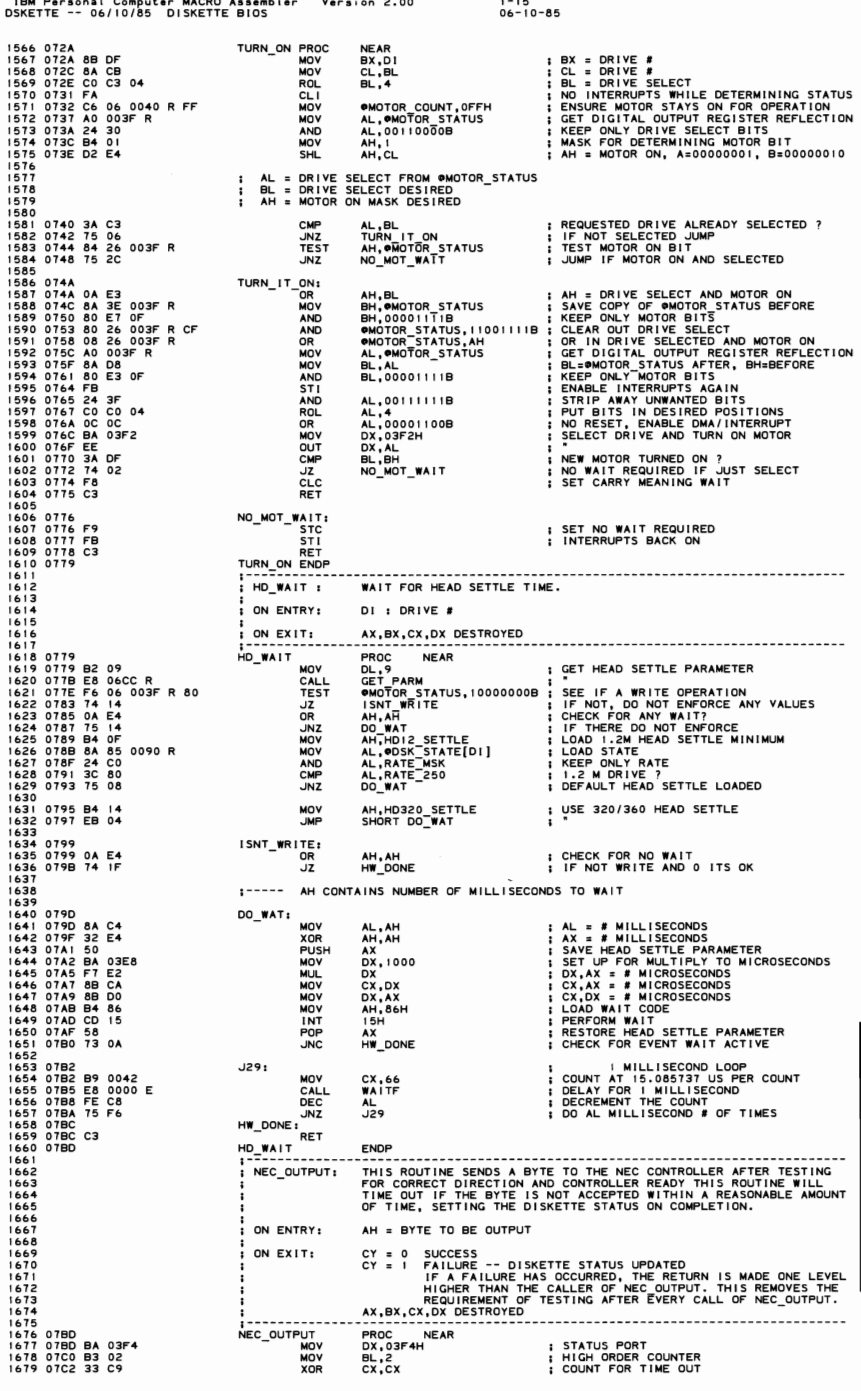

IBM Personal Computer MACRO Assembler Version 2.00 1-16 DSKETTE ~- 06/10/85 DISKETTE 8105 06-10 ) – 1680 1681 07C4 EC .J23: IN AL,DX GET STATUS 1682 Orc5 24 CO AND AL, I lOOOOOOS KEEP STATUS AND DIRECTION 1683 07C7 3C 80 CMP AL, 10000000S STATUS 1 AND DiRECTION 0 ? 1684 07C9 74 OE JZ J27 STATUS AND DIRECTION OK 1685 07CS E2 F7 LOOP J23 CONTINUE TILL ex EXHAUSTED 1686 1687 07CD FE CB DEC BL DECREMENT COUNTER 1688 07CF 75 F3 JNZ 023 REPEAT TILL DELAY FINISHED, CX 1689 1690 FALL THRU TO ERROR RETURN 1691 07D1 80 0E 0041 R 80<br>07D6 58 POP<br>07D7 F9 STC STC STC<br>07D8 C3 OR ®DSKETTE\_STATUS,TIME\_OUT<br>POP AX<br>STC 1693 0706 58 POP AX - - DISCARD THE RETURN ADDRESS 1694 0707 F9 STC INDICATE ERROR TO CALLER 1696 1----- DIRECTION AND STATUS OK; OUTPUT BYTE 1698 1703 0709 8A C4<br>1705 0700 6 2 5 110 110 110<br>1705 070 03<br>1705 070 1705 1705 1706 1706 1706 1706 1706 1706 1706 1707 1708 1708 1709 170 1699 0709 8A C4 .J21: MOV AL,AH GET 8YTE TO OUTPUT 1700 07DB 42 INC OX DATA PORT STATUS PORT'" I 170 I 07DC EE OUT OX ,AL OUTPUT THE BYTE 1702 0700 C3 RET CY '" 0 FROM TEST I NSTRUCT I ON 1704 1705 SEEK: TH I S ROUT I NE 'II I LL MOVE THE HEAD ON THE NAMED DR I VE TO THE NAMED 1706 TRACK. IF THE DRIVE HAS NOT SEEN ACCESSED SINCE THE DRIVE 1707 RESET COMMAND WAS ISSUED, THE DRIVE WILL SE RECALIBRATED. 1708 1709 ON ENTRY: 01 : DRIVE # 1710 CH : TRACK # 1712 ON EX I T: @DSKETTE STATUS, CY REFLECT STATUS OF OPERATION. AX ,BX, CX:DX DESTROYED ~~E; ----;~~~ --- ~~~~ --------~ -- ---------------------------~------------ 1713 1714 1715 07DE I 7 I 6 070E 8B OF MOV aX,D! BX = DR I VE # I 7 17 07EO 8A 0830 R MOV OX. OFFSET NEC ERR LOAD RETURN ADDRESS ITIS OTES EXECUTER ON THE PROSECUTION OF THE RECOUPLUT ERROR (IN THE RECOUPLAND PROSECUTER OF THE PROSECUTE O<br>ITIS OTES BO OI DE MOY AL,I ISTABLISH MASK FOR RECALIBRATE TEST<br>ITZI OTES D2 CO ROL AL,CL ISHIFT MASK BY THE DR 1722 07EA 86 CB XCHG CL ,BL RECOVER TRACK VALUE 1723 07EC 84 06 003E R TEST AL,@SEEK STATUS TES T FOR RECALl8RATE REQU I RED 1724 07FO 75 IC .JNZ .J28A - .JUMP IF RECALl8RATE NOT REQUIRED 1725 1726 07F2 08 06 003E R OR <1OSEEK STATUS,AL TURN ON THE NO RECALIBRATE BIT IN FLAG 1727 07F6 E8 083E R CALL RECAL - RECALI8RATE DRIVE 1728 07F9 73 OA JNC AFT\_RECAL RECAL I BRATE DONE 1729 Ina ISSUE RECALIBRATE FOR 80 TRACK DISKETTES 1731 l73l 0800 E8 083E R RECAL - RECALIBRATE DRIVE 1732 07FB C6 06 0041 R 00 CllDSKETTE STATUS,O CLEAR OUT INVALID STATUS 1734 0803 72 37 RB IF RECALIBRATE FAILS TWICE THEN ERROR 1735 1736 0805 1FT RECAL: 1141 DR INTERCAL:<br>19505 C6 A65 0094 R OO MOV MORE CH<sub>E</sub>CH (DI],0 TO SAME MATE CHECK FOR SEEK TO TRACK<br>19604 OR ON OR CH<sub>E</sub>CH CHECK TO TRACK<br>1960C 74 29 1---- DRIVE IS IN SYNCHRONIZATION WITH CONTROLLER, SEEK TO TRACK<br>1970-1737 @ 805 C6 85 0094 R 00 - MOV @ DSK TRK[DI],0 : SAVE NEW CYLINDER AS PRESENT POSITION {<br>1738 080A OA ED OR CH,CH CH,CH : CHECK FOR SEEK TO TRACK 0 OR CHECK FOR SETTLE, CY = 0 IF JUMP<br>1739 080C 74 29 JZ DO\_WAIT : HEAD SE 1140 1742 J28A: TEST 1743 080Ę F6 85 0090<br>1744 0813 74 02 @DSK STATEIDI1.DBL STEP R1 - - CHECK FOR DOU8LE STEP REQUIRED SINGLE STEP REQUIRED 8YPASS DOUBLE 1 745 0815 DO E5 SHL CH,I DOUBLE NUMBER OF STEP TO TAKE JZ<br>SHL 1146 11410811 3A AD 0094 R R1 : CMP CH,@DSK TRK I 0 I 1 SEE IF ALREADY AT THE DESIRED TRACK 11480818 74 IF JE RB - I F YES, DO NOT NEED TO SEEK 1149 ©DSK\_TRK[DI],CH<br>AH,0FH<br>NEC OUTPUT<br>BX,DI<br>AH,BL<br>AH,®DSK\_TRK[DI]<br>NEC\_OUTPUT<br>NEC\_OUTPUT<br>CHK\_STAT\_2 1150081088 AD C094 R MOV 'tODSK TRKIDJ l,CH SAVE NEW CYLINDER AS PRESENT POSITION 1151 0821 B4 OF MOV AH,OFH SEEK COMMAND TO NEC 1152 0823 E8 01Bo R CALL NEC OUTPUT 1753 0826 88 OF MOV BX,51 BX DR I VE # : BX = DRIVE #<br>; OUTPUT DRIVE NUMBER 1755 082A Ee 1156 0820 8,1., 01BD R A5 0094 R 1757 0831 E8 07BD R CALL NEC OUTPUT CALL MOV AH,@DSK TRK[DJ J GET CYL I NDER NUMBER CALL CHK\_STAT\_2 : ENDING INTERRUPT AND SENSE STATUS 1759 1761765677667767777777777777 1----- WAIT FOR HEAD SETTLE<br>DO\_WAIT:<br>PUSHE HD\_WAIT<br>SOPE HD\_WAIT 1762 0837 DO WAIT: 1763 0831 9C - PUSHF SAVE STATUS 1164 0838 E8 0779 R CALL HD\_WAIT WAI T FOR HEAD SETTLE T I ME 1165 083B 90 POPF RESTORE STATUS 1766 083C RB: .....<br>1161 POP AX → SCLEAR ERROR RETURN FROM NEC\_OUTPUT<br>2011 DESIGN: LEARN FROM DESIGN PRODUCED POINT PRODUCED POINT 1768 0830 NEC ERR: 083D C3<br>1083D C3<br>1169 OB3E - SEEK ENDP - RETURN TO CALLER 1770 083E SEEK ENDP <sup>1771</sup>----------- <sup>1772</sup> | 173<br>| 174<br>| 175<br>| 176 ON ENTRY  $DI = DRIVE$ #  $: \overline{ON}$   $EXIT:$ CY REFLECTS STATUS OF OPERATION. 1177 1778083E 1179 083E 51 1180 0853 R<br>
1180 0853 R<br>
1180 0853 R<br>
1180 0853 R<br>
1180 0853 R<br>
1180 0853 R<br>
1180 0858 R<br>
120 085 R<br>
120 085 R<br>
120 085 R<br>
120 0855 R<br>
120 0855 R<br>
120 0855 R<br>
120 0855 R<br>
120 0855 R<br>
120 0855 R<br>
120 0855 R<br>
120 0855 R<br>
12 RECAL 1781 0842 50 ; RECAL I BRATE COMMAND T83 0845 E8 07BD R CALL NEC OUTPUT 1784 0848 88 OF MOV BX,OI ax = DR I VE # 1185 084A 8A E3 MOV AH,BL T86 084C E8 07BD R<br>1787 084F E8 0855 R GALL CHK-STAT 2 : GET THE INTERRUPT AND SENSE INT STATUS<br>1788 0852 58 POP AX - THROW AWAY ERROR 1789 0853<br>1790 0853 59 - POP CX<br>1791 0854 C3 - PET<br>1792 0855 - RECAL ENDP<br>1793 - POP - POP - POP - POP - POP - POP - POP - POP - POP - POP - POP - POP - POP - POP - POP - POP - POP - P<br>1793 - POP - POP - POP - POP - POP -

### **5-112 DISKETTE**

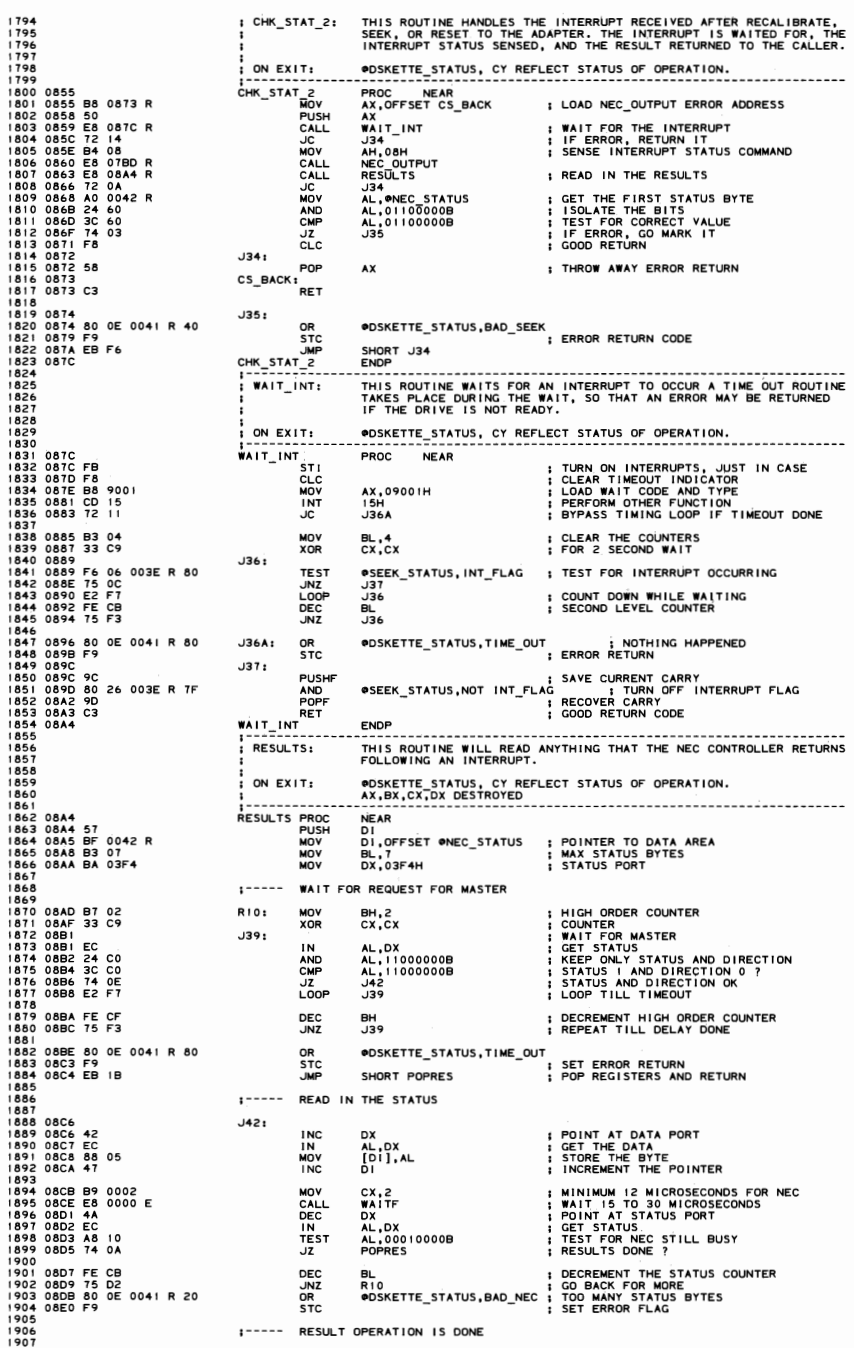

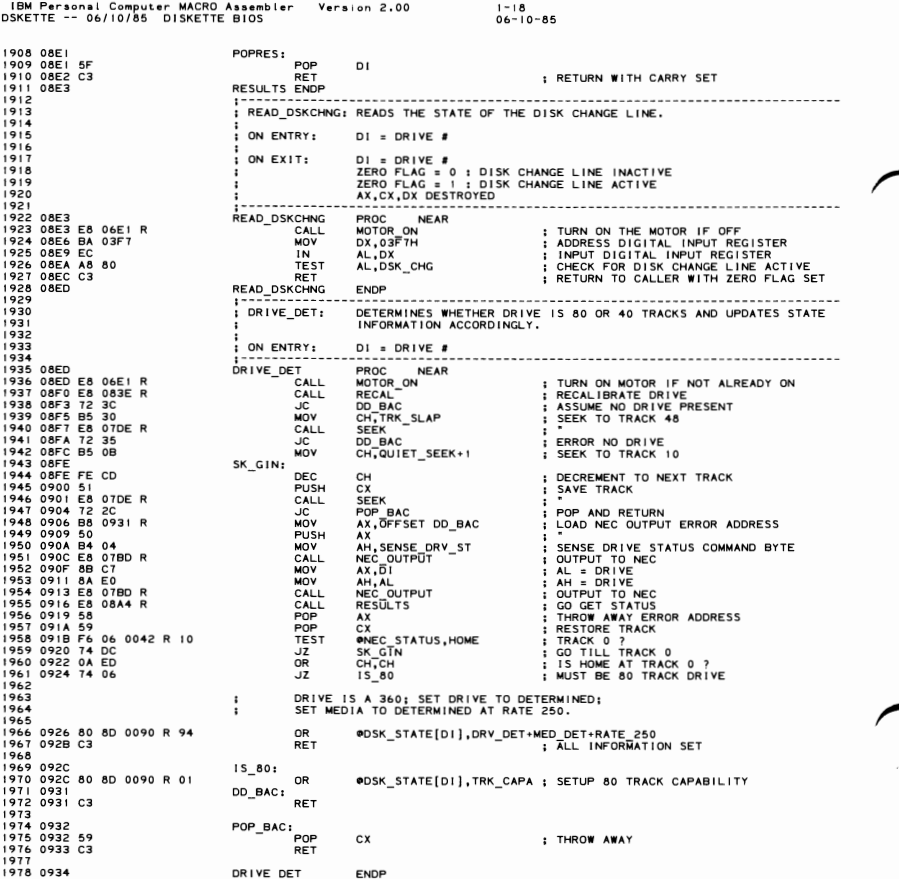

# 5-114 DISKETTE

IBM Personal Computer MACRO Assembler - Version 2.00<br>DSKETTE -- 06/10/85 - DISKETTE BIOS  $1 - 19$ <br>06-10-85 979 PAGE<br>;--- HARDWARE INT 08 H -- ( IRQ LEVEL 6 ) --------------1980<br>1981 1981<br>1982<br>1984<br>1986<br>1988<br>1988<br>1988 DISK\_INT THIS ROUTINE HANDLES THE DISKETTE INTERRUPT. ON EXIT: THE INTERRUPT FLAG IS SET IN OSEEK STATUS. 1986<br>1989 0934 FB<br>1990 0935 50<br>1990 0935 50<br>1990 0935 50<br>1992 0937 E8 0000 E<br>1996 0940 IBO 20<br>1996 0944 E8 20<br>1996 0944 E8 9101<br>1998 0944 CB 9101<br>1990 0944 CB 15<br>1990 0944 CB 15<br>2000 0944 CB 15<br>2000 0944 CF 1<br>
DISK\_INT<br>
PUSH<br>
PUSH<br>
CALL<br>
CALL<br>
POP<br>
NOV<br>
NOV<br>
NOV<br>
NOV<br>
NOV<br>
NOV<br>
POP<br>
RET **FERIT POINT FOR DRG OEFSTH**<br> **FERINAL SAME INTERNATION**<br> **SAME WORK REGISTER**<br> **SAME WORK REGISTER**<br> **SAME WORK REGISTER**<br> **SETUP DATA ADDRESSING**<br> **TURN ON INTERNATION<br>
INTERNATE CONTROLLY MARKER<br>
<b>INTERNATE CONTROLLY AN** FAR PROC  $\begin{array}{c}\nAX \\
DS \\
DDS \\
\hline\n\end{array}$ **DEALER STATUS, INT\_FLAC**<br>**DEALES**<br>**ALLES**<br>INTA00, AL<br>AX,09101H<br>ISH OUS<br>@SEEK\_STATUS,INT\_FLAG<br>DS 2000 094A DISK\_INT\_I ENDP 2004<br>2005 2006<br>2007<br>2008<br>2009 2005<br>2009 09:48 50<br>2011 09:48 52<br>2011 09:48 52<br>2011 09:48 52<br>2011 09:48 52<br>2011 09:48 52<br>2010 09:59 15 52<br>2020 09:59 52<br>2020 09:59 52<br>2022 09:50 62 63 05:50 60:00:00<br>2022 09:50 62:00:00:00:00:00:00:00:00:00:00<br>2022 09:50 6 **NFAR** : SAVE REGISTERS DS<br>
DES (WAIT\_FLAG, 01 : POINT DATA SEGMENT TO BIOS DATA AREA<br>
PIC WAIT\_FLAG, 01 : INITIALIZE DRIVE POINTER<br>
WORD PTR ODSK\_STATE, 0 : INITIALIZE DRIVE POINTER<br>
OLASTRATE, NOT\_STRT\_MSK+SEND\_MSK ; CLEAR START & SEND<br>
OLASTRA 2002<br>2002 0977 E8 08ED R<br>2003 0977 E8 08ED R<br>2003 0982 E8 02ED R<br>2003 0982 E8 02ED R<br>2003 0982 E8 02ED R<br>2003 0998 E8 022<br>2003 0999 BE 0620 R<br>2004 0999 BE<br>2004 0999 BE<br>2004 0999 BE<br>2004 0999 BB<br>2004 0999 BB<br>2004 0999 BB<br>20 SUP<sub>0</sub>: **; DETERMINE DRIVE<br>
; PRINSLATE STATE TO COMPATIBLE MODE<br>
: POINT TO NEXT DRIVE<br>
: REPEAT FOR EACH DRIVE<br>
: REPEAT FOR EACH DRIVE<br>
: REPEAT FOR ETC WAIT<br>
: NALOW FOR RTC WAIT<br>
: RESTORE CALLERS RESISTERS** CALL<br>CALL<br>CANCP<br>CAND<br>CALL<br>CALL<br>CALL<br>CALL<br>CANCP<br>CAND<br>POP<br>POP<br>POP<br>POP<br>POP DRIVE\_DET<br>XLAT\_OLD<br>DI\_MAX\_DRV **SUPO<br>OSEEK STATUS,0<br>ORTC WAIT\_FLAG,0FEH<br>SETUP\_END** DS<br>DI<br>DX cx **BX** POP  $\overline{A} \overline{X}$ RET 2043 099E<br>2044<br>2045 099F<br>2046<br>2047 099F DSKETTE\_SETUP ENDP CODE ENDS<br>END

2048

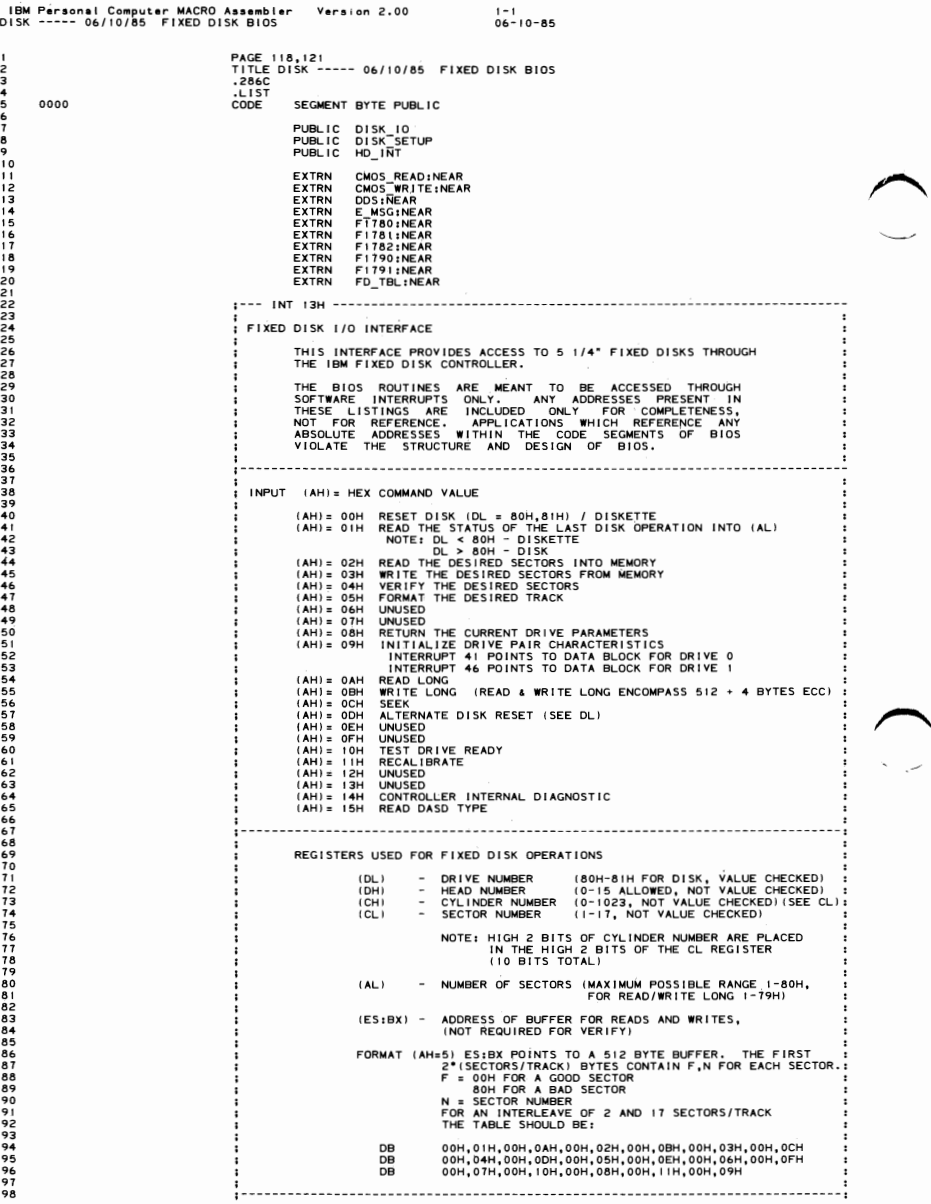
102<br>103<br>104<br>105<br>106<br>107

 $\frac{108}{109}$  $\frac{1}{10}$  $\frac{112}{113}$ 

115  $\frac{116}{117}$ 

 $\frac{118}{119}$  $120$  $121$ 122<br>|23<br>|24<br>|25

126

 $127$ 128<br>128<br>129<br>130<br>131 132

 $133$ 34<br>35

 $\frac{136}{137}$ 

138

| 48<br>| 48<br>| 50<br>| 50

5

152  $\overline{a}$  $000B$ 

 $153$ <br> $154$ <br> $155$ <br> $156$ <br> $157$ 

158  $= 0002$ <br>= 0001

159

 $\frac{160}{161}$ <br> $\frac{162}{163}$ 

164 165 - 66<br>166<br>168<br>169<br>170

 $171$ 

iżż 173<br>174<br>175

 $\frac{176}{177}$ 

178<br>179<br>181<br>182<br>183<br>184

- 85<br>| 85<br>| 87

 $\ddot{\phantom{a}}$ 

= 00FF<br>= 00E0<br>= 00CC

0010

 $0.004$  $= 000A$ <br>= 0009<br>= 0005<br>= 0004

 $\equiv$ 00BB

AH = STATUS OF CURRENT OPERATION<br>STATUS BITS ARE DEFINED IN THE EQUATES BELOW<br>CY = 0 SUCCESSFUL OPERATION (AH=0 ON RETURN)<br>CY = 1 FAILED OPERATION (AH HAS ERROR REASON) ERROR IIH INDICATES THAT THE DATA READ HAD A RECOVERABLE<br>ERROR WHICH WAS CORRECTED BY THE ECC ALGORITHM IDITATE DATA<br>ERROR TO ALLOW THE CONTROLLING PROOF ROUTINE INDICATES AN<br>ERROR TO ALLOW THE CONTROLLING PROGRAM A CHANCE NOTE: IF DRIVE PARAMETERS WERE REQUESTED (DL >= 80H). DRIVE FORSES<br>INPUT:<br>(DL) = DRIVE NUMBER (DL) = DRIVE NUMBER<br>(DL) = NUMBER OF CONSECUTIVE ACKNOWLEDGING DRIVES ATTACHED (1-2)<br>(DL) = NUMBER OF CONSECUTIVE ACKNOWLEDGING DRIVES ATTACHED (1-2)<br>(DH) = MAXIMUM USEABLE VALUE FOR HEAD NUMBER<br>(CH) = MAXIMUM USEABLE VALU IF READ DASD TYPE WAS REQUESTED, AH = 0 - NOT PRESENT<br>|- DISKETTE - NO CHANGE LINE AVAILABLE<br>|- 2 - DISKETTE - CHANGE LINE AVAILABLE<br>|- FIXED DISK<br>CX,DX = NUMBER OF 512 BYTE BLOCKS WHEN AH = 3 REGISTERS WILL BE PRESERVED EXCEPT WHEN THEY ARE USED TO RETURN INFORMATION. NOTE: IF AN ERROR IS REPORTED BY THE DISK CODE, THE APPROPRIATE<br>ACTION IS TO RESET THE DISK, THEN RETRY THE OPERATION. I MOT IMPLEMENTED<br>
I STATUS ERROR (EGISTER=0<br>
I WRITE FAULT ON SELECTED DRIVE<br>
I UNDEFINED ERROR COCURRED<br>
I SRIVE NOT READY<br>
I SEEN OPERATION FAILLED<br>
I SEEN OPERATION FAILLED<br>
I SEEN OPERATION FAILLED<br>
I SEEN OPERATION F SENSE FAIL<br>NO ERR<br>WRITE FAULT<br>UNDEF ERR<br>NOT ROV<br>TIME OUT<br>BAD CONTLR<br>BAD CORRECT<br>DATA CORRECT EQU<br>EQU<br>EQU<br>EQU OFFH<br>OEOH OCCH ORRH **PODOC**<br>PODOCC 0<br>80H<br>80H<br>40H<br>40H BAD\_CNTLR<br>BAD\_ECC<br>BAD\_ECC<br>BAD\_ECC<br>BAD\_ECCTOR<br>BAD\_TRACTOR<br>IMAT\_FAIL<br>DAD\_RESET<br>BAD\_RESET<br>BAD\_RESET<br>BAD\_RESET<br>BAD\_RESET<br>BAD\_RESET<br>BAD\_RESET<br>BAD\_RESET  $11H$ EQU  $1$  OH 0BH<br>0AH<br>09H<br>07H EQU EQU<br>EQU<br>EQU<br>EQU<br>EQU 05H EQU **FOU**  $0.2H$ EQU  $01H$  $1 - 1 - 1 - 1$ FIXED DISK PARAMETER TABLE THE TABLE IS COMPOSED OF A BLOCK DEFINED AS:  $\sim$ THE MORE IS UNFORMED UP A BLOCK UPINE THE MORE OF CYLINDERS<br>
(1 WORD) - MAXIMUM NUMBER OF CYLINDERS<br>
(1 WORD) - NOT USED/SEE PC-XT<br>
(1 WORD) - NOT USED/SEE PC-XT<br>
(1 WORD) - NOT USED/SEE PC-XT<br>
(1 WORD) - NOT USED/SEE PC-X  $\frac{12}{13}$  $+5$ +8  $+9$  $+12$ <br>+14<br>+15 TO DYNAMICALLY DEFINE A SET OF PARAMETERS<br>BUILD A TABLE FOR UP TO 15 TYPES AND PLACE<br>THE CORRESPONDING VECTOR INTO INTERRUPT 41<br>FOR DRIVE O AND INTERRUPT 46 FOR DRIVE I.  $\overline{a}$ 

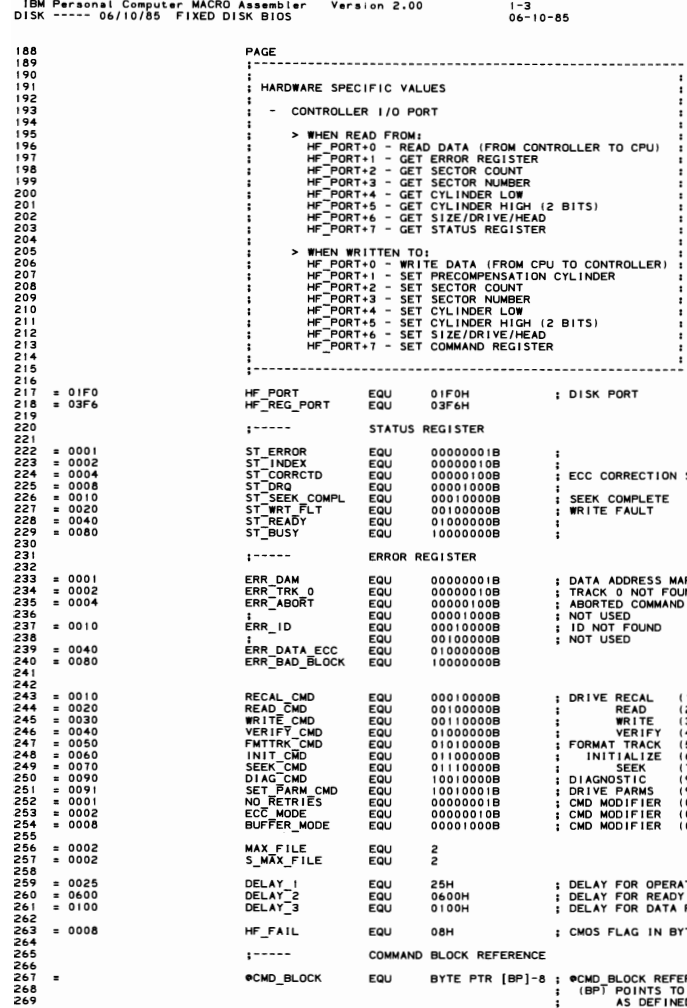

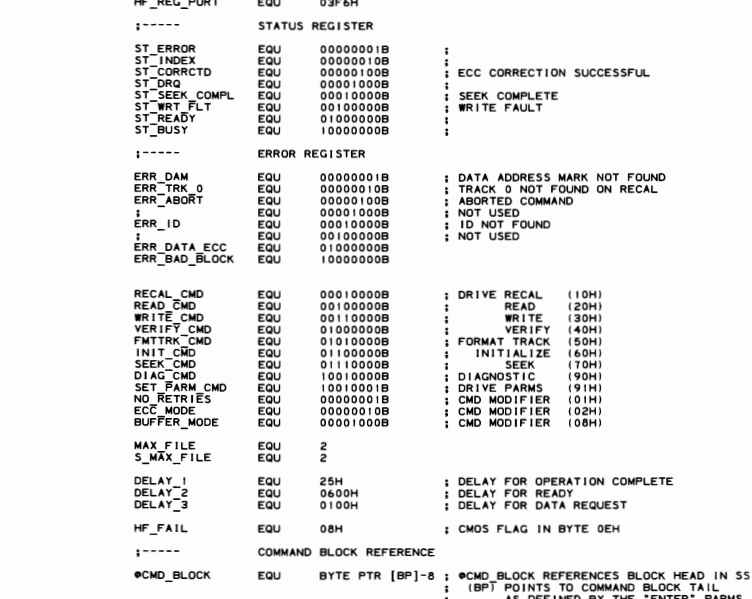

..........

......  $\vdots$ 

 $\begin{array}{rcl} 0.001 & 0.001 \\ 0.002 & 0.004 \\ 0.0008 & 0.0008 \\ 0.0000 & 0.0040 \\ 0.0000 & 0.0000 \\ 0.0000 & 0.0000 \\ 0.0000 & 0.0000 \\ \end{array}$ 

 $= 0001$ <br>= 0002<br>= 0004  $= 0010$  $= 0040$ <br>= 0080

 $\begin{array}{rcl} &=& 0010 \\ &=& 0020 \\ &=& 0030 \\ &=& 0040 \\ &=& 0050 \\ &=& 0070 \\ &=& 0090 \\ &=& 0091 \\ &=& 0001 \\ &=& 0002 \\ &=& 0008 \end{array}$ 

 $= 0002$ <br>= 0002  $\begin{array}{r}\n 1.6 \rightarrow 0.025 \\
 2.600 \\
 3.0100\n \end{array}$  $= 0008$ 

 $\blacksquare$ 

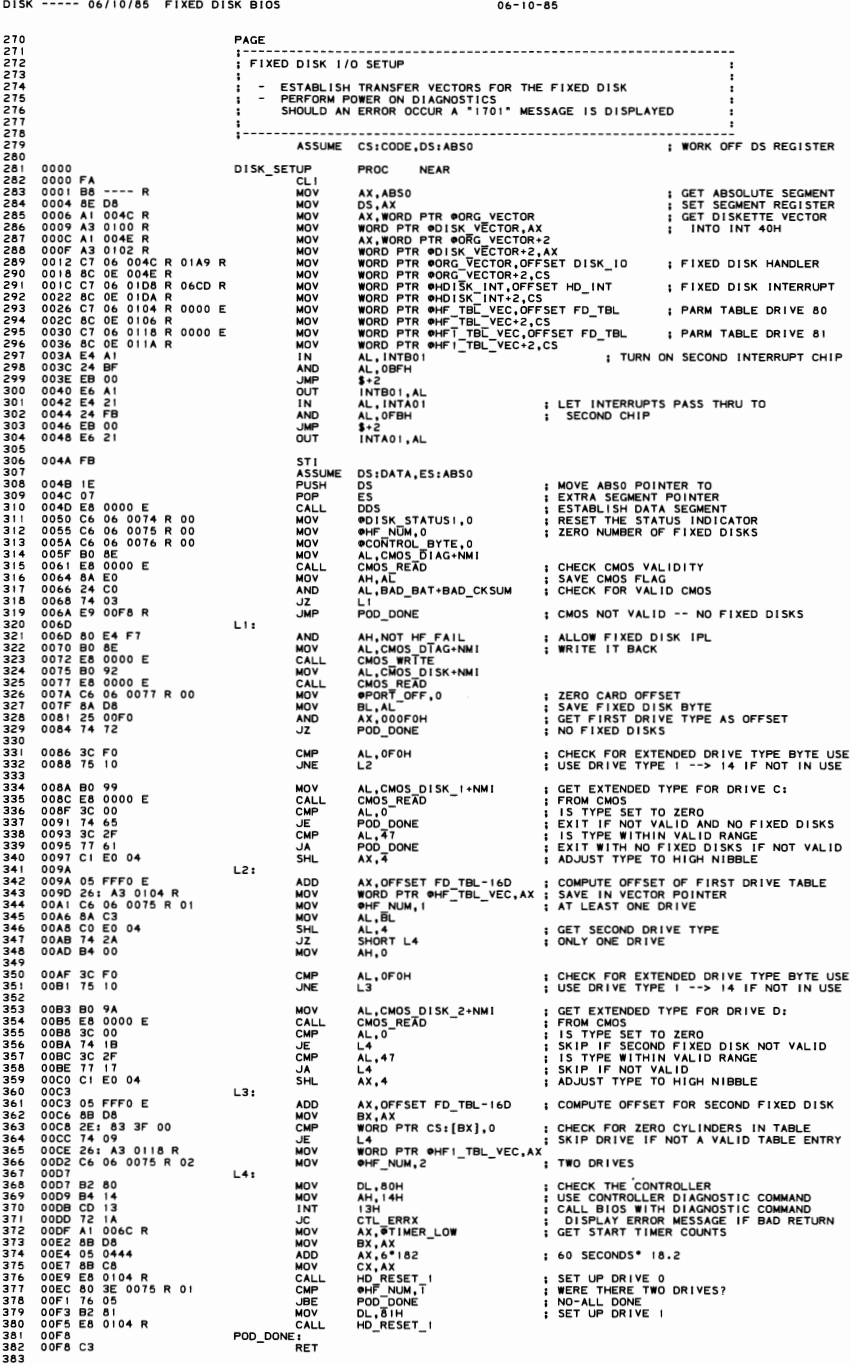

Computer MACRO Assembler

 $V = R$ 

 $2.00$ 

ersonal

**SECTION 5** 

**DISK** 5-119

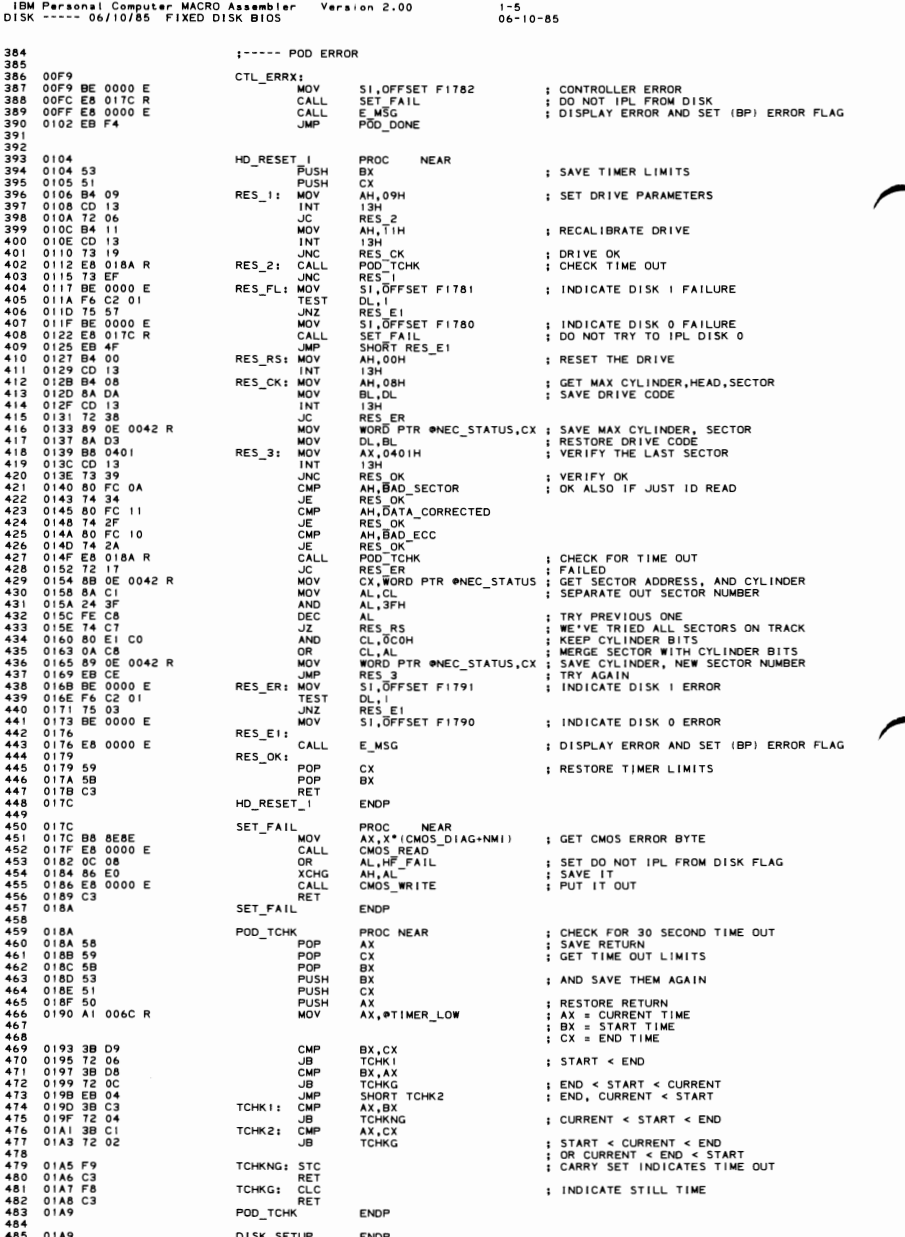

01A9 01A9 80 FA 80<br>01AC 73 05<br>01AE CD 40<br>01B0<br>01B0 CA 0002 0183 FB<br>0183 FB<br>0184 CD 40<br>0186 CD 40<br>0186 CD 40<br>0186 CD 40<br>0101 80 FC 80393 R<br>0101 80 FC 80393 R<br>0101 80 FC 80393 R<br>0101 75 033<br>0101 FB 0353 R<br>0101 FB 0353 R 

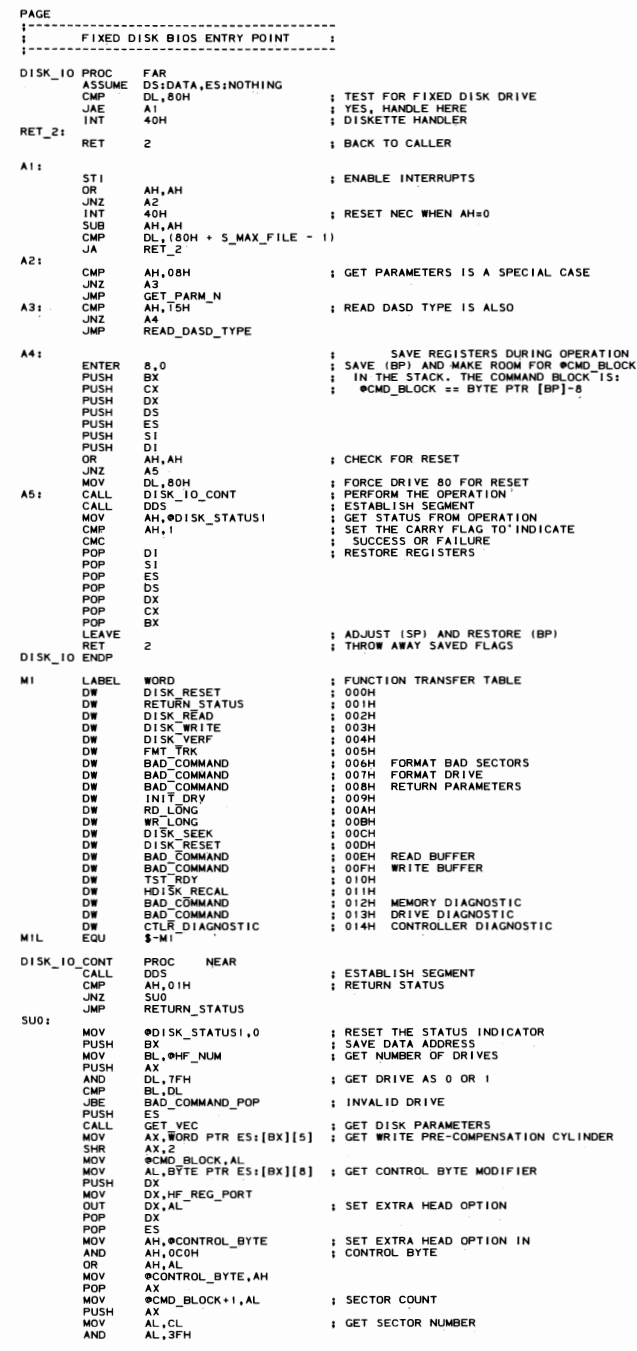

IBM Personal Computer MACRO Assemble<br>DISK ----- 06/10/85 FIXED DISK BIOS abler Version 2.00  $1 - 7$ <br>06-10-85 ®CMD\_BLOCK+2,AL<br>®CMD\_BLOCK+3,CH<br>AL,cL<br>AL,6<br>®CMD\_BLOCK+4,AL<br>AL,4<br>AL,4<br>DH,0DH MOV<br>MOV<br>SHR<br>MOV<br>MOV 600 601<br>602<br>603<br>604<br>605 ; GET CYLINDER NUMBER ; CYLINDER HIGH ORDER 2 BITS<br>; DRIVE NUMBER -60789011234567890<br>-60789011234567890 ; HEAD NUMBER AL,DH<br>AL,80H OR 20H<br>@CMD\_BLOCK+5,AL ; ECC AND 512 BYTE SECTORS<br>: ECC/SIZE/DRIVE/HEAD AX<br>AX<br>AX<br>AH, AH ; GET INTO LOW BYTE<br>; ZERO HIGH BYTE<br>; \*2 FOR TABLE LOOKUP<br>; PUT INTO SI FOR BRANCH<br>; TEST WITHIN RANGE  $A X, I$ <br>SI,  $AX$ <br>AX, MIL BAD\_COMMAND\_POP  $\overline{X}$ ; RESTORE AX<br>; AND DATA ADDRESS AXT<br>
BOX<br>
CXX, BX<br>
AXX, BX<br>
AXX, ES<br>
AXX, ES<br>
BOXD PTR CS: [SI + OFFSET MI]<br>
PORD PTR CS: [SI + OFFSET MI]<br>
PORD PTR CS: [SI + OFFSET MI] 621  $02A0$ ; ADJUST ES:BX<br>; GET 3 HIGH ORDER NIBBLES OF BX 02A0 50<br>02A1 8B CB<br>02A3 6C CO<br>02A6 8C CO<br>02A6 8C CO<br>02AA 8E CO<br>02A7 58<br>02B2 55<br>02B7 5E; FF A4 0IFB R<br>02B7 5E; FF A4 0IFB R<br>02B7 5E; FF A4 0IFB R<br>02B7 55 50 MOV<br>SHR<br>ADD<br>ADD<br>AND<br>POP : ES:BX CHANGED TO ES:000X POP<br>UMP<br>BAD\_COMMAND\_POP: 02B7<br>02B7 58<br>02B8 5B  $A$   $X$ POP<sup>T</sup> 02B9<br>02B9 C6 06 0074 R 01<br>02BE B0 00<br>02C0 C3<br>02C1 **BAD COMMAND:** MOV<br>MOV<br>RET @DISK\_STATUSI,BAD\_CMD ; COMMAND ERROR<br>AL,0 DISK\_IO\_CONT **ENDF** RESET THE DISK SYSTEM (AH=00H)  $:-----$ 02C1 FA<br>02C2 E4 A1<br>02C4 EB 00<br>02C4 EB 00<br>02C6 E6 A1<br>02C2 B 00<br>02C6 B 04<br>02C0 BA 03F6<br>02D1 A9 00 0A<br>02D1 A9 TD<br>02D5 75 FD<br>02D5 75 FD<br>02D5 75 FD<br>02D5 75 FD DISK\_RESET PROC NEAR CLI<br>
STIMP<br>
STIMP<br>
STIMP<br>
OUT<br>
OUT AL, INTB01<br>\$+2 ; GET THE MASK REGISTER \$+2<br>AL,0BFH<br>INTB01,AL ; ENABLE FIXED DISK INTERRUPT INTERNATION<br>
OXY, HE REG\_PORT<br>
CXX, HE REG\_PORT<br>
CXX, HO<br>
CXX, HO<br>
CXX, HE PORT<br>
NOT BUSY<br>
DXX, HE PORT+1<br>
ALL, J\_<br>
ALL, J\_ : START INTERRUPTS ; RESET<br>; DELAY COUNT EE<br>B9 000A<br>49<br>75 FD<br>A0 0076 R<br>24 OF<br>EE<br>EE MONTMOUT<br>
MONTMOUT<br>
CALUNZ<br>
MONTMOUT<br>
CALUNZ<br>
MONTMOUT<br>
AND DRD: ; WAIT 4.8 MICRO-SEC SET HEAD OPTION<br>TURN RESET OFF 02DA<br>02DC 02DC EE<br>02DD E8 05E6 R<br>02E0 75 2D<br>02E2 BA 01F1<br>02E6 3C 01<br>02E8 75 25 ; TIME OUT ON RESET ; GET RESET STATUS 0226 3C<br>0226 45 03<br>0226 45 036 6 6 70 EF<br>0226 2A 02<br>0226 2A 02<br>0275 6 036 6 70 F<br>0275 6 036 6 70 F<br>0275 6 036 6 70 F<br>0275 6 036 6 6 70 F<br>0307 6 036 6 6 70 F<br>03026 6 00 F<br>03026 6 00 F<br>0305 6 00 00 F<br>0305 6 00 00 F<br>0305 6 00 AL, 1<br>DRERR ; BAD RESET STATUS<br>; SET TO DRIVE 0 DRERR<br>OMD BLOCK+5,0EFH<br>DL,DL<br>INIT DRY<br>MHF\_NUM,1<br>OHF\_NUM,1<br>DRE **SUBLELLERER VERSIERER**<br>CALL GREER VERSIER<br>CALL MOVET ; SET MAX HEADS<br>; RECAL TO RESET SEEK SPEED<br>; CHECK FOR DRIVE 1 DRE<br>©CMD\_BLOCK+5,010H<br>DL,1<br>INIT\_DRV<br>HDISK\_RECAL<br>©DISK\_STATUSI,0 ; SET TO DRIVE 1 ; SET MAX HEADS<br>; RECAL TO RESET SEEK SPEED<br>; IGNORE ANY SET UP ERRORS DRE: DRERR: @DISK\_STATUSI,BAD\_RESET ; CARD FAILED 680<br>681<br>682<br>683<br>684<br>685 **RET**  $0315$ **ENDP** DISK\_RESET 686<br>687<br>687<br>689<br>690 0315<br>0315<br>0318<br>031D<br>031E RETURN\_STATUS<br>MOV<br>MOV<br>RET PROC NEAR<br>AL,ФDISK\_STATUS!<br>ФDISK\_STÄTUS!,0 A0 0074 R<br>C6 06 0074 R 00<br>C3 ; OBTAIN PREVIOUS STATUS<br>; RESET STATUS RETURN\_STATUS ENDP

⌒

### $5 - 122$ **DISK**

IBM Personal Computer MACRO Assembler Version 2.00<br>DISK ----- 06/10/85 FIXED DISK BIOS  $1 - 8$ <br>06-10-85 692<br>693<br>6945<br>696<br>697<br>698 PAGE ----------DISK READ ROUTINE (AH = 02H) <u>:</u>....... 031E<br>031E C6 46 FE 20<br>0322 E9 04C6 R PROC NEAR<br>ФСМD\_BLOCK+6,READ\_CMD<br>COMMĀNDI<br>ENDP DISK READ DISK\_READ<br>UMP<br>DISK\_READ  $699$ <br> $700$  $0325$ 70170234705708709 DISK\_WRITE<br>MOV<br>DISK\_WRITE 0325<br>0325 C6 46 FE 30<br>0329 E9 0505 R<br>032C PROC NEAR<br>●CMD\_BLOCK+6,WRITE\_CMD<br>COMMANDO<br>ENDP 717123456778901<br>71717156778901 -------------DISK VERIFY (AH = 04H) : 032C<br>032C C6 46 FE 40<br>0330 E8 054F R<br>0333 T5 08<br>0338 E8 05B5 R<br>0338 E8 0623 R<br>033A E8 0623 R DISK\_VERF<br>CALL<br>CALL<br>CALL<br>CALL<br>CALL<br>VERF\_EXIT: PROC NEAR<br>©CMMAND<br>COMMAND<br>COMMAND<br>WERF\_EXIT<br>WERF\_EXIT<br>CHECK\_STATUS ; CONTROLLER STILL BUSY **I TIME OUT** 7234567890123457777777777777 033D<br>033D C3 ιι:<br>RET DISK\_VERE  $0.33F$ **FNDP** 033E<br>0342 C6 46 FE 50<br>0342 06<br>0343 53<br>0344 E8 06B7 R<br>0344 E8 46 F9<br>034E 5B<br>034E 5B<br>034F 07<br>034F 5D<br>034F 5D FMT\_TRK PROC<br>MOV<br>PUSH<br>PUSH<br>CALL ; GET DISK PARAMETERS ADDRESS<br>; GET SECTORS/TRACK<br>; SET SECTOR COUNT IN COMMAND MOV<br>MOV<br>POP<br>JMP **: GO EXECUTE THE COMMAND** CMD OF FMT\_TRK ENDP  $1 - 1 - 1 - 1$ READ\_DASD\_TYPE<br>
READ\_D\_T<br>
PUSH<br>
PUSH<br>
PUSH<br>
ASSUME<br>
CALL<br>
CALL<br>
MOV 0353<br>0353 1E<br>0354 06<br>0355 53 LABEL NEAR<br>PROC FAR ; GET DRIVE PARAMETERS<br>; SAVE REGISTERS DS<br>DS<br>ES ES<br>DSIDATA<br>DOISK STATUSI,0<br>DOISK STATUSI,0<br>DL.,FITH<br>DCI\_PUT\_PRESENT<br>ROT\_VOT\_PRESENT<br>RCI\_ES:[BX][2]<br>CL.,ES:[BX][14]<br>CL.,ES:[BX][14]<br>CX,ES:[BX] 0336<br>0336 63<br>0336 64 64 65 65 66 66 67<br>0336 64 65 65 66 66 67<br>0346 64 65 65 66 66 67<br>0346 76 62<br>0346 76 62<br>0346 76 62<br>0347 626 68 67<br>0371 626 68 67<br>0371 626 68 67<br>0371 626 68 67<br>0371 626 68 67<br>0371 626 68 67<br>0371 626 68 67 ; ESTABLISH ADDRESSING MMAND<br>MOV<br>MOMPELL<br>MOV<br>MOV<br>MOV<br>MOV<br>DEC<br>MUL<br>MOV<br>DEC<br>MUL  $755$ ; GET NUMBER OF DRIVES<br>; GET DRIVE NUMBER 756<br>756<br>758<br>759 ; RETURN DRIVE NOT PRESENT<br>; GET DISK PARAMETER ADDRESS<br>; HEADS 760 : \* NUMBER OF SECTORS<br>: LEAVE ONE FOR CYLINDERS<br>: LEAVE ONE FOR DIAGNOSTICS<br>: NUMBER OF SECTORS<br>: HIGH ORDER HALF<br>: LOW ORDER HALF ; INDICATE FIXED DISK<br>; RESTORE REGISTERS ; CLEAR CARRY ; DRIVE NOT PRESENT RETURN<br>: ZERO BLOCK COUNT

 $780$  $0393$  IBM Personal Computer MACRO Assembler Version 2.00 (1-9<br>DISK ----- 06/10/85 FIXED DISK BIOS (06-10-85 781 PAGE 782<br>783<br>784<br>785 . . . . ---------GET PARAMETERS (AH = 08H) :  $\frac{1}{2}$  . . . . . . . . 0393<br>0393 IE<br>0393 IE<br>0394 06<br>0395 53 GET\_PARM\_N<br>GET\_PARM LABEL NEAR<br>PROC FAR  $786$ <br> $787$ ; GET DRIVE PARAMETERS<br>; SAVE REGISTERS PROC<br>DISCONSIMERS<br>DISK ARSSO<br>DISK ARSSO<br>AX, ARSSO<br>DL, I<br>SK, PHF ITBL\_VEC<br>SHORT GIT<br>DISK, PHF TBL\_VEC<br>DS:DATA N<br>PUSH<br>PUSH<br>ASSUME<br>MOV<br>MOV<br>MOV 7777777777777788888877889901231 0396 B8 ---- R<br>0399 BE D8<br>039B F6 C2 01<br>039E 74 06<br>03A0 C4 1E 0118 R<br>03A4 EB 04<br>03A6 C4 1E 0104 R : ESTABLISH ADDRESSING MOV<br>TEST<br>JZ<br>LES<br>JMP<br>LES<br>ASSUME ; CHECK FOR DRIVE 1 03 AAC CH 0104 R<br>03 AAC CH 0104 R<br>03 AAC CH 000 EA 02<br>03 AAC CH 02 AAC CO 07 A<br>03 AB CH 02 AC CO 07 A<br>03 BB CH 02 AC CO 07 A<br>03 BB CA CA 08 CH 07 AC<br>03 BB CC 07 AC CH 07 B<br>03 BC CH 000 BB CC<br>03 BD CC 000 BB CC<br>03 BD CC 000 GO:  $G1:$ CALL<br>SUB<br>CMP<br>JAE DDS<br>DL,80H<br>DL,MAX\_FILE<br>G4 : ESTABLISH SEGMENT **I TEST WITHIN RANGE** G4 –<br>@DISK\_STATUSi,0<br>AX,ES:[BX]<br>AX,2<br>CH,AL<br>AX,0300H **SERIAL SERIAL SERIAL SERIAL SERIAL SERIAL SERIAL SERIAL SERIAL SERIAL SERIAL SERIAL SERIAL SERIAL SERIAL SERIAL SERIAL SERIAL SERIAL SERIAL SERIAL SERIAL SERIAL SERIAL SERIAL SERIAL SERIAL SERIAL SERIAL SERIAL SERIAL SERI** ; MAX NUMBER OF CYLINDERS<br>; ADJUST FOR 0-N : HIGH TWO BITS OF CYLINDER AX, 1<br>
AX, 1<br>
AX, 1<br>
AL, ES: [BX][14]<br>
CL, AL<br>
DH, ES: [BX][2]<br>
DH, ES: [BX][2]<br>
DH, AUF, NHM ; SECTORS ; HEADS<br>; 0-N RANGE<br>; DRIVE COUNT DH<br>DL, @HF\_NUM<br>AX.AX MOV<br>SUB  $GSt$ POP<br>POP<br>POP<br>RET BX<br>ES<br>DS : RESTORE REGISTERS  $\overline{z}$  $G4:$ MOV<br>SUB<br>SUB<br>SUB<br>STC **ODISK STATUS:**,INIT\_FAIL ; OPERATION FAILED<br>AL,AL<br>AL,AL<br>DX,DX<br>CX,CX<br>CX,CX  $824$ 825<br>825<br>826<br>828<br>828 **I SET ERROR FLAG** 82901233383345 ENTILATED BUSING THE CONTROLLER<br>
MOV CONTROLLER<br>
MOV CONTROLLER<br>
MOV CONTROLLER<br>
MOV CONTROLLER<br>
MOV CONTROLLER<br>
MOV CONTROLLER<br>
MOV CONTROLLER<br>
MOV CONTROLLER<br>
MOV CONTROLLER<br>
MOV CONTROLLER<br>
MOV CONTROLLER<br>
MOV CONTROLLE C5  $0.351$ GET\_PARM ENDP  $1 - - - -$ 03FI C6 46 FE 91<br>03FS E8 06B7 R<br>03FS E8 06B7 R<br>03FC FE C6 + T0<br>03FC FE C6 + T0<br>0401 80 E4 F0<br>0401 80 E4 F0<br>0400 28 46 FP<br>0400 28 46 FP<br>0410 28 46 FP<br>0410 28 46 FP<br>0410 28 46 FR<br>0410 28 46 FR<br>0410 28 46 FR<br>0412 E8 0556 R<br>04 INIT\_DRV  $\begin{array}{cc}\n & -\n & \text{RET} \\
 & \text{RET}\n\end{array}$ ENDP  $:$ ....... READ LONG  $(AH = OAH)$ : ;........<del>.</del> --------------<br>PROC NEAR<br>COMMANDI<br>COMMANDI<br>ENDP<br>ENDP RD\_LONG<br>MOV<br>RD\_LONG 0423<br>0423 C6 46 FE 22<br>0427 E9 04C6 R<br>042A  $1 - 1 - 1 - 1 - 1 - 1$ -------------WR\_LONG PROC NEAR<br>JON OCHO BOLOCK-6,WRITE\_CMDORECC\_MODE<br>WR\_LONG ENDP<br>WR\_LONG ENDP 042A<br>042A C6 46 FE 32<br>042E E9 0505 R<br>0431  $0431$ :----------------------------0431 C6 46 FE 70<br>0431 C6 46 FE 70<br>0435 E6 054F R<br>0434 T6 46<br>0431 T6 0625 R<br>0447 C6 0623 R<br>0447 C6 06 0074 R 00<br>0447 C6 06 0074 R 00<br>0447 C6 06 0074 R 00 DISK\_SEEK ; CONTROLLER BUSY ERROR ; TIME OUT ON SEEK DS\_EXIT:<br>RET 892<br>893 044F DISK\_SEEK **ENDP** 

⌒

# 5-124 DISK

IBM Personal Computer MACRO Assembler Version 2.00 (1-10)<br>DISK ----- 06/10/85 FIXED DISK BIOS (06-10-85 PAGE 894 895<br>896<br>897<br>898 -<br>----------------TEST DISK READY (AH = 10H) :  $\frac{1}{2}$  - - - - - - -044F<br>0452 75 11<br>0452 75 11<br>0454 8A 46 FD<br>0454 BA 01F6<br>045B E8 0635 R<br>046B E8 0635 R<br>0466 C5 06 0074 R 00<br>0466 C3 NEAR<br>TR\_EX<br>TR\_EX<br>AL\_PCMD\_BLOCK+5<br>DX,HE\_PORT+6<br>CHECK\_ST<br>TR\_EX\_<br>TR\_EX\_ TST RDY PROC 899 ; WAIT FOR CONTROLLER CALL 900 901<br>902<br>903<br>904<br>905 CALL<br>JNZ<br>MOV<br>OUT<br>CALL<br>CALL ; SELECT DRIVE ; CHECK STATUS ONLY CALL<br>UNZ<br>MOV<br>TR\_EX: RET<br>TST\_RDY ENDP  $906$ <br>907 TR\_EX¯<br>@DTSK\_STATUSI,0 ; WIPE OUT DATA CORRECTED ERROR  $708$   $708$   $709$   $710$ , . . . . . . . . . . . . . .  $712$   $713$   $713$   $714$   $71$   $712$   $713$   $714$   $71$ 0466 C6 46 FE 10<br>0466 C6 46 FE 10<br>0460 E8 054F R<br>0460 E8 0595 R<br>046F E8 0595 R<br>047F E6 0595 R<br>0477 T5 05<br>0479 E8 0523 R<br>0479 E8 0523 R<br>0488 80 3E 0074 R 00<br>0488 80 3E 0074 R 00<br>0488 80 3E 0074 R 00<br>0488 80 3E 0074 R 00<br>048 HDISK\_RECAL<br>MOV<br>CALL<br>CALL<br>CALL PROC NEAR<br>©CMD\_BLOCK+6,RECAL\_CMD<br>COMMAND<br>RECAL\_EXIT<br>WAIT\_X<br>WAIT\_X<br>WAIT\_X<br>RECAL\_EXIT ; START THE OPERATION<br>; ERROR<br>; WAIT FOR COMPLETION<br>; TIME OUT ONE OK ?<br>; WAIT FOR COMPLETION LONGER<br>; TIME OUT TWO TIMES IS ERROR  $\frac{918}{919}$ JZ<br>JZ<br>CALL<br>JNZ 920 RECAL\_X:<br>CALL<br>CMP<br>NNC<br>RECAL\_EXIT:<br>RECAL\_EXIT:<br>RECAL\_EXIT:<br>RECAL\_EXITE 921<br>921<br>922 923 CHECK\_STATUS<br>●DISK\_STATUSI,BAD\_SEEK ; SEEK NOT COMPLETE<br>RECAL\_EXIT<br>●DISK\_STATUSI,0 ; IS OK 924 925 926789293019334935 @DISK\_STATUS1,0 RET<br>HDISK\_RECAL ENDP  $0.48E$ ------CONTROLLER DIAGNOSTIC (AH = 14H) : ;...... 0440E FA Albert FA Albert FA Albert FA Albert FA Albert FA Albert FA Albert FA Albert FA Albert FA Albert FA Albert FA Albert FA Albert FA Albert FA Albert FA Albert FA Albert FA Albert FA Albert FA Albert FA Albert FA Alb 936<br>937<br>938 CTLR\_DIAGNOSTIC PROC NEAR AGNOS<br>CLIND<br>AND<br>OUT ; DISABLE INTERRUPTS WHILE CHANGING MASK<br>; TURN ON SECOND INTERRUPT CHIP AL, INTB01<br>AL, OBFH<br>\$+2<br>INTB01, AL<br>AL, INTA01<br>AL, OFBH<br>\$+2<br>INTA01, AL  $-939012344567$ <br> $-94445678$ ; LET INTERRUPTS PASS THRU TO<br>; SECOND CHIP  $\overline{N}$ IN<br>
JMP<br>
OUT<br>
STI ; WAIT FOR CARD<br>; BAD CARD CALL UNZ<br>MOV<br>OUT<br>CALL<br>MOV  $949$ ; START DIAGNOSE ; WAIT FOR IT TO COMPLETE MOV AH, TIME OUT<br>
MOV DETENT<br>
MOV BET COLORED PORTH<br>
MOV BHE COLORED PORTH<br>
MOV BHE ALLOT OD EXIT<br>
MOV BHE ALLOT OD EXIT<br>
NOV BHE ALLOT OD EXIT<br>
NET ALLOT DETENTS<br>
NET ALLOT DETAILS<br>
NET ALLOT DETAILS<br>
NET ALLOT DETAILS<br>
N ; TIME OUT ON DIAGNOSTIC<br>; GET ERROR REGISTER  $758$   $758$   $759$   $759$   $759$   $759$   $759$ ; SAVE IT ; CHECK FOR ALL OK  $7623$ <br>96345667 0481<br>04C1 88 26 0074 R<br>04C1 88 26 0074 R<br>04C6 CTLR\_DIAGNOSTIC ENDP --------------9699011234567789799778979 COMMANDI 04 C6 E8 0694 R<br>04 C6 E8 0694 R<br>04 C6 BB 0594 F<br>04 C6 BB 0594 F<br>04 C6 BB 0595 F<br>04 C6 BB 0596 P<br>04 C6 BB 0596 P<br>04 C6 BB 0606 FFC 7<br>04 C6 E8 D<br>04 C6 E8 D<br>04 C6 BB 0606 P<br>04 C6 BB 0606 P<br>04 C6 BB 0606 P<br>04 C6 E8 D<br>04 C6 BB COMMANDI :<br>CALL<br>JC CHECK DMA<br>CMD\_ABORT<br>DI,BX<br>COMMAND<br>CMD\_ABORT ; CHECK 64K BOUNDARY ERROR **UALL<br>
JC<br>
MOV<br>
CALL<br>
JNZ** ; OUTPUT COMMAND  $\text{CMD}_{-11}:$  CALL WAIT<br>TM\_OUT<br>CX,256D<br>DX,HF\_PORT ; WAIT FOR DATA REQUEST INTERRUPT<br>; TIME OUT<br>; SECTOR SIZE IN WORDS 980 UNZ<br>MOV<br>CLI 981  $982$ <br> $983$ <br> $984$ 985 CLD<br>REP ; GET THE SECTOR 986 **INSW** INSWEDTED CONFIDENT CONTROLL INTO THE SECTION WALL INPUT<br>
CMD FLOCK+6, ECC\_MODE ; CHECK FOR NORMAL INPUT<br>
TO DET CONTROLL IS ON THE PORT<br>
CALLOX<br>
CALLOX<br>
CALLOX<br>
CHECK STATUS<br>
CHECK STATUS<br>
CALLOX<br>
CALLOX<br>
CALLOX<br>
CALLOX<br> 987  $STI$ STI<br>JZ<br>JZ<br>CALL<br>JC<br>MOV  $788$   $989$   $990$   $991$   $991$ -<br>- 992<br>- 993<br>- 994<br>- 995 **MOV**  $CMD_12$ : MOV 99678999999 MOV<br>LOOP<br>LOOP<br>CMD\_I3: CALL<br>DEC<br>DEC<br>JNZ<br>JNZ  $\frac{1000}{1001}$ CMD\_ABORT: 1002 CMD\_Abu...<br>TM\_OUT:<br>RET 1002<br>1003<br>1004

IBM Personal Computer MACRO Assembler Version 2.00<br>DISK ----- 06/10/85 FIXED DISK BIOS  $1 - 11$ <br>06-10-85 1005 PAGE  $1006$ <br> $1007$ <br> $1008$ ----------------------COMMANDO<br>
REPEATEDLY OUTPUTS DANNER<br>
NSECTOR RETURNS ZERO<br>
CONTRETURNS ZERO OUTPUTS DATA TILL  $\ddot{\phantom{a}}$  $1009$ <br> $1010$ ÷ 1010<br>1011 0505 E0 0606 T2 0606 T2 0606 T2 0606 T2 0606 T2 0606 T2 0606 T2 0606 T2 0606 T2 0606 T2 0606 T2 0606 T2 0606 T2 0606 T2 0606 T2 0606 T2 0606 T2 0606 T2 0606 T2 0606 T2 0606 T2 0606 T2 0606 T2 0606 T2 0606 T2 0606 COMMANDO: CHECK DMA<br>SILBX<br>SILBX<br>SILBX<br>CMMAD<br>CMMATTDRQ<br>WAITDRQ<br>WAITDRQ<br>DS<br>DS<br>DSX,256D<br>DX,HF\_PORT COMMANDO:<br>CMD\_OF: MOV<br>CMD\_OF: MOV<br>CALL<br>CALL<br>CALL<br>CALL : CHECK 64K BOUNDARY ERROR **; OUTPUT COMMAND** : WAIT FOR DATA REQUEST<br>: TOO LONG ; MOVE ES TO DS : PUT THE DATA OUT TO THE CARD **OUTSW** STI<br>
POP<br>
TEST<br>
JE<br>
CALL<br>
CAD<br>
CAD<br>
C3<br>
CAD<br>
C3<br>
CAD<br>
C3<br>
CAD<br>
C3<br>
CAD<br>
C3<br>
COP DS<br>
CMD BLOCK+6,ECC\_MODE<br>
WAIT DRO<br>
WAIT DRO<br>
DX,4<br>
DX,4F<br>
CMD DX,4F<br>
AL,ES;BYTE PTR [SI]<br>
DX,4F<br>
AL,ES;BYTE PTR [SI]<br>
DX,4L<br>SIN,4L **DS** ; RESTORE DS<br>; CHECK FOR NORMAL OUTPUT : WAIT FOR DATA REQUEST : OUTPUT THE ECC BYTES CMD\_03: -<br>WAIT<br>TM\_OUT<br>CHECK\_STATUS<br>CHD\_ABORT<br>OHF\_STATUS,ST\_DRQ<br>SHORT\_CMD\_01 CALL ; WAIT FOR SECTOR COMPLETE INTERRUPT<br>; ERROR RETURNED UNZ<br>UNZ<br>UNZ<br>TEST ; CHECK FOR MORE JNZ RET COMMAND THIS ROUTINE OUTPUTS THE COMMAND BLOCK OUTPUT **TUT<br>BL = STATUS<br>BH = ERROR REGISTER<br>---------------------**COMMAND PROC<br>PUSH<br>ADV **NEAR** NEAN<br>BX<br>CX,DELAY\_2 ; WAIT FOR SEEK COMPLETE AND READY<br>; SET INITIAL DELAY BEFORE TEST MOV<br>
COMMAND1<br>
PUSH<br>
POP<br>
DUZ<br>
CMP<br>
CMP<br>
LOOP<br>
HAP<br>
HAP<br>
HAP CX<br>TST\_RDY<br>COMMAND2<br>COMMAND2<br>CMD\_TTMEOUT<br>COMMAND<br>COMMAND<br>COMMAND ; SAVE LOOP COUNT<br>; CHECK DRIVE READY ; DRIVE IS READY<br>; TST\_RDY TIMED OUT--GIVE UP ; KEEP TRYING FOR A WHILE<br>: ITS NOT GOING TO GET READY COMMANDI<br>SHORT COMMAND4 JMP UMP<br>COMMAND2:<br>POP<br>PUSH BX<br>DI<br>@HF\_INT\_FLAG,0<br>---; RESET INTERRUPT FLAG<br>; INHIBIT INTERRUPTS WHILE CHANGING MASK<br>; TURN ON SECOND INTERRUPT CHIP AL, INTB01<br>
AL, OBFH<br>
\$+2<br>
NTB01, AL<br>
INTB01, AL<br>
AL, OFBH<br>
\$+2<br>
+2<br>
+2 ; LET INTERRUPTS PASS THRU TO<br>: SECOND CHIP INTA01,AL ; INDEX THE COMMAND TABLE<br>; DISK ADDRESS<br>; CHECK FOR RETRY SUPPRESSION ; YES-GET OPERATION CODE<br>; GET RID OF MODIFIERS<br>; 20H-40H IS READ, WRITE, YERIFY COMMAND3:<br>
COMMAND3:<br>
MOUT<br>
INC<br>
INC<br>
INC<br>
CMD\_TIMEOUT<br>
CMD\_TIMEOUT OCMD\_BLOCK+6, NO\_RETRIES ; VALID OPERATION FOR RETRY SUPPRESS : GET THE COMMAND STRING BYTE<br>: NEXT BYTE IN CONTROLLER<br>: NEXT BYTE IN COMMAND BLOCK<br>: NEXT DISK ADAPTER REGISTER<br>: NL-LDOME?<br>: NO--GO DO NEXT ONE AL,[@CMD\_BLOCK+DI]<br>DX,AL<br>DI<br>DX DX<br>DX,HF\_PORT+8<br>COMMAND3<br>DI ; ZERO FLAG IS SET MOV @DISK\_STATUS1, BAD\_CNTLR COM MAND4: ;<br>POP<br>CMP BX<br>@DISK\_STATUS!,0 ; SET CONDITION CODE FOR CALLER RET<br>ENDP COMMAND

IBM Personal Computer MACRO Assembler Version 2.00<br>DISK ----- 06/10/85 FIXED DISK BIOS 1-12<br>06-10-85 1109 PAGE  $1110$ ---------- $:$ WAIT FOR INTERRUPT  $1111$ ÷ WAIT<br>PROC<br>STI<br>SUB<br>SLC<br>CLOV<br>MOT<br>INT  $\begin{array}{c} 1112 \\ 1113 \\ 1114 \\ 1115 \\ 1116 \\ 1117 \end{array}$ ,,,,,,,,,,,,,,,,,,,, 1112<br>1114 05B5 FB<br>1114 05B5 FB<br>1115 05B6 2B C9<br>1117 05B9 B8 9000<br>1117 05B6 CD 15<br>1119 05BE 72 OF<br>1120 **WAIT NEAR** ; MAKE SURE INTERRUPTS ARE ON<br>; SET INITIAL DELAY BEFORE TEST  $cx, cx$ AX,9000H<br>15H ; DEVICE WAIT INTERRUPT 15H<br>WT2 1118 058C CD 15<br>1122 0500 B3 25<br>1122 120 0500 B3 25<br>1122 124 0502 F6 06 000E R 80<br>1122 124 0502 F6 06 000E R 80<br>1123 0505 F6 06 0074 R 80<br>1132 0505 C6 06 0074 R 00<br>1133 0505 C6 06 0074 R 00<br>1133 0505 C6 06 0074 R 00<br>1134 0 JC ; DEVICE TIMED OUT  $BL$ , DELAY\_1 MOV ; SET DELAY COUNT 1----- WAIT LOOP OHF\_INT\_FLAG,80H<br>WT!<br>WT3<br>BL<br>WT!  $WT 1:$ TEST ; TEST FOR INTERRUPT **TEST<br>LOOPZ<br>JNZ<br>DEC<br>JNZ** : INTERRUPT--LETS GO ; KEEP TRYING FOR A WHILE MOV<br>MOV<br>CMP<br>RET<br>ENDP ФDISK\_STATUS1,TIME\_OUT<br>SHORT WT4<br>ODISK\_STATUS1,0<br>ФHF\_INT FLAG,0<br>ФDISK\_STATUS1,0 ; REPORT TIME OUT ERROR  $WT2:$ WT3:  $WT4:$ ; SET CONDITION CODE FOR CALLER 1136 0555 C3<br>1137 0556 C3<br>1137 0556 C3<br>1139 1142 0556 B<br>1144 0557 53<br>1144 0557 53<br>1146 0556 28<br>1144 0557 53<br>1146 0557 548 60<br>1151 0567 55 65<br>1151 0567 55 65<br>1152 0557 55 65<br>1155 0657 55 65<br>1155 0676 C68 068 074 R 00<br>1155 0 WAIT  $1 - - - - - - -$ **WAIT FOR CONTROLLER NOT BUSY** i......  $\cdot$ ----------------<br>PROC NEAR ---------NOT\_BUSY<br>
NOT\_BUSY<br>
FUSH<br>
MOV<br>
MOV<br>
NB1: IN<br>
LOOPNZ<br>
JZ<br>
J2<br>
J2<br>
DOPNZ : MAKE SURE INTERRUPTS ARE ON BX<br>BL, DELAY\_1<br>DX, HF\_PORT+7<br>DX, HF\_PORT+7<br>AL, ST\_BUSY<br>NBI2<br>NBI2<br>BL<br>BL ; SET INITIAL DELAY BEFORE TEST **; CHECK STATUS JZ**<br>DEC<br>JNZ ; NOT BUSY--LETS GO ; KEEP TRYING FOR A WHILE MOV<br>UMP<br>CMP<br>RET<br>V ФDISK\_STATUSI,TIME\_OUT<br>SHORT NB3<br>ФDISK\_STATUSI,0<br>BX<br>ФDISK\_STATUSI,0 : REPORT TIME OUT ERROR NR<sub>2</sub>  $NB3:$ ; SET CONDITION CODE FOR CALLER NOT\_BUSY **ENDP** 1161<br>1162<br>1164<br>1167 060D B9 0100<br>1167 060D B9 0100<br>1167 060D B9 0100<br>1169 0613 EC<br>1172 0614 AB 05<br>1171 062<br>1173 0614 C6 06 0074 R 80<br>1174 0620 P3<br>1175 0620 P3<br>1175 0620 P3<br>1175 0620 P3<br>1175 0620 P3<br>1175 0620 P3<br>1175 0620 P 1162  $1 - - - - - -$ WAIT\_DRQ<br>WAIT\_DRQ<br>WQ\_1: IN<br>WQ\_1: TEST<br>LOOP<br>LOOP MOV<br>STC<br>RET WQ\_OK: CLC<br>RET WAIT DRO **ENDP**  $\cdots$ 1179<br>1188 0623 E8 0635 R<br>1188 0623 E8 0635 R<br>1188 0623 E8 0637 R<br>1188 0628 A8 01<br>1188 0628 A8 01<br>1188 0628 A8 01<br>1188 0628 A8 01<br>1188 0628 A8 01<br>1188 0628 A8 01<br>1199 0635 BA 01F7<br>1199 0635 BA 01F7<br>1199 0635 BA 01F7<br>1199 06 ÷ CHECK\_STATUS<br>CHECK\_STATUS<br>UNZ<br>TEST CALL<br>CHECK\_S1:<br>CMP<br>CHECK\_STATUS<br>CHECK\_STATUS @DISK\_STATUS1,0 ; SET STATUS FOR CALLER TATUS END DISTRIBUTION AND THE PAIR CONTRACT CONTRACT CONTRACT CONTRACT CONTRACT CONTRACT CONTRACT CONTRACT CONTRACT CONTRACT CONTRACT CONTRACT CONTRACT CONTRACT CONTRACT CONTRACT CONTRACT CONTRACT CONTRACT CONTRACT CONTRA CHECK\_ST : GET THE STATUS ; IF STILL BUSY<br>; REPORT OK THEST<br>
THEST<br>
MOVE<br>
MOVE<br>
CKST\_EXIT:<br>
CKST\_EXIT:<br>
CKST\_EXIT:<br>
CHE<br>
CHEST<br>
CHEST<br>
CHEST<br>
CHEST<br>
CHEST<br>
CHEST<br>
CHEST<br>
CHEST<br>
CHEST<br>
CHEST<br>
CHEST<br>
CHEST<br>
CHEST<br>
CHEST<br>
CHEST<br>
CHEST<br>
CHEST<br>
CHEST<br>
CHEST<br>
CHEST<br>
CHEST<br>
CHEST<br>
C ; CHECK FOR WRITE FAULT ; CHECK FOR NOT READY ; CHECK FOR SEEK NOT COMPLETE : CHECK FOR CORRECTED ECC ФDISK\_STATUS!,AH<br>AH,DATA\_CORRECTED<br>CKST\_EXT<br>AH,O ; SET ERROR FLAG<br>; KEEP GOING WITH DATA CORRECTED CKST\_EX1: RET 1222 0669 CHECK\_ST **ENDP** 

IBM Personal Computer MACRO Assembler Version 2.00 1-13 1-13<br>DISK ----- 06/10/85 FIXED DISK BIOS 06-10-85 1223 PAGE<br>1224 ;------<br>1225 ; 222<br>1224 - Processe - CHECK FIXED DISK ERROR REGISTER<br>1225 - Processe - Processe - Processes - Processes - Processes<br>1227 0669<br>1229 066C EC - CHECK - EROV DX, PROC - NEAR - | GET THE ERROR REGISTER<br>1229 066C EC - | | | | | CHECK\_ER<br>
IN DISPARENT PROCESS NEGRAN<br>
NOT BROCKER<br>
NOT BROCKER<br>
NOT BROCKER<br>
NOT BROCKER<br>
NOT BROCKER<br>
NOT BROCKER<br>
CRESS NEGRAN<br>
CRESS NEGRAN CONFINENT CARRY<br>
NOT BROCKER<br>
NOT BROCKER<br>
NOT BROCKER<br>
NOT BROCKER<br>
NOT BROCK 1243 0688 EO ERR TBL DB NO ERR 1244 06BC 02 40 01 B8 - DB BAD ADOR MARK, BAD SEEK, BAD CMD, UNDEF ERR 1245 0690 04 BB 10 OA DB RECORD NOT FND, UNDEF ERR, BAD ECC, BAD-SECTOR 1246 0694 CHECK\_ER ENDP-- - - 1241 1248 ; ----- ------ - -- ----------------- -- --------------- 1249 ; CHECK DMA 1250 - CHECK ES:BX AND # SECTORS TO MAKE SURE THAT IT WILL 1251 FIT WITHOUT SEGMENT OVERFLOW. 1252 -ES:BX HAS SEEN REVISED TO THE FORMAT SSSS:OQOX 1253 -OK IF # SECTORS < BOH 11FH IF lONG READ OR WRITE) 1254 -OK IF # SECTORS = BOH 11FHI AND BX <= OOH i04H) 1255 ; -ERROR OTHERWI SE 1256 .-------- -------- - -- --- ----------------------- - 12510694 CHECK OMA PROC NEAR 1258 0694 50 - PUSH AX SAVE REG I STERS 1259 0695 88 BOOO MOV AX ,BOOOH AH = MAX # SECTORS AL = MAX OFFSET 1260 0698 F6 46 FE 02 TEST .CMD BlOCK+6,ECC MODE 126 I 069C 74 03 ..IZ CKDI- 1262 069E B8 1F04 MOV AX. 1F04H ECC IS 4 MORE BYTES 1263 06AI 3A 66 F9 CKDI: CMP AH,.CMD 8LOCK+ 1 NUMBER OF SECTORS 1264 06A4 <sup>11</sup>06 .JA CKDOK - IT WILL FIT 1265 06A6 72 07<br>1266 06A8 3A C3 CMP AL,BL CHECK 1260 MANY SECTORS<br>1265 06A6 72 O3 J8 CHECK 126<br>1269 06AC F8 CKDOK: CLC CLC CLEAR 126EAR CARRY<br>1269 06AC 58 CKDOK: POP AX CAP ALIBLE CATE IN SUB-<br>
CATE CATE CATE AN SERIOR<br>
RET AX DOMINAL RETURN<br>
RET NORMAL RETOR<br>
POP AX WOUSK\_STATUS I ,DMA\_BOUNDARY<br>
INDICATE ERROR<br>
THE RET AX ENDP<br>
CHECK\_DMA ENDP 1216 1211 ; --------- ---- -- --------------- --------- 1218 SET UP ES: BX-> DISK PARMS 1219 ~~~-~~~- ;;~;----~~~~---- ---- --------- 1280 0681 1281 1281 1282 - SET UP ES: BX-> DISK PARMS<br>
1281 - SET UP ES: BX-X<br>
CET\_VEC PROC - NEAR<br>
MOV ES: AX, CRET DISK PARAMETER ADDRESS<br>
MOVE ES: AX, CRET DISK PARAMETER ADDRESS<br>
TEST DL, I 1282 06B9 8E CO MOV ES,AX 1283 ASSUME ES:ABSD 1284 068B F6 C2 01 TEST DL,I 1285 06BE 14 01 JZ GV <sup>D</sup> 1286 06CO 26: C4 lEO I 18 R ES;SX -> DRIVE PARAMETERS 1281 06C5 EB 05 3~~ ~~6=~F ~v~~~T;EC 1288 D6C7 1289 06C7 26: C4 IE 0104 R LES SX, ilIHF \_ TBL\_VEC ES: BX -> DR I VE PARAMETERS 1290 06CC GV EXIT: 1291 06ce C3 - RET 1292 06CD GET \_ VEC ENOP 1293 1294 ;--- HAROWARE INT 16H -- I IRQ LEVEL 14 I 1295 1296 F I XED DISK I NTERRUPT ROUT I NE 1291 1298 1299 1300 06CD HD INT PRoe NEAR - 1301 06CD 50 PUSH AX 1302 06CE IE PUSH DS 1303 06CF E8 0000 E CALL DDS 1304 06D2 C6 06 D8E RFF MMOV ALLEOI FLAG, OFFH SALL DONE<br>1305 06D7 B0 20 00 E6 AND 100 DUT INTBOO, ALL<br>1307 06DB E8 00 000 DUT INTBOO, ALLEO STRICONTROLLER #2<br>1307 06DB E8 00<br>1309 06DF IF<br>1319 06E6 FB 900 STI DITATAO, ALLE 1314 06E1 CF IRET RETURN FROM INTERRUPT 1315 1316 06E8 HD\_INT ENDP<br>1317 1318 06E8 30 36 2F 31 30 2F '06/10/85' RELEASE MARKER 1319 <sup>3835</sup>1320 06FO CODE ENDS 1321 END

## 5-128 DISK

IBM Personal Computer MACRO Assembler<br>KYBD ----- 06/10/85 KEYBOARD BIOS Version 2.00  $1 - 1$ <br>06-10-85 PAGE 118,121<br>TITLE KYBD ----- 06/10/85 KEYBOARD BIOS 234567 LIST<br>CODE 0000 SEGMENT BYTE PUBLIC PUBLIC<br>PUBLIC<br>PUBLIC<br>PUBLIC K16<br>KEYBOARD\_IO\_I<br>KB\_INT\_I<br>SND\_DATA 8911123456789012234567 SNU\_DATA<br>BDS: NEAR<br>START - I:NEAR<br>KIOS: NEAR<br>KIOS: NEAR<br>KIOS: NEAR<br>KIOS: NEAR<br>KIOS: NEAR<br>KOL: NEAR<br>KOL: NEAR<br>KOL: NEAR<br>KOL: NEAR<br>KOL: NEAR<br>KOL: NEAR<br>KOL: NEAR<br>KOL: NEAR<br>KOL: NEAR<br>KOL: NEAR<br>KOL: NEAR EXTRN<br>EXTRN EXTRN<br>EXTRN<br>EXTRN<br>EXTRN EXTRN<br>EXTRN EXTRN<br>EXTRN<br>EXTRN<br>EXTRN **EXTRN**<br>EXTRN K9:BYTE **INPUT** THE RESULT OF THE RESULT OF THE RESULTION OF THE RESULT OF THE RESULT OF THE RESULT OF THE RESULT OF THE RESULT OF THE RESULT OF THE RESULT OF THE RESULT OF THE RESULT OF THE RESULT OF THE RESULT OF THE RESULT OF THE RESUL  $(AH) = 00H$  $(AH) = 01H$  $(AH) = 02H$  $:$  OUTPUT AS NOTED ABOVE, ONLY (AX) AND FLAGS CHANGED<br>ALL REGISTERS RETAINED ASSUME CS:CODE, DS:DATA 0000 FB<br>0000 FB<br>0002 53<br>0003 E8 0000 E<br>0003 FB 0000 FF<br>00000 FF 45<br>0000 FF 45<br>0010 74 67<br>0010 PF<br>0013 HF<br>0013 HF **1>>> ENTRY POINT FOR ORG OES2EH<br>
1 INTERNATION EXECUTION CONTINUES<br>
1 SAVE CURRENT OS<br>
1 SAVE BUTTERMORANT TO DATA REGION<br>
1 EDRECK FOR CUNTER TO DATA REGION<br>
1 CHECK FOR (AHI)= 01H<br>
1 CHECK FOR (AHI)= 02H<br>
1 CHECK FOR (A** KEYBOARD\_IO\_1 PROC FAR STI<br>PUSH<br>PUSH<br>CALL DS<br>BX BX<br>DDS<br>AH, AH<br>K1B<br>AK AH<br>AK BX<br>DS<br>DS OR<br>JZ<br>DEC JZ<br>DEC **JZ<br>POP<br>POP<br>IRET** : INVALID COMMAND EXIT READ THE KEY TO FIGURE OUT WHAT TO DO  $1 - - - - -$ MOV<br>CMP<br>JNE BX,@BUFFER\_HEAD<br>BX,@BUFFER\_TAIL<br>K!C ; GET POINTER TO HEAD OF BUFFER<br>; TEST END OF BUFFER<br>; IF ANYTHING IN BUFFER SKIP INTERRUPT 0015 8B IE 001A R<br>0019 3B IE 001C R<br>001D 75 07 KIB: IF ANTIHURG IN WITH COPE AT THE SAFET ON THE SAFET OF A SAFET OF A SAFET OF A SAFET OF A SAFET OF A SAFET OF A SAFET OF A SAFET OF A SAFET OF A SAFET OF A SAFET OF A SAFET OF A SAFET OF A SAFET OF A SAFET OF A SAFET OF A S 001F B8 9002<br>0022 CD 15 MOV<br>INT AX,09002H  $\vdots$ 0022 CD<br>0024 FB<br>0024 FB<br>0025 FA B IE 001A R<br>0025 FA B IE 001A R<br>0025 B IE 001A R<br>0025 532<br>0037 FC 05 0587 R<br>0034 BA IE 0097 R<br>0034 BA IE 0097 R<br>0034 BA IE 0097 R<br>0034 A 05 CD 1097 R<br>0034 A 05 CD 109 6777777777788  $K1$ STI<br>NOP<br>CLIV<br>CMPUSH<br>PUSHF<br>CALL<br>CALL ï ï KIC: ÷ BX,ФBUFFER\_HEAD<br>BX,ФBUFFER\_TAIL<br>BX :::: **MAKE LED<br>BL,@KB\_FLAG\_2<br>BL,AL<br>BL,KB\_LEDS<br>KIA** MOV<br>XOR ÷  $\vdots$ AND<br>JZ 8283456788 003F E8 0549 R<br>0042 FA<br>0043 9D<br>0044 5B<br>0045 74 DD ; GO TURN ON MODE INDICATORS<br>; DISABLE INTERRUPTS<br>; RESTORE FLAGS<br>; RESTORE ADDRESS<br>; LOOP UNTIL SOMETHING IN BUFFER CALL<br>CLI<br>POPF<br>POP<br>JZ SND\_LED1 KIA: BX<br>K1 -89999999999900023456678900123345667890012334 0047 8B 07<br>0049 E8 007FR<br>004C 89 1E 001AR **MOV<br>CALL<br>MOV** ; GET SCAN CODE AND ASCII CODE<br>; MOVE POINTER TO NEXT POSITION<br>; STORE VALUE IN VARIABLE AX, [BX] K4 OBUFFER\_HEAD, BX 0050 5B POP<br>POP<br>IRET ; RECOVER REGISTER<br>; RECOVER SEGMENT<br>; RETURN TO CALLER BX<br>DS 0051 IF ASCII STATUS  $\cdot$  -0053 FA<br>0053 FA<br>0054 8B IE 001A R<br>0054 8B IE 001C R<br>005E 9E 07<br>005E 9E 07<br>0065 EA IE 0097 R<br>0063 8A IE 0097 R<br>0063 3B IE 0097 R<br>0063 3B IE 0097 R<br>0064 30 E3 07 K2: CLI<br>MOV<br>MOV<br>PUSH<br>PUSH<br>CALL<br>CALL<br>XOR<br>AND<br>XOR<br>AND<br>JZ ; INTERRUPTS OFF<br>; GET HEAD POINTER<br>; IF EQUAL (Z=1) THEN NOTHING THERE BX,ФBUFFER\_HEAD<br>BX,ФBUFFER\_TA!L<br>AX,[BX] : SAVE FLAGS<br>: GO GET MODE<br>: GO GET MODE INDICATOR DATA BYTE<br>: GET PREVIOUS BITS<br>: SEE IF ANY DIFFERENT<br>: ISOLATE INDICATOR BITS<br>: IF NO CHANGE BYPASS UPDATE AX<br>MAKE LED<br>BL, OKB\_FLAG\_2<br>BL, KB\_LEDS<br>BL, KB\_LEDS<br>SK2 006E E8 0549 R CALL ; GO TURN ON MODE INDICATORS<br>; RESTORE CODE SND\_LED1  $SK2:$ POP  $\ddot{x}$ 

```
IBM Personal Computer MACRO Assembler Version 2.00<br>KYBD ----- 06/10/85 KEYBOARD BIOS
                                                                                                                                         1 - 2<br>06-10-85
          0072 9D<br>0073 FB<br>0074 5B<br>0075 1F<br>0076 CA 0002
                                                                                POPF<br>STI<br>POP<br>POP<br>RET
                                                                                                                                                     ; RESTORE FLAGS<br>; INTERRUPTS BACK ON<br>; RECOVER REGISTER<br>; THROW AWAY FLAGS
115
\begin{array}{c} 116 \\ 117 \\ 118 \\ 119 \\ 119 \end{array}DS
                                                                                                  5
120\overline{121}1 - - - - -SHIFT STATUS
\begin{array}{r} 121 \\ 122 \\ 123 \\ 124 \\ 125 \end{array}0079<br>0079 A0 0017 R<br>007C 5B<br>007D 1F
                                                                K3:
                                                                                 MOV<br>POP<br>POP
                                                                                                                                                     ; GET THE SHIFT STATUS FLAGS<br>; RECOVER REGISTER<br>; RECOVER REGISTERS
                                                                                                  AL, OKB_FLAG
                                                                                                  BX
                                                                                                  ŏs
126<br>127007F CF
                                                                                 185TRETURN TO CALLER
\frac{128}{129}KEYBOARD_IO_1
          007F
                                                                                                ENDP
                                                                :----- INCREMENT A BUFFER POINTER
 13100 TF
                                                                                 PROC
                                                                                                  NEAR
K4
          007F<br>0080 43<br>0080 43<br>0081 3B IE 0082 R<br>0087 5B IE 0080 R<br>008B<br>008B C3<br>008B C3
                                                                                 PRUSSING<br>
INC<br>
MOV<br>
MOV
                                                                                                  NEAR<br>BX<br>BX<br>BX,®BUFFER_END<br>∷^
                                                                                                                                                      ; MOVE TO NEXT WORD IN LIST
                                                                                                                                                     ; AT END OF BUFFER?<br>; NO, CONTINUE<br>; YES, RESET TO BUFFER BEGINNING
                                                                                                  қ5<br>BX,@BUFFER_START
                                                                K5:
                                                                                 RET<br>ENDP
          008CK4HARDWARE INT 09 H -- ( IRQ LEVEL 1 ) ---------
                                                                                 KEYBOARD INTERRUPT ROUTINE
                                                                ;...........................
                                                                                 PROC<br>
STI<br>
PUSH<br>
PUSH<br>
PUSH<br>
PUSH
          008C<br>008C FB<br>008D 55<br>008E 50
                                                                KB_INT_I
                                                                                                  FAR
                                                                                                                                                      : ENABLE INTERRUPTS
                                                                                                  BP
                                                                                                   \overline{A} \overline{X}008F<br>0090<br>0091<br>0092
                                                                                                  caxo
                     53<br>55<br>52<br>55<br>57
                                                                                                   šΪ
          0093155789012345667890<br>555666666666667
                                                                                 PUSH
                                                                                                  DI
                                                                                 PUSH<br>PUSH<br>CLD<br>CALL
          0094
                     ÎĖ
                                                                                                  550095 06<br>0095 06<br>0096 FC<br>0097 E8 0000 E
                                                                                                  ĔŠ
                                                                                                                                                     ; FORWARD DIRECTION<br>; SET UP ADDRESSING
                                                                                                  DDS
                                                                                 WAIT FOR KEYBOARD DISABLE COMMAND TO BE ACCEPTED
          009A B0 AD<br>009C E8 0595 R<br>0006 FA C9<br>00A2 E4 64<br>00A2 E4 64<br>00A4 A8 02<br>00A6 E0 FA
                                                                                                                                                     ; DISABLE THE KEYBOARD COMMAND<br>; EXECUTE DISABLE<br>; DISABLE INTERRUPTS<br>; SET MAXIMUM TIMEOUT
                                                                                 MOV
                                                                                                  AL, DIS KBD<br>SHIP_IT
                                                                                 CALL<br>CL I<br>SUB
                                                                                                cx.cx
                                                                KB<sub>_</sub>INT_0<sup>1</sup>;
                                                                                01:<br>in al,Status_Port<br>TEST al,INPT_BUF_FULL<br>LOOPNZ KB_INT_01
                                                                                                                                                     ; READ ADAPTER STATUS<br>; CHECK INPUT BUFFER FULL STATUS BIT<br>; WAIT FOR COMMAND TO BE ACCEPTED
READ CHARACTER FROM KEYBOARD INTERFACE
          00A8 E4 60
                                                                                 \overline{N}; READ IN THE CHARACTER
                                                                                                  AL, PORT_A
                                                                1 - - - - -SYSTEM HOOK INT 15H - FUNCTION 4FH (ON HARDWARE INTERRUPT LEVEL 9H)
                                                                                                                                                      ; SYSTEM INTERCEPT - KEY CODE FUNCTION<br>; CASSETTE CALL (AL)= KEY)<br>; CASSETTE CALL (AL)= KEY SCAN CODE<br>; RETURNS CY= ! FOR INVALID FUNCTION<br>; CONTINUE IF CARRY FLAG SET ((AL)=CODE)
          00AA B4 4F<br>00AC F9<br>00AD CD 15
                                                                                 MOV<br>STC<br>INT
                                                                                                  AH, 04FH
                                                                                                  15H00AF 72 03
                                                                                 JC
                                                                                                  KB_INT_02
          00B1 E9 02EE R
                                                                                 JMP
                                                                                                  K26
                                                                                                                                                      ; EXIT IF SYSTEM HANDLED SCAN CODE<br>; EXIT HANDLES HARDWARE EOI AND ENABLE
                                                                1----- CHECK FOR A RESEND COMMAND TO KEYBOARD
          00B4<br>00B4 FB<br>00B5 3C FE<br>00B7 74 0D
                                                                KB_INT_02:<br>STI<br>CMP<br>JE
                                                                                                                                                      ; (AL)= SCAN CODE<br>: ENABLE INTERRUPTS AGAIN<br>: IS THE INPUT A RESEND<br>: GO IF RESEND
                                                                                                  AL, KB_RESEND<br>KB_INT_4
                                                                :----- CHECK FOR RESPONSE TO A COMMAND TO KEYBOARD
          00B9 3C FA<br>00BB 75 12
                                                                                 CMP<br>JNZ
                                                                                                  AL, KB_ACK<br>KB_INT_2
                                                                                                                                                      ; IS THE INPUT AN ACKNOWLEDGE<br>; GO IF NOT
                                                                                A COMMAND TO THE KEYBOARD WAS ISSUED
200<br>201
00BD FA<br>00BE 80 0E 0097 R 10<br>00C3 E9 02EE R
                                                                                 CLI<br>OR<br>JMP
                                                                                                                                                      ; DISABLE INTERRUPTS<br>; INDICATE ACK RECEIVED<br>; RETURN IF NOT (ACK RETURNED FOR DATA)
                                                                                                  OKB_FLAG_2,KB_FA
                                                                1----- RESEND THE LAST BYTE
          00C6<br>00C6 FA<br>00C7 80 0E 0097 R 20<br>00CC E9 02EE R
                                                                KB INT 4:
                                                                                 rac{CL}{OR}; DISABLE INTERRUPTS<br>; INDICATE RESEND RECEIVED<br>; RETURN IF NOT (ACK RETURNED FOR DATA)
                                                                                                  @KB_FLAG_2,KB_FE<br>K26
          OOCF
                                                                KB_INT_2:
                                                                :----- UPDATE MODE INDICATORS IF CHANGE IN STATE
          00CF 50<br>00D0 E8 0587 R<br>00D3 8A IE 0097 R<br>00D9 32 D8<br>00D9 80 E3 07<br>00DC 74 03
                                                                                                                                                     : SAVE DATA IN<br>: GO GET MODE INDICATOR DATA BYTE<br>: GET PREVIOUS BITS<br>: SEE IF ANY DIFFERENT<br>: ISOLATE INDICATOR BITS<br>: IF NO CHANGE BYPASS UPDATE
                                                                                PUSH<br>CALL<br>MOV<br>XOR<br>AND<br>JZ
                                                                                                  AX<br>MAKE LED<br>BL, OKB_FLAG_2<br>BL, AL<br>BL, KB_LEDS<br>UPO
          00DE E8 0536 R<br>00E1 58<br>00E2 8A E0
                                                                                                   SND_LED
                                                                                                                                                      ; GO TURN ON MODE INDICATORS<br>; RESTORE DATA IN<br>; SAVE SCAN CODE IN AH ALSO
                                                                                 CALL
                                                                UP0:
                                                                                 POP<br>MOV
                                                                                                   AX<br>AH, AL
                                                                :----- TEST FOR OVERRUN SCAN CODE FROM KEYBOARD
228
```
 $1 - 3$ <br>06-10-85

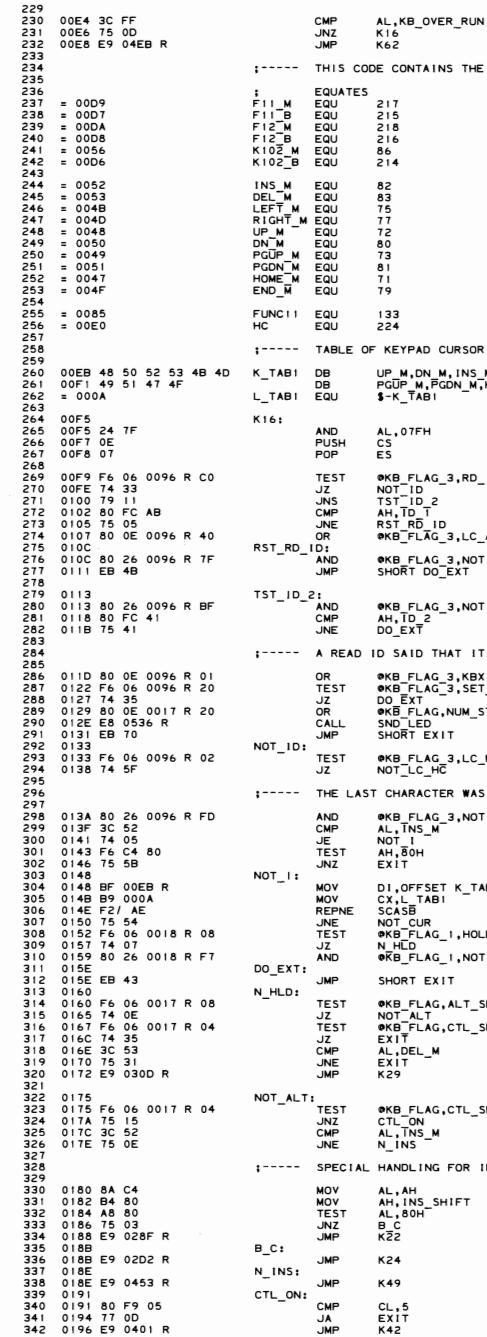

0180 8A C4<br>0182 B4 88<br>0184 A8 89<br>0186 75 03<br>0188 E9 02D2 R<br>018<br>018 E9 0453 R<br>0191 80 F9 0453 R<br>0191 80 F9 05<br>0194 77 00<br>0194 77 00

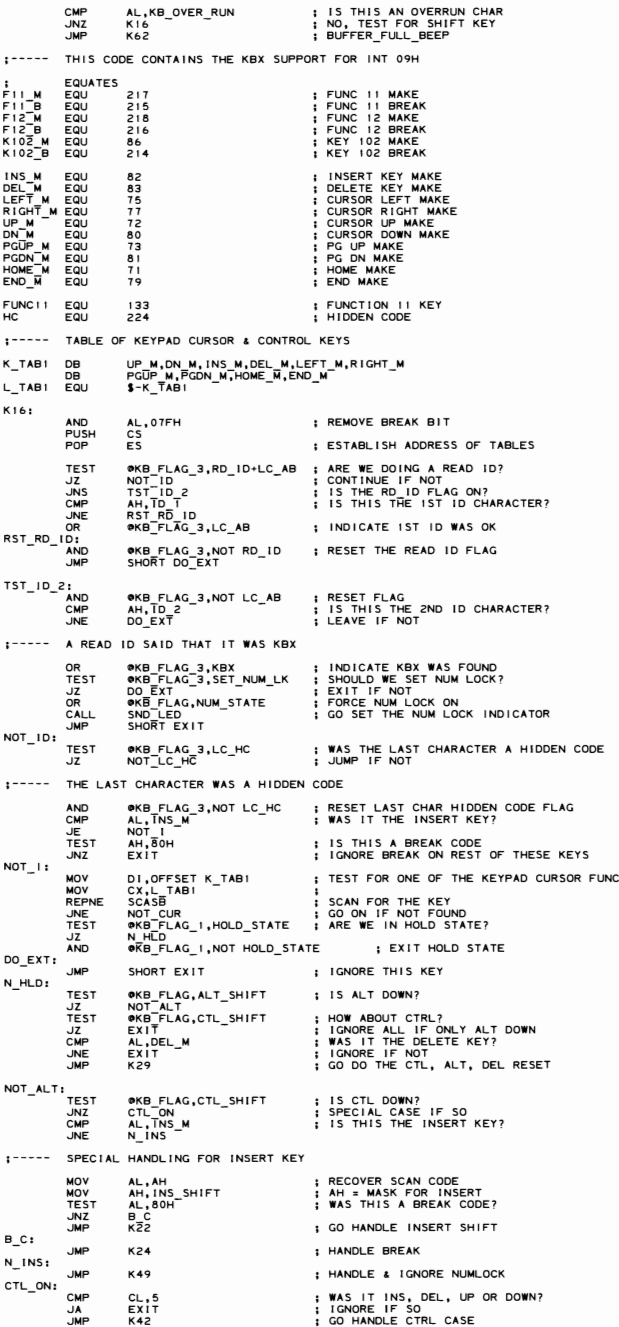

IBM Personal Computer MACRO Assembler Version 2.00<br>KYBD ----- 06/10/85 KEYBOARD BIOS  $1 - 4$ <br>06-10-85 343<br>344<br>345<br>346<br>347 0199<br>0199 80 FC E0<br>019C 75 08<br>019E 80 0E 0096 R 03<br>019E 80 0E 0096 R 03 NOT\_LC\_HC:<br>CMF ; LAST CHARACTER WAS NOT A HIDDEN CODE<br>; IS THIS CHARACTER A HIDDEN CODE? AH,HC<br>NOT\_CUR<br>●KB\_FLAG\_3,LC\_HC+KBX JNE **OR** SET LAST CHAR WAS A HIDDEN CODE & KBX 01A3 EXIT: 01A3 E9 02EE R **JMP** K26 : THROW AWAY THIS CODE 01A6 01A6<br>01A9 75 04<br>01A9 75 04<br>01A9 B1 85<br>01AF 80 FC DA<br>01B2 75 43<br>01B4 B1 86<br>01B4 B1 86 NOT\_CUR: AH,F11\_M<br>T\_F12<br>CL,FUNC11<br>SHORT DO\_FN CMP ; WAS IT F!!?<br>; HANDLE IF SO<br>; SET BASE FUNCTION !! **UNE JMP**  $T_F(z)$ AH, FIZM<br>T\_SYS\_KEY<br>CL, FUNCII+I CMP ; WAS IT F12?<br>; GO TEST FOR SYSTEM KEY<br>; SET BASE FUNCTION 12 . INF 0184 B1 86<br>0186 80 FC D7<br>0189 74 E8<br>0189 74 E8<br>0189 74 E8<br>0187 74 E3<br>01C5 F4 07<br>01C5 E8 0018 R F7<br>01C5 E8 05<br>01C6 E8 D5 MOV DO\_FN: AH, FIIB ; IS THIS A BREAK CODE<br>EXIT = iS THIS A BREAK CODES<br>AH, FI2 B ; IS THIS A BREAK CODES<br>AH, FI2 B ; IS THIS A BREAK CODES<br>WEB FLAG 1, HOLD\_STATE ; ARE WE IN HOLD STATE?<br>WEB FLAG 1, NOT HOLD\_STATE ; IS NIT HOLD STATE **CMP SHOW THE STARBOOK**  $N_HLD1:$ OICE BA EI MOV AH.CL ФКВ FLAG,ALT\_SHIFT<br>T\_CTL<br>AH,6<br>SHORT SET\_FN **TEST** ; ARE WE IN ALT JZ<br>ADD<br>JMP : CNVT TO ALT FN 11-12  $T_CTL$  $376$ <br> $377$ ФКВ FLAG,CTL\_SHIFT<br>T\_SHF<br>AH,4<br>SHORT\_SET\_FN TEST ; ARE WE IN CTRL JZ<br>JZ<br>ADD<br>JMP 378<br>379<br>381<br>382<br>383<br>383<br>385 ; CNVT TO CTRL FN 11-12 T\_SHF: **TEST OKB\_FLAG,LEFT\_SHIFT+RIGHT\_SHIFT ; IS EITHER SHIFT ON?**<br>SET\_FN<br>AH,Z . 17 **ADD** SET FN: 386<br>386<br>387<br>388<br>389<br>391 01F2 2A CO<br>01F2 2A CO<br>01F4 E9 04BA R SUB<br>JMP ; FORCE PSEUDO SCAN CODE<br>; PUT IT INTO BUFFER AL, AL<br>K61 TEST FOR SYSTEM KEY  $1 - - - - -$ 01F7<br>01F7 3C 54<br>01F9 75 3D T\_SYS\_KEY:<br>CMP<br>UNZ 392<br>393<br>394<br>395<br>397 AL, SYS\_KEY<br>K16A ; IS IT THE SYSTEM KEY?<br>; CONTINUE IF NOT ; CHECK IF THIS A BREAK CODE<br>; DO NOT TOUCH SYSTEM INDICATOR IF TRUE 01FB F6 C4 80<br>01FE 75 21 **TEST AH, 080H** . JN7 **K160** 0200 F6 06 0018 R 04<br>0205 75 17 **TEST**<br>JNZ OKB\_FLAG\_I,SYS\_SHIFT SEE IF IN SYSTEM KEY HELD DOWN<br>IF YES, DON'T PROCESS SYSTEM INDICATOR 1999012094506780911121345161789201223456279899012345067809111213456778901223245627 THE REPORT OF THE STATE OF THE REPORT OF THE SEND COMMAND TO INTERNATION CONTROL PORT<br>
I SEND COMMAND TO INTERNATION CONTROL PORT<br>
I SEND COMMAND TO INTERNATION CONTROL PORT<br>
I INSURE KEYBOARD IS ENABLED<br>
I EXCUTE ENABLE F 0207 80 0E 0018 R 04<br>020C B0 20<br>020E E6 20 OKB\_FLAG\_i,SYS\_SHIFT<br>AL,EOI<br>INTA00,AL **OR** MOV<br>OUT 0210 B0 AE<br>0212 E8 0595 R<br>0215 B8 8500<br>0218 FB<br>0219 CD 15 **MOV<br>CALL<br>MOV<br>STI** AL,ENA\_KBD<br>SHIP\_IT<br>AX,08500H ĪŃŤ 1.5H 0218 E9 02F8 R **K27A END PROCESSING** 021B E9 02F8 R<br>021E E9 02EE R<br>0221<br>0221 80 26 0018 R FB<br>0226 B0 20<br>0226 E6 20<br>0228 E6 20 K16B: **JMP** K26 : IGNORE SYSTEM KEY K16C: **THE SERVICE SERVICE SERVICE SERVICE SERVICE SERVICE SERVICE SERVICE SERVICE SERVICE SERVICE SERVICE SERVICE SERVICE SERVICE SERVICE SERVICE SERVICE SERVICE SERVICE SERVICE SERVICE SERVICE SERVICE SERVICE SERVICE SERVICE S** AND MOV OUT 022A B0 AE<br>022C E8 0595 R<br>022F B8 8501<br>0232 FB MOV<br>CALL MOV<br>STI 0232 FB<br>0233 CD 15<br>0235 E9 02F8 R<br>0238 BF 0000 E<br>0238 BF 0000 E<br>023B F2/AE<br>0240 8A C4<br>0244 T4 03<br>0244 E9 02DA R SIT<br>INT<br>JMP **K16A:** : SHIFT KEY TABLE<br>: LENGTH<br>: LOOK THROUGH THE TABLE FOR A MATCH<br>: RECOVER SCAN CODE<br>: JUMP IF MATCH FOUND<br>: IF NO MATCH, THEN SHIFT NOT FOUND MOV<br>REPNE<br>MOV<br>JE<br>JMP DI,OFFSET K6<br>CX,OFFSET K6L<br>SCASB<br>AL,AH<br>K17 44444444444444444444444444444444555545423733345363738944454454789512534  $\overline{1}$   $\overline{2}$ SHIFT KEY FOUND  $\frac{1}{K+7}$ 0247<br>0247 81 EF 0001 E<br>024B 2E: 8A A5 0000 E<br>0250 A8 80<br>0252 74 02<br>0254 EB 5D DI,OFFSET K6+1<br>AH,CS:K7[DI]<br>AL,80H<br>K17C<br>SHORT K23 SUB<br>MOV<br>TEST : ADJUST PTR TO SCAN CODE MATCH<br>; GET MASK INTO AH<br>; TEST FOR BREAK KEY<br>: BREAK SHIFT\_FOUND<br>; CONTINUE **JZ**<br>JMP DETERMINE SET OR TOGGLE 0256<br>0256 80 FC 10<br>0259 73 07  $k$ <sub>17C</sub> CMP<br>JAE AH, SCROLL\_SHIFT<br>K18 ; IF SCROLL SHIFT OR ABOVE, TOGGLE KEY  $1 - - - - -$ PLAIN SHIFT KEY, SET SHIFT ON 025B 08 26 0017 R<br>025F E9 02EE R OR<br>JMP OKB\_FLAG, AH ; TURN ON SHIFT BIT<br>; INTERRUPT\_RETURN  $1 - - - -$ TOGGLED SHIFT KEY, TEST FOR IST MAKE OR NOT ; SHIFT-TOGGLE<br>; CHECK CTL SHIFT STATE<br>; JUMP IF CTL STATE 0262<br>0262 F6 06 0017 R 04<br>0267 75 71 K18: **TEST** OKB\_FLAG, CTL\_SHIFT<br>K25 **JNZ** 456 0269 3C 52 CMP AL, INS\_KEY **I CHECK FOR INSERT KEY** 

IBM Personal Computer MACRO Assembler - Version 2.00<br>KYBD ----- 06/10/85 - KEYBOARD BIOS  $1 - 5$ <br>06-10-85 026B 75 22<br>026D F6 06 0017 R 08<br>0272 75 66 ; JUMP IF NOT INSERT KEY<br>; CHECK FOR ALTERNATE SHIFT<br>; JUMP IF ALTERNATE SHIFT JNZ<br>TEST<br>JNZ K22<br>@KB\_FLAG, ALT\_SHIFT<br>K25 457 0274 F6 06 0017 R 20<br>0279 75 0D<br>027B F6 06 0017 R 03<br>0280 74 0D @KB\_FLAG, NUM\_STATE<br>K21 OKB\_FLAG, NUM\_STATE ; CHECK FOR BASE STATE<br>K2IT (UNIT) ; JUMP IF NUM LOCK IS ON<br>OKB\_FLAG, LEFT\_SHIFT+ RIGHT\_SHIFT<br>K22 **TEST JNZ<br>TEST<br>JZ** v−<br>0282 B8 5230<br>0282 B8 5230<br>0288 F6 06 0017 R 03<br>0288 F6 06 0017 R 03<br>028D 74 F3 : NUMERIC ZERO, NOT INSERT KEY<br>: PUT OUT AN ASCII ZERO<br>: BUFFER FILL<br>: MIGHT BE NUMERIC<br>GHT SHIFT<br>: JÜMP NUMERIC, NOT INSERT K20: **MOV<br>JMP** AX, 5230H<br>K57 K21: یس:<br>EFT\_SHIFT+ RIGHT≱<br>ال TEST<br>JZ 028F<br>028F 84 26 0018 R<br>0293 74 02<br>0295 EB 57<br>0297 08 26 0018 R<br>029F 08 26 0017 R ; SHIFT TOGGLE KEY HIT; PROCESS IT<br>; IS KEY ALREADY DEPRESSED<br>; GO IF NOT<br>; JUMP IF KEY ALREADY DEPRESSED K22: **TEST** AH, @KB\_FLAG\_1 JZ<br>JMP **K22A0** K22A0: OR<br>XOR @KB\_FLAG\_I,AH<br>@KB\_FLAG,AH ; INDICATE THAT THE KEY IS DEPRESSED<br>; TOGGLE THE SHIFT STATE  $: - - - - -$ TOGGLE LED IF CAPS OR NUM KEY DEPRESSED 029F F6 C4 70<br>02A2 74 05 TEST<br>JZ  $K22B$ 02A4 50<br>02A5 E8 0536 R<br>02A8 58<br>02A9 3C 52<br>02A9 75 41<br>02AD B8 5200<br>02B0 E9 048A R PUSH<br>CALL<br>POP ; SAVE SCAN CODE AND SHIFT MASK<br>; GO TURN MODE INDICATORS ON<br>; RESTORE SCAN CODE AX<br>SND\_LED<br>AX K22B: **CMP<br>JNE<br>JMP** AL, INS\_KEY ; TEST FOR IST MAKE OF INSERT KEY<br>; JUMP IF NOT INSERT KEY<br>; SET SCAN CODE INTO AH, 0 INTO AL<br>; PUT INTO OUTPUT BUFFER AX, INS\_KEY\*H<br>K57  $: - - - - -$ BREAK SHIFT FOUND 02B3<br>02B3 80 FC 10<br>02B6 73 1A<br>02BA 20 26 0017 R<br>02BE 3C B8<br>02C0 75 2C ; BREAK-SHIFT-FOUND<br>; YES, HANDLE BREAK TOGGLE<br>; YES, HANDLE BREAK TOGGLE<br>; TURN OFF SHIFT BIT<br>; TURN OFF SHIFT BIT<br>; INTERRUPT\_RETURN K23: CMP<br>JAE<br>JND<br>JNP<br>JNE AH,SCROLL\_SHIFT<br>K24<br>AH<br>AKB\_FLAG,AH<br>AL,ALT\_KEY+80H<br>K26 504<br>505  $1 - - - - -$ ALTERNATE SHIFT KEY RELEASED, GET THE VALUE INTO BUFFER 02C2 A0 0019 R<br>02C5 B4 00<br>02C7 88 26 0019 R<br>02CB 3C 00<br>02CD 74 IF MOV<br>MOV<br>CMP<br>CMP AL,@ALT\_INPUT<br>AH,0<br>@ALT\_INPUT,AH<br>AL,0 ; SCAN CODE OF 0<br>; ZERO OUT THE FIELD<br>; WAS THE INPUT=0<br>; INTERRUPT RETURN<br>; IT WASN'T, SO PUT IN BUFFER JE<br>JMP K26<br>K58 02CF E9 0493 R ; BREAK-TOGGLE<br>; INVERT MASK<br>; INDICATE NO LONGER DEPRESSED<br>; INTERRUPT\_RETURN 02D2<br>02D2 F6 D4<br>02D4 20 26 0018 R<br>02D8 EB 14 K24: NOT AH<br>@KB\_FLAG\_I,AH<br>SHORT K26 AND<br>JMP  $: - - - -$ TEST FOR HOLD STATE 02DA<br>02DA 3C 80<br>02DE 75 10<br>02DE F6 06 0018 R 08<br>02E3 3C 45<br>02E5 3C 45<br>02E7 74 05<br>02E9 80 26 0018 R F7 ; NO-SHIFT-FOUND<br>; NOTHING FOR BREAK CHARS FROM HERE ON<br>; NOTHING FOR BREAK CHARS FROM HERE ON<br>; BRANCH AROUND TEST IF NOT K25: AL, 80H<br>
K26 FLAG\_I, HOLD\_STATE ; ARE WE IN HOLD STATE<br>
ME WE IN HOLD STATE ; ARE WE IN HOLD STATE<br>
K26 FLAG\_I, HOLD\_STATE ; GRE WE IN HOLD STATE<br>
K26 FLAG\_I, NOT HOLD\_STATE CAN'T END HOLD NUM LOCK<br>
K26 FLAG\_I, NOT HOLD\_ST CMP<br>JAE<br>JZ<br>JZ<br>JE<br>JE<br>JE<br>AND 529<br>5331<br>5332<br>5334<br>535536<br>535 INTERRUPT-RETURN<br>TURN OFF INTERRUPTS<br>END OF INTERRUPT COMMAND<br>SEND OF INTERRUPT COMMAND<br>INTERRUPT-RETURN-NO-EOI<br>INSURE KEYBOARD IS ENABLED<br>INSURE KEYBOARD IS ENABLED<br>FYFCHTF FNABLE K26: CLI<br>MOV<br>OUT AL, EOI<br>INTA00, AL K27: AL, ENA\_KBD<br>SHIP\_IT MOV CALL **EXECUTE ENABLE K27A:** ; DISABLE INTERRUPTS<br>; RESTORE REGISTERS 5399012344567899012344445678 CLIPOPPOPPOPPOPPOPPOPPOP ES **BOST**<br>BOST AX IRET ; RETURN, INTERRUPTS ON WITH FLAG CHANGE 549015555555555555555  $1 - - - - -$ NOT IN HOLD STATE 0303<br>0303 F6 06 0017 R 08<br>0308 75 03<br>030A E9 03A5 R K28: ; NO-HOLD-STATE<br>; ARE WE IN ALTERNATE SHIFT<br>; JUMP IF ALTERNATE SHIFT<br>; JUMP IF NOT ALTERNATE **TEST** OKB\_FLAG, ALT\_SHIFT **JMP** K29<br>K38  $: \cdots$  . TEST FOR CONTROL KEY AND RESET KEY SEQUENCE (CTL ALT DEL) 030D<br>0310 F6 06 0017 R 04<br>0312 74 39<br>0316 74 06<br>0316 3C 46<br>0318 74 02<br>0312 3C 53<br>031E 75 2D : TEST-RESET<br>: NRE WE IN CONTROL SHIFT ALSO<br>: NO RESET<br>: THROW AWAY IF (ALT-CTL)+NUM LOCK<br>: THROW AWAY IF (ALT-CTL)+NUM LOCK<br>: THROW AWAY IF (ALT-CTL)+SCROLL\_LOCK<br>: NEVAL DESET<br>: NO\_RESET<br>: NO\_RESET<br>: NO\_RESET K29: ØKB\_FLAG,CTL\_SHIFT<br>K31 –<br>AL,NUM\_KEY<br>K26<br>K26<br>K31<br>AL,DEL\_KEY<br>AL,DEL\_KEY **TEST LOUGHP JNE** :----- CTL-ALT-DEL HAS BEEN FOUND

SECTION 5

IBM Personal Computer MACRO Assembler Version 2.00<br>KYBD ----- 06/10/85 KEYBOARD BIOS  $1 - 6$ <br>06-10-85 0320 C7 06 0072 R 1234<br>0326 E9 0000 E ORESET\_FLAG, 1234H<br>START\_T ; SET FLAG FOR RESET FUNCTION<br>; JUMP TO POWER ON DIAGNOSTICS MOV **JMP** 5 ALT-INPUT-TABLE<br>
LABEL BYTS, 80,81,75,76<br>
DB 87,79,80,81,75,76<br>
DB 87,77,82,0,81,75,76<br>
SUPER-SHIFT-TABLE<br>
SUPER-SHIFT-TABLE<br>
22.33.34,45,38,38,31<br>
DB 32.33.34,45,36,31<br>
22.33.34,45,36,31<br>
DB 32,44,45,46,47,48<br>
23.44,45, 0329<br>0329 52 4F 50 51 4B 4C<br>032F 4D 47 48 49 .<br>К30 ; 10 NUMBERS ON KEYPAD  $1 - - - -$ 0333 10 11 12 13 14 15<br>0339 16 17 18 19 1E 1F<br>033F 20 21 22 23 24 25<br>0345 26 2C 2D 2E 2F 30<br>034B 31 32 : A-Z TYPEWRITER CHARS DB 49,50 584<br>585<br>586<br>587<br>588<br>589<br>590  $1 - - - -$ IN ALTERNATE SHIFT, RESET NOT FOUND 034D<br>034D 3C 39<br>034F 75 05<br>0351 B0 20<br>0353 E9 048A R ; NO-RESET<br>; TEST FOR SPACE KEY<br>; NOT THERE<br>; SET SPACE CHAR<br>; BUFFER\_FILL K31: AL, 57<br>K32<br>AL, \*<br>K57 CMP<br>JNE<br>JMP<br>JMP 5565565555666025555555566602  $, - - - - -$ LOOK FOR KEY PAD ENTRY 0356<br>0356 BF 0329 R<br>0359 B9 000A<br>0357 B9 000A<br>0356 75 13<br>0364 A0 0019 R<br>0364 A0 0019 R<br>0369 D5 C4<br>0360 A2 0019 R<br>0369 D5 C4<br>0360 A2 0019 R ; ALT-KEY-PAD<br>; LOOK FOR ENTRY USING KEYPAD<br>; LOOK FOR ENTRY USING KEYPAD<br>; NO ALT KEYPAD<br>; NO ALT KEYPAD<br>; GET THE CURRENT BYTE<br>; GET THE CURRENT BYTE K32: MOV DI, OFFSET K30 DI, OFFSET K30<br>CX, 10<br>SCASB<br>DI, OFFSET K30+1<br>DI, OFFSET K30+1<br>AH, 0<br>AH, 10<br>AH, 0<br>ORALT\_INPUT, AL<br>K26 MOV<br>REPNE<br>JNE<br>SUB<br>MOV<br>MOV 603<br>604<br>605<br>606<br>607<br>608 **UND<br>ADD<br>MOV<br>JMP** ; ADD IN THE LATEST ENTRY<br>; STORE IT AWAY<br>; THROW AWAY THAT KEYSTROKE  $1 - - - -$ LOOK FOR SUPERSHIFT ENTRY 6666666667890123456666627 0373<br>0373 C6 06 0019 R 00<br>0378 B9 001A<br>037B F2/ AE<br>037D 75 05<br>037F B0 00<br>0381 E9 048A R ; NO-ALT-KEYPAD<br>; (DI),(ES) ALREADY POINTING<br>; (DI),(ES) ALREADY POINTING<br>; (DI),(ES) ALREADY POINTING<br>; NOT FOUND, FUNCTION KEY OR OTHER<br>; ASCII CODE OF ZERO<br>; PUT IT IN THE BUFFER<br>; PUT IT IN THE BUFFER K33: MOV<br>REPNE<br>JNE<br>MOV ФALT\_INPUT,0<br>CX,26<br>SCASB<br>K34<br>AL,0<br>AL,0<br>K57 JMP  $1 - - - - -$ LOOK FOR TOP ROW OF ALTERNATE SHIFT 0384<br>0384 3C 02<br>0388 72 0C<br>0388 3C 0E<br>038A 73 08<br>038F B0 00<br>0391 E9 048A R ; ALT-TOP-ROW<br>; KEY WITH ''! ON IT<br>; NOT ONE OF INTERESTING KEYS<br>; IS IT IN THE REGION<br>; ALT-FUNCTION<br>; CONVERT PSEUDO SCAN CODE TO RANGE<br>; BUFFER\_FILL<br>; BUFFER\_FILL K34: AL, 2<br>K35<br>AL, 14<br>K35<br>AH, 118 CMP JADDVE  $A_L, 0$ <br>K57 628<br>629<br>630<br>631<br>632<br>633<br>634  $\ddot{\phantom{a}}$ TRANSLATE ALTERNATE SHIFT PSEUDO SCAN CODES **PORT CONTINUE<br>
: ALT-FUNCTION<br>
: ALT-CONTINUE<br>
: ALT-CONTINUE<br>
: ALT-CONTINUE<br>
: ALT-CONTINUE<br>
: ALT-CONTINUE<br>
: TRANSLATE THAT<br>
: TRANSLATE THAT<br>
: TRANSLATE THAT** 0394<br>0394 3C 3B<br>0396 73 03<br>0398<br>0398 E9 02EE R K35: CMP<br>JAE AL, 59<br>K37 K36: **JMP** K26 0398 E9 02EE R<br>0398 3C 47<br>039D 3C 47<br>039D 73 F9<br>038F BB 0000 E<br>03A2 E9 04E1 R K37: CMP<br>JAE<br>MOV  $A_L$ , 71 BX,OFFSET K13<br>K63  $. MP$  $1 - - - - -$ NOT IN ALTERNATE SHIFT 03A5<br>03A5 F6 06 0017 R 04<br>03AA 74 62 ; NOT-ALT-SHIFT<br>; ARE WE IN CONTROL SHIFT<br>; NOT-CTL-SHIFT K38: @KB\_FLAG,CTL\_SHIFT<br>K44 **TEST** ĴŹ CONTROL SHIFT, TEST SPECIAL CHARACTERS<br>TEST FOR BREAK AND PAUSE KEYS  $\frac{1}{1}$ **KONSISSE**<br> **KONSISSE** 03AC 3C 46<br>03AE 75 ID<br>03B0 8B 1E 0080 R<br>03B4 89 IE 001A R<br>03B8 89 IE 001C R<br>03BC C6 06 0071 R AL,SCROLL\_KEY<br>K39<br>BX,®BUFFER\_START<br>®BUFFER\_HEAD,BX<br>®BUFFER\_TAIL,BX<br>®BIOS\_BREAK,80H ; TEST FOR BREAK<br>; NO-BREAK<br>; RESET BUFFER TO EMPTY 80 ; TURN ON @BIOS\_BREAK BIT  $1 - - - -$ ENABLE KEYBOARD 03CI B0 AE<br>03C3 E8 0595 R<br>03C6 CD 1B<br>03C8 2B C0<br>03CA E9 048A R : ENABLE KEYBOARD<br>; EXECUTE ENABLE<br>; BREAK INTERRUPT VECTOR<br>; PUT OUT DUMMY CHARACTER<br>; BUFFER\_FILL MOV AL,ENA\_KBD<br>SHIP\_IT<br>1BH<br>AX,AX<br>K57 **CALL<br>INT<br>SUB<br>JMP** ; NO-BREAK<br>; LOOK FOR PAUSE KEY<br>; NO-PAUSE<br>; TURN ON THE HOLD FLAG 03CD K39: AL,NUM\_KEY<br>K41<br>@KB\_FLAG\_1,HOLD\_STATE 03CD 3C 45<br>03CF 75 26<br>03D1 80 0E 0018 R 08 CMP<br>JNE<br>OR  $1 - 1 - 1 - 1$ ENABLE KEYBOARD 03D6 B0 AE<br>03D8 E8 0595 R<br>03DB B0 20<br>03DD E6 20 **MOV<br>CALL<br>MOV<br>OUT** AL,ENA\_KBD<br>SHIP\_IT<br>AL,EOI<br>INTA00,AL ; ENABLE KEYBOARD<br>; EXECUTE ENABLE<br>; END OF INTERRUPT TO CONTROL PORT<br>; ALLOW FURTHER KEYSTROKE INTERRUPTS DURING PAUSE INTERVAL, TURN COLOR CRT BACK ON  $1 - - - - -$ 03DF 80 3E 0049 R 07<br>03E4 74 07<br>03E6 BA 03D8<br>03E9 A0 0065 R<br>03EC EE ®CRT\_MODE,7<br>K40 –<br>DX,03D8H<br>AL,®CRT\_MODE\_SET<br>DX,AL ; IS THIS THE MONOCHROME CARD<br>; MES, NOTHING TO DO<br>; PORT FOR COLOR CARD<br>; GET THE VALUE OF THE CURRENT MODE<br>; SET THE CRT MODE, SO THAT CRT IS ON 680<br>681<br>682<br>683 **CMP** OUT<br>MOV<br>OUT

### 5-134 KYBD

19M Personal Computer MACRO Assembler Vers,on 2.00 1-7 KYBO ----- 06/10/85 KEYBOARD BIOS 06-10-85 665 1----- SUSPEND SYSTEM OPERATION (LOOP) TILL NEXT KEY CLEARS HOLD STATE FLAG 667 666 03EO K40; PAUSE-LOOP 669 03EO F6 06 0016 R 08 TEST ICtKB FLAG 1 ,HOLD STATE CHECK HOLD STATE FLAG 690 03F2 15 F9 .JNZ K40- - - LOOP UNTIL FLAG TURNED OFF 691 692 03F4 E9 02F8 R ...IMP K27A ; I NTERRUPT\_RETURN\_NO\_EO I <sup>693</sup> TEST SPECIAL CASE KEY 55 695 696 03F1 K41 : NO-PAUSE 691 03F1 3C 31 eMp AL,SS 698 03F9 15 06 JNE .42 NOT-KEY-55 ; NOT-KEY-55<br>; START/STOP PRINTING SWITCH<br>; BUFFER\_FILL 701 1----- SET UP TO TRANSLATE CONTROL SHIFT 703 104 040 I K42 : NOT-KEY-55 105 040 I BB 0000 E MOV BX ,OFF SET K8 SET UP TO TRANSLATE CTL 106 0404 3C 38 eMP AL,59 IS IT IN TABLE 101 0406 12 lE JB .56 YES, GO TRANSLATE CHAR 706 CTL -TABLE-TRANSLATE 109 0408 88 0000 E MOV BX ,OFFSET K9 CTL TABLE SCAN 710 0408 E9 04E I R JMe .63 TRANSLATE\_SCAN <sup>711</sup> 712 NOT I N CONTROL SH IFT 713 714 040E K44: NOT-CTL-SHIFT 115 040E 3C 47<br>116 040E 3C 47 G 41,71 DAE K48 ; HANDLE KEYPAD REGION<br>116 0412 T4 62 0017 R 03 TEST 12 K54 FLAG,LEFT\_SHIFT+RIGHT\_SHIFT STATE<br>118 0417 T4 62 TEST TOR DIZ K54 K54 TEST SHIFT STATE 7777070901123456789017077777772721 <sup>720</sup>; ----- UPPER CASE. HANDLE SPEC I AL CASES <sup>721</sup> 722 0419 3C OF eMP AL,I5 BACK TAB KEY 723 041 B 75 05 JNE .45 NOT-SACK-TAB 124 0410 B8 OFOO MOV AX,15·H SET PSEUDO SCAN CODE 725 0420 EB 68 JMP SHORT K51 BUFFERflLL <sup>726</sup> 727 0422 K45t NOT-BACK-TAB 726 0422 3C 37 eMP AL,55 PR I NT SCREEN KEY 729 0424 75 10 JNE .46 NOT-PR INT-SCREEN 726<br>727<br>728<br>729<br>730<br>731 73' ;----- ISSUE INTERRUPT TO INOICATE PRINT SCREEN FUNCTION 732 733 0426 BO AE MOV AL.ENA KBO I NSURE KEYBOARD I S ENA8LED 734 0428 E8 0595 R CALL SHIP IT EXECUTE ENABLE 735 0428 80 20 MOV AL,EOI END OF CURRENT INTERRUPT 736 0420 E6 20 OUT INTAOO,AL SO FURTHER TH I NGS CAN HAPPEN 737 0426 B0 AE<br>737 0428 E8 0595 R<br>735 0428 E8 0595 R<br>735 0420 B0 20<br>737 0442 E6 20<br>737 0443 CD 05 PUSH BP DOM BP<br>739 0432 SD 05 PUSH BP 051<br>739 0432 SD 0757 B POP DOM DOM DOM BP 738 0430 CD 05 1NT 05H ISSUE PRINT SCREEN INTERRUPT 739 0432 50 POP BP RESTORE POINTER 740 0433 E9 02F3 R JMP .27 GO BACK WITHOUT EO I OCCURR I NG 741 742 0436 K46: NOT-PR I NT- SCREEN 743 0436 3C 38 eMP AL,59 FUNCT I ON KEY S 744 0438 72 06 JB .47 NOT-UPPER-FUNCT J ON 745 043A <sup>88</sup>0000 E MOV eX,OFFSET K12 UPPER CASE PSEUDO SCAN CODES 746 0430 E9 04E 1 R JMP '63 TRANSLATE\_SCAN 747 748 0440 K47 : NOT-UPPER-FUNCT I ON 749 0440 BB 0000 E MOV ex ,OFFSET K I I POINT TO UPPER CASE TABLE 750 0443 EB 41 JMe SHORT K56 OK. TRANSLA TE THE CHAR 751<br>752<br>7534<br>7556<br>757 1----- KEYPAD KEYS, MUST TEST NUM LOCK FOR DETERMINATION<br>7535 FEST ORB FLAG, NUM STATE : RET FOR SURE<br>7535 FEST OR BELAG, LEFT STATE : REST FOR SURE<br>7535 FEST OR BELAG, LEFT SHIFT-RIGHT STATE PARE WE HU SHIFT STATE<br>753 FES 754 0445 F6 06 0017 R 20 K48: TEST<br>755 0445 F6 06 0017 R 20 JNZ<br>757 0446 F6 06 0017 R 03 TEST<br>758 0451 75 21 759 <sup>760</sup>; ----- BASE CASE FOR KEYPAD 761 762 0453 K49: I BASE-CASE 763 764 0453 3C 4A eMP AL,74 SPECIAL CASE FOR A COUPLE OF KEYS 765 0455 T4 OC JE .50 MINUS 766 0451 3C 4E eMP AL,78 767 0459 74 00 JE .51 AL,74<br>K50<br>AL,78<br>K51<br>AL,71<br>BX,0FFSET K15 768 0458 2C 41 SUB AL.71 CONVERT ORIGIN 169 0450 BB 0000 E MOV BX,OFFSET K15 BASE CASE TABLE 770 0460 E9 04E3 R JMP K64 CONVERT TO PSEUDO SCAN 771 0463 K50, 77 2 0463 B8 4A2D MOV AX,14·H+'-' MINUS 773 0466 EB 22 JMP SHORT K57 BUFFER\_F I LL 774 0468 K51: 775 0468 88 4E2B MOV AX,78·H+'+' PLUS 776 0468 EB 10 JMP SHORT K51 BUFFER\_FILL 777 776 MIGHT BE NUM LOCK, TEST SHIFT STATUS 779 180 0460 K52: ; ALMOST-NUM-STATE 782 0412 15 OF JNZ ~~~]·LAG,LEFT\_SHIFT+RIGH~\_~~:~~ED TEMP OUT OF NUM STATE 1846D<br>181 0460 F6 06 0017 R 03 TEST<br>19472 75 DF JNZ 763 784 0474 K53: REALLY NUM STATE 785 0474 2C 46 SUB AL,70 CONVERT ORTG I N 786 0476 BB 0000 E MOV eX,OFFSET KI4 NUM STATE TABLE 787 0419 EB 09 JOP SHORT K56 TRANSLATE\_CHAR <sup>766</sup> <sup>769</sup>PLA I N OLD LOWER CASE <sup>790</sup> 791 0478 K54: NOT-SH I FT 792 0478 3C 38 eMP AL,S9 TEST FOR FUNCTION KEYS 793 0470 72 04 JB .55 NOT-LOWER-FUNCT I ON 794 047F BO 00 MOV AL.O SCAN CODE IN AH ALREADY 795 0461 EB 01 JMP SHORT K57 BUFFER\_FILL <sup>796</sup> 797 0483 K55: NOT-LOWER-FUNCT ION 0483<br>0483 BB 0000 E

IBM Personal Computer MACRO Assembler - Version 2.00<br>KYBD ----- 06/10/85 - KEYBOARD BIOS  $1 - 8$ <br>06-10-85 799<br>800<br>801<br>802<br>803 :----- TRANSLATE THE CHARACTER ; TRANSLATE-CHAR<br>; CONVERT ORIGIN<br>; CONVERT THE SCAN CODE TO ASCII 0486<br>0486 FE C8<br>0488 2E: D7 K56: DEC<br>XLAT AL<br>CS:K11 804 805  $1 - - - -$ PUT CHARACTER INTO BUFFER 048A<br>048A 3C FF<br>048C 74 IF<br>048E 80 FC FF<br>0491 74 IA BUFFER-FILL<br>IS THIS AN IGNORE CHAR<br>YES, DO NOTHING WITH IT<br>LOOK FOR -I PSEUDO SCAN<br>NEAR\_INTERRUPT\_RETURN K57: CMP  $AL<sub>g</sub> - 1$ ĴE  $rac{\text{CMP}}{\text{JE}}$  $AH, -1$  $1 - - - - -$ HANDLE THE CAPS LOCK PROBLEM 0493<br>0493 F6 06 0017 R 40<br>0498 74 20 ; BUFFER-FILL-NOTEST<br>; ARE WE IN CAPS LOCK STATE<br>; SKIP IF NOT K58: OKB\_FLAG,CAPS\_STATE TEST<br>JZ IN CAPS LOCK STATE  $1 - - - - -$ 049A F6 06 0017 R 03<br>049F 74 OF #KB\_FLAG,LEFT\_SHIFT+RIGHT\_SHIFT ; TEST FOR SHIFT STATE<br>K60 FLAG,LEFT\_SHIFT+RIGHT\_IF NOT SHIFT, CONVERT LOWER TO UPPER **TEST** ĴŽ  $1 - - - - -$ CONVERT ANY UPPER CASE TO LOWER CASE 04A1 3C 41<br>04A3 72 15<br>04A5 3C 5A<br>04A7 77 11<br>04A9 04 20<br>04AB EB 0D AL,'A'<br>K6!<br>AL,'Z'<br>K6!<br>AL,'a'-'A'<br>SHORT K6! CMP<br>CMP<br>ADD<br>ADD FIND OUT IF ALPHABETIC<br>NOT\_CAPS\_STATE NOT CAPS STATE<br>CONVERT TO LOWER CASE<br>NOT\_CAPS\_STATE **JMF** ; NEAR-INTERRUPT-RETURN<br>; INTERRUPT\_RETURN 04AD<br>04AD E9 02EE R K59: **JMP** K26  $1 - 1 - 1$ CONVERT ANY LOWER CASE TO UPPER CASE 04B0<br>04B0 3C 61<br>04B2 72 06<br>04B4 3C 7A<br>04B6 77 02<br>04B8 2C 20 K60: ; LOWER-TO-UPPER<br>; FIND OUT IF ALPHABETIC<br>; NOT\_CAPS\_STATE CMP<br>JB<br>CMP<br>SUB AL, a<br>K61<br>AL, z<br>K61<br>AL, a'-'A' NOT\_CAPS\_STATE<br>CONVERT\_TO\_UPPER\_CASE CONVERT I U UPPER WARD TO THE BUFFER<br>CET THE CONFIDENT IN THE BUFFER OF THE BUFFER POLITICAL CONFIDENCIAL CONFIDENCIAL STATE THAT WAS THE BUFFER WRAPPED AROUND<br>STORE THE VALUE WARPED AROUND STORE THE VALUE<br>TURN OFF INTERRU 04BA 8B<br>04BA 8BE 8B<br>04C0 374C7 9898<br>04C0 374C7 9898<br>04C7 94CF 6BE 8B<br>04CF 04CF 04D6 8B<br>04D6 4D6 8B<br>04D6 94D6 04DC<br>04D6 9BB 8B BX,ՓBUFFER\_TAIL<br>SI,BX<br>K4<br>BX,ՓBUFFER\_HEAD<br>K62. K61: IE 001C R JHRODOCHT<br>SANGOLIAN<br>SANGOLIAN<br>SANGOLIAN<br>P F3<br>007FR<br>1E001AR<br>22<br>04 NSE<br>[SI],AX<br>@BUFFER\_TAIL,BX  $IE$  001C R 853455678858888888888 20<br>
20<br>
AE<br>
0595 R<br>
9102<br>
15 AL,EOI<br>INTA00,AL<br>AL,ENA KBD<br>SHIP IT<br>AX,09102H<br>15H<br>K27A CONTROL PORT 02F8 R TRANSLATE SCAN FOR PSEUDO SCAN CODES  $1 - - - - -$ 04E1<br>04E1 2C 3B<br>04E3 2E: D7<br>04E5 8A E0<br>04E7 B0 00<br>04E7 B0 00<br>04E9 EB 9F TRANSLATE-SCAN<br>CONVERT ORIGIN TO FUNCTION KEYS<br>TRANSLATE-SCAN-ORGD<br>CIL TABLE SCAN<br>PUT VALUE INTO AH<br>ZERO ASCII CODE<br>PUT IT INTO THE BUFFER<br>PUT IT INTO THE BUFFER K63: SUB AL, 59 K64: XLAT<br>MOV<br>MOV<br>...  $CS:K9$ AH, AL<br>AL, 0<br>K57  $: FUT$ . IMP 04EB  $KB\_INT\_I$ ENDP 04EB<br>04EB<br>04EF<br>04F2<br>04F1<br>04F1 K62: **B0 20<br>E6 20<br>B9 02A6<br>B3 04<br>E8 0000 E<br>E9 02F3 R** AL,EO!<br>!NTA00,AL<br>CX,678<br>BL,4<br>BEEP<br>K27 MOV ; ENABLE INTERRUPT CONTROLLER CHIP NUT<br>MOV<br>MOV<br>CALL ;<br>; DIVISOR FOR 1760 HZ<br>; SHORT BEEP COUNT (1/16 + 1/64 DELAY)<br>; EXIT<br>; EXIT **JMF** SND\_DATA THIS ROUTINES HANDLES TRANSMISSION OF COMMAND AND DATA BYTES<br>TO THE KEYBOARD AND RECEIPT OF ACKNOWLEDGEMENTS. IT ALSO<br>HANDLES ANY RETRIES IF REQUIRED 04FA<br>04FA 50<br>04FB 53<br>04FC 51<br>04FD 8A F8<br>04FC 83 03 SND\_DATA PROC<br>PUSH<br>PUSH<br>PUSH<br>MOV<br>MOV<br>SDO: NEAR<br>AX<br>BX<br>CX ; SAVE REGISTERS BH, AL<br>BL, 3 ; SAVE TRANSMITTED BYTE FOR RETRIES<br>; LOAD RETRY COUNT 0501<br>0501 FA<br>0502 80 26 0097 R CF SDO: DISABLE INTERRUPTS:<br>#ELAG\_2,NOT (KB\_FE+KB\_FA) ; CLEAR ACK AND RESEND FLAGS CL I<br>AND  $1 - - - - -$ WAIT FOR ANY PENDING COMMAND TO BE ACCEPTED 0507 2B C9<br>0509 E4 64<br>050B A8 02<br>050B A8 02<br>050D E0 FA SUB cx.cx ; MAXIMUM WAIT COUNT SD<sub>1</sub>: AL,STATUS PORT<br>AL,INPT\_BUF\_FULL<br>SD1 ; READ KEYBOARD PROCESSOR STATUS PORT<br>; CHECK FOR ANY PENDING COMMAND<br>; WAIT FOR COMMAND TO BE ACCEPTED IN<br>TEST<br>LOOPNZ 050F 8A C7<br>0511 E6 60 AL, BH<br>PORT\_A, AL ; REESTABLISH BYTE TO TRANSMIT<br>; SEND BYTE  $\mathbf{9}$ MOV<br>OUT  $912$ 

### $5 - 136$ **KYBD**

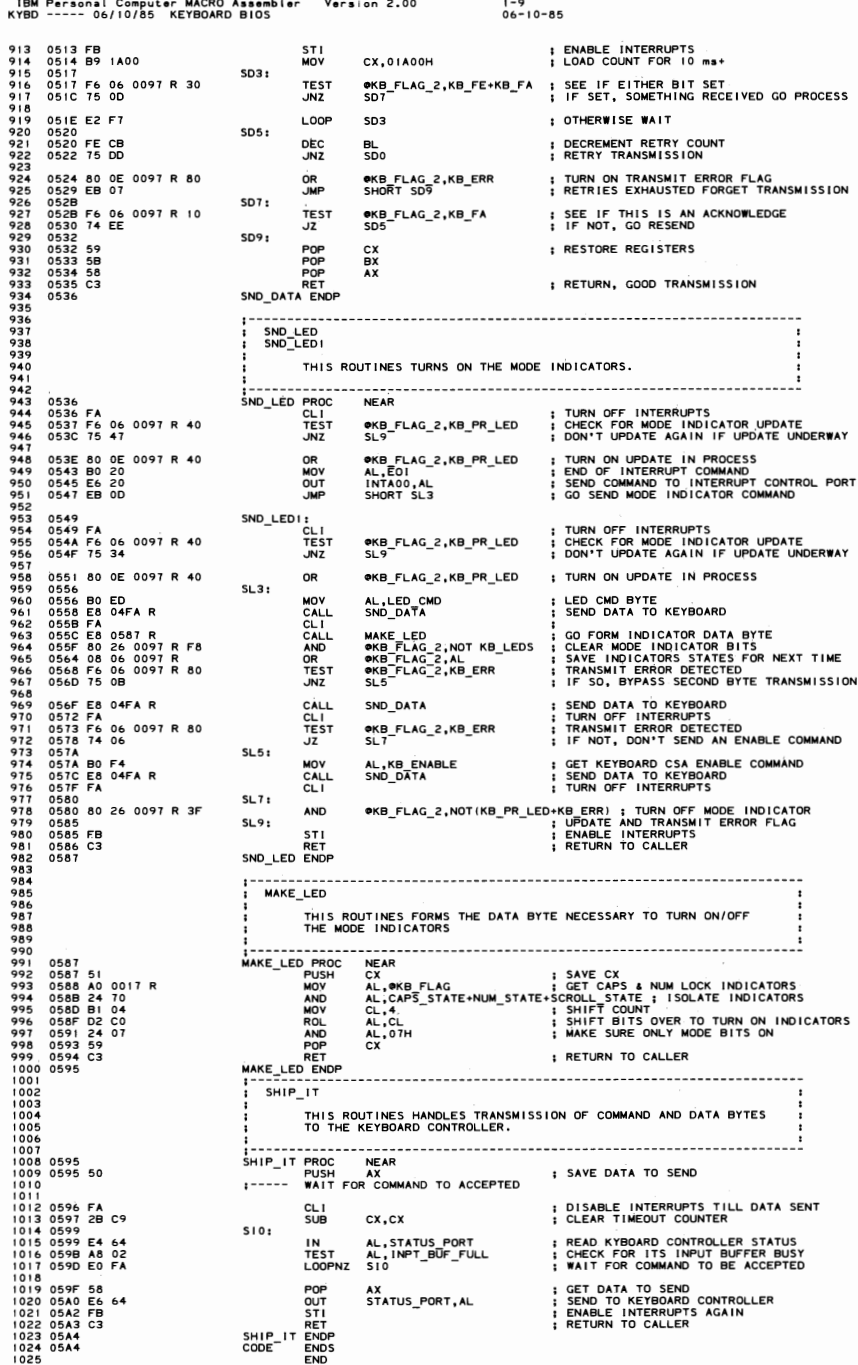

IBM Personal Computer MACRO Assembler - Version 2.00<br>PRT ------ 06/10/85 - PRINTER ADAPTER BIOS PPT  $06 - 10 - 85$ PAGE 118,121<br>TITLE PRT ---<br>.286C<br>.LIST<br>CODE SEGM! ----- 06/10/85 PRINTER ADAPTER BIOS 234567 0000 SEGMENT BYTE PUBLIC PUBLIC PRINTER 10\_1<br>EXTRN DDS:NEAR  $\frac{8}{9}$ INT - 17 H -------------- INT TIT<br>PRINTER IO<br>PRINTER IO<br>THIS ROUTINE PROVIDES COMMUNICATION WITH THE PRINTER ï ÷ (AH)= OOH PRINT THE CHARACTER IN (AL)<br>CHE CHARACTER BITS SET AS ON NORMAL STATUS CALL<br>OTHER DIRETURNS WITH AND SON NORMAL STATUS CALL<br>(AH)= OIH INITIALIZE THE PRINTER PORT<br>(AH)= OZH READ THE PRINTER STATUS INTO (AH)<br>(AH)=  $2 - 1$ O<br>|\_ TIME OUT I\_ UNUSED  $1 = 1/0$  ERROR  $\frac{1}{1}$  i selected  $I = OUT OF PAPER$ 1 = ACKNOWLEDGE  $1 = NOT BUSY$ (DX) = PRINTER TO BE USED (0,1,2) CORRESPONDING TO ACTUAL VALUES)<br>DATA AREA OPRINTER DASE AREA<br>AVAILABLE (LOCATED ASE CONTAINS THE BASE ADDRESS OF THE PRINTER CARDIS)<br>AVAILABLE (LOCATED AT BEGINNING OF DATA SEGMENT, 408H A i DATA AREA OPRINT TIM OUT (BYTE) MAY BE CHANGE TO CAUSE DIFFERENT<br>TIME OUT WAITS. DEFAULT=20 \* 4 ፧ (AH) IS MODIFIED WITH STATUS INFORMATION<br>ALL OTHERS UNCHANGED<br>CLIPTION CONTRACTOR **REGISTERS** i ASSUME CS:CODE, DS:DATA ; ENTRY POINT FOR ORG OEFD2H<br>; INTERRUPTS BACK ON<br>; SAVE SEGMENT PRINTER\_IO\_1  $0000$ PROC FAR FB 0000  $0001$ DS<br>SI<br>CX<br>CX 1E PUSH<br>PUSH PUSH<br>PUSH<br>PUSH<br>CALL<br>CALL<br>MOV<br>MOV **: ADDRESS DATA SEGMENT<br>
: CET PRINTER PARAMETER<br>
: COAD TIMEOUT VALUE<br>
: COAD TIMEOUT VALUE<br>
: CET BASE ADDRESS FOR PRINTER CARD<br>
: CET BASE ADDRESS FOR PRINTER ARD<br>
: EXIT, NO PRINTER ADAPTER AT OFFSET<br>
: EXIT, NO PRINTE** 0000 E<br>F2 0078 R<br>F6 0008 R<br>D4 0008 R<br>D4 000<br>CE4<br>CE CC<br>CC 58<br>CC 3F BX **DDS** <sup>DUS</sup><br>BL,@PRINT\_TIM\_OUT[SI]<br>BL,@PRINT\_TIM\_OUT[SI]<br>DX,@PRINTER\_BASE[SI]<br>DX,DX MSHLV<br>SHOR<br>JR<br>JR<br>JR **B10**<br>AH, AH<br>B20 DEC. AH<br>B80<br>AH **UEC**<br>DEC **B50** JZ **B10:** POP BX<br>DX<br>SI : RETURN POP<br>POP<br>POP<br>POP ; RECOVER REGISTERS DS **IRET** : RETURN TO CALLING PROGRAM PRINT THE CHARACTER IN (AL)  $1 - - - - -$ 002B<br>002B 50<br>002C EE<br>002D <del>4</del>2 B20: **PUSH** ; SAVE VALUE TO PRINT<br>; OUTPUT CHARACTER TO DATA PORT<br>; POINT TO STATUS PORT  $\overset{\mathsf{AX}}{\mathsf{DX.AL}}$ OUT<br>INC **DX**  $1 - - - - -$ CHECK FOR PRINTER BUSY 002E 53<br>002F EC<br>0030 A8 80<br>0032 75 05 ; SAVE TIMEOUT BASE COUNT<br>; GET STATUS PORT VALUE<br>; IS THE PRINTER CURRENTLY BUSY<br>; SKIP SYSTEM DEVICE BUSY CALL IF NOT PUSH **BX** AL, DX IN<br>TEST AL, 80H **JNZ**  $1 - - - - -$ INT 15 H -- DEVICE BUSY 0034 B8 90FE<br>0037 CD 15 AX, 90FEH ; FUNCTION 90 PRINTER ID<br>; SYSTEM CALL MOV<br>INT  $1 - - - - -$ WAIT BUSY 0039<br>0039 2A FF<br>003B CI D3 02 B25: : ADJUST OUTER LOOP COUNT<br>: CLEAR (BH)<br>: MULTIPLY BY 4 **SUB** BH, BH<br>BX.2 **RCL** 003E<br>003E 2B C9 **B30:** SUB cx, cx ; INNER LOOP (64K) 003E 2B C9<br>0040 EC<br>0040 EC<br>0041 8A 80<br>0043 A8 80<br>0044 4B 50<br>0044 4B 50<br>0044 4B 50 B35 t IN<br>MOV<br>TEST<br>JNZ<br>LOOP AL, DX<br>AH, AL<br>AL, 80H<br>B40<br>B35<br>BX : GET STATUS<br>: IS THE PRINTER CURRENTLY BUSY<br>: IS THE PRINTER CURRENTLY BUSY<br>: LOOP IP NOT<br>: LOOP IP NOT<br>: MAKE ANOTHER PASS IF NOT ZERO<br>: MAKE ANOTHER PASS IF NOT ZERO  $^{48}_{75}$ DEC 004A F<sub>2</sub> JNZ **B30** 004C<br>004D<br>0050 5B<br>80<br>80<br>EB POP<br>OR<br>AND BX<br>AH,I<br>AH,OF9H<br>SHORT B70 ; CLEAR (BX) FROM STACK<br>; SET ERROR FLAG<br>; TURN OFF THE UNUSED BITS<br>; RETURN WITH ERROR FLAG SET CC 01<br>E4 F9<br>IC 0053

### $5 - 138$ **PRT**

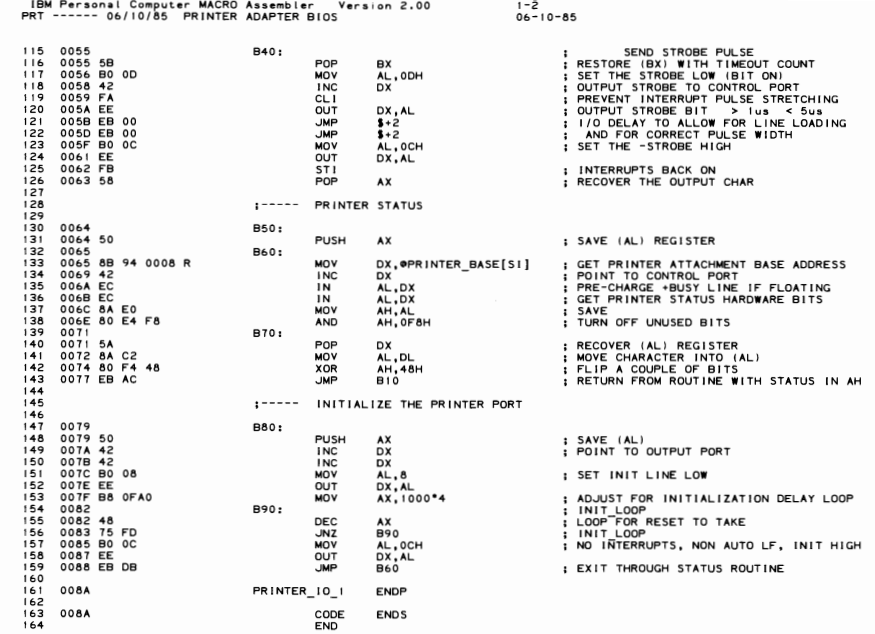

 $1 - 1$ <br>06-10-85

PAGE 118,121<br>TITLE R5232 ---- 06/10/85 COMMUNICATIONS BIOS (R5232)<br>.LIST **on 4 d)**  $0000$  $CODE$ SEGMENT BYTE PUBLIC PUBLIC RS232\_IO\_1<br>EXTRN A1:NEAR<br>EXTRN DDS:NEAR  $\frac{1}{7}$ INT 14 H ------I"=" IMT I+ H -----------------<br>|RS232\_IO<br>| THIS ROUTINE PROVIDES BYTE STREAM I/O TO THE COMMUNICATIONS<br>| PORT ACCORDING TO THE PARAMETERS; (AH)= 00H INITIALIZE THE COMMUNICATIONS PORT<br>(AL) HAS PARAMETERS FOR INITIALIZATION 4<br>-PARITY------- BAUD RATE --1<br>--WORD LENGTH-**STOPRIT** X0 - NONE<br>01 - ODD<br>11 - EVEN  $-7$  BITS<br> $-8$  BITS  $000$  $-110$  $\frac{0}{1}$  $\frac{1}{2}$  $10$ <br> $11$  $\begin{array}{r} 000 - 110 \\ 001 - 150 \\ 010 - 300 \\ 011 - 600 \\ 100 - 1200 \end{array}$ 100 - 1200<br>110 - 4800<br>110 - 4800<br>ON RETURN, CONDITIONS SET AS IN CALL TO COMMO STATUS (AH=03H) INTERNATION SET AS IN CALL TO COMMO STATUS (AH)<br>
ON RETURN, CONDITIONS SET AS IN CALL TO COMMO STATUS (AH=03H<br>
(AH) = OH SELIT (BUTT TO TRANSMIT THE BYE OF DATA OVER THE COMMO LINE<br>
(ALL BEG ISTER IS PRESERVED OF THE ROUTI (DX) = PARAMETER INDICATING WHICH RS232 CARD (0.1 ALLOWED)  $: 0 \cup T$ PUT AX MODIFIED ACCORDING TO PARAMETERS OF CALL<br>ALL OTHERS UNCHANGED :--------ASSUME CS:CODE, DS:DATA  $0000$ RS232\_IO\_1 PROC FAR 88888888899999999999900 :----- VECTOR TO APPROPRIATE ROUTINE 0000 FB<br>0001 1E2<br>0002 52<br>0003 56<br>0004 57<br>0006 53<br>0007 8B<br>0009 8B<br>0009 8B STI<br>PUSH<br>PUSH<br>PUSH<br>PUSH<br>MOV<br>MOV<br>SHL<br>CALL ; INTERRUPTS BACK ON<br>; SAVE SEGMENT DS<br>DX<br>S1<br>DI EX<br>BX F2<br>E6<br>0000 E<br>94 0000 R<br>02<br>13<br>E4<br>45<br>40<br>CC<br>20<br>20<br>20 ; RS232 VALUE TO (SI)<br>; AND TO (DI) (FOR TIMEOUTS)<br>; WORD OFFSET  $51,0x$  $51,1$  $000D$  $0000E8$ ; GET BASE ADDRESS<br>; RETURN<br>EXECT FOR (AH)= 00H<br>; RETURN<br>; COMMO INITIALIZATION<br>; COMMO INITIALIZATION<br>; SEND (AL)<br>; RECEIVE INTO (AL)<br>; RECEIVE INTO (AL) CALIV<br>OR JZ<br>OR JZ<br>DEC DDS<br>DX, @RS232\_BASE[SI]<br>DX, DX<br>A3<br>AH, AH<br>A4 0014 0B D4 000<br>0016 04 02<br>0016 74 13<br>0016 74 13<br>0016 74 16<br>0026 FE CC<br>0022 FE CC<br>0024 FE CC<br>0024 FE CC<br>0024 FE CC<br>0024 FE CC<br>0024 FE CC<br>0024 FE CC **AH** JZ<br>DEC<br>JZ  $\dddot{A}$  $\overline{101}$  $\frac{2}{12}$ 101<br>102<br>103<br>104<br>105 A2: 02<br>0228<br>00228<br>00228 58<br>00220 5F<br>00220 5F<br>00220 5F<br>00220 5F<br>00220 5F<br>00220 5F DEC ; TEST FOR (AH)= 03H **JNP**  $A3$ <br> $A18$ ; COMMUNICATION STATUS<br>: RETURN FROM RS232  $\frac{106}{107}$ A3: POP<br>POP<br>POP<br>POP<br>POP BX<br>CX<br>DI  $\begin{array}{c} 107 \\ 108 \\ 109 \\ 110 \\ 111 \\ \vdots \end{array}$ si<br>DX<br>DS  $\frac{1}{1}$  $\frac{1}{3}$  $n \rightarrow \overline{R}$ ; RETURN TO CALLER, NO ACTION

IBM Personal Computer MACRO Assembler - Version 2.00<br>RS232 ---- 06/10/85 -COMMUNICATIONS BIOS (RS232)  $1 - 2$ <br>06-10-85 1156789121 PAGE  $\overline{a}$ INITIALIZE THE COMMUNICATIONS PORT  $\cdot$ 0032<br>0032 8A E0<br>0034 83 C2 03<br>0037 B0 80<br>0039 EE  $A4:$ AH, AL<br>DX, 3<br>AL, 80H<br>DX, AL ; SAVE INITIALIZATION PARAMETERS IN (AH)<br>; POINT TO 8250 CONTROL REGISTER MOV ADD<br>MOV<br>OUT ; SET DLAB=1 DETERMINE BAUD RATE DIVISOR  $1 - - - 124$ 003A 8A D4<br>003C B1 04<br>003E D2 C2<br>0040 B1 E2 C2<br>0044 BF 0000 E<br>0044 AB 94 0000 R<br>0040 42<br>0052 EE: 8A 45 01<br>0052 EE: 8A 45 01<br>0052 EE: 8A 45 01 DL, AH<br>DL, CL<br>DX, OEH<br>DI, OFFSET AI<br>DX, ORS232\_BASE[SI]<br>DX, ORS232\_BASE[SI]<br>AI CS-LDILL! ; GET PARAMETERS TO (DL) 125<br>1267<br>1289<br>131 MOV MOV<br>NOV<br>ROL<br>AND ; ISOLATE THEM<br>; BASE OF TABLE<br>; PUT INTO INDEX REGISTER<br>; POINT TO HIGH ORDER OF DIVISOR MOV<br>ADD  $550000000000000$ | 3 |<br>| 3 |<br>| 3 |<br>| 3 |<br>| 3 | GET HIGH ORDER OF DIVISOR<br>SET ms OF DIVISOR TO 0  $\vdots$ DX<br>
Str (CS: [DI]<br>
DX, AL<br>
DX, AL<br>
DX, AL<br>
AL, OIFH<br>
DX, AL<br>
Str (DX, AL<br>
Str (DX, AL<br>
Str (DX, AL<br>
Str (DX, AL) 0053 4A<br>0054 EB 00 ; I/O DELAY<br>; GET LOW ORDER OF DIVISOR<br>; SET LOW OF DIVISOR 0054 EB 00<br>0056 2E: 8A 05<br>0059 EE<br>005A 83 C2 03<br>005D 8A C4<br>005F 24 1F OUT<br>ADD ; GET PARAMETERS BACK<br>; STRIP OFF THE BAUD BITS<br>; LINE CONTROL TO 8 BITS MOV AND 005F 24 IF<br>0061 EE<br>0062 4A<br>0063 4A<br>0064 EB 00<br>0066 EE<br>0068 EE<br>0069 EB 4B NOT<br>DEC<br>MOV<br>MOV ; 1/0 DELAY AL, 0<br>DX, AL<br>SHORT A18 INTERRUPT ENABLES ALL OFF OUT  $\cdot$ COM STATUS JMP  $1 - 1 - 1$ SEND CHARACTER IN (AL) OVER COMMO LINE 006B 50<br>006B 50<br>006F B0 03<br>006F B0 03<br>0071 EE<br>0074 B7 30<br>0076 E8 00C5 R<br>0079 74 08<br>0078  $A5:$ ; SAVE CHAR TO SEND<br>; DTR AND RTROL REGISTER<br>; DTR AND RTS<br>; DATA TERMINAL READY, REQUEST TO SEND<br>; MODEM STATUS REGISTER PUSH<br>ADD<br>MOV<br>OUT<br>INC<br>INC  $AX$ <br> $OL, 3$ <br> $OL, 3$ <br> $DX$ ,  $AL$ <br> $DX$ <br> $DX$ 1567890161 *UX*<br>BH,30H<br>WAIT\_FOR\_STATUS<br>A9 DATA SET READY & CLEAR TO SEND<br>ARE BOTH TRUE<br>YES, READY TO TRANSMIT CHAR **MOV**  $\cdot$ CALL ÷ JË  $007B$ A7: 007B<br>007B 59<br>007C 8A CI<br>007E 80 CC 80<br>008I EB A8  $\frac{163}{164}$ <br>164 POP<br>MOV CX<br>AL, CL ; RELOAD DATA BYTE A8: ; INDICATE TIME OUT<br>; RETURN 166788901123<br>168901123<br>17773 OR<br>JMP AH, 80H  $\dddot{A}3$ "LEAR TO SEND<br>LIRE STATUS REGISTER<br>WAIT SEND<br>TEST FOR TRANSMITTER READY<br>TEST FOR TRANSMITTER READY<br>OUT CHAR<br>OUT CHAR<br>MOTO CHAR TO AL FOR OUT, STATUS IN AN<br>MOTO CHAR TO AL FOR OUT, STATUS IN AH<br>OETUBN CHARACTER<br>OF TUBN CHAR 0083<br>0083 4A<br>0084 B7 20<br>0086 E8 00C5 R<br>0089 75 F0<br>0089 75 F0 A9:  $\ddot{\phantom{0}}$ DEC **DX** A10: **MOV<br>CALL<br>JNZ BH,20H** WAIT\_FOR\_STATUS<br>AT 0089 75 F0<br>008B 83 EA 05<br>008E 59<br>008F 8A C1<br>0091 EE<br>0092 EB 97 A<sub>11</sub>: 176<br>177<br>178<br>179 SUB<br>POP<br>MOV<br>OUT  $\frac{DX}{CX}$ , 5 AL, CL<br>DX, AL  $\frac{180}{181}$ ... RETURN 182<br>182<br>183<br>184  $1 - - - - -$ RECEIVE CHARACTER FROM COMMO LINE 0094<br>0094 83 C2 04<br>0097 BD 01<br>0099 EE<br>0098 42<br>009E B7 20<br>009C B7 20<br>0043 75 DB<br>0043  $A12:$ DX, 4<br>AL, 1<br>DX, AL<br>DX<br>DX ADD MODEM CONTROL REGISTER<br>DATA TERMINAL READY NOV<br>OUT<br>INC<br>INC 186<br>187 1889019193 MODEM STATUS REGISTER  $\ddot{\phantom{a}}$ **WAIT DSR<br>
WAIT DSR<br>
TEST FOR DSR<br>
TEST FOR DSR<br>
TEST FOR DSR<br>
WAIT RECY, DSR<br>
WAIT RECY, PSR<br>
WAIT RECY PRECY FOR FOR FOR THE ST<br>
TEST FOR RECEIVE BUT ERROR<br>
CET TIME OUT ERROR<br>
TEST FOR ERROR CONDITIONS ON RECEIVE<br>
TEST**  $A13:$ ::::  $Mov$ BH,20H<br>WAIT\_FOR\_STATUS CALL JNZ  $\overline{AB}$ 00A1 75 DB<br>00A3 4A<br>00A3 4A<br>00A4 B7 01<br>00A6 E8 00C5 R<br>00A9 75 D3 A<sub>15</sub>: 195<br>195<br>197<br>198 DEC DX A16: MOV<br>CALL<br>JNZ BH,1<br>WAIT\_FOR\_STATUS<br>A8  $00AB$  $200$  $A17:$ 201202<br>2023<br>204205 00AB 80 E4 1E AND AH, 00011110B 00AE 8B 94 0000 R<br>00B2 EC<br>00B3 E9 002B R MOV<br>IN DX.@RS232\_BASE[SI] ; DATA PORT<br>; GET CHARACTER FROM LINE<br>; RETURN AL, DX **JMP**  $\frac{206}{207}$  $: - - - -$ COMMO PORT STATUS ROUTINE 208910123456 00B6<br>00B6 8B 94 0000 R<br>00B6 83 C2 05<br>00BE 8A E0<br>00C1 EC<br>00C2 E9 002B R<br>00C2 E9 002B R A18:  $Mov$ DX,@RS232\_BASE[SI]<br>DX,5<br>AL,DX<br>AH,AL<br>DX<br>DX  $\frac{1}{2}$   $\frac{1}{2}$   $\frac{1}{2}$   $\frac{1}{2}$   $\frac{1}{2}$ CONTROL PORT<br>GET LINE CONTROL STATUS<br>PUT IN (AH) FOR RETURN<br>POINT TO MODEM STATUS REGISTER<br>GET MODEM CONTROL STATUS<br>RETURN  $\widehat{AL}$ , DX<br>A3

**SECTION** G

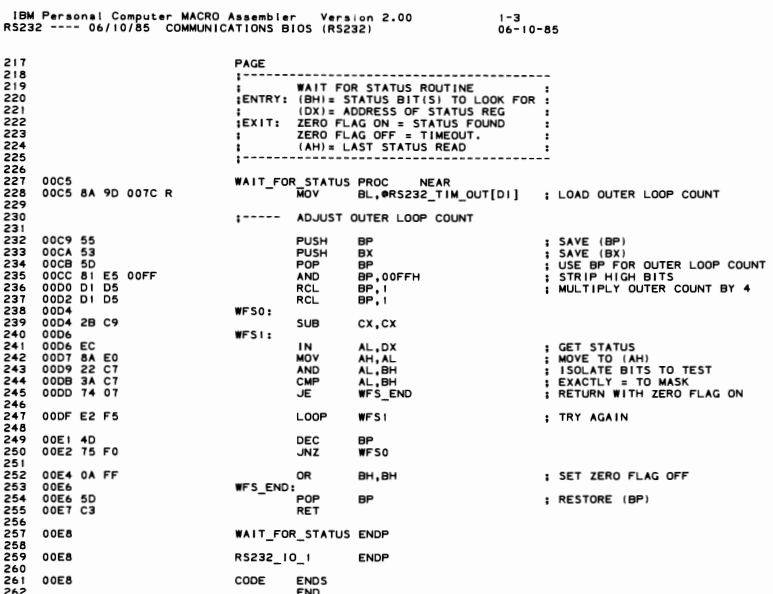

 $\overline{1}$ 

```
IBM Personal Computer MACRO Assembler Version 2.00<br>VIDEO1 --- 06/10/85 VIDEO DISPLAY BIOS
                                                                                                                                                                                             1 - 1<br>06-10-85
                                                                                         PAGE 118,121<br>TITLE VIDEO! --- 06/10/85  VIDEO DISPLAY BIOS<br>.286C<br>.LIST<br>CODE    SEGMENT BYTE PUBLIC
              0000
                                                                                                                                       BIFF PUBLIC THEORY AND STATE AND LIFE PUBLIC TO A CONSIDER A CONSIDER SCALE AND LIFE ACCORDING THE PUBLIC TO A SCALE AND SCALE AND SCALE AND SCALE AND STATE ACCORDING THE VIOLENCE AND SCALE AND SCALE AND SCALE AND SCALE A
                                                                                                                 PUBLIC<br>PUBLIC<br>PUBLIC<br>PUBLIC<br>PUBLIC<br>PUBLIC<br>PUBLIC<br>PUBLIC<br>PUBLIC
 1123456789
                                                                                                                 PUBLIC<br>PUBLIC
PUBLIC<br>PUBLIC<br>PUBLIC
                                                                                                                                                                                                               ; SPEEKER BEEP ROUTINE<br>; CHARACTER GENERATOR GRAPHICS TABLE<br>; LOAD (DS) WITH DATA SEGMENT SELECT<br>; REGEN BUFFER LENGTH TABLE<br>; COLUMNS PER MODE TABLE<br>; MODE SET VALUE PER MODE TABLE
                                                                                                                                        BEEP:NEAR<br>CRT_CHAR_GEN:NEAR<br>DDS<del>:NEAR_</del><br>M6:NORD<br>M6:BYTE<br>M7:BYTE
                                                                                                                 EXTRN<br>EXTRN
                                                                                                                 EXIRM<br>EXTRN<br>EXTRN<br>EXTRN
                                                                                                                                                                                                                                                                                                       SELECTOR
                                                                                                        INT 10 H ------------------------------
                                                                                              VIDEO_IO
                                                                                                                 IU<br>THESE ROUTINES PROVIDE THE CRT DISPLAY INTERFACE<br>THE FOLLOWING FUNCTIONS ARE PROVIDED:
                                                                                                                                       UNING PURCISE VALUE AND THE VALUE OF THE VALUE (ALL) = 01H 40X25 GULOR<br>
(ALL) = 01H 40X25 GULOR<br>
(ALL) = 01H 40X25 GULOR<br>
(ALL) = 02H 80X25 GULOR<br>
(ALL) = 02H 80X25 GULOR<br>
(ALL) = 03H 80X25 GULOR<br>
(ALL) = 03H 80X25 GULOR<br>

                                                                                                        (AH) = 00HTHE SIMULATION CURRENT ESTIMATE SAME AN ARTIFIC MODES, BUT COURRENT IN THE FOR CURRENT IN CHARGE THE SIMULATION CURRENT IN THE POLYGAL CURRENT CONNECT THE SIMULATION OF CHARGE THE SIMULATION (CH) = RITS 4-0 = END LINE FOR 
                                                                                                        (AH) = 01H(AH) = 02H(AH) = 03H(AH) = 04H(AH) = 05H72<br>73<br>74<br>75
                                                                                                         (AH) = 06H\frac{76}{77}(AH) = 07H8888888888888
                                                                                                              RACTER HANDLING ROUTINES<br>
HIS OBH AT EINE CHARACTER AT CURRENT CURSOR POSITION<br>
(BHIS DISPLAY PACE (VALID FOR ALPHA MODES ONLY)<br>
(NEITE - HAR READ<br>
(ALP = CHARACTER READ<br>
(ALP = ATTRIBUTE CHARACTER READ (ALPHA MODES ONLY)<br>
                                                                                                     CHARACTER HANDLING ROUTINES
                                                                                                        (AH) = 08H(AH) = 09H(AH) = OAH\frac{112}{113}
```
 $2345$ 

 $\frac{8}{9}$ 

**SECTION** G

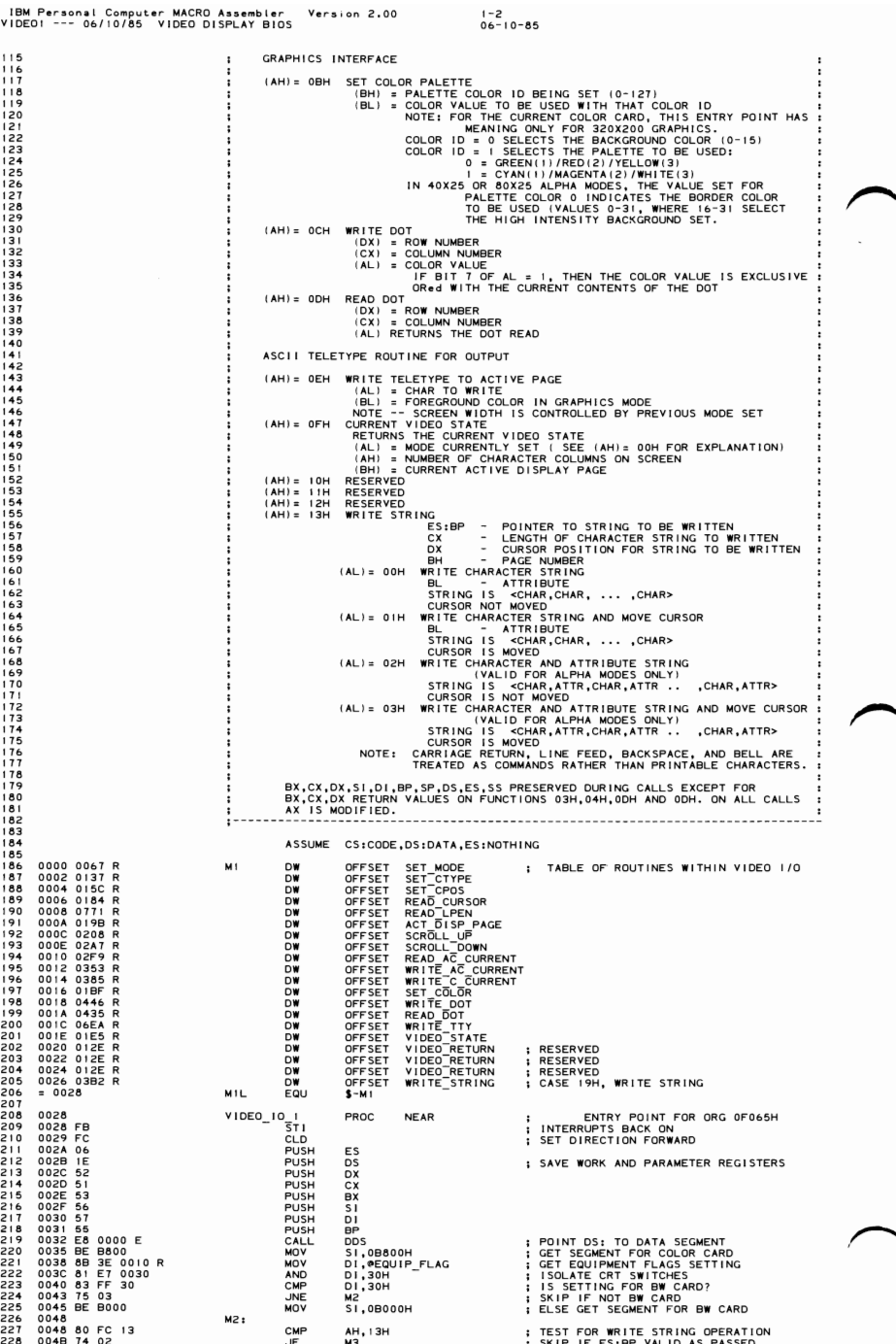

 $1 - 3$ <br>06-10-85 VIDEOL 004D 8E C6<br>004F 8B F0<br>004F 8B F0<br>0054 D1 E6<br>0056 83 FE 28<br>0056 83 FE 28<br>0059 73 09 229<br>230<br>231 MOV **ES.SI** : SET UP TO POINT AT VIDEO MEMORY AREAS **M3: : MOVE COMMAND TO LOOK UP REGISTER<br>: TIMES Z.FOR WORD TO FORM BYTE OFFSET<br>: TIMES Z.FOR WORD TABLE LOOKUP<br>: BRANCH TO EXIT IF NOT A VALID COMMAND** MOV  $\frac{51}{18}$ SHR<br>SAL<br>JNB<br>JNB  $232$  $\frac{233}{234}$ SI.I<br>SI,MIL 235 005B 8A 26 0049 R<br>005F 2E: FF A4 0000 R MOV AH, OCRT MODE : MOVE CURRENT MODE INTO AH<br>WORD PTR CS:[SI+OFFSET MI] ; GO TO SELECTED FUNCTION 0064<br>0064 E9 012E R<br>0067 ; COMMAND NOT VALID<br>; DO NOTHING IF NOT IN VALID RANGE M4: UMP<br>| VIDEO\_IO\_I<br>|---------VIDEO\_RETURN END . . . . . . . ....<br>------------------ $245$ <br>  $245$ <br>  $247$ <br>  $247$ ULE<br>THIS ROUTINE INITIALIZES THE ATTACHMENT TO<br>THE SELECTED MODE. THE SCREEN IS BLANKED. FINALLY CONNECTED MODE. THE SCREEN I.<br>
SOUTPUT (AL) = MODE SELECTED (RANGE 0-7)<br>
DUTPUT 248 249 2501252525255 NONE 0067 BA 03D4<br>0067 BA 03D4<br>00667 BB 017<br>00667 BB 017<br>0073 A2 049 R<br>0073 A2 049 R<br>0077 B2 B4<br>00776 C8 06 0084 R 18<br>0077 EE<br>0084 A2 0065 R<br>0084 A2 0065 R<br>0084 A2 0065 R<br>0086 A2 0065 R<br>0086 A2 0065 R<br>0086 A2 0065 R<br>0086 B2<br>009 SET\_MODE<br>SET\_MODE<br>CMP . . . . . . PROC NEAR<br>PROC NEAR<br>DI,30H<br>DI,30H<br>M8<br>AL,7<br>DL,0B4H **; ADDRESS OF COLOR CARD<br>; IS BW CARD INSTALLED<br>; OK WITH COLOR<br>; INDICATE INTERNAL BW CARD MODE<br>; ADDRESS OF BW (MONOCHROME) CARD** MO<sub>N</sub> 256<br>2567<br>258<br>259<br>260 I ADDRESS OF BY IMPOCHABINE CARD<br>
I SAVE ADDRESS OF BASE<br>
I NITIALIZE DETAULT ROY COUNT OF 25<br>
I NITIALIZE DETAULT ROY COUNT OF 25<br>
I SAVE PODE NUMBER (ALL)<br>
I SAVE MODE NUMBER (ALL)<br>
I SAVE MODE NUMBER (ALL)<br>
I SAVE MODE M8: ®CRT\_MODE,AL<br>●ADDR\_6845,DX<br>●ROWS,25-1<br>DS<br>AX **NOXAMPSHOW**<br>NOXAMPSHOW<br>NOVAL SHOW  $\frac{2}{261}$ 262<br>263<br>264<br>265<br>267 SI,AX<br>AL,CS:[SI + OFFSET M7]<br>@CRT MODE\_SET,AL<br>DX<br>DX,4<br>DX,4<br>CX,AL AND<br>PUSH<br>ADD<br>OUT 268<br>269<br>270<br>272<br>273<br>274 POP **DX** NOP<br>ASSUME<br>SUB<br>MOV<br>LDS **DX<br>DS:ABS0** DSIABSO<br>DS,BX<br>DS,BX<br>BX,@PARM\_PTR<br>DS:CODE ; SET UP FOR ABSO SEGMENT<br>; ESTABLISH VECTOR TABLE ADDRESSING<br>; GET POINTER TO VIDEO PARMS 0094 2B DB 275<br>275<br>277<br>278<br>279<br>280 0094 28 DB<br>0096 8E DB<br>0098 C5 1E 0074 R ASSUI<br>POP<br>MOV ; RECOVER MODE NUMBER IN (AL)<br>; LENGTH OF EACH ROW OF TABLE<br>; DETERMINE WHICH ONE TO USE<br>; MODE IS O OR !<br>; NEXT ROW OF INITIALIZATION TABLE  $\frac{AX}{CX, 16}$ MOV<br>CMP<br>CMP<br>CMP  $AL, 2$ <br> $M9$ <br> $BX, CX$ 00A0<br>00A2<br>00A6<br>00A6<br>00AC<br>00AC<br>00AC  $281$  $282$ <br>283  $AL, 4$ 284<br>285<br>286 **JC<br>ADD**<br>CMP MODE IS 2 OR 3<br>MOVE TO GRAPHICS ROW OF INIT TABLE M9<br>BX,CX<br>AL,7<br>M9<br>BX,CX  $0\bar{3}$  $\frac{09}{07}$ 3C 07<br>72 02<br>03 D9  $287$ JC<br>ADD ; MODE IS 4,5, OR 6<br>; MOVE TO BW CARD ROW OF INIT\_TABLE 288<br>288<br>2890<br>292<br>293  $1 - 1 - 1$ BX POINTS TO CORRECT ROW OF INITIALIZATION TABLE ; OUT INIT<br>; SAYE MODE IN (AL)<br>; GET THE CURSOR MODE FROM THE TABLE<br>; PUT CURSOR MODE IN CORRECT POSITION<br>; SAVE TABLE SEGMENT POINTER 00B2 M9: **PUSH<br>XCHG<br>PUSH<br>ASSUME<br>CALL<br>MOV<br>ASSUME**<br>POP 00BZ<br>00B2 50<br>00B3 8B 47 0A<br>00B6 86 E0<br>00B8 1E  $\frac{294}{295}$ AX, [BX+10]<br>AH, AL AH,AL<br>DS<br>DS:DATA<br>DDS<br>@CURSOR\_MODE,AX<br>DS:CODE 296<br>297 00B9 E8 0000 E<br>00BC A3 0060 R ; POINT DS TO DATA SEGMENT<br>; PLACE INTO BIOS DATA SAVE AREA 298<br>299<br>300<br>301<br>302 00BF 1F<br>00C0 32 E4 S RESTORE THE TABLE SEGMENT POINTER POP<br>XOR DS  $\overline{A}H$ .  $AH$ 303 304<br>305<br>306<br>307<br>308  $1 - - - - -$ LOOP THROUGH TABLE, OUTPUTTING REGISTER ADDRESS, THEN VALUE FROM TABLE 00C2 8A C4<br>00C4 EE<br>00C6 42<br>00C6 FE C4<br>00C6 BA 07<br>00C6 4A<br>00CC 4A<br>00CC E2 F3<br>00CC 58<br>00CF 58<br>00CF 58  $M10:$ ; INITIALIZATION LOOP<br>; GET 6845 REGISTER NUMBER AL, AH<br>DX, AL<br>DX<br>AH<br>AL, [B) MOV NUY<br>OUT<br>INC<br>MOV **POINT TO DATA PORT<br>
: POINT TO DATA PORT<br>
: GET TABLE VALUE<br>
: GET TABLE VALUE<br>
: NEXT IN TABLE<br>
: NEXT IN TABLE<br>
: RECOVER SEGMENT VALUE<br>
: CET MODE BACK THY ONLY<br>
: RECOVER SEGMENT VALUE<br>
: RECOVER SEGMENT VALUE** 309<br>313334567<br>313345678<br>31333321 AH<br>AL, [BX]<br>DX, AL<br>BX<br>DX<br>M10<br>AX NOUT<br>DEC<br>POP<br>POP ASSUME **DS:DATA**  $1 - 1 - 1 - 1$ FILL REGEN AREA WITH BLANK I SET UP POINTER FOR REGEN<br>
I STAT ADORESS SAVED IN CLORE<br>
I NUMBER OF WORDS IN COLOR CARD<br>
I TEST FOR GRAPHICS<br>
I TEST FOR GRAPHICS<br>
I TEST FOR GRAPHICS<br>
I PE CARD INIT<br>
I PE CARD INTER<br>
I BUTCRE SIZE ON BUT CARD (2048)<br> 00D1 33 FF<br>00D3 89 3E 004E R<br>00D7 C6 06 0062 R 00<br>00DF 3C 04<br>00E7 72 0A<br>00E3 3C 07<br>00E3 74 04<br>00E7 33 C0 DI,DI<br>@CRT START,DI<br>@ACTTVE\_PAGE,0<br>AL,4<br>AL,7<br>MIL,7<br>MIL,7 322 **XOR**  $323$ **XHERCRAY**<br>SERVICE<br>SERVICE 324<br>325<br>326<br>327 328<br>329<br>330 AX, AX<br>SHORT M13  $\frac{3}{3}$  $0059$ FR  $05$ **JMP** 331<br>332<br>333<br>334<br>335 00E9 EB 05<br>00EB B5 08<br>00ED B5 08<br>00ED B8 0720  $M111$ **MOV СН, 08Н**  $M12:$  $AX, ' ' + 7' H$ MOV  $M13:$ 336<br>337 00F0<br>00F0 F3/AB **REP STOSW** 338<br>338<br>339<br>340<br>341  $1 - 1 - 1$ ENABLE VIDEO AND CORRECT PORT SETTING 00F2 8B 16 0063 R<br>00F6 83 C2 04 ; PREPARE TO OUTPUT TO VIDEO ENABLE PORT<br>; POINT TO THE MODE CONTROL REGISTER MOV<br>ADD DX,@ADDR\_6845<br>DX,4  $342$ 

IBM Personal Computer MACRO Assembler - Version 2.00<br>'IDEO1 --- 06/10/85 - VIDEO DISPLAY BIOS  $1 - 4$ <br>06-10-85 vin<sub>Fo1</sub> AL, @CRT\_MODE\_SET<br>DX,AL 00F9 A0 0065 R<br>00FC EE ; GET THE MODE SET VALUE<br>: SET VIDEO ENABLE PORT 343 MOV OUT  $344$ <br>345 344789013548353535355355 DETERMINE NUMBER OF COLUMNS, BOTH FOR ENTIRE DISPLAY<br>AND THE NUMBER TO BE USED FOR TTY INTERFACE ----- $\prod_{i=1}^{n}$ MOV<br>CBW<br>MOV 00FD 2E: 8A 84 0000 E<br>0102 98<br>0103 A3 004A R  $1 - - - - -$ SET CURSOR POSITIONS 0106 81 E6 000E<br>010A 2E: 8B 84 0000 E<br>010F A3 004C R<br>0112 B9 0006<br>0113 BF 0050 R<br>0118 1E<br>0114 33 C0<br>0116 73/ AB ; WORD OFFSET INTO CLEAR LENGTH TABLE<br>; LENGTH TO CLEAR<br>; SAVE LENGTH OF CRT -- NOT USED FOR BW<br>; CLEAR ALL CURSOR POSITIONS SI,000EH<br>AX,CS:[SI + OFFSET M5]<br>@CRT\_LEN,AX<br>CX,&<br>DI,OFFSET @CURSOR\_POSN **AND** AND<br>MOV<br>MOV<br>PUSH<br>POD 356<br>356<br>357<br>358<br>359<br>360 ; ESTABLISH SEGMENT<br>; ADDRESSING DS<br>ES  $361$ POP<br>XOR<br>REP 362 AY AY 363<br>364<br>365<br>366<br>367<br>368 **STOSW** ; FILL WITH ZEROES SET UP OVERSCAN REGISTER -----011E 42<br>011F B0 30<br>0121 80 3E 0049 R 06<br>0126 75 02<br>0128 B0 3F 1, SET OVERSCAN PORT TO A DEFAULT<br>1, SEE IF THE MODE IS 640X200 BW<br>1, SEE IF THE MODE IS 640X200 BW<br>1, IF NOT 640X200, THEN GO TO REGULAR<br>1, IF NT IS 640X200, THEN PUT IN 3FH **INC DX** MOV<br>CMP<br>JNZ<br>MOV DX<br>AL,30H<br>@CRT\_MODE,6<br>M14<br>AL,3FH 369<br>369<br>370<br>371<br>372 012A<br>012A EE **M14**: ; OUTPUT THE CORRECT VALUE TO 3D9 PORT<br>; SAVE THE VALUE FOR FUTURE USE OUT DX,AL<br>@CRT\_PALETTE,AL  $373$ <br> $374$ 012B A2 0066 B **MOV**  $375$ <br> $376$ <br> $377$  $: 1 - 1 - 1 - 1$ NORMAL RETURN FROM ALL VIDEO RETURNS 012E VIDEO\_RETURN: 378 012E 5D<br>012F 5F<br>0130 5E FOR<br>POP<br>POP<br>POP 379 BF  $380$ 5F<br>5E<br>5B DI<br>SI<br>BX  $381$ 381<br>382<br>383<br>384<br>385<br>387  $\begin{array}{ccc}\n0130 & 56 \\
0131 & 58 \\
0132 & 59 \\
0132 & 59 \\
0133 & 59\n\end{array}$ M<sub>15:</sub> ; VIDEO\_RETURN\_C POP<br>POP<br>POP  $_{\text{DX}}^{\text{cx}}$  $0133$ <br> $0134$ <br> $0135$  $^{5A}_{1F}$  $\frac{DS}{ES}$ ; RECOVER SEGMENTS<br>; ALL DONE  $07$ **POP**  $388$  $0.36$ č. **IRET** 389<br>389<br>390  $0137$ SET\_MODE ENDP SET\_CTYPE 391<br>392<br>393<br>395<br>395<br>398<br>398 THIS ROUTINE SETS THE CURSOR VALUE **INPUT** (CX) HAS CURSOR VALUE CH-START LINE, CL-STOP LINE OUTPUT **NONE** 0137<br>0137 B4 0A<br>0139 89 0E 0060 R<br>013D E8 0142 R<br>0140 EB EC SET\_CTYPE PROC NEAR<br>AH,10<br>©CURSOR\_MODE,CX **NEAR**  $399$ <br> $400$ <br> $402$ <br> $403$ <br> $403$ MOV<br>MOV<br>CALL<br>JMP ; 6845 REGISTER FOR CURSOR SET<br>; SAVE IN DATA AREA<br>; OUTPUT CX REGISTER **PUDRUM**<br>M16<br>VIDEO\_RETURN :----- THIS ROUTINE OUTPUTS THE CX REGISTER TO THE 6845 REGISTERS NAMED IN (AH) 0142<br>0142 8B 16 0063 R<br>0146 8A C4<br>0148 EE<br>0149 42 M16: ; ADDRESS REGISTER<br>: GET VALUE<br>: REGISTER SET<br>: DATA REGISTER<br>: 1/O DELAY<br>: DATA DX, @ADDR\_6845 MONTON<br>DEC<br>DEC<br>MOV<br>MOV AL, AH<br>DX, AL  $\begin{array}{c}\n\mathsf{DX} \\
\mathsf{B} + 2 \\
\mathsf{AL} \\
\mathsf{DX} \\
\mathsf{AL} \\
\mathsf{DX} \\
\mathsf{AL}\n\end{array}$ 0144 EB<br>014C 8A<br>014E EE<br>014F 4A  $00$  $\check{c}$ DX AL, AH 0150 0150 8A  $C<sub>4</sub>$ ; POINT TO OTHER DATA REGISTER<br>; SET FOR SECOND REGISTER C.C **INC** ÄΪ 0154 EE<br>0155 42<br>0156 EB<br>0158 8A<br>0158 C3<br>0159 C3 INC<br>
UNC<br>
UNC<br>
OUT<br>
OUT AL<br>DX, AL<br> $\begin{array}{c} 2 \text{N} \\ \text{D} \text{N} \\ \text{S} + 2 \\ \text{S} \end{array}$ : 1/0 DELAY<br>; SECOND DATA VALUE AL, CL<br>DX, AL  $C1$ ; ALL DONE **RET**  $0.50$ SET\_CTYPE ENDP ------------------<br>SET\_CPOS<br>........ NEW X-Y VALUES PASSED<br>......... NEW X-Y VALUES PASSED DX - ROW,COLUMN OF NEW CURSOR<br>BH - DISPLAY PAGE OF CURSOR OUTPUT ï 015C<br>015C<br>015E<br>015F SET\_CPOS 8A C7<br>98<br>D1 E0 ; MOVE PAGE NUMBER TO WORK REGISTER<br>; CONVERT PAGE TO WORD VALUE<br>; WORD OFFSET<br>; USE INDEX REGISTER<br>,DX ; SAVE THE POINTER **CBW<br>SAL<br>XCHG** AX, 1<br>
AX, SI (SI<br>
(SI-10FFSET OCURSOR\_POSN], DX<br>
MIT<br>
MIT<br>
MIT<br>
AX, DX (SI<br>
AX, DX (SI)<br>
SI (SI)<br>
SI (SI)<br>
SI (SI) 915196<br>016289940050R<br>0164383E0062R<br>01647505<br>016C8BC2<br>016CE80173R MOV<br>CMP ; SET\_CPOS\_RETURN<br>; GET\_ROW/COLUMN\_TO\_AX<br>; CURSOR\_SET<br>; SET\_CPOS\_RETURN JNZ<br>MOV<br>CALL M17: 0171<br>0171 EB BB<br>0173 **JMP** VIDEO\_RETURN<br>ENDP SET\_CPOS ;----- SET CURSOR POSITION, AX HAS ROW/COLUMN FOR CURSOR 0173<br>0173 E8 01F7 R<br>0176 8B C8<br>0178 03 0E 004E R<br>017C D1 F9 **PROC<br>CALL<br>MOV<br>ADD<br>SAR** NEAR<br>POSITION<br>CX,AX<br>CX, @CRT\_START<br>CX, !  $M 18$ ; DETERMINE LOCATION IN REGEN BUFFER ; ADD IN THE START ADDRESS FOR THIS PAGE<br>; DIVIDE BY 2 FOR CHAR ONLY COUNT 456

IBM Personal Computer MACRO Assembler Version 2.00<br>VIDEOI --- 06/10/85 VIDEO DISPLAY BIOS  $1 - 5$ <br>06-10-85 017E B4 0E<br>0180 E8 0142 R<br>0183 C3<br>0184 **MOV<br>CALL<br>RET<br>ENDP**  $AH, 14$ <br> $M16$ ; REGISTER NUMBER FOR CURSOR<br>; OUTPUT THE VALUE TO THE 6845 457  $458$ <br> $459$ **M18** 460 Ŧ. : INTUI<br>: BH - PAGE OF CURSOR<br>: OUTPUT 0184<br>0184 8ADF<br>0188 D1 E3<br>0188 D1 E3<br>018A 8B 97 0050 R<br>0192 5D<br>0193 5F<br>0194 5F READ\_CURSOR PROC NEAR<br>BL,BH<br>BH,BH<br>DX, (BX+OFFSET ●CURSOR\_POSN)<br>CX,●CURSOR\_MODE<br>CX,●CURSOR\_MODE **WORD OFFSET BP**<br>DI<br>SI  $rac{5E}{5B}$  $0194$ <br> $0195$ **BXXXX** 0196<br>0196<br>0197<br>0198<br>0196<br>0198 58<br>58<br>51<br>57<br>CF ; DISCARD SAVED CX AND DX **IRET** READ\_CURSOR ENDP **REAL-UNIVERSED CONSULTERED AND SERVE AND STATE OF A ALLOWING<br>|ACT\_DISP PAGE THE SETS THE ACTUVE DISPLAY PAGE, ALLOWING<br>|ACT\_DISP PAGE THE OF THE MEMORY SET ASIDE FOR THE VIDEO ATTACHMENT<br>|HIPUT THE FULL USE OF THE MEMORY** OUTPUT<br>NE 6845 IS RESET TO DISPLAY THAT PAGE<br>NATIONAL THE 6845 IS RESET TO DISPLAY THAT PAGE FIND THE 6845 IS RESET TO DIS<br>ACT\_DISP\_PAGE PROC NEAR<br>ACT\_DISP\_PAGE PROC NEAR<br>NOV eXTP\_LER<br>COMPARE NOV CXTP\_LER<br>COMPARE NOV CXTP\_LER<br>NOV CXTP\_CXTP\_RESET<br>SAOV CXTP\_RESET<br>SAOV DAT\_ING<br>SAOV DAT\_ING<br>NOV DAT\_ING<br>NOV DAT\_ING<br>NOV A 2 0062 R<br>6B 0E 004C R<br>50<br>50<br>50<br>A 3 004E R<br>A 3 004<br>D I F9<br>E8 0142 R<br>5B 0173 R<br>59 0173 R<br>59 0173 R<br>59 0173 R 01989<br>019822<br>0101423<br>01446<br>01428014<br>0142524<br>01523 **: SAVE ACTIVE PAGE VALUE<br>
: CGT SAVED LENGTH OF REGEN BUFFE!<br>
: CONVERT AL TO WORD<br>
: SAVE PAGE VALUE<br>
: DISPLAY PAGE TIMES REGEN LENGTH<br>
: DISPLAY PAGE TIMES REGEN LENGTH<br>
: DIVIDE BY 2 FOR SAMS NANDLING<br>
: 0045 REGISTER** REGEN BUFFER CX, WUNIT (SAVE TO BULAT ADDITED THE OWN CAN THE AND CALL AND STATE AND CALL AND STATE AND CALL AND STATE ADDITION CALL AND STATE AND CALL AND STATE AND CALL AND STATE AND CALL AND STATE AND STATE AND A RECOVER PAGE VALUE 503<br>504<br>505 506<br>506<br>507<br>509<br>509<br>510  $01B5$ <br> $01B9$ <br> $01BC$  $511$ <br> $512$ <br> $513$ <br> $514$ <br> $515$  $01B$ ACT\_DISP\_PAGE יש איז אייראל.<br>און THIS ROUTINE WILL ESTABLISH THE BACKGROUND COLOR, THE OVERSCAN COLOR,<br>INPUT ^NO THE FOREGROUND COLOR SET FOR MEDIUM RESOLUTION GRAPHICS  $\ddot{\phantom{a}}$ 516789015522 (BH) HAS COLOR ID<br>
IF BH=1, THE BACKGROUND COLOR VALUE IS SET<br>
IF BH=1, THE PALETTE SELECTION IS MADE<br>
IF BH=1, THE PALETTE SELECTION IS MADE<br>
BASED ON THE LOW BIT OF BL:<br>  $0 = \text{BREN}$ , RED, VELLOW FOR COLORS 1,2,3<br>  $\gamma$  ( 522 523<br>524<br>525<br>526<br>527 528 01BF<br>01BF 8B 16 0063 R<br>01C6 A0 0066 R<br>01C6 A0 0066 R<br>01C9 0A FF<br>01CB 75 0E ------------------<br>DX, @ADDR\_6845<br>DX, @ADDR\_6845<br>AL, @CRT\_PALETTE<br>AL, @CRT\_PALETTE<br>BH, BH<br>M20 SET\_COLOR<br>SET\_COLOR<br>MOV<br>MOV<br>OR<br>OR<br>JNZ 529 : 1/0 PORT FOR PALETTE<br>: OVERSCAN PORT<br>: GET THE CURRENT PALETTE VALUE<br>: 15 THIS COLOR 0?<br>: OUTPUT COLOR 1  $530$ <br> $531$ <br> $532$ <br> $533$  $1 - 1 - 1$ HANDLE COLOR 0 BY SETTING THE BACKGROUND COLOR 01CD 24 E0<br>01CF 80 E3 1F<br>01D2 0A C3<br>01D4 EE<br>01D5 A2 0066 R<br>01D8 E9 012E R AL, OEOH<br>BL, OIFH<br>AL, BL ; TURN OFF LOW 5 BITS OF CURRENT<br>; PUT VALUE INTO REGISTER<br>: PUT VALUE INTO REGISTER<br>: OUTPUT THE PALETTE<br>: SUTPUT COLOR SELECTION TO 3D9 PORT<br>; SAVE THE COLOR VALUE AND<br>AND<br>OR M19: DX,AL<br>@CRT\_PALETTE,AL<br>VIDEO\_RETURN OUT<br>MOV<br>JMP  $1 - 2 - 2$ HANDLE COLOR I BY SELECTING THE PALETTE TO BE USED  $01DB$ M20: ; TURN OFF PALETTE SELECT BIT<br>; TEST THE LOW ORDER BIT OF BL<br>; ALREADY DONE<br>; TURN ON PALETTE SELECT BIT<br>; GO DO IT 01DB 24 DF<br>01DD D0 EB<br>01DF 73 F3<br>01E1 OC 20<br>01E3 EB EF AND<br>SHR<br>JNC<br>OR AL, ODFH<br>BL, I<br>M19<br>AL, 20H<br>M19 **JMP** M<sub>19</sub><br>ENDP 554  $01E5$ SET\_COLOR 555<br>555<br>556<br>558<br>559 : VIDEO STATE<br>: RETURNS THE CURRENT VIDEO STATE IN AX<br>: AM = NUMBER OF COLUMNS ON THE SCREEN<br>: AM = CURRENT VIDEO MODE<br>: BH = CURRENT ACTIVE PAGE VIDEO\_STATE<br>VIDEO\_STATE<br>MOV<br>MOV<br>MOP<br>POP<br>POP<br>POP<br>POP 01E5<br>01E5 8A 26 004A R<br>01E9 A0 0049 R<br>01E0 5D<br>01F1 5F<br>01F2 5E<br>01F2 55 ; GET NUMBER OF COLUMNS<br>; CURRENT MODE<br>; GET CURRENT ACTIVE PAGE<br>; RECOVER REGISTERS 01F3 59<br>01F3 59<br>01F4 E9 0132 R CX<br>M<sub>15</sub> ; DISCARD SAVED BX<br>; RETURN TO CALLER

IBM Personal Computer MACRO Assembler - Version 2.00 1-6 1-6<br>VIDEOI --- 06/10/85 - VIDEO DISPLAY BIOS - 06-10-85 571 01 F7 VIDEO\_STATE<br>572 - Press Particular End Press Press Press Press Press Press Press Press Press Press Press Press Press Pre 572 .-------------------------------------- 573 ; POSITION 57. ; THI S SERVICE ROUTINE CALCULATES THE REGEN BUFFER ADDRESS 575 ; OF A CHARACTER IN THE ALPHA MODE 570 ; INPUT 577 ; AX = ROW, COLUMN POSITION .<br>9. OUTPUT AX = OFFSET OF CHAR POSITION IN REGEN BUFFER 5.0 ~~~~;~~~--------;~~~- -- -~~~~- ---------- 581 0lF7 582 0lF7 53 PUSH BX ; SAVE REG I STER 583 0 I F8 88 08 MOV BX,AX 584 OIFA 8A C4 MOV AL. AH ROWS TO AL 565 0 I FC F6 26 004A R MUL BYTE PTR .CRT COLS DETERMINE BYTES TO ROW 566 0200 32 FF XOR BH.BH 5B 7 0202 03 C3 ADD IN COLUMN VALUE 5BB 0204 020 23 C3 ADD IN COLUMN VALUE 5BB 0202 03 C3 ADD IN COLUMN VALUE 5<br>5BB 0202 03 C3 ADD IN COLUMN VALUE FITR OCRT\_COLS \$ DETERMINE BYTES TO ROW<br>5BB 0204 03 C3 ADD IN COLUMN VALUE<br> 589 0206 58 POP BX 591 0208 POSITION POSITION POSITION PROPERTY<br>592 - STAR POLICING POSITION PROPERTY<br>594 - DINTER SOUTHE SAULTING<br>596 - INPUT (AH) = CURRENT<br>599 - INPUT (AL) = NUMBER<br>600 - I (CX) = ROW/C SCROLL UP رسوس : SURULL UP<br>|- THIS ROUTINE MOVES A BLOCK OF CHARACTERS UP<br>|- ON THE SCREEN 596<br>597 : INPUT (AH) = CURRENT CRT MODE<br>599 : IAL) : ICX) = NUMBER OF ROWS TO SCROLL<br>599 : ICX) = ROW/COLUMN OF UPPER LEFT CORNER <sup>000</sup>; lOX) " ROW/COLUMN OF LOWER RIGHT CORNER 00 I ; IBH) :: ATTRIBUTE TO BE USED ON BLANKED LINE <sup>002</sup>; !OS) :: OAT A SEGMENT <sup>003</sup>; (ESI :: REGEN BUFFER SEGMENT 00. ; OUTPUT 005 ; NONE - - THE REGEN BUFFER I S MOD I F I ED 603<br>604<br>606<br>606<br>607 007 ASSUME OS: DATA. ES: DATA 608 0208 SCROLL~UP PROC NEAR <sup>009</sup> 610 0206 E8 02E4 R CALL TEST\_LINE\_COUNT 611 0208 80 FC 04 CALL TEST TOR GRAPHICS MODE 612 020E 72 08 OC NI HANDLE SEPARATELY (SEPARATELY CARD 612 0210 80 FC 04<br>612 0210 80 FC 04 OC NI HANDLE SEPARATELY (SEPARATELY SEPARATELY 1618 0213 74 OC NI HANDLE SEPARATELY 614 0213 74 03 oE NI 615 0215 E9 04A3 R oMP GRAPHICS\_UP 616 0218 Nl : UP CONT I NUE 617 0218 53 PUSH BX SAVE F,ILL ATTRIBUTE IN BH 618 0219 8B CI MOV AX,CX UPPER LEFT pas I T I ON 619 021B EB 0255 R CALL SCROLL\_pas IT ION DO SETUP FOR SCROLL 620 021E 14 31 JZ N7 BLANK FIELD 621 0220 03 FO ADD SI,AX FROM ADDRESS 622 0222 8A E6 MOV AH,DH , ROWS I N BLOCK 623 0224 2A E3 SUB AH,BL , ROWS TO BE MOVED 624 0226 , N2: ROW LOOP 625 0226 E8 0226 E8 02 02 FR POW SINGLE ONE ROW AND TRUMP FROM ADDRESS<br>622 0226 AM 66<br>624 0226 E8 0297 R<br>626 0226 E8 0297 R<br>626 0228 03 FS 000 DIBP 1 POW DOOP DE<br>626 0228 DEC 4DD DIBP 1 POWN ONE ROW<br>630 0228 FE CCC 4DD DIB 626 0229 03 F5 ADD SI,BP 627 0228 03 FD ADD DI,BP POINT TO NEXT LINE IN BLOCK 628 0222 FE CC AMPLE TO DECAMPLE TO DEVELOP THE STORE AND THE STORE OF THE STORE AND SALE OF THE STORE OF THE STORE AND SALE IN A SALE OF THE STORE OF THE STORE OF THE STORE OF THE STORE OF THE STORE OF THE STORE OF THE S 632 0234 B0 2240 BC<br>
632 0234 E8 0240 R<br>
632 0234 E8 0240 R<br>
632 0235 TE CHE ROB BLACK AND THE MANNES TO SCROLL<br>
632 0235 TE CHE AND TO ME BLACK AND THE MANNES TO SCROLL<br>
632 0235 TE CHE AND TO ME ROB BLACK AND WHITE CARD<br> er and the contract of the contract of the contract of the contract of the contract of the contract of the contract of the contract of the contract of the contract of the contract of the contract of the contract of the con 646 024E E9 012E R<br>647 0251 8A DE MOV BL,DH BL,DH BELANK FIELD<br>648 0251 8A DE MOV BL,DH BL,DH I GET ROW COUNT<br>649 0253 EB DC SCROLL\_UP ENDP IS GO CLEAR THAT AREA 051 0255 E8 OIFT R<br>
0255 E8 OIFT R<br>
0255 E8 OIFT R<br>
0255 E8 OIFT R<br>
0255 E8 OIFT R<br>
0255 E8 OFT R<br>
0255 E8 OFT R<br>
0255 E8 OFT R<br>
0255 E8 OFT R<br>
0256 B8 E0<br>
0266 E8 CE<br>
0266 E8 CE<br>
0266 E8 CE<br>
0266 E8 CE<br>
0266 E8 CE<br>
0266 E8 CE 053 654 0255 E8 OIFTR SCROLL\_POSITION PROC NEAR 1 CONVERT TO REGEN POINTER<br>655 0255 E8 OIFTR ADD AX, OCTT\_START 1, CONVERT TO REGEN POINTER<br>657 0250: 089 F8 ADD AX, OCTT\_START 1, TO ADDRESS FOR SCROLL<br>657 0250: 089 F8 MOV DIAX 661 0264 FEC2 (NO DL DE DE HAGEMENT FOR CONTINUES)<br>662 0266 52 ED MOY REPORT CH, CH, CH, SET NIGHE POLINMS IN DISPUARD<br>664 026C 03 ED MAR MOY BP, BP (DE COLLS I TIMES 2 FOR ATTRIBUTE BYTE<br>664 026C 03 ED MAR MOD BP, BP (DE 661 0264 FEC2<br>661 0264 FEC2<br>663 0266 89 2E 004A R<br>663 0266 89 2E 004A R<br>665 0267 61 C3 004A R<br>666 0267 61 C3 004A R<br>667 0271 63 C 004A R<br>667 0271 63 C 004A R<br>668 0271 63 C 004A R<br>668 0271 63 C 0 666 0270 F6 26 004AR MUL BYTE PTRE TO FROM ADDRESS<br>667 0275 50 004AR MUL BYTE TRE CRETITO FROM THE COMMIC SCREEN ON A AX, AX<br>669 0277 A0 0049 R MOY AX, ACRT\_MODE : SAVE LINE COUNT<br>670 0274 06 049 R MOY BYTES : GET CURRENT 070 I 80X25 COLOR CARD SCROLL &77 0284 52 PUSH ox 678 0285 BA 03DA MOV DX.3DAH GUARANTEED TO BE COLOR CARD HERE 079 0288 NB: WAIT DISP ENABLE 680 0288 EC IN AL.DX GET PORT 6BI 0289 A8 08 TEST AL, RVRT WAIT FOR VERTICAL RETRACE 682 0288 74 FB OZ NO WA 1 T \_0 I SP\_ENABLE 683 028D 80 25 MOV AL .25H 664 02BF 82 D8 MOV DL.ODBH ADDRESS CONTROL PORT

IBM Personal Computer MACRO Assembler Version 2.00<br>VIDEOI --- 06/10/85 VIDEO DISPLAY BIOS  $1 - 7$ <br>06-10-85 0291 EE<br>0292 5A<br>0293 58<br>0294 0A DB<br>0296 C3<br>0297 685<br>686<br>687<br>688<br>689 OUT<br>POP DX, AL<br>DX ; TURN OFF VIDEO DURING VERTICAL RETRACE N9: POP ; RESTORE LINE COUNT<br>; 0 SCROLL MEANS BLANK FIELD<br>; RETURN WITH FLAGS SET AX<br>BL, BL OR<br>RET 69999999999001234567709999999999001234566789 SCROLL\_POSITION ENDP MOVE<br>PROC<br>MOV 0297<br>0297 8A CA<br>0299 56<br>0298 57<br>0290 5F<br>0290 5E<br>0295 5E<br>0295 63<br>0240 **WEAR<br>CL,DL**<br>SI<br>DI<br>MOVSW<br>DI<br>SI  $\frac{1}{N+0}$ ; GET # OF COLS TO MOVE NUY<br>PUSH<br>REP<br>POP<br>POP ; SAVE START ADDRESS<br>; MOVE THAT LINE ON SCREEN ; RECOVER ADDRESSES **RFT** N10 ENDP **CLEAR**<br>PROC<br>MOV<br>PUSH<br>REP<br>POP<br>RET ROW<br>NEAR<br>CL,DL<br>DI<br>STOSW<br>DI ---02A0<br>02A0 8A CA<br>02A2 57<br>02A3 F3/ AB<br>02A5 5F<br>02A6 C3<br>02A7  $\frac{1}{N+1}$ ; GET # COLUMNS TO CLEAR : STORE THE FILL CHARACTER 710<br>711<br>712<br>713<br>714<br>715 N11 ....<br>ENDP  $\ddot{\phantom{a}}$  $716$   $717$   $718$ **INPUT** (AH) = CURRENT CRT MODE<br>(CX) = NUMBER OF LINES TO SCROLL<br>(CX) = UPPER LEFT CORNER OF REGION<br>(DX) = LOWER RIGHT CORNER OF REGION<br>(BH) = FILL CHARACTER<br>(ES) = REGEN SEGMENT<br>(ES) = REGEN SEGMENT 719 720  $721$ 722<br>723<br>724<br>724<br>725 OUTPUT NONE -- SCREEN IS SCROLLED 726<br>727 02AT FD<br>02AT FD<br>02AB E8 02E4 R<br>02AB E8 02E4 R<br>02AB E8 02E4 R<br>02AB E8 02E4 R<br>02BB S<br>02BB S<br>02E5 14 G<br>02E6 22 R<br>02E6 22 R<br>02C6 AB E8<br>02C6 AB E8<br>02C6 AB E8<br>02C6 AB E8<br>02C6 AB E8<br>02C6 TH FC<br>02C6 PF FC<br>02C6 PF FC<br>02C6 PF FC<br>02C . . . . SCROLL\_DOWN<br>STD<br>CALL<br>CMP<br>CMP<br>CMP 121<br>128<br>129<br>130<br>131 PROC NEAR : DIRECTION FOR SCROLL DOWN TEST\_LINE\_COUNT<br>AH, 4<br>NI2<br>AH, 7<br>NI2 ;<br>; TEST FOR GRAPHICS 132<br>133<br>134<br>135<br>136<br>137 : TEST FOR BW CARD JE<br>JMP GRAPHICS\_DOWN ; CONTINUE DOWN<br>; SAVE ATTRIBUTE IN BH<br>; LOWER RIGHT CORNER<br>; GET REGEN LOCATION  $N12:$ PUSH<br>MOV<br>CALL BX **BA**<br>AX,DX<br>SCROLL\_POSITION 738 73901123445678901<br>7477777777777777 **CALL**<br>
JZ<br>
SUB<br>
MOV<br>
SUB NI6<br>SI, AX<br>AH, DH<br>AH, BL ; SI IS FROM ADDRESS<br>; GET TOTAL # ROWS<br>; COUNT TO MOVE IN SCROLL  $N13:$ N10<br>S1,BP<br>D1,BP<br>AH<br>N13 CALL<br>SUB<br>SUB<br>DEC : MOVE ONE ROW **JNZ**  $N14:$ POP<br>MOV ; RECOVER ATTRIBUTE IN AH  $A X$ <sub>AL</sub>,  $\cdot$ 02D1 58<br>02D4 80 20<br>02D4 58 02A0 R<br>02D4 28 FD<br>02DB 75 F7<br>02DD E9 023D R<br>02DD E9 023D R 752<br>753<br>754<br>7556<br>757<br>758 N<sub>15</sub>: CALL<br>SUB<br>DEC<br>JNZ<br>JMP NII<br>DI,BP ; CLEAR ONE ROW<br>; GO TO NEXT ROW BL<br>N15 N<sub>5</sub> ; SCROLL\_END 02DD E9 02<br>02E0 8A DE<br>02E2 EB ED<br>02E4 75901234566788901777777777 N16: MOV BL,DH<br>N14<br>ENDP JMP<br>SCROLL\_DOWN F AMOUNT OF LINES TO BE SCROLLED = AMOUNT OF LINES IN WINDOW<br>THEN ADJUST AL; ELSE RETURN; IF  $\ddot{\phantom{1}}$ 02E4 TEST\_LINE\_COUNT PROC **NEAR** ---<br>02E4 8A D8<br>02E6 0A C0<br>02E6 54 D6<br>02E6 8A C6<br>02E7 FE C0<br>02E7 FE C0<br>02F7 4 75 02<br>02F4 2A D8<br>02F4 2A D8<br>02F4 2A D8<br>02F4 2A D8<br>02F4 2A D8<br>02F4 C3 ; SAVE LINE COUNT IN BL<br>; TEST IF AL IS ALREADY ZERO<br>; IF IT IS THEN RETURN...<br>; SAVE AX<br>; SUBTRACT LOWER ROW FROM UPPER ROW MOV BL, AL BL, AL, AL, SET, AL, AL, SET, BL, AL, AL, BL, SET, BL, AL, AL, AL, SET, BL, AL, AL, AL, AL, AL, AL, A OR<br>PUSH<br>PUSH<br>SUB<br>SUB  $\begin{array}{c} 111 \\ 712 \\ 713 \\ 714 \\ 715 \\ \end{array}$ ; ADJUST DIFFERENCE BY I<br>; RESTORE AX<br>; RESTORE AX<br>; RESTORE AX<br>; OTHERWISE SET BL TO ZERO<br>; OTHERWISE SET BL TO ZERO  $776$  $\begin{array}{c} 111 \\ 718 \\ 719 \\ 780 \\ 781 \end{array}$ BL\_SET: **BL\_SET:**<br>TEST\_LINE\_COUNT ENDP ; RETURN **781**<br>782

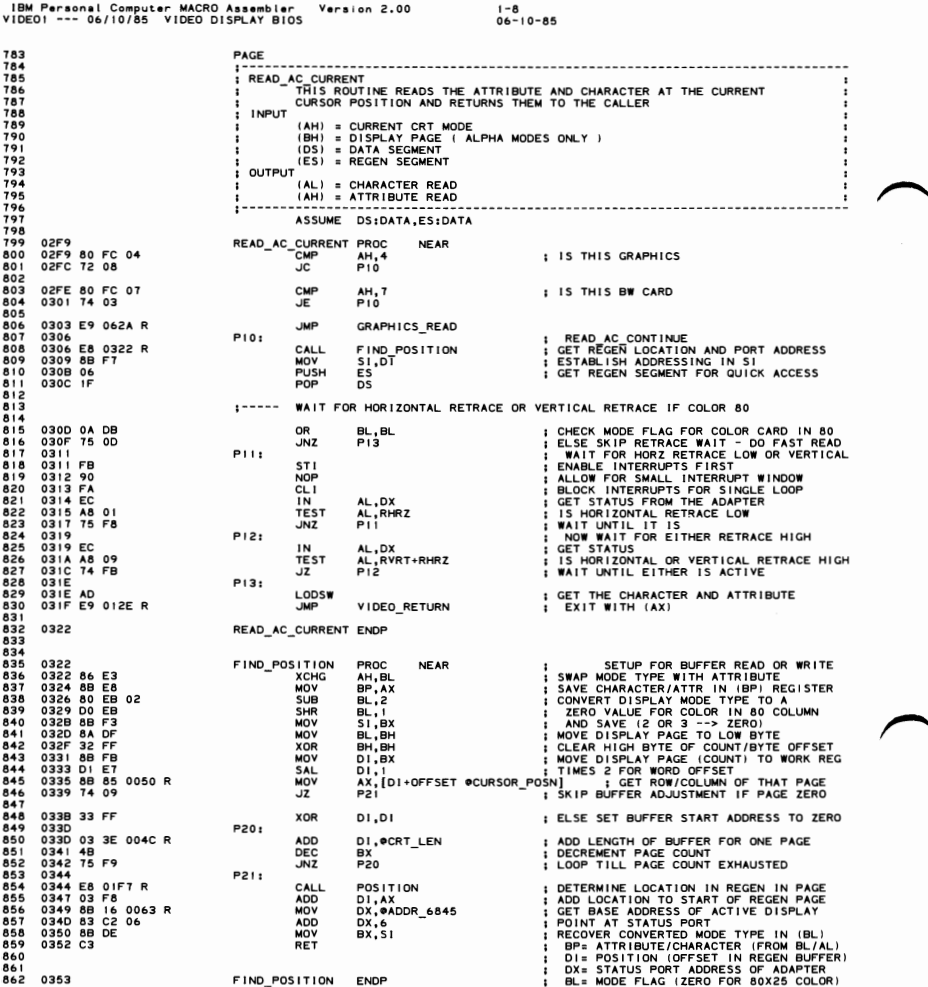

IBM Personal Computer MACRO Assembler Version 2.00<br>VIDEO1 --- 06/10/85 VIDEO DISPLAY BIOS  $1 - 9$ <br>06-10-85 863 PAGE  $\cdot$ **WRITE\_AC\_CURRENT<br>WRITE\_AC\_CURRENT<br>THIS ROUTINE WRITES THE ATTRIBUTE AND CHARACTER<br>........ AT THE CURRENT CURSOR POSITION** (AH) = CURRENT CRT MODE<br>(GX) = DISPLAY PAGE<br>(CX) = COUNT OF CHARACTERS TO WRITE<br>(AL) = CHAR TO WRITE<br>(BL) = ATTRIBUTE OF CHAR TO WRITE<br>(DS) = RACEN SEGMENT<br>(ES) = RACEN SEGMENT  $:$  output DISPLAY REGEN BUFFER UPDATED  $\ddot{\cdot}$  . 0353<br>0353 80 FC 04<br>0356 80 FC 07<br>0358 80 FC 07<br>035B T4 03<br>0360 E9 0582 R<br>0360 E8 0322 R WRITE\_AC\_CURRENT<br>
CMP<br>
JC<br>
CMP<br>
CMP<br>
DE<br>
P30: PROC **NEAR** AH, 4<br>P30 : IS THIS GRAPHICS AH, 7<br>P30 **LIS THIS BW CARD** GRAPHICS WRITE I WRITE\_AC\_CONTINUE<br>| GET REGEN\_LOCATION AND PORT ADDRESS<br>| ADDRESS IN (DI) REGISTER<br>| CHECK MODE FLAG FOR COLOR CARD AT 80<br>| SKIP TO RETRACE WAIT IF COLOR AT 80 P30: CALL FIND\_POSITION 0363 0A DB<br>0365 74 06 OR<br>JZ BL, BL<br>P32 0367 95<br>0368 F3/ AB<br>036A EB 16 XCHG<br>REP<br>JMP AX,BP<br>STOSW<br>SHORT ; GET THE ATTR/CHAR SAVED FOR FAST WRITE<br>; STRING WRITE THE ATTRIBUTE & CHARACTER<br>; EXIT FAST WRITE ROUTINE P35 WAIT FOR HORIZONTAL RETRACE OR VERTICAL RETRACE IF COLOR 80  $1 - - - - -$ ENTIRE A CONSTRUCTION CONTROL TO THE STATE OF THE VALUE OF THE VALUE IN THE VALUE OF THE VALUE OF THE VALUE OF THE VALUE OF THE VALUE OF THE VALUE OF THE VALUE OF THE VALUE OF THE VALUE OF THE VALUE OF THE VALUE OF THE VAL 036C<br>036D<br>036D FB<br>036E 90<br>036F FA P31: XCHG BP.AX P32: STI<br>NOP<br>CLIN<br>TEST<br>J<sub>M7</sub> 036FFA<br>0370 EC<br>0371 A8<br>0373 75<br>0375 A8<br>0377 EC<br>0374 A8 AL,DX<br>AL,RVRT<br>P34<br>AL,RHRZ<br>P32 08<br>09<br>01<br>F4 **JNZ<br>TEST** JNZ **P33+** AL,DX<br>AL,RVRT+RHRZ<br>P33 1N 0374 A8<br>0376 74<br>037E<br>037E 95 A8 09<br>74 FB TEST<br>JZ P34: **XCHG** ; GET THE ATTR/CHAR SAVED IN (BP)<br>; WRITE THE ATTRIBUTE AND CHARACTER<br>; AS MANY TIMES AS REQUESTED - TILL CX=0 AX.BP 037F AB<br>0380 E2 EA<br>0382<br>0382 E9 012E R **STOSW** LOOP P31 P35: HMP. VIDEO\_RETURN **EXIT** 0385 WRITE\_AC\_CURRENT **ENDP INPUT** (AH) = CURRENT CRT MODE<br>(BM) = DISPLAY PAGE<br>(CX) = COUNT OF CHARACTERS TO WRITE<br>(AL) = CHAR TO WRITE<br>(DS) = DATA SEGMENT<br>(ES) = REGEN SEGMENT OUTPUT DISPLAY REGEN BUFFER UPDATED 0385<br>0385 80 FC 04<br>0388 72 08<br>038A 80 FC 07<br>038D 74 03<br>0392 E8 0322 R<br>0392 E8 0322 R CURRENT PROC<br>CMP AH, 4<br>JC P40<br>CMP AH, 7 **WRITE C NEAR** : IS THIS GRAPHICS P40<br>AH, 7<br>P40 ; IS THIS BW CARD 999999999999999999999999999999999999714042444547490555555556066666666789710123 JE<br>JMP GRAPHICS WRITE P40: ; GET REGEN LOCATION AND PORT ADDRESS<br>; ADDRESS OF LOCATION IN (DI) CALL FIND\_POSITION  $1 - - - - -$ WAIT FOR HORIZONTAL RETRACE OR VERTICAL RETRACE IF COLOR 80 0395 FB 0395 FB 0395 FB 0396 0396 FB 0397 FF 0397 FF 0397 FF 0397 FF 0397 FF 0397 FF 0397 FF 0397 FF 0397 FF 0398 ACT 7<br>0399 FF 0397 FF 0397 FF 0398 ACT 74<br>0398 FF 0398 FB 0398 ACT 74<br>0398 FF 0398 FF 0398 PF 0398 ACT 64<br>03 FRIDADE IN THE RESEARCT CONTROL RESEARCT IN A MAIL TOR HORZ RETACT CONTROL IN THE LAND IN A MAIL IN THE LAND IN THE LAND IN THE CONTROL OF A MAIL IN THE CONTROL OF A MAIL IN THE CONTROL OF A MAIL IN THE CONTROL OF A MAIL I P41: ST I STI<br>OR<br>JNZ<br>CLI<br>INTEST<br>JNT BL,BL<br>P43 AL, DX<br>AL, RVRT<br>P43<br>AL, RHRZ<br>P41 JNZ<br>TEST **JNZ** P42: IN AL,DX<br>AL,RVRT+RHRZ<br>P42 TEST<br>JZ P43: MOV<br>STOSB ; GET THE CHARACTER SAVE IN (BP)<br>; PUT THE CHARACTER INTO REGEN BUFFER<br>; BUMP POINTER PAST ATTRIBUTE<br>; AS MANY TIMES AS REQUESTED AX, BP I NC  $P_{41}$ LOOP 03AF E9 012E R **JMP** VIDEO\_RETURN 03B2 WRITE\_C\_CURRENT ENDP

SECTION C

IBM Personal Computer MACRO Assembler - Version 2.00<br>IDEO1 --- 06/10/85 - VIDEO DISPLAY BIOS  $1 - 10$ <br>06-10-85 VIDEOL 972 PAGE  $973$ 974 WRITE\_STRING<br>THIS ROUTINE WRITES A STRING OF CHARACTERS TO THE CRT. **INPUT** (AL) = WRITE STRING COMMAND 0 - 3<br>(BM) = DISPLAY PAGE<br>(CX) = COUNT OF CHARACTERS TO WRITE, IF (CX) = 0 THEN RETURN<br>(DX) = CURSOR POSITION FOR START OF STRING WRITE<br>(BL) = ATTRIBUTE OF CHARACTER TO WRITE IF (AL) = 0 OR (AL)  $:$  OUTPUT NONE  $- - - - -$ 03B2<br>03B2 3C 04<br>03B4 73 7C<br>03B6 E3 7A WRITE\_STRING<br>
CMP<br>
UNB PROC<br>AL, 04<br>P59<br>P59 **NEAR** ; TEST FOR INVALID WRITE STRING OPTION<br>; IF OPTION INVALID THEN RETURN<br>; IF ZERO LENGTH STRING THEN RETURN **JCXZ**  $\begin{array}{cccc} 991 & 3988 & 68 & 51 \\ 994 & 3988 & 61 & 62 \\ 994 & 0380 & 011 & 66 & 0 \\ 994 & 0380 & 011 & 66 & 0 \\ 994 & 0380 & 011 & 66 & 0 \\ 994 & 030 & 03 & 03 & 0 \\ 994 & 03 & 03 & 03 & 0 \\ 994 & 03 & 03 & 0 & 0 \\ 994 & 03 & 03 & 0 & 0 \\ 994 & 03 & 03 & 0 & 0 \\ 1000 & 0$ SI.BX<br>SI.B<br>SI.B : CELEAR HIGH BYTE<br>SI.P : CONVERT TO PAGE OFFSET (SI= PAGE)<br>SI.P : CONVERT TO PAGE OFFSET (SI= PAGE)<br>AX 0200H : SAVE URITE STRING OPTION IN STACK<br>AX,0200H : SET NEW CURSOR POSITION<br>10H<br>10H  $9912$   $999946$   $99999$   $99999$ MOV SHR<br>SAL<br>PUSH  $A X$ <br>  $A X$ , 0200H<br>  $10H$ <br>  $A X$ PUSH INT ; RESTORE WRITE STRING OPTION POP P50: PUSH<br>PUSH<br>PUSH  $cx$ **BX**<br>AX **XCHG**  $\overline{AB}$  . All ; PUT THE WRITE STRING OPTION INTO (AH)<br>; GET CHARACTER FROM INPUT STRING<br>; BUMP POINTER TO CHARACTER MOV<br>INC AL, ES: [BP]<br>BP  $1005$  03Cr 26<br>1006 03D3 45<br>1007<br>1008 10010<br>10010 0304 3C 08<br>10110 0304 3C 08<br>10110 3304 74 08<br>10110 3304 74 08<br>10110 3304 74 08<br>10110 3304 74 08<br>10110 3304 74 08<br>10110 3304 325 6 6 9 9 0011<br>1022 035 6 836 94 050 76<br>1022 035 6 94 050 76<br>1022 035 035 95 76 26<br>1 TEST FOR SPECIAL CHARACTER'S  $\cdot$ : IS IT A BACKSPACE<br>: I CAC SPACE<br>: I CAR RECARRIAGE RETURN<br>: IS TT A LINE FEED<br>: LINE FEED<br>: I LINE FEED<br>: IF NOT THEN DO WRITE CHARACTER CMP AL, 08H **CHECHE** AL<sub>,</sub>CR<br>P51  $AL, LF$ **JE**<br>CMP F51<br>AL,07H<br>P52 **JNE** P51: AH,OEH : TTY\_CHARACTER WRITE<br>IOH : WRITE TTY CHARACTER TO THE CRT<br>DX,[SI+OFFSET @CURSOR\_POSN] ; GET CURRENT CURSOR POSITION<br>AX<br>: RESTORE REGISTERS **NOTOR**<br>POPOP DX, [SI+OF<br>AX<br>BX<br>CX<br>SHORT P54 ; GO SET CURSOR POSITION AND CONTINUE P52: ; SET CHARACTER WRITE AMOUNT TO ONE<br>; IS THE ATTRIBUTE IN THE STRING<br>; IF NOT THEN SKIP<br>; ELSE GET NEW ATTRIBUTE<br>; BUMP STRING POINTER MOV<br>CMP<br>JB CX, 1<br>AH, 2<br>P53 P<sub>3</sub><br>BL,ES:[BP]<br>BP  $\frac{1}{100}$ INC P53: MOV GOT CHARACTER<br>WRITE CHARACTER TO THE CRT<br>RESTORE REGISTERS AH, 09H  $\ddot{\phantom{a}}$ INT  $10H$ POP<br>POP<br>POP<br>INC  $P$   $Q$   $R$   $R$   $Q$ INCREMENT COLUMN COUNTER<br>IF COLS ARE WITHIN RANGE FOR THIS MODE<br>THEN GO TO COLUMNS SET<br>BUMP ROW COUNTER BY ONE<br>SET COLUMN COUNTER TO ZERO<br>IF ROWS ARE LESS THAN 25 THEN<br>IF ROWS COLUMNS\_SET<br>OO TO ROWS\_COLUMNS\_SET CMP<br>JB<br>INC DL, BYTE PTR OCRT\_COLS DL, BY<br>P54<br>DL, DL, DL, DH, 25<br>P54 SUB<br>CMP<br>JB ÷ 1046<br>1044 0417 BB 0604<br>1044 0417 BB 0604<br>1044 0414 CD 106<br>1046 0416 FB<br>1050 0416 FB<br>1052 0416 FB<br>1052 0416 FB<br>1053 0426 BB 0200<br>1056 0426 BB 0200<br>1056 0426 BB 220<br>1056 0426 BB 220<br>1056 0426 BB 220<br>1056 0426 BB 220 ELSE SCROLL SCREEN<br>DO SCROLL ONE LINE<br>RESET ROW COUNTER TO 24 **PUSH<br>MOV<br>INT**  $\ddot{\phantom{a}}$ **AY** AX, OEOAH DEC<br>POP DH<br>AX RESTORE REGISTERS ; ROW\_COLUMNS\_SET<br>; SAVE\_WRITE\_STRING\_OPTION<br>; SET\_NEW\_CURSOR\_POSITION\_COMMAND<br>; ESTABLISH\_NEW\_CURSOR\_POSITION P54: AX<br>AX,0200H<br>10H<br>-V PUSH MOV<br>INT POP  $A$  $X$ <br> $P$ <sub>50</sub> 1057 0428 5A<br>1058 0428 5A<br>1060 0429 75 05<br>1060 042B 75 05<br>1061 042D 88 0200<br>1063 0432 E9 012E R<br>1065 0432 E9 012E R<br>1065 0432 LOOP ; DO IT ONCE MORE UNTIL (CX) = ZERO ; RESTORE OLD CURSOR COORDINATES<br>; IF CURSOR WAS NOT TO BE MOVED THEN<br>; THEN EXIT WITHOUT RESETTING OLD V.<br>; ELSE RESTORE OLD CURSOR POSITION POP<br>TEST DX  $\sum_{P=59}^{K} 0 H$ **UNZ<br>MOV<br>INT** VALUE AX,0200H<br>10H ; DONE - EXIT WRITE STRING<br>; RETURN TO CALLER P59: .<br>Bila VIDEO RETURN  $1066$  0435 WRITE STRING **FNDP**
IBM Personal Computer MACRO Assembler Version 2.00<br>VIDEO1 --- 06/10/85 VIDEO DISPLAY BIOS  $1 - 11$ <br>06-10-85 1067 **PACE** 1067<br>1068<br>1069<br>1070<br>1071 **FIGURE 1999**<br>FRAD DOT -- WRITE DOT<br>THESE ROUTINES WILL WRITE A DOT, OR READ THE<br>DOT AT THE INDICATED LOCATION<br>ENTRY --WTRY - ROW (0-199) (THE ACTUAL VALUE DEPENDS ON THE MODE)<br>CX = ROW (0-539) (THE VALUES ARE NOT RANGE CHECKED)<br>AL = DOT VALUE TO WRITE (1,2 OR 4 BITS DEPENDING ON MODE,<br>REQUIRED FOR WRITE (1,2 OR 4 BITS DEPENDING ON MODE,<br>D  $1072$ 1073<br>1073<br>1074<br>1075 1076<br>1077<br>1078<br>1079<br>1080<br>1081<br>1082  $:$  EXIT AL = DOT VALUE READ, RIGHT JUSTIFIED, READ ONLY 1083<br>1084 0435 E8 0469 R<br>1086 0435 E8 0469 R<br>1086 0435 E8 0469 R<br>1086 0435 E2 0469 R<br>1088 0435 E2 04<br>1088 0435 E2 04<br>1099 0447 E2 06<br>1099 0444 E8 0469 R<br>1099 0444 E8 0469 R<br>1099 0444 E8 0469 R<br>1099 0445 E8 046<br>1100 0445 E8  $1083$  $\ddot{\cdot}$ 1084<br>1085<br>1086<br>1087 READ\_DOT ; DETERMINE BYTE POSITION OF DOT<br>; MASK OFF THE OTHER BITS IN THE BYTE<br>: MASK OFF THE OTHER BITS IN THE BYTE<br>: GET NUMBER OF BITS IN RESULT<br>: GET NUMBER OF BITS IN RESULT<br>: RIGHT JUSTIPY THE RESULT<br>: RETURN FROM VIDEO !/O **CALL<br>MOV<br>AND<br>SHL<br>MOV<br>MOV** AL, ESI[SI]<br>AL, AL<br>AL, CL<br>CL, DH<br>AL, CL<br>VIDEO\_RETURN ROL<br>JMP READ DOT **ENDF** PROC **WRITE DOT NEAR** : SAVE DOT VALUE<br>: DETECTIVE STEE POTER DISTORT OF THE DOT<br>: DETERMINE STEE OTHER BITS FOR OUTPUT<br>: STEP OF THE OTHER BITS<br>: GET THE CURRENT BYTE<br>: SET NOR THE DOT<br>: SET NASK TO REMOVE THE INDICATED BITS<br>: SET NASK TO REMO PUSH<br>PUSH<br>CALL<br>SHR<br>AND  $\begin{array}{c}\nX \\
AX \\
R3\n\end{array}$ K3<br>AL, CL AL, CL<br>AL, AH<br>BX<br>BX<br>BL, 80H<br>R2<br>AH<br>CL, AH<br>CL, AH AND<br>MOV<br>POP<br>TEST<br>JNZ<br>NOT<br>AND<br>OR ; OR IN THE NEW VALUE OF THOSE BITS<br>; FINISH DOT<br>; RESTORE THE BYTE IN MEMORY AL, CL  $R1$ MOV ES:[SI],AL<br>AX<br>VIDEO\_RETURN POP<br>JMP ; RETURN FROM VIDEO 1/0<br>; XOR DOT<br>; EXCLUSIVE OR THE DOTS<br>; FINISH UP THE WRITING R2: XOR AL, CL WRITE\_DOT<br>WRITE\_DOT **KI**<br>ENDP -----------------INDICATED ROW COLUMN VALUE IN GRAPHICS MODE.<br>
DX = ROW VALUE (0-199)<br>
CX = COLUMN VALUE (0-639)<br>
CX = COLUMN VALUE (0-639)<br>
SI = OFFSET INTO REGEN BUFFER FOR BYTE OF INTEREST<br>
AH = MASK TO STRIP OFF THE BITS OF INTEREST<br>
C 1120  $1121$ | | 21<br>| | 22<br>| | 23<br>| | 24<br>| | 25  $\ddot{\ddot{\ }}$  $\frac{1126}{1127}$  $\begin{array}{c} 1128 \\ 1128 \\ 1139 \\ 1130 \\ 1131 \\ \hline \end{array}$ ------------------------------0469  $\mathbf{a}$ PROC. NEAR DETERMINE IST BYTE IN INDICATED ROW BY MULTIPLYING ROW VALUE BY 40<br>(LOW BIT OF ROW DETERMINES EVEN/ODD, 80 BYTES/ROW)  $1132$ 1132<br>1133 0469 93<br>1136 046C F6 E2<br>1136 046C F6 E2<br>1138 044C F6 E2<br>1139 0470 74 03<br>1144 0445 9471<br>1144 0445 9471<br>11444 0447 88<br>11444<br>11444<br>11444<br>11444<br>11444<br>11448<br>11448 1133 **XCHG** AX, BX<br>AL, 40<br>DL<br>AL, 008H : WILL SAVE AL AND AH DURING OPERATION **ACHO**<br>MOV<br>TEST : AX= ADDRESS OF START OF INDICATED ROW<br>: JUMPS FOR EVEN ROW ROW CALCULATED<br>: JUMPS FT EVEN ROW<br>: JUMPS FT EVEN ROW<br>: SVEN ROW LOCATION<br>: RECOVER AL AND AH VALUES<br>: RECOVER AL AND AH VALUES<br>: COLUMN VALUE TO DX JZ<br>ADD **R4 IFDA** AX, 2000H-40 **R4** SI, AX<br>AX, BX<br>DX, CX XCHG<br>XCHG<br>MOV DETERMINE GRAPHICS MODE CURRENTLY IN EFFECT  $\mathbf{r}$ SET UP THE REGISTERS ACCORDING TO THE MODE<br>CH = MASK FOR LOW OF COLUMN ADDRESS ( 7/3 FOR HIGH/MED RES )<br>CL = # OF ADDRESS BITS IN COLUMN VALUE ( 3/2 FOR H/M )<br>BL = MASK TO SELECT BITS IN POINTED BYTE ( 10/2 FOR H/M )<br>BH = İ  $1151$ 1152 1152<br>1153<br>1154<br>1155<br>1156<br>1157<br>1158 0479 BB 02C0<br>047C B9 0302<br>047F 80 3E 0049 R 06<br>0484 72 06<br>0486 BB 0180<br>0489 B9 0703 BX,2COH<br>CX,302H<br>@CRT\_MODE,6<br>R5 ; SET PARMS FOR MED RES ; HANDLE IF MED RES R5<br>BX,180H<br>CX,703H : SET PARMS FOR HIGH RES  $\begin{array}{c} 1160 \\ 1161 \\ 1162 \end{array}$ DETERMINE BIT OFFSET IN BYTE FROM COLUMN MASK 048C<br>048C 22 EA  $\dot{R}5:$ AND CH.DL ; ADDRESS OF PEL WITHIN BYTE TO CH  $1163$ <br> $1164$ <br> $1165$ <br> $1166$ <br> $1167$ <br> $1168$  $1 - - - - -$ DETERMINE BYTE OFFSET FOR THIS LOCATION IN COLUMN 048E D3 EA<br>0490 03 F2<br>0492 8A F7 DX , CL<br>SI , DX<br>DH , BH ; SHIFT BY CORRECT AMOUNT<br>; INCREMENT THE POINTER<br>; GET THE # OF BITS IN RESULT TO DH **SHR** ADD<br>MOV 1169<br>1171 1172<br>1174 1175<br>1176 1177  $, --$ MULTIPLY BH (VALID BITS IN BYTE) BY CH (BIT OFFSET) 1171<br>1172 0494 2A C9<br>1173 0496 D0 C8<br>1175 0498 02 CD<br>1175 0498 FE CF<br>1177 049C 75 F8<br>1177 0440 P5 BA E3<br>1179 04A0 D2 EC<br>1179 04A0 D2 EC **SUR**  $CL, CL$ : ZERO INTO STORAGE LOCATION  $B6.$ : LEFT JUSTIFY VALUE IN AL (FOR WRITE)<br>: LODP CONTROL<br>: LODP CONTROL<br>: COP CONTROL<br>: GET MASK TO AH<br>: RETURN WITH EVERYTHING SET UP<br>: RETURN WITH EVERYTHING SET UP AL, 1<br>CL, CH<br>BH<br>R6 ROR<br>ADD<br>DEC<br>JNZ<br>MOV<br>SHR<br>RET AH.BL AH CL

#### VIDEO1  $5 - 153$

IBM Personal Computer MACRO Assembler - Version 2.00<br>/IDEO1 --- 06/10/85 - VIDEO DISPLAY BIOS  $1 - 12$ <br>06-10-85 VIDEO1 1181 04A3<br>1182<br>1183<br>1184<br>1185  $R<sub>3</sub>$ ENDP  $\ddot{\phantom{a}}$ SCROLL UP THIS ROUTINE SCROLLS UP THE INFORMATION ON THE CRT ENTRY --- UPPER LEFT CORNER OF REGION TO SCROLL<br>DH.O. = LOWER RIGHT CORNER OF REGION TO SCROLL<br>BOTH OF THE ABOVE ARE IN CHARACTER POSITIONS<br>BOTH OF THE ABOVE ARE IN CHARACTER POSITIONS<br>AL = # LIVES TO SCROLL (AL=0 MEANS BL ENTRY | | 86<br>| | 86<br>| | 87<br>| | 88<br>| | 90<br>| | 91 || 192<br>|| 193<br>| 194 1195 1195<br>1196 04A3<br>1197 04A3 8A D8<br>1198 04A5 8B C1<br>1199 PROC GRAPHICS UP **NEAR** BL, AL<br>AX, CX ; SAVE LINE COUNT IN BL<br>; GET UPPER LEFT POSITION INTO AX REG **MOV** USE CHARACTER SUBROUTINE FOR POSITIONING<br>ADDRESS RETURNED IS MULTIPLIED BY 2 FROM CORRECT VALUE 1200  $1201$  $1202$ 1202<br>1203<br>1204<br>1205<br>1206<br>1207 04A7 E8 06D8 R<br>04AA 8B F8 CALL<br>MOV GRAPH\_POSN<br>DI,AX ; SAVE RESULT AS DESTINATION ADDRESS DETERMINE SIZE OF WINDOW  $\cdot$ DX,CX<br>DX,101H<br>DH,2 1208 04AC 2B DI<br>1209 04AE 81 C2 0101 SUR ; ADJUST VALUES<br>; MULTIPLY ROWS BY 4 AT 8 VERT DOTS/CHAR<br>; AND EVEN/ODD ROWS ADD 1200 04A2 60 C2 0101<br>1210 04A2 C0 E6 02<br>1212<br>1212<br>1214 04A5 80 3E 0049 R 06<br>1215 04BA 73 04 SAL ÷ :----- DETERMINE CRT MODE CMP ; TEST FOR MEDIUM RES<br>; FIND\_SOURCE **OCRT\_MODE, 6**<br>R7  $M<sub>C</sub>$  $\frac{1216}{1217}$ <br> $\frac{1218}{1218}$  $1 - 1 - 1$ MEDIUM RES UP<br>SAL DL, 1<br>SAL DI, 1 04BC DO E2<br>04BE DI E7 ; # COLUMNS \* 2, SINCE 2 BYTES/CHAR<br>; OFFSET \*2 SINCE 2 BYTES/CHAR 1220 DETERMINE THE SOURCE ADDRESS IN THE BUFFER<br>PUSHES : FIND SOURCE (SOURCE SOURCE)<br>CET SEGMENTS BOTH POINTING TO REGEN | 222<br>| 223<br>| 224<br>| 225<br>| 226<br>| 227  $\frac{1}{R}$ 04C0 04C0<br>04C0 06<br>04C1 IF<br>04C2 2A ED<br>04C4 C0 E3<br>04C7 74 2D PUSH<br>POP<br>SUB<br>SAL ES<br>DS<br>CH, CH<br>BL, 2<br>R11 FIRE THE TRIP OF CONTREGISTER<br>
INCLUDED TO HIGH OF COUNT REGISTER<br>
INCLUDED THE NEWSLET OF LINES BY 4<br>
: GET NUMBER OF LINES IN ALL<br>
: GO BYTES/ROW<br>
: ADD IN OFFSET TO SOURCE<br>
: ADD IN OFFSET TO IT<br>
INCLUDED TO THE SOURCE<br> 1225 04C2 2A ED<br>1226 04C4 C0 E3 02<br>1228 04C9 8A C3<br>1229 04C8 B4 50<br>1229 04CB B4 50<br>1231 04CF 8B F7<br>1233 04D3 8A E6<br>1233 04D3 8A E6<br>1233 04D3 8A E6 ŭΣ **MOV<br>MOV<br>MOV<br>MOV<br>MOV** Ril<br>AL, BL<br>AH, 80<br>AH<br>SI, DI<br>SI, AX AH. DH SUB AH, BL 1235<br>1236<br>1237<br>1238 1230<br>1237 0407 E8 0558 R<br>1237 0407 E8 0558 R<br>1239 040A 81 EE IFB0<br>1240 0404 45 FE IFB0<br>1244 0464 75 F1<br>1244 0466 B8 OT<br>1244 0466 B8 OT<br>1244 0466 B8 OT<br>1244 0466 B8 OT<br>1250 0466 E8 OT<br>1250 0466 E8 OT<br>1250 0466 E8 OT<br>1250 04 LOOP THROUGH, MOVING ONE ROW AT A TIME, BOTH EVEN AND ODD FIELDS<br>CALL RIT : ROW LOOP : MOVE ONE ROW<br>SUB SI,2000H-80 : MOVE TO NEXT ROW  $hs:$ R17<br>S1,2000H-80<br>D1,2000H-80<br>AH<br>R8 SUB<br>SUB<br>DEC<br>JNZ ; NUMBER OF ROWS TO MOVE<br>; CONTINUE TILL ALL MOVED FILL IN THE VACATED LINE(S)  $89:$ ; CLEAR ENTRY<br>; ATTRIBUTE TO FILL WITH  $Mov$ AL, BH R10: ; CLEAR THAT ROW<br>; POINT TO NEXT LINE<br>; NUMBER OF LINES TO FILL<br>; CLEAR LOOP<br>; EVERYTHING DONE CALL<br>SUB<br>DEC R18<br>DI,2000H-80 BL<br>R<sub>10</sub> **JNZ** VIDEO\_RETURN **JMF** 1253<br>1254 04F6 8A DE<br>1256 04F6 8A DE<br>1257 04FA<br>1258<br>1259<br>1259  $1253$ ; BLANK FIELD<br>; SET BLANK COUNT TO EVERYTHING IN FIELD<br>; CLEAR THE FIELD  $R11:$ MOV BL, DH R9 **GRAPHICS**  $\frac{1}{2}$ UP ENDP SCROLL DOWN<br>
THIS ROUTINE SCROLLS DOWN THE INFORMATION ON THE CRT<br>
CHI, CL = UPPER LEFT CORNER OF REGION TO SCROLL<br>
DAIL = LOWER RIGHT CORNER OF REGION TO SCROLL<br>
DOTH OF THE ABOVE ARE IN CHARACTER POSITIONS<br>
NOTHING THE A SCROLL DOWN 12601264<br>1261264<br>12621264<br>126512667<br>127621268<br>12771272 ÷ NOTHING, THE SCREEN IS SCROLLED ---------------------1273 04FA<br>1273 04FA FD<br>1275 04FB 8A D8<br>1276 04FD 8B C2 GRAPHICS\_DOWN<br>STD<br>MOV<br>MOV PROC **NEAR** ; SET DIRECTION<br>; SAVE LINE COUNT IN BL<br>; GET LOWER RIGHT POSITION INTO AX REG BL, AL 1276<br>1277  $AX.DX$ USE CHARACTER SUBROUTINE FOR POSITIONING<br>ADDRESS RETURNED IS MULTIPLIED BY 2 FROM CORRECT VALUE  $1278$  $\frac{1279}{1280}$ -----04FF E8 06D8 R<br>0502 8B F8 GRAPH\_POSN<br>DI,AX 1281<br>1282 CALL<br>MOV : SAVE RESULT AS DESTINATION ADDRESS 1283 DETERMINE SIZE OF WINDOW 1284<br>1285<br>1286<br>1287 0504 2B DI<br>0506 81 C2 0101<br>050A C0 E6 02 SUB<br>ADD DX, CX DX, 101H ; ADJUST VALUES<br>; MULTIPLY ROWS BY 4 AT 8 VERT DOTS/CHAR<br>; AND EVEN/ODD ROWS ADD<br>SAL 1289 :----- DETERMINE CRT MODE 1290 1270<br>1291<br>1292 050D 80 3E 0049 R 06<br>1293 0512 73 05 **CMP**<br>JNC **OCRT\_MODE,6**<br>R12 ; TEST FOR MEDIUM RES<br>; FIND SOURCE DOWN

IBM Personal Computer MACRO Assembler - Version 2.00<br>VIDEO1 --- 06/10/85 - VIDEO DISPLAY BIOS  $1 - 13$ <br>06-10-85 1295<br>1296 0514 D0 E2<br>1297 0516 D1 E7<br>1297 0516 01<br>1300 0518 47<br>1300 0518 12<br>1300 0518 26 E0<br>1300 0521 C0 E3 02<br>1300 0524 14 E4<br>1300 0524 B4 C3<br>1300 0524 B4 C3<br>1300 0524 B4 C3<br>1310 0522 28 P0<br>1310 0522 C8 P7<br>1313 0530 B4 E6 1295 :----- MEDIUM RES DOWN SAL<br>SAL<br>SAL<br>INC  $\frac{DL}{DL}$ ; # COLUMNS \* 2, SINCE 2 BYTES/CHAR<br>; OFFSET \*2 SINCE 2 BYTES/CHAR<br>; POINT TO LAST BYTE DETERMINE THE SOURCE ADDRESS IN THE BUFFER<br>PUSHES (FIND SOURCE PORT)<br>DOTH SEGMENTS TO REGEN  $R12:$ ES<br>DBL, CH<br>DI, 240<br>BL, 26<br>BL, 80<br>AH, AH, AH, AH, DH<br>AH, DH, AH, DH PUS<br>POP<br>SUB FIGURE 10 DURING TO LOUIS THE SERVICE STATE OF COUNT REGISTER<br>
IN ULTIPLY NUMBER OF LINES BY 4<br>
I FERON THEN BLANCE OF LINES BY 4<br>
I GET NUMBER OF LINES IN AL<br>
I GET NUMBER OF LINES IN AL<br>
I DETERMINE OFFSET TO SOURCE<br>
I S **ADD** SAL ŭΣ นักษ MOV<br>MOV<br>MOV<br>SUP SUB<br>MOV AH, DH SUB 1315<br>1316<br>1317 0534<br>1317 0534 E8 0558 R<br>1319 0537 81 EE 2050<br>1320 053B 81 EF 2050<br>1321 053F FE CC<br>1321 053F FE CC  $1315$ LOOP THROUGH, MOVING ONE ROW AT A TIME, BOTH EVEN<br>CALL RIT : ROW LOOP DOWN<br>SUB SI, 2000H-80 : HOVE TO NEXT ROW<br>SUB SI, 2000H-80 : MOVE TO NEXT ROW BOTH EVEN AND ODD FIELDS  $\frac{1}{R+3}$ CALL<br>SUB<br>SUB<br>DEC R17<br>S1,2000H+80<br>D1,2000H+80<br>AH<br>R13 1321 0538 Pic Co<br>1322 0538 Pic Co<br>1323 0543 8A C7<br>1323 0543 8A C7<br>1325 0543 8A C7<br>1327 0546 E8 0571 R<br>1329 054C PE C8<br>1331 054C PE C8<br>1333 0551 PC 012E R<br>1333 0551 PC 012E R<br>1333 0551 PC 012E R ; NUMBER OF ROWS TO MOVE<br>; CONTINUE TILL ALL MOVED **JNZ** FILL IN THE VACATED LINE(S) : CLEAR ENTRY DOWN<br>: CLEAR LODP DOWN<br>: CLEAR A ROW DOWN<br>: CLEAR A ROW DOWN<br>: POINT TO NEXT LINE<br>: MUMBER OF LINES TO FILL<br>: CLEAR LODP DOWN<br>: EYSET THE DIRECTION FLAG<br>: EYSET THE DIRECTION FLAG  $R14$  $MN$ AL, BH R<sub>15</sub>: CALL<br>SUB<br>DEC<br>JNZ<br>CLD R18<br>D1,2000H+80 BL<br>BL<br>R15 VIDEO\_RETURN  $1334$ 1334<br>1335 0554<br>1336 0554 8A DE<br>1337 0556 EB EB<br>1338 0558 ; BLANK\_FIELD\_DOWN<br>; SET BLANK COUNT TO EVERYTHING IN FIELD<br>; CLEAR THE FIELD R16: MOV BL, DH<br>R14 JMP<br>GRAPHICS\_DOWN ENDP 1339 1339<br>1340<br>1343 0558 8A CA<br>1343 0558 8A CA<br>1343 0558 8A CA<br>1344 0558 57<br>1344 0558 57<br>1344 0558 57<br>1344 0566 58<br>1351 0566 58<br>1353 0566 8A AA CA<br>1353 0566 8A AA CA<br>1353 0566 8A AA CA<br>1353 0566 57<br>1354 0566 57<br>1354 0566 57<br>135  $1 - - - - 1340$ ROUTINE TO MOVE ONE ROW OF INFORMATION **R17** PROC **NEAR MOV** CL, DL : NUMBER OF BYTES IN THE ROW MUSH<br>PUSH<br>REP<br>POP<br>ADD<br>ADD SI<br>
DI<br>
MOVSB<br>
DI<br>
DI ; SAVE POINTERS<br>; MOVE THE EVEN FIELD  $51$ SI, 2000H<br>DI, 2000H<br>SI<br>DI ADD<br>PUSH<br>PUSH<br>MOV<br>REPOP<br>POP<br>POP<br>ENDP ; POINT TO THE ODD FIELD ; SAVE THE POINTERS<br>; COUNT BACK<br>; MOVE THE ODD FIELD CL, DL<br>MOVSB  $\frac{1}{51}$ ; POINTERS BACK<br>; RETURN TO CALLER 1357 050<br>1358 0511<br>1368 1571<br>1368 1571 1368 1571<br>1368 1571 1368 1571 14.<br>1368 1571 1571 1571 167<br>1368 0576 1571 1672 1688<br>1388 0571 1672 1688 1571<br>1372 0580 157<br>1373 0580 157<br>1373 1589 158<br>1374 1585<br>1374 1585 1585 1585 158 R<sub>17</sub> CLEAR A SINGLE ROW PROC **R18 NEAR MOV<br>PUSH<br>REP<br>POP<br>ADD<br>PUSH** NEAR<br>CL,DL<br>DI<br>STOSB<br>DI,2000H : NUMBER OF BYTES IN FIELD<br>; SAVE POINTER<br>; STORE THE NEW VALUE<br>; POINTER BACK<br>; POINT TO ODD FIELD DI<br>CL, DL<br>STOSB<br>DI MOV<br>REP<br>POP<br>RET ; FILL THE ODD FIELD : RETURN TO CALLER **R18** ENDP GRAPHICS WRITE<br>
POSTROWTINE WRITES THE ASCII CHARACTER TO THE CURRENT<br>
POSTROWT ON THE SCREEN:<br>
ENTRY TON THE SCREEN TO WRITE<br>
BL = CHARACTER TO WRITE<br>
BL = CHARACTER TO WRITE<br>
BL = CHARACTER TO WRITE<br>
CX = NUMBER OF CHARS × GRAPHICS WRITE  $1378$ <br> $1379$ <br> $1380$  $138$ 1382 1383  $1384$  $\frac{1385}{1386}$ <br>1386<br>1387 NOTHING IS RETURNED 1388<br>1389 GRAPHICS READ<br>THIS ROUTINE READS THE ASCII CHARACTER AT THE CURRENT CURSOR<br>POSITION ON THE SCREEN BY MATCHING THE DOTS ON THE SCREEN TO THE<br>\_\_CHARACTER GENERATOR CODE POINTS  $1390$ | 390<br>| 39 |<br>| 39 |<br>| 39 |<br>| 39 | ENTRY ENTRY --<br>NONE -0 IS ASSUMED AS THE BACKGROUND COLOR)<br>AL = CHARACTER READ AT THAT POSITION (0 RETURNED IF NONE FOUND) 1395 1396<br>1397<br>1398<br>1399<br>1401<br>1402<br>1403 FOR BOTH ROUTINES, THE IMAGES USED TO FORM CHARS ARE CONTAINED IN ROM<br>FOR THE IST IZE CHARS. TO ACCESS CHARS IN THE SECOND HALF, THE USER<br>MUST INITIALIZE THE VECTOR AT INTERRUPT IFH (LOCATION 000TCH) TO<br>POINT TO THE USER S THE PROCESS AND ASSUME DISTRICTS THAT AND ASSUME DISTRICTS THAT A HUNGER WAS MOVED A HUNGER PUSH AX 404 1404<br>1405 0582<br>1406 0582 B4 00<br>1407 0584 50 ; ZERO TO HIGH OF CODE POINT<br>; SAVE CODE POINT VALUE 1408

IBM Personal Computer MACRO Assembler Version 2.00<br>VIDEO! --- 06/10/85 VIDEO DISPLAY BIOS 1-14<br>06-10-85 1409 :----- DETERMINE POSITION IN REGEN BUFFER TO PUT CODE POINTS 1409<br>1410<br>1411 0585 E8 06D5 R<br>1412 0588 8B F8 CALL 526<br>DI, AX ; FIND LOCATION IN REGEN BUFFER<br>; REGEN POINTER IN DI 1412 0588 88 F8<br>1413 6588 88 F8<br>1415 6588 58 80<br>1415 6588 58 80<br>1417 0588 30 80<br>1422 058F BE 0000 E<br>1422 0595 80<br>1424 0593 E8<br>1424 0593 E8<br>1424 0595 20<br>1424 0595 20<br>1429 0595 20<br>1429 0595 20 **MOV** DETERMINE REGION TO GET CODE POINTS FROM  $1 - 1 - 1 - 1$ ; RECOVER CODE POINT<br>; is it in SECOND HALF<br>; YES POP<br>CMP<br>JAE  $\overline{A}X$  $\sum_{S_1}$ , 80H  $1 - - - -$ IMAGE IS IN FIRST HALF, CONTAINED IN ROM SI,OFFSET CRT\_CHAR\_GEN ; OFFSET OF IMAGES<br>CS ; SAVE SEGMENT ON STACK<br>SHORT S2 ; DETERMINE\_MODE **MOV<br>PUSH<br>JMP** 1----- IMAGE IS IN SECOND HALF, IN USER MEMORY 1427<br>1428 0595<br>1430 0595 2C 80<br>1430 0597 1E<br>1430 0597 1E<br>1433 0590 8E F6<br>1433 050 05 8E F6<br>1435 0542 IF<br>1435 0542 IF<br>1435 0542 IF<br>1438 0543 52  $511$ ; EXTEND CHAR<br>; ZERO ORIGIN FOR SECOND HALF<br>; SAVE DATA POINTER **SUB<br>PUSH<br>SUB<br>MOV<br>ASSUME<br>LOS<br>ASSUME<br>POP** AL,80H<br>DS<br>SI,SI<br>DS,SI<br>DS:ABSO<br>SI,@EXT\_PTR<br>DX,DS<br>DX,DTA ; ESTABLISH VECTOR ADDRESSING ; GET THE OFFSET OF THE TABLE<br>; GET THE SEGMENT OF THE TABLE **DS:DATA** 1436 0522 5<br>1447 0542 17<br>1447 0542 17<br>1444 0541 036 5<br>1444 0541 036 5<br>1444 0541 036 5<br>1444 0541 036 17<br>1444 0541 036 18<br>1444 0541 036 18<br>1444 0545 5<br>1444 0545 5<br>1445 0558 6<br>1455 0588 6<br>1455 0588 6<br>1455 0588 6<br>1455 0588 6<br>1 ; RECOVER DATA SEGMENT<br>; SAVE TABLE SEGMENT ON STACK DS<br>DX PUSH DETERMINE GRAPHICS MODE IN OPERATION  $1 - - - - -$ ;<br>; MULTIPLY CODE POINT VALUE BY 8<br>; SI HAS OFFSET OF DESIRED CODES  $s2:$ AX,3<br>SI,AX<br>@CRT\_MODE,6<br>DS<br>S7 SAL<br>ADD<br>CMP<br>POP:<br>JC ; RECOVER TABLE POINTER SEGMENT<br>; TEST FOR MEDIUM RESOLUTION MODE HIGH RESOLUTION MODE ; HIGH\_CHAR<br>; SAVE REGEN POINTER<br>; SAVE CODE POINTER<br>; NUMBER OF TIMES THROUGH LOOP  $53.$ PUSH  $\frac{D}{S}$ PUSH DH. 4  $54:$ ; GET BYTE FROM CODE POINTS<br>; SHOULD WE USE THE FUNCTION<br>; TO PUT CHAR IN<br>; STORE IN REGEN BUFFER LODSB<br>TEST **BL, 80H**<br>S6 JNZ<br>STOSB<br>LODSB ES:[DI+2000H-!],AL<br>DI,79<br>DH<br>S4<br>DI<br>DI<br>DI  $55:$ MOV<br>ADD<br>DEC<br>JAPPOP<br>INC<br>LOOP<br>JMP ; STORE IN SECOND HALF<br>; MOVE TO NEXT ROW IN REGEN<br>; DONE WITH LOOP ; RECOVER REGEN POINTER<br>; POINT TO NEXT CHAR POSITION<br>; MORE CHARS TO WRITE S3<br>VIDEO\_RETURN **S6: XOR<br>STOSB<br>LODSB<br>XOR<br>JMP** : EXCLUSIVE OR WITH CURRENT<br>; STORE THE CODE POINT<br>; AGAIN FOR ODD FIELD AL.ES: [DI] 1473 0504 AM<br>1474 0505 26: 32 85 IFFF<br>1474 0505 26: 32 85 IFFF<br>1476 0506 26: 32 85 IFFF<br>1476 0506 26: 32 85 IFFF<br>1476 0506 26: 82 85 10<br>1481 0505 01 87<br>1483 05E1 80 E3 03<br>1484 0505 64: 80<br>1484 0505 64: 80<br>1484 0505 66: 86 AL, ES: [DI+2000H-I]<br>S5 **BACK TO MAINSTREAM** MED RES WRITE<br>SAVE-INGR COLOR BIT<br>OFFSET'2 SINCE 2 BYTES/CHAR<br>ISOLATE THE COLOR BITS (IOW 2 BITS)<br>ISOLATE THE COLOR BITS (IOW 2 BITS)<br>GET BIT CONVERSION MULTIPLIER<br>FXAMP 2 COLOR BITS TO 4 REPLICATIONS<br>PACACE BACK IN WORK R **MEDIUM** RESOLUTION WRITE  $\frac{1}{57}$ MOV DL, BL<br>DI. 1 SAL AND<br>MOV<br>MUL<br>MOV BL,3<br>AL,055H<br>BL,AL<br>BH,AL<br>BH,AL MOV  $58:$ PUSH<br>PUSH<br>MOV DI SI<br>DH,4  $59:$ GET CODE POINT<br>DOUBLE UP ALL THE BITS<br>CONVERT TO FOREGROUND COLOR ( 0 BACK )<br>SWAP HIGH/LOW BYTES FOR WORD MOVE<br>IS THIS XOR FUNCTION<br>MO, STORE IT IN AS IT IS<br>DO FUNCTION WITH LOW/HIGH<br>DO FUNCTION WITH LOW/HIGH LODSB CALL<br>AND<br>XCHG<br>TEST 521 SZI<br>AX, BX<br>AH, AL<br>DL, 80H<br>S10 JZ<br>XOR **AX, ES: [DI]** S10: **MOV<br>LODSB<br>CALL<br>AND<br>XCHG** ;<br>; STORE FIRST BYTE HIGH, SECOND LOW<br>; GET CODE POINT ES: [DI], AX S21<br>AX,BX<br>DL,AL<br>DL,80H<br>S11<br>AX,ES;[D1+2000H] ; CONVERT TO COLOR<br>; SWAP HIGH/LOW BYTES FOR WORD MOVE<br>; AGAIN, IS THIS XOR FUNCTION<br>: NO, JUST STORE THE VALUES<br>; FUNCTION WITH FIRST HALF LOW TEST<br>JZ<br>JZ<br>XOR  $511:$ ES; [DI+2000H] , AX<br>DI, 80<br>DH<br>SI<br>SI<br>DI<br>DI MOV<br>ADD<br>DEC<br>DR<br>POP<br>POP<br>INC<br>INC ; STORE SECOND PORTION HIGH<br>; POINT TO NEXT LOCATION ; KEEP GOING<br>; RECOVER CODE POINTER<br>; RECOVER REGEN POINTER<br>; POINT TO NEXT CHAR POSITION DI : MORE TO WRITE LOOF  $\overline{\bf s}$ LUOP<br>
UMP<br>GRAPHICS WRITE<br>! VIDEO\_RETURN ENDR  $1521$ GRAPHICS READ

VIDEO1 1523 1523<br>1524 062A<br>1525 062A E8 06D5 R<br>1526 062D 8B F0<br>1527 062F 83 EC 08<br>1528 0632 8B EC 1529<br>1530<br>1530<br>1532 0634 80 3E 0049 R 06<br>1534 0638 1F<br>1535 063B 72 19<br>1535 063B 72 19  $1525$ 1537<br>1538<br>1539 1539<br>1541 063D B6 04<br>1542 063T B6 04<br>1542 063T B6 06<br>1544 0644 45<br>1544 0644 45<br>1546 0649 B8 66 00<br>1545 0640 B5 C6 50<br>1548 0640 B5 C6 50<br>1548 0640 B5 C6 50<br>1551 0652 75 CE<br>1550 0652 75 CB<br>1550 0652 75 CB 1552 1553<br>1554 0656 DI E6<br>1556 0658 DB 04<br>1556 0658 DB 04<br>1555 0658 DB 04<br>1559 0660 BI 06 UFFE<br>1560 0664 FE CE<br>1560 0664 FE CE<br>1562 0664 FE CE<br>1564 0664 FE CE<br>1564 0664 FE CE 1553 1565<br>1566 066C<br>1567 066C BF 0000 E<br>1567 066F 0E<br>1569 0670 07<br>1570 0671 88 ED 08<br>1571 0674 8B F5<br>1572 0676 FC<br>1573 0675 P6<br>1573 0675 P6<br>1573 0675 P6 1572 0676 FC<br>1573 0677 B0<br>1574 0679 16<br>1575 0678 1F<br>1577 067B BA 067B BA 0080 1578 067E<br>1580 067E 56<br>1580 067E 57<br>1582 0683 F3/A7<br>1582 0685 5F<br>1585 0687 74 IE<br>1585 0687 74 IE<br>1585 0687 74 IE 1578 067E 1585<br>1586<br>1587<br>1588 0687 74 1E<br>0689 FE C0<br>068B 83 C7 08<br>068F 75 ED 1589 1590 1591 1591<br>1593 0691 3C 00<br>1593 0691 3C 00<br>1595 0695 2B CO<br>1596 0697 8E D8 1596<br>1597 1597<br>1598 0699 C4 3E 007C R<br>1599 069D 8C C0<br>1600 069F 0B C7<br>1601 06A1 74 04<br>1602 06A3 B0 80<br>1603 06A5 EB D2  $1604$ 1604<br>1605<br>1606<br>1607 06A7<br>06A7 83 C4 08<br>06AA E9 012E R 1608<br>1609 1610 06AD  $\frac{1611}{1612}$ <br>1613<br>1614 1615 1616<br>1616<br>1617 06AD<br>1619 06AE B9 0008 1620 06B1<br>1621 06B1<br>1622 06B3 00 C8<br>01 D0<br>01 F0<br>E2 F8 1623 0685 1623 0683<br>1624 0687<br>1625 -<br>1626 06B9 95<br>1627 06B4 06BA 59<br>06BA 59<br>06BB C3 1628 1629 06BC  $1630$ <br> $1631$ <br> $1632$ <br> $1633$ 1634 1635

1636

IBM Personal Computer MACRO Assembler Version 2.00 (1-15)<br>IDEOI --- 06/10/85 VIDEO DISPLAY BIOS GRAPHICS READ<br>GRAPHICS READ<br>MOV<br>SUB ---------------<br>PROC NEAR<br>SZ6<br>SI,AX<br>SP,8<br>BP,SP ; CONVERTED TO OFFSET IN REGEN<br>; SAVE IN SI<br>; ALLOCATE SPACE FOR THE READ CODE POINT<br>; POINTER TO SAVE AREA MOV  $- - - -$ DETERMINE GRAPHICS MODES  $\mathbf{r}$ CMP<br>PUSH<br>POP @CRT\_MODE,6 ES<br>DS ; POINT TO REGEN SEGMENT<br>; MEDIUM RESOLUTION ່ງຕົ  $\frac{1}{513}$ :----- HIGH RESOLUTION READ  $1 - 2 - 2$  $512.5$ MOV<br>
INC<br>
INC<br>
MOV<br>
HOV AL, [S!]<br>[BP], AL<br>BP<br>(L, [S! +2000H]<br>[BP], AL<br>RP ; GET FIRST BYTE<br>; SAVE IN STORAGE AREA<br>; NEXT LOWER REGION BYTE<br>; GET LOWER REGION BYTE<br>; ADJUST AND STORE MOV<br>INC<br>ADD<br>DEC : POINTER INTO REGEN<br>: LOOP CONTROL<br>: DO IT SOME MORE<br>: GO MATCH THE SAVED CODE POINTS  $51,80$  $512$ **JNZ JMP** SHORT S15 MEDIUM RESOLUTION READ  $\frac{1}{513}$ : ; MED RES READ<br>; OFFSET\*2 SINCE 2 BYTES/CHAR<br>; NUMBER OF PASSES SAL<br>MOV  $\frac{S_1 \cdot 1}{D_1 \cdot 4}$  $514.$ ; GET BYTES FROM REGEN INTO SINGLE SAVE<br>; GO TO LOWER REGION<br>; GET THIS PAIR INTO SAVE<br>; ADJUST POINTER BACK INTO UPPER CALL S23<br>SI,2000H-2<br>S23<br>SI,2000H-80+2 CALL<br>ADD<br>SUB<br>DEC<br>DIEC  $\frac{DH}{S14}$ : KEEP GOING UNTIL ALL 8 DONE **JNZ** SAVE AREA HAS CHARACTER IN IT, MATCH IT<br>MOV. DI OFFSET CRT\_CHAR\_GEN : EIND CHAR<br>MOV. DI OFFSET CRT\_CHAR\_GEN : ESTABLISH ADDRESSING  $\frac{1}{5151}$ MOV<br>PUSH<br>POP<br>SUB<br>SUB CS<br>ES<br>BP, 8<br>SI, BP ; CODE POINTS IN CS<br>; ADJUST POINTER TO START OF SAVE AREA  $\frac{1}{100}$ NOV<br>CLD<br>MOV ; ENSURE DIRECTION<br>; CURRENT CODE POINT BEING MATCHED  $AL, 0$ S<sub>16</sub>: ; ESTABLISH ADDRESSING TO STACK<br>; FOR THE STRING COMPARE<br>; NUMBER TO TEST AGAINST **PUSH** ss POP<br>MOV Ď5 DX, 128  $S17:$ ; SAVE SAVE AREA POINTER<br>; SAVE CODE POINTER<br>; NUMBER OF WORDS TO MATCH<br>; COMPARE THE 8 BYTES AS WORDS<br>; RECOVER THE POINTERS PUSH<br>PUSH<br>MOV<br>REPE SI<br>DI<br>CX,4<br>CMPSW POP<br>POP<br>JX<br>ADD<br>DEC  $\frac{51}{51}$ <br> $\frac{51}{51}$ : IF ZERO FLAG SET, THEN MATCH OCCURRED<br>: NO MATCH, MOVE ON TO NEXT<br>: NEXT CODE POINT<br>: LODP CONTROL<br>: DO ALL OF THEM A∟<br>DI,8 **DX**  $\frac{64}{517}$ **JNZ**  $1 - - - - -$ CHAR NOT MATCHED, MIGHT BE IN USER SUPPLIED SECOND HALF CMP<br>JE<br>SUB ; AL<> 0 IF ONLY IST HALF SCANNED<br>; IF = 0, THEN ALL HAS BEEN SCANNED  $A L$ <sub>5</sub>0 SI&<br>AX,AX<br>DS,AX<br>DS,AX<br>DS,AX,BSO<br>DI,@EXT\_PTR<br>AX,ES<br>AX,ES<br>AX,ES<br>AX,ES<br>AX,ES<br>AL,128<br>SI6<br>SIDS:DATA MOV ; ESTABLISH ADDRESSING TO VECTOR MOV<br>ASSUME<br>LES<br>MOV<br>OR<br>JZ<br>MOV ; GET POINTER<br>; SEE IF THE POINTER REALLY EXISTS<br>; IF ALL 0, THEN DOESN'T EXIST<br>; NO SENSE LOOKING<br>; GO BACK AND TRY FOR IT<br>; GO BACK AND TRY FOR IT **JMP<br>ASSUME** CHARACTER IS FOUND ( AL=0 IF NOT FOUND )  $518:$ ; READJUST THE STACK, THROW AWAY SAVE<br>; ALL DONE **ADD IMP** GRAPHICS\_READ  $\frac{1}{2}$ 21 PROC<br>PUSH<br>MOV ------<br>NEAR<br>CX<br>CX,8 ; SAVE REGISTER<br>; SHIFT COUNT REGISTER FOR ONE BYTE S22: : SHIFT BITS, LOW BIT INTO CARRY FLAG<br>: MOVE CARRY FLAG (LOW BIT) INTO RESULTS<br>: SIGN EXTEND HIGH BIT (DOUBLE IT)<br>: REPEAT FOR ALL 8 BITS AL, I<br>BP, I<br>BP, I<br>S22 ROR RCR<br>SAR<br>LOOP XCHG ; MOVE RESULTS TO PARAMETER REGISTER<br>; RECOVER REGISTER<br>; ALL DONE  $A X$ , BP<br>CX POP<br>RET<br>ENDP  $$21$ : MED READ BYTE<br>: MED READ BYTE<br>: COMPARE AGAINST THE CURRENT FORGOROUND COLOR, AND PLACE<br>: COMPARE AGAINST THE CURRENT FORGOROUND COLOR, AND PLACE<br>: THE CORRESPONDING ON/OFF BIT PATTERN INTO THE CURRENT<br>: POSITION IN THE ENTRY

IBM Personal Computer MACRO Assembler Version 2.00<br>VIDEO1 --- 06/10/85 VIDEO DISPLAY BIOS  $1 - 16$ <br>06-10-85 SI,DS = POINTER TO REGEN AREA OF INTEREST<br>BX = EXPANDED FOREGROUND COLOR<br>BP = POINTER TO SAVE AREA<br>EXIT --1637<br>1638<br>1640<br>1643 06BC<br>1643 06BC AD<br>1644 06BD 86 C4<br>1646 06BD 86 C4<br>1646 06C4 85 C40<br>1649 06C4 85 U1650 06C6 74 01<br>1650 06C6 75 01<br>1650 06C6 75 01<br>1650 06C6 74 01 EXIT --<br>
SI AND BP ARE INCREMENTED PROC  $\dot{5}$ 23 **NEAR** ; GET FIRST BYTE AND SECOND BYTES<br>; SWAP FOR COMPARE<br>; 2 BIT MASK TO TEST THE ENTRIES<br>; RESULT REGISTER LODS<sup>W</sup> AL,AH<br>CX,OCOOOH<br>DL,O XCHO  $\begin{array}{r@{}} \textbf{1} & \textbf{0} & \textbf{0} & \$ MOV<br>MOV  $s24:$ ; IS THIS SECTION BACKGROUND?<br>; IF ZERO, IT IS BACKGROUND (CARRY=0)<br>; WASN'T, SO SET CARRY **TEST**  $A \times C \times$  $JZ$  $rac{1}{2}$ : MOVE THAT BIT INTO THE RESULT<br>: MOVE THE MASK TO THE RIGHT BY 2 BITS<br>: STORE RESULT IN MASK DIDN'T FALL OUT<br>: STORE RESULT IN SAVE AREA<br>: ALL DONE<br>: ALL DONE  $525:$ DL, I<br>CX, 2<br>S24<br>[BP], DL<br>BP RCL<br>SHR<br>JNC<br>NOV<br>INC<br>RET **THIS ROUTINE TAKES THE CURSOR POSITION CONTAINED IN<br>
I THIS ROUTINE TAKES THE CURSOR POSITION CONTAINED IN<br>
I THIS ROUTINE TAKES THE CURSOR POSITION CONTAINED<br>
I INTO THE REGEN BUFFER, ASSUMING ONE BYTE/CHAR.<br>
I FOR MEDIU S23** ENDP PROC<br>MOV<br>VOSN<br>PUSH  $\frac{1}{26}$ : GET CURRENT CURSOR **SAVE REGISTER**<br>
I SAVE REGISTER<br>
I GET ROWS TO AL<br>
I MULTIPLY BY BYTES/COLUMN<br>
I MULTIPLY BY BYTES/COLUMN<br>
I NOLTIPLY <sup>8</sup> 4 SINCE 4 ROWS/BYTE<br>
I SCICARE REGIST<br>
I DETENT REGISTER<br>
I DETENT REGISTER<br>
I ALL DONE<br>
I ALL DONE MOV **MULLES SADD**<br>SHUBDDPT<br>RET 1683<br>1684<br>1685<br>1686<br>1687<br>1688 S26 ENDP<br>;--- WRITE\_TTY -------------<br>--1689 169011692345694569569569516975695756957569575695756977001 i  $702$ | 702<br>| 703<br>| 704<br>| 705<br>| 706<br>| 707 EXIT --<br>ALL REGISTERS SAVED<br>-----------------------**SIERS SAVED<br>DISIDATA<br>DISIDATA<br>PROC NEAR<br>AX<br>AX<br>BH, OACTIVE\_PAGE<br>10H, OACTIVE\_PAGE<br>10H, OACTIVE\_PAGE**  $\vdots$ 1---------------<br>ASSUME<br>WRITE\_TTY 06EA<br>06EA 50<br>06EB 50<br>06EC B4 03<br>06EE 8A 3E 0062 R<br>06F2 CD 10<br>06F4 58 TY<br>PUSH<br>MOV<br>MOV<br>INT<br>INT 1707<br>1708<br>1709<br>1710<br>1712<br>1713<br>1714 ; SAVE REGISTERS<br>; SAVE CHARACTER TO WRITE ; GET CURRENT PAGE SETTING<br>; READ THE CURRENT CURSOR POSITION<br>; RECOVER CHARACTER POP ÂX DX NOW HAS THE CURRENT CURSOR POSITION CMP<br>JBE AL, CR<br>U8 06F5 3C 0D<br>06F7 76 46 ; IS IT CARRIAGE RETURN OR CONTROL<br>; GO TO CONTROL CHECKS IF IT IS WRITE THE CHAR TO THE SCREEN -----06F9<br>06F9 B4 0A<br>06FB B9 0001<br>06FE CD 10  $\mathbf{u}$ MOV<br>MOV<br>INT AH, 0AH<br>CX, 1<br>10H ; WRITE CHARACTER ONLY COMMAND<br>; ONLY ONE CHARACTER<br>; WRITE THE CHARACTER  $1 - - - -$ POSITION THE CURSOR FOR NEXT CHAR 0700 FE C2<br>0702 3A 16 004A R<br>0706 75 33<br>0708 B2 00<br>070A 80 FE 18<br>070D 75 2A INC<br>CMP<br>JNZ<br>CMP<br>JNZ DL<br>DL,BYTE PTR OCRT\_COLS<br>U7 ; TEST FOR COLUMN OVERFLOW<br>; SET\_CURSOR<br>; COLUMN FOR CURSOR<br>; CHECK FOR LAST ROW<br>; SET\_CURSOR\_INC U7<br>DL,0<br>DH,25-1 1733 0700 116 1734<br>1735<br>1736<br>1737 SCROLL REQUIRED δĩ. 1736 070F<br>1737 070F B4 02<br>1738 0711 CD 10 **MOV** AH,02H<br>10H INT : SET THE CURSOR 1739<br>1740<br>1742 0713 A0 0049 R<br>1742 0713 A0 0049 R<br>1744 0716 72 06<br>1744 07716 B7<br>1744 0720 B4 08<br>1749 0720 B4 08<br>1749 0720 B4 08<br>1749 0720 B4 08 1739 DETERMINE VALUE TO FILL WITH DURING SCROLL  $1 - - -$ AL, OCRT\_MODE<br>AL, 4<br>U2 **SECCES**<br>2020<br>7020 ; GET THE CURRENT MODE **I READ-CURSOR** ᄔ, ; FILL WITH BACKGROUND<br>; SCROLL-UP<br>; READ-CURSOR<br>; GET READ CURSOR COMMAND<br>; READ CHAR/ATTR AT CURRENT CURSOR U3  $112.$ MOV<br>INT AH,08H<br>10H

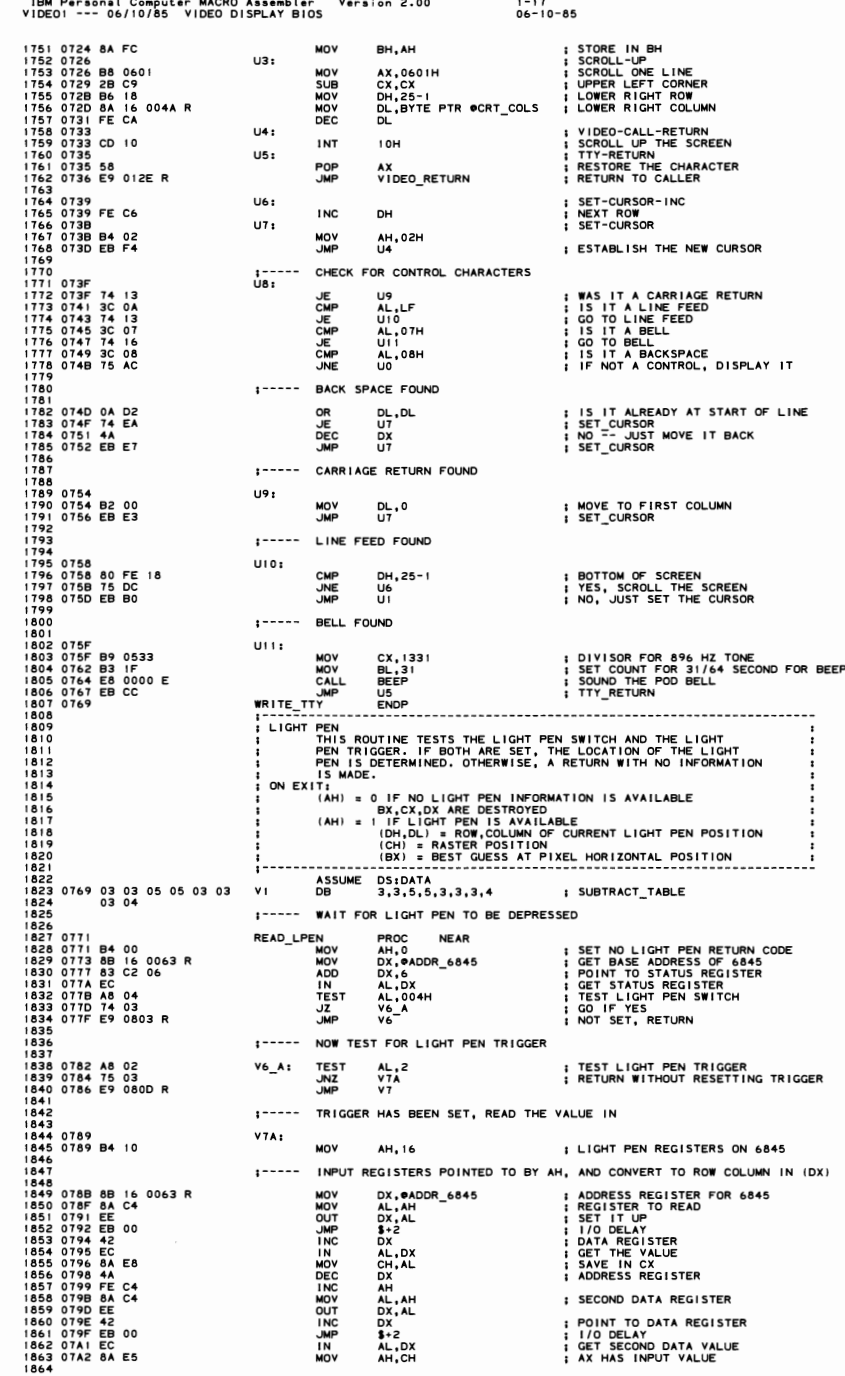

IBM Personal Computer MACRO Assembler Version 2.00<br>VIDEO1 --- 06/10/85 VIDEO DISPLAY BIOS  $1 - 18$ <br>06-10-85 1865<br>1866 0744 8A IE 0049 R<br>1866 0744 2A IE 6049 R<br>1866 0744 2A IE 604 F A 9F 0769 R<br>1871 0781 8B IE 004E R<br>1873 0787 2B C3<br>1874 0789 79 02<br>1874 0780 0780 B 03<br>1876 0780 B 030<br>1876 0769 B 080 049 R 04<br>1883 0764 72 29<br>1883 :----- AX HAS THE VALUE READ IN FROM THE 6845 MOV<br>SUB<br>SUB<br>SUB<br>SUB BL,ФCRT\_MODE<br>BH,BH<br>BL,CS:V![BX]<br>AX,BX<br>BX,ФCRT\_START ; MODE VALUE TO BX<br>; DETERMINE AMOUNT TO SUBTRACT<br>; TAKE IT AWAY  $BX, 1$ <br> $AX, BX$ <br> $VZ$ <br> $AX, AX$ ; CONVERT TO CORRECT PAGE ORIGIN<br>; IF POSITIVE, DETERMINE MODE<br>; <0 PLAYS AS 0 **JNS<br>SUB**  $1 - 1$ DETERMINE MODE OF OPERATION ; DETERMINE\_MODE<br>; SET \*8 SHIFT COUNT<br>; DETERMINE IF GRAPHICS OR ALPHA<br>; ALPHA\_PEN  $v<sub>2</sub>$ CL,3<br>@CRT\_MODE,4<br>v4<br>@CRT\_MODE,7 MOV<br>CMP<br>JB<br>CMP ; ALPHA PEN **JE** :----- GRAPHICS MODE 1888 07CD B2 28<br>1889 07CF F6 F2 MOV<br>DIV  $DL, 40$ ; DIVISOR FOR GRAPHICS<br>; DETERMINE ROW(AL) AND COLUMN(AH)<br>; AL RANGE 0-99, AH RANGE 0-39 1889 OTCF F& F2<br>1890 OTCF F& F2<br>1890 OTCJ 8A E8<br>1894 OTCJ 8A E8<br>1894 OTCJ 8A E8<br>1894 OTCJ 8A E6<br>1998 OTCF 85<br>1990 OTCF 84<br>1900 OTEZ B0<br>1900 OTEZ B0 E4<br>1900 OTEZ DD E4<br>1900 OTEZ DD E4<br>1900 OTEZ DD E4<br>1900 OTEZ DD E4  $1 - - - - -$ DETERMINE GRAPHIC ROW POSITION I SAVE ROW VALUE IN CH<br>I COLUMN VALUE TO BX<br>COLUMN VALUE TO BX<br>I MULTIPLY BY 8 FOR MEDIUM RES<br>I DETERMINE MEDIUM OR HIGH RES<br>I DOT HIGH RES<br>I SHIFT VALUE FOR HIGH RES<br>I SOLUMN VALUE TIMES 2 FOR HIGH RES<br>I NUT HIGH RES<br>I NU 여,ᄮ<br>ᄜ,ᇭ **MONDON**<br>
SALS<br>
SALS<br>
SAL **eCRT\_MODE,6**<br>V3<br>CL,4<br>AH,1  $v_3:$ SHL BX.CL 1903 1904<br>1906 07E6 8A D4<br>1906 07E6 8A D4<br>1907 07E8 8A F0<br>1908 07EA C0 EE 02<br>1909 07ED EB 12 DETERMINE ALPHA CHAR POSITION  $1 - - - - -$ ; COLUMN VALUE FOR RETURN<br>; ROW VALUE<br>; DIVIDE BY 4 FOR VALUE IN 0-24 RANGE<br>; LIGHT\_PEN\_RETURN\_SET MOV<br>MOV<br>SHR<br>JMP DL,AH<br>DH,AL<br>DH,2<br>SHORT V5 1908 07EA<br>1909 07EA<br>1909 07EA<br>1909 07EA<br>1914 07EF F6 36 004A<br>1914 07EF F6 36 004A<br>1914 07EF F6 36 004<br>1914 07EF F6 36 004<br>1915 07EP 98 DEPA<br>1922 0801 B4 01<br>1922 0800 58 16 0063<br>1922 0800 58 16 0063<br>1922 0800 58 16 0063<br>192  $: - - - - -$ ALPHA MODE ON LIGHT PEN ALPHA\_PEN<br>DETERMINE ROW,COLUMN VALUE<br>ROWS TO DH<br>MULTIPLY ROWS \* 8<br>GET RASTER VALUE<br>COLUMN VALUE<br>TO BX<br>TO BX  $V4:$  $\vdots$ DIV<br>MOV<br>MOV<br>SAL<br>MOV<br>MOV<br>MOV BYTE PTR OCRT\_COLS **BYTE**<br>DH, AH<br>AL, CL<br>CH, AH<br>CH, BH, BH<br>BX, CL<br>BX, CL ÷ XOR<br>SAL ÷ ; LIGHT PEN RETURN SET<br>; LINDICATE EVERY THING SET<br>; LIGHT PEN RETURN<br>; SAVE RETURN VALUE (IN CASE)<br>; GET BASE ADDRESS<br>; CET BASE ADDRESS<br>; ADDRESS, NOT DATA, IS IMPORTANT<br>; RETURN\_NO\_RESET<br>; RETURN\_NO\_RESET  $vs.$ **MOV** AH, 1 **v6: PUSH<br>MOV<br>ADD** DX DX, @ADDR 6845 DX, 7<br>DX, AL<br>DX OUT<br>POP  $V7:$ BP<br>DI<br>SI<br>DS : DISCARD SAVED BX.CX.DX  $\frac{5}{2}$ DS<br>DS<br>ES ENDE READ LPEN ENDS<br>ENDS CODE

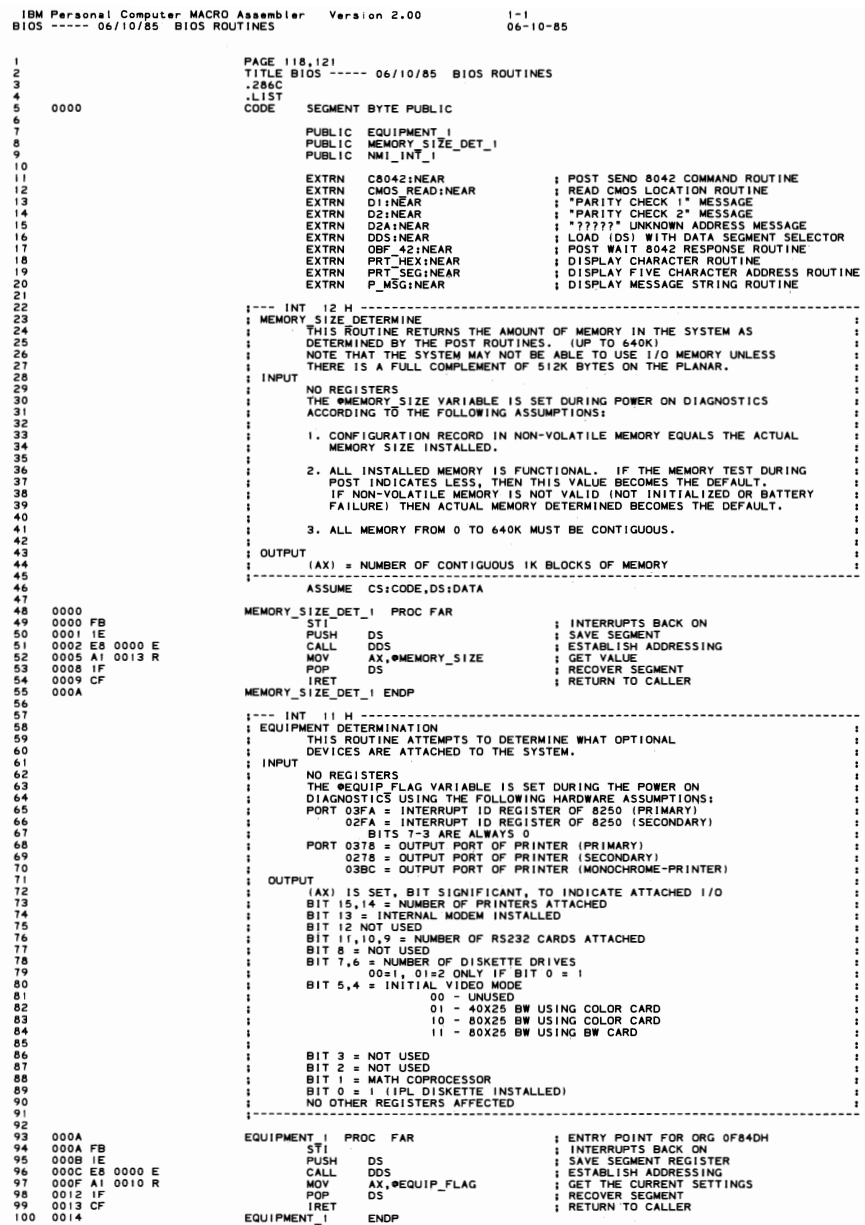

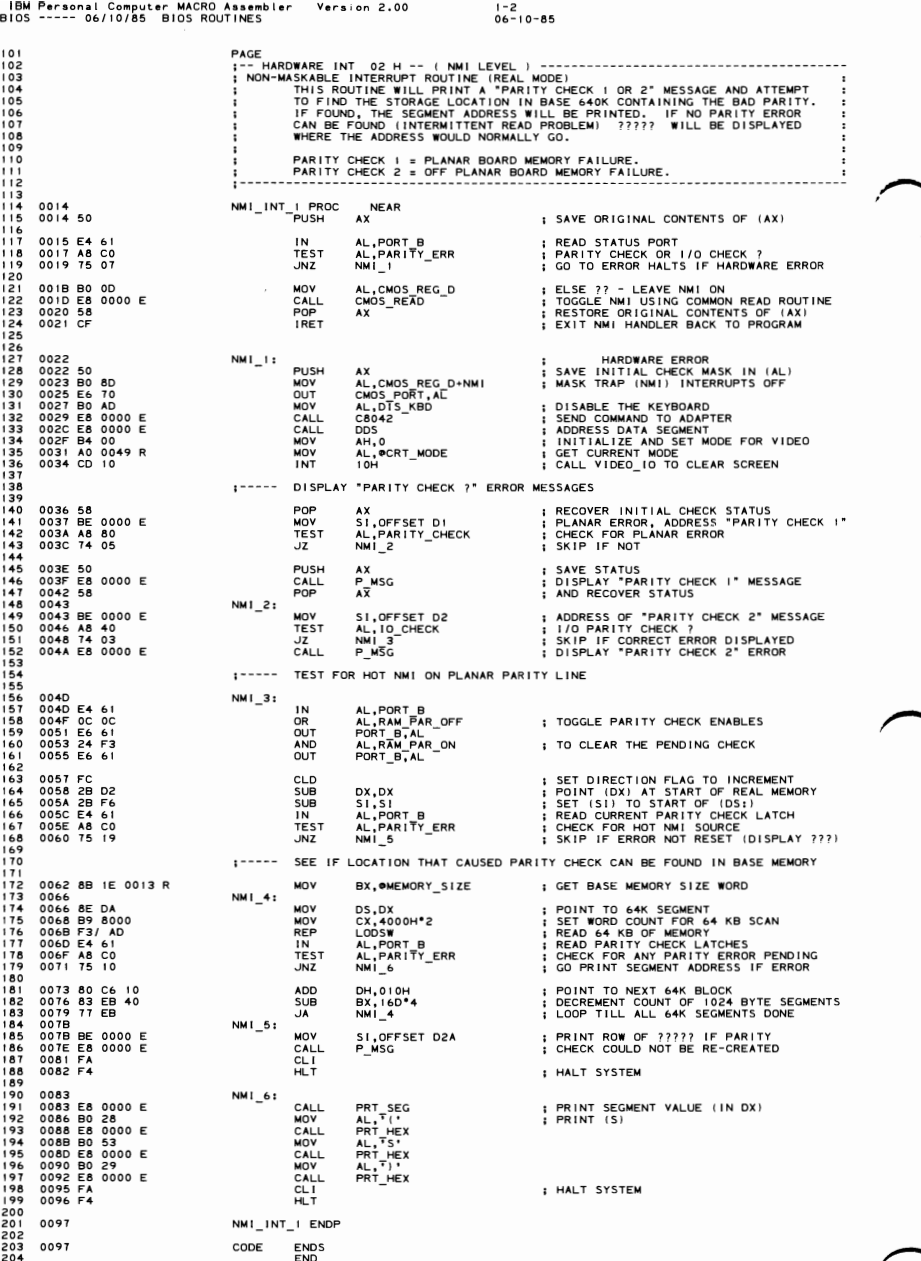

5-162 BIOS

```
IBM Personal Computer MACRO Assembler - Version 2.00<br>IOSI ---- 06/10/85 - INTERRUPT 15H BIOS ROUTINES
                                                                                                                                     1 - 1<br>06-10-85
 B<sub>105</sub>
                                                               PAGE 118,121<br>TITLE BIOS1 ---- 06/10/85 INTERRUPT 15H BIOS ROUTINES
                                                               -286C<br>-LIST<br>CODE
           0000
                                                                                SEGMENT BYTE PUBLIC
                                                                               PUBLIC CASSETTE_IO_I<br>PUBLIC GATE_A20<br>PUBLIC SHUT9
 rac{8}{2}<br>rac{9}{10}CMOS_READ:NEAR<br>CMOS_WRITE:NEAR<br>CONF_TBL:NEAR<br>DDS:NEAR<br>PROC_SHUTDOWN:NEAR
                                                                                                                                                 ; READ CMOS LOCATION ROUTINE<br>; SYSTEM/BIOS LOCATION ROUTINE<br>; SYSTEM/BIOS CONFIGURATION TABLE<br>; LOAD (DS) WITH DATA SEGMENT SELECTOR<br>; 80286 HARDWARE RESET ROUTINE
                                                                               EXTRN
                                                                               EXTRN
                                                                                EXTRN
  134567<br>1578<br>19EXTRN
                                                                               EXTRN
                                                                         INT
                                                                                  15H\cdotINPUT - CASSETTE 1/0 FUNCTIONS
                                                                               : EXTENSIONS<br>: (AH) = 80H
                                                                                                              DEVICE OPEN<br>(BX) = DEVICE ID<br>(CX) = PROCESS ID
                                                                                                              DEVICE CLOSE<br>(BX) = DEVICE ID<br>(CX) = PROCESS ID
                                                                                    (AH) = 81H(AH) = 82HPROGRAM TERMINATION<br>(BX) = DEVICE ID
                                                                                    (AH) = 83HEVENT WAIT
                                                                                                                  (AL) = 00H SET INTERVAL<br>(ES;BX) POINTER TO A BYTE IN CALLERS MEMORY<br>THAT WILL HAVE THE HIGH ORDER BIT SET<br>AS SOOM AS POSSIBLE AFTER THE INTERVAL<br>CX,DX) NUMBER OF MICROSECONDS TO ELAPSE BEFORE<br>(AL) = 01H CANCEL
                                                                                                   RETURNS: CARRY IF AL NOT = 00H OR 01H<br>OR IF FUNCTION AL=0 ALREADY BUSY
                                                                                                              UR IF VOLUMES<br>
(DX) = OH = READ THE CURRENT SWITCH SETTINGS<br>
(DX) = OH = READ THE CURRENT SWITCH SETTINGS<br>
(DX) = OH = READ THE RESISTIVE INPUTS<br>
RETURNS AL = SWITCH SETTINGS<br>
RETURNS AX = A(x) VALUE<br>
CX = B(x) VALUE<br>
DX =
                                                                                    (AH) = 84HSYSTEM REQUEST KEY PRESSED
                                                                                    (AH) = 85H(AL) = 00H MAKE OF KEY
                                                                                                                                                           KFY
                                                                                    (AH) = 86HWAIT
                                                                                                                  (CX,DX) NUMBER OF MICROSECONDS TO ELAPSE BEFORE<br>RETURN TO CALLER
                                                                                    (AH) = 87HMOVE BLOCK<br>(CX) NUMBER OF WORDS TO MOVE<br>(ES:SI) POINTER TO DESCRIPTOR TABLE
  76EXTENDED MEMORY SIZE DETERMINE
88888888889999999999900
                                                                                    (AH) = 88H(AH) = 89HPROCESSOR TO VIRTUAL MODE
                                                                                                                DEVICE BUSY LOOP<br>(AL) SEE TYPE CODE
                                                                                    (AH) = 90HINTERRUPT COMPLETE FLAG SET<br>
(AL) TYPE CODE<br>
SERIALLY REUSABLE DEVICES<br>
SERIALLY REUSABLE DEVICES<br>
ANU APPERATING SYSTEM MUST SERIALIZE ACCESS
                                                                                    (AH) = 91HOPERATING SYSTEM MUSI SEXIALLE AVAILABLE PRIMARY DESCRIPS AND RESPONSIVE PRIMARY PRIMARY PRIMARY PRIMARY PRIMARY PRIMARY PRIMARY PRIMARY PRIMARY PRIMARY PRIMARY PRIMARY PRIMARY PRIMARY PRIMARY PRIMARY PRIMARY PRIMARY PRIM
  101TYPE DESCRIPTION
  102TIMEOUT
  103<br>104<br>105<br>106<br>10700H = DISK<br>01H = DISKETTE<br>02H = KEYBOARD<br>80H = NETWORK<br>FDH = DISKETTE MOTOR START<br>FEH = PRINTER
                                                                                                                                                                               YES
                                                                                                                                                                               YES
                                                                                                                                                                              NO<br>NO
  108\frac{109}{110}YES<br>YES
```
**on 4 d** 

 $\frac{6}{7}$ 

**SECTION** G

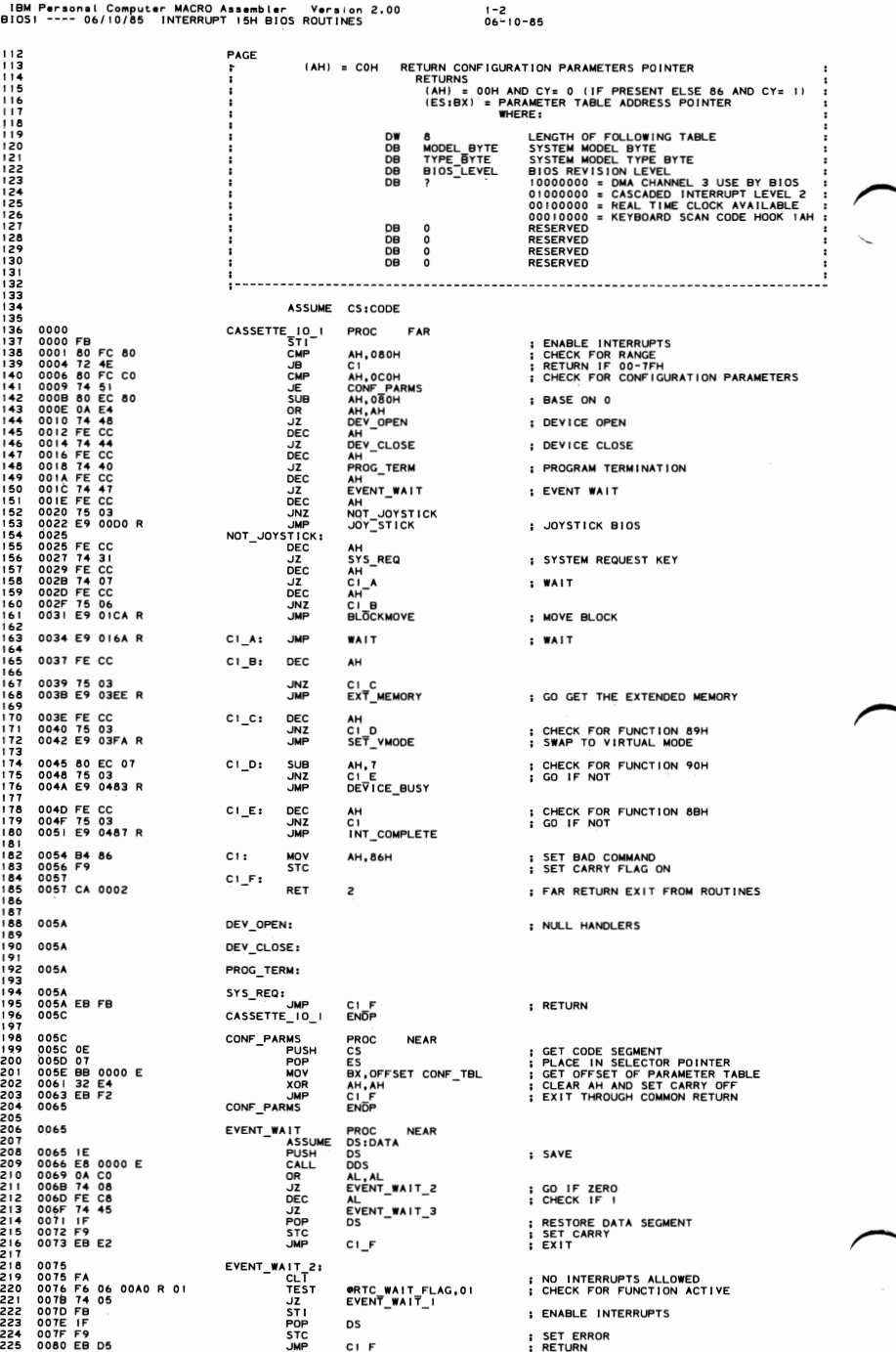

IBM Personal Computer MACRO Assembler - Version 2.00<br>BIOS! ---- 06/10/85 - INTERRUPT 15H BIOS ROUTINES  $1 - 3$ <br>06-10-85 2267228<br>228290<br>232232<br>2332<br>2334234  $\begin{array}{cccc}\n\text{EVENT\_WAIT} & 1: & \\
\text{IN} & & \\
\text{JMP} & & \\
\text{AND} & & \\
\end{array}$ ; ENSURE INTERRUPT UNMASKED ; SET UP TRANSFER TABLE : SET ON FUNCTION ACTIVE SWITCH<br>: REAGRE PIE<br>: REAGRESE PIE<br>: REAGRESE<br>: SAVE AH<br>: SAVE AH<br>: RADRESS ALARM REGISTER<br>: REATORE AH IN AH INTO ALARM REGISTER<br>: REATORE AH IN AH INTO ALARM REGISTER<br>: REATORE AH AX<br>DS ; ENABLE INTERRUPTS<br>; CLEAR CARRY **SLC**  $CI_F$  $:-----$ CANCEL 00B6<br>00B1 FA<br>00B1 FA<br>00B1 FA 000B<br>00BE EA 0F00 E<br>00BE 64 0F00 E<br>00BC 65 66 06A0 R 00<br>00CC FB<br>00CC FFB<br>00CC EB 87<br>00CC FFB FIRE WAIT 31<br>CLIP CLIP CARL<br>CALL AND CALL<br>CALL PODY<br>STOP CLIP<br>CLIP CLIP : SAVE E INTERRUPTS<br>: DIRA OFF PIE<br>: CEEAR PIE<br>: CEEAR PIE<br>: CEEAR PIE<br>: PLACE INTO WRITE REGISTER<br>: WRITE BACK TO ALARM REGISTER<br>: RETURENT INTERRUPTS<br>: RETURENT ATTERNER<br>: RETURENT OFF<br>: RETURENT OFF AX AX,X\*CMOS\_REG\_B<br>CMOS\_READ<br>AL,0BFH<br>AH,AL<br>CMOS\_WRITE **CMUS\_WRITE**<br>AX<br>@RTC\_WAIT\_FLAG,0 DS  $C1_F$  $\frac{1}{1}$ 00D0 **INPUT** (DX)=0 READ THE CURRENT SWITCHES<br>RETURNS (AL)= SWITCH SETTINGS IN BITS 7-4  $\vdots$  $(DX) = 1$ READ THE RESISTIVE INPUTS<br>
RETURNS (AX)=A(x) VALUE<br>
(BX)=A(y) VALUE<br>
(CX)=B(x) VALUE<br>
(CX)=B(x) VALUE<br>
(DX)=B(y) VALUE  $\ddot{\phantom{a}}$ ÷ CY FLAG ON IF NO ADAPTER CARD OR INVALID CALL ; . . . . . . 00D0 FB<br>00D1 8B C2<br>00D3 BA 0201<br>00D8 0A C0<br>00D8 74 0B<br>00D6 FE C8<br>00DE1 FB<br>00E1 FB<br>00E2 E9 0057 R JOY\_STICK<br>
STI<br>
MOV<br>
MOV<br>
OR<br>
DEC<br>
DEC<br>
JMP<br>
NOY |: PROC NEAR ; INTERRUPTS BACK ON<br>; GET SUB FUNCTION CODE<br>; ADDRESS OF PORT AX, DX<br>DX, 201H<br>AL, AL<br>JOY\_2 ; READ SWITCHES 29012344567899001  $\frac{\lambda L}{\lambda 0}$   $\frac{1}{3}$ ; READ RESISTIVE INPUTS<br>; GO TO ERROR RETURN  $JOY_1:$ ST I **JMP**  $C1_F$ ; GO TO COMMON RETURN 00E5<br>00E5 EC<br>00E6 24 F0<br>00E8 EB F7  $JOY_2:$ AL, DX<br>AL, OFOH<br>JOY\_I  $\overline{\phantom{a}}$ AND<br>JMP ; STRIP UNWANTED BITS OFF<br>; FINISHED 01 DE TOTAL SON DE TRANSPORT EN 1990<br>1990 DE TRANSPORT EN 1990 DE TRANSPORT EN 1990 PRESIDANT EN 1990 PRESIDANT EN 1990 PRESIDANT EN 1990 PRESIDANT EN 1990 PRESIDANT EN 1990 PRESIDANT EN 1990 PRESIDANT EN 1990 PRESIDANT EN  $JOY_3:$ **BL, I<br>TEST\_CORD<br>CX<br>BL,2<br>TEST\_CORD<br>TEST\_CORD** MOV<br>CALSH<br>CAUSVLLSH<br>CAUSVLLSH<br>CALVDP<br>POP<br>POP<br>POP<br>POP<br>POP<br>UMP ; SAVE A(X) VALUE EST\_CORD<br>BL, 4<br>TEST\_CORD<br>CX<br>CX ; SAVE A(Y) VALUE ; SAVE B(X) VALUE CX<br>BL, 8<br>TEST\_CORD<br>DX, CX<br>CX<br>BX<br>AX<br>AX<br>JOY 1 ; SAVE B(Y) VALUE<br>; GET B(X) VALUE<br>; GET A(Y) VALUE<br>; GET A(X) VALUE<br>; FINISHED - RETURN  $JOY_1$ PROC NEAR TEST\_CORD ; SAVE<br>; BLOCK INTERRUPTS WHILE READING<br>; SET UP TO LATCH TIMER 0 JOKO PHONE COMPOSITION<br>MONE COMPOSITION<br>MONE COMPOSITION DX AL, O<br>TIMER+3, AL<br>\$+2<br>AL, TIMER<br>AH, AL<br>AH, AL<br>AH, AL<br>AH, AL<br>AH, AL ; READ LOW BYTE OF TIMER 0 ; READ HIGH BYTE OF TIMER 0<br>; REARRANGE TO HIGH,LOW<br>; SAVE<br>: SET COUNT<br>; FIRE TIMER AX<br>CX,4FFH<br>DX,AL  $3 + 2$ 336<br>336<br>338<br>338 0121<br>0121 EC<br>0122 84 C3<br>0124 E0 FB TEST\_CORD 1:<br>TEST\_TEST<br>TEST AL, DX ; READ VALUES<br>; HAS PULSE ENDED? AL,BL<br>TEST\_CORD\_I LOOPNZ

IBM Personal Computer MACRO Assembler Version 2.00<br>BIOSI ---- 06/10/85 INTERRUPT I5H BIOS ROUTINES  $1 - 4$ <br>06-10-85 0126 83 F9 00<br>0123 59<br>0124 75 04<br>0126 75 04<br>0130 E0 00<br>0130 B0 00<br>0133 E4 40<br>0134 EB 00<br>0134 EB 00<br>0134 EB 00<br>0136 E4 40 CX,0<br>CX<br>SHORT TEST\_CORD\_2<br>CV CV CMP<br>POP<br>JNZ<br>SUB 3333445678901<br>333445678901 ; ORIGINAL COUNT CX.CX<br>SHORT TEST\_CORD\_3 ; SET 0 COUNT FOR RETURN<br>; EXIT WITH COUNT = 0 **JMP** JAP<br>
TEST\_CORD<br>
OUT<br>
OUT<br>
OUT<br>
IN<br>
IN<br>
NOV<br>
INP<br>
INP<br>
XCHG AL,0<br>TIMER+3,AL<br>\$+2<br>AL,TIMER<br>AH,AL<br>\$+2<br>AL,TIMER<br>AH,AL : SET UP TO LATCH TIMER 0 ; READ LOW BYTE OF TIMER O ; READ HIGH BYTE OF TIMER 0<br>; REARRANGE TO HIGH,LOW 0140 3B C8<br>0142 73 0B<br>0144 52<br>0145 BA FFFF **CMP<br>JAE<br>PUSH<br>MOV** CX.AX<br>TEST\_CORD\_4 : CHECK FOR COUNTER WRAP<br>: GO IF NO  $\frac{125}{px}-1$ 0148 2B DO<br>014A 03 CA<br>014C 5A<br>014D EB 02 **SUB<br>ADD<br>POP<br>JMP**  $\begin{array}{c}\nDX, AX \\
CX, DX \\
DX\n\end{array}$ : ADJUST FOR WRAP SHORT TEST\_CORD\_5 014F<br>014F 2B C8<br>0151 81 E1 1FF0<br>0155 C1 E9 04 TEST\_CORD\_4:<br>SUB<br>TEST\_CORD\_5:<br>MND CX, AX CX, IFFOH<br>CX, 4 ; ADJUST SHR 0158<br>0158 FB<br>0159 BA 0201<br>015C 51<br>015D 50<br>015E B9 04FF TEST\_CORD 3:<br>
STI<br>
MOV<br>
PUSH<br>
PUSH<br>
MOV<br>
MOV ; INTERRUPTS BACK ON<br>; FLUSH OTHER INPUTS DX, 201H<br>CX<br>AX<br>CX, 4FFH : COUNT 0161<br>0161 EC<br>0162 A8 OF<br>0164 E0 FB TEST\_CORD\_6: AL.DX<br>AL.OFH<br>TEST\_CORD\_6 IN<br>TEST<br>LOOPNZ 0166 58<br>0167 59<br>0168 5A POP<br>POP<br>POP  $\begin{array}{c}\n X \\
 C \times \\
 D \times\n \end{array}$ ; SET COUNT 0169 C3 RET : RETURN  $016A$ TEST\_CORD<br>JOY\_STICK ENDP<br>ENDP 016A<br>016A<br>016A IE<br>016E F6 06 0000 R 01<br>016E F6 06 0000 R 01<br>0175 FF 9<br>0175 FF 9<br>0177 FF 9 057 R<br>01717 F6 0000 R 0000<br>01717 F6 01000 R 0000 R 01<br>0183 CC 16 0000 R 01<br>0183 CC 16 0000 R 01<br>0191 99 16 0000 R 01<br>0191 99 16 0000 PROC<br>CALL<br>TEST<br>JZ<br>POP<br>STC NEAR<br>DS<br>DDS<br>DDS WAIT : SAVE ORTC\_WAIT\_FLAG,01<br>WAIT\_1<br>DS **I TEST FOR FUNCTION ACTIVE** ; SET ERROR<br>: RETURN  $CI\_F$ JMP  $W$ A $1$ T\_1; AL, INTERNATION : ENSURE INTERRUPTS ALLOWED<br>
Y-1 OFER THAG, SEG, DS<br>
WISER FLAG, SEG, DS<br>
WISER FLAG, SEG, DS<br>
WISER FLAG, SEG, DS<br>
WISER FLAG, SEG, DS<br>
WISER FLAG, ON THE THAG, ON THE PIC<br>
ORTC\_TUNIT\_FLAG, ON THE THE RESP CLI<br>
JMP<br>
AND<br>
OUT NO INTERRUPTS ALLOWED<br>ENSURE INTERRUPT UNMASKED MOV<br>MOV 00A0 R MOV<br>MOV<br>MOV<br>CALL<br>CALL<br>CALL<br>CALL<br>POP SET ON FUNCTION ACTIVE SWITCH<br>SAVE (AH)<br>ENABLE PIE<br>ENABLE PIE<br>CLEAR SIT BIT<br>CLEAR SIT BIT<br>CLEAR SIT BIT<br>DATA TO WORK REGISTER<br>WRITE NEW ALARM BYTE<br>RESTORE (AH)  $1 - - - - -$ WAIT TILL RTC TIMEOUT POSTED (WITH ERROR TIMEOUT) 01AB FB<br>01AC 51<br>01AD 52<br>01AE 87 D1 STI<br>PUSH<br>PUSH<br>XCHG ; ENABLE INTERRUPTS CX<br>DX<br>DX,CX **SAVE CALLERS PARAMETERS<br>SWAP COUNT WORK REGISTERS**  $\vdots$ 01 AE<br>01 B0 F6 06 00 A0 R 80<br>01 B5 E1 F9<br>01 B7 T5 05<br>01 B7 83 EA 01<br>01 BC 73 F2 WAIT\_2: TEST<br>LOOPZ<br>JNZ<br>SUB<br>JNC ФRTC\_WAIT\_FLAG,080H<br>WAIT\_2<br>WAIT\_9<br>DX,i\_<br>WAIT\_2 CHECK FOR END OF WAIT - CLEAR CARRY<br>DECREMENT TIMEOUT DELAY TILL WAIT END<br>EXIT IF RTC TIMER WAIT ENDED FLAG SET<br>DECREMENT ERROR TIMEOUT<br>LOOP TILL COUNTERS TIMEOUT  $\vdots$  $\cdot$ ÷ 01BE C6 06 00A0 R 00<br>01BE C6 06 00A0 R 00<br>01C3 5A<br>01C3 FF<br>01C6 F8<br>01C7 E9 0057 R **WAIT\_9:** MOV<br>POP<br>POP<br>CLC<br>JMP ORTC\_WAIT\_FLAG, 0 **; SET FUNCTION INACTIVE** D<sub>C</sub><sub>N</sub> ; RESTORE CALLERS PARAMETERS : CLEAR CARRY FLAG  $C1_F$ 437 438<br>439 01CA ENDE WAIT

#### $5 - 166$ **BIOS1**

456<br>4567<br>4589<br>460

<br> $475$ 

516<br>517 

 $\frac{520}{521}$ 

522<br>523

526<br>527<br>528<br>529

 532

533<br>534<br>535

550<br>551

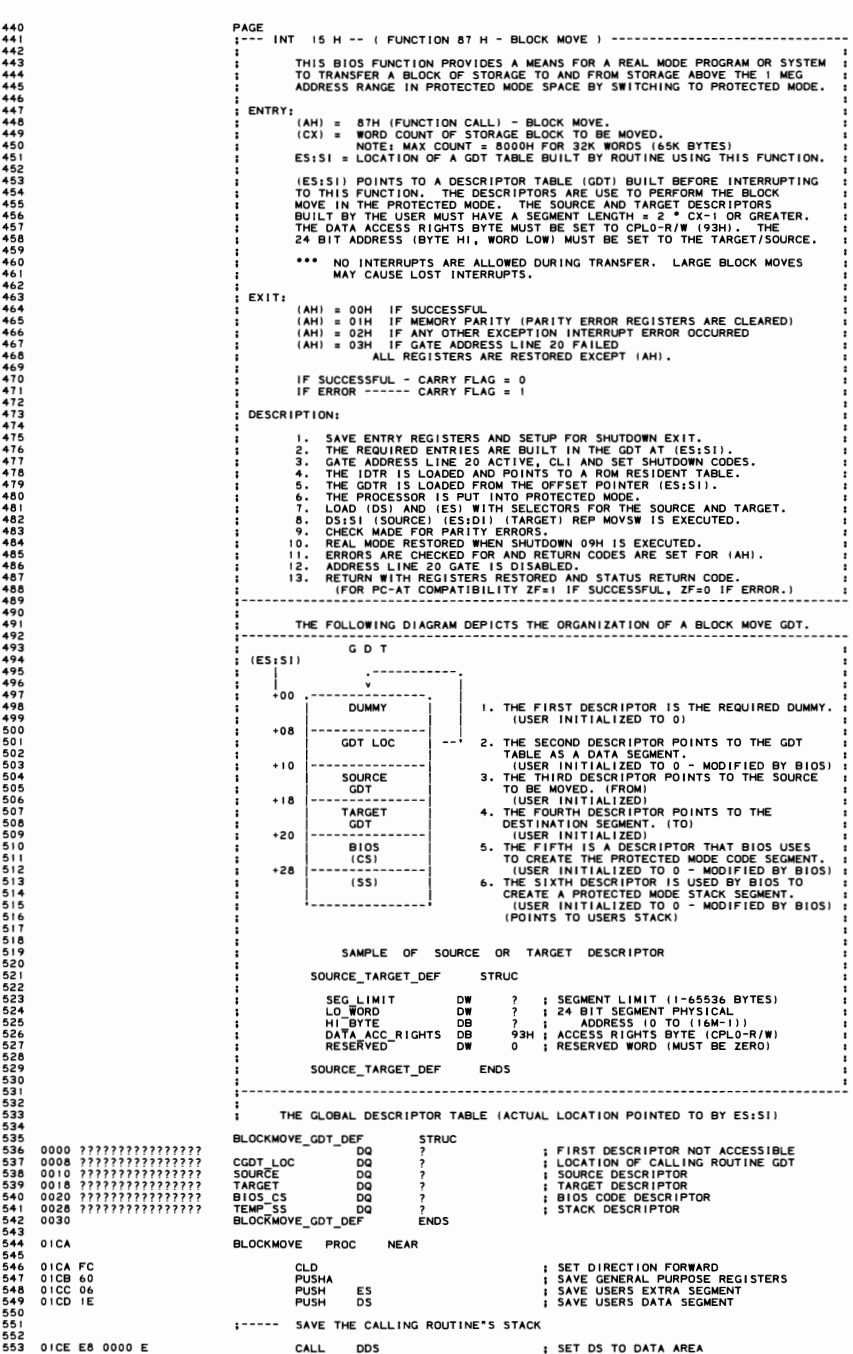

.<br>IBM Personal Computer MACRO Assembler - Version 2.00<br>IIOSI ---- 06/10/85 - INTERRUPT I5H BIOS ROUTINES  $1 - 6$ <br>06-10-85 **B10S1** 554<br>555<br>556<br>557<br>558 ⊕IO\_ROM\_SEG,SS<br>@IO\_ROM\_INIT,SP ; SAVE USERS STACK SEGMENT<br>; SAVE USERS STACK POINTER 01D1 8C 16 0069 R<br>01D5 89 26 0067 R MOV **MOV** I===== SET UP THE PROTECTED MODE DEFINITIONS ===== :----- MAKE A 24 BIT ADDRESS OUT OF THE ES:SI FOR THE GDT POINTER 559 5601562<br>56556455667<br>56556678 DS:NOTHING<br>AX,ES<br>DS,AX<br>DH,AH<br>DH,4<br>AX,4<br>AX,SI<br>AX,SI : POINT (DS) TO USERS CONTROL BLOCK<br>: BUILD HIGH GOT TATA SEGMENT NTER TO (DS)<br>: BUILD HIGH BYTE OF THE 24 BIT ADDRESS<br>: BUILD HIGH BYTE OF THE 24 BIT ADDRESS<br>: STRIP HIGH NIBBLE FROM (AX)<br>: ADDUST HIGH BYTE IF CARRY FROM **ASSUME** 01D9 8C C0<br>01DB 8E D8<br>01DD 8A F4<br>01DF C0 EE 04<br>01E2 C1 E0 04<br>01E5 03 C6<br>01E7 80 D6 00 ASSI<br>MOV<br>MOV<br>MOV SHR<br>SHL SHL<br>ADD<br>ADC 57012374575  $1 - - - - -$ SET THE GDT\_LOC 01EA C7 44 08 FFFF<br>01EF 89 44 0A<br>01F2 88 74 0C<br>01F5 C7 44 0E 0000 MOV<br>MOV<br>MOV<br>MOV [SI].CGDT\_LOC.SEG\_LIMIT,MAX\_SEG\_LEN<br>[SI].CGDT\_LOC.BASE\_LO\_WORD,⊼X = ; SET THE LOW WORD<br>[SI].CGDT\_LOC.BASE\_HI\_BYTE,DH = ; SET THE HIGH BYTE<br>[SI].CGDT\_LOC.DATA\_RESERVED,0 = ; RESERVED 576<br>5778<br>578<br>580<br>581<br>582  $1 - - - - -$ SET UP THE CODE SEGMENT DESCRIPTOR 01FA C7 44 20 FFFF<br>01FF C7 44 22 0000<br>0204 C6 44 24 0F<br>0208 C6 44 25 9B<br>020C C7 44 26 0000 MOV<br>MOV<br>MOV<br>MOV SI].BIOS\_CS.SEG\_LIMIT,MAX\_SEG\_LEN<br>[SI].BIOS\_CS.BASE\_O\_MORD,CSEGM\_LOM NORD<br>[SI].BIOS\_CS.BASE\_HI\_BYTE,CSEGM\_H<br>[SI].BIOS\_CS.DATA\_REC RIGHTS,CPLO\_CODE\_ACCESS<br>[SI].BIOS\_CS.DATA\_RESERVED,0<br>[SI].BIOS\_CS.DATA\_RESERVED,0 ; LOW WORD OF (CS)= 0<br>; HIGH BYTE OF (CS)= OFH **MOV** 583<br>584 **MOV** 584565865885  $1 - 1 - 1$ MAKE A 24 BIT ADDRESS OUT OF THE (SS) - ( (SP) REMAINS USER (SP) ) AX, SS<br>DH, AH<br>DH, 4<br>AX, 4 ; GET THE CURRENT STACK SEGMENT<br>; FORM HIGH BYTE OF 24 BIT ADDRESS<br>; FORM HIGH BYTE - SHIFT RIGHT 4<br>; STRIP HIGH NIBBLE FROM (AX) 0211 8C D0<br>0213 8A F4<br>0215 C0 EE 04<br>0218 C1 E0 04 **MOV** MOV 589 SHR<br>SHL  $590$ <br> $591$ <br> $592$ <br> $593$ <br> $594$  $: - - - -$ SS IS NOW IN POSITION FOR A 24 BIT ADDRESS --> SETUP THE (SS) DESCRIPTOR [SI].TEMP\_SS.SEG\_LIMIT,MAX\_SEG\_LEN ; SET THE SS\_SEGMENT\_LIMIT<br>[SI].TEMP\_SS.BASE\_LO\_WORD,AX = ; SET THE LOW\_WORD<br>[SI].TEMP\_SS.BASE\_HI\_BYTE,DH ; SET THE HIGH\_BYTE<br>[SI].TEMP\_SS.DATA\_ACC\_RIGHTS,CPLO\_DATA\_ACCESS ; SET CPL\_0 021B C7 44 28 FFFF<br>0220 89 44 2A<br>0223 88 74 2C<br>0226 C6 44 2D 93 MOV 595 MOV<br>MOV 596 597<br>598<br>599901<br>601<br>602 MOV GATE ADDRESS BIT 20 ON (DISABLE INTERRUPTS) 022A B4 DF<br>022C E8 03CC R<br>022F 3C 00<br>0231 74 06 AH,ENABLE\_BIT20<br>GATE\_A20<br>AL,0<br>BL4 MOV<br>CALL ; GET ENABLE MASK<br>; ENABLE A20 AND CLEAR INTERRUPTS<br>; WAS THE COMMAND ACCEPTED?<br>; GO IF YES 603<br>604<br>605<br>606<br>607 CMF  $JZ$ AL,03H<br>MFG PORT,AL<br>SHORT SHUT9 0233 B0 03<br>0235 E6 80<br>0237 EB 51 MOV ; SET THE ERROR FLAG IF NOT OUT<br>JMP : EARLY ERROR EXIT  $608$ <br> $609$ 610<br>611<br>612<br>613<br>614<br>615 SET SHUTDOWN RETURN ADDRESS AND DISABLE NMI 0239<br>0239 B8 098F<br>023C E8 0000 E  $B1.4.$ MOV AX,9\*H+CMOS\_SHUT\_DOWN+NMI<br>CMOS\_WRITE ; SET THE SHUTDOWN BYTE LOCATION<br>; TO SHUT DOWN 9 AND OISABLE NMI CALL  $1 - 1 - 1$ CLEAR EXCEPTION ERROR FLAG 616<br>617<br>618<br>620 023F 2A CO<br>0241 E6 80 SUB<br>OUT AL,AL<br>MFG\_PORT,AL ; SET ERROR FLAG LOCATION TO 0  $1 - 1 - 1 - 1$ LOAD THE IDT AND GDT  $621$ 622<br>623<br>624<br>626<br>627 MOV<br>SEGOV<br>DB<br>LIDT 0243 BD 02C6 R BP, OFFSET ROM\_IDT\_LOC : LOAD THE IDT 0246 2E 02EH : REGISTER FROM THIS AREA 0247 OF<br>0248<br>0248 8B 5E 00<br>024B<br>0248 01<br>0248 01 [BP]<br>00FH DB<br>LABEL  $+ 220001$ BYTE 628<br>629<br>631<br>631<br>632 BYTE<br>BX,WORD PTR [BP]<br>BYTE<br>OFFSET CS:??0001 MOV MUY<br>LABEL<br>ORG<br>DB<br>ORG  $+ 770002$ OFFSET CS: ??0002 633 [SI].CGDT\_LOC<br>00FH<br>BYTE<br>DY WORD PID 40 ; LOAD GLOBAL DESCRIPTOR TABLE REGISTER 634 LGDT LGDT<br>DB<br>LABEL<br>MOV<br>LABEL<br>ORG 635<br>636<br>637<br>638<br>639 024B 0F 024B OF<br>024C 8B 54 08<br>024C 8B 54 08<br>024C 01  $+ 770003$ DX,WORD PTR [SI].CGDT\_LOC<br>BYTE<br>OFFSET CS:??0003  $+ 770004$ DR.  $001H$ 024F **ORG** OFFSET CS: ??0004  $1 - - - - -$ SWITCH TO VIRTUAL MODE AX,VIRTUAL\_ENABLE<br>AX<br>OEAH,001H,0F0H<br>OEAH,<br>OFESET VIRT<br>OFFSET VIRT<br>BIOS\_CS 024F B8 0001 MOV ; MACHINE STATUS WORD NEEDED TO<br>; SWITCH TO VIRTUAL MODE DB<br>DB<br>DB<br>DW<br>DW 0252 OF 01 F0<br>0255 EA<br>0256 025A R<br>0258 0020 ; PURGE PRE-FETCH QUEUE WITH FAR JUMP<br>; - TO OFFSET<br>; - IN SEGMENT -PROTECTED MODE SELECTOR VIRT: 025A  $- - - - - -$ IN PROTECTED MODE - SETUP STACK SELECTOR AND SOURCE/TARGET SELECTORS 025A B8 0028<br>025D 8E D0<br>025F B8 0010<br>0262 8E D8<br>0264 B8 0018<br>0267 8E C0<br>0269 2B F6<br>026B 2B FF AX,TEMP\_SS<br>SS,AX<br>AX,SOURCE<br>DS,AX<br>DS,AX<br>ES,AX<br>SI,SI<br>SI,SI<br>DI,DI **; USER'S SS-SP IS NOT A DESCRIPTOR<br>; GET THE SOURCE SELECTOR<br>; GET THE SOURCE SELECTOR<br>; GET THE SOURCE SELECTOR<br>; GET THE TARGET SELECTOR<br>; SET TARGET INDEX REGISTER TO ZERO<br>; SET TARGET INDEX REGISTER TO ZERO** MOV<br>MOV<br>MOV<br>MOV 659 MOV<sub>NOV</sub>  $650$ <br> $661$ <br> $662$ <br> $663$ MOV<br>SUB<br>SUB 664 026D F3/ A5 **REP** : MOVE THE BLOCK COUNT PASSED IN (CX) 665 MOVSW 666<br>667 :----- CHECK FOR MEMORY PARITY BEFORE SHUTDOWN

### IBM Personal Computer MACRO Assembler - Version 2.00<br>BIOSI ---- 06/10/85 INTERRUPT I5H BIOS ROUTINES

668 026F E4 61<br>0271 24 C0<br>0273 74 12 667012345677 0275 8B 05<br>0277 89 05<br>0279 B0 01<br>027B E6 60<br>027B C6 61<br>0281 E6 61<br>0283 24 F3<br>0283 24 F3 678 679 6818345 686 6889012345689012345692 0287<br>0287 E9 0000 E 0284 028A B8 ---- R<br>028D 8E D8<br>028F 8E 16 0069 R<br>0293 8B 26 0067 R 699<br>699<br>701<br>702<br>703 0297 B4 DD<br>0299 E8 03CC R<br>029C 3C 00<br>029E 74 0A  $704$ <br> $705$ 706<br>707<br>708<br>709 02A0 E4 80<br>02A2 3C 00<br>02A4 75 04<br>02A6 B0 03<br>02A8 E6 80  $710$ <br>  $711$ <br>  $712$ <br>  $713$ <br>  $714$ <br>  $715$ 02AA<br>02AA B8 000D<br>02AD E6 70 T167<br>T1789<br>T122<br>T22<br>T22 724 725<br>726<br>727<br>737 728<br>729  $730$ 731<br>732<br>733<br>734<br>735 02BF<br>02BF B0 02<br>02C1 E6 80<br>02C3 E9 0000 E 736  $737$ - 7777777777777777755757733901123444444445615555555 02C6<br>02C6 0100<br>02C8 02CC R<br>02CB 00<br>02CB 00 02CC<br>02CC 02BF R<br>02CE 0020<br>02D0 00<br>02D1 87<br>02C2 0000 02D4 02BF R<br>02D6 0020<br>02D8 00<br>02D9 87<br>02DA 0000 756<br>757<br>758<br>759 76012345 02DC 02BF R<br>02DE 0020<br>02E0 00<br>02E1 87<br>02E2 0000 766<br>767 02E4 02BF R<br>02E6 0020<br>02E8 00<br>02E9 87<br>02EA 0000 768 169<br>169<br>170<br>171<br>172 02EC 02BF R<br>02EE 0020<br>02F0 00<br>02F1 87<br>02F2 0000  $\frac{773}{774}$  $775$ <br> $776$ <br> $777$ <br> $778$ <br> $779$ 

02F4 02BF R<br>02F6 0020<br>02F8 00

779 780 **781** 

AL,PORT\_B<br>AL,PARITY\_ERR<br>DONE! ; GET THE PARITY LATCHES<br>; STRIP UNWANTED BITS<br>; GO IF NO PARITY ERROR IN<br>AND<br>JZ  $1 - 1 - 1 - 1$ CLEAR PARITY BEFORE SHUTDOWN AX, DS:[DI]<br>DS:[DI], AX<br>AL, O!<br>MFG\_PORT, AL<br>AL, RAM\_PAR\_OFF<br>PORT\_B, AL<br>AL, RAM\_PAR\_ON<br>PORT\_B, AL MOV<br>MOV<br>OUT<br>OUT ; FETCH CURRENT SOURCE DATA<br>; WRITE IT BACK<br>; SET PARITY CHECK ERROR ≡ 01 IN<br>OR<br>OUT<br>OUT ; TOGGLE PARITY CHECK LATCHES<br>; TO CLEAR THE PENDING ERROR<br>; AND ENABLE CHECKING 1----- CAUSE A SHUTDOWN DONE1: . IMP PROC\_SHUTDOWN ; GO RESET PROCESSOR AND SHUTDOWN :---------------------;<br>RETURN FROM SHUTDOWN<br>-----------------------------SHUT9:  $\mathbf{r}$ RESTORE USERS STACK ASSUME DS:DATA<br>MOY DS,AX<br>MOY DS,AX<br>MOY SS,●IO\_ROM\_SEG<br>MOY SP,●IO\_ROM\_INIT<br>MOY SP,●IO\_ROM\_INIT ; SET DS TO DATA AREA **S GET USER STACK SEGMENT<br>: GET USER STACK POINTER**  $1 - - - -$ GATE ADDRESS BIT 20 OFF ; DISABLE MASK<br>; GATE ADDRESS 20 LINE OFF<br>; COMMAND ACCEPTED?<br>; GO IF YES AH,DISABLE\_BIT20<br>GATE\_A20<br>AL,0<br>DONE3 MOV<br>CALL CMP<br>JZ IN<br>CMP<br>JNZ<br>MOV AL,MFG\_PORT<br>AL,0<br>DONE3 ; CHECK FOR ANY OTHER ERROR FIRST<br>; WAS THERE AN ERROR?<br>; REPORT FIRST ERROR IF YES<br>; ELSE SET GATE A20 ERROR FLAG AL, 03H<br>MFG\_PORT, AL OUT :----- RESTORE THE USERS REGISTERS AND SET RETURN CODES DONE3: ; CLEAR (AH) TO ZERO AND (AL) TO DEFAULT<br>; ENABLE NMI INTERRUPTS MOV AX,CMOS REG D<br>CMOS PORT,AL OUT **; RESTORE USER DATA SEGMENT<br>
; RESTORE USER EXTRA SEGMENT<br>
: GET THE ENDING STATUS RETURN CODE<br>
: POINT TO REGISTERS IN THE STACK<br>
: PLACE ERROR CODE INTO STACK AT<br>
: SET THE ZF & CY FLAGS WITH RETURN CODE<br>
: RESTORE THE** DS<br>ES POP<br>POP<br>INOV<br>MOPA<br>STIPROC<br>RET<br>PROC<br>RET ES<br>AL,MFG\_PORT<br>BP.SP  $[BP+15]$ , AL H, AL DONE4  $\frac{FAR}{2}$ ; RETURN WITH FLAGS SET -- (AH)= CODE<br>; (CY=0,ZF=1)= OK (CY=1,ZF=0)= ERROR DONE 4 , - - - - -BLOCK MOVE EXCEPTION INTERRUPT HANDLER EX\_INT: ; GET EXCEPTION ERROR CODE<br>; SET EXCEPTION INTERRUPT OCCURRED FLAG<br>; CAUSE A EARLY SHUTDOWN MOV<br>OUT<br>JMP ÁL,02H<br>MFG\_PORT,AL<br>PROC\_SHUTDOWN 1----- ROM IDT LOCATION ROM\_IDT\_END-ROM\_IDT<br>ROM\_IDT<br>СSEG®\_HI<br>О ROM\_IDT\_LOC:<br>DW<br>DW<br>DB<br>DB<br>DB ; LENGTH OF ROM IDT TABLE<br>; LOW WORD OF BASE ADDRESS<br>; HIGH BYTE OF BASE ADDRESS<br>; RESERVED :----- THE ROM EXCEPTION INTERRUPT VECTOR GATES FOR BLOCK MOVE : DESTINATION OFFSET<br>
: DESTINATION SEGMENT<br>
: DESTINATION SEGMENT<br>
: RORD COPY COUNT<br>
: GATE TYPE - ACCESS RIGHTS BYTE<br>
: RESERVED<br>
: PORD COPY COUNT<br>
: WORD COPY COUNT<br>
: WORD COPY COUNT<br>
: RATE TYPE - ACCESS RIGHTS BYTE ROM\_IDT: :<br>DB<br>DB<br>D# EX\_INT<br>BIOS\_CS O<br>TRAP\_GATE  $\begin{array}{c}\n\mathbf{D}\mathbf{W} \\
\mathbf{D}\mathbf{W} \\
\mathbf{D}\mathbf{B}\n\end{array}$ EX\_INT<br>BIOS\_CS 0<br>TRAP\_GATE DB<br>DW **RESERVED** RESERVED<br>DESTINATION OFFSET<br>DESTINATION OFFSET<br>WORD COPY COUNT<br>WORD COPY COUNT<br>GATE TYPE - ACCESS RIGHTS BYTE **DBBS**<br>0002 ...... EX\_INT<br>BIOS\_CS O<br>TRAP\_GATE : GATE TYPE - ACCESS RIGHTS BYTE<br>
: DESTINATION OFFSET<br>
: DESTINATION OFFSET<br>
: DESTINATION OFFSET<br>
: WORD COPY COUNT<br>
: WORD COPY COUNT<br>
: RESERVED COPY COUNT<br>
: RESERVED<br>
: DESTINATION OFFSET<br>
: DESTINATION SEGMENT SELEC **RESERVED**  $\Omega$ DW EX\_INT<br>BIOS\_CS<br>O<br>TRAP\_GATE DBB<br>DBB<br>W EX\_INT<br>BIOS\_CS O<br>TRAP\_GATE  $\frac{D}{D}$ EX\_INT<br>BIOS\_CS

 $1 - 7$ <br>06-10-85

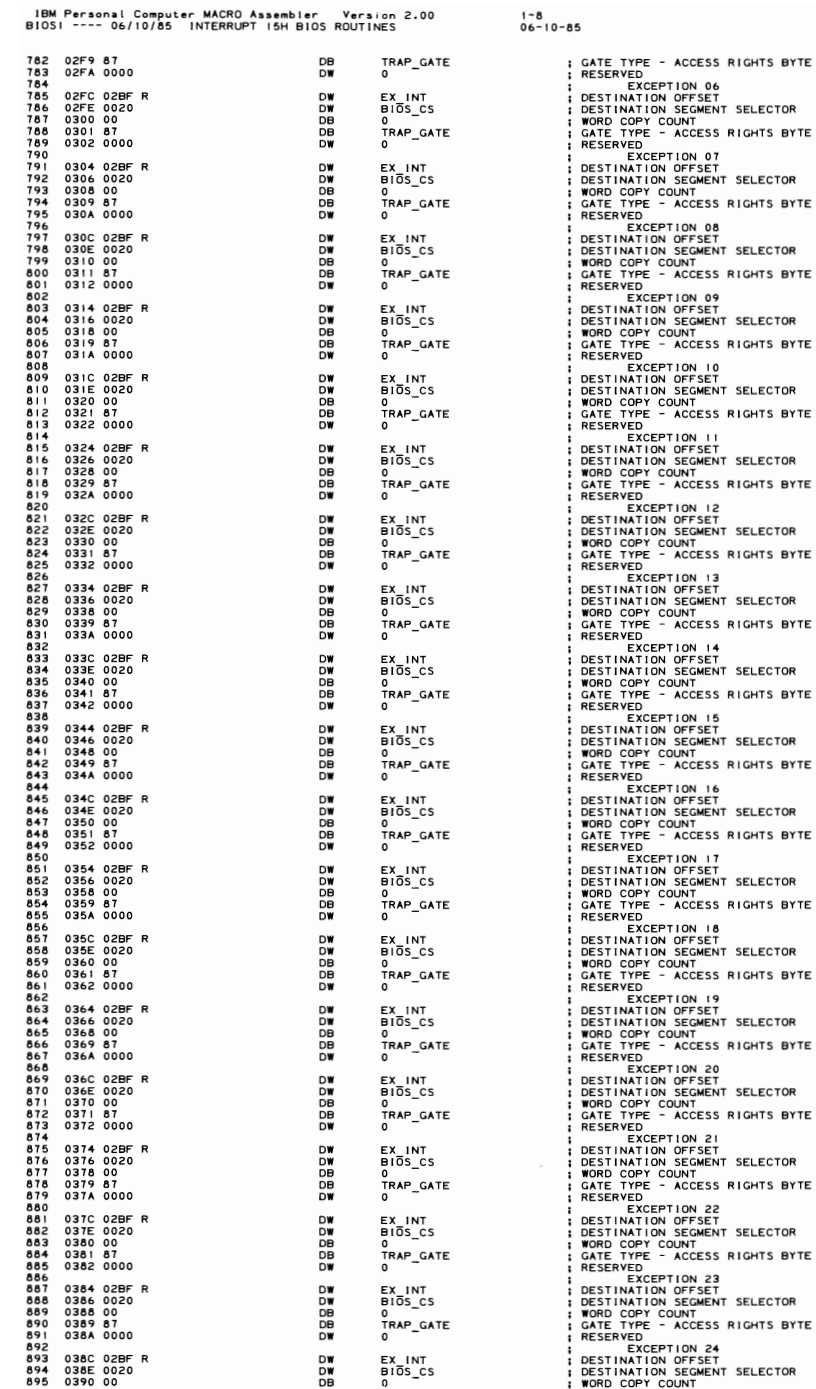

ON 06<br>FFSET<br>EGMENT SELECTOR<br>NT<br>CCESS RIGHTS BYTE ON 09<br>FFSET<br>EGMENT SELECTOR<br>NT 81<br>CCESS RIGHTS BYTE 81 - ATUMIS BYT<br>810 10<br>FFSET<br>EGMENT SELECTOR<br>NT 86<br>26 19<br>FFSET<br>EGMENT SELECTOR<br>NT 81<br>CCESS RIGHTS BYTE .7. 0316 0020 OW BIOS CS - DESTINATION SEGMENT SELECTOR **S**<br>CESS RIGHTS BYTE ON 23<br>FFSET<br>EGMENT SELECTOR<br>NT

## 5-170 BIOSI

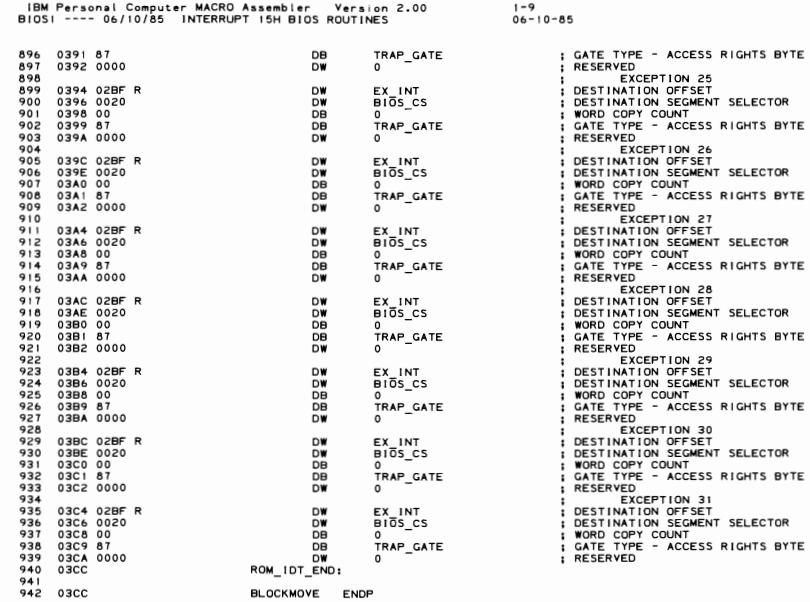

**BLOCKMOVE** 

ENDE

iBM Personal Computer MACRO Assembler - Version 2.00<br>IIOS1 ---- 06/10/85 -INTERRUPT 15H BIOS ROUTINES  $1 - 10$ <br>06-10-85 PAGE (AH)= DDH ADDRESS BIT 20 GATE OFF. (A20 ALWAYS ZERO)<br>(AH)= DFH ADDRESS BIT 20 GATE ON. (A20 CONTROLLED BY 80286) OUTPUT 03CC 51<br>03CC 51<br>03CE E8 03E5 R<br>03DE E8 03E5 R<br>03D3 B0 D1<br>03D5 E6 64<br>03DA 75 07<br>03DC 8A C4<br>03DC E6 60<br>03DC E6 60 GATE\_A20<br>
PUSH<br>
CLICALL<br>
CALL<br>
UNOY<br>
MOY<br>
OUT<br>
CALL<br>
CALL PROC<br>CX : SAVE USERS (CX)<br>
: INSIBLE INTERNATION IN LEE USING 8042<br>
: INSURE 8042 INPUT BUFFER EMPTY<br>
: EXIT IF 8042 INPUT BUFFER COMMAND<br>
: 8042 COMMAND TO WRITE OUTPUT PORT<br>
: 8042 FORT GATATAGELE TO ACCEPT COMMAND<br>
: 8042 FORT EMPTY\_8042<br>GATE\_AZO\_RETURN<br>STATUS\_PORT,AL<br>STATUS\_PORT,AL<br>GATE\_AZO\_RETURN<br>AL,AH<br>AL,ATE\_AZO\_RETURN<br>AL,AT<br>PORT\_A,AL **UNZ<br>MOV<br>OUT<br>CALL** ;---- 8042 OUTPUT WILL SWITCH WITHIN 20 MICRO SECONDS OF ACCEPTING PORT DATA GATE\_A20 RETURN:<br>FOP<br>RET 03E3<br>03E3 59<br>03E4 C3 `cx : RESTORE USERS (CX) EMPTY\_8042<br>THIS ROUTINE WAITS FOR THE 8042 INPUT BUFFER TO EMPTY. INPUT<br>NONE OUTPUT (AL)= 00H 8042 INPUT BUFFER EMPTY (ZERO FLAG SET)<br>(AL)= 02H TIME OUT, 8042 INPUT BUFFER FULL (NON-ZERO FLAG SET)<br>(CX) MODIFIED ÷ . . . . . . . . <del>.</del> . . 03E5<br>03E5 2B C9<br>03E7 E4 64<br>03E7 E4 64<br>03EB E0 FA<br>03ED C3<br>03ED C3<br>03EE EMPTY\_8042:  $cx, cx$ : (CX)=0, WILL BE USED AS TIME OUT VALUE EMPTY\_L:<br>IN :<br>IN AL,STATUS\_PORT<br>LOOPNZ EMPTY\_L<br>LOOPNZ EMPTY\_L<br>DET ; READ 8042 STATUS PORT<br>; TEST INPUT BUFFER FULL FLAG (BIT !)<br>; LOOP UNTIL BUFFER EMPTY OR TIME OUT RET  $03EE$ GATE\_A20 ENDP :--- INT 15 H -- ( FUNCTION 88 H - 1/0 MEMORY SIZE DETERMINE ) -----------------<br>: EXT MEMORY ON THE RETURNS THE AMOUNT OF MEMORY IN THE SYSTEM THAT IS<br>: LOCATED STARTING AT THE 1024K ADDRESSING RANGE, AS DETERMINED BY<br>: T  $\ddot{\phantom{0}}$  $1007$ | 003<br>| 003<br>| 004<br>| 005<br>| 006 **INPUT**  $AH = 88H$ THE I/O MEMORY SIZE VARIABLE IS SET DURING POWER ON<br>DIAGNOSTICS ACCORDING TO THE FOLLOWING ASSUMPTIONS: 1007  $1006$  $1005$ I. ALL INSTALLED MEMORY IS FUNCTIONAL.<br>2. ALL MEMORY FROM 0 TO 640K MUST BE CONTIGUOUS.  $\begin{array}{c} 1010 \\ 1011 \\ 1011 \\ 1012 \\ \end{array}$  $\begin{array}{c} 1013 \\ 1014 \\ 1015 \end{array}$ **OUTPUT** (AX) = NUMBER OF CONTIGUOUS IK BLOCKS OF MEMORY A<br>AVAILABLE STARTING AT ADDRESS 1024K.  $\frac{1016}{1017}$ ÷ 1018<br>1019 03EE EXT\_MEMORY PROC 1020 1020<br>1021 03EE B8 3031<br>1022 03F1 E8 0000 E<br>1023 03F4 86 C4<br>1024 03F6 E8 0000 E<br>1025 03F9 CF **MOV<br>CALL<br>XCHG<br>CALL<br>IRET** 1026<br>1027 03FA EXT\_MEMORY **ENDP** 

IBM Personal Computer MACRO Assembler Version 2.00 1-11<br>BIOSI ---- 06/10/85 INTERRUPT 15H BIOS ROUTINES 06-10-85 1028 PACiE 1030 , PURPOSE: 1029 ;--- INT 15 H I FUNCTION 89 H ) ----------------------------------- 1031 ; THIS BIOS FUNCTION PROVIDES A MEANS TO THE USER TO SWITCH INTO 1032 ; V I RTUAL (PROTECTEO) MODE. UPON COMPLET I ON OF TH I S FUNCT I ON THE 1033 PROCESSOR WILL BE IN VIRTUAL (PROTECTEO) MODE AND CONTROL WILL 1034 BE TRANSFERRED TO THE CODE SECiMENT THAT WAS SPECIFIED BY THE USER. ENTRY REQUIREMENTS: 1031<br>
1038<br>
1039<br>
1044<br>
1044<br>
1044<br>
1044<br>
1044<br>
1044<br>
1044<br>
1044<br>
1044<br>
1044<br>
1044<br>
1044<br>
1044<br>
1045<br>
1045<br>
1045<br>
1045<br>
1045<br>
1045<br>
1045<br>
1045<br>
1045<br>
1045<br>
1046<br>
1046<br>
1046<br>
1046<br>
1046<br>
1046<br>
1046<br>
1046<br>
1046<br>
1046<br>
1046<br> THE DESCRIPTORS ARE DEFINED AS FOLLOWS: 1049<br>
1050<br>
1051<br>
1052<br>
1052<br>
1052<br>
1054<br>
1054<br>
1055<br>
1054<br>
1055<br>
1055<br>
1055<br>
1055<br>
1055<br>
1056<br>
1056<br>
1056<br>
1057<br>
1057<br>
1057<br>
1057<br>
1057<br>
1057<br>
1057<br>
1057<br>
1057<br>
1057<br>
1057<br>
1057<br>
1057<br>
1057<br>
1057<br>
1057<br>
1057<br>
1057<br>
1057<br> 1051 IUSER INITIALIZED) 1058 THE FORTH DESCR[PTOR POINTS TO THE USER'S DATA 1059 SEGMENT (OS). 1060 WSER INIT[ALIZED) 1061<br>
1062<br>
1062<br>
1062<br>
1064<br>
1064<br>
1064<br>
1064<br>
1064<br>
1064<br>
1065<br>
1065<br>
1065<br>
1070<br>
1070<br>
1070<br>
1070<br>
1070<br>
1070<br>
1070<br>
1070<br>
1085<br>
1085<br>
1085<br>
1085<br>
1085<br>
1085<br>
1085<br>
1085<br>
1085<br>
1085<br>
1085<br>
1085<br>
1085<br>
1085<br>
1085<br>
1085<br> 1017 NOTE - EACH DESCRIPTOR MUST CONTAIN ALL THE NECESSARY DATA 1018 I.E. THE LlMIT. 8ASE ADDRESS AND THE ACCESS RlGHTS BYTE. 1080 AH= 89H (FUNCTi ON CALL) 1081 ESISI = LOCATION OF THE GOT TABLE BUILD BY ROUTINE 1082 USING THIS FUNCTION. EXIT PARAMETERS: 1086 AH = 0 [F SUCCESSFUL 1081 ALL SEGMENT REGISTERS ARE CHANGED. (AXl AND (BP) DESTROYED CONSIDERATIONS: 1991<br>
1991<br>
1992<br>
1992<br>
1993<br>
1994<br>
1994<br>
1994<br>
1995<br>
1996<br>
1997<br>
1997<br>
1997<br>
1997<br>
1997<br>
1997<br>
1997<br>
1997<br>
1997<br>
1997<br>
1997<br>
1996<br>
1996<br>
1997<br>
1997<br>
1997<br>
1997<br>
1997<br>
1997<br>
1997<br>
1997<br>
1997<br>
1997<br>
1997<br>
1997<br>
1997<br>
1997<br> 1 105 REAL MODE - --> "USER CODE 1 106 MOV A X ,CiDT SECiMENT I 101 MOV ES,AX 1 108 MOV S I • CiDT OFFSET >09 MOV BH, HARDWARE I NT LEVEL 1 OFFSET "0 MOV BL, HARDWARE I NT LEVEL 2 OFFSET MOV AH,89H "2 INT 15H "3 VIRTUAL MODE ---> "USER CODE" "4  $\overline{5}$  DESCRIPTION: 1117 I. CLI (NO INTERRUPTS ALLOWED) WHILE THIS FUNCTION IS EXECUTING. "8 2. ADDRESS LINE 20 IS GATED ACTIVE. 3. THE CURRENT USER STACK SEGMENT DESCRIPTOR IS INITIALIZED. 120 4. THE GDTR IS LOADED WITH THE GOT BASE ADDRESS. 121 5. THE [DTR IS LOADED WITH THE [DT BASE ADDRESS. 122 6. THE 8259 IS RE I NIT I AL I ZED WITH THE NEW I NiERRUPT OFFSETS. 123 7. THE PROCESSOR I S PUT I N VIRTUAL MODE W[TH THE CODE 124 SEGMENT DESIGNATED FOR THIS FUNCTION. 125 8. DATA SEGMENT IS LOADED WITH THE USER DEFINED 126 SELECTOR FOR THE OS REG t STER . 127 9. EXTRA SEGMENT I S LOADED WITH THE USER DEF I NED 128 SELECTOR FOR THE ES REG I 5 TER . 129 10. STACK SEGMENT IS LOADED WITH THE USER DEFINED 130 SELECTOR FOR THE SS REG I STER. 131 CODE SEGMENT DESCRIPTOR SELECTOR VALUE IS 132 SUBSTITUTED ON THE STACK FOR RETURN TO USER. 133 12. WE TRANSFER CONTROL TO THE USER WITH INTERRUPTS 0 I SABLED.

1035

1031

1041

1049

1076<br>1077

|<br>| 078<br>| 079<br>| 080

1083

1085

1088<br>1089

|<br>| 091<br>| 092<br>| 093

 $103$ <br> $104$ <br> $105$ 

'''''<br>''''''<br>''''3<br>''''3

!!!!!!!<br>!!!!<br>!!?!

1133

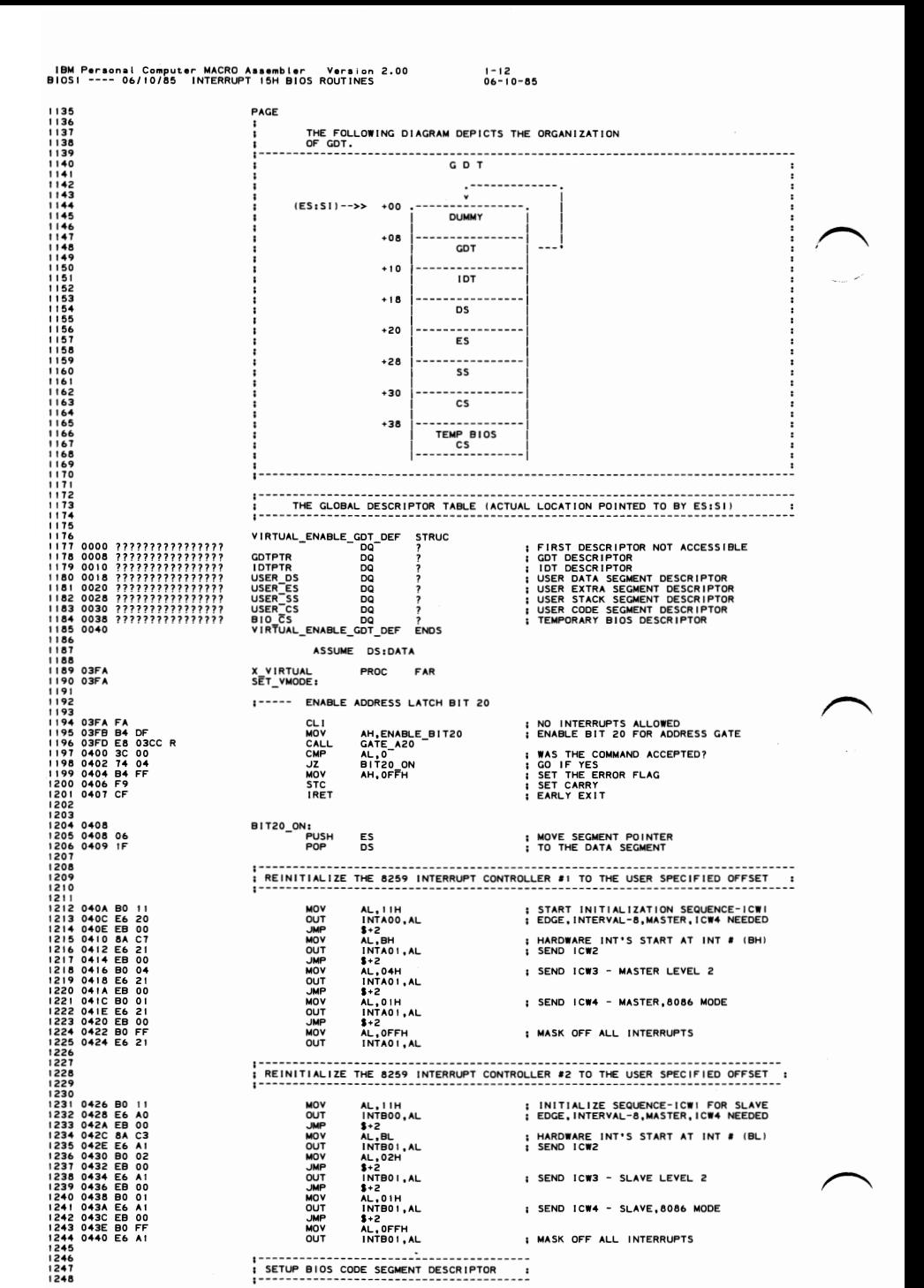

SETUP BIOS CODE SEGMENT DESCRIPTOR

. . . .

### $5 - 174$ **BIOS1**

iBM Personal Computer MACRO Assembler - Version 2.00<br>BIOS1 ---- 06/10/85 - INTERRUPT 15H BIOS ROUTINES  $1 - 13$ <br>06-10-85 1249 1249<br>1250 0442 C7 44 38 FFFF<br>1251 0447 C6 44 3C 0F<br>1252 0448 C7 44 3A 0000<br>1253 0448 C7 44 3B 9B<br>1254 0454 C7 44 3E 0000 SI].BIO\_CS.SEG\_LIMIT,MAX\_SEG\_LEN ; SET<br>[31].BIO\_CS.BASE\_HI\_BYTE,CSEGe\_HI ; SET<br>[31].BIO\_CS.BASE\_LO\_WORD,CSEGe\_LO<br>[31].BIO\_CS.DATA\_ACE\_RIGHTS,CPLO\_CODE\_ACCESS<br>[31].BIO\_CS.DATA\_RESERVED,0<br>[31].BIO\_CS.DATA\_RESERVED,0 ; SET LENGTH<br>; SET HIGH BYTE OF CS=OF<br>; SET LOW WORD OF CS=0 MOV<br>MOV<br>MOV<br>MOV ; ZERO RESERVED AREA  $\frac{1}{2}$ 1255<br>1256<br>1257<br>1257 . . . . . . . . . . . . ENABLE PROTECTED MODE  $:----.$ 1258  $\overline{L}$ GDT :<br>LOAD GLOBAL DESCRIPTOR TABLE REGISTER 1259 1259<br>1260 0459 0F<br>1262 045A 8B 54 08<br>1262 045A 8B 54 08<br>1264 045A 01<br>1264 045A 01<br>1264 045A 05<br>1264 045<br>1272 046E 8B 5C 10<br>1272 046E 01<br>1273 046E 01<br>1275 046E 01<br>1275 046E 01<br>1275 046E 01<br>1275 0464 0F 01 F0<br>1280 0466 046C **LGDT<br>DB<br>LABEL<br>MOV<br>LABEL<br>ORG** 1260 0459 OF  $+ 770005$ 770006 DB<br>ORG 001H<br>OFFSET CS:??0006<br>[SI].IDTPTR<br>OFF<br>BX,WORD PTR [SI].IDTPTR<br>CTESET CS:\\ORD **LIDT<br>DB<br>LABEL<br>MOV** : INTERRUPT DESCRIPTOR TABLE REGISTER ??0007 **MOV<br>LABEL<br>ORG<br>DB<br>ORG** ??0008 OFFSET CS: ??0007 OFFSET CS://0007<br>001H<br>OFFSET CS:??0008 MOV<br>DB<br>DB<br>DW<br>DW AX,VIRTUAL\_ENABLE<br>AX<br>00FH,001H,0F0H<br>0EAH ; MACHINE STATUS WORD NEEDED TO<br>; SWITCH TO VIRTUAL MODE ; PURGE PRE-FETCH QUEUE WITH FAR JUMP<br>; - TO OFFSET<br>; - IN SEGMENT -PROTECTED MODE SELECTOR OFFSET VMODE<br>BIO\_CS  $1283$  046C<br>1284 VMODE: 1286<br>1287 046C B8 0018<br>1287 046C B8 0018<br>1289 0471 B8 0020<br>1290 0474 BE 00<br>1292 0476 BE 00<br>1292 0479 BE 00<br>1292 0479 BE 00<br>1294<br>1295  $1285$ SETUP USER SEGMENT REGISTERS  $\ldots$  $- - - - -$ -----<br>MOV<br>MOV<br>MOV<br>MOV AX, USER\_DS<br>DS, AX<br>AX, USER\_ES<br>ES, AX -<br>; SETUP USER'S DATA SEGMENT<br>; TO PROTECTED MODE SELECTORS<br>; SETUP USER'S EXTRA SEGMENT AX, USER\_SS<br>SS, AX ; SETUP USER'S STACK SEGMENT  $\frac{1000}{1000}$ MO.<br>MOV PUT TRANSFER ADDRESS ON STACK<br>AND RETURN TO THE USER  $\ddot{\phantom{0}}$ 1295<br>1296<br>1297 047B 5B<br>1298 047F 6A 30<br>1299 047F 6A 30<br>1300 0481 53<br>1302 0482<br>1302 0483 , /v //C VJER<br>-------------------AND RE<br>POP<br>POP<br>PUSH<br>PUSH<br>RET ÷ --<br>; GET RETURN IP FROM THE STACK<br>; NORMALIZE STACK POINTER<br>; SET STACK FOR A RETURN FAR **BX<br>BX<br>SP,4<br>USER\_CS<br>BX** ; RETURN TO USER IN VIRTUAL MODE 1303 0483 X\_VIRTUAL **ENDP** | 304<br>| 304<br>| 305<br>| 306<br>| 307 :--- DEVICE BUSY AND INTERRUPT COMPLETE -------------------------THIS ROUTINE IS A TEMPORARY HANDLER FOR DEVICE BUSY<br>AND INTERRUPT COMPLETE  $1308$ 1308<br>1309<br>1310<br>1312<br>1314 0483<br>1314 0483 F8<br>1315 0484 E9 0057 R<br>1315 0484 E9 0057 R INPUT - SEE PROLOGUE  $\frac{1}{2}$  ....... DEVICE\_BUSY<br>CLC<br>SHULOT DUMP PROC **NEAR** ; TURN CARRY OFF<br>: RETURN WITH CARRY FLAG  $C1$   $F$ <br> $EN\overline{DP}$ 1315 0484 E9<br>1316 0487<br>1317<br>1318 0487 CF<br>1320 0488 DEVICE\_BUSY INT\_COMPLETE PROC **NEAR RETURN** IRE1 INT\_COMPLETE ENDP  $1321$ 1322 0488 ENDS<br>END CODE  $\lambda$  $1323$ 

> SECTION ĞП

 $\chi$  $\dot{\sim}$ 

.

**BIOS1 5-175** 

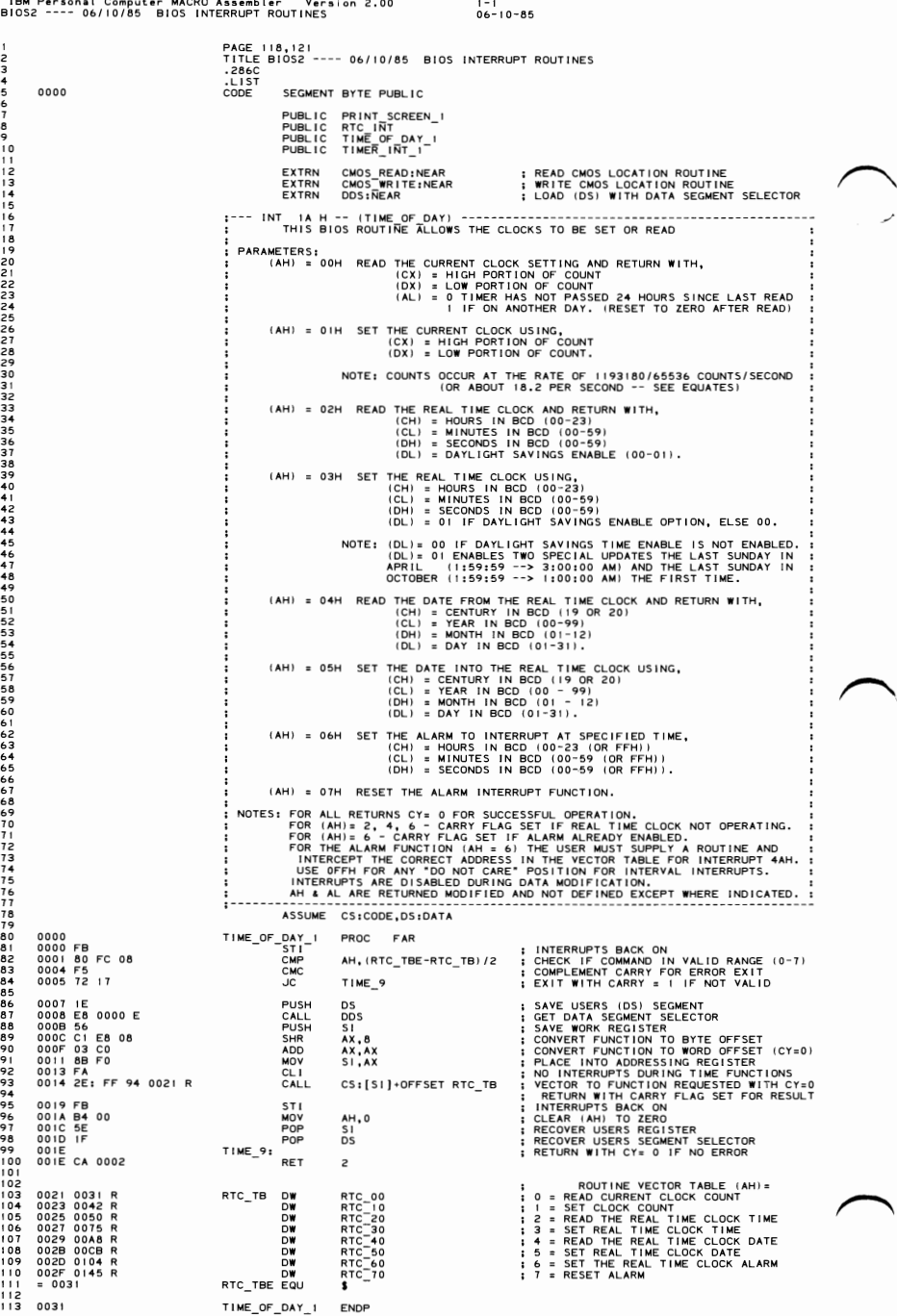

# 5-176 BIOS2

## IBM Personal Computer MACRO Assembler Version 2.00 (1-2)<br>BIOS2 ---- 06/10/85 BIOS INTERRUPT ROUTINES (06-10-85

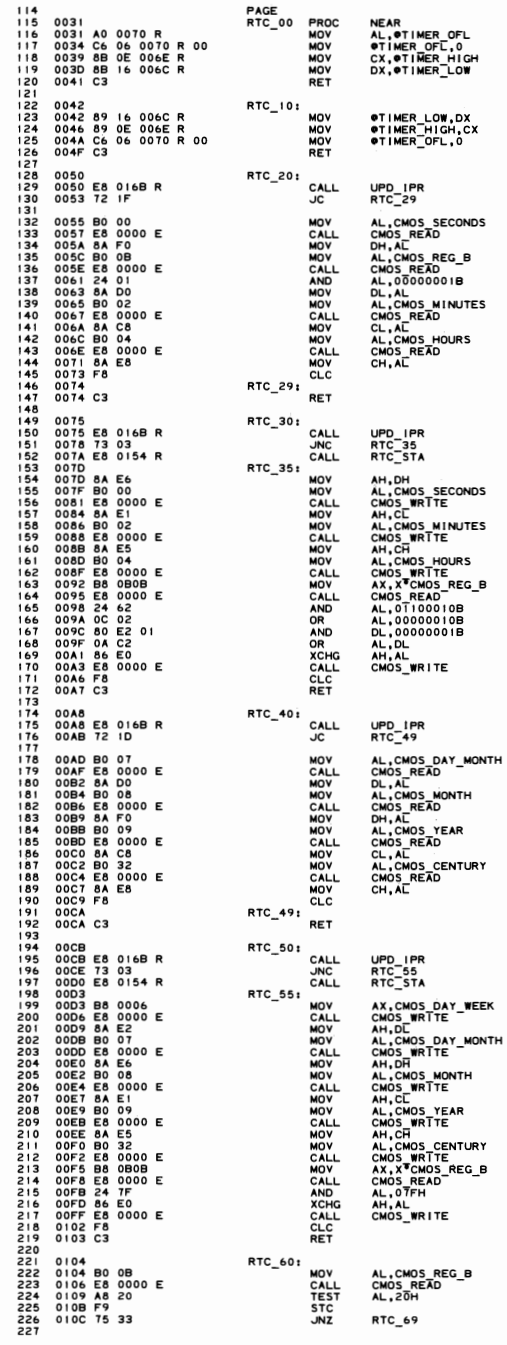

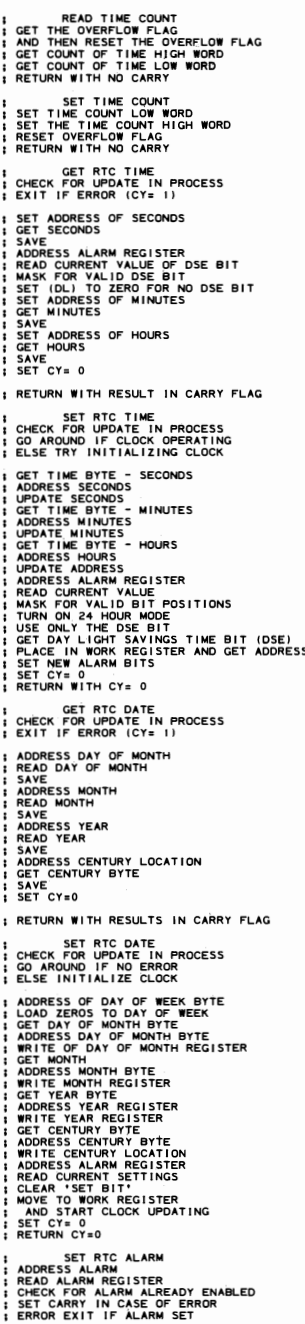

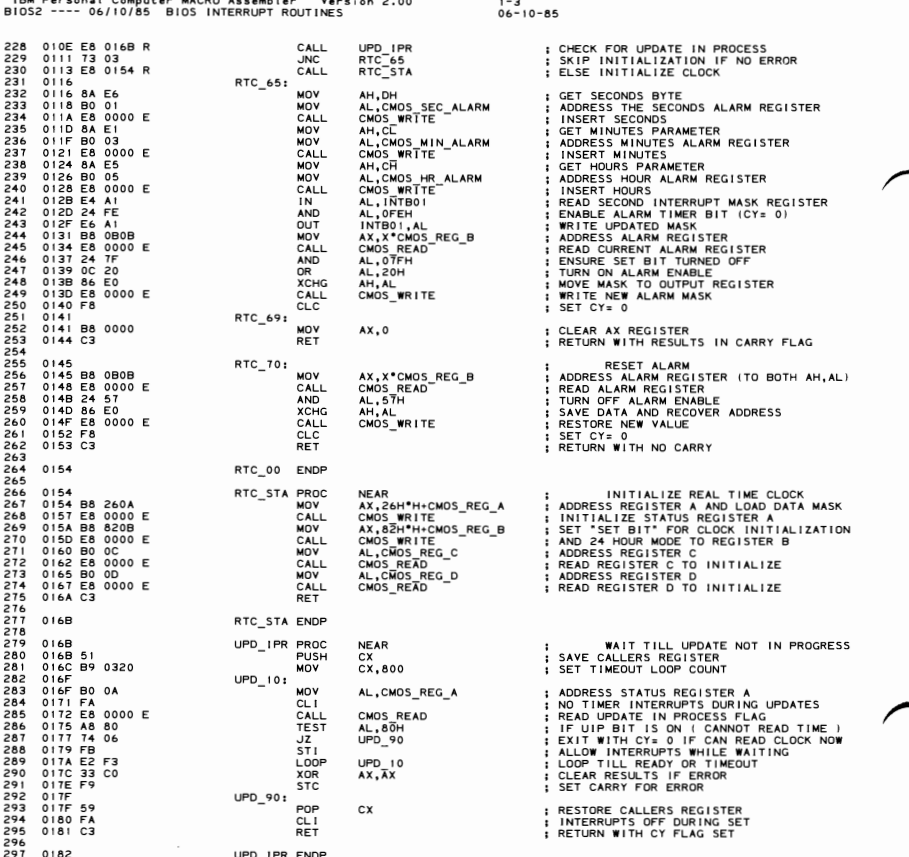

## 5-178 BIOS2

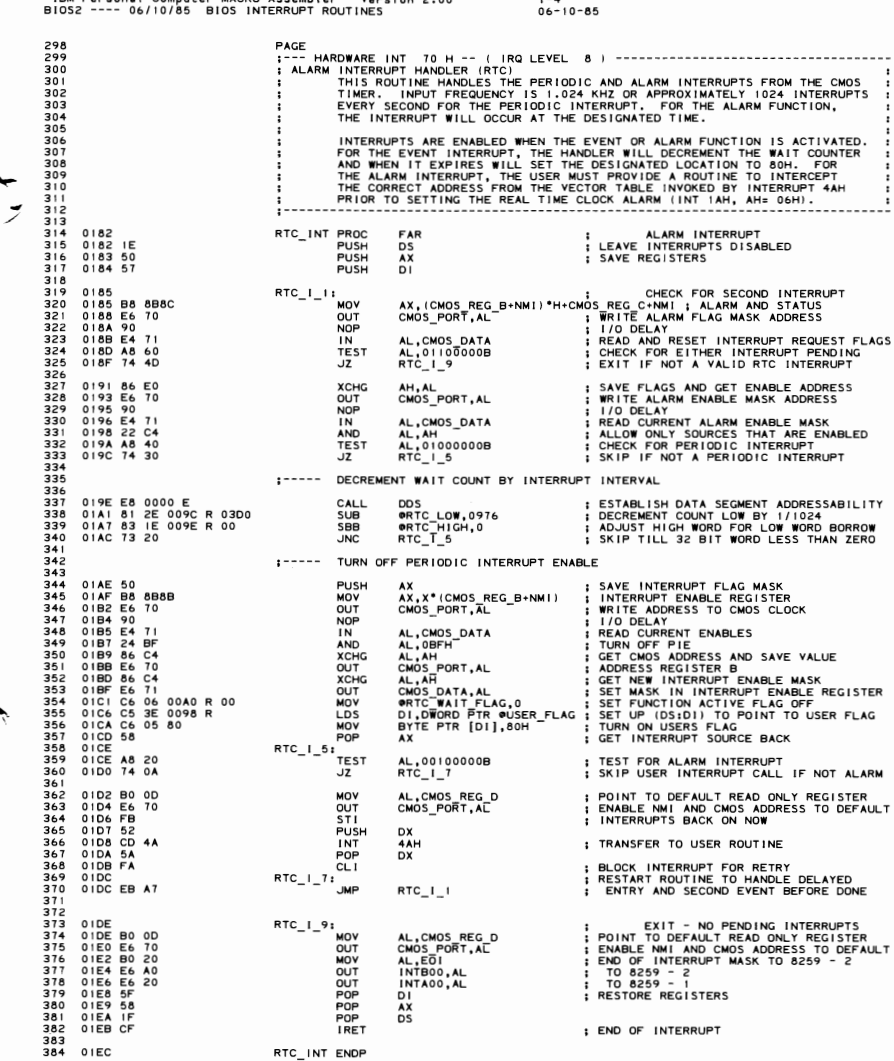

- MACRO Asi

 $\mathbf{v}$  $+1$ 

 $\sim$ 

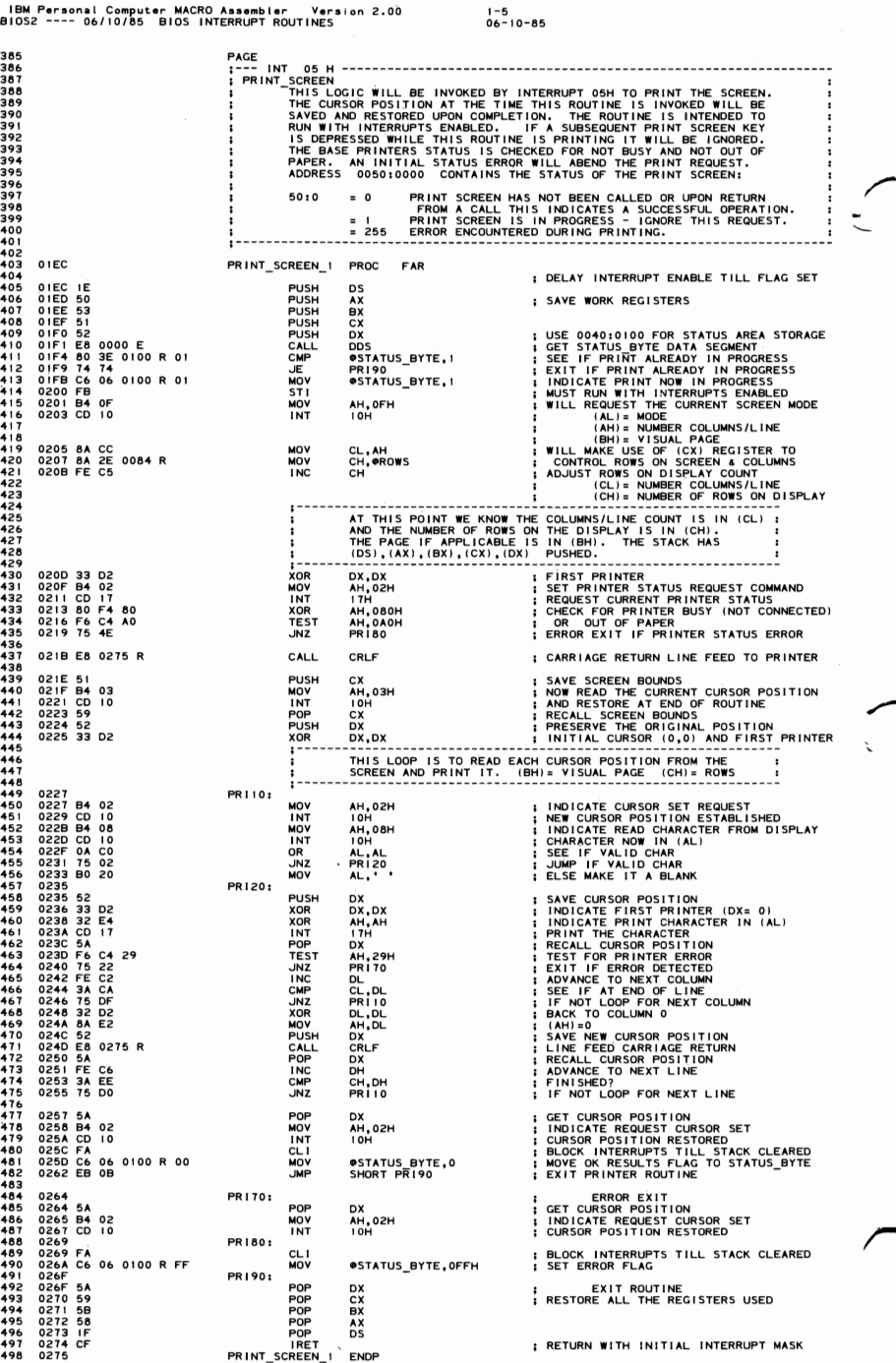

## 5-180 BIOS2

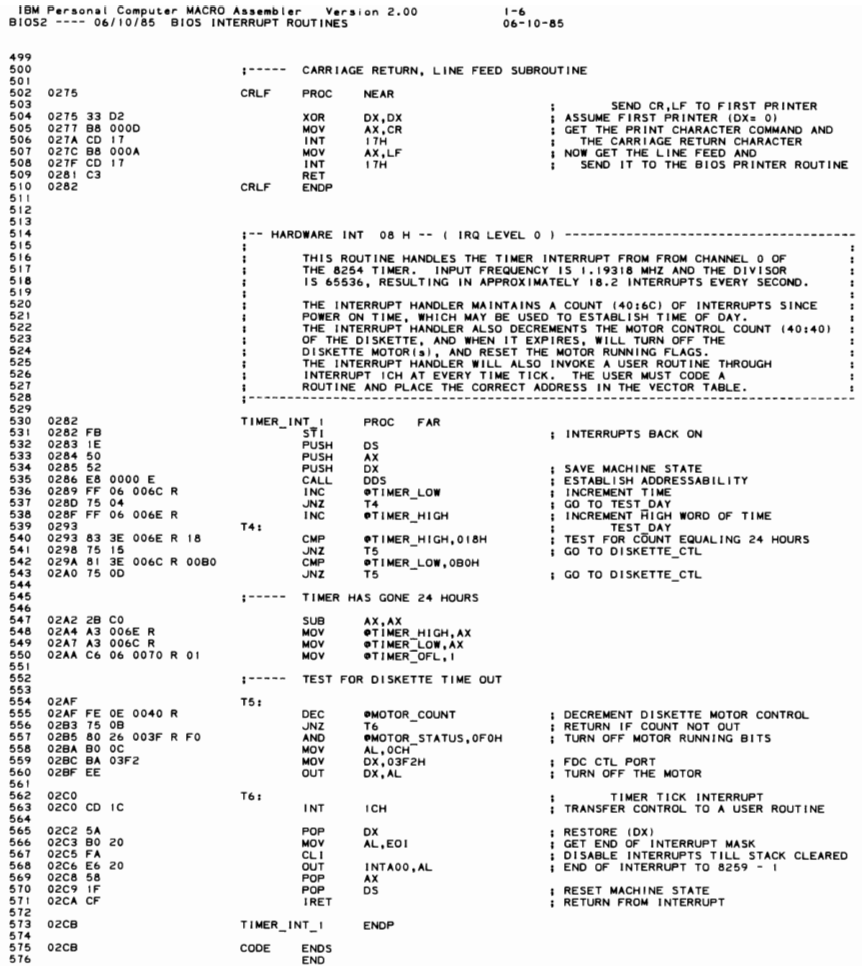

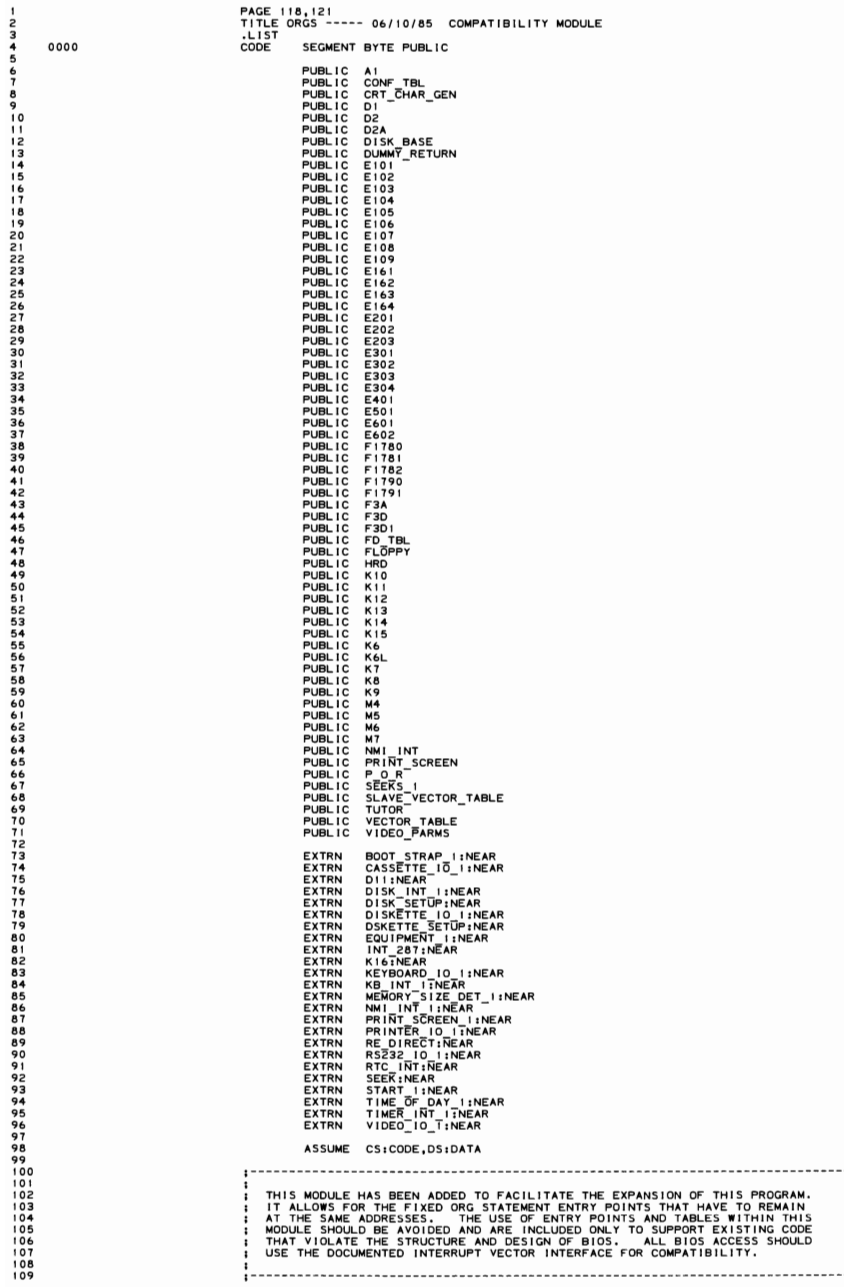

 $\overline{\phantom{a}}$ 

. . . . . . . . .

### IBM Person. I Computer MACRO Assembler Ver510n 2.00 1-2 ORGS ----- 06/10/85 COMPATIBILITY MODULE 06-10-85

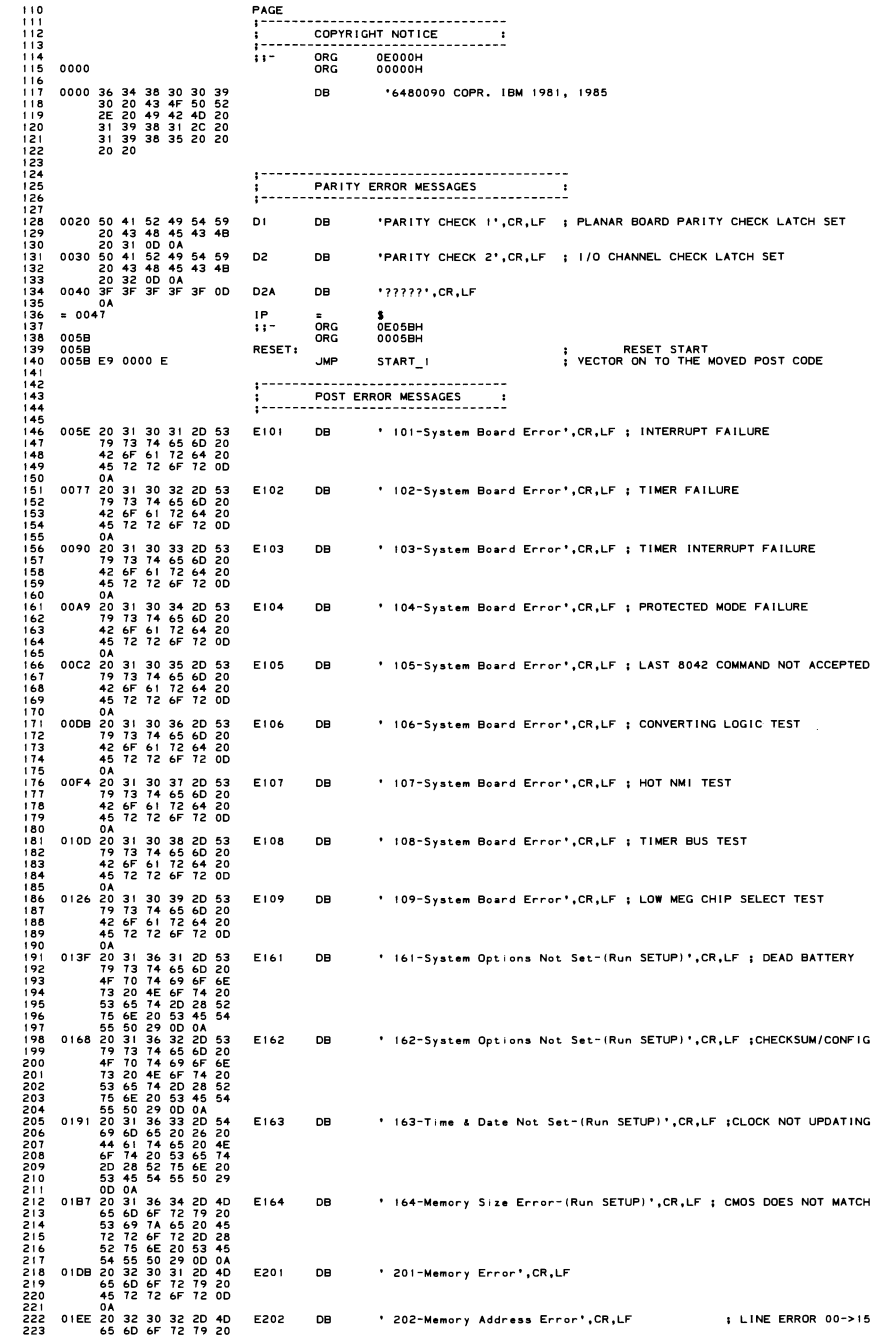

ORGS 5-183

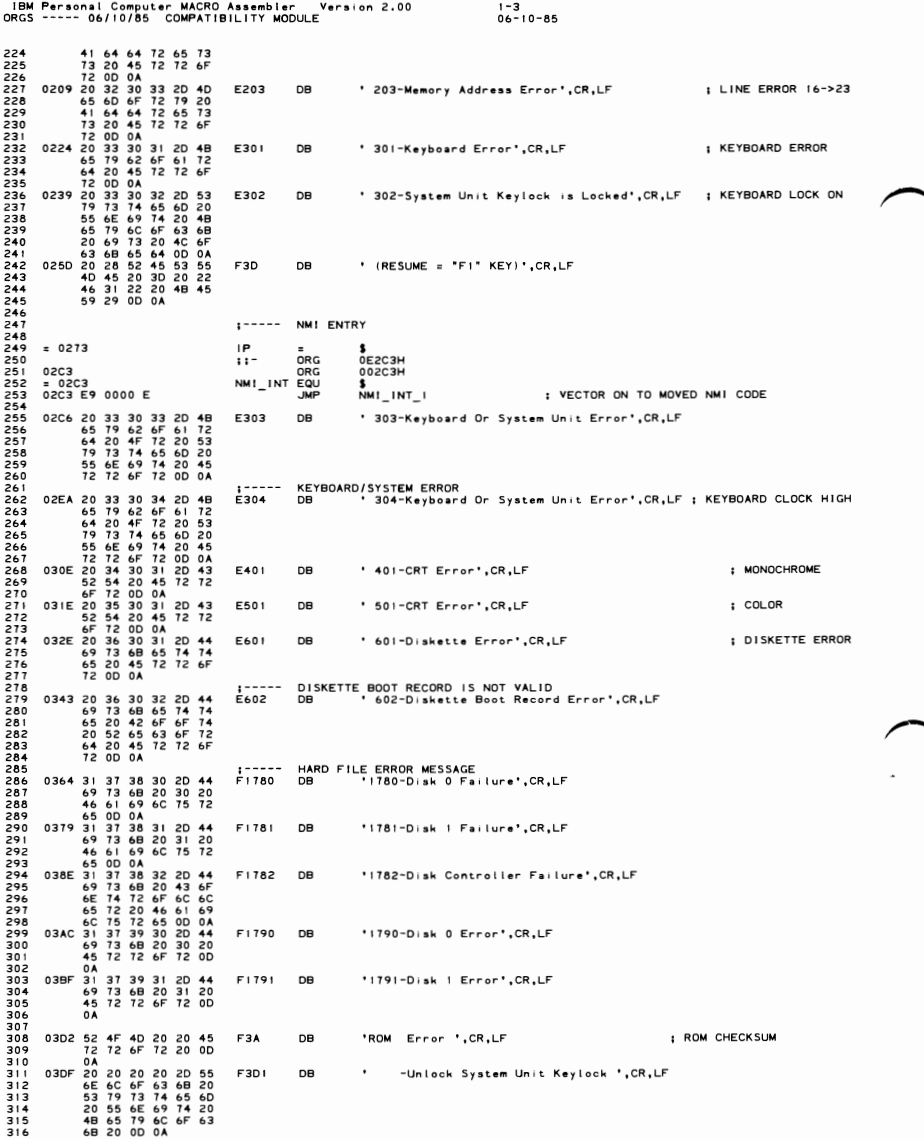

5-184 ORGS

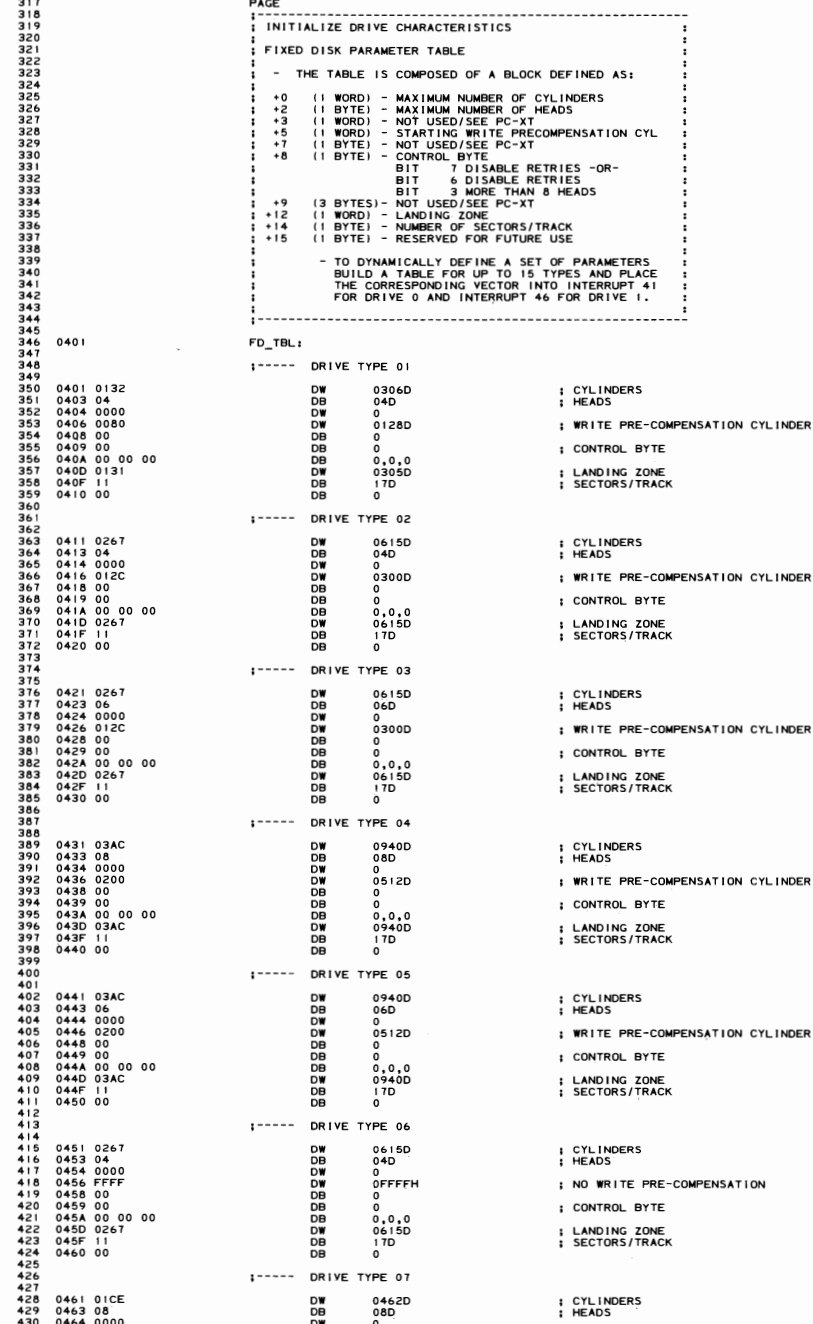

 $\sim$ 

 $1 - 4$ <br>06-10-85

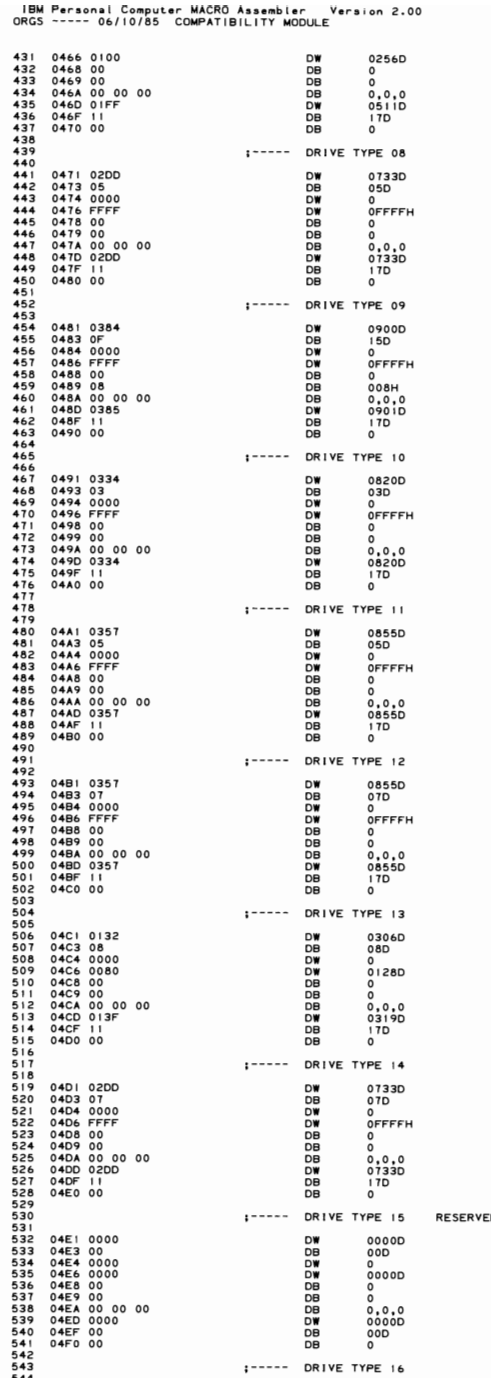

 $+5$ <br>06-10-85

; WRITE PRE-COMPENSATION CYLINDER

- ; CONTROL BYTE
- ; LANDING ZONE<br>; SECTORS/TRACK

E CYLINDERS

; NO WRITE PRE-COMPENSATION

- ; CONTROL BYTE
- : LANDING ZONE<br>: SECTORS/TRACK
- 
- ; CYLINDERS<br>; HEADS
- ; NO WRITE PRE-COMPENSATION
- ; CONTROL BYTE
- ; LANDING ZONE<br>; SECTORS/TRACK
- : CYLINDERS<br>: HEADS
- ; NO WRITE PRE-COMPENSATION
- 
- ; CONTROL BYTE
- ; LANDING ZONE<br>; SECTORS/TRACK

; CYLINDERS<br>; HEADS

- ; NO WRITE PRE-COMPENSATION
- ; CONTROL BYTE
- : LANDING ZONE<br>: SECTORS/TRACK
- 
- ; CYLINDERS<br>; HEADS
- ; NO WRITE PRE-COMPENSATION
- ; CONTROL BYTE
- : LANDING ZONE<br>: SECTORS/TRACK

; CYLINDERS<br>; HEADS

- ; WRITE PRE-COMPENSATION CYLINDER
- ; CONTROL BYTE
- ; LANDING ZONE<br>; SECTORS/TRACK
- 
- : CYLINDERS<br>: HEADS
- 
- ; NO WRITE PRE-COMPENSATION
- ; CONTROL BYTE
- ; LANDING ZONE<br>; SECTORS/TRACK
- 

\*\*\*\* DO NOT USE\*\*\*\* D

- ; CYLINDERS<br>; HEADS
- 
- ; WRITE PRE-COMPENSATION CYLINDER
- ; CONTROL BYTE
- : LANDING ZONE<br>: SECTORS/TRACK

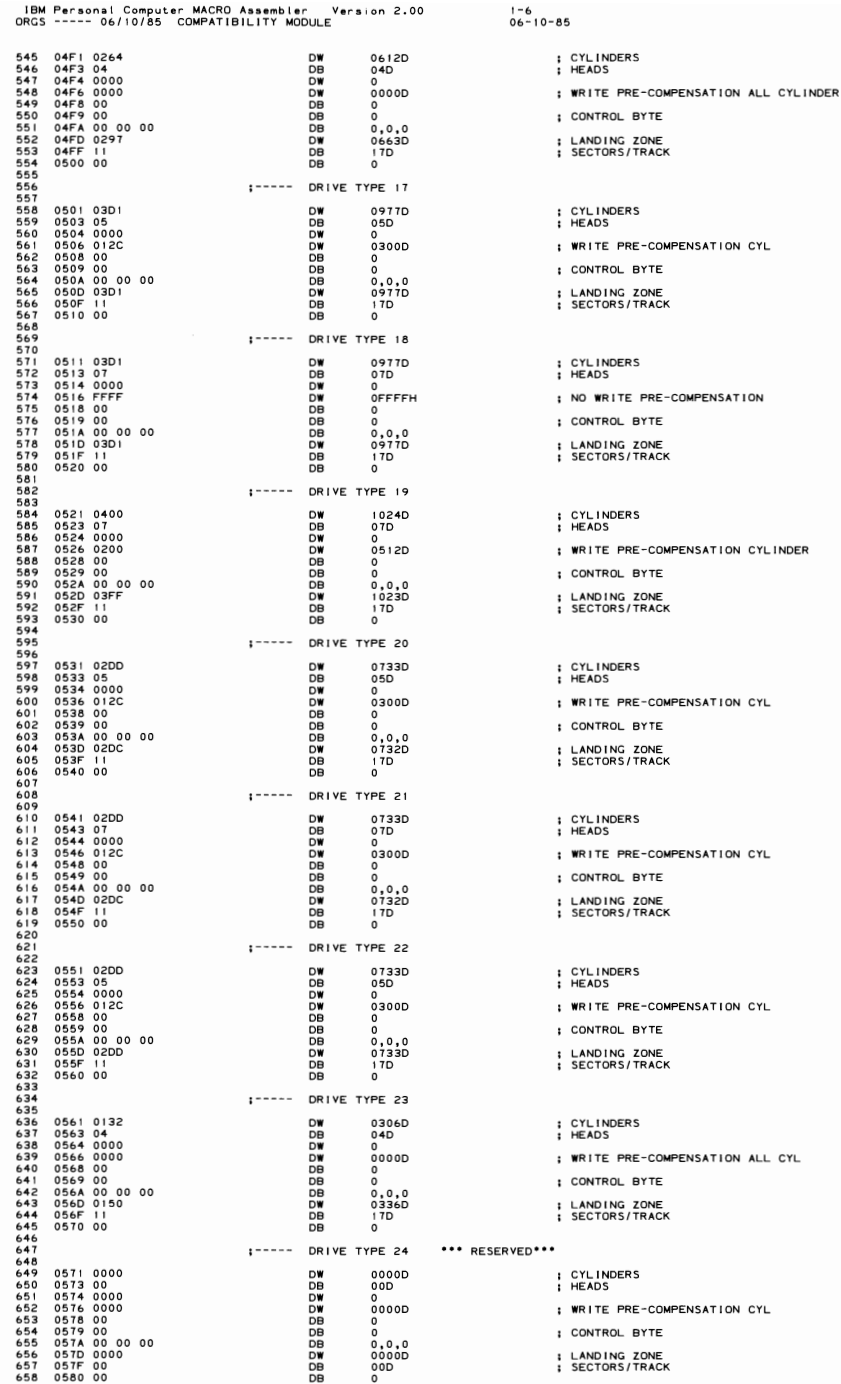

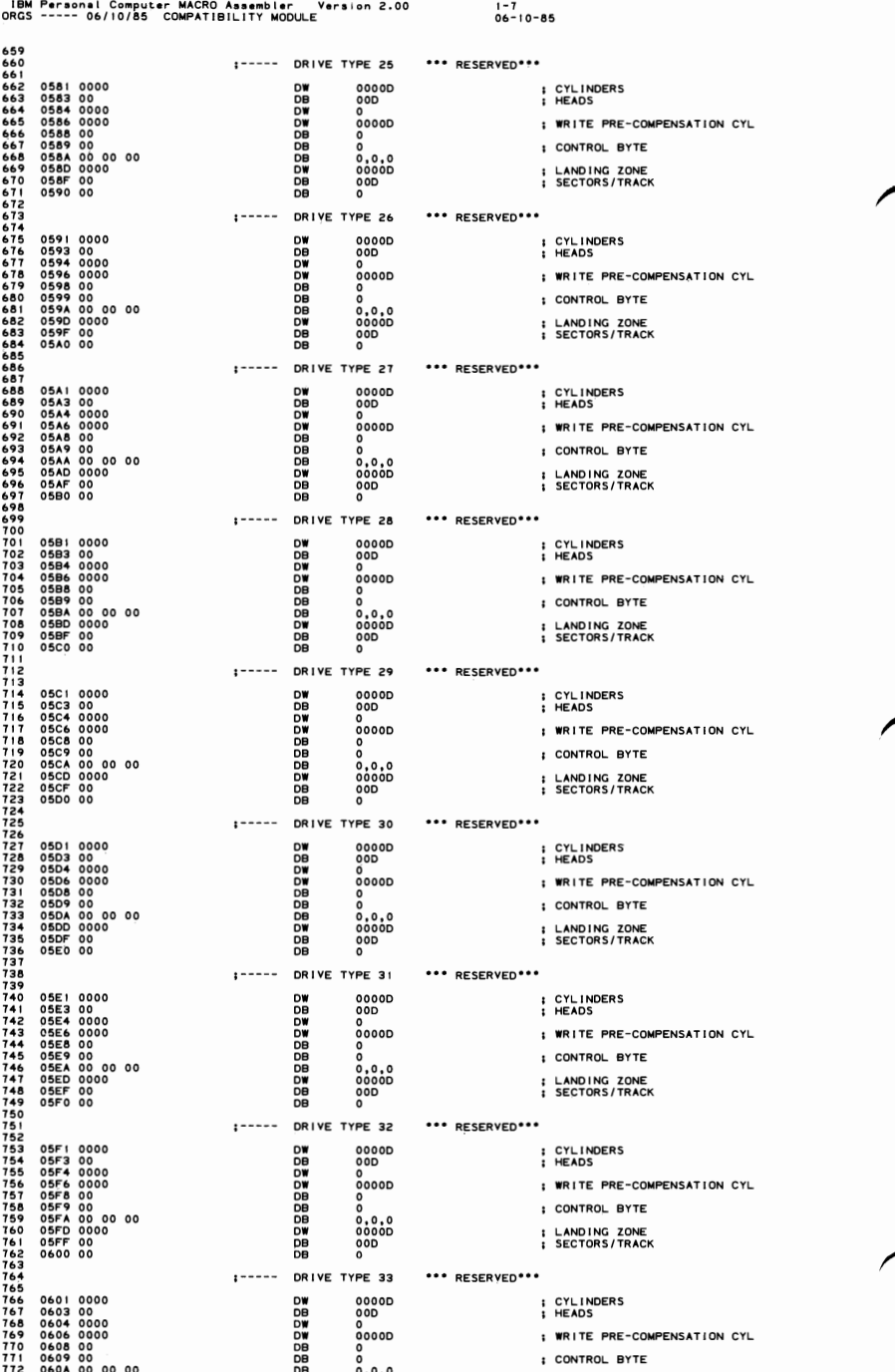

## 5-188 ORGS
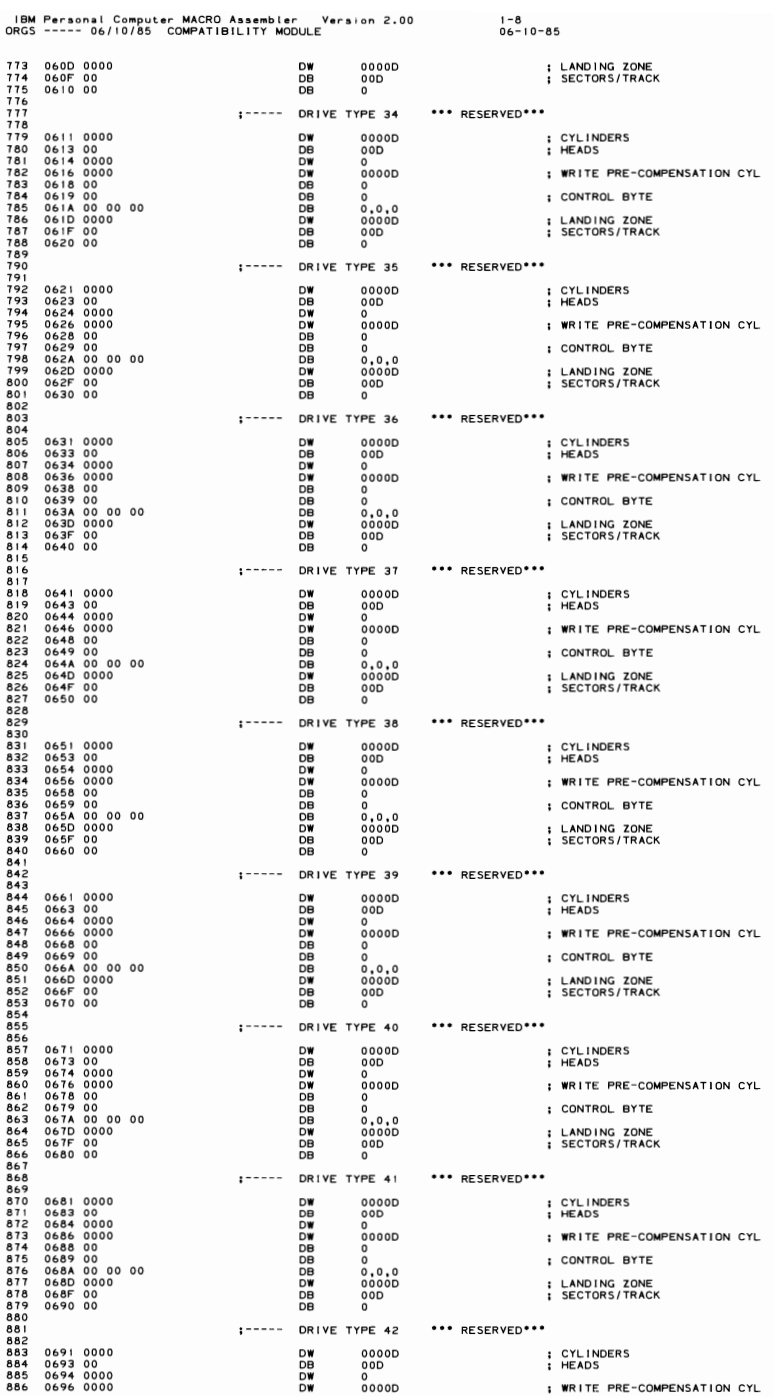

 $1 - R$ 

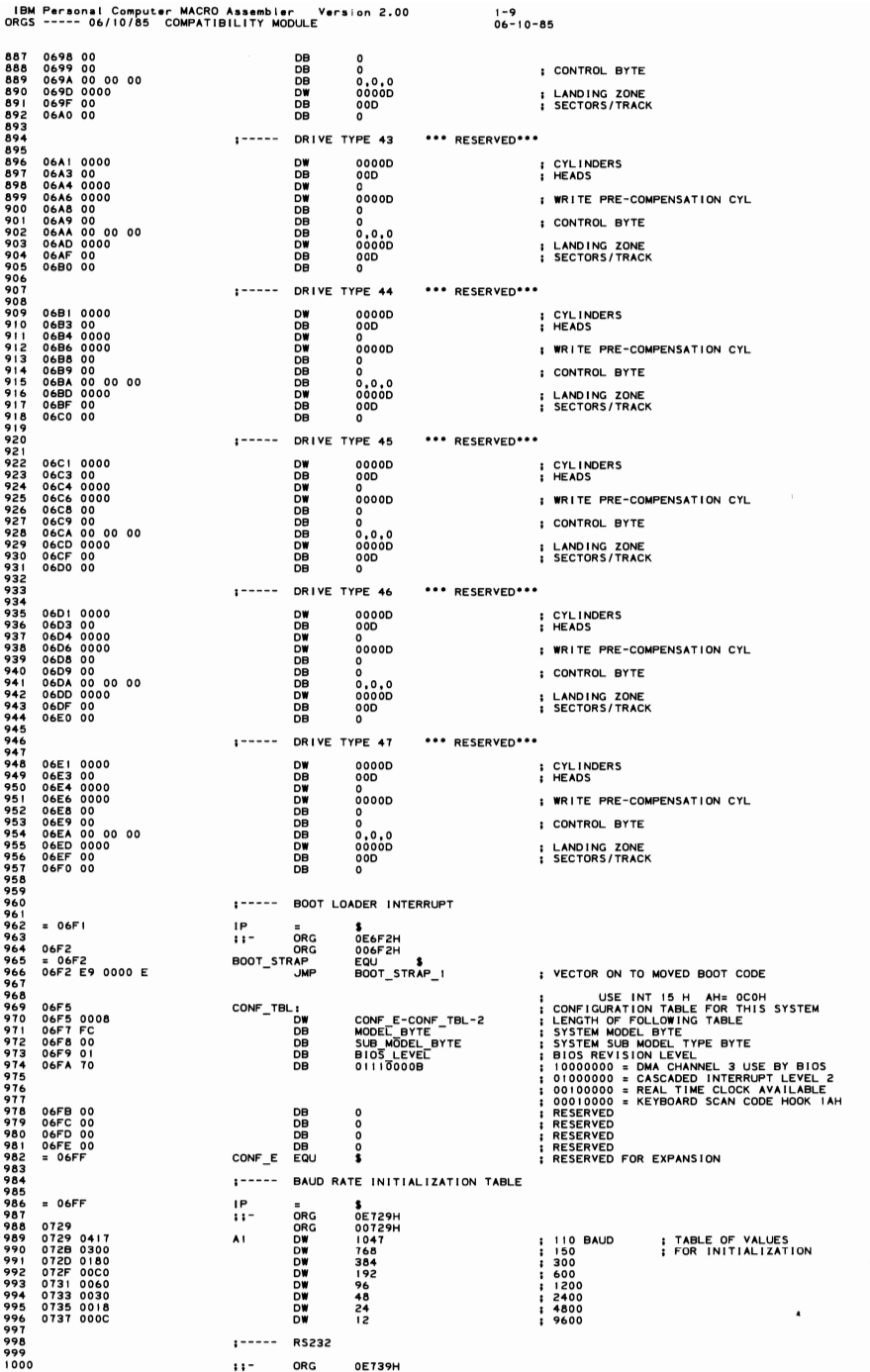

# 5-190 ORGS

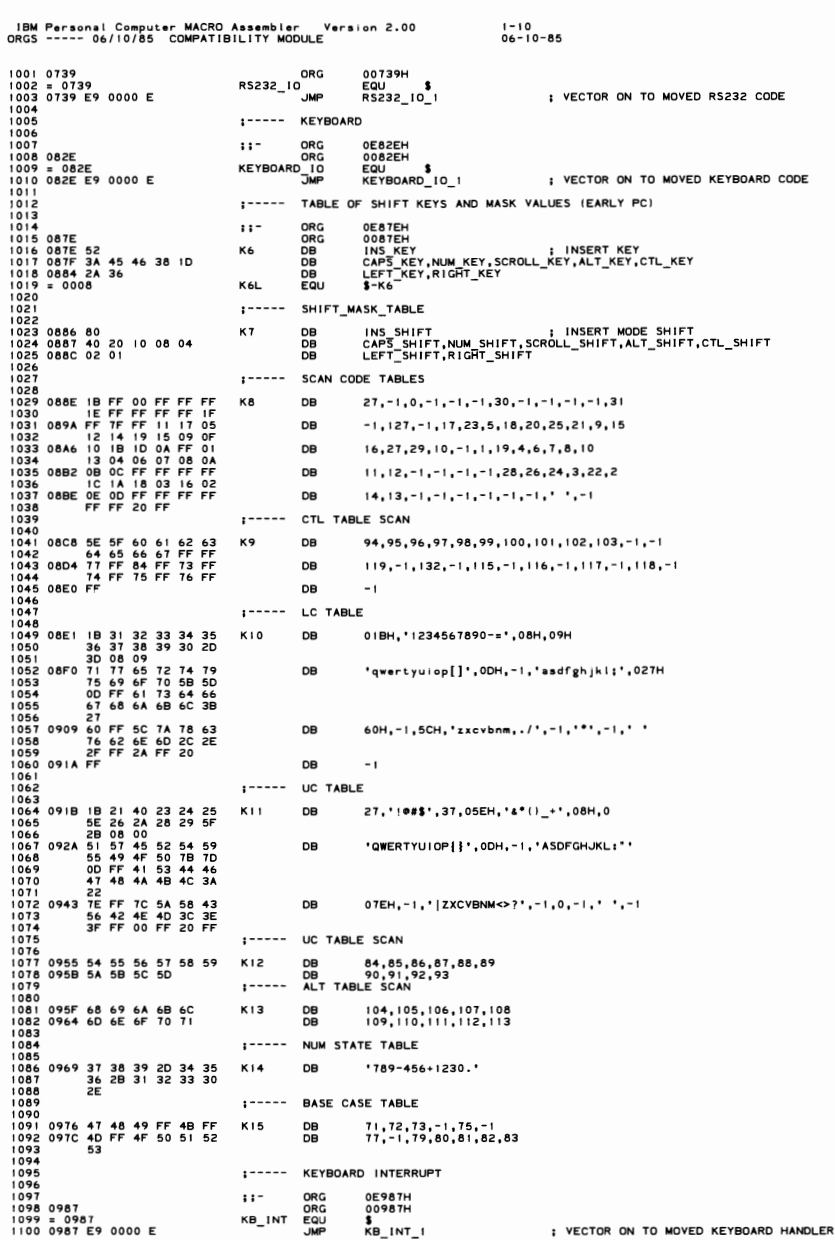

IBM Personal Computer MACRO Assembler – Version 2.00<br>ORGS ----- 06/10/85 - COMPATIBILITY MODULE  $1 - 11$ <br>06-10-85 1101 PAGE<br>t===== DISKETTE 1/0  $\frac{1102}{1103}$ PIT ORG<br>ORG<br>DISKETTE\_IO<br>DISKETTE\_IO 0EC59H 1104<br>1105 0C59<br>1106 = 0C59<br>1107 0C59 E9 0000 E 0EC37H<br>00C59H<br>EQU \$<br>DISKETTE\_IO\_I : VECTOR ON TO MOVED DISKETTE CODE 108  $1 - 1 - 1 - 1$ 1109 **DISKETTE INTERRUPT**  $1170$ 1110<br>1112 0F57<br>1113 = 0F57<br>1114 0F57 E9 0000 E ORG OEF57H  $11 -$ ORG DISK\_INT  $F(1)$  $\mathbf{r}$ .<br>ЈМР DISK\_INT\_I ; VECTOR ON TO MOVED DISKETTE HANDLER  $1115$  $\frac{1116}{1117}$ :----- DISKETTE PARAMETERS ORG OEFC7H 1118<br>1119 OFC7  $: :$ OR<sub>C</sub>  $00527H$  $1120$  $1121$  $1122$ <br> $1123$ <br> $1124$  $\frac{1125}{1126}$ 1128<br>1128<br>1129 OFC7 129 0FC7<br>131 0FC7 DF2<br>133 0FC9 25<br>133 0FC9 25<br>133 0FC9 26<br>135 0FCB 0F<br>135 0FCB FF<br>137 0FCD FF<br>139 0FCF 56<br>1140 0FD0 0F<br>1140 0FD0 0F<br>1142<br>1144 DISK\_BASE LABEL BYTE I SRT=D, HD UNLOAD=OF - IST SPECIFY BYTE<br>I WD LOAD=1, MODE=DMA - 2ND SPECIFY BYTE<br>I WAIT TIME AFTER OPERATION TILL MOTOR OFF<br>I SI2 BYTES/SECTOR<br>I COP LENGTH<br>I COP LENGTH<br>I PLAT LENGTH FOR FORMAT<br>I PLAT LENGTH FOR FORMAT<br>I DB 110111118 180808 2<br>MOTOR\_WAIT<br>2<br>15<br>OIBH<br>OFFH  $\begin{array}{c}\n\overline{DB} \\
DB\n\end{array}$ **DBBBBBBBB**  $054H$ 054H<br>0F6H<br>15  $\overline{8}$  $i$ ----- PRINTER  $1/0$  $1144$ 0EFD2H<br>00FD2H<br>EQU \$<br>PRINTER\_IO\_I 1144<br>1146<br>1146 OFD2<br>1147 = OFD2<br>1149<br>1149 II<sup>-</sup> ORG<br>ORG<br>PRINTER\_IO<br>JMP ; VECTOR ON TO MOVED PRINTER CODE 1 ----- FOR POSSIBLE COMPATIBILITY ENTRY POINTS  $\frac{1150}{1151}$ ||3|<br>||52<br>|153 ||045  $\cdots$ ORG OF045H<br>ORG 01045H<br>ASSUME CS:CODE,DS:DATA  $1154$ <br> $1155$ SET TO DES NEAR THE SET TO DES NEAR SET TO THE SEAR READ THAT THE SEAR READ THAT THE READ TO DESCRIPT THE READ TO THE SEAR READ TO THE SEAR READ TO THE READ THE READ THAT THE READ THAT THE READ THAT THE READ TO DESCRIPT TH EXTRN  $1156$ 1157<br>1158<br>1159<br>1161<br>1162 EXTRN<br>EXTRN<br>EXTRN<br>EXTRN<br>EXTRN<br>EXTRN<br>EXTRN<br>EXTRN<br>EXTRN<br>EXTRN<br>EXTRN 1163  $1164$  $56$ 166 167 1168 EXTRN<br>EXTRN<br>EXTRN 1169  $1170$ <br> $1171$ <br> $1172$ <br> $1173$ <br> $1174$ VIDEO STATE NEWSTAP<br>OFFSET SET MODE<br>OFFSET SEAD PRODUCED<br>OFFSET READ UPEN<br>OFFSET READ UPEN<br>OFFSET READ UPEN<br>OFFSET SCROLL OUR<br>OFFSET READ DO CURRENT<br>OFFSET READ DOT<br>OFFSET READ DOT<br>OFFSET READ DOT<br>OFFSET READ DOT<br>OFFSET RE 1045 0000 E<br>1047 0000 E<br>1049 0000 E<br>104B 0000 E<br>104B 0000 E TABLE OF ROUTINES WITHIN VIDEO 1/0<br>EXIT STACK VALUES MAY BE<br>DIFFERENT DEPENDING ON THE<br>SYSTEM AND MODEL DW<br>DW<br>DW  $M1$  $\cdot$ 1175 ļ  $\frac{1176}{1177}$ <br>1177<br>1178<br>1179 DODDDDDDDDDD<br>EEEEEEEEEEE 1048 0000<br>104D 0000<br>104F 0000<br>1053 0000<br>1055 0000 Ē 1180 m m m m m m 1181 1055 0000 1182 1057 0000 E<br>1183 1059 0000 E<br>1185 105B 0000 E<br>1185 105D 0000 E<br>1186 105F 0000 E<br>1188 1063 0000 E<br>1188 1063 0000 E  $1189$  $= 0020$ MIL EQU ORG<br>ORG  $11 -$ 0F065H 01065H EQU<br>FQU \$<br>VIDEO\_IO\_I  $= 1065$ <br>= 1065 E9 0000 E VIDEO\_IO ,<br>...мР 1194 : VECTOR ON TO MOVED VIDEO CODE  $1195$ 1195<br>1196<br>1198<br>1199 10A4 ;----- VIDEO PARAMETERS --- INIT\_TABLE ORG<br>ORG  $\cdots$ OF0A4H<br>010A4H 1200 1200<br>1201 10A4<br>1203 10A4 38 28 20 0A 1F 06<br>1203 19<br>1204 10AB 1C 02 07 06 07<br>1206 10B0 00 00 00 00<br>1206 = 0010<br>1206 = 0010 LABEL BYTE<br>38H, 28H, 2DH, 0AH, 1FH, 6, 19H VIDEO\_PARMS DB : SET UP FOR 40X25 1CH,2,7,6,7<br>0,0,0,0<br>\$-VIDEO\_PARMS  $_{DB}^{DB}$  $M4$ **FOU** 1207 1207<br>1208 10B4 71 50 5A 0A 1F 06<br>1209 19<br>1210 10BB 1C 02 07 06 07<br>1211 10C0 00 00 00 00 **DB** 71H, 50H, 5AH, 0AH, 1FH, 6, 19H ; SET UP FOR 80X25 DB<br>DB  $1CH, 2, 7, 6, 7$ <br>0,0,0,0 1212<br>1213 10C4 38 28 2D 0A 7F 06<br>1214 64 **DB** : SET UP FOR GRAPHICS 38H, 28H, 2DH, 0AH, 7FH, 6, 64H

#### 5-192 ORGS

```
IBM Personal Computer MACRO Assembler<br>ORGS ---- 06/10/85 COMPATIBILITY MODULE
                                                                                             |-12<br>06-10-85
                                                           Version 2.00
1215 10CB 70 02 01 06 07<br>1216 10D0 00 00 00 00<br>1217<br>1218 10D4 61 50 52 0F 19 06<br>1219 19
                                                                   70H, 2, 1, 6, 7<br>0,0,0,0
                                                       DB<br>DB
                                                                                                                 ; SET UP FOR 80X25 BAW CARD
                                                       DB
                                                                   61H, 50H, 52H, 0FH, 19H, 6, 19H
              19020000001219<br>1221<br>1222<br>1223<br>1224<br>1225
       100BDB<br>DB
                                                                   19H, 2, ODH, OBH, OCH<br>0.0.0.0
        10E0TABLE OF REGEN LENGTHS<br>40X25<br>80X25<br>GRAPHICS
              0800<br>1000<br>4000<br>4000
                                                       DW<br>WW<br>W
       10E4<br>10E6<br>10E8
                                                                   2048
                                            MS
                                                                   4096<br>16384
                                                                                                      ÷
 \frac{1226}{1227}1 OE A
 \frac{1228}{1229}1 - - - - -COLUMNS
       10EC 28 28 50 50 28 28<br>50 50
                                                       DR
                                                                   40,40,80,80,40,40,80,80
                                           M6
 123112321 - - - - -C REG TAB
 12331233<br>1234<br>1235<br>1236<br>1237
       10F4 2C 28 2D 29 2A 2E
                                           M7DR
                                                                   2CH, 28H, 2DH, 29H, 2AH, 2EH, 1EH, 29H ; TABLE OF MODE SETS
                                            \ddot{\phantom{0}}SIZE
 1238\cdotsORG
                                                                   OF841H
       1841<br>= 1841<br>1841 E9 0000 E
 1229018415
 1240<br>1241UIS+IH<br>EQU $<br>MEMORY_SIZE_DET_I
                                                        TZE
                                            MEMORY S
                                                            DET
                                                                                                      ; VECTOR ON TO MOVED BIOS CODE
 12421 - -EQUIPMENT DETERMINE
 1243
 1244<br>1245ORG
                                                                   0F84DH<br>0184DH<br>EQU $<br>EQUIPMENT_I
                                            \cdots1246
1247
1248
1249
1250184D
        = 184D<br>= 184D E9 0000 E
                                            EQUIPME
                                                                                                        VECTOR ON TO MOVED BIOS CODE
                                                       CASSETTE (NO BIOS SUPPORT)
                                            1 -1251OF859H<br>01859H
 \begin{array}{r} 1252 \\ 1253 \\ 1254 \\ 1255 \end{array}\cdotsORG
       1859<br>= 1859<br>1859 E9 0000 E
                                                       ORC
                                            CASSETTE_IO
                                                                              ×
                                                                   CASSETTE_IO_I
                                                                                                      : VECTOR ON TO MOVED BIOS CODE
 125612571258
                                              CHARACTER GENERATOR GRAPHICS FOR 320X200 AND 640X200 GRAPHICS
 1258<br>1259<br>1260<br>1261
                                            1<br>11- ORG<br>CRT_CHAR_GEN<br>CRT_CHAR_GEN
                                                                   OFA6EH<br>01A6EH<br>LABEL
       1 A 6 E<br>1 A 6 E<br>1 A 6 E
                                                                              BYTE
 1262<br>1263
              0<sub>0</sub>00 00 00 00 00
                                                                                                                                           BLANK
                   00<br>81<br>7E<br>FF<br>7E
 1264
               00<br>7E<br>81<br>FF
 1265IA76
                       A5 81 BD 99
                                                       DB
                                                                   07EH, 081H, 0A5H, 081H, 0BDH, 099H, 081H, 07EH ; D_01
                                                                                                                                            SMILING FACE
 1266<br>1267<br>1268
        1 A 7 E
                       DB FF C3 E7
                                                       DB
                                                                   07ЕН, 0FFН, 0DВН, 0FFН, 0СЗН, 0Е7Н, 0FFН, 07ЕН ; D_02
                                                                                                                                            SMILING FACE N
        1A86
               rac{6}{10}FE FE FE TC 38
                                                                                                                                           HEART
                                                       DB
                                                                   06СН, 0FEH, 0FEH, 0FEH, 07СН, 038Н, 010Н, 000Н; D_03
 1269
                   \overline{0}38<br>00<br>07<br>7C<br>7C
 12711A8E
                       7C FE 7C 38
                                                       DB
                                                                   010Н, 038Н, 07СН, 0FEН, 07СН, 038Н, 010Н, 000Н; D_04
                                                                                                                                           DI AMOND
               10<br>10<br>38<br>38<br>10
 1271<br>1272<br>1273<br>1274<br>1275
        1A96
                       38 FE FE 7C
                                                       DB
                                                                   038Н.07СН.038Н.0FЕН.0FЕН.07СН.038Н.07СН: D 05
                                                                                                                                           CLUB
        1A9E
                       38 TC FE TC
                                                       DB
                                                                   010Н, 010Н, 038Н, 07СН, 0FEН, 07СН, 038Н, 07СН; D_06
                                                                                                                                            SPADE
                    10\frac{1276}{1277}\frac{38}{00}7C
        IAA6
                   \frac{00}{00}18 3C 3C 18
                                                       DB
                                                                   000Н,000Н,018Н,03СН,03СН,018Н,000Н,000Н; D_07
                                                                                                                                           BULLET
        TAA6 00<br>TAAE FF<br>TAAE FF
 \frac{1278}{1279}FF ET C3 C3 ET
                                                       DB
                                                                   ОГГН, ОГГН, ОЕТН, ОСЗН, ОСЗН, ОЕТН, ОГГН, ОГГН; D_08
                                                                                                                                           BULLET NEG
                   FF
        1 AB6
                                                                                                                                            CIRCLE
 128003C 66 42 42 66
                                                       DB
                                                                   000Н, 03СН, 066Н, 042Н, 042Н, 066Н, 03СН, 000Н; D_09
 1282
        1 ABE FF
                   \frac{00}{C3}99 BD BD 99
 1283
                                                       DB
                                                                   OFFH, OC3H, 099H, OBDH, OBDH, 099H, OC3H, OFFH; D_0A
                                                                                                                                            CIRCLE NEG
 1284rac{1}{10}\frac{1285}{1286}<br>1286
        1AC6
                   070F 7D CC CC<br>78
                                                       DB
                                                                   00FH.007H.00FH.07DH.0CCH.0CCH.0CCH.078H : D 0B
                                                                                                                                            MALE
               čc
                                                       DB
                                                                                                                                            FEMALE
        1 ACE
               3<sup>c</sup>66 66 3C 18
                                                                   03CH.066H.066H.066H.03CH.018H.07EH.018H ; D 0C
                   ^{66}_{18}1288<br>1289
                7E
                   33 3F 30 30 70
        1AD6 3P
                                                       DB
                                                                   03FH, 033H, 03FH, 030H, 030H, 070H, 0F0H, 0E0H; D_0D
                                                                                                                                            EIGHTH NOTE
       1AD6 3F<br>1ADE 7F<br>1AE6 99<br>1AE6 99
                   33 3F 30 30 70<br>E0<br>63 7F 63 63 67<br>C0<br>5A 3C E7 E7 3C<br>99
 1290\frac{2}{3}TWO 1/16 NOTE
                                                       DB
                                                                   07FH, 063H, 07FH, 063H, 063H, 067H, 0E6H, 0C0H; D_0E
  292
                                                       DR
                                                                   099H.05AH.03CH.0E7H.0E7H.03CH.05AH.099H ; D_0F
                                                                                                                                            SUN
 1293
 1294
 1295
 1296<br>1297<br>1298<br>1299<br>1300
        1 AEE 80 E0 F8 FE F8 E0
                                                       DB
                                                                   080Н, 0Е0Н, 0F8Н, 0FEН, 0F8Н, 0Е0Н, 080Н, 000Н; D_10
                                                                                                                                           R ARROWHEAD
        1 AF6
               \frac{02}{02}OE 3E FE 3E OE
                                                       DB
                                                                                                                                            L ARROWHEAD
                                                                   002H,00EH,03EH,0FEH,03EH,00EH,002H,000H; D | |
                   \frac{0}{3}<br>\frac{3}{6}ARROW 2 VERT
        1 AFE
                        7E 18 18 7E
                                                       DB
                                                                   018H, 03CH, 07EH, 018H, 018H, 07EH, 03CH, 018H; D_12
 1301зc
                   1302
        1806
               66
                        66 66 66 00
                                                       DB
                                                                   066Н, 066Н, 066Н, 066Н, 066Н, 000Н, 066Н, 000Н; D_13
                                                                                                                                            2 EXCLAMATIONS
 130356<br>7F1B0E
                        DB
                            78 18 18
                                                        DB
                                                                   07FH,0DBH,0DBH,07BH,01BH,01BH,01BH,000H; D_14
                                                                                                                                            PARAGRAPH
 1305
                                                                                                                                            SECTION
        1B16
                        38 6C 6C 38
                                                                   03ЕН, 063Н, 038Н, 06СН, 06СН, 038Н, 0ССН, 078Н; D_15
 1306
               3E<br>CC
                   ^{63}_{78}DB
 1308
        181E
               000000 00 7E 7E
                                                       DB
                                                                   000Н,000Н,000Н,000Н,07ЕН,07ЕН,07ЕН,000Н; D_16
                                                                                                                                            RECTANGLE
 1309rac{1}{18}00<br>3C<br>FF
 \frac{1310}{1311}IB26
                        7E
                            18 7E 3C
                                                        DB
                                                                    018H, 03CH, 07EH, 018H, 07EH, 03CH, 018H, 0FFH; D_17
                                                                                                                                            ARROW 2 VRT UP
                                                                                                                                            ARROW VRT UP
        1B2E
                        TE 18 18 18
 1312<br>1313<br>1314
                    3C<br>00
                                                       DB
                                                                   018H, 03CH, 07EH, 018H, 018H, 018H, 018H, 000H; D 18
        1836
               181818 18 7E 3C
                                                       DB
                                                                   018H, 018H, 018H, 018H, 07EH, 03CH, 018H, 000H; D_19
                                                                                                                                            ARROW VRT DOWN
 1315
                   ^{00}_{18}\frac{1316}{1317}1B3E
               \frac{00}{00}OC FE OC 18
                                                       DB
                                                                                                                                            ARROW RIGHT
                                                                   000Н, 018Н, 00СН, 0FEН, 00СН, 018Н, 000Н, 000Н; D_IA
                   \frac{00}{30}\frac{00}{00}13181B46
                        60 FE 60 30
                                                       DB
                                                                   000Н,030Н,060Н,0FEН,060Н,030Н,000Н,000Н; D_IB
                                                                                                                                            ARROW LEFT
 1319
 1320
        184E
               0000CO CO CO FE
                                                       DB
                                                                   000Н,000Н,0С0Н,0С0Н,0С0Н,0FEН,000Н,000Н; D_IC
                                                                                                                                            NOT INVERTED
 132
               00
                   0013221B56 00
                   \overline{24}66 FF 66 24
                                                       DB
                                                                   000Н, 024Н, 066Н, 0FFН, 066Н, 024Н, 000Н, 000Н; D_ID
                                                                                                                                            ARROW 2 HORZ
                   700001323001B5E 00<br>1B5E 00<br>1B66 00
 1324<br>1324<br>1325
                       3C 7E FF FF
                                                                                                                                            ARROWHEAD UP
                                                        DB
                                                                    000H, 018H, 03CH, 07EH, 0FFH, 0FFH, 000H, 000H; D_IE
                        FF
                            7E 3C 18
                                                        DB
                                                                   000H.OFFH.OFFH.O7EH.O3CH.O18H.OOOH.OOOH : D IF
                                                                                                                                            ARROWHEAD DOWN
 1326<br>1327
               00
                   0<sub>0</sub>1328
```
SECTION G

1-13<br>06-10-85

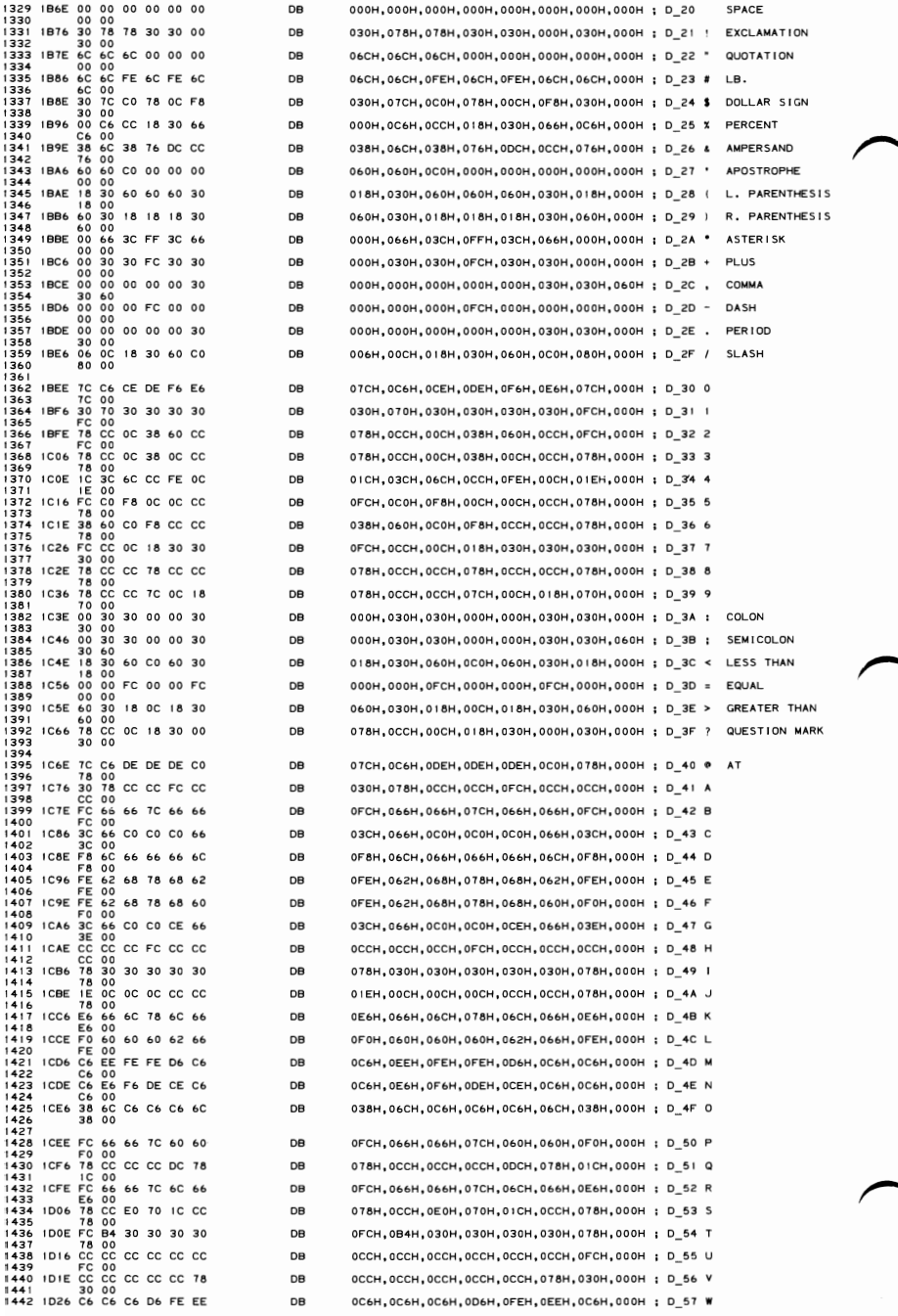

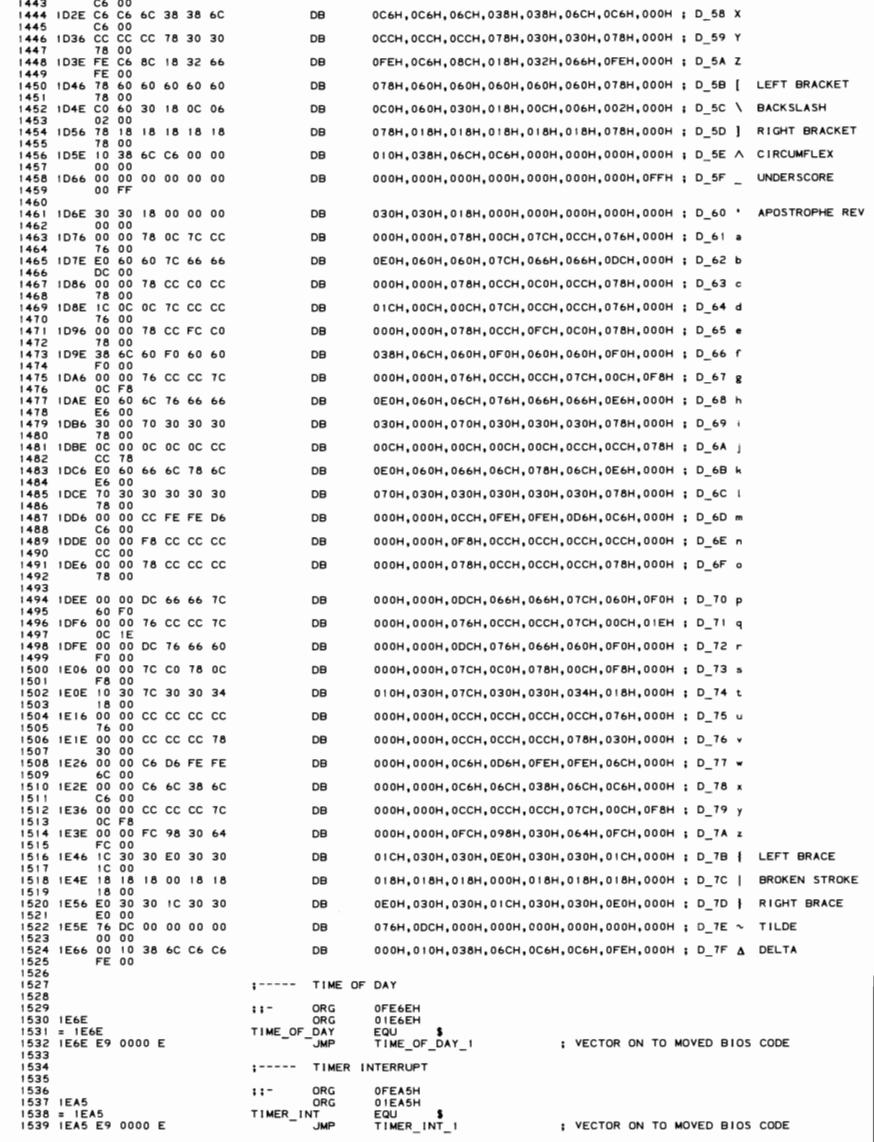

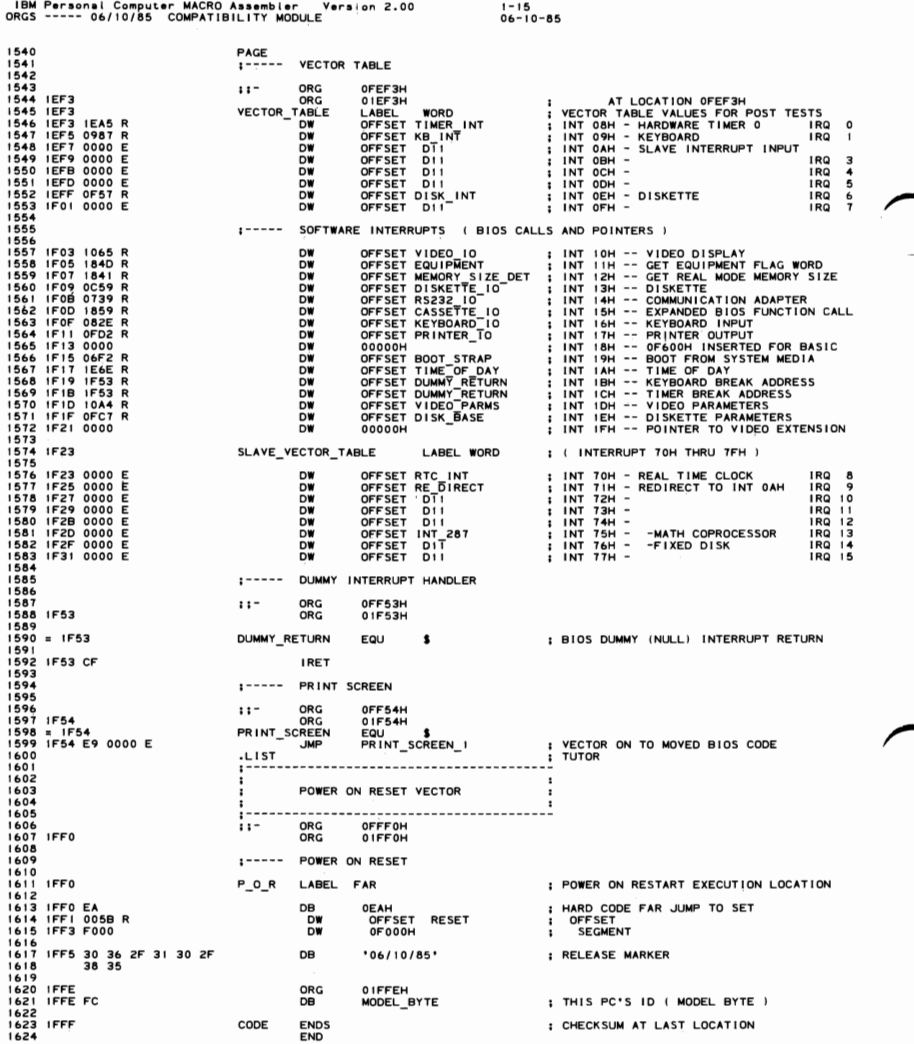

 $5 - 196$ **ORGS** 

# **SECTION 6. INSTRUCTION SET**

# **Contents**

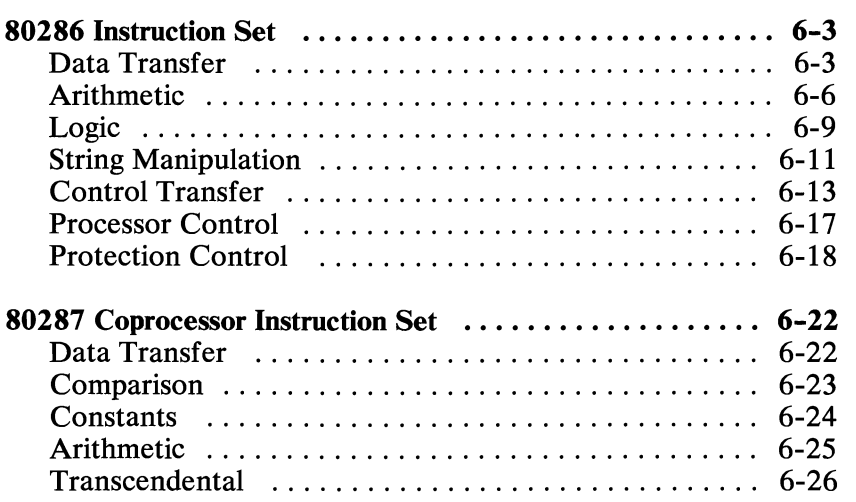

# **Notes:**

# **80286 Instruction Set**

# **Data Transfer**

#### $MOV = move$

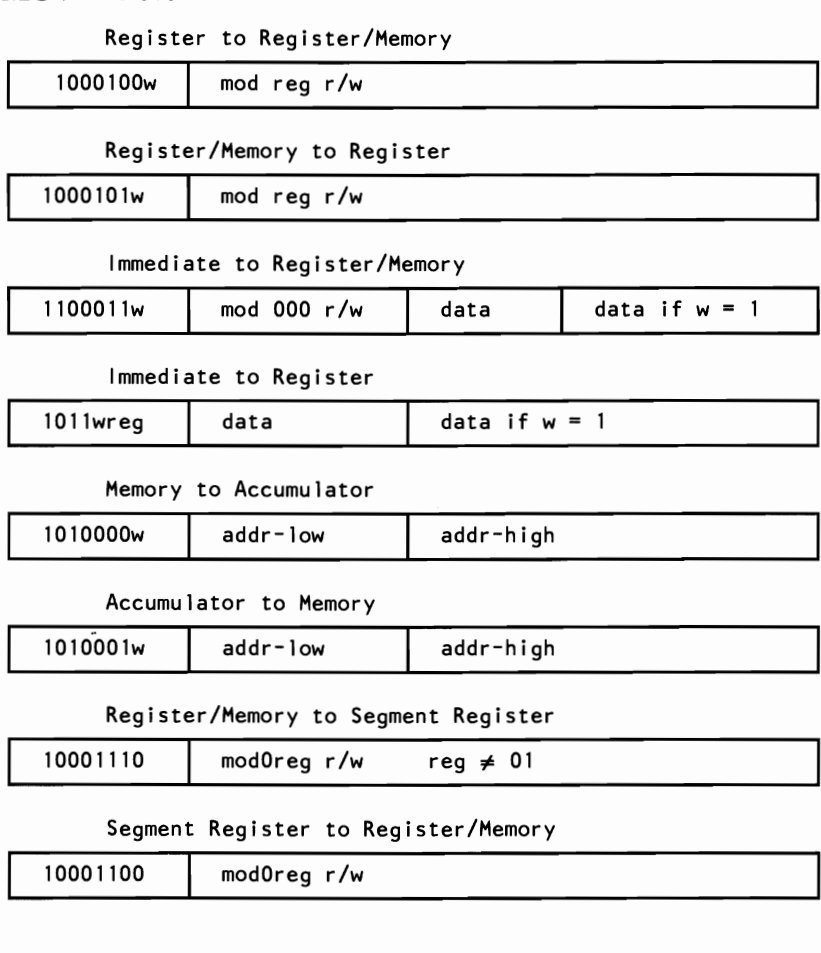

# ~ **PUSH = Push**

Memory

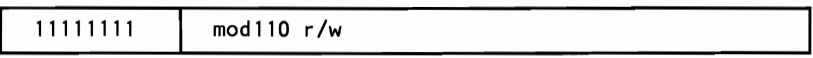

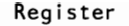

01010reg

Segment Register

000reg110

Immediate

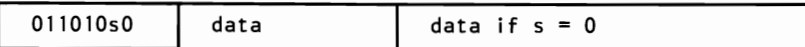

# $PUSHA = Push All$

01100000

## $POP = Pop$

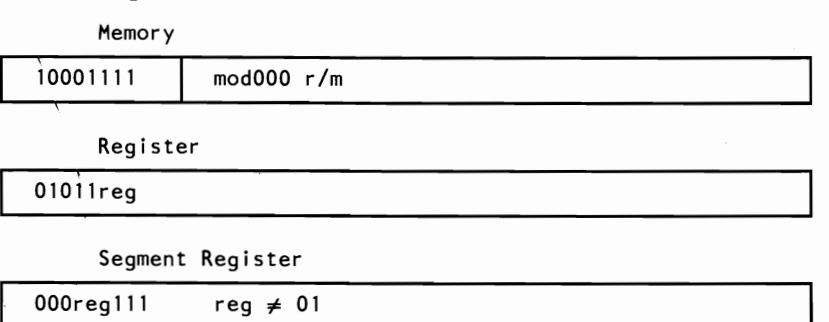

# $POPA = Pop All$

01100001

## $XCHG = Exchange$

Register/Memory with Register

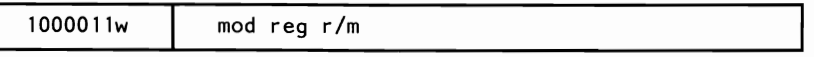

Register with Accumulator

10010reg

# IN **= Input From**

Fixed Port

1110010w port

Variable Port

1110110w

# **OUT = Output To**

Fixed Port

1110011w port

Variable Port

1110111w

# **XLAT = Translate Byte to AL**

11010111

# ~ **LEA = Load EA to Register**

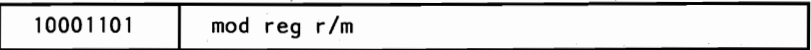

# **LDS = Load Pointer to DS**

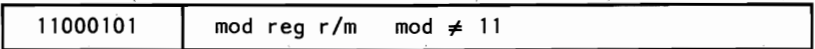

# **LES = Load Pointer to ES**

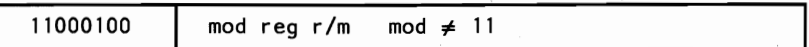

## **LAHF = Load AH with Flags**

**I** <sup>10011111</sup>

# ~ **SAHF = Store AH with Flags**

10011110

**I** <sup>10011100</sup>

# **POPF = POp Flags**

**I** 10011101

# **Arithmetic**

 $ADD = Add$ 

Register/Memory with Register to Either

0000000w | mod reg r/m

Immediate to Register Memory

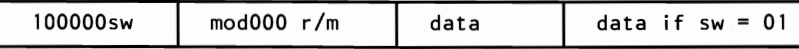

Immediate to Accumulator

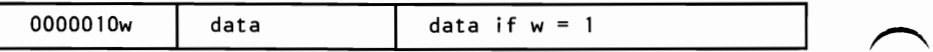

#### **ADC = Add with Carry**

Register/Memory with Register to Either

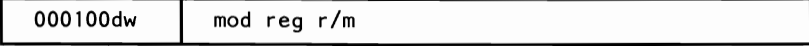

Immediate to Register/Memory

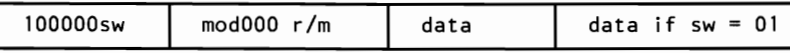

Immediate to Accumulator

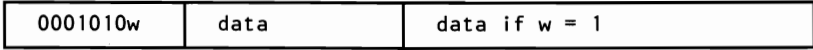

# **INC = Increment**

Register/Memory

1111111w | mod000 r/m

OlOOOreg

#### **SUB = Subtract**

Register/Memory with Register to Either

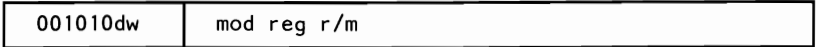

Immediate from Register/Memory

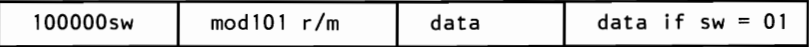

Immediate from Accumulator

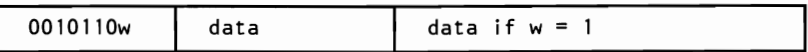

#### **SBB = Subtract with Borrow**

Register/Memory with Register to Either

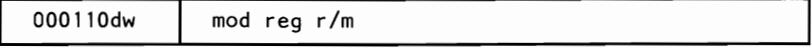

Immediate to Register/Memory

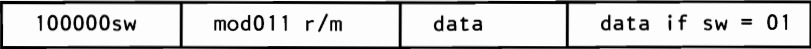

Immediate to Accumulator

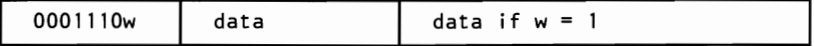

# **DEC = Decrement**

Register/Memory

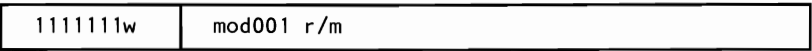

Register

OlOOlreg

**CMP = Compare** 

Register/Memory with Register

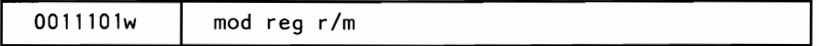

Register with Register/Memory

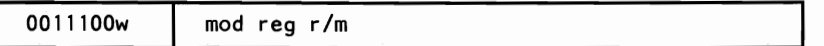

Immediate with Register/Memory

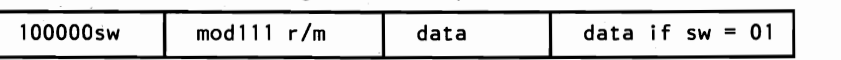

Immediate with Accumulator

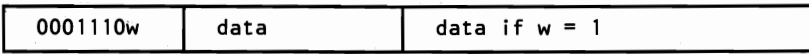

#### **NEG = Change Sign**

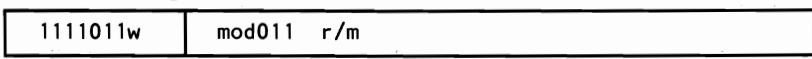

## AAA = **ASCII Adjust for Add**

**I** 00 110111

#### **DEC = Decimal Adjust for Add**

**I** <sup>00100111</sup>

## **AAS = ASCII Adjust for Subtract**

00111111

#### **DAS = Decimal Adjust for Subtract**

00110111

#### **MUL = Multiply (Unsigned)**

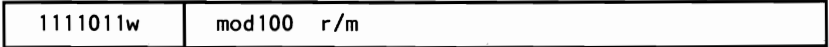

#### **IMUL = Integer Mtiltiply (Signed)**

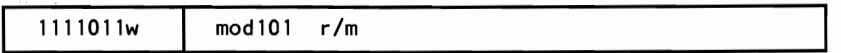

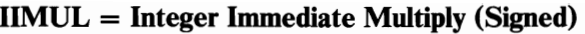

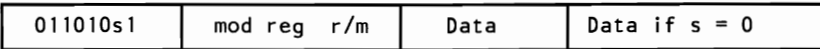

## **DIV = Divide (Unsigned)**

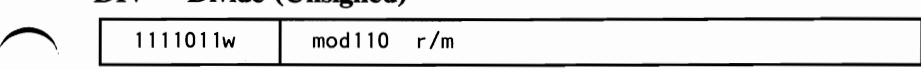

# **IDIV = Integer Divide (Signed)**

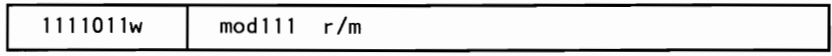

# **AAM = ASCII Adjust for Multiply**

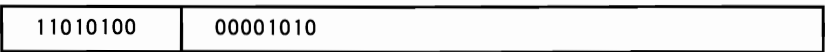

# **AAD = ASCII Adjust for Divide**

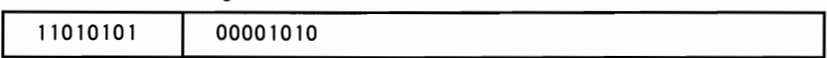

# **CBW = Convert Byte to Word**

10011000

# **CWD = Convert Word to Double Word**

10011001

# **Logic**

## **Shift/Rotate Instructions**

Register/Memory by 1

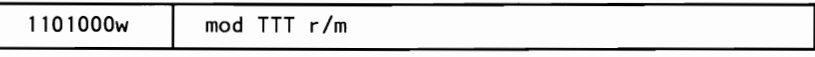

Register/Memory by CL

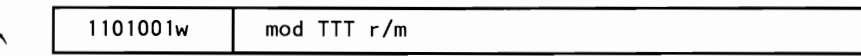

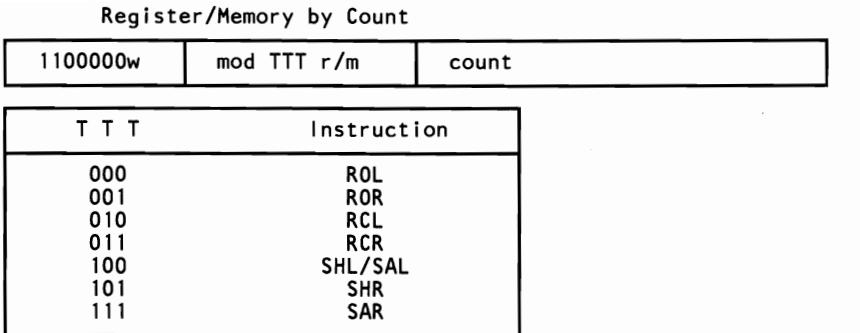

# $AND = And$

Register/Memory and Register to Either

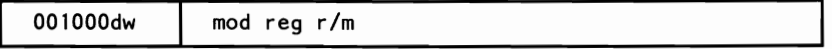

Immmediate to Register/Memory

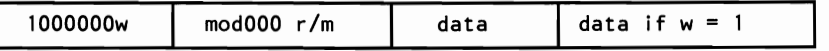

Immediate to Accumulator

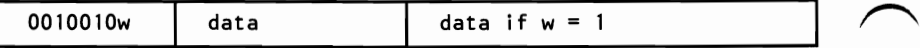

## **TEST = AND Function to Flags; No Result**

Register/Memory and Register

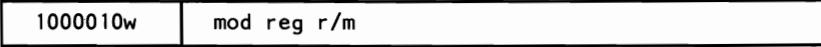

Immediate Data and Register/Memory

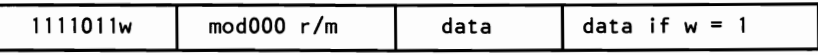

Immediate to Accumulator

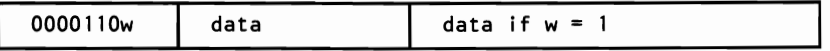

#### $Or = Or$

Register/Memory and Register to Either

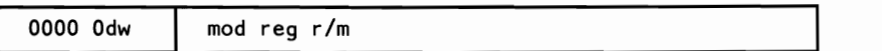

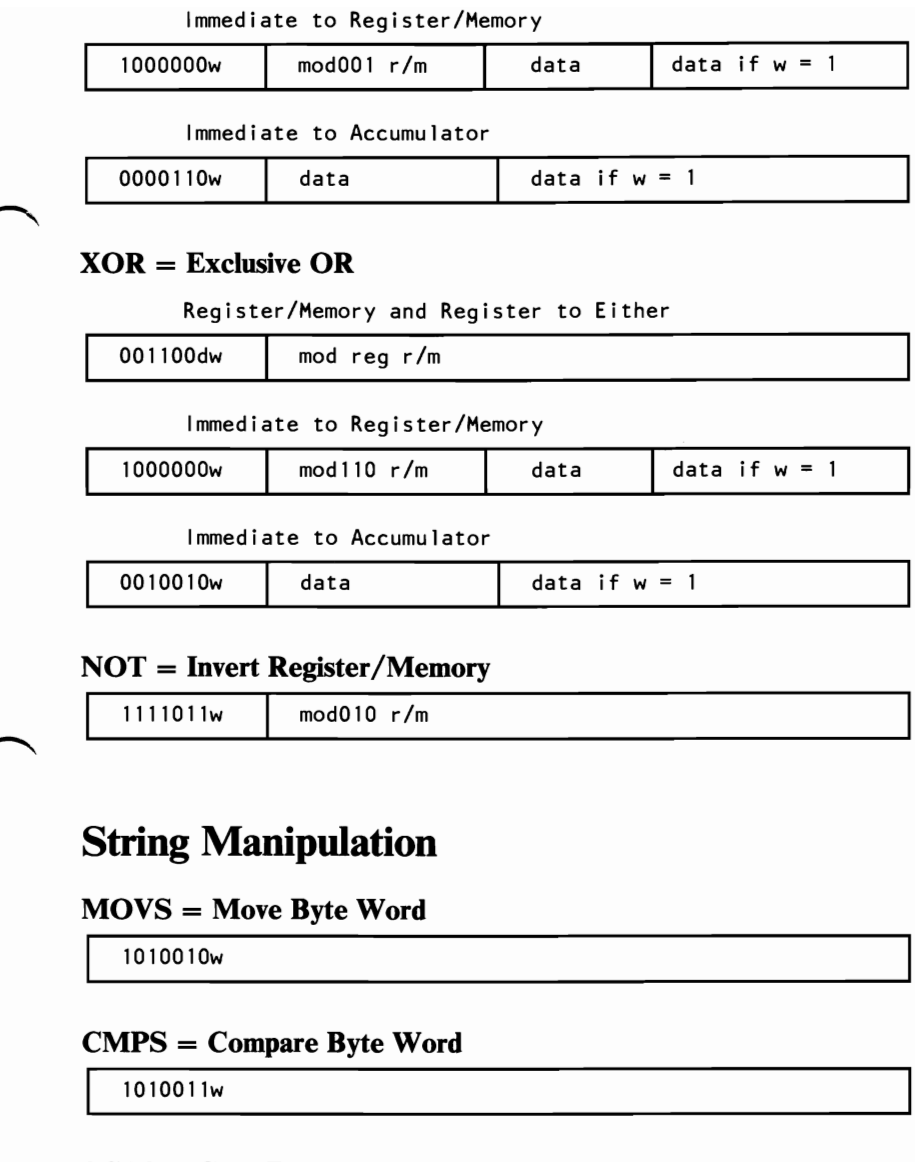

# **SCAS = Scan Byte Word**

1010111w

# **LODS = Load Byte Word to AL/AX**

1010110w

## **STOS = Store Byte Word from AL/AX**

1010101w

# **INS = Input Byte from DX Port**

0110110w

#### **OUTS = Output Byte Word to DX Port**

0110111w

## **REP/REPNE, REPZ/REPNZ = Repeat String**

Repeat Move String

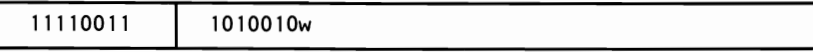

Repeat Compare String *(z/Not* z)

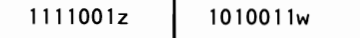

Repeat Scan String *(z/Not* z)

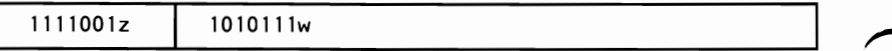

Repeat Load String

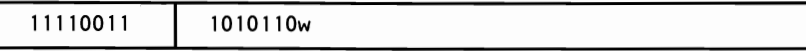

Repeat Store String

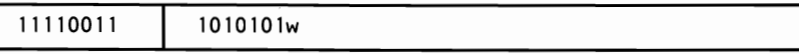

Repeat Input String

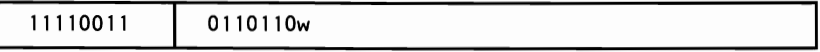

#### Repeat Output String

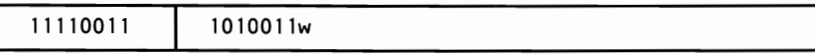

# **Control Transfer**

# $CALL = Cal$

Direct Within Segment

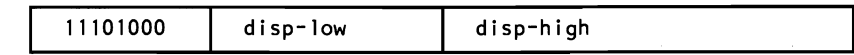

Register/Memory Indirect Within Segment

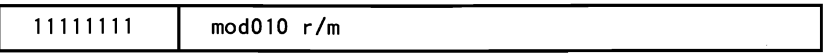

Direct Intersegment

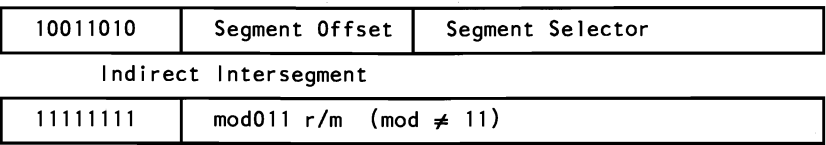

# **JMP = Unconditional Jump**

Short/Long

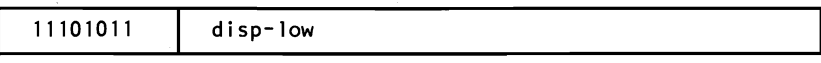

Direct within Segment

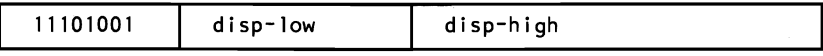

Register/Memory Indirect Within Segment

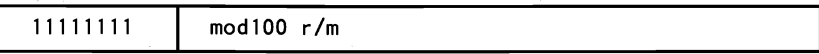

Direct Intersegment

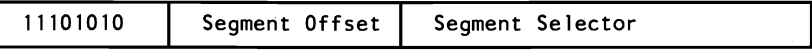

#### Indirect Intersegment

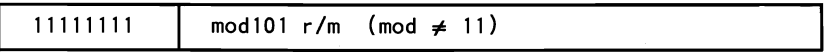

# **RET = Return from Call**

Within Segment

11000011

Within Segment Adding Immediate to SP

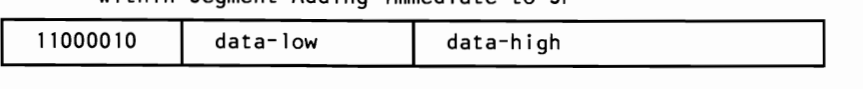

Intersegment

11001011

Intersegment Adding Immediate to SP

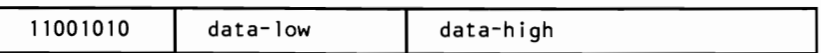

# $JE/JZ = Jump$  on Equal/Zero

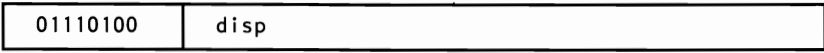

#### JL/JNGE = Jump on Less/Not Greater, or Equal

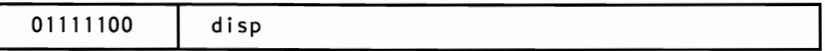

#### JLE/JNG = Jump on Less, or Equal/Not Greater

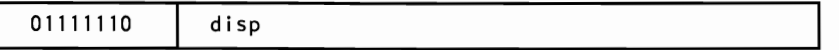

#### JB/JNAE = Jump on Below/Not Above, or Equal

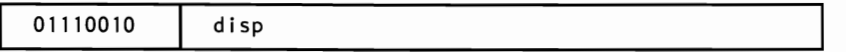

#### $JBE/JNA = Jump$  on Below, or Equal/Not Above

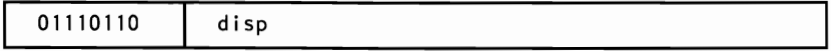

#### $JP/ JPE = Jump$  on Parity/Parity Even

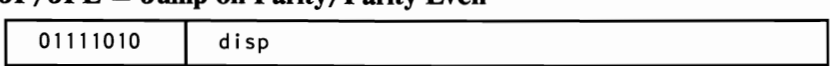

#### JO = Jump on Overflow

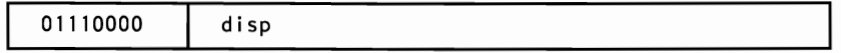

# JS = Jump on Sign

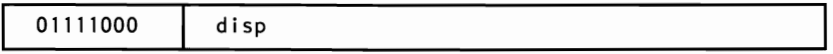

# JNE/JNZ = Jump on Not Equal/Not Zero

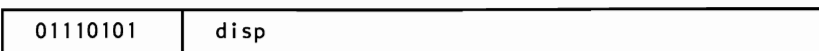

# JNL/JGE = Jump on Not Less/Greater, or Equal

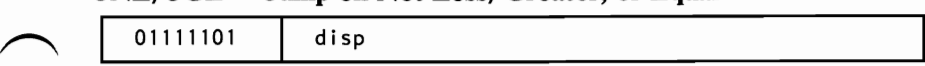

# JNLE/JG = Jump on Not Less, or Equal/ Greater

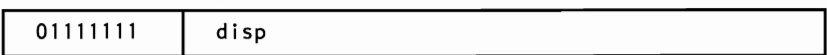

# JNB/JAE = Jump on Not Below/Above, or Equal

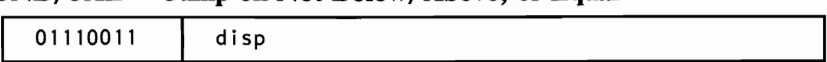

# JNBE/JA = Jump on Not Below, or Equal/Above

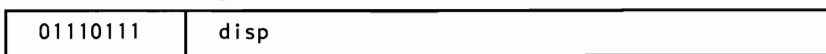

# JNP/ JPO = Jump on Not Parity/Parity Odd

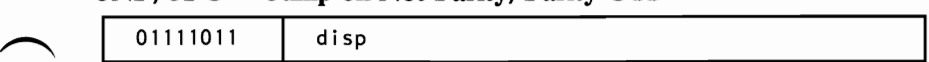

#### JNO = Jump on Not Overflow

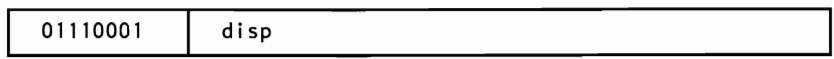

# JNS = Jump on Not Sign

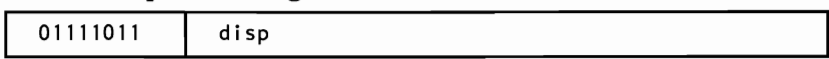

## $LOOP = Loop CX Times$

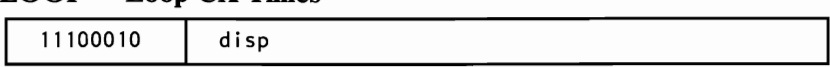

# LOOPZ/LOOPE = Loop while Zero/Equal

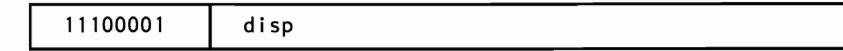

1

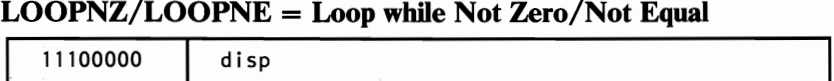

# **JCXZ = Jump on CX Zero**

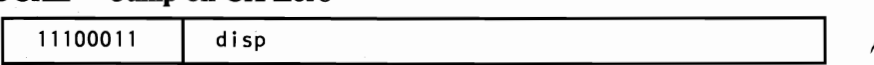

# **ENTER = Enter Procedure**

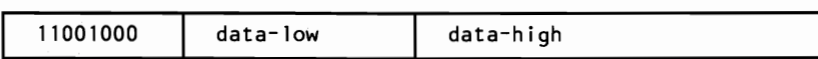

#### **LEAVE = Leave Procedure**

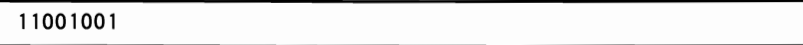

#### **INT = Interrupt**

Type Specified

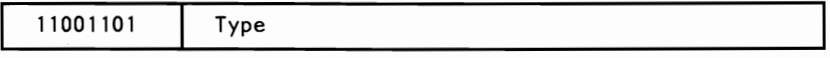

Type 3

11001100

## **INTO = Interrupt on Overflow**

11001110

#### **IRET = Interrupt Return**

11001111

#### **BOUND = Detect Value Out of Range**

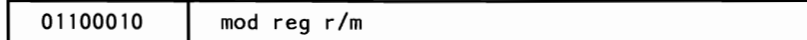

# **Processor Control**

# **CLC = Clear Carry**

11111000

# ~ **CMC = Complement Carry**

11110101

# **STC = Set Carry**

11111001

# **CLD = Clear Direction**

11111100

# **STD = Set Direction**

11111101

# ~ **CLI Clear Interrupt**

11111010

# **STI = Set Interrupt**

11111011

# **HLT = Halt**

11110100

# **WAIT = Wait**

10011011

# ~ **LOCK = Bus Lock Prefix**

11110000

# CTS = Clear Task Switched Flag

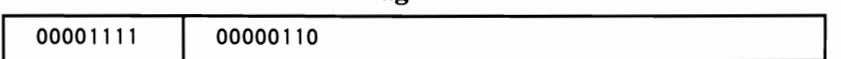

## ESC = Processor Extension Escape

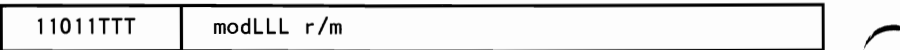

# **Protection Control**

#### LGDT = Load Global Descriptor Table Register

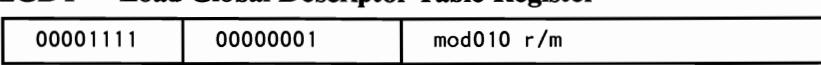

#### SGDT = Store Global Descriptor Table Register

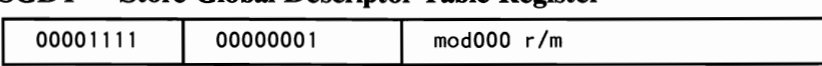

#### LIDT = Load Interrupt Descriptor Table Register

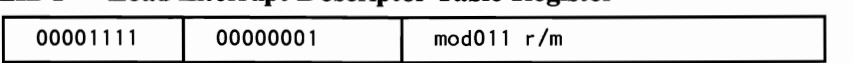

#### SIDT = Store Interrupt Descriptor Table Register

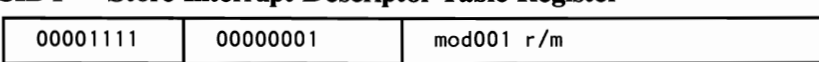

#### LLDT = Load Local Descriptor Table Register from Register/Memory

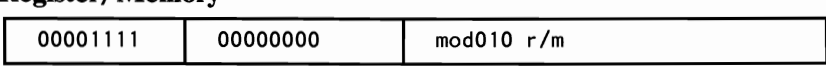

## SLDT = Store Local Descriptor Table Register from Register/Memory

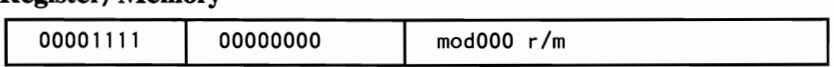

## LTR = Load Task Register from Register/Memory

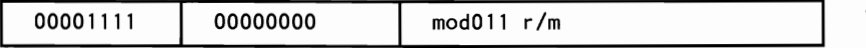

# **STR = Store Task Register to Register/Memory**

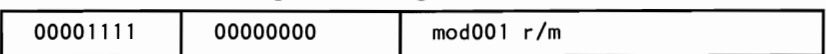

## **LMSW = Load Machine Status Word from Register/Memory**

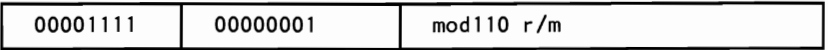

#### **SMSW = Store Machine Status Word**

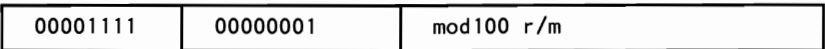

#### **LAR = Load Access Rights from Register/Memory**

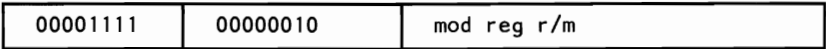

## **LSL = Load Segment Limit from Register/Memory**

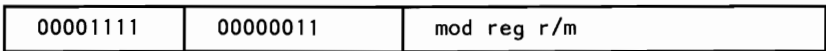

#### **ARPL = Adjust Requested Privilege Level from Register/Memory**

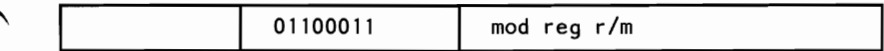

# **VERR = Verify Read Access; Register/Memory**

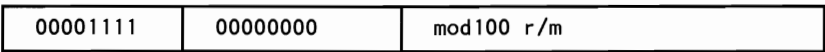

# **VERR = Verify Write Access**

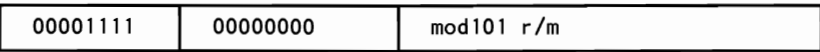

The effective address (EA) of the memory operand is computed according to the mod and r/m fields:

If mod = 11, then  $r/m$  is treated as a reg field. If mod = 00, then disp = 0, disp-low and disp-high are absent.  $\sum_{i=1}^{\infty}$  absent. If mod  $= 01$ , then disp  $=$  disp-low sign-extended to 16 bits, disp-high is absent. If mod  $= 10$ , then disp  $=$  disp-high: disp-low. If  $r/m = 000$ , then  $EA = (BX) + (SI) + DISP$ If  $r/m = 001$ , then  $EA = (BX) + (SI) + DISP$ If  $r/m = 010$ , then  $EA = (BP) + (SI) + DISP$ If  $r/m = 011$ , then  $EA = (BP) + (DI) + DISP$ If  $r/m = 100$ , then  $EA = (SI) + DISP$ If  $r/m = 101$ , then  $EA = (DI) + DISP$ If  $r/m = 110$ , then  $EA = (BP) + DISP$ 

If  $r/m = 111$ , then  $EA = (BX) + DISP$ 

DISP follows the second byte of the instruction (before data if required).

Note: An exception to the above statements occurs when mod=00 and  $r/m = 110$ , in which case EA = disp-high; disp-low.

#### Segment Override Prefix

00lregOOl

The 2-bit and 3-bit reg fields are defined as follows:

2-Bit reg Field

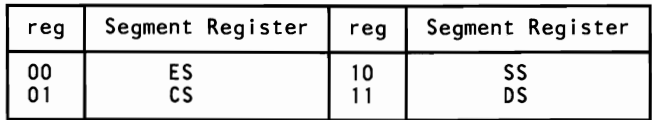

3-Bit reg Field

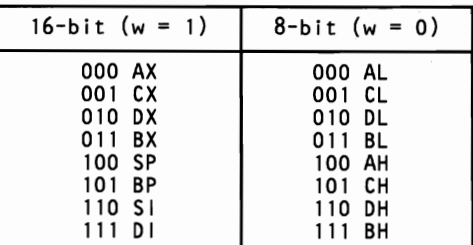

The physical addresses of all operands addressed by the BP register are computed using the SS segment register. The physical addresses of the destination operands of the string primitive operations (those addressed by the DI register) are computed using the ES segment, which may not be overridden.

# **80287 Coprocessor Instruction Set**

The following is an instruction set summary for the 80287 coprocessor. **In** the following, the bit pattern for escape is **11011.** 

# **Data Transfer**

# **FLD = Load**

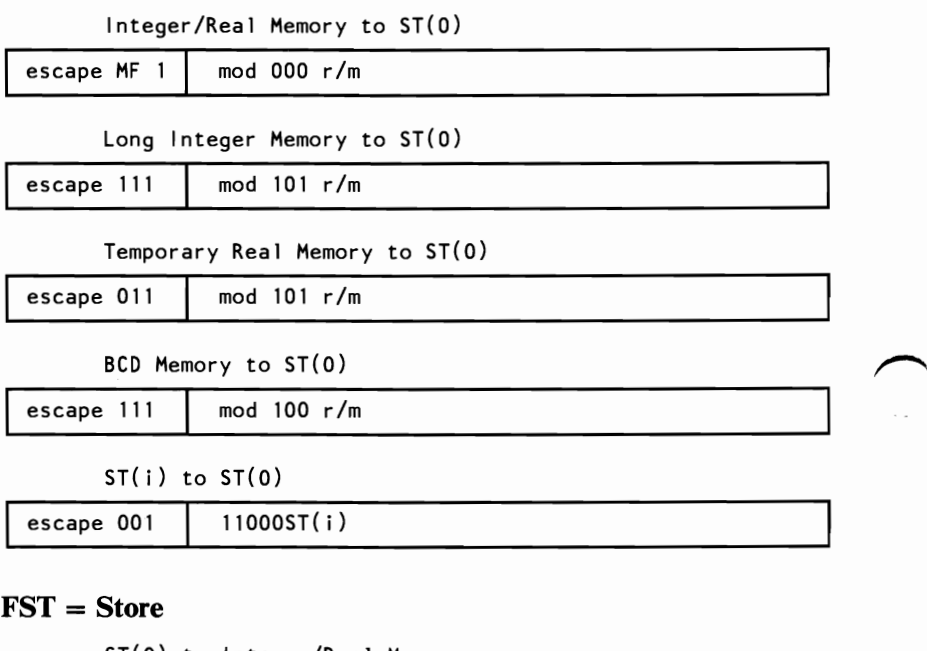

ST(O) to Integer/Real Memory

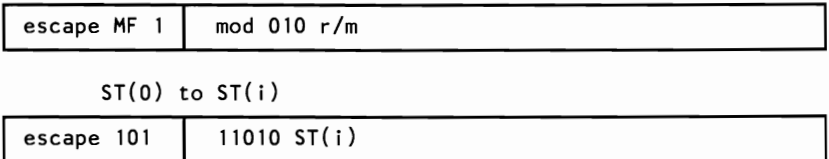

# **FSTP = Store and Pop**

ST(O) to Integer/Real Memory

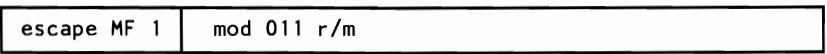

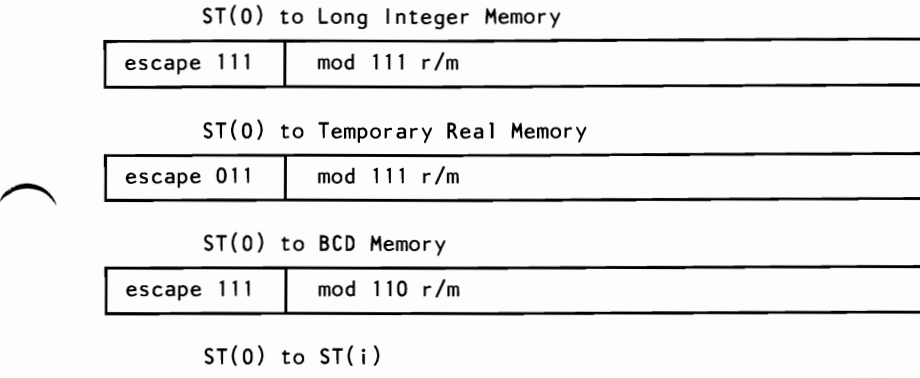

# $\text{FXCH} = \text{Exchange ST(i)}$  and  $\text{ST(0)}$

escape  $101$  11011 ST(i)

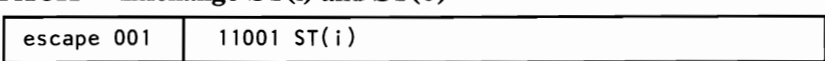

# **Comparison**

 $FCOM = Compare$ 

Integer/Real Memory to ST(0)

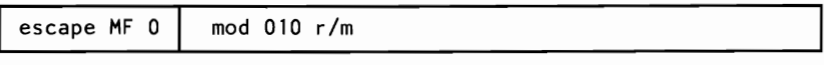

ST(i) to ST(O)

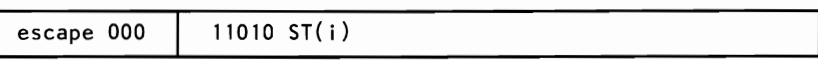

## FCOMP = Compare and Pop

Integer/Real Memory to ST(0)

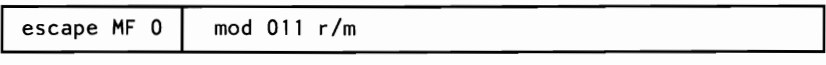

ST( i) to ST(O)

 $\overline{\phantom{m}}$ 

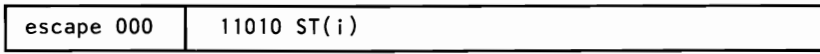

# $$

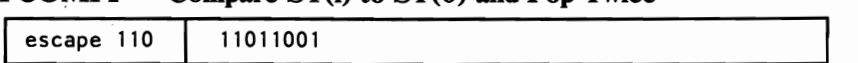

# $FTST = Test ST(0)$

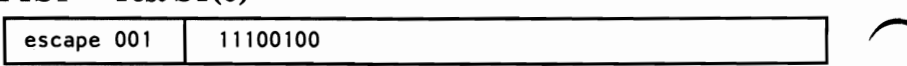

## $\textbf{FXAM} = \textbf{Examine} \ \textbf{ST}(0)$

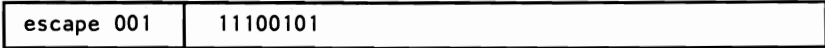

# **Constants**

# $FLDZ = Load + 0.0$  into  $ST(0)$

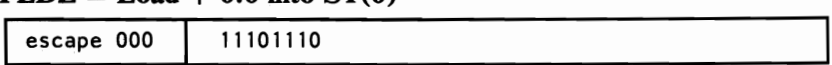

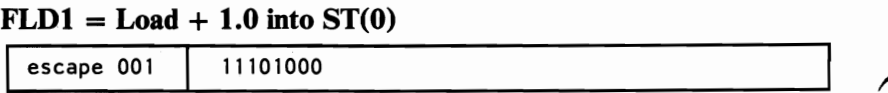

# $FLDP1 = Load \pi$  into  $ST(0)$

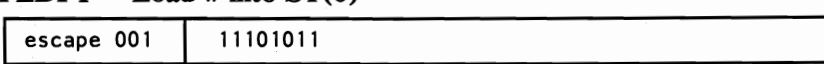

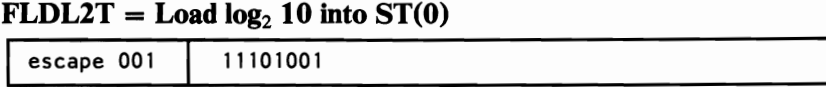

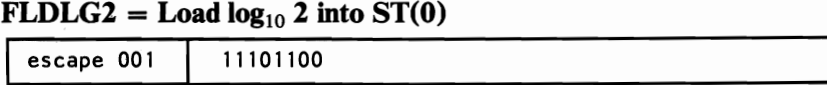

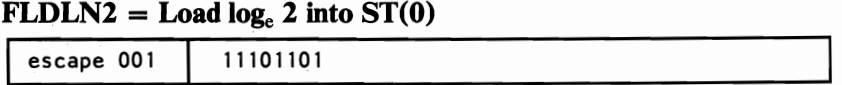

# **Arithmetic**

# **FADD = Addition**

Integer/Real Memory with ST(O)

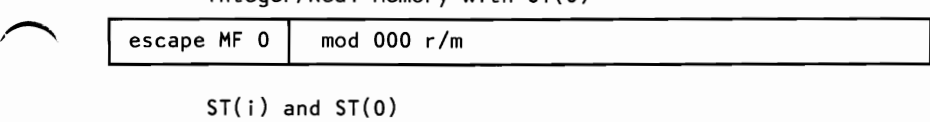

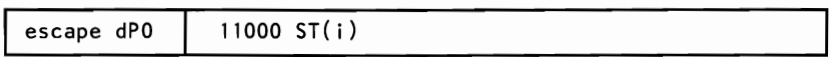

# **FSUB = Subtraction**

Integer/Real Memory wi th ST(O)

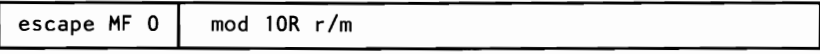

 $ST(i)$  and  $ST(0)$ 

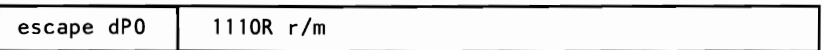

# **FMUL = Multiplication**

FIVIOL - IVIDIPICATION<br>Integer/Real Memory with ST(0)

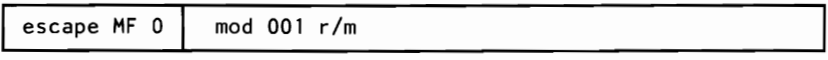

 $ST(i)$  and  $ST(0)$ 

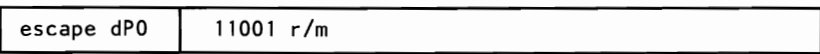

## **FDIV = Division**

Integer/Real Memory with ST(O)

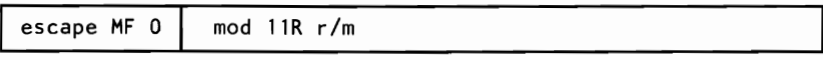

 $ST(i)$  and  $ST(0)$ 

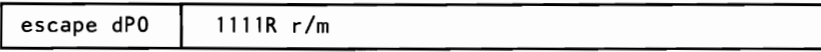

# $\text{FSQRT} = \text{Square Root of ST}(0)$

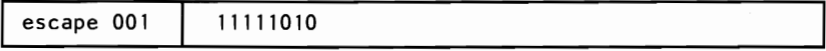

# $\text{FSCALE} = \text{Scale ST}(0) \text{ by ST}(1)$

**I** escape 001 **I** 11111101

# **FPREM = Partial Remainder of**  $ST(0) + ST(1)$

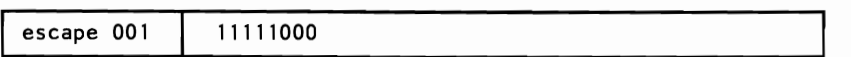

#### **FRNDINT = Round ST(O) to Integer**

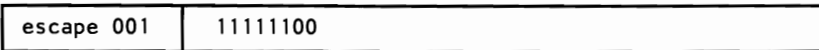

#### **FXTRACT = Extract Components of ST(O)**

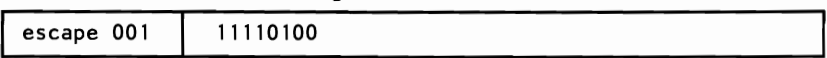

#### **FADS = Absolute Value of ST(O)**

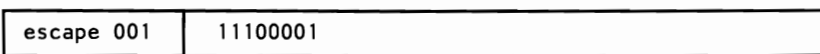

#### $FCHS = Change Sign of ST(0)$

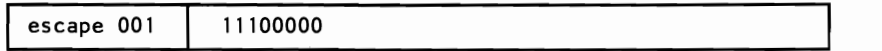

# **Transcendental**

# **FPTAN = Partial Tangent of ST(O)**

**I** escape 001 **I** 11110010

# **FPATAN** = **Partial Arctangent of**  $ST(0) \div ST(1)$

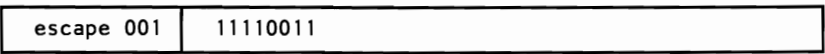

## $$

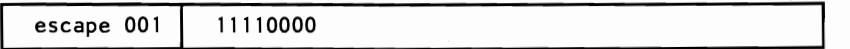

# $\text{FYL2X} = \text{ST}(1) \times \text{Log}_2 [\text{ST}(0)]$

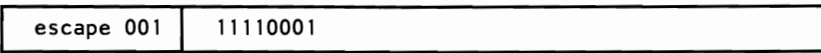

#### **6-26 Instruction Set**

# $\text{FYL2XP1} = \text{ST}(1) \times \text{Log}_2 [\text{ST}(0) + 1]$

**I** escape 001 **I** <sup>11111001</sup>

## **FINIT = Initialize NPX**

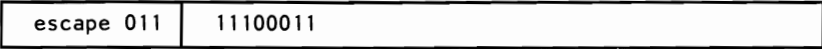

### **FSETPM = Enter Protected Mode**

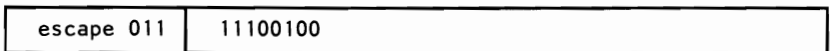

#### **FSTSWAX = Store Control Word**

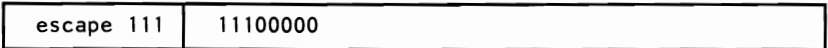

#### **FLDCW = Load Control Word**

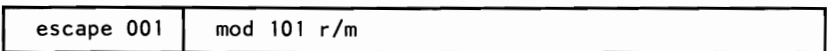

#### **FSTCW = Store Control Word**

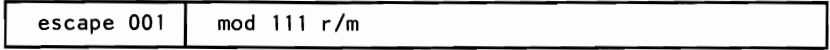

# **FSTSW = Store Status Word**

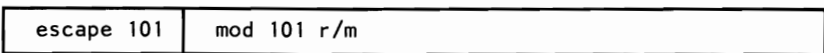

#### **FCLEX = Clear Exceptions**

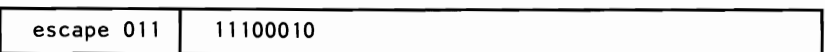

# **FSTENV = Store Environment**

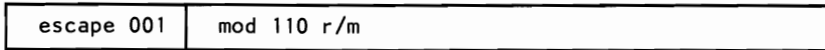

# **FLDENV = Load Environment**

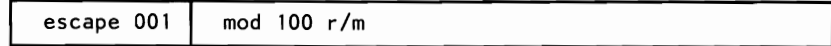

# **FSAVE = Save State**

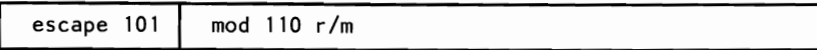

# **FRSTOR = Restore State**

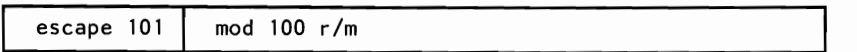

# **FINCSTP = Increment Stack Pointer**

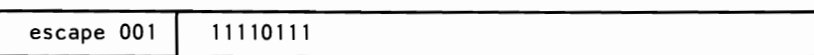

# **FDECSTP = Decrement Stack Pointer**

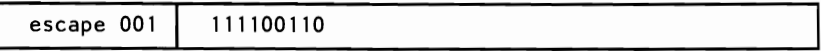

# $\text{FFREE} = \text{Free ST(i)}$

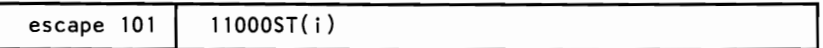

# **FNOP = No Operation**

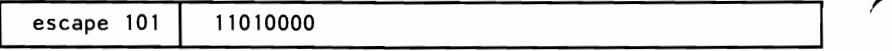
**MF is assigned as follows:** 

**MF Memory Format** 

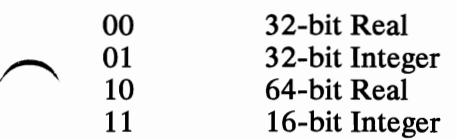

**The other abbreviations are as follows:** 

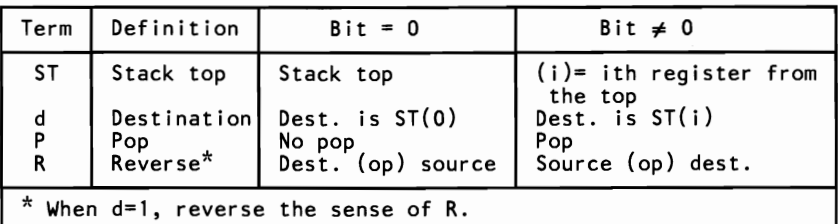

# **Notes:**

## SECTION 7. CHARACTERS, KEYSTROKES, AND COLORS

#### **Contents**

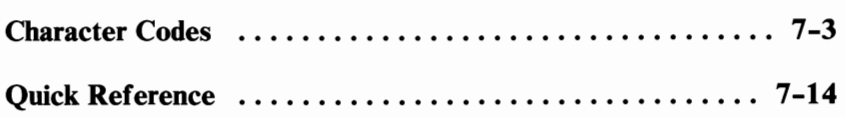

## **Notes:**

# **Character Codes**

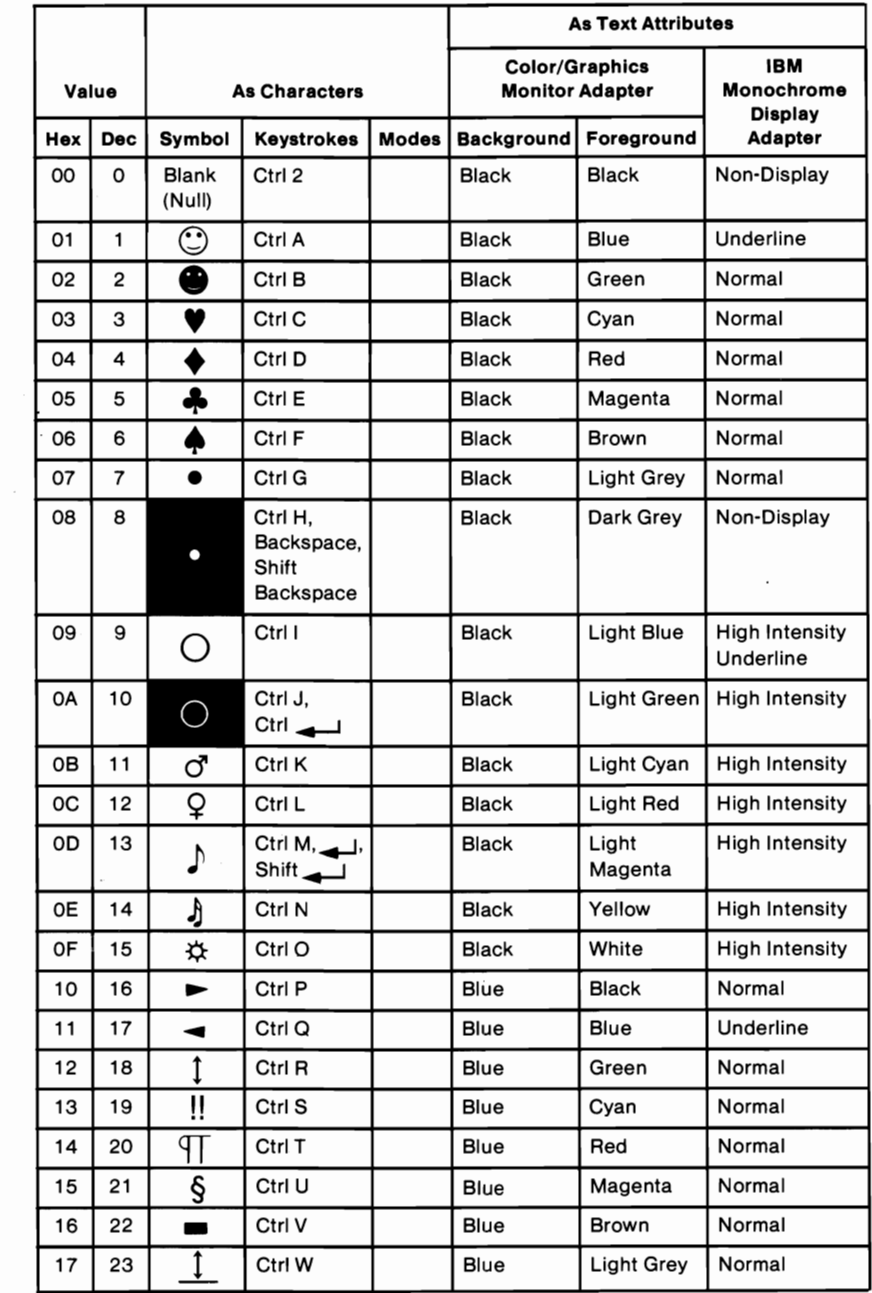

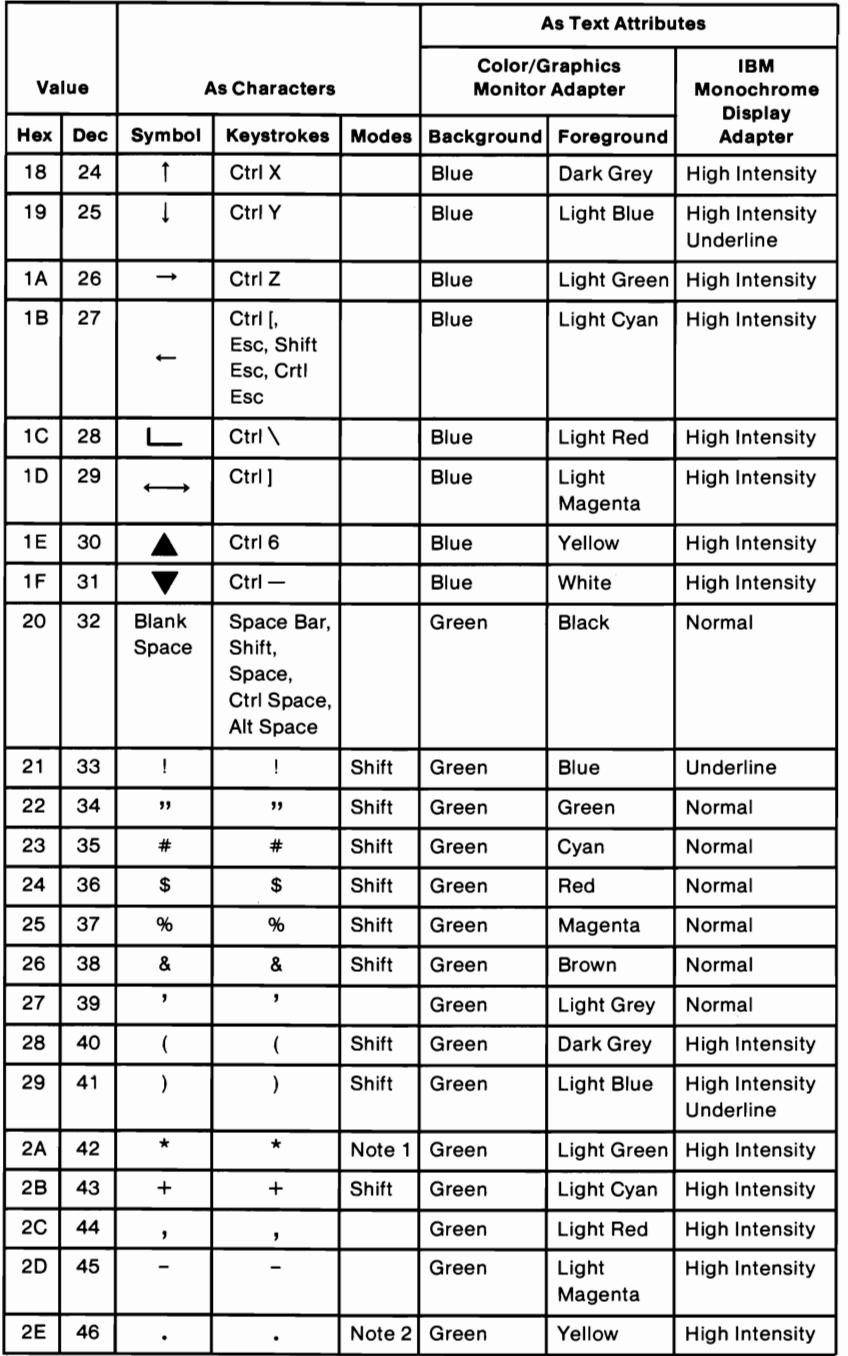

#### 7-4 Characters, Keystrokes, and Colors

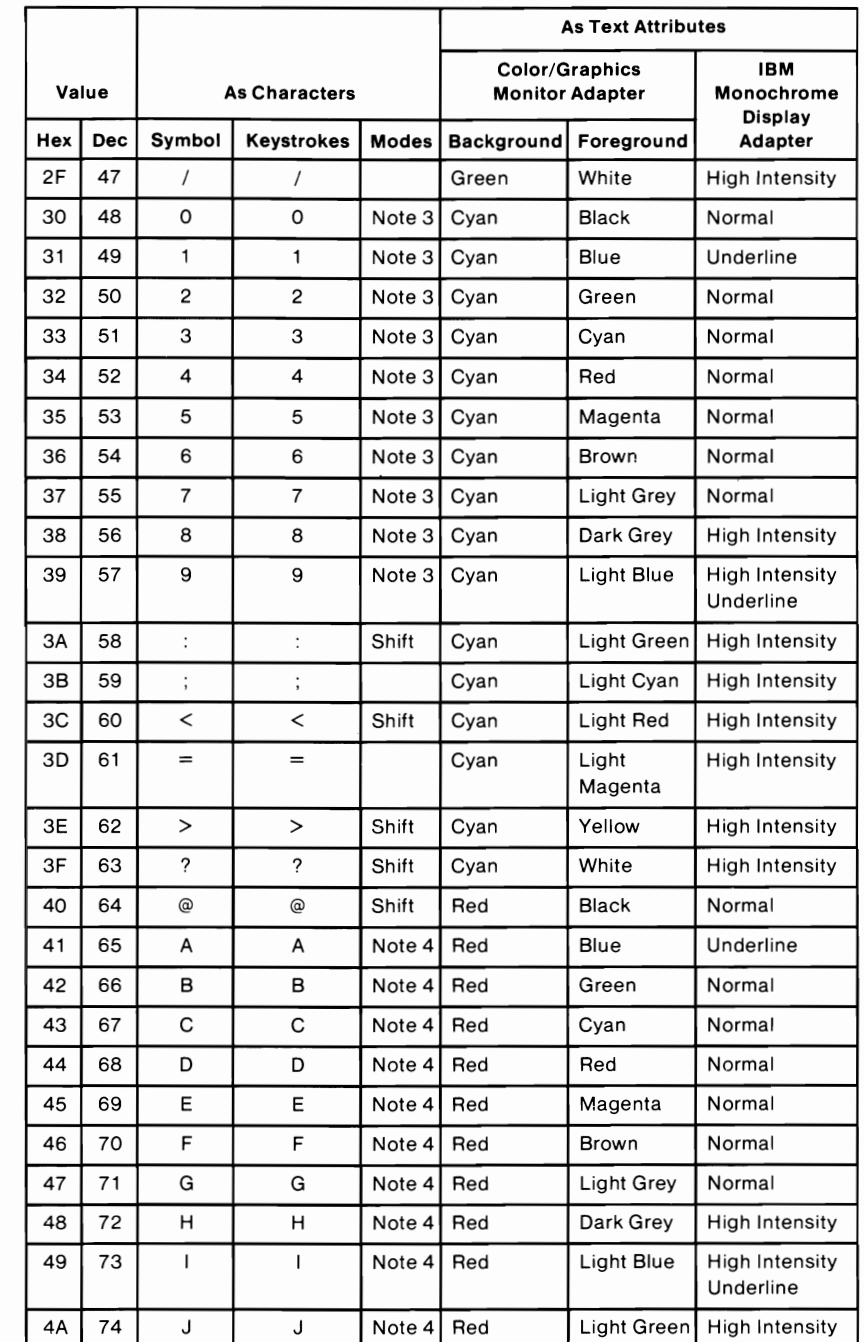

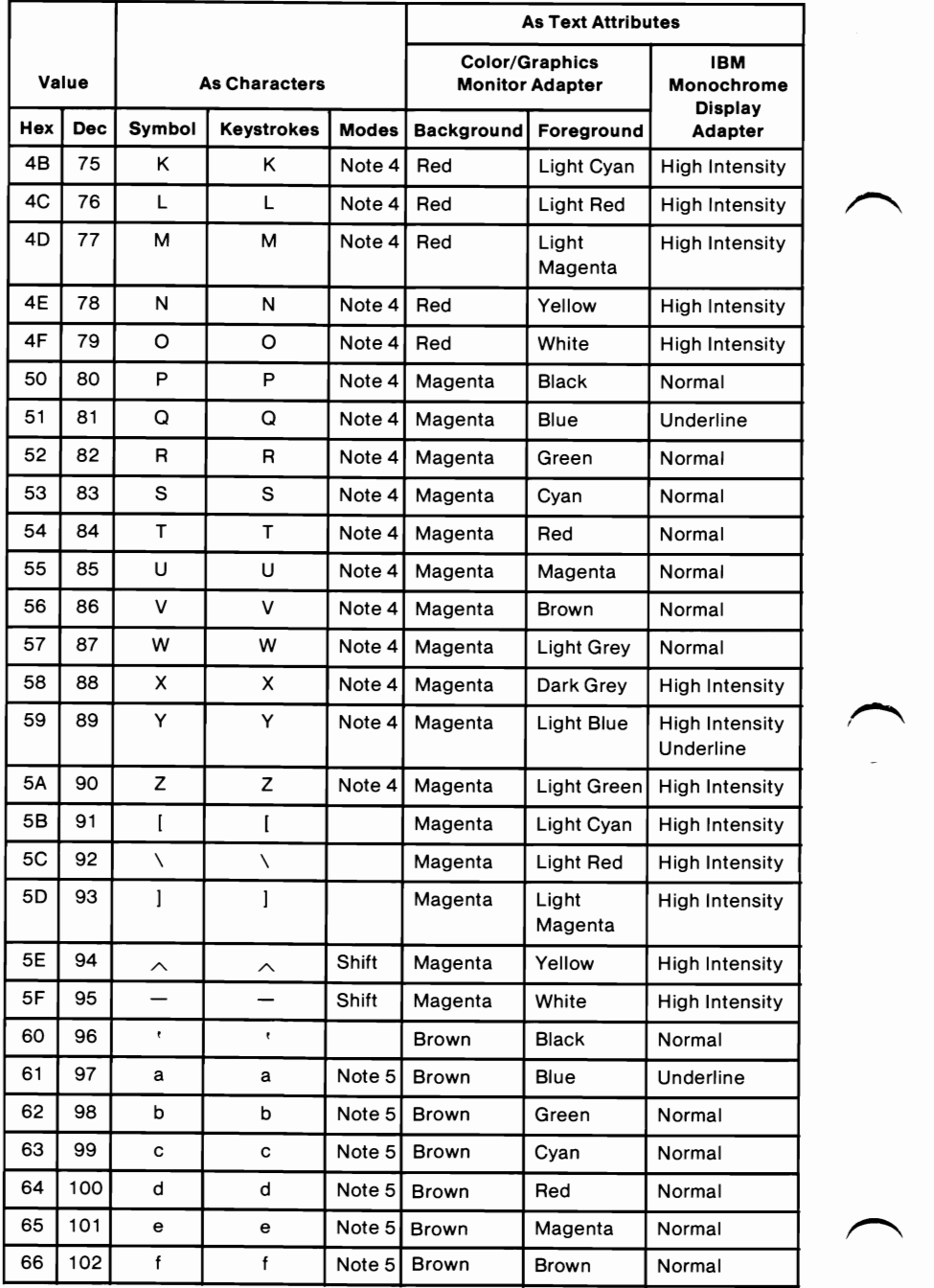

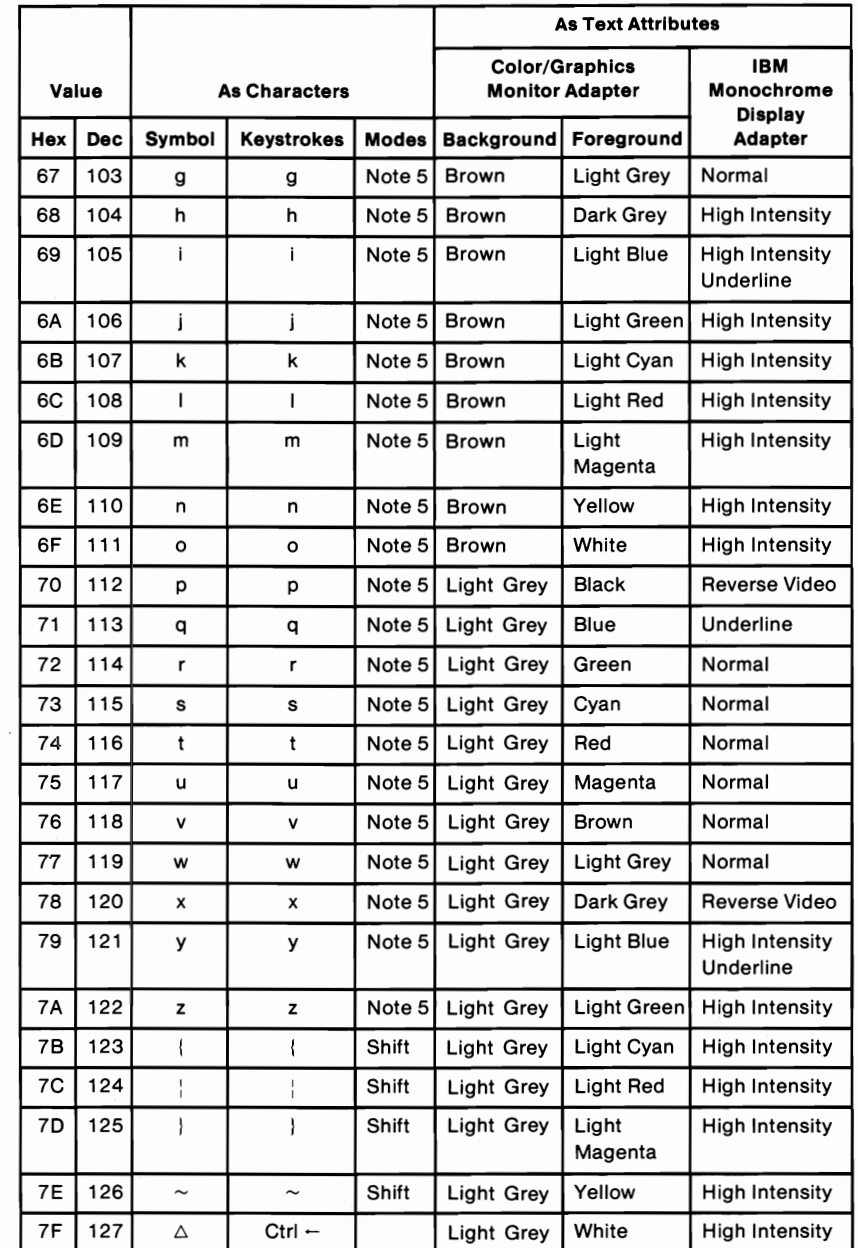

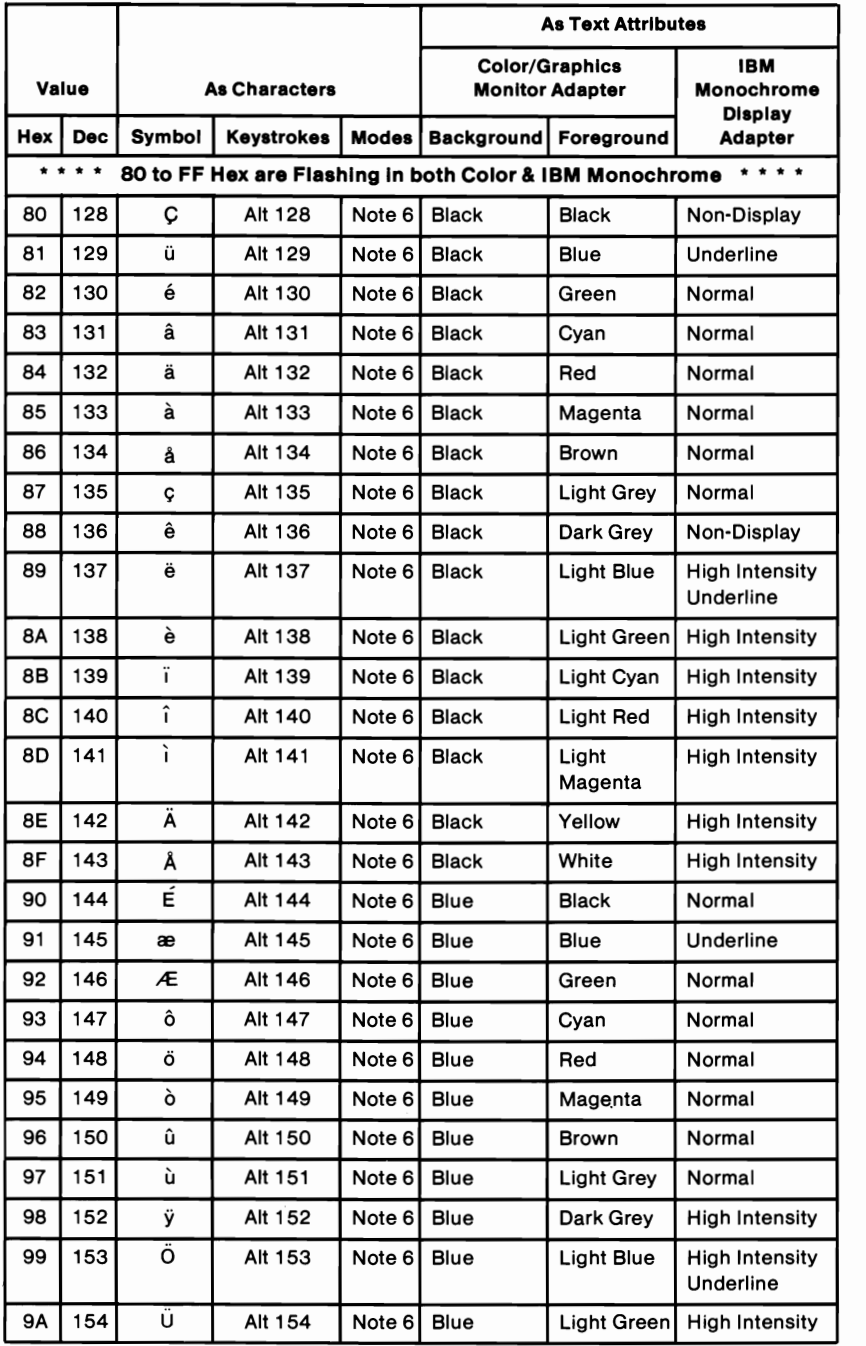

#### 7-8 Characters, Keystrokes, and Colors

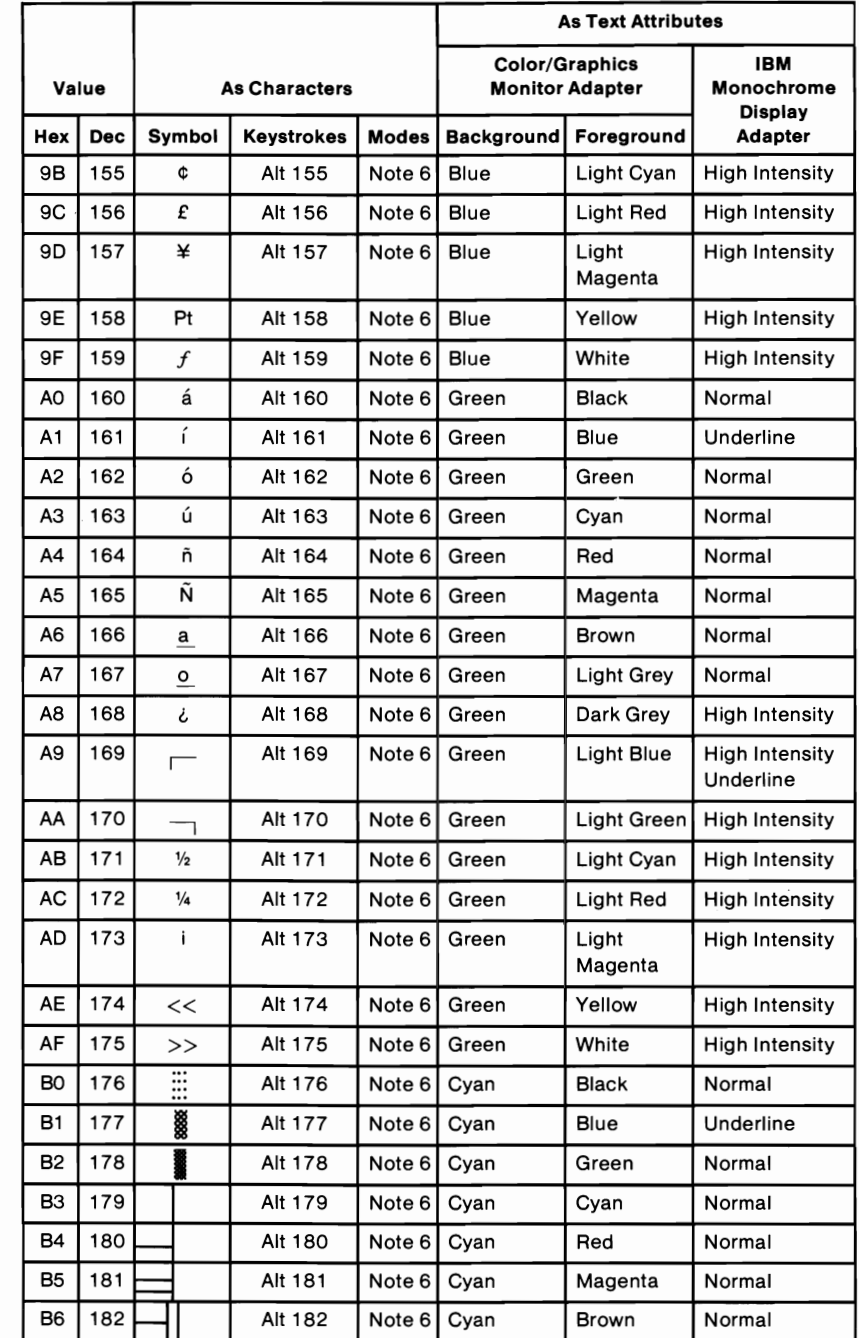

SECTION 7

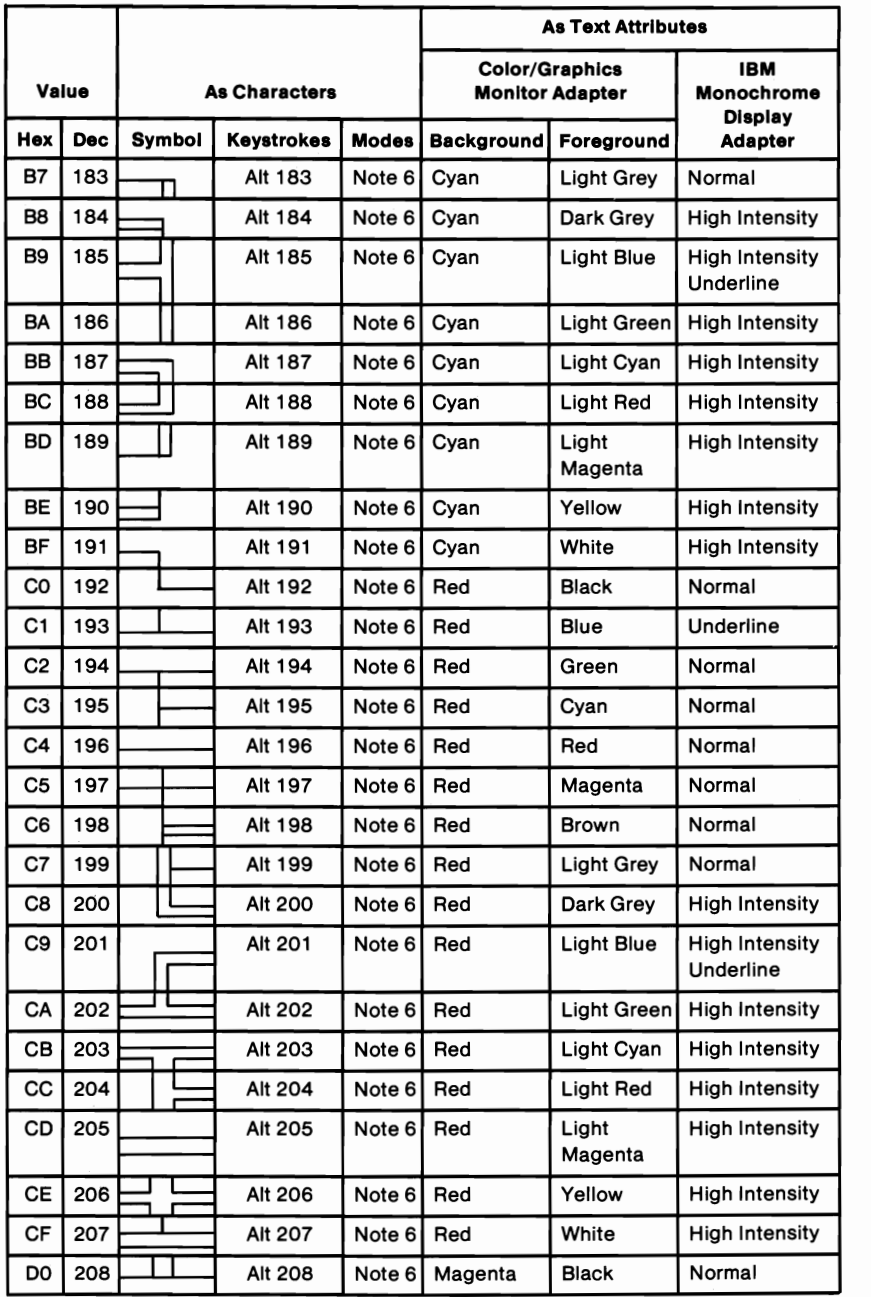

#### 7-10 Characters, Keystrokes, and Colors

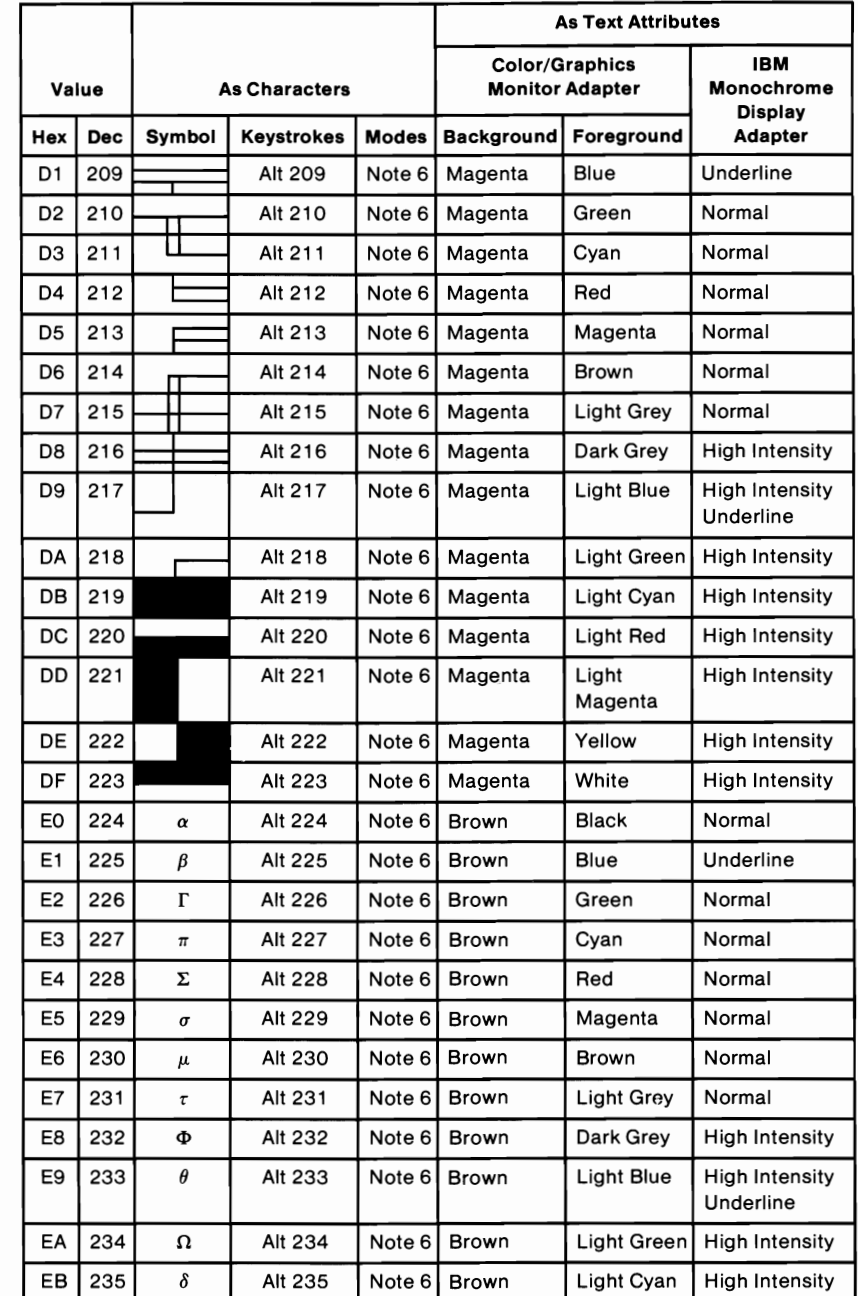

**SECTION 7** 

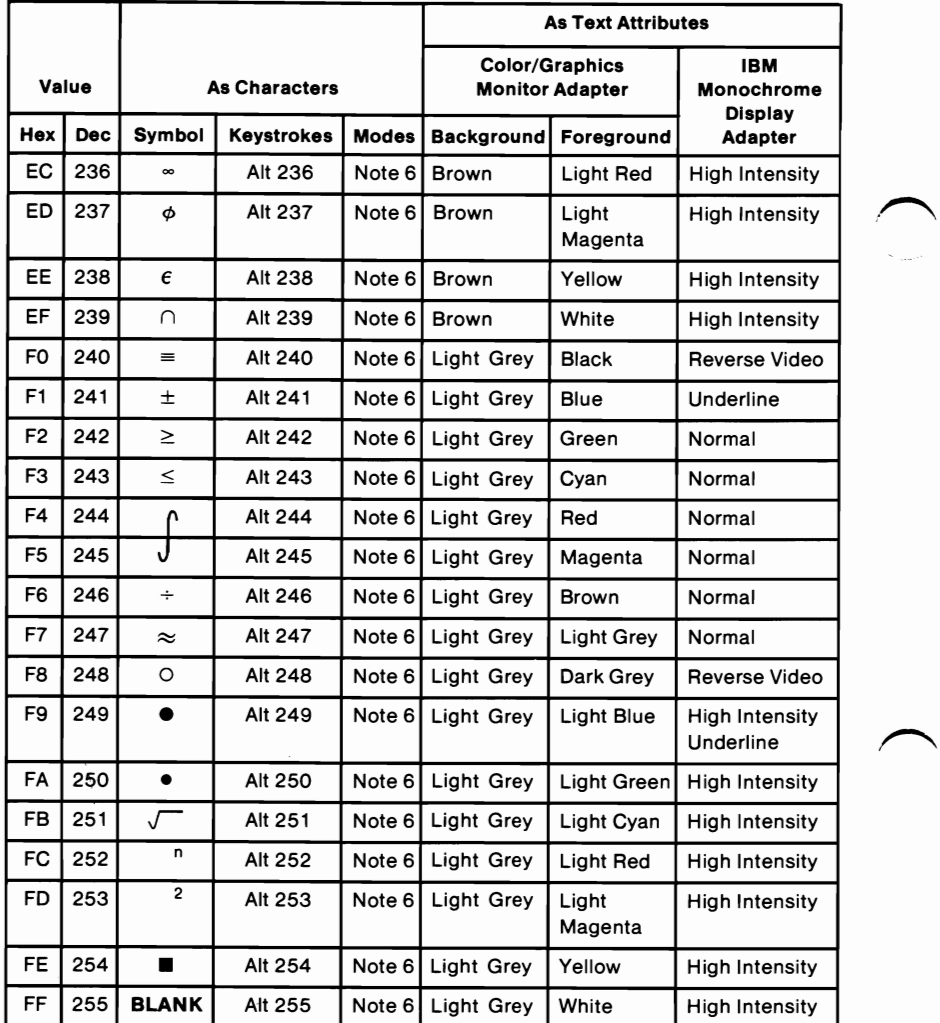

#### **Notes**

- 1. Asterisk  $(*)$  can be typed using two methods: press the  $(*)$ key or, in the shift mode, press the 8 key.
- 2. Period (.) can be typed using two methods: press the . key or, in the shift or Num Lock mode, press the Del key.
- 3. Numeric characters 0-9 can be typed using two methods: press the numeric keys on the top row of the keyboard or, in the shift or Num Lock mode, press the numeric keys in the keypad portion of the keyboard.
- 4. Uppercase alphabetic characters (A-Z) can be typed in two modes: the shift mode or the Caps Lock mode.
- 5. Lowercase alphabetic characters (a-z) can be typed in two modes: in the normal mode or in Caps Lock and shift mode combined.
- 6. The three digits after the Alt key must be typed from the numeric keypad. Character codes 1-255 may be entered in this fashion (with Caps Lock activated, character codes 97-122 will display uppercase).

# **Quick Reference**

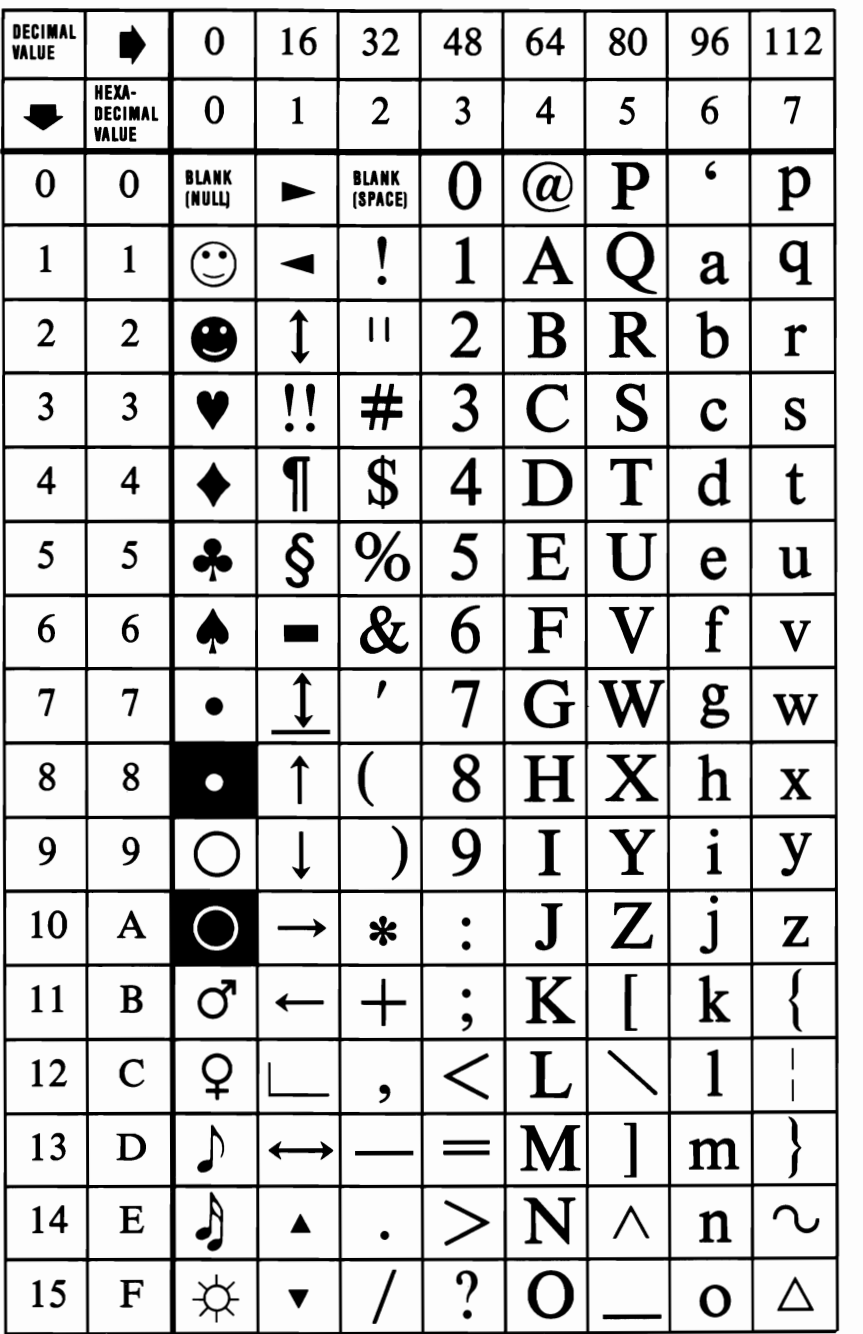

SECTION 7

# **Notes:**

# **SECTION 8. COMMUNICATIONS**

#### **Contents**

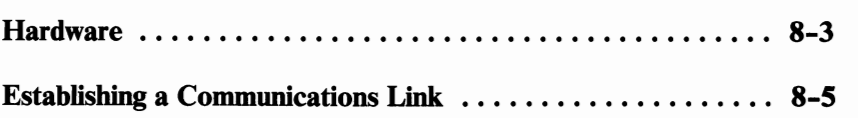

### **Notes:**

 $\overline{\phantom{a}}$ 

# **Hardware**

Information-processing equipment used for communication is called data terminal equipment (DTE.) Equipment used to connect the DTE to the communication line is called data communication equipment (DCE.)

An adapter connects the data terminal equipment to the data communication line as shown in the following figure:

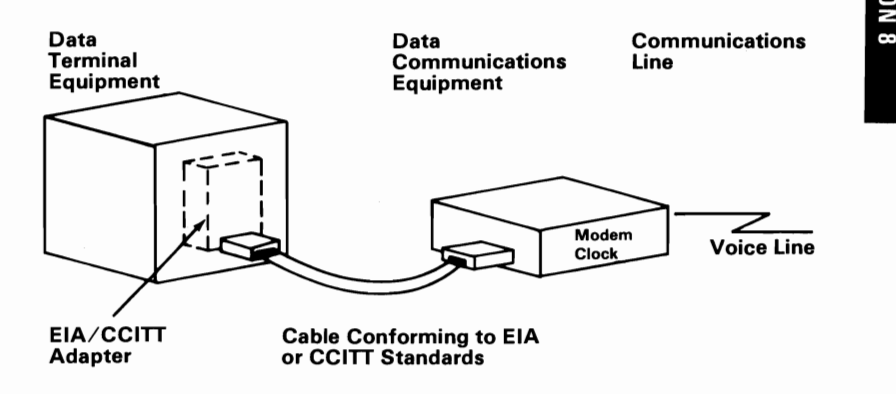

The EIA/CCITT adapter allows the data terminal equipment to be connected to the data communications equipment using EIA or CCITT standardized connections. An external modem is shown in the figure; however, other types of data communications equipment also can be connected to the data terminal equipment using EIA or CCITT standardized connections.

EIA standards are labeled RS-x (recommended standards-x), and CCITT standards are labeled V.x or X.x, where x is the number of the standard.

The EIA RS-232 interface standard defines the connector type, pin numbers, line names, and signal levels used to connect data terminal equipment to data communications equipment for the purpose of transmitting and receiving data. Since the RS-232 standard was developed, it has been revised three times. The three revised standards are RS-232A, RS-232B, and the presently used RS-232C.

The CCITT V.24 interface standard is equivalent to the RS-232C standard; therefore, the descriptions of the EIA standards also apply to the CCITT standards.

The following is an illustration of data terminal equipment connected to an external modem using connections defined by the RS-232C interface standard:

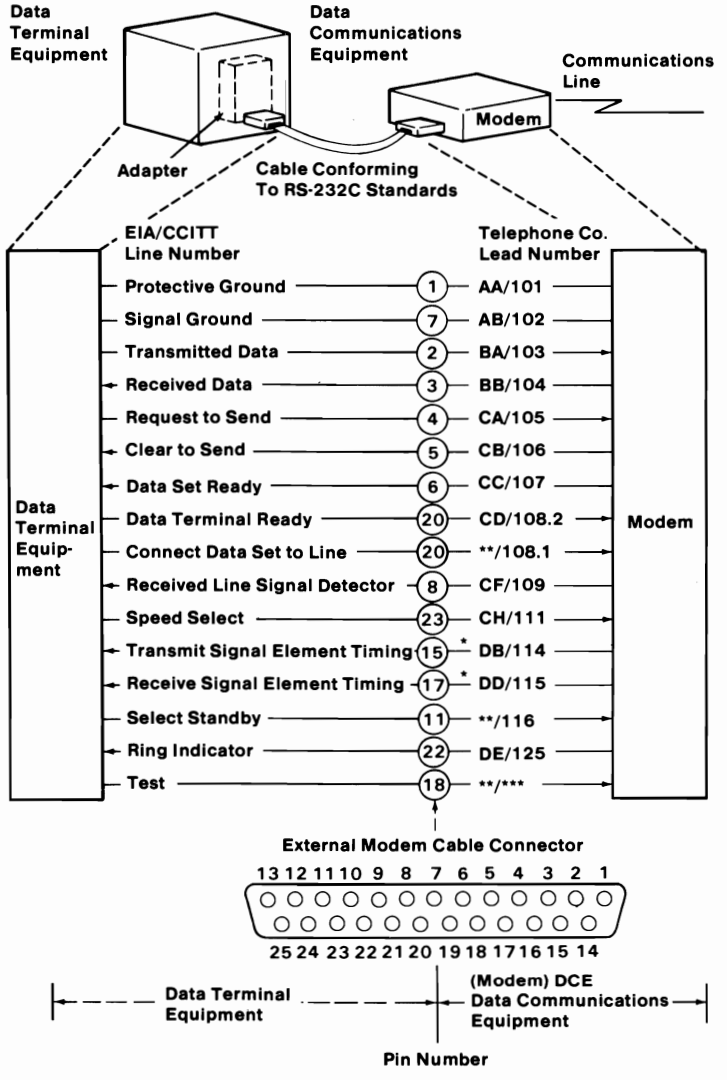

\*Not used when business machine clocking is used. \*\* Not standardized by EIA (Electronics Industry Association). \*\*\* Not standardized by CCITT

## **Establishing a Communications Link**

The following bar graphs represent normal timing sequences of operation during the establishment of communication for both switched (dial-up) and nonswitched (direct line) networks.

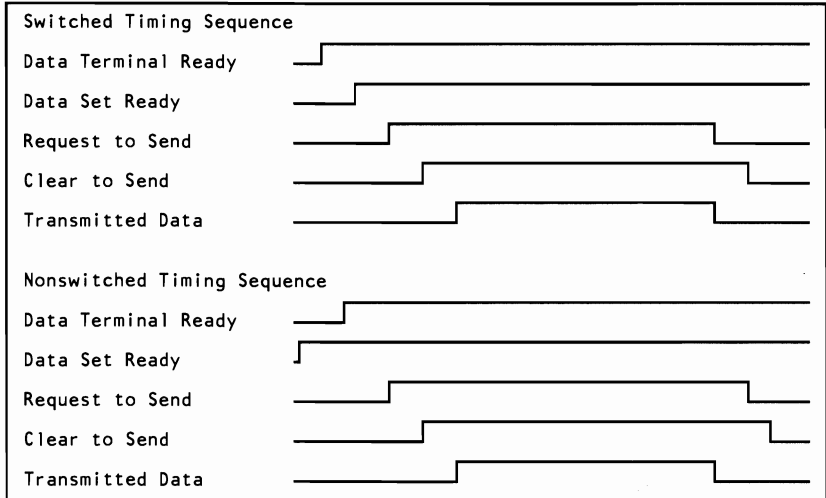

The following examples show how a link is established on a nonswitched point-to-point line, a nonswitched multipoint line, and a switched point-to-point line.

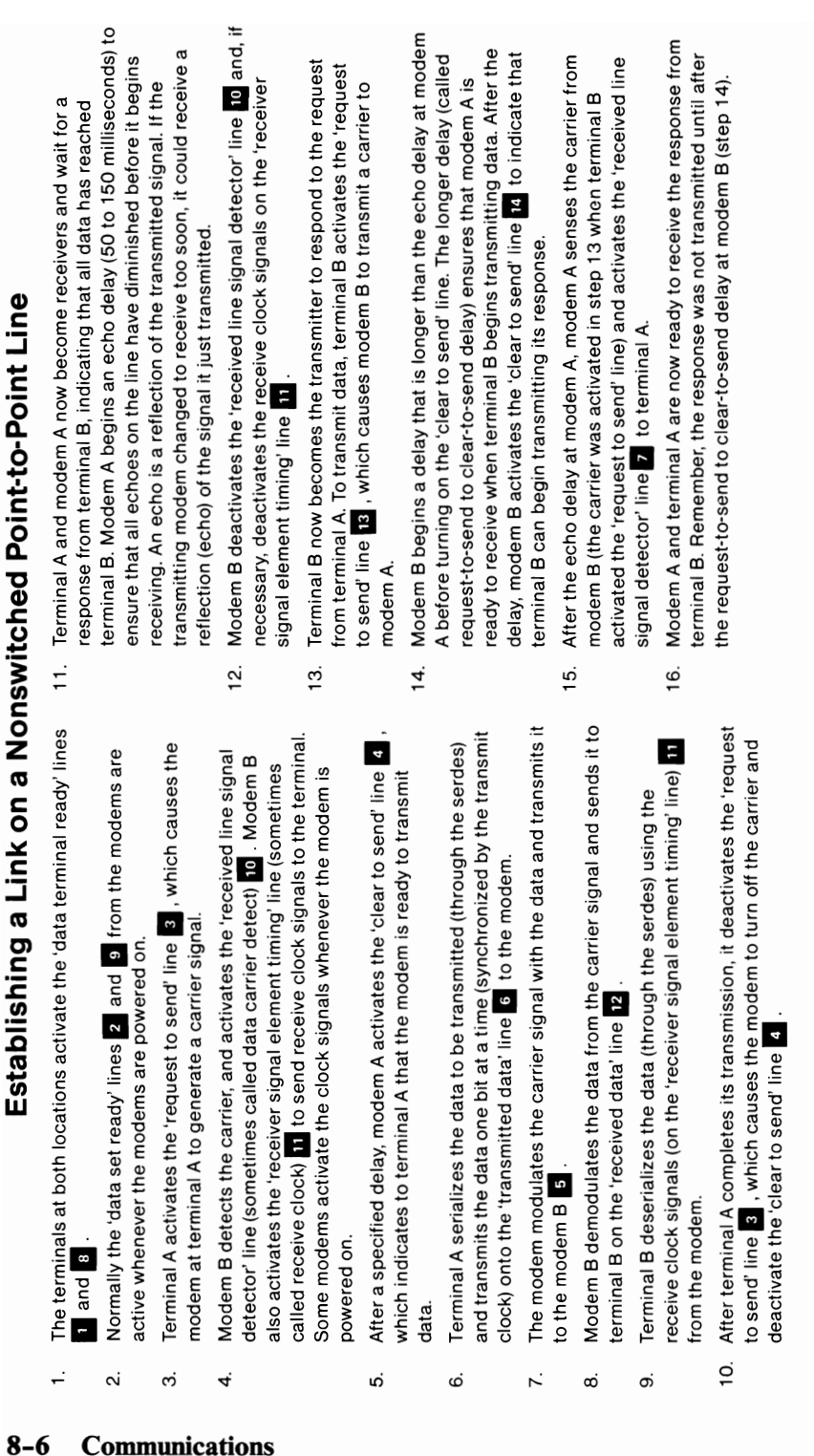

powered on.

ယ္ပ

powered on.

data.

6

and transmits the data one bit

to the modem B **II.** 

7.

 $\infty$ 

တ

to the modem B B

terminal B on the 'received dat Terminal B deserializes the dat

10. After terminal A completes its transmission, it deactivates the 'request to send' line **B**, which causes the modem to turn off the carrier and deactivate the 'clear to send' line a . After terminal A completes its to to send' line 8, which causes deactivate the 'clear to send' lire  $\dot{Q}$ 

 $\overline{\phantom{1}}$ 

 $\overline{\phantom{1}}$ 

 $\overline{\phantom{1}}$ 

from the modem.

from the modem.

က

4

ςi

and 8

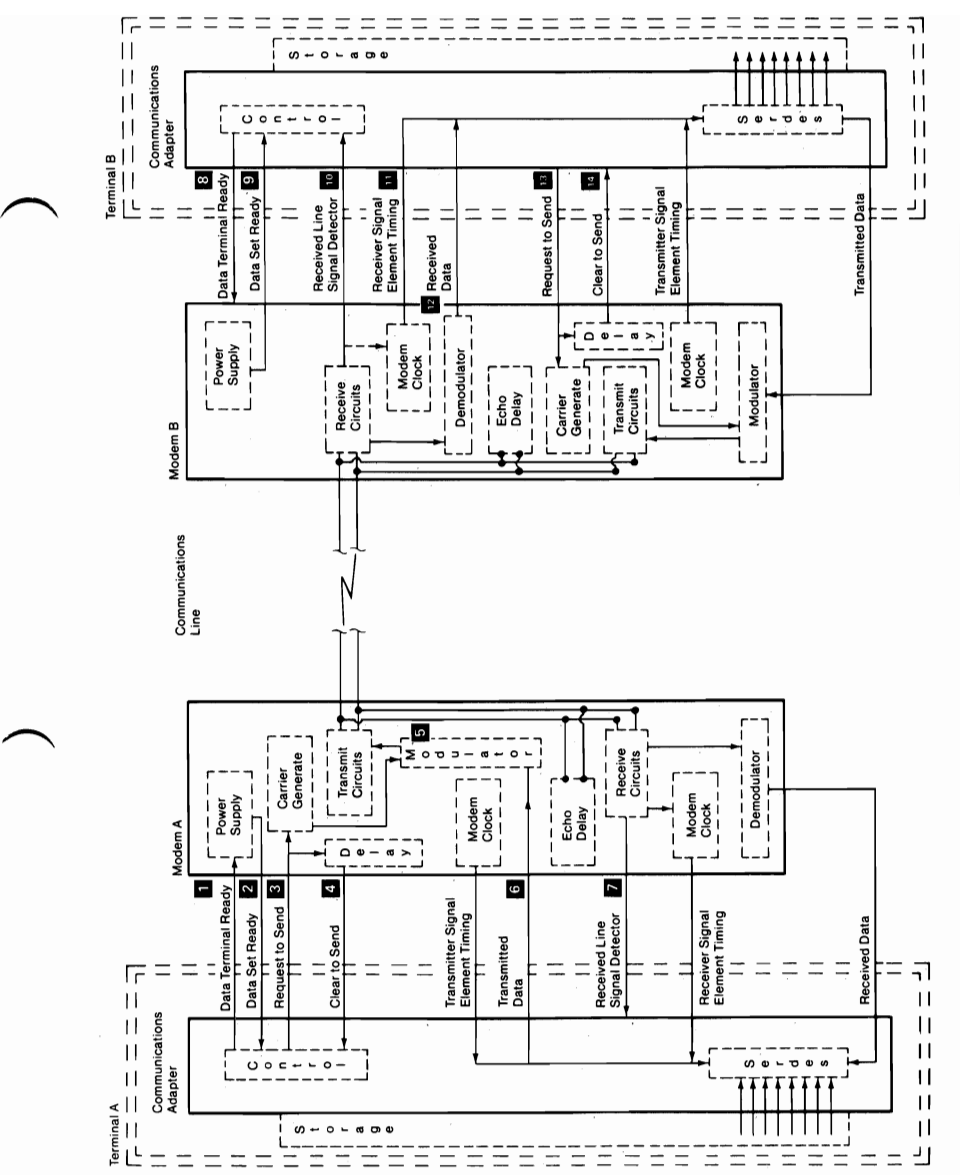

**SECTION 8** 

**Communications**  $8 - 7$ 

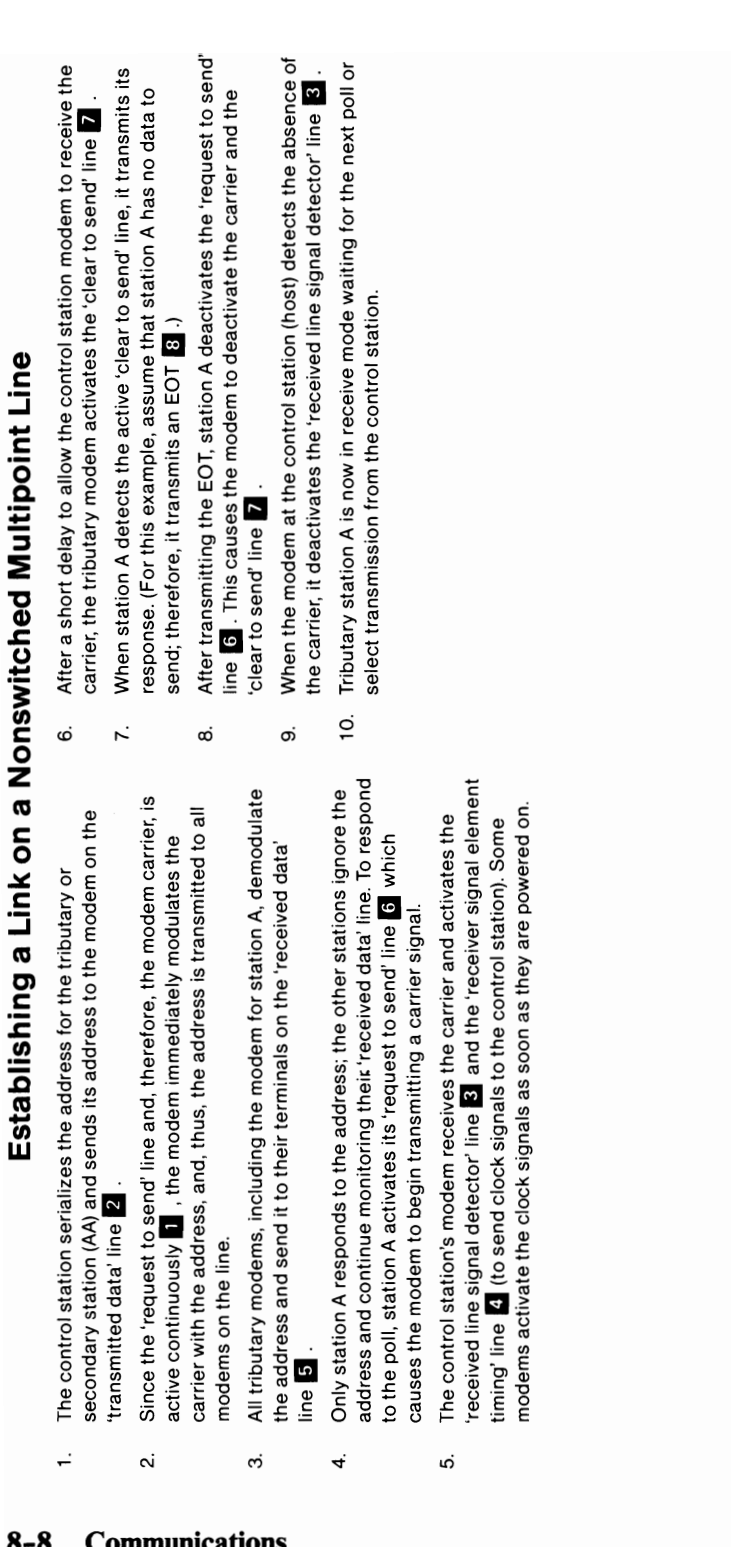

 $\bigg)$ 

 $\alpha$ 

 $\div$ 

 $\ddot{\mathrm{s}}$ 

ine la .

4

ယ္

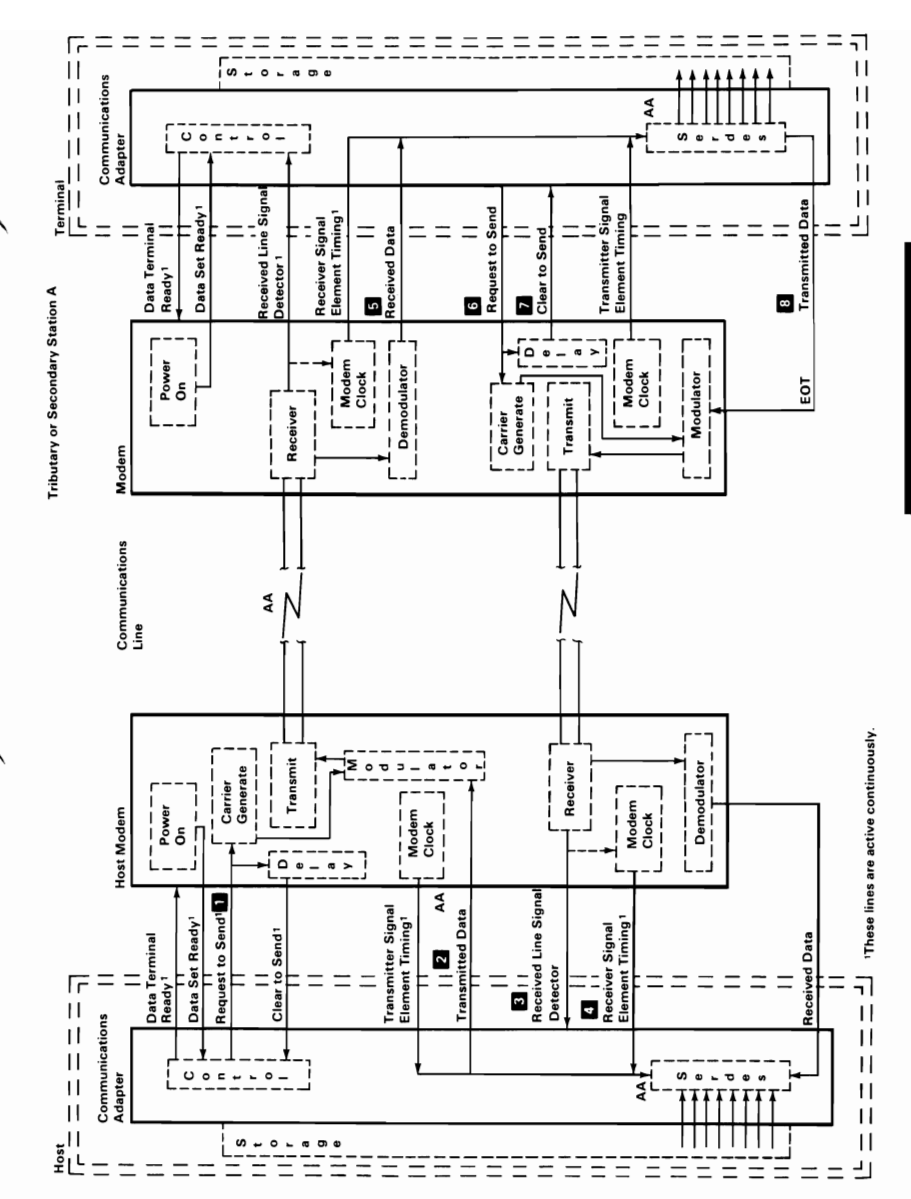

**SECTION 8** 

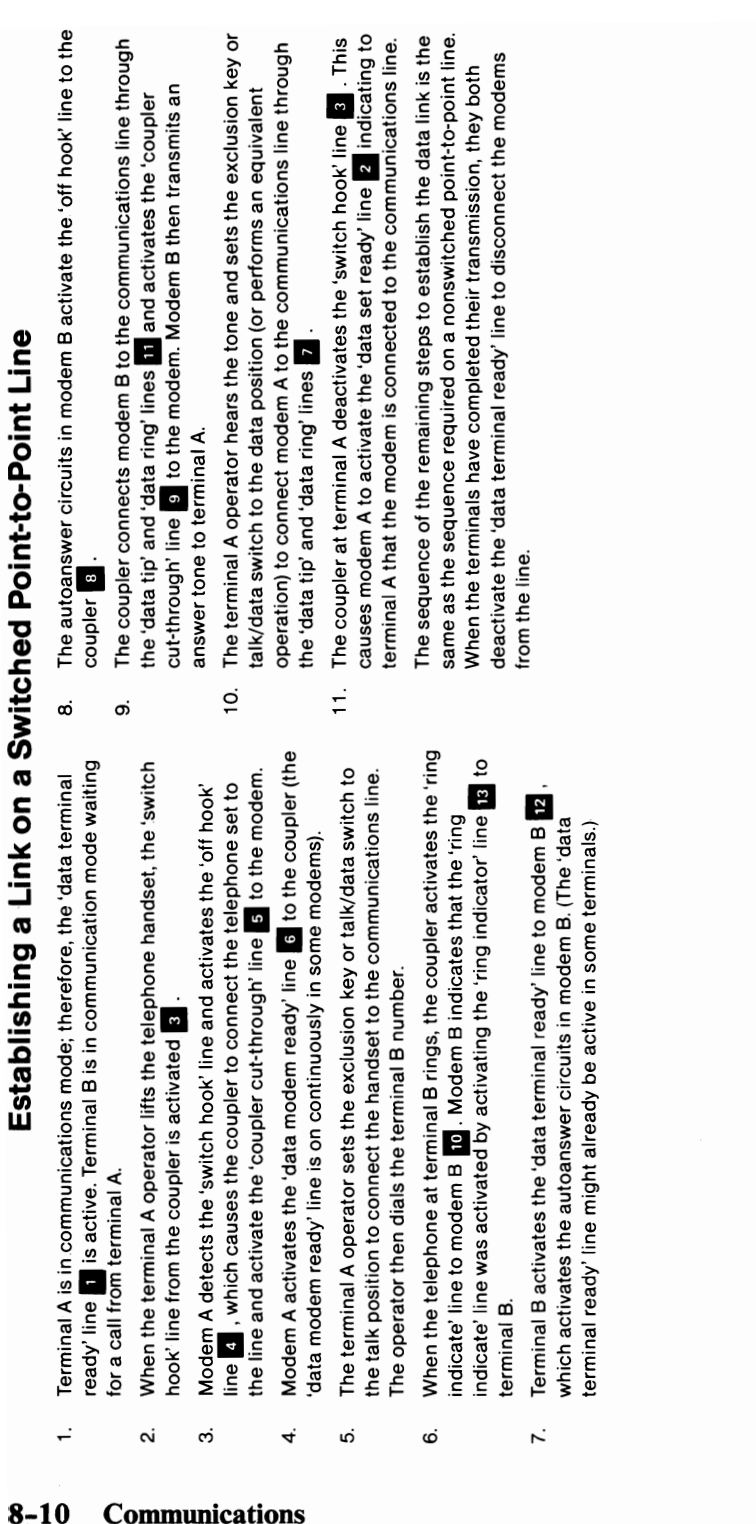

 $\overline{r}$ 

 $\bigg)$ 

 $\overline{\mathbf{a}}$ 

 $\mathfrak{S}$ 

 $\vec{r}$ 

ယ္ပ

 $\dot{\mathbf{c}}$ 

÷

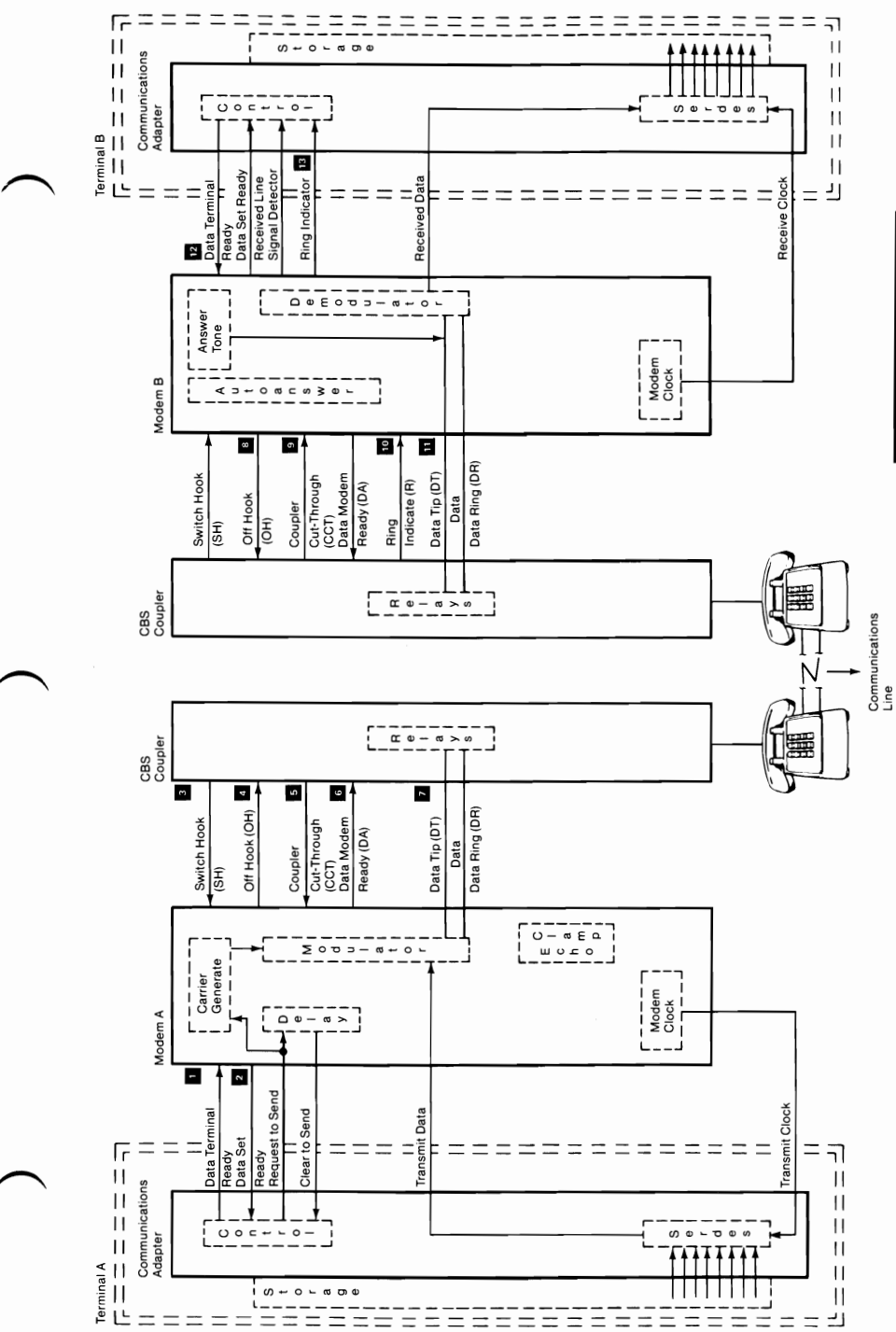

**Communications**  $8 - 11$ 

**SECTION 8** 

## **Notes:**

## **SECTION 9. IBM PERSONAL COMPUTER COMPATIBILITY**

#### **Contents**

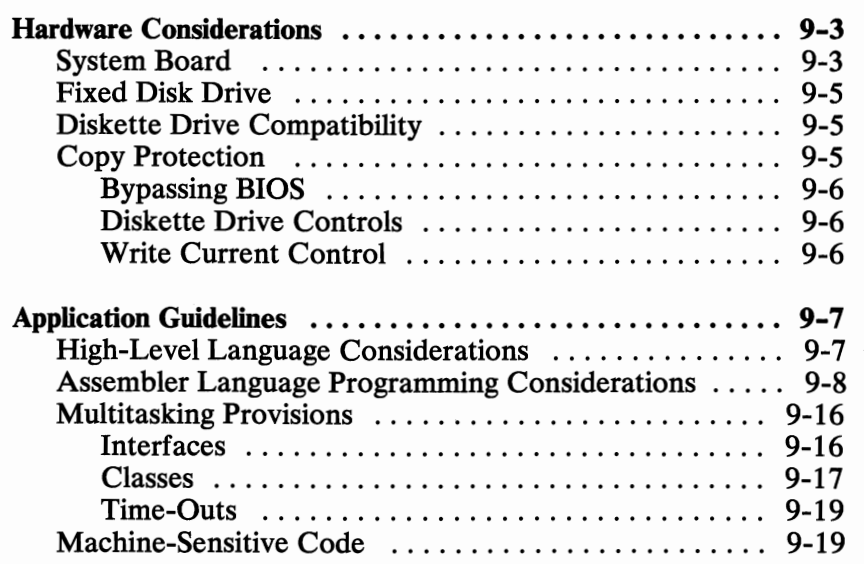

**SECTION 9** 

## **Notes:**

This section describes the differences among the members of the IBM Personal Computer family. It also contains information necessary to design hardware and programs that will be compatible with all members of the IBM Personal Computer family.

### **Hardware Considerations**

To design compatible hardware or programs, you must consider hardware differences among the IBM Personal Computers. The following are hardware features of the **IBM** Personal Computer AT that are not supported by all of the IBM Personal Computer family.

#### **System Board**

The IBM Personal Computer AT system board uses an Intel 80286 Microprocessor. This microprocessor is compatible with the 80287 Math Coprocessor used in the Personal Computer AT, and is generally compatible with the Intel 8088 Microprocessor used in other IBM Personal Computers.

The following table identifies the microprocessor and describes the I/O channel used with each type of IBM Personal Computer.

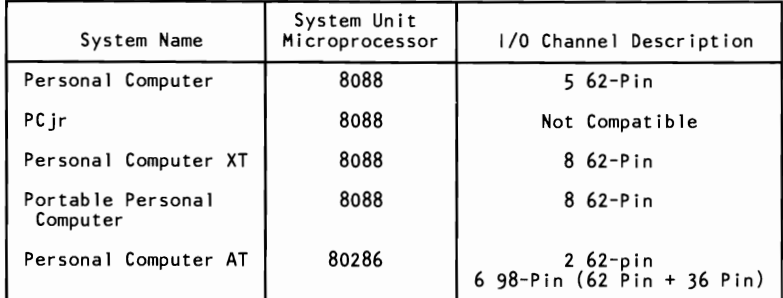

#### **System Hardware Identification Chart**

The faster processing capability of the 80286, compared to the 8088, creates special programming considerations, which are discussed later in this section under "Application Guidelines."

Some adapters use a 36-pin connector in addition to the 62-pin connector. Adapters designed to use the 36-pin connectors are not compatible with all members of the IBM Personal Computer family. Refer to the "System to Adapter Compatibility Chart" in the *Technical Reference Options and Adapters* manual, Volume 1, to identify the adapters supported by each system. The IBM Personal Computer AT does not support an expansion unit.

On the I/O channel:

- The system clock signal should be used only for synchronization and not for applications requiring a fixed frequency.
- The 14.31818-MHz oscillator is not synchronous with the system clock.
- The ALE signal is activated during DMA cycles.
- The -IOW signal is not active during refresh cycles.
- Pin B04 supports IRQ 9.

#### **9-4 Compatibility**

#### Fixed Disk Drive

Reading from and writing to this drive is initiated in the same way as with other IBM Personal Computers; however, the Fixed Disk and Diskette Drive Adapter may be addressed from different ~ BIOS locations.

#### Diskette Drive Compatibility

The following chart shows the read, write, and format capabilities for each of the diskette drives used by IBM Personal Computers.

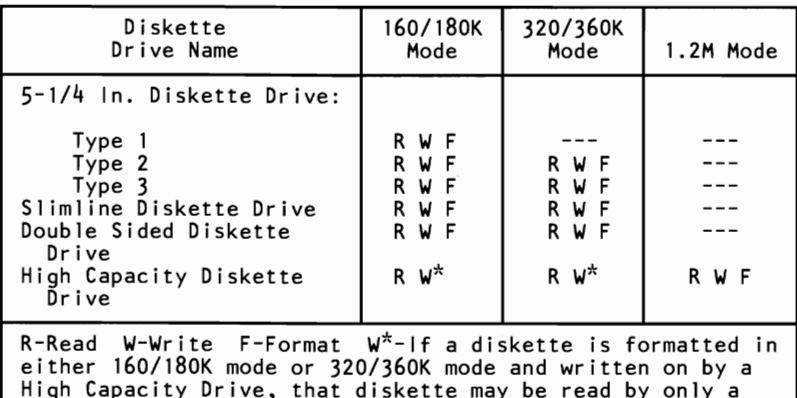

High Capacity Drive.

#### Diskette Drive Compatibility Chart

Note: Diskettes designed for the 1.2M mode may not be used in either a 160/180K or a 320/360K diskette drive.

### Copy Protection

The following methods of copy protection may not work on systems using the High Capacity Diskette Drive:

Bypassing BIOS

- Diskette drive controls
- Write current control

#### Bypassing BIOS

Copy protection that tries to bypass the following BIOS routines will not work on the High Capacity Diskette Drive:

Track Density: The High Capacity Diskette Drive records tracks at a density of 96 TPI (tracks per inch). This drive has to double-step in the 48 TPI mode, which is performed by BIOS.

Data Transfer Rate: BIOS selects the proper data transfer rate for the media being used.

**Disk** Base: Copy protection, which creates its own disk base will not work on the High Capacity Diskette Drive.

#### Diskette Drive Controls

Copy protection that uses the following will not work on the High Capacity Diskette Drive:

Rotational Speed: The time between two events on a diskette is controlled by the Fixed Disk and Diskette Drive Adapter.

Access Time: Diskette BIOS routines must set the track-to-track access time for the different types of media used on the IBM Personal Computer AT.

Head Geometry: See "Diskette Drive Compatibility" on page 9-5

Diskette Change Signal: Copy protection may not be able to reset this signal.
# **SECTION 9**

## **Write Current Control**

Copy protection that uses write current control will not work because the Fixed Disk and Diskette Drive Adapter selects the proper write current for the media being used.

# **Applica tion Guidelines**

The following information should be used to develop application programs for the IBM Personal Computer family.

# **High-Level Language Considerations**

The IBM-supported languages of BASIC, FORTRAN, COBOL, Pascal, and APL are the best choices for writing compatible programs.

If a program uses specific features of the hardware, that program may not be compatible with all IBM Personal Computers. Specifically, the use of assembler language subroutines or hardware-specific commands (In, Out, Peek, Poke, ...) must follow the assembler language rules (see "Assembler Language Programming Considerations" on page 9-8 ).

Any program that requires precise timing information should obtain it through a DOS or language interface; for example, TIME\$ in BASIC. If greater precision is required, the assembler techniques in "Assembler Language Programming Considerations" are available. The use of programming loops may prevent a program from being compatible with other IBM Personal Computers.

## **Assembler Language Programming Considerations**

The following OP codes work differently on systems using the 80286 microprocessor than they do on systems using the 8088 microprocessor.

If the system microprocessor executes a POPF instruction in either the real or the virtual address mode with  $\text{CPL} \leq \text{IOPL}$ , then a pending maskable interrupt (the INTR pin active) may be improperly recognized after executing the POPF instruction even if maskable interrupts were disabled before the POPF instruction and the value popped had  $IF=0$ . If the interrupt is improperly recognized, the interrupt is still correctly executed. This errata has no effect when interrupts are enabled in either real or virtual address mode. This errata has no effect in the virtual address mode when CPL>IOPL.

The POPF instruction may be simulated with the following code macro:

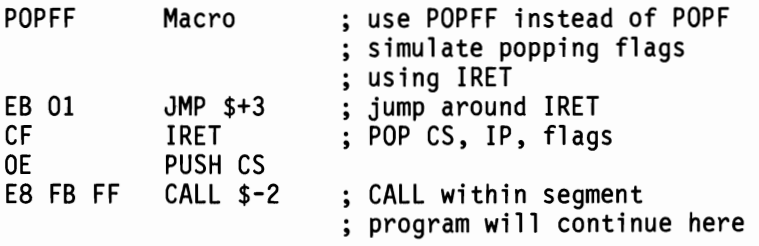

**PUSH SP** 

80286 microprocessor pushes the current stack pointer.

8088 microprocessor pushes the new stack pointer.

Single step interrupt (when  $TF=1$ ) on the interrupt instruction (OP code hex CC,CD):

> 80286 microprocessor does **not** interrupt on the INT instruction.

8088 microprocessor does interrupt on the INT instruction.

The divide error exception (interrupt  $0$ ):

80286 microprocessor pushes the CS:IP of the instruction, causing the exception.

8088 microprocessor pushes the CS:IP following the instruction, causing the exception.

Shift counts are masked to five bits. Shift counts greater than 31 are treated mod 32. For example, a shift count of 36, shifts the operand four places.

The following describes anomalies which may occur in systems which contain 80286 processors with 1983 and 1984 date codes (S40172, S54036, S40093, S54012).

In protected mode, the contents of the CX register may be unexpectedly altered under the following conditions:

Note: The value in parenthesis indicates the type of error code pushed onto the exception handler's stack.

> Exception  $\#NP()$  = Exception  $\#11$  = Not-present Fault Exception  $\#SS() = Exception \#12 = Stack \text{ Fault}$ Exception  $#GP() = Exception #13 = General Protection Fault$

- Exception  $#GP(0)$  from attempted access to data segment or extra segment when the corresponding segment register holds a null selector.
- Exception  $#GP(0)$  from attempted data read from code segment when code segment has the "execute only" attribute.
- Exception  $#GP(0)$  from attempted write to code segment (code segments are not writable in protected mode), or to data segment of extra segment if the data or extra segment has the read only attribute.
- Exception  $\#GP(0)$  from attempted load of a selector referencing the local descriptor table into CS, DS, ES or SS, when the LDT is not present.
- Exception  $\#GP(0)$  from attempted input or output instruction when  $CPL > IOPL$ .
- Exception  $\#GP$ (selector) from attempted access to a descriptor is GDT, LDT, or IDT, beyond the defined limit of the descriptor table.
- Exception  $\#GP(0)$  from attempted read or write (except for "PUSH" onto stack) beyond the defined limit of segment.
- Exception #SS(0) from attempted "PUSH" below the defined limit of the stack segment.

Restarting applications which generate the above exceptions may result in errors.

In the protected mode, when any of the null selector values (OOOOH, 0001H, 0002H, 0003H) are loaded into the DS or ES registers via a MOV or POP instruction or a task switch, the 80286 always loads the null selector OOOOH into the corresponding register.

If a coprocessor (80287) operand is read from an "executable and readable" and conforming (ERC) code segment, and the coprocessor operand is sufficiently near the segment's limit that the second or subsequent byte lies outside the limit, no protection exception #9 will be generated.

The following correctly describes the operation of all 80286 parts:

- Instructions longer than 10 bytes (instructions using multiple redundant prefixes) generate exception #13 (General Purpose Exception) in both the real and protected modes.
- If the second operand of an ARPL instruction is a null selector, the instruction generates an exception  $#13$ .

Assembler language programs should perform all  $I/O$  operations through ROM BIOS or DOS function calls.

- Program interrupts are used for access to these functions. This practice removes the absolute addressing from the program. Only the interrupt number is required.
- The coprocessor detects six different exception conditions that can occur during instruction execution. If the appropriate exception mask within the coprocessor is not set, the coprocessor sets its error signal. This error signal generates a hardware interrupt (interrupt 13) and causes the  $\overline{\phantom{a}}$ busy' signal to the coprocessor to be held in the busy state. The 'busy' signal may be cleared by an 8-bit I/O Write command to address hex FO with DO through D7 equal to O.

The power-on-self-test code in the system ROM enables hardware IRQ 13 and sets up its vector to point to a routine in ROM. The ROM routine clears the 'busy' signal latch and then transfers control to the address pointed to by the NMI interrupt vector. This allows code written for any IBM Personal Computer to work on an IBM Personal Computer AT. The NMI interrupt handler should read the coprocessor's status to determine if the NMI was caused by the coprocessor. If the interrupt was not generated by the coprocessor, control should be passed to the original NMI interrupt handler.

Back to back  $I/O$  commands to the same  $I/O$  ports will not permit enough recovery time for I/O chips. To ensure enough time, a JMP SHORT \$+2 must be inserted between IN/OUT instructions to the same I/O chip.

> Note: MOV AL,AH type instruction does not allow enough recovery time. An example of the correct procedure follows:

OUT IO\_ADD,AL JMP SHORT \$+2 MOV AL,AH OUT IO\_ADD,AL

*r-.\* 

 $\overline{\phantom{a}}$ 

 $\overline{\phantom{0}}$ 

In systems using the 80286 microprocessor, IRQ 9 is redirected to INT hex OA (hardware IRQ 2). This insures that hardware designed to use IRQ 2 will operate in the IBM Personal Computer AT.

- The system can mask hardware sensitivity. New devices can change the ROM BIOS to accept the same programming interface on the new device.
- In cases where BIOS provides parameter tables, such as for video or diskette, a program may substitute new parameter values by building a new copy of the table and changing the vector to point to that table. However, the program should copy the current table, using the current vector, and then modify those locations in the table that need to be changed. In this way, the program will not inadvertently change any values that should be left the same.
- Disk Base consists of 11 parameters required for diskette operation. They are pointed at by the data variable, Disk Pointer, at absolute address 0:78. It is strongly recommended that the values supplied in ROM be used. If it becomes necessary to modify any of the parameters, build another parameter block and modify the address in Disk Pointer to point to the new block.

The parameters were established to operate both the High Capacity Diskette Drive and the Double Sided Diskette Drive. Three of the parameters in this table are under control of BIOS in the following situations.

The Gap Length Parameter is no longer retrieved from the parameter block.

The gap length used during diskette read, write, and verify operations is derived from within diskette BIOS.

The gap length for format operations is still obtained from the parameter block.

Special considerations are required for formatting operations. See the prolog of Diskette BIOS for the required details. If a parameter block contains a head settle time parameter value of 0 milliseconds, and a write operation is being performed, at least 15 milliseconds of head settle time will be enforced

 $\overline{\phantom{1}}$ 

for a High Capacity Diskette Drive and 20 milliseconds will be enforced for a Double Sided Diskette Drive. If a parameter block contains a motor start wait parameter of less than 1 second for a write or format operation of 625 milliseconds for a read or verify operation, Diskette BIOS will enforce those times listed above.

- The following procedure is used to determine the type of media inserted in the High Capacity Diskette Drive:
	- 1. Read Track 0, Head 0, Sector 1 to allow diskette BIOS to establish the media/drive combination. If this is successful, continue with the next step.
	- 2. Read Track 0, Sector 15. If an error occurs, a double sided diskette is in the drive.

Note: Refer to the *DOS Technical Reference*  manual for the File Allocation Table (FAT) parameters for single- and double-sided diskettes.

If a successful read occurs, a high capacity diskette is in the drive.

3. If Step 1 fails, issue the reset function  $(AH=0)$  to diskette BIOS and retry. If a successful read cannot be done, the media needs to be formatted or is defective.

ROM BIOS and DOS do not provide for all functions. The following are the allowable  $I/O$  operations with which IBM will maintain compatibility in future systems.

Control of the sound, using port hex 61, and the sound channel of the timer/counter. A program can control timer/counter channels 0 and 2, ports hex 40, 42, and 43. A program must not change the value in port hex 41, because this port controls the dynamic-memory refresh. Channel 0 provides the time-of-day interrupt, and can also be used for timing short intervals. Channel 2 of the timer/counter is the output for the speaker and cassette ports. This channel may also be used for timing short intervals, although it cannot interrupt at the end of the period.

Control of the Game Control Adapter, port hex 201

Note: Programs should use the timer for delay on the paddle input rather than a program loop.

Interrupt Mask Register (IMR), port hex 21, can be used to selectively mask and unmask the hardware features.

The following information pertains to absolute memory locations.

- Interrupt Vectors Segment (hex 0)--A program may change these to point at different processing routines. When an interrupt vector is modified, the original value should be retained. If the interrupt, either hardware or program, is not directed toward this device handler, the request should be passed to the next item in the list.
- Video Display Buffers (hex B0000 and B8000)-- For each mode of operation defined in the video display BIOS, the memory map will remain the same. For example, the bit map for the  $320 \times 200$  medium-resolution graphics mode of the Color/Graphics Monitor adapter will be retained on any future adapter that supports that mode. If the bit map is modified, a different mode number will be used.
- ROM BIOS Data Area (hex  $40:0$ )--Any variables in this area will retain their current definition, whenever it is reasonable to do so. IBM may use these data areas for other purposes when the variable no longer has meaning in the system. In general, ROM BIOS data variables should be read or modified through BIOS calls whenever possible, and not with direct access to the variable.

A program that requires timing information should use either the time-of-day clock or the timing channels of the timer/counter. The input frequency to the timer will be maintained at 1.19 MHz, providing a constant time reference. Program loops should be avoided.

Programs that use copy protection schemes should use the ROM BIOS diskette calls to read and verify the diskette and should not be timer dependent. Any method can be used to create the diskette, although manufacturing capability should be considered. The verifying program can look at the diskette controller's status bytes in the ROM BIOS data area for additional information about embedded errors. More information about copy protection may be found on page 9-5 under "Copy Protection".

Any DOS program must be relocatable and insensitive to the size of DOS or its own load addresses. A program's memory requirement should be identified and contiguous with the load module. A program should not assume that all of memory is available to it.

There are several 80286 instructions that, when executed, lock out external bus signals. DMA requests are not honored during the execution of these instructions. Consecutive instructions of this type prevent DMA activity from the start of the first instruction to the end of the last instruction. To allow for necessary DMA cycles, as required by the diskette controller in a multitasking system, multiple lock-out instructions must be seperated by JMP SHORT  $$+2$ .

# **Multitasking Provisions**

The IBM Personal Computer AT BIOS contains a feature to assist multitasking implementation. "Hooks" are provided for a multitasking dispatcher. Whenever a busy (wait) loop occurs in the BIOS, a hook is provided for the program to break out of the loop. Also, whenever BIOS services an interrupt, a corresponding wait loop is exited, and another hook is provided. Thus a program may be written that employs the bulk of the device driver code. The following is valid only in the microprocessor's real address mode and must be taken by the code to allow this support.

 $\sim$ 

 $\overline{\phantom{a}}$ 

The program is responsible for the serialization of access to the device driver. The BIOS code is not reentrant.

The program is responsible for matching corresponding wait and post calls.

## **Interfaces**

There are four interfaces to be used by the multitasking dispatcher:

#### **Startup**

First, the startup code hooks interrupt hex 15. The dispatcher is responsible to check for function codes of AH= hex 90 or 91. The "Wait" and "Post" sections describe these codes. The dispatcher must pass all other functions to the previous user of interrupt hex 15. This can be done by a *IMP* or a CALL. If the function code is hex 90 or 91, the dispatcher should do the appropriate processing and return by the IRET instruction.

#### **Serialization**

It is up to the multitasking system to ensure that the device driver code is used serially. Multiple entries into the code can result in serious errors.

## Wait (Busy)

Whenever the BIOS is about to enter a busy loop, it first issues an interrupt hex 15 with a function code of hex 90 in AH. This signals a wait condition. At this point, the dispatcher should save the task status and dispatch another task. This allows overlapped execution of tasks when the hardware is busy. The following is an outline of the code that has been added to the BIOS to perform this function.

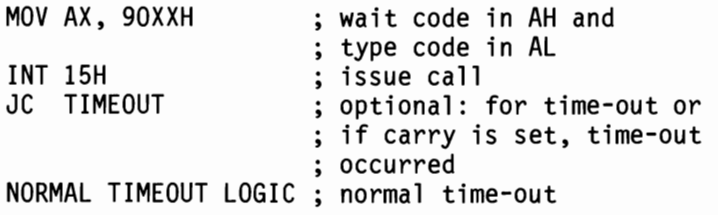

#### Post (Interrupt)

Whenever the BIOS has set an interrupt flag for a corresponding busy loop, an interrupt 15 occurs with a function code of hex 91 in AH. This signals a post condition. At this point, the dispatcher should set the task status to "ready to run" and return to the interrupt routine. The following is an outline of the code added to BIOS that performs this function.

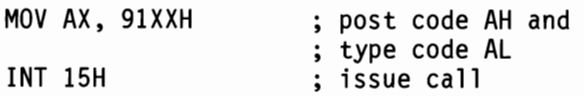

### **Classes**

The following types of wait loops are supported:

The class for hex 0 to 7F is serially reusable. This means that for the devices that use these codes, access to the BIOS must be restricted to only one task at a time.

- The class for hex 80 to BF is reentrant. There is no restriction on the number of tasks that may access the device.
- The class for hex C0 to FF is non-interrupt. There is no corresponding interrupt for the wait loop. Therefore, it is the responsibility of the dispatcher to determine what satisfies this condition to exit the loop.

#### Function Code Classes

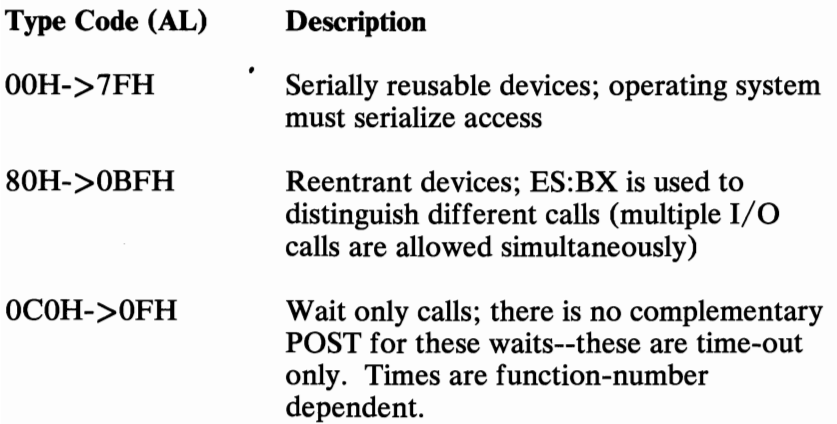

#### Function Code Assignments

The following are specific assignments for the IBM Personal Computer AT BIOS. Times are approximate. They are grouped according to the classes described under "Function Code Classes".

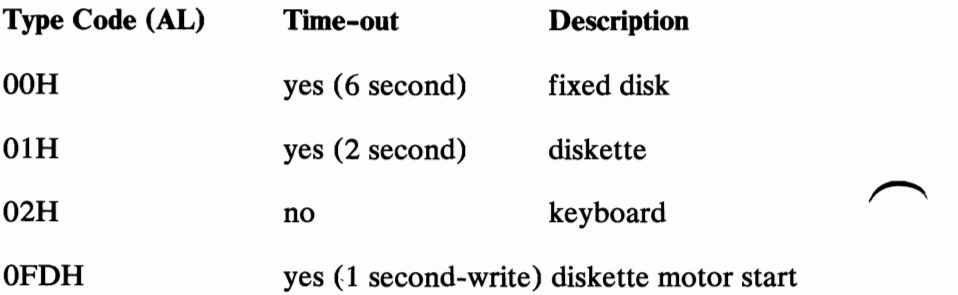

OFEH yes (18 second) printer

The asynchronous support has been omitted. The Serial/Parallel Adapter will generate interrupts, but BIOS does not support it in the interrupt mode. Therefore, the support should be included in the multitasking system code if that device is to be supported.

## **Time-Outs**

To support time-outs properly, the multitasking dispatcher must be aware of time. If a device enters a busy loop, it generally should remain there for a specific amount of time before indicating an error. The dispatcher should return to the BIOS wait loop with the carry bit set if a time-out occurrs.

## **Machine-Sensitive Code**

Programs may select machine specific features, but they must test for specific machine type. Location of the specific machine identification codes can be found through interrupt 15 function code AH (See 'Configuration Parameters' in BIOS Listing). The code is two bytes. The first byte shows the machine type and the second byte shows the series type. They are as follows:

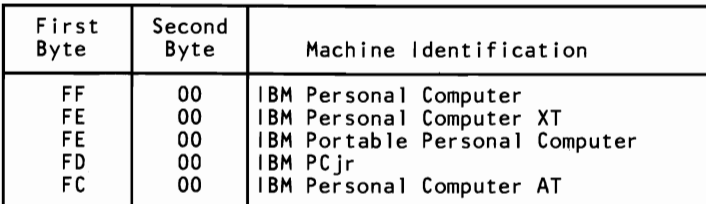

#### **Machine Identification Code**

IBM will define methods for uniquely determining the specific machine type or I/O feature for any new device.

# **Notes:**

 $\cdot$ 

# **Glossary**

This glossary includes definitions developed by the American National Standards Institute (ANSI) and the International Organization for Standardization (ISO). This material is reproduced from the *American National Dictionary for Information Processing,* copyright 1977 by the Computer and Business Equipment Manufacturers Association, copies of which may be purchased from the American National Standards Institute, 1430 Broadway, New York, New York 10018.

 $\mu$ . Prefix micro; 0.000 001.

 $\mu$ s. Microsecond; 0.000 001 second.

A. Ampere.

ac. Alternating current.

accumulator. A register in which the result of an operation is formed.

active high. Designates a signal that has to go high to produce an effect. Synonymous with positive true.

active low. Designates a signal that has to go low to produce an effect. Synonymous with negative true.

adapter. An auxiliary device or unit used to extend the operation of another system.

address bus. One or more conductors used to carry the binary-coded address from the processor throughout the rest of the system.

algorithm. A finite set of well-defined rules for the solution of a problem in a finite number of steps.

all points addressable (APA). A mode in which all points of a displayable image can be controlled by the user.

alphameric. Synonym for alphanumeric.

alphanumeric  $(A/N)$ . Pertaining to a character set that contains letters, digits, and usually other characters, such as punctuation marks. Synonymous with alphameric.

alternating current (ac). A current that periodically reverses its direction of flow.

American National Standard Code for Information Interchange (ASCII). The standard code, using a coded character set consisting of 7-bit coded characters (8 bits including parity check), used for information exchange between data processing systems, data communication systems, and associated equipment. The ASCII set consists of control characters and graphic characters.

 $\overline{\phantom{1}}$ 

ampere (A). The basic unit of electric current.

A/N. Alphanumeric

analog. (1) Pertaining to data in the form of continuously variable physical quantities. (2) Contrast with digital.

AND. A logic operator having the property that if P is a statement, O is a statement, R is a statement,..., then the AND of P, Q, R,...is true if all statements are true, false if any statement is false.

AND gate. A logic gate in which the output is 1 only if all inputs are 1.

AND operation. The boolean operation whose result has the boolean value 1, if and only if, each operand has the boolean value 1. Synonymous with conjunction.

APA. All points addressable.

ASCII. American National Standard Code for Information Interchange.

assemble. To translate a program expressed in an assembler language into a computer language.

assembler. A computer program used to assemble.

assembler language. A computer-oriented language whose instructions are usually in one-to-one correspondence with computer instructions.

asynchronous transmission. (1) Transmission in which the time of occurrence of the start of each character, or block of characters, is arbitrary; once started, the time of occurrence of each signal representing a bit within a character, or block, has the same relationship to significant instants of a fixed time frame. (2) Transmission in which each information character is individually transmitted (usually timed by the use of start elements and stop elements).

audio frequencies. Frequencies that can be heard by the human ear (approximately 15 hertz to 20,000 hertz).

auxiliary storage. (1) A storage device that is not main storage. (2) Data storage other than main storage; for example, storage on magnetic disk. (3) Contrast with main storage.

**BASIC.** Beginner's all-purpose symbolic instruction code.

basic input/output system (BIOS). The feature of the IBM Personal Computer that provides the level control of the major  $I/O$  devices, and relieves the programmer from concern about hardware device characteristics.

baud. (1) A unit of signaling speed equal to the number of discrete conditions or signal events per second. For example, one baud equals one bit per second in a train of binary signals, one-half dot cycle per second in Morse code, and one 3-bit value per second in a train of signals each of which can assume one of eight different states. (2) In asynchronous transmission, the unit of modulation rate corresponding to one unit of interval per second; that is, if the duration of the unit interval is 20 milliseconds, the modulation rate is 50 baud.

 $\overline{\phantom{0}}$ 

BCC. Block-check character.

#### beginner's aU-purpose symbolic instruction code

(BASIC). A programming language with a small repertoire of commands and a simple syntax, primarily designed for numeric applications.

binary. (1) Pertaining to a selection, choice, or condition that has two possible values or states. (2) Pertaining to a fixed radix numeration system having a radix of 2.

binary digit. (1) In binary notation, either of the characters 0 or 1. (2) Synonymous with bit.

binary notation. Any notation that uses two different characters, usually the binary digits 0 and 1.

binary synchronous communications (BSC). A uniform procedure, using a standardized set of control characters and control character sequences for synchronous transmission of binary-coded data between stations.

BIOS. Basic input/output system.

#### bit. Synonym for binary digit

bits per second (bps). A unit of measurement representing the number of discrete binary digits transmitted by a device in one second.

block. (1) A string of records, a string of words, or a character string formed for technical or logic reasons to be treated as an entity. (2) A set of things, such as words, characters, or digits, treated as a unit.

block-check character (BCC). In cyclic redundancy checking, a character that is transmitted by the sender after each message block and is compared with a block-check character computed by the receiver to determine if the transmission was successful.

boolean operation. (1) Any operation in which each of the operands and the result take one of two values.  $(2)$  An operation that follows the rules of boolean algebra.

bootstrap. A technique or device designed to bring itself into a desired state by means of its own action; for example, a machine routine whose first few instructions are sufficient to bring the rest of itself into the computer from an input device.

bps. Bits per second.

**BSC.** Binary synchronous communications.

buffer. (1) An area of storage that is temporarily reserved for use in performing an input/output operation, into which data is read or from which data is written. Synonymous with  $I/O$  area. (2) A portion of storage for temporarily holding input or output data.

bus. One or more conductors used for transmitting signals or power.

byte. (1) A sequence of eight adjacent binary digits that are operated upon as a unit. (2) A binary character operated upon as a unit. (3) The representation of a character.

capacitor. An electronic circuit component that stores an electric charge.

CAS. Column address strobe.

cathode ray tube (CRT). A vacuum tube in which a stream of electrons is projected onto a fluorescent screen producing a luminous spot. The location of the spot can be controlled.

cathode ray tube display (CRT display). (1) A CRT used for displaying data. For example, the electron beam can be controlled to form alphanumeric data by use of a dot matrix. (2) Synonymous with monitor.

CCIIT. International Telegraph and Telephone Consultative Committee.

Celsius (C). A temperature scale. Contrast with Fahrenheit (F).

central processing unit (CPU). Term for processing unit.

channel. A path along which signals can be sent; for example, data channel, output channel.

character generator. (1) In computer graphics, a functional unit that converts the coded representation of a graphic character into the shape of the character for display. (2) In word processing, the means within equipment for generating visual characters or symbols from coded data.

character set. (1) A finite set of different characters upon which agreement has been reached and that is considered complete for some purpose.  $(2)$  A set of unique representations called characters. (3) A defined collection of characters.

characters per second (cps). A standard unit of measurement for the speed at which a printer prints.

check key. A group of characters, derived from and appended to a data item, that can be used to detect errors in the data item during processing.

clipping. In computer graphics, removing parts of a display image that lie outside a window.

closed circuit. A continuous unbroken circuit; that is, one in which current can flow. Contrast with open circuit.

CMOS. Complementary metal oxide semiconductor.

code. (1) A set of unambiguous rules specifying the manner in which data may be represented in a discrete form. Synonymous with coding scheme. (2) A set of items, such as abbreviations, representing the members of another set. (3) To represent data or a computer program in a symbolic form that can be accepted by a data processor. (4) Loosely, one or more computer programs, or part of a computer program.

coding scheme. Synonym for code.

collector. An element in a transistor toward which current flows.

color cone. An arrangement of the visible colors on the surface of a double-ended cone where lightness varies along the axis of the cone, and hue varies around the circumference. Lightness includes both the intensity and saturation of color.

column address strobe (CAS). A signal that latches the column addresses in a memory chip.

compile. (1) To translate a computer program expressed in a problem-oriented language into a computer-oriented language. (2) To prepare a machine-language program from a computer program written in another programming language by making use of the overall logic structure of the program, or generating more

than one computer instruction for each symbolic statement, or both, as well as performing the function of an assembler.

complement. A number that can be derived from a specified number by subtracting it from a second specified number.

complementary metal oxide semiconductor (CMOS). A logic circuit family that uses very little power. It works with a wide range of power supply voltages.

computer. A functional unit that can perform substantial computation, including numerous arithmetic operations or logic operations, without human intervention during a run.

computer instruction code. A code used to represent the instructions in an instruction set. Synonymous with machine code.

computer program. A sequence of instructions suitable for processing by a computer.

computer word. A word stored in one computer location and capable of being treated as a unit.

configuration. (1) The arrangement of a computer system or network as defined by the nature, number, and the chief characteristics of its functional units. More specifically, the term configuration may refer to a hardware configuration or a software configuration. (2) The devices and programs that make up a system, subsystem, or network.

conjunction. Synonym for AND operation.

contiguous. Touching or joining at the edge or boundary; adjacent.

control character. A character whose occurrence in a particular context initiates, modifies, or stops a control operation.

control operation. An action that affects the recording, processing, transmission, or interpretation of data; for example, starting or stopping a process, carriage return, font change, rewind, and end of transmission.

control storage. A portion of storage that contains microcode.

coordinate space. In computer graphics, a system of Cartesian coordinates in which an object is defined.

cps. Characters per second.

cpu. Central processing unit.

CRC. Cyclic redundancy check.

CRT. Cathode ray tube.

CRT display. Cathode ray tube display.

CTS. Clear to send. Associated with modem control.

cursor. (1) In computer graphics, a movable marker that is used to indicate position on a display. (2) A displayed symbol that acts as a marker to help the user locate a point in text, in a system command, or in storage.  $(3)$  A movable spot of light on the screen of a display device, usually indicating where the next character is to be entered, replaced, or deleted.

cyclic redundancy check (CRC). (1) A redundancy check in which the check key is generated by a cyclic algorithm. (2) A system of error checking performed at both the sending and receiving station after a block-check character has been accumulated.

cylinder. (1) The set of all tracks with the same nominal distance from the axis about which the disk rotates. (2) The tracks of a disk storage device that can be accessed without repositioning the access mechanism.

daisy-chained cable. A type of cable that has two or more connectors attached in series.

data. (1) A representation of facts, concepts, or instructions in a formalized manner suitable for communication, interpretation, or

processing by human or automatic means. (2) Any representations, such as characters or analog quantities, to which meaning is, or might be assigned.

data base. A collection of data that can be immediately accessed and operated upon by a data processing system for a specific purpose.

data processing system. A system that performs input, processing, storage, output, and control functions to accomplish a sequence of operations on data.

data transmission. Synonym for transmission.

dB. Decibel.

dBa. Adjusted decibels.

dc. Direct current.

debounce. (1) An electronic means of overcoming the make/break bounce of switches to obtain one smooth change of signal level.  $(2)$  The elimination of undesired signal variations caused by mechanically generated signals from contacts.

decibel. (1) A unit that expresses the ratio of two power levels on a logarithmic scale. (2)  $\overline{A}$  unit for measuring relative power.

decoupling capacitor. A capacitor that provides a low impedance path to ground to prevent common coupling between circuits.

Deutsche Industrie Norm (DIN). (1) German Industrial Norm. (2) The committee that sets German dimension standards.

digit. (1) A graphic character that represents an integer; for example, one of the characters 0 to 9. (2) A symbol that represents one of the non-negative integers smaller than the radix. For example, in decimal notation, a digit is one of the characters 0 to 9.

digital. (1) Pertaining to data in the form of digits. (2) Contrast with analog.

DIN. Deutsche Industrie Norm.

DIN connector. One of the connectors specified by the DIN committee.

DIP. Dual in-line package.

DIP switch. One of a set of small switches mounted in a dual in-line package.

direct current (de). A current that always flows in one direction.

direct memory access (DMA). A method of transferring data between main storage and I/O devices that does not require processor intervention.

disable. To stop the operation of a circuit or device.

disabled. Pertaining to a state of a processing unit that prevents the occurrence of certain types of interruptions. Synonymous with masked.

disk. Loosely, a magnetic disk.

diskette. A thin, flexible magnetic disk and a semirigid protective jacket, in which the disk is permanently enclosed. Synonymous with flexible disk.

diskette drive. A device for storing data on and retrieving data from a diskette.

display. (1) A visual presentation of data. (2) A device for visual presentation of information on any temporary character imaging device. (3) To present data visually. (4) See cathode ray tube display.

display attribute. In computer graphics, a particular property that is assigned to all or part of a display; for example, low intensity, green color, blinking status.

display element. In computer graphics, a basic graphic element that can be used to construct a display image; for example, a dot, a line segment, a character.

display group. In computer graphics, a collection of display elements that can be manipulated as a unit and that can be further combined to form larger groups.

display image. In computer graphics, a collection of display elements or display groups that are represented together at any one time in a display space.

display space. In computer graphics, that portion of a display surface available for a display image. The display space may be all or part of a display surface.

display surface. In computer graphics, that medium on which display images may appear; for example, the entire screen of a cathode ray tube.

DMA. Direct memory access.

dot matrix. (1) In computer graphics, a two-dimensional pattern of dots used for constructing a display image. This type of matrix can be used to represent characters by dots. (2) In word processing, a pattern of dots used to form characters. This term normally refers to a small section of a set of addressable points; for example, a representation of characters by dots.

dot printer. Synonym for matrix printer.

dot-matrix character generator. In computer graphics, a character generator that generates character images composed of dots.

drawing primitive. A group of commands that draw defined geometric shapes.

DSR. Data set ready. Associated with modem control.

DTR. In the IBM Personal Computer, data terminal ready. Associated with modem controL

dual in-line package (DIP). A widely used container for an integrated circuit. DIPs have pins in two parallel rows. The pins are spaced 1/10 inch apart. See also DIP switch.

duplex. (1) In data communication, pertaining to a simultaneous two-way independent transmission in both directions. (2) Contrast with half-duplex.

duty cycle. In the operation of a device, the ratio of on time to idle time. Duty cycle is expressed as a decimal or percentage.

dynamic memory. RAM using transistors and capacitors as the memory elements. This memory requires a refresh (recharge) cycle every few milliseconds. Contrast with static memory.

EBCDIC. Extended binary-coded decimal interchange code.

ECC. Error checking and correction.

edge connector. A terminal block with a number of contacts attached to the edge of a printed-circuit board to facilitate plugging into a foundation circuit.

EIA. Electronic Industries Association.

electromagnet. Any device that exhibits magnetism only while an electric current flows through it.

enable. To initiate the operation of a circuit or device.

end of block (EOB). A code that marks the end of a block of data.

end of file (EOF). An internal label, immediately following the last record of a file, signaling the end of that file. It may include control totals for comparison with counts accumulated during processing.

end-of-text (ETX). A transmission control character used to terminate text.

end-of-transmission (EOT). A transmission control character used to indicate the conclusion of a transmission, which may have included one or more texts and any associated message headings.

end-of-transmission-block (ETB). A transmission control character used to indicate the end of a transmission block of data when data is divided into such blocks for transmission purposes.

EOB. End of block.

EOF. End of file.

EOT. End-of-transmission.

EPROM. Erasable programmable read-only memory.

erasable programmable read-only memory (EPROM). A PROM in which the user can erase old information and enter new information.

error checking and correction (ECC). The detection and correction of all single-bit errors, plus the detection of double-bit and some multiple-bit errors.

ESC. The escape character.

escape character (ESC). A code extension character used, in some cases, with one or more succeeding characters to indicate by some convention or agreement that the coded representations following the character or the group of characters are to be

interpreted according to a different code or according to a different coded character set.

ETB. End-of-transmission-block.

ETX. End-of-text.

extended binary-coded decimal interchange code (EBCDIC). A set of 256 characters, each represented by eight bits.

F. Fahrenheit.

Fahrenheit (F). A temperature scale. Contrast with Celsius (C).

falling edge. Synonym for negative-going edge.

FCC. Federal Communications Commission.

fetch. To locate and load a quantity of data from storage.

FF. The form feed character.

field. (1) In a record, a specified area used for a particular category of data. (2) In a data base, the smallest unit of data that can be referred to.

field-programmable logic sequencer (FPLS). An integrated circuit containing a programmable, read-only memory that responds to external inputs and feedback of its own outputs.

FIFO (first-in-first out). A queuing technique in which the next item to be retrieved is the item that has been in the queue for the longest time.

fixed disk drive. In the IBM Personal Computer, a unit consisting of nonremovable magnetic disks, and a device for storing data on and retrieving data from the disks.

flag. (1) Any of various types of indicators used for identification. (2) A character that signals the occurrence of some condition, such as the end of a word. (3) Deprecated term for mark.

flexible disk. Synonym for diskette.

flip-flop. A circuit or device containing active elements, capable of assuming either one of two stable states at a given time.

font. A family or assortment of characters of a given size and style; for example, 10 point Press Roman medium.

foreground. (1) In multiprogramming, the environment in which high-priority programs are executed. (2) On a color display screen, the characters as opposed to the background.

form feed. (1) Paper movement used to bring an assigned part of a form to the printing position. (2) In word processing, a function that advances the typing position to the same character position on a predetermined line of the next form or page.

form feed character. A control character that causes the print or display position to move to the next predetermined first line on the next form, the next page, or the equivalent.

format. The arrangement or layout of data on a data medium.

FPLS. Field-programmable logic sequencer.

frame. (1) In SDLC, the vehicle for every command, every response, and all information that is transmitted using SDLC procedures. Each frame begins and ends with a flag. (2) In data transmission, the sequence of contiguous bits bracketed by and ~ including beginning and ending flag sequences.

G. (1) Prefix giga; 1,000,000,000. (2) When referring to computer storage capacity,  $1,073,741,824$ .  $(1,073,741,824 = 2$  to the 30th power.)

gate. (1) A combinational logic circuit having one output channel and one or more input channels, such that the output channel state is completely determined by the input channel states. (2) A signal that enables the passage of other signals through a circuit.

#### Gb. 1,073,741,824 bytes.

general-purpose register. A register, usually explicitly addressable within a set of registers, that can be used for different purposes; for example, as an accumulator, as an index register, or as a special handler of data.

giga (G). Prefix 1,000,000,000.

gram (g). A unit of weight (equivalent to 0.035 ounces).

graphic. A symbol produced by a process such as handwriting, drawing, or printing.

graphic character. A character, other than a control character, that is normally represented by a graphic.

half-duplex. (1) In data communication, pertaining to an alternate, one way at a time, independent transmission. (2) Contrast with duplex.

hardware. (1) Physical equipment used in data processing, as ~ opposed to programs, procedures, rules, and associated documentation. (2) Contrast with software.

head. A device that reads, writes, or erases data on a storage medium; for example, a small electromagnet used to read, write, or erase data on a magnetic disk.

hertz (Hz). A unit of frequency equal to one cycle per second.

hex. Common abbreviation for hexadecimal.

hexadecimal. (1) Pertaining to a selection, choice, or condition that has 16 possible different values or states. These values or states are usually symbolized by the ten digits 0 through 9 and the six letters A through F. (2) Pertaining to a fixed radix numeration system having a radix of 16.

high impedance state. A state in which the output of a device is effectively isolated from the circuit.

highlighting. In computer graphics, emphasizing a given display group by changing its attributes relative to other display groups in the same display field.

high-order position. The leftmost position in a string of characters. See also most-significant digit.

hither plane. In computer graphics, a plane that is perpendicular to the line joining the viewing reference point and the view point and that lies between these two points. Any part of an object between the hither plane and the view point is not seen. See also yon plane.

housekeeping. Operations or routines that do not contribute directly to the solution of the problem but do contribute directly to the operation of the computer.

Hz. Hertz

image. A fully processed unit of operational data that is ready to be transmitted to a remote unit; when loaded into control storage in the remote unit, the image determines the operations of the unit.

immediate instruction. An instruction that contains within itself an operand for the operation specified, rather than an address of the operand.

index register. A register whose contents may be used to modify an operand address during the execution of computer instructions.

indicator. (1) A device that may be set into a prescribed state, usually according to the result of a previous process or on the occurrence of a specified condition in the equipment, and that usually gives a visual or other indication of the existence of the prescribed state, and that may in some cases be used to determine the selection among alternative processes; for example, an overflow indicator. (2) An item of data that may be interrogated to determine whether a particular condition has been satisfied in the execution of a computer program; for example, a switch indicator, an overflow indicator.

inhibited. (1) Pertaining to a state of a processing unit in which certain types of interruptions are not allowed to occur. (2) Pertaining to the state in which a transmission control unit or an audio response unit cannot accept incoming calls on a line.

initialize. To set counters, switches, addresses, or contents of storage to 0 or other starting values at the beginning of, or at prescribed points in, the operation of a computer routine.

 $input/output (I/O)$ . (1) Pertaining to a device or to a channel that may be involved in an input process, and, at a different time, in an output process. In the English language, "input/output" may be used in place of such terms as "input/output data," "input/output signal," and "input/output terminals," when such usage is clear in a given context. (2) Pertaining to a device whose parts can be performing an input process and an output process at the same time. (3) Pertaining to either input or output, or both.

instruction. In a programming language, a meaningful expression that specifies one operation and identifies its operands, if any.

instruction set. The set of instructions of a computer, of a programming language, or of the programming languages in a programming system.

intensity. In computer graphics, the amount of light emitted at a display point

interface. A device that alters or converts actual electrical signals between distinct devices, programs, or systems.

interleave. To arrange parts of one sequence of things or events so that they alternate with parts of one or more other sequences of the same nature and so that each sequence retains its identity.

interrupt. (1) A suspension of a process, such as the execution of a computer program, caused by an event external to that process, and performed in such a way that the process can be resumed. (2) In a data transmission, to take an action at a receiving station that causes the transmitting station to terminate a transmission. (3) Synonymous with interruption.

I/O. Input/output.

I/O area. Synonym for buffer.

irrecoverable error. An error that makes recovery impossible without the use of recovery techniques external to the computer program or run.

joystick. In computer graphics, a lever that can pivot in all directions and that is used as a locator device.

k. Prefix kilo; 1000.

**K.** When referring to storage capacity,  $1024$ .  $(1024 = 2$  to the 10th power.)

Kb. 1024 bytes.

key lock. A device that deactivates the keyboard and locks the cover on for security.

kg. Kilogram; 1000 grams.

kHz. Kilohertz; 1000 hertz.

kilo (k). Prefix 1000

kilogram (kg). 1000 grams.

kilohertz (kHz). 1000 hertz

latch. (1) A simple logic-circuit storage element. (2) A feedback loop in sequential digital circuits used to maintain a state.

least-significant digit. The rightmost digit. See also low-order position.

LED. Light-emitting diode.

light-emitting diode (LED). A semiconductor device that gives off visible or infrared light when activated.

load. In programming, to enter data into storage or working registers.

look-up table (LUT). (1) A technique for mapping one set of values into a larger set of values. (2) In computer graphics, a table that assigns a color value (red, green, blue intensities) to a color index.

low power Schottky TTL. A version (LS series) of TTL giving a good compromise between low power and high speed. See also transistor-transistor logic and Schottky TTL.

low-order position. The rightmost position in a string of characters. See also least-significant digit.

luminance. The luminous intensity per unit projected area of a given surface viewed from a given direction.

LUT. Look-up table.

m. (1) Prefix milli; 0.001. (2) Meter.

M. (1) Prefix mega; 1,000,000. (2) When referring to computer storage capacity, 1,048,576.  $(1,048,576) = 2$  to the 20th power.)

mA. Milliampere; 0.001 ampere.

machine code. The machine language used for entering text and program instructions onto the recording medium or into storage and which is subsequently used for processing and printout.

machine language. (1) A language that is used directly by a machine. (2) Deprecated term for computer instruction code.

magnetic disk. (1) A flat circular plate with a magnetizable surface layer on which data can be stored by magnetic recording. (2) See also diskette.

main storage. (1) Program-addressable storage from which instructions and other data can be loaded directly into registers for subsequent execution or processing. (2) Contrast with auxiliary storage.

mark. A symbol or symbols that indicate the beginning or the end of a field, of a word, of an item of data, or of a set of data such as a file, a record, or a block.

mask. (1) A pattern of characters that is used to control the retention or elimination of portions of another pattern of characters. (2) To use a pattern of characters to control the retention or elimination of portions of another pattern of characters.

masked. Synonym for disabled.

matrix. (1) A rectangular array of elements, arranged in rows and columns, that may be manipulated according to the rules of
matrix algebra. (2) In computers, a logic network in the form of an array of input leads and output leads with logic elements connected at some of their intersections.

matrix printer. A printer in which each character is represented by a pattern of dots; for example, a stylus printer, a wire printer. Synonymous with dot printer.

Mh. 1,048,576 bytes.

mega (M). Prefix 1,000,000.

megahertz (MHz). 1,000,000 hertz.

memory. Term for main storage.

meter (m). A unit of length (equivalent to 39.37 inches).

MFM. Modified frequency modulation.

MHz. Megahertz; 1,000,000 hertz.

micro  $(\mu)$ . Prefix 0.000,001.

microcode. (1) One or more microinstructions. (2) A code, representing the instructions of an instruction set, implemented in a part of storage that is not program-addressable.

microinstruction. (1) An instruction of microcode. (2) A basic or elementary machine instruction.

microprocessor. An integrated circuit that accepts coded instructions for execution; the instructions may be entered, integrated, or stored internally.

microsecond  $(\mu s)$ . 0.000,001 second.

milli (m). Prefix 0.001.

milliampere (mA). 0.001 ampere.

millisecond (ms). 0.001 second.

mnemonic. A symbol chosen to assist the human memory; for example, an abbreviation such as "mpy" for "multiply."

mode. (1) A method of operation; for example, the binary mode, the interpretive mode, the alphanumeric mode. (2) The most frequent value in the statistical sense.

modeling transformation. Operations on the coordinates of an object (usually matrix multiplications) that cause the object to be rotated about any axis, translated (moved without rotating), and/or scaled (changed in size along any or all dimensions). See also viewing transformation.

modem (modulator-demodulator). A device that converts serial (bit by bit) digital signals from a business machine (or data communication equipment) to analog signals that are suitable for transmission in a telephone network. The inverse function is also performed by the modem on reception of analog signals.

modified frequency modulation (MFM). The process of varying the amplitude and frequency of the 'write' signal. MFM pertains to the number of bytes of storage that can be stored on the recording media. The number of bytes is twice the number contained in the same unit area of recording media at single density.

modulation. The process by which some characteristic of one wave (usually high frequency) is varied in accordance with another wave or signal (usually low frequency). This technique is used in modems to make business-machine signals compatible with communication facilities.

modulation rate. The reciprocal of the measure of the shortest nominal time interval between successive significant instants of the modulated signal. If this measure is expressed in seconds, the modulation rate is expressed in baud.

module. (1) A program unit that is discrete and identifiable with respect to compiling, combining with other units, and loading.

(2) A packaged functional hardware unit designed for use with other components.

modulo check. A calculation performed on values entered into a system. This calculation is designed to detect errors.

modulo-N check. A check in which an operand is divided by a number N (the modulus) to generate a remainder (check digit) that is retained with the operand. For example, in a modulo-7 check, the remainder will be 0, 1,2,3,4,5, or 6. The operand is later checked by again dividing it by the modulus; if the remainder is not equal to the check digit, an error is indicated.

modulus. In a modulo-N check, the number by which the operand is divided.

monitor. Synonym for cathode ray tube display (CRT display).

most-significant digit. The leftmost (non-zero) digit. See also high-order position.

ms. Millisecond; 0.001 second.

multiplexer. A device capable of interleaving the events of two or more activities, or capable of distributing the events of an interleaved sequence to the respective activities.

multiprogramming. (1) Pertaining to the concurrent execution of two or more computer programs by a computer. (2) A mode of operation that provides for the interleaved execution of two or more computer programs by a single processor.

n. Prefix nano; 0.000,000,001.

NAND. A logic operator having the property that if P is a statement, Q is a statement, R is a statement, ... , then the NAND of P, Q ,R, ... is true if at least one statement is false, false if all statements are true.

NAND gate. A gate in which the output is 0 only if all inputs are 1.

nano (n). Prefix 0.000,000,001.

nanosecond (ns). 0.000,000,001 second.

negative true. Synonym for active low.

negative-going edge. The edge of a pulse or signal changing in a negative direction. Synonymous with falling edge.

non-retum-to-zero change-on-ones recording (NRZI). A transmission encoding method in which the data terminal equipment changes the signal to the opposite state to send a binary 1 and leaves it in the same state to send a binary O.

non-return-to-zero (inverted) recording (NRZI). Deprecated term for non-retum-to-zero change-on-ones recording.

**NOR.** A logic operator having the property that if  $P$  is a statement, Q is a statement, R is a statement, ... , then the NOR of P, Q, R,... is true if all statements are false, false if at least one statement is true.

**NOR gate.** A gate in which the output is 0 only if at least one input is 1.

NOT. A logical operator having the property that if P is a statement, then the NOT of P is true if P is false, false if P is true.

NRZI. Non-retum-to-zero change-on-ones recording.

ns. Nanosecond; 0.000,000,001 second.

NUL. The null character.

**null** character (NUL). A control character that is used to accomplish media-fill or time-fill, and that may be inserted into or ~ removed from, a sequence of characters without affecting the meaning of the sequence; however, the control of the equipment or the format may be affected by this character.

odd-even check. Synonym for parity check.

offline. Pertaining to the operation of a functional unit without the continual control of a computer.

one-shot. A circuit that delivers one output pulse of desired duration for each input (trigger) pulse.

open circuit. (1) A discontinuous circuit; that is, one that is broken at one or more points and, consequently, cannot conduct current. Contrast with closed circuit. (2) Pertaining to a no-load condition; for example, the open-circuit voltage of a power supply.

open collector. A switching transistor without an internal connection between its collector and the voltage supply. A connection from the collector to the voltage supply is made through an external (pull-up) resistor.

operand. (1) An entity to which an operation is applied. (2) That which is operated upon. An operand is usually identified by an address part of an instruction.

operating system. Software that controls the execution of programs; an operating system may provide services such as resource allocation, scheduling, input/output control, and data management.

OR. A logic operator having the property that if P is a statement,  $\overline{O}$  is a statement,  $\overline{R}$  is a statement,..., then the OR of P, Q, R,...is true if at least one statement is true, false if all statements are false.

OR gate. A gate in which the output is 1 only if at least one input is 1.

output. Pertaining to a device, process, or channel involved in an output process, or to the data or states involved in an output process.

**output process.** (1) The process that consists of the delivery of data from a data processing system, or from any part of it. (2) The return of information from a data processing system to an end user, including the translation of data from a machine language to a language that the end user can understand.

**overcurrent.** A current of higher than specified strength.

**overflow indicator.** (1) An indicator that signifies when the last line on a page has been printed or passed.  $(2)$  An indicator that is set on if the result of an arithmetic operation exceeds the capacity of the accumulator.

**overrun.** Loss of data because a receiving device is unable to accept data at the rate it is transmitted.

**overvoltage.** A voltage of higher than specified value.

**parallel.** (1) Pertaining to the concurrent or simultaneous operation of two or more devices, or to the concurrent performance of two or more activities. (2) Pertaining to the concurrent or simultaneous occurrence of two or more related activities in multiple devices or channels. (3) Pertaining to the simultaneity of two or more processes. (4) Pertaining to the simultaneous processing of the individual parts of a whole, such as the bits of a character and the characters of a word, using separate facilities for the various parts. (5) Contrast with serial.

**parameter.** (1) A variable that is given a constant value for a specified application and that may denote the application. (2) A name in a procedure that is used to refer to an argument passed to that procedure.

**parity bit.** A binary digit appended to a group of binary digits to make the sum of all the digits either always odd (odd parity) or always even (even parity).

**parity check.** (1) A redundancy check that uses a parity bit. (2) Synonymous with odd-even check.

**PEL.** Picture element.

personal computer. A small home or business computer that has a processor and keyboard and that can be connected to a television or some other monitor. An optional printer is usually available.

phototransistor. A transistor whose switching action is controlled by light shining on it.

picture element (PEL). The smallest displayable unit on a display.

polling. (1) Interrogation of devices for purposes such as to avoid contention, to determine operational status, or to determine readiness to send or receive data. (2) The process whereby stations are invited, one at a time, to transmit.

port. An access point for data entry or exit.

positive true. Synonym for active high.

positive-going edge. The edge of a pulse or signal changing in a positive direction. Synonymous with rising edge.

potentiometer. A variable resistor with three terminals, one at each end and one on a slider (wiper).

power supply. A device that produces the power needed to operate electronic equipment.

printed circuit. A pattern of conductors (corresponding to the wiring of an electronic circuit) formed on a board of insulating material.

printed-circuit board. A usually copper-clad plastic board used to make a printed circuit.

priority. A rank assigned to a task that determines its precedence in receiving system resources.

processing program. A program that performs such functions as compiling, assembling, or translating for a particular programming language.

processing unit. A functional unit that consists of one or more processors and all or part of internal storage.

processor. (1) In a computer, a functional unit that interprets and executes instructions. (2) A functional unit, a part of another unit such as a terminal or a processing unit, that interprets and executes instructions. (3) Deprecated term for processing program. (4) See microprocessor.

program. (1) A series of actions designed to achieve a certain result. (2) A series of instructions telling the computer how to handle a problem or task. (3) To design, write, and test computer programs.

programmable read-only memory (PROM). A read-only memory that can be programmed by the user.

programming language. (1) An artificial language established for expressing computer programs. (2) A set of characters and rules with meanings assigned prior to their use, for writing computer programs.

**programming system.** One or more programming languages and the necessary software for using these languages with particular automatic data-processing equipment.

PROM. Programmable read-only memory.

propagation delay. (1) The time necessary for a signal to travel from one point on a circuit to another. (2) The time delay between a signal change at an input and the corresponding change at an output.

protocol. (1) A specification for the format and relative timing of information exchanged between communicating parties. (2) The set of rules governing the operation of functional units of a communication system that must be followed if communication  $\sim$  pulse. A variation in the value of a quantity, short in relation to the time schedule of interest, the final value being the same as the initial value.

radio frequency (RF). An ac frequency that is higher than the highest audio frequency. So called because of the application to radio communication.

radix. (1) In a radix numeration system, the positive integer by which the weight of the digit place is multiplied to obtain the weight of the digit place with the next higher weight; for example, in the decimal numeration system the radix of each digit place is 10. (2) Another term for base.

radix numeration system. A positional representation system in which the ratio of the weight of anyone digit place to the weight of the digit place with the next lower weight is a positive integer (the radix). The permissible values of the character in any digit place range from 0 to one less than the radix.

**RAM.** Random access memory. Read/write memory.

random access memory (RAM). Read/write memory.

RAS. In the IBM Personal Computer, row address strobe.

raster. In computer graphics, a predetermined pattern of lines that provides uniform coverage of a display space.

read. To acquire or interpret data from a storage device, from a data medium, or from another source.

read-only memory (ROM). A storage device whose contents cannot be modified. The memory is retained when power is removed.

read/write memory. A storage device whose contents can be modified. Also called RAM.

Glossary-31

recoverable error. An error condition that allows continued execution of a program.

red-green-blue-intensity (RGBI). The description of a direct-drive color monitor that accepts input signals of red, green, blue, and intensity.

redundancy check. A check that depends on extra characters attached to data for the detection of errors. See cyclic redundancy check.

register. (1) A storage device, having a specified storage capacity such as a bit, a byte, or a computer word, and usually intended for a special purpose. (2) A storage device in which specific data is stored.

retry. To resend the current block of data (from the last EOB or ETB) a prescribed number of times, or until it is entered correctly or accepted.

reverse video. A form of highlighting a character, field, or cursor by reversing the color of the character, field, or cursor with its background; for example, changing a red character on a black background to a black character on a red background.

RF. Radio frequency.

**RF** modulator. The device used to convert the composite video signal to the antenna level input of a home TV.

RGBI. Red-green-blue-intensity.

rising edge. Synonym for positive-going edge.

ROM. Read-only memory.

ROM/BIOS. The ROM resident basic input/output system, which provides the level control of the major I/O devices in the computer system.

row address strobe (RAS). A signal that latches the row address in a memory chip.

RS-232C. A standard by the EIA for communication between computers and external equipment.

RTS. Request to send. Associated with modem control.

run. A single continuous performance of a computer program or routine.

saturation. In computer graphics, the purity of a particular hue. A color is said to be saturated when at least one primary color (red, blue, or green) is completely absent.

scaling. In computer graphics, enlarging or reducing all or part of a display image by multiplying the coordinates of the image by a constant value.

schematic. The representation, usually in a drawing or diagram form, of a logical or physical structure.

Schottky TTL. A version (S series) of TTL with faster switching speed, but requiring more power. See also transistor-transistor logic and low power Schottky TTL.

SDLC. Synchronous Data Link Control.

sector. That part of a track or band on a magnetic drum, a magnetic disk, or a disk pack that can be accessed by the magnetic heads in the course of a predetermined rotational displacement of the particular device.

SERDES. Serializer/deserializer.

serial. (1) Pertaining to the sequential performance of two or more activities in a single device. In English, the modifiers serial and parallel usually refer to devices, as opposed to sequential and consecutive; which refer to processes. (2) Pertaining to the sequential or consecutive occurrence of two or more related activities in a single device or channel. (3) Pertaining to the sequential processing of the individual parts of a whole, such as the bits of a character or the characters of a word, using the same facilities for successive parts. (4) Contrast with parallel.

serializer/deserializer (SERDES). A device that serializes output from, and deserializes input to, a business machine.

setup. (1) In a computer that consists of an assembly of individual computing units, the arrangement of interconnections between the units, and the adjustments needed for the computer to operate. (2) The preparation of a computing system to perform a job or job step. Setup is usually performed by an operator and often involves performing routine functions, such as mounting tape reels. (3) The preparation of the system for normal operation.

short circuit. A low-resistance path through which current flows, rather than through a component or circuit.

signal. A variation of a physical quantity, used to convey data.

sink. A device or circuit into which current drains.

software. (1) Computer programs, procedures, and rules concerned with the operation of a data processing system. (2) Contrast with hardware.

source. The origin of a signal or electrical energy.

square wave. An alternating or pulsating current or voltage whose wave shape is square.

square wave generator. A signal generator delivering an output signal having a square waveform.

SS. Start-stop.

Glossary-34

start bit. (1) A signal to a receiving mechanism to get ready to receive data or perform a function. (2) In a start-stop system, a signal preceding a character or block that prepares the receiving device for the reception of the code elements.

start-of-text (8TX). A transmission control character that precedes a text and may be used to terminate the message heading.

start-stop system. A data transmission system in which each character is preceded by a start bit and is followed by a stop bit.

start-stop (SS) transmission. (1) Asynchronous transmission such that a group of signals representing a character is preceded by a start bit and followed by a stop bit. (2) Asynchronous transmission in which a group of bits is preceded by a start bit that prepares the receiving mechanism for the reception and registration of a character and is followed by at least one stop bit that enables the receiving mechanism to come to an idle condition pending the reception of the next character.

static memory. RAM using flip-flops as the memory elements. Data is retained as long as power is applied to the flip-flops. Contrast with dynamic memory.

stop bit. (1) A signal to a receiving mechanism to wait for the next signal. (2) In a start-stop system, a signal following a character or block that prepares the receiving device for the reception of a subsequent character or block.

storage. (1) A storage device. (2) A device, or part of a device, that can retain data. (3) The retention of data in a storage device. (4) The placement of data into a storage device.

strobe. An instrument that emits adjustable-rate flashes of light. Used to measure the speed of rotating or vibrating objects.

8TX. Start-of-text.

symbol. (1) A conventional representation of a concept. (2) A representation of something by reason of relationship, association, or convention.

synchronization. The process of adjusting the corresponding significant instants of two signals to obtain the desired phase relationship between these instants.

Synchronous Data Link Control (SDLC). A protocol for management of data transfer over a data link.

synchronous transmission. (1) Data transmission in which the time of occurrence of each signal representing a bit is related to a fixed time frame. (2) Data transmission in which the sending and receiving devices are operating continuously at substantially the same frequency and are maintained, by means of correction, in a desired phase relationship.

syntax. (1) The relationship among characters or groups of characters, independent of their meanings or the manner of their interpretation and use.  $(2)$  The structure of expressions in a language. (3) The rules governing the structure of a language. (4) The relationships among symbols.

text. In ASCII and data communication, a sequence of characters treated as an entity if preceded and terminated by one STX and one ETX transmission control character, respectively.

time-out. (1) A parameter related to an enforced event designed to occur at the conclusion of a predetermined elapsed time. A time-out condition can be cancelled by the receipt of an appropriate time-out cancellation signal. (2) A time interval allotted for certain operations to occur; for example, response to polling or addressing before system operation is interrupted and must be restarted.

track. (1) The path or one of the set of paths, parallel to the reference edge on a data medium, associated with a single reading or writing component as the data medium moves past the

component. (2) The portion of a moving data medium such as a drum, or disk, that is accessible to a given reading head position.

transistor-transistor logic (TTL). A popular logic circuit family that uses multiple-emitter transistors.

translate. To transform data from one language to another.

transmission. (1) The sending of data from one place for reception elsewhere. (2) In ASCII and data communication, a series of characters including headings and text. (3) The dispatching of a signal, message, or other form of intelligence by wire, radio, telephone, or other means. (4) One or more blocks or messages. For BSC and start-stop devices, a transmission is terminated by an EOT character.  $(5)$  Synonymous with data transmission.

TTL. Transistor-transistor logic.

typematic key. A keyboard key that repeats its function when held pressed.

v. Volt.

vector. In computer graphics, a directed line segment.

video. Computer data or graphics displayed on a cathode ray tube, monitor, or display.

view point. In computer graphics, the origin from which angles and scales are used to map virtual space into display space.

viewing reference point. In computer graphics, a point in the modeling coordinate space that is a defined distance from the view point.

viewing transformation. Operations on the coordinates of an object (usually matrix multiplications) that cause the view of the object to be rotated about any axis, translated (moved without

rotating), and/or scaled (changed in size along any or all dimensions). Viewing transformation differs from modeling transformation in that perspective is considered. See also modeling transformation.

viewplane. The visible plane of a CRT display screen that completely contains a defined window.

viewport. In computer graphics, a predefined part of the CRT display space.

volt. The basic practical unit of electric pressure. The potential that causes electrons to flow through a circuit.

w. Watt.

watt. The practical unit of electric power.

window. (1) A predefined part of the virtual space. (2) The visible area of a viewplane.

word. (1) A character string or a bit string considered as an entity. (2) See computer word.

write. To make a permanent or transient recording of data in a storage device or on a data medium.

write precompensation. The varying of the timing of the head current from the outer tracks to the inner tracks of the diskette to keep a constant 'write' signal.

yon plane. In computer graphics, a plane that is perpendicular to the line joining the viewing reference point and the view point, and that lies beyond the viewing reference point. Any part of an object beyond the yon plane is not seen. See also hither plane.

# **Bibliography**

- $\overline{\phantom{0}}$ Microprocessor and Peripheral Handbook
	- INTEL Corporation.21 *0844. 001*
	- Introduction to the iAPX 286
		- INTEL Corporation.21*0308.001*
	- iAPX 286 Operating Systems Writer's Guide
		- INTEL Corporation.121960.001
	- iAPX 286 Programmer's Reference Manual
		- INTEL Corporation.21 *0498. 001*
	- $iAPX$  286 Hardware Reference Manual
		- INTEL Corporation.21 *0760.001*
	- Numeric Processor Extension Data Sheet
		- INTEL Corporation.210920
	- 80287 Support Library Reference Manual
		- INTEL Corporation.122129
	- National Semiconductor Corporation. *NS16450*
	- Motorola Microprocessor's Data Manual
		- ~ Motorola Inc. *Series B*

# **Notes:**

Bibliography-2

### **Index**

## A

AAA 6-8 AAD 6-9 AAM 6-9 AAS 6-8 access time, track-to-track 9-6 ADC 6-6 ADD 6-6 additional ROM modules 5-13 address generation, DMA 1-9 address latch enable 1-35 address latch enable, buffered 1-32 address mode real 1-4 address space, I/O 1-24 address, segment 1-4 addresses, CMOS RAM 1-56 addresses, page register 1-10 AEN 1-35 ALE 9-4 alternate key 5-20 AND 6-10 APL 9-7 application guidelines 9-7 arithmetic instructions 6-6, 6-25 ARPL 6-19 ASCII characters 7-3 ASCII, extended 5-14

### B

BALE 1-32 bandwidth 1-7 BASIC 9-7 basic assurance test 4-5 BASIC interrupts 5-6 BAT 4-5 battery connector 1-72 BHE 1-9 BIOS quick reference 5-24 BIOS fixed disk parameters 1-63 BIOS memory map 5-10 BIOS programming hints 5-10 block diagram keyboard interface 1-49 system xiv system board 1-6 system timer 1-22 board, system 1-3 BOUND 6-16 break code 4-4,4-11 break key 5-21 buffer, keyboard 4-3 buffered address latch enable 1-32 buffers, video display 9-14 bus controller 1-32 bus cycle 1-7 busy loop 9-17 bypassing BIOS 9-6 byte high enable 1-9

**Index-l** 

# $\mathbf C$

CALL 6-13 capacitor, variable 1-41 caps lock key 5-20 CBW 6-9 channel,  $I/O$  1-24 connectors 1-25 pin assignments 1-28 signals 1-31 channels,  $DMA$  1-7, 1-9 character codes 5-14 characters 7-3 classes, wait loop 9-17 CLC 6-17 CLD 6-17 CLEX 6-27 CLI 6-17 CLK 1-31 clock real-time 1-56, 1-57 clock and data signals clock cycle 1-7 clock line, keyboard 1-54, 4-5,4-12,4-13 clock, system 1-7 CMC 6-17 CMOS RAM 1-56 CMOS RAM addresses 1-56 CMOSRAM configuration 1-59 CMOS RAM I/O operations 1-68 CMP 6-7 CMPS 6-11 COBOL 9-7 code device driver 9-16 machine identification 9-19 machine-sensitive 9-19

codes character 5-14 extended 5-18 multitasking function 9-18 color burst signal 1-41 command codes, DMA controller 1-11 commands I/O 9-11 keyboard 4-9 keyboard controller 1-51 keyboard system 4-5 commands from the system commands to the system comparison instructions 6-23 compatibility, hardware 9-3 condition, wait 9-17 configuration record 1-56 configuration, CMOS RAM 1-59 connectors battery 1-72  $I/O$  channel 1-25 J-1 through J-16 1-26 keyboard 1-73, 4-3 power LED and key lock 1-72 power supply 1-71 power supply output 3-7 speaker 1-72 system board 1-71 constants instructions 6-24 control game 9-14 sound 9-13 control key 5-20 control transfer instructions 6-13 controller, keyboard 1-42 controllers bus 1-32 DMA 1-7,1-9, 1-10

interrupt 1-12 refresh 1-7 coprocessor controls 1-39 coprocessor programming 2-3 coprocessor, math  $2-3$ <br>copy protection 9-5, 9-14 copy protection Ctrl state 5-18 CTS 6-18 CWD 6-9 cycle bus 1-7 clock 1-7 microprocessor 1-7

# D

DACK 0-3 and 5-7 1-35 DAS 6-8 data area, ROM BIOS 9-14 data communication equipment 8-3 data input, keyboard 4-13 data line, keyboard 1-54, 4-5, 4-12,4-13 data output, keyboard 4-13 data stream 4-12 data terminal equipment 8-3 data transfer instructions 6-3, 6-22 data transfer rate, diskette 9-6 DEC 6-7, 6-8 decodes, memory 1-11, 1-31 DECSTP 6-28 default segment workspace 5-9 description descriptors 1-5

device driver code 9-16 diagnostic checkpoint port 1-39 direct memory access 1-9 disk pointer 9-12 disk base 9-6, 9-12 diskette change signal 9-6 diskette data transfer rate 9-6 diskette rotational speed 9-6 diskette track density 9-6<br>diskette write current 9-7 diskette write current DIV 6-9 divide error exception 9-9 DMA address generation 1-9 DMA channels 1-7, 1-9 DMA controller 1-7 DMA controller command codes 1-11 DMA controller 1 1-9 DMA controller 2 1-10 DMA controllers 1-9 DOS 9-7 DOS function calls 9-10 DOS interrupts 5-6 DRQO-DRQ3 1-34 DRQ5-DRQ7 1-34

### $\bf E$

EIA/CCITT 8-3 enable NMI 1-38 encoding, keyboard 5-13 ENTER 6-16 ESC 6-18 exception, divide error 9-9 extended ASCII 5-14 extended codes 5-18

FABS 6-26 FADD 6-25 FCHS 6-26 FCOM 6-23 FCOMP 6-23 FCOMPP 6-24 FDIV 6-25  $FIFO$  4-3 FLD 6-22 FLDLG2 6-24 FLDLN2 6-24<br>FLDL2T 6-24  $FLDL2T$ FLDPI 6-24 FLDZ 6-24<br>FLD1 6-24  $FLD1$ FMUL 6-25 FORTRAN 9-7 FPREM 6-26 FREE 6-28 French keyboard 4-16 FRNDINT 6-26 FSCALE 6-26 FSQRT 6-25 FST 6-22 FSTP 6-22 FSUB 6-25 FTST 6-24 function calls, DOS 9-10 function codes, multitasking 9-18 FXAM 6-24 FXCH 6-23 FXTRACT 6-26

# G

game control 9-14 gap length parameter 9-12 generator, refresh request 1-22 German keyboard 4-17 graphics modes 5-8 guidelines, application 9-7

# $H$

hard code 5-10 hardware compatibility 9-3 hardware interrupts 5-6 HLT 6-17 hooks 9-16

# I

I/O address map 1-37 I/O address space 1-24 I/O CH CK 1-32,1-40  $I/O$  CH RDY 1-33  $I/O$  channel 1-24 connectors 1-25 pin assignments 1-28 signals 1-31 I/O channel check 1-32 I/O channel connectors 1-28 I/O channel ready 1-33 I/O chip select 1-36  $I/O$  commands 9-11 I/O CS16 1-36 I/O ports, keyboard controller 1-54

 $I/O$  read 1-33  $I/O$  write 1-33 IDIV 6-9 IIMUL 6-9 IMR 9-14 IMUL 6-8 IN 6-5 INC 6-6 INCSTP 6-28 inhibit keyboard 1-48 input buffer, keyboard controller 1-51 input port, keyboard controller 1-54 input requirements 3-3 inputs, power supply 3-3 INS 6-12 instructions arithmetic 6-6, 6-25 comparison 6-23 constants 6-24 control transfer 6-13 data transfer 6-3, 6-22 logic 6-9 processor control 6-17 protection control 6-18 rotate 6-9 shift 6-9 string manipulation 6-11 INT 6-16,6-27 interface, keyboard 4-3 interfaces, multitasking 9-16 interrupt controller 1-12 interrupt mask register 9-14 interrupt service routine 1-33 interrupt sharing 1-14 interrupt vectors 9-14 interrupt, single step 9-8 interrupts BASIC 5-6 DOS 5-6

hardware 5-6 program 5-3 program interrupt listing (real mode) 5-5 sharing 1-14 system 1-12 interrupts, program (real mode) 5-5 INTO 6-16 lOR 1-33 lOW 1-33 lRET 6-16 IRQ 2 9-11 IRQ 9 9-4,9-11 IRQ3-IRQI5 1-33 Italian keyboard 4-18

### J

JB/JNAE 6-14 JBE/JNA 6-14 JCXZ 6-16 JE/JZ 6-14 JL/JNGE 6-14 JLE/JNG 6-14 JMP 6-13 JNB/JAE 6-15 JNBE/JA 6-15 JNE/JNZ 6-15 JNL/JGE 6-15 JNLE/JG 6-15 JNO 6-15 JNP/JPO 6-15 JNS 6-15 JO 6-14 joystick support 5-6 JP/JPE 6-14 JS 6-14 jumper, RAM 1-40

# K

key lock 4-3 key scan codes 4-11 keyboard buffer 4-3 clock line 1-54,4-5,4-12, 4-13 commands 4-9 connector 1-73,4-3 controller 1-42 controller commands 1-51 controller  $I/O$  ports 1-54 controller input buffer 1-51 controller input port 1-54 controller output buffer 1-51 controller output port 1-54 controller status register 1-49 controller test inputs 1-54 data input 4-13 data line 1-54,4-5,4-12, 4-13 data output 4-13 encoding 5-13 inhibit switch 1-48 interface 4-3 interface block diagram 1-49 layout 1-44,5-15 outputs 4-11 routine 5-23 specifications 4-22 system commands 4-5 keyboard layouts keyboard scan-code outputs keyboard, French 4-16 keyboard, German 4-17

keyboard, Italian 4-18 keyboard, Spanish 4-19 keyboard, U.K. English 4-20 keyboard, U.S. English 4-21 keys 4-4 alternate 5-20 break 5-21 caps lock 5-20 combinations 5-21 control 5-20 number lock 5-21 pause 5-22 print screen 5-22 scroll lock 5-20 shift 5-19 system request 5-6, 5-22 keys, typematic 4-4

### L

LAHF 6-5 LAR 6-19 layout system board 1-74 layout, keyboard 1-44, 5-15 LAI7-LA23 1-31 LDCW 6-27 LDENV 6-27 LDS 6-5 LEA 6-5 LEAVE 6-16 LED 4-5 LES 6-5 LGDT 6-18 LIDT 6-18 light emitting diodes 4-5 line contention 4-13 line, multipoint 8-5 line, point-to-point 8-5 LLDT 6-18 LMSW 6-19

load current 3-4 LOCK 6-17 LODS 6-11 logic diagrams logic instructions 6-9 LOOP 6-15 loop, busy 9-17 LOOPNZ/LOOPNE 6-16 loops, program 9-14 LOOPZ/LOOPE 6-15 LSL 6-19 LTR 6-18

### M

machine identification code 9-19 machine-sensitive code 9-19 make code 4-4, 4-11 mask on and off  $1-39$ master 1-35 math coprocessor 2-3, 9-11 math coprocessor controls 1-39 MEM chip select 1-36 MEM CS16 1-36 memory 1-4 memory decodes 1-11, 1-31 memory locations, reserved 5-9 memory map, BIOS 5-10 MEMR 1-34 MEMW 1-34 microprocessor 1-4, 1-7 microprocessor cycle 1-7 modes, graphic 5-8 modules, RAM 1-24 modules, ROM/EPROM 1-23 MOV 6-3

MOVS 6-11 MUL 6-8 multi-tasking function codes 9-18 interfaces 9-16 provisions 9-16 serialization 9-16 startup 9-16 multipoint line 8-5

## N

NEG 6-8 network, nonswitched 8-5 network, switched 8-5 NMI 1-12, 1-38 no load protection 3-5 non-maskable interrupt 1-38 nonswitched network 8-5 NOP 6-26, 6-28 NOT 6-11 Num Lock state 5-18 number lock key 5-21

# o

operations, CMOS RAM  $I/O$  1-68 OR 6-10 OSC 1-36, 1-41 oscillator 1-36 OUT 6-5 output buffer, keyboard controller 1-51 output port, keyboard controller 1-54 output protection 3-4

output voltage sense levels 3-6 output voltage sequencing 3-4 outputs, keyboard 4-11  $\frac{1}{2}$ outputs, power supply 3-4  $OUTS$  6-12

### p

page register addresses 1-10 parameter gap length 9-12 passing 5-4 tables 9-12 parameters, BIOS fixed disk 1-63 Pascal 9-7 PATAN 6-26 pause key 5-22 performance, system 1-7 point-to-point line 8-5 POP 6-4 POPA 6-4 POPF 6-6, 9-8 POR 4-4 port, diagnostic checkpoint 1-39 post 9-17 power good signal 3-5 power LED and key lock connector 1-72 power on reset 4-4 power supply connectors 1-71 inputs 3-3 output connectors 3-7 outputs 3-4 power-on routine print screen key 5-22

priorities, shift key 5-21 processor control instructions 6-17 program interrupts 5-3 program loops 9-14 programming hints, BIOS 5-10 programming, coprocessor 2-3 protected mode 1-5, 5-6 protection control instructions 6-18 protection, no load 3-5 provisions, multitasking 9-16 PTAN 6-26 PUSH 6-3 PUSH SP<sub>9-8</sub> PUSHA 6-4 PUSHF<sub>6-6</sub>

# Q

quick reference charts 7-14

# R

RAM jumper 1-40 RAM modules 1-24 RAM subsystem 1-24 RAM, CMOS 1-56 rate, typematic 4-4, 4-7 real address mode 1-4, 2-5 real mode 5-3 real-time clock 1-56, 1-57 record, configuration 1-56 refid=admod.virtual 1-4 REFRESH 1-35 refresh controller 1-7

refresh request generator 1-22 regulation tolerance 3-4 REP/REPNE, REPZ/REPNZ 6-12 requirements, input 3-3 reserved memory locations 5-9 reserved scan codes 1-47 RESET DRV' 1-32 reset, system 5-21 RET 6-13 ROM BIOS 9-10 ROM BIOS data area 9-14 ROM modules, additional 5-13 ROM scan codes 5-13 ROM subsystem 1-23 ROM/EPROM modules 1-23 rotate instructions 6-9 rotational, speed 9-6 routine, interrupt service 1-33 routine, keyboard 5-23 RS-232 8-3 RSTOR 6-28

### s

SAHF 6-5 SAVE 6-28 SAO-SA19 1-31 SBB 6-7 SBHE 1-35 scan code translation 1-43 scan codes 4-11 scan codes, key 4-11 scan codes, ROM 5-13 SCAS 6-11

scroll lock key 5-20 SDO-SD15 1-32 segment address 1-4 segments 1-5 sense levels, output voltage 3-6 sequencing, output voltage 3-4 serialization, multitasking 9-16 SETPM 6-27 SGDT 6-18 shift counts 9-9 shift instructions 6-9 shift key 5-19 shift key priorities 5-21 Shift state 5-18 shift states 5-19 SIDT 6-18 signals diskette change 9-6 I/O channels 1-31 power good 3-5 system clock 9-4 single step interrupt 9-8 SLDT 6-18 SMEMR 1-34 SMEMW 1-34 SMSW 6-19 sound control 9-13 Spanish keyboard 4-19 speaker 1-40 speaker connector 1-72 speaker tone generation 1-22 special vectors 5-6 specifications specifications, keyboard 4-22 startup, multitasking 9-16 states Ctrl 5-18 Num Lock 5-18 Shift 5-18, 5-19

status register, keyboard controller 1-49 STC 6-17 STCW 6-27 STD 6-17 STENV 6-27 STI 6-17 STOS 6-12 STR 6-19 string manipulation instructions 6-11 STSW 6-27 STSWAX 6-27 SUB 6-7 subsystem, RAM 1-24 subsystem, ROM 1-23 support joystick 5-6 switched network 8-5 switches keyboard inhibit 1-48 type of display 1-41 system BIOS usage 5-3 system block diagram xiv system board 1-3 system board block diagram type  $1 \quad 1-6$ system board block diagram type  $2 \quad 1-6$ system board connectors 1-71 system board layout 1-74 system bus high enable 1-35 system clock 1-7 system clock signal 9-4 system interrupts 1-12 system performance 1-7<br>system request key 5-6, 5-22 system request key system reset 5-21 system timer block diagram 1-22 system timers 1-22

# T

 $T/C$  1-35 table, translation 1-45 tables, parameter 9-12 terminal count 1-35 TEST 6-10 test inputs, keyboard controller 1-54 time-outs 9-19 timer/counter 1-22 timer/counters 1-22<br>timers system 1-22 timers, system tone generation, speaker 1-22 track density, diskette 9-6 track-to-track access time 9-6 translation table 1-45 translation, scan code 1-43 tri-state 1-36 type of display adapter switch 1-41 typematic keys 4-4 typematic rate 4-4,4-7

# U

U.K. English keyboard 4-20 U.S. English keyboard 4-21

# v

variable capacitor 1-41 vectors, special 5-6 VERR 6-19 video display buffers 9-14

 $\overline{\phantom{a}}$ WAIT 6-17 wait condition 9-17 wait loop classes 9-17 workspace, default<br>segment 5-9 write current, diskette 9-7

 $\mathbf{W}$   $\mathbf{Y}$   $\mathbf{Y}$   $\mathbf{Y}$   $\mathbf{Z}$   $\mathbf{X}$   $\mathbf{P}$   $\mathbf{I}$   $\mathbf{S}$   $\mathbf{Z}$   $\mathbf{Y}$   $\mathbf{I}$   $\mathbf{Z}$   $\mathbf{X}$   $\mathbf{P}$   $\mathbf{I}$   $\mathbf{S}$   $\mathbf{Z}$   $\mathbf{Y}$   $\mathbf{I}$   $\mathbf{Z}$   $\mathbf{X}$   $\mathbf{P}$   $\mathbf{I}$   $\mathbf{$ 

# Z

zero wait state  $1-36$ <br>9-7

### **Numerals**

0WS 1-36<br>2XM1 6-26  $XOR$  6-11  $8042$  1-42<br>82288 1-32 8237A-5 1-9<br>8254-2 1-22 8254-2 8259A Interrupt 1-12

# X

 $XCHG$  6-4  $2AM1$  6-2<br> $YIAT$  6.5 80286 1-4  $XLAT$  6-5  $8042$  1-42<br> $XOP$  6.11  $8042$  1-42

INDEX

# Notes:

Index-12

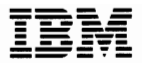

### Reader's Comment **Form**

### Technical Reference 6280070

Your comments assist us in improving the usefulness of our publication; they are an important part of the input used for revisions.

IBM may use and distribute any of the information you supply in any way it believes appropriate without incurring any obligation whatever. You may, of course, continue to use the information you supply.

Please do not use this form for technical questions regarding the IBM Personal Computer or programs for the IBM Personal Computer, or for requests for additional publications; this only delays the response. Instead, direct your inquiries or request to your authorized IBM Personal Computer dealer.

Comments:

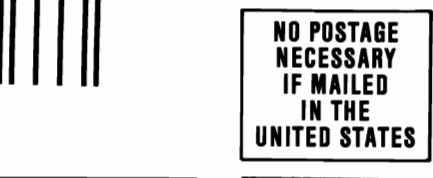

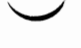

# **BUSINESS REPLY MAIL**

FIRST CLASS PERMIT NO. 40 ARMONK, NEW YORK

POSTAGE WILL BE PAID BY ADDRESSEE

IBM PERSONAL COMPUTER READER COMMENT DEPARTMENT P.O. BOX 1328-C BOCA RATON, FLORIDA 33429-9960

### 1•• 11 ••• 11 •• 1'11"1.11.1 •• 1.1"1.1,"11 •• 11 •••• 1.1.1

### Fold here

adsT and aldstation obtained and the second advice to the control of the control of the control of the control o

 $\sim$ 

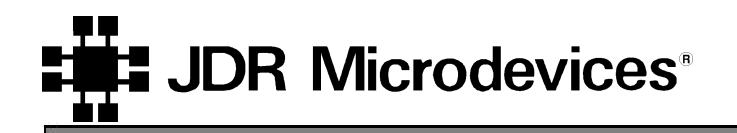

# **MCT-IDE-8 8-Bit IDE Controller Card**

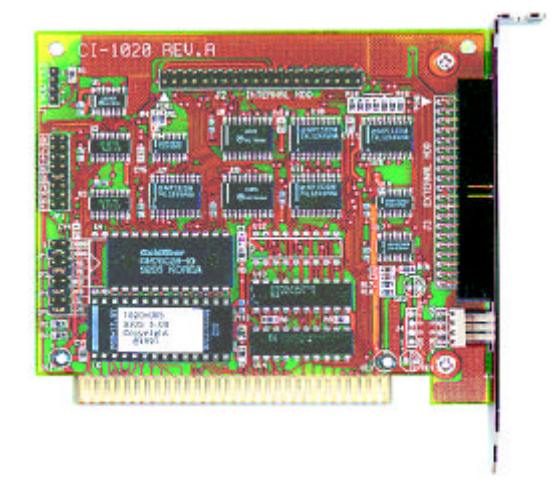

### **Add Two IDE Drives to your 8-bit system! Support for Internal or External Drives!**

With this controller card, you can now use popular IDE disk drives on your older computers. Install a faster, larger capacity, more reliable and less expensive IDE hard drive on your 8088 PC-compatible system or on any system with an available 8-bit ISA slot. Although IDE hard drives were designed for 16-bit systems, with the MCT-IDE-8 controller, you can now use up to two IDE drives on your 8-bit-only system. This card is also compatible with any 16-bit ISA bus, so you can install it in a 286, 386, 486, or 586 based system. This controller card supports drives with capacities up to 528MB. It has external connectors for mini-power and IDE cables, so your drives can be internal or external. The controller can coexist with another hard drive controller, so you can also keep your present hard drive.

The MCT-IDE-8's onboard BIOS detects the presence or absence of another hard drive controller. If another controller exists, the MCT-IDE-8 becomes your secondary controller and the attached IDE drive becomes the second drive (e.g., D:). By jumper selection, you can choose the ROM BIOS and I/O base addresses to avoid conflicts. If your are installing this controller into an 8088 system, the onboard BIOS detects the parameters of attached IDE drives. If you are installing it into a 286 or later system, you will need to tell your CMOS/BIOS Setup Utility the IDE drive types.

### *Features*

- $\blacksquare$  Supports up to two IDE drives
- On-board BIOS provides IDE support
- $\blacksquare$  Coexists with another hard drive controller without special software support
- When installed in an 8088 system, the BIOS determines the parameters of attached drives; when installed in a 286 or later system, the drive types need to be specified in the CMOS Setup (or Setup Disk)
- Can access up to 528MB without partitioning (DOS 5.0 or later required)
- $\blacksquare$  Can function as the primary controller or co-exist with another controller (including controllers built into the motherboard)

### *What You Get*

- MCT-IDE- card
- One IDE cable
- Owner's Reference Guide

### *What You Need*

- One free 8-bit ISA slot in an 8088 system or an 8/16-bit ISA slot in a 80286 compatible system (286, 386, 486, or 586)
- DOS 5.0 or above recommended to access large drives without partitioning

### *Specifications*

- Bus Interface: ISA 8-bit
- I/O Bus address (140h or 170h, the default is 170h) is jumper selected
- ROM BIOS address (C000-DE00h, the default is C800h) is jumper selected
- One 40-pin header for internal IDE attachment
- One 40-pin IDE connector for external IDE attachment
- $\blacksquare$  One 4-pin mini-power connector for powering external drive

### *Size/Weight*

- $\blacksquare$  4.5"L x 4"H
- Package weight 1 lb

### *Warranty*

This product is backed by JDR's own two year limited warranty. Call for details!

# *ORDER TOLL-FREE TODAY! 1-800-538-5000 . . . and Ask About Other JDR Products!*

*Via Internet: http://www.jdr.com Via Fax: 1-800-538-5005*

*If you have any questions: Tech Support: 1-800-538-5002*